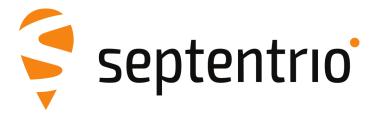

# **PolaRx5S Reference Guide**

Applicable to version 5.5.0 of the Firmware

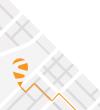

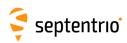

PolaRx5S Reference Guide

2022-08-19

Applicable to version 5.5.0 of the Firmware

© Copyright 2000-2022-08-19 Septentrio NV/SA. All rights reserved.

Septentrio NV Greenhill Campus, Interleuvenlaan 15i 3001 Leuven, Belgium

http://www.septentrio.com Phone: +32 16 300 800 Fax: +32 16 221 640 Septentrio

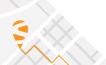

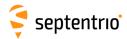

# **List of Contents**

|   | Cont | ents                                                                                                    | /                                      |
|---|------|----------------------------------------------------------------------------------------------------|----------------------------------------|
|   | Scop | e                                                                                                    | 8                                      |
|   | List | of Acronyms                                                                                                    | ç                                      |
| 1 | How  | То                                                                                                    | 13                                     |
|   | 1.1  | Connect to the Receiver  1.1.1 Via COM Ports  1.1.2 Via USB  1.1.3 Via a TCP/IP Port  1.1.3.1 Ethernet  1.1.3.2 WiFi  1.1.3.2.1 Receiver as WiFi Access Point  1.1.3.2.2 Receiver as WiFi Client  1.1.3.3 Ethernet-over-USB  1.1.3.4 Point-to-Point Link  1.1.4 Via a Web Browser  1.1.5 Connection Descriptors | 12<br>12<br>15<br>15<br>15<br>16<br>16 |
|   | 1.2  | Understand the Output of the Receiver  1.2.1 Proprietary Binary Output (SBF)  1.2.2 BINEX  1.2.3 NMEA  1.2.4 RTCM and CMR                                                                                                    | 18<br>18<br>18                         |
|   | 1.3  | Define an SBF Output Stream                                                                                                    | 20                                     |
|   | 1.4  | Define a BINEX Output Stream                                                                                                    | 21                                     |
|   | 1.5  | Save the Configuration in Non-Volatile Memory                                                                                                    | 22                                     |
|   | 1.6  | Configure the Receiver in DGPS/RTK-Base Mode                                                                                                    |                                        |
|   | 1.7  | Configure the Receiver in DGPS/RTK-Rover Mode                                                                                                    | 25                                     |
|   | 1.8  | Use the SECORX Services                                                                                                    | 26                                     |
|   | 1.9  | Configure the Receiver in NTRIP Server Mode                                                                                                    | 27                                     |
|   | 1.10 | Configure the Receiver in NTRIP Client Mode                                                                                                    | 28                                     |
|   | 1.11 | Use the Built-In NTRIP Caster                                                                                                    | 29                                     |
|   | 1,12 | Configure an IP Server Port                                                                                                    | 31                                     |

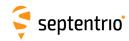

| 1.13 | Configure an IP Receive Port                                                                                                    |                            |  |  |  |
|------|----------------------------------------------------------------------------------------------------|----------------------------|--|--|--|
| 1.14 | Manage Power Saving Mode                                                                                                    |                            |  |  |  |
| 1.15 | Manage Log Sessions                                                                                                    | 34                         |  |  |  |
| 1.16 | Log SBF Files                                                                                                    | 35                         |  |  |  |
| 1.17 | Log RINEX Files                                                                                                    | 36                         |  |  |  |
| 1.18 | Log RTCM-MSM Files                                                                                                    | 37                         |  |  |  |
| 1.19 | Log BINEX Files                                                                                                    | 38                         |  |  |  |
| 1.20 | Log NMEA Files                                                                                                    | 39                         |  |  |  |
| 1.21 | Estimate the Size of the Log Files                                                                                                    | 40                         |  |  |  |
| 1.22 | Download Log Files from the Receiver                                                                                                    | 41                         |  |  |  |
| 1.23 | Cloudit Workflow (beta)  1.23.1 Introduction  1.23.2 Server Setup  1.23.2.1 Authentication Server Setup  1.23.2.2 Resource Server Setup  1.23.3 Receiver Configuration of Cloudit  1.23.4 File Upload. | 43<br>43<br>43<br>44<br>44 |  |  |  |
| 1.24 | FTP Push Log files                                                                                                    | 46                         |  |  |  |
| 1.25 | Communicate with External Equipment                                                                                                    | 47                         |  |  |  |
| 1.26 | Generate a "Pulse Per Second" Signal                                                                                                    | 48                         |  |  |  |
| 1.27 | Time Tag External Events                                                                                                    |                            |  |  |  |
| 1.28 | Monitor the RF Spectrum                                                                                                    |                            |  |  |  |
| 1.29 | Use Galileo OSNMA                                                                                                    | 51                         |  |  |  |
| 1.30 | Manage Users                                                                                                    |                            |  |  |  |
| 1.31 | Upgrade the Receiver 53                                                                                                    |                            |  |  |  |
| 1.32 | Check the Capabilities of your Receiver                                                                                                    | 54                         |  |  |  |
| 1.33 | Check or Change the Permission File                                                                                                    | 55                         |  |  |  |
| Oper | ation Details                                                                                                    | 56                         |  |  |  |
| 2.1  | Channel Allocation and Signal Selection                                                                                                    | 56                         |  |  |  |
| 2.2  | Generation of Measurements                                                                                                    |                            |  |  |  |
| 2.3  | Time Management  2.3.1 Free-Running Clock  2.3.2 Clock Steering                                                                                                    | 58                         |  |  |  |
| 2.4  | Computation of Position, Velocity, and Time (PVT Solution).  2.4.1 SBAS Positioning                                                                                                    | 61<br>61<br>62             |  |  |  |
|      | 2. 1.3.1 Inceset / iniviguides (IVIV II/Ca)                                                                                                    | 02                         |  |  |  |

2

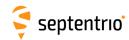

|   |      |                | 2.4.3.2 Floating Ambiguities (RTK-float)             |      |
|---|------|----------------|------------------------------------------------------|------|
|   |      | 2.4.4          | Precise Point Positioning                            | . 62 |
|   |      |                | 2.4.4.1 PPP Seeding                                  |      |
|   |      |                | 2.4.4.2 PPP Datum Offset                             | . 63 |
|   |      |                | 2.4.4.3 Tide Corrections                             |      |
|   |      | 2.4.5          | Transition between PVT Modes                         | . 63 |
|   |      | 2.4.6          | Datum Transformation                                 | . 64 |
|   |      |                | 2.4.6.1 Transformation to Regional Datum             | . 64 |
|   |      |                | 2.4.6.2 Transformation to Local Datum                | . 64 |
|   | 2.5  | Anten          | na Effects                                           | . 65 |
|   |      |                | Antenna Effects in Rover Mode                        |      |
|   |      | 2.5.2          | Antenna Effects in Base Mode                         | . 66 |
|   | 2.0  | Calila         | - OCNINA                                             |      |
|   | 2.6  |                | o OSNMA                                              |      |
|   |      | 2.0.1          | USE OF OSINIMA ITI SITTUIALEG SCENATIOS              | . 67 |
|   | 2.7  |                | ver Autonomous Integrity Monitoring (RAIM)           |      |
|   |      | 2.7.1          | Integrity Algorithm                                  |      |
|   |      | 2.7.2          | Internal and External Reliability Levels             | . 70 |
| 3 | Com  | mand I         | Line Reference                                       | 72   |
|   | 3.1  | Comm           | nand Line Interface Outline                          | 73   |
|   | J. 1 | 3.1.1          | Command Types                                        |      |
|   |      |                | Command Line Syntax                                  |      |
|   |      |                | Command Replies                                      |      |
|   |      |                | Command Syntax Tables                                |      |
|   | 2.2  |                | •                                                    |      |
|   | 3.2  |                | nand Definitions                                     |      |
|   |      | 3.2.1          | Receiver Administration                              |      |
|   |      | 3.2.2<br>3.2.3 | Standby and Sleep Configuration                      |      |
|   |      |                | User Management  Tracking and Measurement Generation |      |
|   |      | 3.2.4          | Frontend and Interference Mitigation                 |      |
|   |      | 3.2.5          | Navigation Filter                                    |      |
|   |      |                | Authentication                                       |      |
|   |      | 3.2.7          | Datum Definition                                     |      |
|   |      |                | Timing and Time Management                           |      |
|   |      |                | Station Settings                                     |      |
|   |      |                | General Input/Output                                 |      |
|   |      |                | NTRIP Settings                                       |      |
|   |      |                | WiFi Settings                                        |      |
|   |      |                | NMEA Configuration                                   |      |
|   |      |                | SBF Configuration                                    |      |
|   |      |                | BINEX Configuration                                  |      |
|   |      |                | RTCM v2.x Settings                                   |      |
|   |      |                | RTCM v3.x Settings                                   |      |
|   |      |                | CMR v2.0 Settings                                    |      |
|   |      |                | Internal Disk Logging                                |      |
|   |      |                | FTP Push of Log Files                                |      |
|   |      |                | Cloudit Configuration                                |      |
|   |      |                | MSS/L-Band Configuration                             |      |
|   |      |                | Cosmos Configuration                                 |      |
|   |      | J.Z.Z-         |                                                      |      |

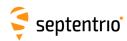

| 4 | SBF Reference |                                                                                                    |                                                                                                    |                                                                                                    |
|---|---------------|----------------------------------------------------------------------------------------------------|----------------------------------------------------------------------------------------------------|----------------------------------------------------------------------------------------------------|
|   | 4.1           | 4.1.1<br>4.1.2<br>4.1.3<br>4.1.4<br>4.1.5<br>4.1.6<br>4.1.7<br>4.1.8<br>4.1.10<br>4.1.11<br>4.2.1<br>4.2.2<br>4.2.3<br>4.2.4<br>4.2.5<br>4.2.6<br>4.2.7<br>4.2.8<br>4.2.9<br>4.2.10<br>4.2.11<br>4.2.12<br>4.2.13<br>4.2.15<br>4.2.15<br>4.2.16 | utline  SBF Block Header Format  SBF Block Names and Numbers  SBF Block Time Stamp (TOW and WNc).  Sub-blocks.  Padding Bytes.  SBF Revision Number.  Do-Not-Use Value.  Output Rate  Satellite ID and GLONASS Frequency Number  Signal Type.  Channel Numbering.  Decoding of SBF Blocks.  lock Definitions.  Measurement Blocks.  Navigation Page Blocks  GPS Decoded Message Blocks  GLONASS Decoded Message Blocks  Galileo Decoded Message Blocks  BeiDou Decoded Message Blocks  QZSS Decoded Message Blocks  NavIC/IRNSS Decoded Message Blocks  NavIC/IRNSS Decoded Message Blocks  SBAS L1 Decoded Message Blocks  SBAS L1 Decoded Message Blocks  Receiver Time Blocks.  External Event Blocks  External Event Blocks  Differential Correction Blocks  L-Band Demodulator Blocks  Miscellaneous Blocks  Miscellaneous Blocks  Advanced Blocks | .284<br>.285<br>.285<br>.286<br>.286<br>.286<br>.286<br>.287<br>.288<br>.289<br>.290<br>.307<br>.329<br>.336<br>.339<br>.347<br>.357<br>.359<br>.373<br>.415<br>.417<br>.428<br>.437<br>.437 |
|   | 4.3           | SBF C                                                                                                    | hange Log                                                                                                    | .475                                                                                                    |
| Α | List          | of SBF I                                                                                                    | Blocks                                                                                                    | 477                                                                                                    |
| В | List          | of BINE                                                                                                    | X Records                                                                                                    | 480                                                                                                    |
| C | List          | of NME                                                                                                    | A Sentences                                                                                                    | 481                                                                                                    |
|   | C.1           | C.1.1<br>C.1.2<br>C.1.3<br>C.1.4<br>C.1.5<br>C.1.6<br>C.1.7<br>C.1.8                                                                                                    | ietary NMEA Sentences  RBD : Rover-Base Direction  RBP : Rover-Base Position  RBV : Rover-Base Velocity  SDI : Disk Status  SNC : NTRIP Client Status  SPW : Power Status  SRX : Receiver Status  TFM : Used RTCM Coordinate Transformation Messages                                                                                                    | .482<br>.483<br>.483<br>.483<br>.484<br>.485<br>.485                                                                                                    |
| D | List o        | of CMR                                                                                                    | and RTCM Messages                                                                                                    | 487                                                                                                    |

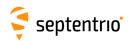

| D.1  | CMR Messages       | .487 |  |
|------|--------------------|------|--|
| D.2  | RTCM v2.x Messages | .487 |  |
| D.3  | RTCM v3.x Messages | .487 |  |
| Inde | x of Commands      | .490 |  |
| Inde | dev of SRE Blocks  |      |  |

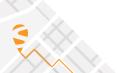

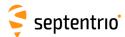

# Scope

This document contains reference information about the receiver firmware.

Chapter 1 provides a set of step-by-step "how-to's" to help you find your way around the receiver's commands and logs.

Chapter 2 provides some background on the main algorithms running in the receiver and on the way to configure them.

Chapter 3 contains the complete description of the user command interface.

Chapter 4 contains the complete description of the SBF format.

#### **Typographical Conventions**

- **abc** User command name. Clicking a command name redirects to the full command description.
- abc Command argument name.
- abc Command replies.
  - SBF block name or SBF field name. Clicking an SBF block name redirects to the full SBF block description.

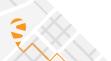

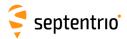

# **List of Acronyms**

Abbreviation Description

AGC Automatic Gain Control

API Application Program Interface

ARP Antenna Reference Point

ASCII American Standard Code for Information Interchange

ASN.1 Abstract Syntax Notation One
BeiDou BeiDou Navigation System
BGD Broadcast Group Delay

CA Coarse Acquisition

CGGTTS Common GPS GLONASS Time Transfer Standard

CMR Compact Measurement Record

COG Course Over Ground
CPU Central Processing Unit
CRC Cyclic Redundancy Check

DGPS Differential GPS

DHCP Dynamic Host Configuration Protocol

DLL Dynamically Linked Library

DNS Domain Name Server
DOP Dilution Of Precision
DVS Data Validity Status

ECEF Earth-Centered Earth-Fixed

EGNOS European Geostationary Navigation Overlay System

ENU East-North-Up

FTP File Transfer Protocol

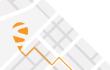

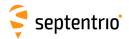

GEO Geostationary Earth Orbiter

GLONASS Global Orbiting Navigation Satellite System

GNSS Global Navigation Satellite System

GPS Global Positioning System

GST Galileo System Time

GUI Graphical User Interface

HDOP Horizontal DOP

HERL Horizontal External Reliability Level
HMI Hazardously Misleading Information
HPCA HMI Probability Computation Algorithm

HPL Horizontal Protection Level

HS Health Status

ICD Interface Control Document

IEEE Institute of Electrical and Electronics Engineers

IERS International Earth Rotation Service

IF Intermediate Frequency
 IGP Ionospheric Grid Point
 IGS International GPS Service
 IMU Inertial Measurement Unit
 INS Inertial Navigation System

IODC Issue of Data - Clock

IODE Issue Of Data Ephemeris

IP Internet Protocol

IRNSS Indian Regional Navigational Satellite System
ITRF International Terrestrial Reference Frame
ITRS International Terrestrial Reference System

LBand L-Band Receiver

L1 L1 carrier
L2 L2 carrier
L2C L2C code

LED Light Emitting Diode LSB Least Significant Bit

MDB Minimum Detectable Bias

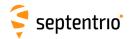

MIB Management Information Base

MSB Most Significant Bits

MT Message Type

NATO North Atlantic Treaty Organisation

NAV Navigation

NavIC Navigation with Indian Constellation

NAVSTAR Navigation Satellite Timing And Ranging

NMEA National Marine Electronics Association

OSNMA Open Service Navigation Message Authentication

P P(Y) code P1 P1 code P2 P2 code

PC Phase Center
PDOP Position DOP

PLL Phase Locked Loop

PPP Precise Point Positioning

PPS Pulse Per Second

PRC Pseudorange Correction
PRN Pseudo Random Noise
PVT Position, Velocity and Time
QZSS Quasi-Zenith Satellite System

RAIM Receiver Autonomous Integrity Monitoring
RINEX Receiver Independent Exchange Format

RTCA Radio Technical Commission for Aeronautics

RTCM Radio Technical Commission for Maritime Services

RTK Real-Time Kinematic

SBAS Space-Based Augmentation System

SBF Septentrio Binary Format

SIS Signal In Space

SISA Signal in Space Accuracy

SNMP Simple Network Management Protocol

SV Space Vehicle
SVID Space Vehicle ID

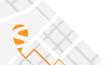

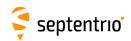

TDOP Time DOP

TOW Time Of Week

UDRE User Differential Range Error
UERE User Equivalent Range Error

UHF Ultra High Frequency
URA User Range Accuracy
USB Universal Serial Bus

UTC Coordinated Universal Time

VDOP Vertical DOP

VERL Vertical External Reliability Level

VPL Vertical Protection Level
VRS Virtual Reference Station

WAAS Wide Area Augmentation System WGS84 World Geodetic System 1984

WN Week Number
WNc Week number

XERL External Reliability Levels

XOR Exclusive OR

XPL Horizontal or Vertical Protection Level

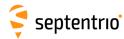

## **Chapter 1**

#### How To...

This chapter contains step-by-step instructions to help you with typical tasks. It will help you to familiarize yourself with the receiver commands without going into too much detail.

For a comprehensive description of the command set, refer to chapter 3. You can also click on any command or SBF block name in this manual to be redirected to the full description of that command or SBF block.

You can enter user commands in many different ways:

- Commands can be accessed graphically through menus in RxControl and in the web interface (see section 1.1.4).
- Using the Data Link program provided in the RxTools suite (or any suitable terminal emulation program), you can enter commands manually through one of the receiver input ports (see section 1.1). In this chapter, user commands are referred to by their full name for readability. When typing the command, you can always use the short mnemonic equivalent to save typing effort. For instance, instead of typing setCOMSettings, you can type scs.
- You can type commands or mnemonics in the console window of RxControl (menu Tools > Expert Console) or of the web interface (menu Admin > Expert Console).

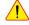

Depending on the capabilities of your particular receiver (see section 1.32), some of the user commands, SBF blocks or communication interfaces described in this document may not be supported.

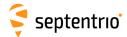

#### 1.1 Connect to the Receiver

#### 1.1.1 Via COM Ports

A simple way to communicate with the receiver is to connect one of its COM-ports to a COM-port of your host computer. You can use the provided COM cable for this purpose. The default COM-port settings are:

| Parameter    | Value  |
|--------------|--------|
| baud rate    | 115200 |
| data bits    | 8      |
| parity       | no     |
| stop bits    | 1      |
| flow control | none   |

The baud rate can be modified at any time by using the **setCOMSettings** command.

RxControl and Data Link can communicate with the receiver over a COM-port connection: select *Serial Connection* option when opening the connection to the receiver.

#### 1.1.2 Via USB

The Windows USB driver provided with your receiver emulates two virtual serial ports, which can be used as standard COM ports to access the receiver. The Windows USB diver can be installed through the RxTools software suite. On Linux, the standard Linux CDC-ACM driver is suitable. Most terminal emulation programs will make no distinction between virtual and native COM ports. Note that the port settings (baud rate, etc) for virtual serial ports are not relevant, and can be left in their default configuration in the terminal emulation program.

When connecting the USB cable to a Windows PC, a new drive appears in the file manager. This drive contains an installer for the USB driver. Running this installer is not needed if you have already installed the RxTools suite. A second drive is created when the receiver is configured as a USB mass-storage device, as explained in section 1.22.

#### 1.1.3 Via a TCP/IP Port

TCP/IP connections allow remote control of the receiver and are potentially much faster than serial connections. Up to eight independent TCP/IP connections can be opened in parallel through port 28784 (the port number can be changed with the command **setIPPortSettings**).

RxControl and Data Link can communicate with remote receivers over a TCP/IP connection: select *TCP/IP Connection* option when opening the connection to the receiver.

TCP/IP connections can be made over the following interfaces.

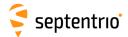

#### 1.1.3.1 Ethernet

Over the Ethernet interface, the receiver can be configured for dynamic or fixed IP address allocation. The default is dynamic address allocation, using the DHCP protocol. The hostname is polarx5s-xxxxxxx, where xxxxxxx consists of the last seven digits of the serial number of the receiver.

Dynamic IP address allocation requires the availability of a DHCP server in your local network. In the absence of a DHCP server, or when a fixed IP address is desirable, it is possible to disable the DHCP client and use a fixed address. This is done using the **setIPSettings** command.

#### 1.1.3.2 WiFi

#### 1.1.3.2.1 Receiver as WiFi Access Point

By default, the receiver is configured in WiFi access point mode, with the SSID set to "PolaRx5S-xxxxxxx" where xxxxxxx is the serial number. Encryption is disabled by default.

When you are connected to the receiver WiFi access point, the receiver can be reached at the fixed IP address 192.168.20.1, or with the hostname polarx5s (depending on your network configuration, you may need to use polarx5s.local instead).

WiFi can be turned on and off with the **setWiFiMode** command, and the access point parameters (SSID, encryption, channel number, ...) can be adjusted with the **setWiFiAccessPoint** command.

#### 1.1.3.2.2 Receiver as WiFi Client

It is possible to configure the receiver in WiFi client mode with the **setWiFiMode** command. In client mode, the receiver will attempt to connect to a reachable access point. The access point password must be entered with the command **exeAddWiFiAccessPoint** (this must be done only once). The list of access points can be obtained with the **lstWiFiAccessPoints**, **all** command.

In client mode, the receiver gets its IP address dynamically, and its hostname is polarx5s-xxxxxxx.

#### 1.1.3.3 Ethernet-over-USB

When an USB cable is connected, the receiver supports Ethernet-over-USB. The IP address allocated to the Ethernet-over-USB interface is 192.168.3.1. That address cannot be changed, so that this feature is only to be used when a single receiver is connected to your computer.

By default, the receiver is not allowed to access the Internet over USB. This can be changed with the **setUSBInternetAccess** command. Note that this requires allowing Internet sharing on your computer. The procedure to do so depends on your operating system. For

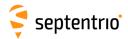

example, on Windows, it involves enabling "Allow other network users to connect through this computer's Internet connection." in the properties of the adapter providing Internet access. When Internet sharing is enabled, the receiver gets its IP address from a DHCP server on your computer. Depending on your computer's routing table, it may be that it is not reachable anymore at 192.168.3.1.

#### 1.1.3.4 Point-to-Point Link

The receiver incorporates a point-to-point protocol server, by which it can accept TCP/IP connections over a serial link.

Configuring the point-to-point server is done with the **setPointToPoint** command. For example, to set up a point-to-point communication over COM1, with the server (i.e. the receiver) having address 192.168.60.1 and the client having address 192.168.60.2, and using CHAP authentication with password "mypwd", use this command:

```
setPointToPoint, P2PP1, Server, COM1, 192.168.60.2, 192.168.60.1,
CHAP, mypwd <CR>
```

If the client is a Linux computer, make sure the password is set in the /etc/ppp/chap-secrets file. For example, the contents of that file could be as follows:

```
# Secrets for authentication using CHAP
# client server secret IP addresses
* mypwd 192.168.60.1
```

Assuming that the serial cable is connected to the first serial port of your PC, and that the receiver's COM1 port is left in its default configuration (115200 baud and no hardware flow control), the client PPP daemon can be started with the following Linux command:

```
pppd /dev/ttyS0 115200 nocrtscts local
```

After a few seconds, the PPP link is established and it is possible to access the receiver at IP address 192.168.60.1.

#### 1.1.4 Via a Web Browser

The receiver can be controlled and configured using a web browser. The hostname or fixed IP address is defined as explained in section 1.1.3.

For example, if your receiver's hostname is polarx5s-1234567, simply use the following URL in your preferred web browser:

http://polarx5s-1234567

or, for a secure connection:

https://polarx5s-1234567

The https certificate (.pem file) can be uploaded through the *Communication > Web Server/TLS* menu of the web interface.

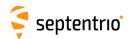

Most user commands described in section 3.2 can be accessed graphically from the web interface. You can also go to *Admin > Expert Control > Expert Console* to manually type ASCII commands and view replies.

By default, the web interface provides unrestricted read and write access to the receiver. This can be changed, as further explained in section 1.30 of this document.

Note that a lightweight (text only) version of the web interface is available by appending /lite to the URL, for example:

http://polarx5s-1234567/lite

## 1.1.5 Connection Descriptors

Receiver connections are identified by their connection descriptor (CD). The different connection descriptors are shown in the table below. The three rightmost columns indicate the direction (input or output or both), and whether the connection can accept user command input.

| CD   | Description                                                                                                    | In | Out | Cmd |
|------|----------------------------------------------------------------------------------------------------|----|-----|-----|
| COMx | one of the serial ports                                                                                            | •  | •   | •   |
| USBx | one of the USB-device serial ports                                                                                 | •  | •   | •   |
| LOGx | one of the log sessions. See section 1.15                                                                          |    | •   |     |
| IP1x | one of the TCP/IP connections                                                                                      | •  | •   | •   |
| NTRx | one of the NTRIP connections. Input in NTRIP client mode (section 1.10), output in NTRIP server mode (section 1.9) | •  | •   |     |
| IPSx | one of the IP server connections. See section 1.12                                                                 | •  | •   | •   |
| IPRx | one of the IP receive connections. See section 1.13                                                                | •  | •   | •   |

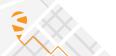

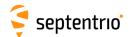

## 1.2 Understand the Output of the Receiver

The receiver outputs proprietary and standardized messages. Each proprietary message begins with a two-character identifier, which identifies the message type.

| Proprietary messages                                                                                                    | First two<br>characters |
|----------------------------------------------------------------------------------------------------|-------------------------|
| ASCII command replies and command error notification                                                                                                    | \$R                     |
| ASCII transmissions (e.g. periodic output of the status screen), terminated by a prompt. Two sub-types are defined:  • \$TD: ASCII display generated by the receiver;  • \$TE: event notification (e.g. receiver is shutting down). | \$T                     |
| Formatted information blocks (e.g. formal command description)                                                                                                    | \$-                     |
| SNMP' binary command replies (Septentrio proprietary)                                                                                                    | \$&                     |
| Proprietary binary data (SBF)                                                                                                    | \$@                     |

### 1.2.1 Proprietary Binary Output (SBF)

The binary messages conform to the SBF definition. The data are arranged in SBF blocks identified by block IDs. All the blocks begin with the SBF identifier \$@. Please refer to section 4 for a description of the SBF format.

The benefit of SBF is completeness. This format should be your first choice if you wish to receive detailed information from the receiver.

The list of supported SBF messages can be found in appendix A

SBF Converter, provided in the RxTools package is an intuitive GUI which allows SBF conversion into e.g. RINEX, KML, GPX or ASCII.

#### 1.2.2 **BINEX**

The list of supported BINEX messages can be found in appendix B

Section 1.4 explains how to stream BINEX records, and section 1.19 explains how to log BINEX files on the internal disk.

#### 1.2.3 **NMEA**

The receiver can generate a set of approved NMEA sentences, which conform to the NMEA Standard (version 3.01<sup>(1)</sup> and version 4.10<sup>(2)</sup> are supported). The benefit of the NMEA format

NMEA 0183, Standard for Interfacing Marine Electronic Devices, Version 3.01, National Marine Electronics Association, 2002

<sup>&</sup>lt;sup>(2)</sup> NMEA 0183, Standard for Interfacing Marine Electronic Devices, Version 4.10, National Marine Electronics Association, 2012

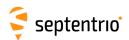

is that it is standardized. Many electronic devices and software packages support NMEA. The drawback of NMEA is a relatively low level of detail.

NMEA output is configured with the **setNMEAOutput** command, and the NMEA version (3.01 or 4.10) is selected with the **setNMEAVersion** command.

The list of supported NMEA sentences can be found in appendix C.

#### 1.2.4 RTCM and CMR

The receiver can operate as DGPS and/or RTK base station and output the corresponding RTCM or CMR messages. The instructions to set the receiver in base station mode can be found in section 1.6.

The list of supported RTCM and CMR messages can be found in appendix D.

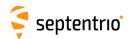

## 1.3 Define an SBF Output Stream

As an example, this section explains how to use the command line interface to configure the receiver to output the MeasEpoch SBF block at 10 Hz, the PVTCartesian SBF block at 1 Hz, and the GPSNav block at its On-Change rate (see section 4.1.8 for more details on the SBF output rate). In this example, we will assume that these blocks must be output through the USB2 connection.

- First make sure that the USB2 connection is configured for SBF output (this is the default). In case this is not so, you should invoke: setDataInOut, USB2, , +SBF <CR>
- 2. Scheduling SBF blocks for output is done by defining so-called "SBF streams". At least 10 SBF streams can be defined by the user. A stream consists of a set of SBF blocks that need to be output at a given rate through a given connection. By default, all streams are empty, and no SBF blocks are output. For our example, we will need to use two streams. Defining these SBF streams involves the setSBFOutput command: setSBFOutput, Stream1, USB2, MeasEpoch+GPSNav, msec100 <CR> setSBFOutput, Stream2, USB2, PVTCartesian, sec1 <CR> Note that the rate specified with the setSBFOutput command (msec100 or sec1 above) only applies to the blocks that support a flexible output rate (see appendix A). The GPSNav block does not support flexible rate: it is always output at its "On-Change" rate regardless of the stream rate. For this reason, in the above example, we could equally have enabled GPSNav in Stream2.
- 3. To stop outputting SBF on a given connection, you can either redefine or empty the corresponding streams:

```
setSBFOutput, Stream1, USB2, none <CR>
setSBFOutput, Stream2, USB2, none <CR>
A second possibility is to disable all SBF messages on that connection:
setDataInOut, USB2, , -SBF <CR>
```

Note that the **exeSBFOnce** command can be used to output a set of blocks once, instead of at regular interval. This is typically used to output all currently available satellite ephemerides at once. For example, the following command instructs the receiver to output all known GPS, GLONASS, Galileo and BeiDou ephemerides over USB2:

```
exeSBFOnce, USB2, GPS+GLO+GAL+BDS <CR>
```

This is a one-time action: the requested blocks are inserted in the stream, and then the normal flow of blocks as defined with **setSBFOutput** resumes. When logging the SBF stream for post-processing, it is a good practice to request all satellite ephemerides with the **exeSBFOnce** command when starting a new log file. Make sure however not to request measurement or PVT blocks with **exeSBFOnce** when these blocks are also enabled with **setSBFOutput** as it could cause the same epoch to be duplicated in the log file. Some post-processing tools may not work properly when the same epoch is repeated twice.

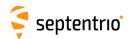

# 1.4 Define a BINEX Output Stream

As an example, this section explains how to use the command line interface to configure the receiver to output BINEX observation records (record 0x7F-05) at a 1-second interval through the USB2 connection, together with the decoded navigation records at their "On-Change" rate.

1. First make sure that BINEX output is enabled through the USB2 connection. BINEX is enabled by default through all connections, but in case the receiver is not in its default configuration, you should invoke:

setDataInOut,USB2, ,+BINEX <CR>

2. Scheduling BINEX records for output is done by defining so-called "BINEX streams". Up to 16 BINEX streams can be defined by the user. A stream consists of a set of BINEX records that need to be output at a given rate through a given connection. By default, all streams are empty, and no BINEX records are output. For our example, we can use a single stream, defined as follows:

setBINEXOutput, Stream1, USB2, Rec7F05+Rec01Nav, sec1 <CR>
The above command defines a record interval of 1 second. Note that this interval is only applied to the observation record. Navigation records are always output at their OnChange interval. See also appendix B.

3. To stop outputting BINEX through a given connection, you can either redefine or empty the corresponding stream:

setBINEXOutput, Stream1, USB2, none <CR>

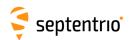

# 1.5 Save the Configuration in Non-Volatile Memory

The receiver configuration includes all the user-selectable parameters, such as the elevation mask, the PVT mode, the COM port settings,...

By default, the receiver starts up in its factory default configuration. The factory defaults for each of the receiver parameters are underlined for each argument of each command in section 3.2

The current receiver configuration can be checked with the **lstConfigFile** command: **lstConfigFile**, **Current <CR>** 

At any time, it is possible to save the current configuration into non-volatile memory, in order to force the receiver to always start up in that configuration. To do so, the following command should be entered:

exeCopyConfigFile,Current,Boot <CR>

To revert to the default setting where the receiver starts in the default configuration, you should use:

exeCopyConfigFile,RxDefault,Boot <CR>

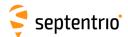

## 1.6 Configure the Receiver in DGPS/RTK-Base Mode

The receiver can generate and output DGPS and/or RTK corrections in the RTCM and CMR formats. The list of supported RTCM and CMR messages can be found in appendix D.

#### 1.6.1 Static Base Station Mode

To configure the receiver in static base station mode, the following has to be done:

1. For accurate and repetitive absolute positioning, you must provide the accurate coordinates of the antenna reference point (ARP). The ARP usually corresponds to the center of the bottom of the antenna (see also section 2.5). For example, assuming the WGS84 position of the ARP is 50.5°N, 4°E and its altitude above the WGS84 ellipsoid is 100m, use:

```
setStaticPosGeodetic, Geodetic1, 50.5, 4, 100 <CR>
setPVTMode, Static, , Geodetic1 <CR>
```

If you are only interested in accurate determination of the base-rover baseline, with the absolute position of the rover being of lesser importance, accurate positioning of the base station is not required, and you may simply let the receiver determine its fixed position autonomously ("auto-base" mode), by typing:

```
setPVTMode, Static, , auto <CR>
```

2. For RTCM 3.x, the antenna information in message types 1007, 1008 and 1033 can be specified using the **setAntennaOffset** command, with the serial number as sixth argument, and the antenna type (called "antenna descriptor" in RTCM) as fifth argument (see also section 2.5). For instance:

```
setAntennaOffset, Main, , , , "AT2775-54SW", "5684" <CR>
```

3. Use the commands setRTCMv2Interval, setRTCMv2IntervalObs, setRTCM-v3Interval or setCMRv2Interval to specify the message interval (default is one second for most messages). For instance, to change the interval at which RTCM 3.x message type 1033 is generated to 10 seconds, type:

```
setRTCMv3Interval,RTCM1033,10 <CR>
```

- 4. Use the commands **setRTCMv2Formatting**, **setRTCMv3Formatting** or **set-CMRv2Formatting** to specify the base station ID. If you are setting up multiple base stations, make sure to select a unique ID for each of them. For instance: **setRTCMv3Formatting**, **496 <CR>**
- 5. By default, the receiver is configured to output all RTCM and CMR messages necessary for DGPS and RTK operation. If necessary, the set of output messages can be specified with the commands **setRTCMv2Output**, **setRTCMv3Output** or **setCMRv2Output**. For instance, to output RTCM3.x messages 1006, 1033 and 1074 on COM2, use: **setRTCMv3Output**, **COM2**, **RTCM1006+RTCM1033+RTCM1074 <CR>**

If you are using the RTCM3.x MSM messages (see appendix D), you can use the **setRTCMv3Formatting** command to configure the signal types that need to be

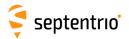

encoded in MSM.

- 6. The RTCM stream can be output through any output connection listed in section 1.1.5. For instance, to enable RTCM 3.x output through COM2, use: setDataInOut, COM2, , RTCMv3 <CR>
- 7. When sending differential corrections over a serial port, do not forget to specify the baud rate. For instance if the differential correction stream needs to be output on COM2 at 9600 baud, use:

setCOMSettings,COM2,baud9600 <CR>

To stop transmitting RTCM messages, enter the following command: setDataInOut, COM2, , none <CR>

Note that, even in static mode, the receiver computes a PVT solution to estimate the clock bias.

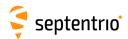

## 1.7 Configure the Receiver in DGPS/RTK-Royer Mode

The receiver computes a DGPS and/or an RTK solution when it receives the relevant differential correction messages on one of its connections. The list of supported differential correction messages can be found in appendix D.

To configure the receiver in DGPS/RTK-rover mode, the following has to be done:

- 1. Make sure that at least one of the receiver connections is receiving differential corrections. Any input connection listed in section 1.1.5 is suitable. When using a serial connection, make sure to configure the baud rate to match the baud rate of the incoming RTCM stream. For instance if the incoming RTCM stream is received through COM2 at a baud rate of 9600 baud, use:
  - setCOMSettings, COM2, baud9600 <CR>
- 2. The receiver automatically detects the format of the differential corrections (RTCM or CMR) and switches between standalone, DGPS or RTK modes according to the type of corrections it receives, provided these modes are enabled with the **setPVTMode** command (all modes are enabled by default).

Refer to sections 2.4.2 and 2.4.3 for further details on the DGPS and RTK positioning mode.

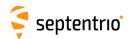

### 1.8 Use the SECORX Services

Your receiver is fully compatible with the SECORX services (see http://www.septentrio.com/products/correction-services/secorx) offering high-accuracy positioning without the need for a local base station.

In this section, we address the case where the primary positioning mode is RTK, and where the receiver uses the SECORX-D precise point positioning (PPP) service to continue outputting high-accuracy positions during RTK outages.

Configuring your receiver for RTK/SECORX-D positioning involves the following steps:

1. Make sure that both RTK and PPP positioning modes are enabled in your receiver. This is the default, but in case the receiver is not in its default configuration, you can enable RTK and PPP by issuing the following command:

setPVTMode,Rover,+RTK+PPP <CR>

2. RTK positions are typically expressed in a regional datum which depends on your local RTK provider. Instead, SECORX-D PPP positions relate to a recent version of the global ITRF reference frame. To avoid coordinate jumps each time the PVT engine switches between RTK and PPP modes, the regional datum used by your RTK provider must be provided to the receiver. For example, in Europe, the RTK datum will often be ETRS89, and you would need to enter the following command:

setGeodeticDatum, ETRS89 <CR>

3. Enable the automatic seeding of the PPP engine with RTK positions: setPPPAutoSeed, RTKFixed <CR>

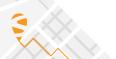

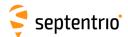

# 1.9 Configure the Receiver in NTRIP Server Mode

In the example below, we show how to configure the receiver to send RTCM 3.x corrections to an NTRIP caster using the following parameters:

- NTRIP caster hostname: ntrip.example.com
- NTRIP caster port: 2101
- User name/password for basic authentication: USER / PASSWD
- Mount Point: LEUV1
- TLS: enabled and the caster is trusted by a public certification authority
- 1. Configure one of the NTRIP connections (see section 1.1.5) in server mode for sending data to the NTRIP caster. Here, we assume that the first NTRIP connection (NTR1) is free and can be used for that purpose:
  - setNTRIPSettings,NTR1,Server,ntrip.example.com,2101,USER,PASSWD,LEUV1
    <CR>
- 2. To enable TLS for NTR1, use:
   setNtripTlsSettings, NTR1, on, "" <CR>
- 3. By default, for RTCM 3.x, the receiver is configured to send message types 1004, 1006, 1012 ans 1033 at an interval of one second. This can be changed by using the **setRTCMv3Output** and **setRTCMv3Interval** commands. For instance, to change the interval of RTCM1033 to 10 seconds, use: **setRTCMv3Interval**, RTCM1033, 10 <CR>
- 4. Enable the output of RTCM 3.x corrections on the NTR1 connection: setDataInOut, NTR1, , RTCMv3 <CR>
- 5. Closing the NTRIP connection is done with the following command: setNTRIPSettings, NTR1, off <CR>

See also section 1.6 for more information on configuring the receiver as a base station.

The NTRIP server can also send data to the built-in caster, by specifying "localhost" as host-name. Refer to section 1.11 for details.

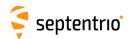

# 1.10 Configure the Receiver in NTRIP Client Mode

In this section, we show how to configure the receiver to receive and use RTK corrections from an NTRIP caster. In the example below, the NTRIP caster and Mount Point details are as follows:

- NTRIP caster hostname: ntrip.example.com
- NTRIP caster port: 2101
- User name/password for basic authentication: USER / PASSWD
- Mount Point: LEUV1
- TLS: enabled and the caster is trusted by a public certification authority
- 1. Configure one of the NTRIP connections (see section 1.1.5) for communication with the NTRIP caster in client mode. Here, we assume that the first NTRIP connection (NTR1) is free and can be used for that purpose:

setNTRIPSettings,NTR1,Client,ntrip.example.com,2101,USER,PASSWD,LEUV1
<CR>

2. To enable TLS for NTR1, use:
 setNtripTlsSettings, NTR1, on, "" <CR>

- 3. The receiver will automatically receive and decode the RTK corrections from the NTRIP caster and switch to RTK positioning mode, unless RTK is disabled with the **setPVTMode** command.
- 4. Closing the NTRIP connection is done with the following command: setNTRIPSettings, NTR1, off <CR>

The status of the NTRIP client connection is reported in the NTRIP client Status SBF block.

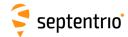

#### 1.11 Use the Built-In NTRIP Caster

The receiver contains an NTRIP caster, which is able to broadcast local data streams originating from the receiver itself, or streams from any remote NTRIP server. The hostname or IP address of the built-in caster is as defined in section 1.1.3.

### 1.11.1 Broadcasting Local Streams

This section explains how to use the built-in NTRIP caster to broadcast a local stream generated by the receiver's own NTRIP server.

- 1. Define the mount point you want to use for streaming the data. For example, the following command enables the first mount point, gives it the name "MyMP", and specify that this mount point only accepts local streams:
  - setNtripCasterMountPoints, MP1, on, MyMP, No <CR>
- 2. Define the data format. For example, if the mount point defined above is meant to stream RTCM v3.x corrections, use the following command:
  - setNtripCasterMPFormat, MP1, RTCMv3 <CR>
- 3. Define the NTRIP client accounts. For example, the command below enables an NTRIP client connecting as user "u1" and with password "p1" to receive data from the first mount point:
  - setNtripCasterUsers, User1, u1, p1, MP1 <CR>
- 4. Configure the local NTRIP server to send data to the mount point, as explained in section 1.9. To have the local NTRIP server send data to the built-in caster, the hostname has to be set to "localhost". For example, to send data to the mount point "MyMP" of the caster, use:
  - setNTRIPSettings,NTR1,Server,localhost,,,,MyMP <CR>
- 5. Enable the built-in NTRIP caster: setNtripCasterSettings, on <CR>

## 1.11.2 Broadcasting Remote Streams

To configure the caster to broadcast a stream originating from a remote NTRIP server, follow the following steps.

- 1. Define the mount point. For example, the following command enables the first mount point, gives it the name "MyMP", and specifies the credentials that the remote NTRIP server will need to use in order to feed data to this mount point ("FeedUser" and "FeedPwd"):
  - setNtripCasterMountPoints, MP1, on, MyMP, Yes, FeedUser,
    FeedPwd <CR>
- 2. Define the stream data format. For example, if the mount point defined above is meant to stream RTCM v3.x corrections, use the following command:

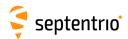

#### setNtripCasterMPFormat, MP1, RTCMv3 <CR>

- 3. Define the NTRIP client accounts. Up to five client accounts can be configured. For example, the command below enables an NTRIP client connecting as user "u1" and with password "p1" to receive data from the first mount point:
  - setNtripCasterUsers, User1, u1, p1, MP1 <CR>
- 4. Enable the built-in NTRIP caster:
   setNtripCasterSettings, on <CR>

From now on, the NTRIP caster is ready to receive a data stream from a remote NTRIP server and to distribute it to NTRIP clients.

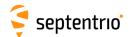

## 1.12 Configure an IP Server Port

In this example, we show how to configure the receiver such that any client connecting to TCP/IP port 28785 will receive the NMEA GGA message at a 1-second interval.

- Configure one of the IP server connections (see section 1.1.5) to listen to port 28785.
   Here, we assume that the first IP server connection (IPS1) is free:
   setIPServerSettings, IPS1, 28785, TCP <CR>
- Output the GGA NMEA message to the IPS1 connection, at a 1-Hz rate: setNMEAOutput, Stream1, IPS1, GGA, sec1 <CR>
- 3. Make sure that NMEA output is enabled on the IPS1 connection. It is enabled by default, but in case your receiver is not in its default configuration, you should invoke: setDataInOut, IPS1, ,+NMEA <CR>

A way to check the IP server functionality is to enter the URL http://polarx5s-xxxxxxx:28785 in your preferred web browser (replace polarx5s-xxxxxxx by the hostname of your particular receiver). You should see the NMEA GGA message coming every second.

Note that up to eight clients can concurrently connect to the same IP server port.

The example above showed how to set up a TCP server. It is also possible to configure the receiver in UDP server mode. For example, to broadcast the GGA message to any UDP client listening to its port 28785, the command in step 1. above must be replaced by: setIPServerSettings, IPS1, 28785, UDP, 255.255.255.255 <CR>

Conversely, the receiver can be configured to automatically receive data from an IP server. This is explained in section 1.13.

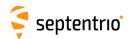

## 1.13 Configure an IP Receive Port

The receiver can be configured to automatically receive data (typically differential corrections) from an IP server. In this example, we show how to connect to an IP server having the hostname MyServer and using port 28786.

- Configure one of the IP receive connections (see section 1.1.5) to listen to port 28786 of MyServer. Here, we assume that the first IP receive connection (IPR1) is free: setIPReceiveSettings, IPR1, 28786, TCP2Way, MyServer <CR>
- 2. If the data stream from the IP server contains differential corrections in CMR or RTCM format, the receiver will automatically decode them and use them in the PVT processing.
- 3. To close the connection, enter the following command: setIPReceiveSettings, IPR1, 0 <CR>

The TCP connection initiated by the receiver is bidirectional. Once the connection is established, the receiver accepts input data from the server (as shown above), but it can also send data to the server, or process user commands from the server.

The example showed how to set up a TCP connection with the server. The receiver can also listen to incoming UDP messages. In that case, the connection is unidirectional and the server address or hostname must not be specified. For example, to listen to UDP messages on port 28786, use the command:

setIPReceiveSettings, IPR1, 28786, UDP <CR>

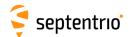

## 1.14 Manage Power Saving Mode

The receiver can put itself in low-power mode when its supply voltage drops below a user-configurable level. This can for example be used to prevent battery over-discharge when the receiver is powered from an external battery.

Power saving is configured with the **setPowerThresholds** and **setStandbyMonitoring** commands. When the supply voltage at the PWR connector drops below the threshold set with the **setPowerThresholds** command, the receiver enters low-power sleep mode for a duration given by **setStandbyMonitoring**. At the end of this period, the receiver wakes up and either resumes operation normally if the supply voltage is sufficient, or otherwise returns into sleep mode after about 30 seconds for a new period of time.

For example, to configure the receiver to sleep for one hour when the external supply voltage drops below 11.6V, use the following commands:

setStandbyMonitoring, 3600 <CR>

setPowerThresholds, 11.6 <CR>

exeCopyConfigFile, Current, Boot <CR>

The last command makes sure to save the configuration in non-volatile memory (see section 1.5), so that power monitoring remains active when the receiver wakes up.

During the sleep period, power-cycling the receiver will make it alive for at least 30 seconds before it goes back into sleep if the supply voltage is too low. This should give enough time to change the settings, or disable power saving if necessary.

Note that it is also possible to have the receiver sleep and wake up following a user-defined pattern, independently of the supply voltage. See the ScheduledSleep mode in the exePowerMode command.

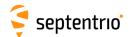

## 1.15 Manage Log Sessions

Logging is done in multiple logging sessions referred to as LOGx (see also section 1.1.5). Each log session corresponds to a given directory on the disk (internal or USB drive).

For each session, the user can specify where to log (DSK1: internal disk, or DSK2: USB drive), the session name, how long to keep the log files, and the session priority.

Log sessions are configured with the **setLogSession** command. By default, logging is continuous, but it is also possible to configure a logging schedule, for example to log for one hour every day. See the **setLogSessionSchedule** command for details.

To prevent the disk from becoming full, log files are automatically deleted after the interval specified with the **setLogSession** command. Should the disk become full anyway, the receiver will either stop logging or attempt to remove old files according to the settings of the **setDiskFullAction** command. When attempting to remove old files, the receiver will first consider the log sessions with low priority. Refer to the description of the **setDiskFullAction** command for details.

It is possible to prevent auto-deletion of important files covering an event of interest (e.g. an Earthquake). The event of interest must be signaled to the receiver through one of its Event inputs (see section 1.27). Refer to the **setPreserveOnEvent** command for details.

Each session can log SBF files (see section 1.16), BINEX files (see 1.19), NMEA files (see 1.20), RTCM files (see 1.18) and RINEX files (see 1.17).

The log files can be automatically FTP-pushed to a remote server. A different FTP server can be configured for each log session, and different files types logged in the same session can be sent to different servers. Refer to section 1.24 to learn how to configure FTP push.

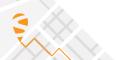

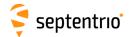

## 1.16 Log SBF Files

Enabling SBF logging on one of the log sessions involves the following steps:

1. Define the SBF naming convention and file duration in the log session of interest. By default, the receiver logs SBF blocks into a file named "log.sbf". You can specify any other file name, or you can select the IGS/RINEX naming convention, where the file name automatically changes every fifteen minutes, hour, six hours or day. File naming conventions can be selected independently for each log session. For instance, to let the receiver create daily files in the second log session (LOG2), use:

```
setFileNaming,LOG1,IGS24H <CR>
```

If the file name you selected already exists, the receiver will append new data at the end of the existing file.

2. Use the command **setSBFOutput** to define which SBF blocks need to be logged and at which interval (see also section 1.3). For instance, to log all SBF blocks necessary to build RINEX files in the LOG2 session, with a data interval of 10 seconds, use: **setSBFOutput**, **Stream1**, **LOG1**, **rinex**, **sec10 <CR>** 

3. Make sure that the log session is defined and enabled: setLogSession, LOG1, enabled <CR>

4. To stop SBF logging, disable the SBF stream as follows: setSBFOutput, Stream1, none <CR> or temporarily disable the log session: setLogSession, LOG1, disabled <CR>

Note that the maximum file size supported by the receiver is 4GBytes.

Section 1.15 explains how to set up log sessions, section 1.24 shows how to automatically FTP push SBF files to a remote server and section 1.22 shows how to download log files.

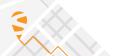

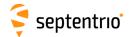

## 1.17 Log RINEX Files

The receiver can log RINEX observation, navigation and meteo files on its internal disk. RINEX v2.11, 3.04, 3.05 and 4.00 are supported.

RINEX logging is configured independently for each log session.

Internal RINEX logging is typically configured as follows:

- The information needed to generate the RINEX file names is taken from the setMarkerParameters command. For example, to set the station name designator (the first four characters of the RINEX file names) to "LEUV", use: setMarkerParameters, , , , LEUV <CR>
- 2. The fields in the RINEX observation header are specified with the **setMarkerParameters**, **setObserverParameters** and **setAntennaOffset** commands. For example, if the observer's name is "MyName" and its agency is "MyAgency", use the command:

```
setObserverParameters, MyName, MyAgency <CR>
```

3. For static installations, the reference marker position to put in the "APPROX POSITION XYZ" header line can be defined with the *RefPos* argument of **setPVTMode**, with the marker-to-ARP offset being defined with **setAntennaOffset**. For example, assuming the WGS84 position of the ARP is 50.5°N, 4°E and its altitude above the WGS84 ellipsoid is 100m, and the ARP is 1.5 meters above the marker, use:

```
setStaticPosGeodetic,Geodetic1,50.5,4,100 <CR>
setPVTMode,,,Geodetic1 <CR>
setAntennaOffset,Main,0,0,1.5 <CR>
```

4. Use the **setRINEXLogging** command to configure the RINEX options: the file duration, the observation interval, etc. This is done independently for each log session. For example, to log daily RINEX files with the observation file containing only GPS L1CA data at a 30-s interval in the LOG1 log session, use:

```
setRINEXLogging, LOG1, Hour24, sec30, GPSL1CA <CR>
```

Note that the maximum file size supported by the receiver is 4GBytes.

Section 1.15 explains how to set up log sessions, section 1.24 shows how to automatically FTP push RINEX files to a remote server and section 1.22 shows how to download the RINEX files.

Instead of logging RINEX files inside the receiver, you can also convert an SBF file to RINEX using the sbf2rin program or the SBFConverter graphical tool.

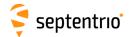

# 1.18 Log RTCM-MSM Files

The receiver can log RTCM-MSM messages (a subset of the RTCM v3 messages) on its internal disk.

Internal RTCM-MSM logging is typically configured as follows:

1. The information needed to generate the RTCM-MSM file names is taken from the **setMarkerParameters** command. For example, to set the station name designator (the first four characters of the file names) to "LEUV", use:

```
setMarkerParameters, , , , LEUV <CR>
```

2. The antenna information in message types 1008 or 1033 can be specified using the **setAntennaOffset** command, with the serial number as sixth argument, and the antenna type (called "antenna descriptor" in RTCM) as fifth argument (see also section 2.5). For instance:

```
setAntennaOffset, Main, , , , "AT2775-54SW", "5684" <CR>
```

3. The reference position in message type 1006 is defined with the *RefPos* argument of **setPVTMode**. For example, assuming the WGS84 position of the ARP is 50.5°N, 4°E and its altitude above the WGS84 ellipsoid is 100m, use:

```
setStaticPosGeodetic, Geodetic1, 50.5, 4, 100 <CR>
setPVTMode, , , Geodetic1 <CR>
```

4. Use the **setRTCMMSMLogging** command to configure the RTCM-MSM logging options: the file duration, the observation interval, etc. This is done independently for each log session. For example, to log daily RTCM-MSM files in the first log session, with the files containing observations at a 30-s interval in MSM5 format, together with station- and ephemerides-related messages, use:

```
setRTCMMSMLogging, LOG1, Hour24, off, MSM5+Nav+Station, sec30
<CR>
```

Note that the maximum file size supported by the receiver is 4GBytes.

Section 1.15 explains how to set up log sessions, section 1.24 shows how to automatically FTP push RTCM files to a remote server and section 1.22 shows how to download the RTCM-MSM files.

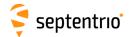

# 1.19 Log BINEX Files

The receiver can log BINEX files on its internal disk. BINEX logging is configured independently for each log session.

Internal BINEX logging is typically configured as follows:

1. The BINEX file naming convention is inspired from the RINEX 2.11 file naming convention. The difference with RINEX is that the file type character is omitted and that the .bnx suffix is added. See the description of the setBINEXLoggingParameters command for details. The four-character station code must be specified with the setMarkerParameters command. For example, to set the station code to "LEUV", use:

```
setMarkerParameters, , , , LEUV <CR>
```

- 2. Use the setBINEXLoggingParameters command to specify the BINEX file duration (fifteen minutes, one hour, six hours or one day). This is done independently for each log session. For example, to log daily BINEX files in the LOG1 log session, use: setBINEXLoggingParameters, LOG1, Hour24 <CR>
- 3. Use the **setBINEXOutput** command to define which BINEX records need to be logged and at which interval (see also section 1.4). For instance, to log observation records (0x7F-05) at 10-second interval together with all decoded navigation records and metadata (0x00) at the beginning of the file, use: **setBINEXOutput**, **Stream1**, **Rec7F05+Rec01Nav+Rec00**, **sec10 <CR>**

```
4. Make sure that the log session is defined and enabled:
```

```
setLogSession,LOG1,enabled <CR>
```

5. To stop BINEX logging, disable the BINEX stream as follows:

```
setBINEXOutput, Stream1, none <CR>
or temporarily disable the log session:
setLogSession, LOG1, disabled <CR>
```

Note that the maximum file size supported by the receiver is 4GBytes.

Section 1.15 explains how to set up log sessions, section 1.24 shows how to automatically FTP push BINEX files to a remote server and section 1.22 shows how to download the BINEX files.

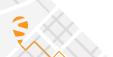

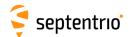

# 1.20 Log NMEA Files

Enabling NMEA logging on one of the log sessions involves the following steps:

1. Define the NMEA naming convention and file duration in the log session of interest. By default, the receiver logs NMEA into a file named "log.nma". You can specify any other file name, or you can select the IGS/RINEX naming convention, where the file name automatically changes every fifteen minutes, hour, six hours or day. File naming conventions can be selected independently for each log session. For instance, to let the receiver create daily files in the second log session (LOG2), use:

```
setNMEALogging, LOG1, IGS24H <CR>
```

If the file name you selected already exists, the receiver will append new data at the end of the existing file.

2. Use the command **setNMEAOutput** to define which NMEA sentences need to be logged and at which interval. For instance, to log the GGA sentences at an interval of 10 seconds in the LOG2 session, use:

```
setNMEAOutput, Stream1, LOG1, GGA, sec10 <CR>
```

- Make sure that the log session is defined and enabled: setLogSession, LOG1, enabled <CR>
- 4. To stop NMEA logging, disable the NMEA stream as follows: setNMEAOutput, Stream1, none <CR> or temporarily disable the log session: setLogSession, LOG1, disabled <CR>

Note that the maximum file size supported by the receiver is 4GBytes.

Section 1.15 explains how to set up log sessions, section 1.24 shows how to automatically FTP push NMEA files to a remote server and section 1.22 shows how to download log files.

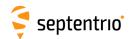

# 1.21 Estimate the Size of the Log Files

The table below compares the file size for different logging formats, with and without compression. It shows the disk space required to log all code and carrier phase measurements from all GNSS signals over one day at a 1-Hz rate.

The values have been measured in October 2020 in Belgium. They will change depending on the location and will also increase as more satellites are launched, but the table gives a good idea of the relative size between the different logging options.

| Data format            | File Size      | File Size             |
|------------------------|----------------|-----------------------|
|                        | (uncompressed) | (gzip-compressed)     |
| SBF (Rinex group)      | 261 MB         | 186 MB                |
| SBF (RinexMeas3 group) | 70 MB          | 64 MB                 |
| RINEX (v3)             | 638 MB         | 64 MB (Hatanaka+gzip) |
| BINEX (7F-05)          | 143 MB         | 118 MB                |
| RTCM-MSM (MSM4)        | 132 MB         | 96 MB                 |

As can be seen, the smallest files are obtained when logging the RinexMeas3 SBF group (see the **setSBFOutput** command in section 1.16), or with the compressed Hatanaka format.

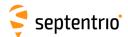

# 1.22 Download Log Files from the Receiver

There are different ways to download or delete files from the internal disk:

1. Using RxControl. Select *Logging > Download Internal Files* to download files to your computer, and *Logging > Remove Internal File* to remove a file from the internal disk.

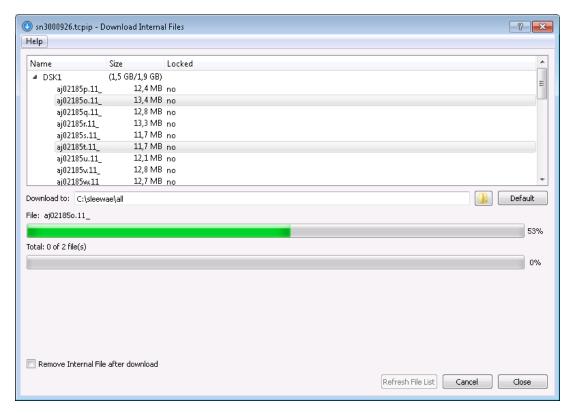

Figure 1-2: Download Internal Files from RxControl.

2. Using FTP or SFTP. The hostname or fixed IP address is defined as explained in section 1.1.3. For example, if your receiver's hostname is polarx5s-1234567, you can type the following URL in your preferred web browser to open a session as anonymous user:

ftp://polarx5s-1234567

User authentication for SFTP access can be done by entering a password or using an ssh public key, as defined with the **setUserAccessLevel** command.

By default, anonymous users can download and delete files. This can be changed as explained in section 1.30.

3. Using rsync. If an rsync client is available on your computer, you can use rsync to download files or directories from the receiver. The hostname or IP address is the same as for (S)FTP, see above.

For example, to download the contents of the  $LOG1\_TST/16134$  folder of the internal disk (DSK1) to the current folder on your local computer, you could invoke rsync as follows:

rsync -r anonymous@polarx5s-1234567:DSK1/SSN/LOG1\_TST/16134 . when prompted for a password, just press the enter key as no password is required for

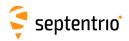

anonymous accesses.

If the same command is issued again at a later stage, rsync will only transfer the deltas with respect to the files already present on the local machine, significantly reducing the number of bytes sent compared to retransmitting the entire files.

User authentication can be done by entering a password, or using an ssh public key, as defined with the **setUserAccessLevel** command.

By default, rsync is enabled for anonymous users. This can be changed with the **setDefaultAccessLevel** command.

- 4. Using the web interface (select the *Logging* tab).
- 5. Using a standard file browser and accessing the receiver as a removable drive (USB mass-storage device). This requires the USB cable to be connected to your computer, and the internal disk to be unmounted by the receiver so that it can be accessed by your computer's operating system. This is done using the **exeManageDisk** command. For example, to see the internal disk (DSK1) as a removable drive in your file browser, enter the command:

exeManageDisk, DSK1, Unmount <CR>

Internal logging is disabled on a disk that is unmounted. To resume logging by the receiver, the internal disk must be mounted again using the command:

exeManageDisk, DSK1, Mount <CR>

On Linux, it is needed to first eject the removable drive before entering this command.

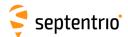

# 1.23 Cloudlt Workflow (beta)

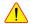

Cloudit is a beta feature. The instructions in this "How to" section are subject to changes.

### 1.23.1 Introduction

CloudIt offers an alternative to FTP log file submission from the PolaRx5S receivers. CloudIt supports OAuth2 for authentication. The implementation is compliant with the specification of "The OAuth 2.0 Authorization Framework".

Note that CloudIt only supports the "Authorization Code" grant to comply with the security requirements and the authorization process for third party applications.

#### 1.23.2 Server Setup

Cloudit expects the user to set up two servers, an authentication server and a resource server. The authentication server is used to verify if the receiver running CloudIt can access the resource server. The resource server stores the data files from the receiver.

In this section, the difference between the authentication and resource servers is used towards the network administrator. However inside the receiver configuration, this difference is invisible to the end user, as both the authentication and resource servers are, on the receiver, one Cloudit Server, such as in the **setCloudItConfig** command.

#### **Authentication Server Setup** 1.23.2.1

Keycloack is recommended as an Identity and Access Management platform for the authentication server, as CloudIt has been tested and validated using this tool (Keycloack.4.5.0). Other Access Management platforms were not tested but can offer similar possibilities. However, since most other tools offer more specific and/or proprietary implementations of the OAuth2 protocol, CloudIt might not (yet) be compatible with these.

Inside the authentication server it is required to create an application. At this level it should be possible to get a ClientID and a ClientSecret and to define the Scope. The Scope should, as an example, include the permission to write on your resource server.

The Access Management platform also provides the Authentication URL (identified in the receiver as AuthURL) and Token URL (identified in the receiver as TokenURL). The exact procedure on how to get this information depends on the Access Management platform setup.

These arguments will be used to configure CloudIt using **setCloudItConfig**.

Currently, Cloudit only supports the stateless access/refresh token authorization process. If the authorization server does not respond with both the access and refresh tokens, the authorization will fail.

The authorization server should be configured to accept authorization requests without a redirect\_uri. However, the server will need to redirect all successful authorization requests

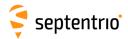

to a web page that displays the authorization code, referenced in this document as *Authcode*. The user will use this code later in step 3 of the Receiver configuration of Cloudlt.

### 1.23.2.2 Resource Server Setup

The resource server stores the data files from the receiver. This server should be configured to accept HTTP PUT requests only from authorized receivers. When authorized, the receiver will send HTTP PUT requests to the server to perform a multipart upload. The sent request is the following:

```
curl -H "Authorization: Bearer 654sdf542sdfkjsdf5484fgh74" \
    -F "path=/my/remote/directory" \
    -F "file=@/localpath/myfile.sbf;type=application/octet-stream" \
    "https://myresourceserver.com/api/upload/?uploadType=multipart")
```

Please note that the remote directory (where the file will be stored in the server) is sent via the *Path* argument. It is the responsibility of the server to interpret it and to manage, if needed, the creation of the folder. The remote directory, defined by the *Path*, can be set with the **setSBFCloudIt**, **setRINEXCloudIt**, **setBINEXCloudIt** or **setRTCMMSMCloudIt** commands depending on the type of files to upload. The *UploadURL* parameter defines the upload endpoint accepting the uploaded files. This parameter is required to configure the CloudIt server using the **setCloudItConfig** command.

## 1.23.3 Receiver Configuration of CloudIt

When the CloudIt authentication and resource servers are up and running, the PolaRx5S can be configured following the steps below:

- 1. Set the CloudIt server parameters using **setCloudItConfig** command.
- 2. Use the **lstAuthorizationLinkCloudIt** command to get an authorization link. This link needs to be visited through a web browser where the user needs to login and authorize the receiver. When authorized, the user will be redirected to a web page displaying the authorization code on the page or in the URL.
- 3. Use **exeAuthorizeCloudIt** to authorize the receiver using the code given in step 2.

# 1.23.4 File Upload

When a log session is enabled, it is possible to upload the internally-logged files to a remote CloudIt server with the **setSBFCloudIt**, **setBINEXCloudIt**, **setNMEACloudIt**, **setNMEACloudIt**, **setRTCMMSMCloudIt** and **setRINEXCloudIt** commands depending on the file type. It is possible to upload each file type to a different server. The user can configure up to 8 servers.

For example, to configure the LOG2 log session to automatically upload RINEX files to the directory mydata/rin/ on the remote server Cloud1, the following command needs to be

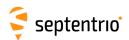

entered:

setRINEXCloudIt, LOG2, Cloud1, mydata/rin/ <CR>

Note that the folder structure on the remote server will be similar to the folder structure on the receiver. For example, if you have a file in the receiver under LOG2/19141, the actual *Path* sent to the server in the HTTP upload request is: mydata/rin/LOG2/19141.

If the file transfer fails, the receiver will retry at a user-defined interval. See the description of the setSBFCloudIt, setBINEXCloudIt, setNMEACloudIt, setRTCMMSMCloudIt and setRINEXCloudIt commands for details.

Note: Within one log session and file type, it is possible to configure CloudIt and FTPPush (section 1.24) at the same time. However, if the user enables both features for the same log session and file type, only FTPPush will be processed.

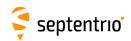

# 1.24 FTP Push Log files

It is possible to configure the receiver to automatically send internally-logged files to a remote FTP server (FTP Push). This is done with the **setSBFFTP**, **setBINEXFTP**, **setNMEAFTP**, **setRTCMMSMFTP** and **setRINEXFTP** commands depending on the file type. It is possible to configure the FTP server independently for each log session.

For example, to configure the LOG2 log session to automatically FTP RINEX files to the directory mydata/rin/YYDDD (with YY and DDD the year and day-of-year) on the remote server myftp.com, with username myname and password mypwd, you would enter the following command:

setRINEXFTP, LOG2, myftp.com, mydata/rin/%y%j, myname, mypwd <CR>

FTP push will create the folder on the remote server if it does not exist yet.

If the file transfer fails, the receiver will retry at a user-defined interval. See the description of the **setSBFFTP**, **setBINEXFTP**, **setNMEAFTP**, **setRTCMMSMFTP** and **setRINEXFTP** commands for details.

Note: Within one log session and file type, it is possible to configure CloudIt (section 1.23) and FTPPush at the same time. However, if the user enables both features for the same log session and file type, only FTPPush will be processed.

For example, if the user issues the following commands: setSBFCloudIt, LOG1, Cloud1, mydata/rin/ <CR>
setSBFFTP, LOG1, myftp.com, mydata/rin/, myname, mypwd <CR>

the SBF files created in session LOG1 will only be pushed to the FTP server. If the user wants to upload the same files with CloudIt another log session with the same configuration needs to be configured.

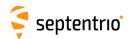

# 1.25 Communicate with External Equipment

The receiver can send periodical queries to external equipment (such as a meteo sensor) connected to one of its serial ports, and log the replies from that sensor. In the following example, we show how to retrieve meteo data every 10 seconds from a meteo sensor connected to the receiver's COM2 port.

1. Tell the receiver which command to use to query the external sensor, and the interval at which this command must be sent to the sensor. For instance, for a MET3/MET4-compatible sensor, the command \*0100P9<CR><LF> queries the meteo data. Assuming you want to get meteo data at a 10-second interval, enter the following command:

```
setPeriodicEcho, com2, A: *0100P9%%CR%%LF, sec10 <CR>
```

2. Enable unformatted ASCII input on COM2 (to receive the replies from the meteo sensor):

```
setDataInOut,COM2,ASCIIIn <CR>
```

The replies from the meteo sensor (containing the temperature, pressure and humidity) are available in the ASCIIIn SBF block and in BINEX record 0x7E-01.

You can convert an SBF file containing ASCIIIn SBF blocks to RINEX using the sbf2rin program or the SBFConverter graphical tool. Alternatively, you can log the RINEX meteo file directly on the receiver (see section 1.17). To be able to generate a RINEX file, the output of the meteo sensor must be formatted according to the NMEA XDR sentence.

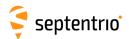

# 1.26 Generate a "Pulse Per Second" Signal

The receiver is able to generate an x-pulse-per-second (xPPS) signal aligned with a selected GNSS system time, with UTC or with the internal receiver time.

The **setPPSParameters** command is used to set the xPPS parameters (rate, polarity, time system, ...). For instance, to synchronize the xPPS pulses with UTC and have one pulse every ten seconds, use:

setPPSParameters, sec10, , , UTC <CR>

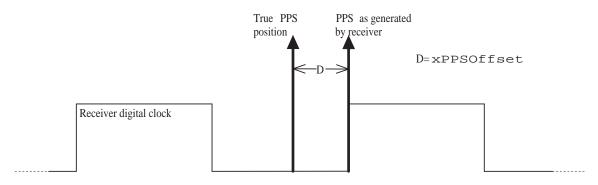

Figure 1-3: xPPS output granularity.

Although the position of the PPS pulse is computed accurately by the receiver, the actual pulse is generated at the nearest "tick" of the internal receiver digital clock, as illustrated in the figure above. This leaves an offset (noted "D" in the figure) between the true xPPS pulse and the one actually generated by the receiver. This offset can reach a few nanoseconds. It is available in real-time in the xPPSOffset SBF block.

To be able to align its xPPS output with the GNSS system time, the receiver needs a fresh estimate of the GNSS time from its PVT solution. If the last PVT solution is older than a prescribed timeout (set by the **setPPSParameters** command), no PPS pulse is generated. In addition, to align its PPS with UTC, the receiver needs to have received the UTC offset parameters from the satellite navigation messages. If these parameters are not available and the user has requested to align the xPPS with UTC, no xPPS pulse is generated.

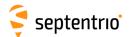

# 1.27 Time Tag External Events

The receiver can time-tag electrical level transitions on its EventX inputs with an accuracy of 20ns.

By default, the receiver reacts on low-to-high transitions. You can use the **setEventParameters** command to react on falling edges instead: **setEventParameters**, **EventA**, **High2Low <CR>** 

Upon detection of a transition, the receiver can output the time and/or the position at the instant of the event (see for example the ExtEvent SBF block).

The following constraints must be observed to ensure proper event detection:

- There must be no more than 20 events in any interval of 100 milliseconds, all event pins considered.
- The minimum time between two events on the same Event *X* input must be at least 5ms.

Missed events are flagged by the MISSEDEVENT bit in the ReceiverStatus SBF block.

The external event inputs can also be used to flag log files as "to be preserved". If this is enabled, files logged during the occurrence of an external event are preserved from auto-deletion. Refer to the **setPreserveOnEvent** command for details.

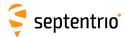

# 1.28 Monitor the RF Spectrum

You can monitor the RF spectrum using the spectral analyzer in RxControl (go to the *View > Spectral View* menu) or in the web interface (go to the *GNSS > Spectrum* menu). This allows to detect the presence of interferences in the GNSS bands.

In the example shown below, a narrowband interference at 1180 MHz is clearly visible.

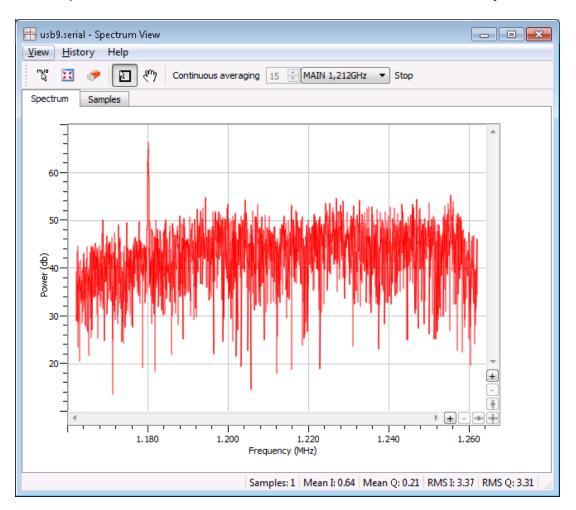

Figure 1-4: Spectral Analyser functionality of RxControl.

The spectrum is computed from baseband samples taken at the output of the receiver's analog to digital converters. These samples are available to the users in the BBSamples SBF block.

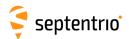

### 1.29 Use Galileo OSNMA

With the Open Service Navigation Message Authentication (OSNMA) feature, Galileo satellites allow to verify the authenticity of navigation messages received from GNSS satellites, offering a powerful means to detect and counter spoofing attacks.

In Septentrio receivers, OSNMA is used to discard untrusted satellites from the PVT computation. Three operating modes are supported: *off* where OSNMA authentication is disabled, *loose* where satellites are included in the PVT if they are successfully authenticated or if their authentication status is unknown, and *strict* where only successfully-authenticated satellites are included in the PVT.

In *strict* mode, the number of satellites available to the PVT may be limited as OSNMA does not authenticate all visible satellites (e.g. only Galileo and GPS satellites depending on the OSNMA service status).

After enabling OSNMA (in *loose* or *strict* mode), it typically takes a few tens of seconds to a few minutes to authenticate messages. In *strict* mode, no PVT is computed during that time.

OSNMA is configured as follows:

- 1. Use the **setGalOSNMAUsage** command to enable OSNMA authentication. For example, to enable OSNMA in *loose* mode, use:
  - setGalOSNMAUsage, loose <CR>
- 2. In strict mode, OSNMA authentication requires the availability of external time information. In loose mode, this is optional but recommended for enhanced security. The receiver can connect to an NTP time server for this purpose, as configured with the setNTPClient command. For example, to enable time retrieval from the default NTP server, use:

setNTPClient, on, default

The receiver has been optimized for use with live Galileo signals. Necessary keys are embedded into the software. For example the Galileo Merkle Tree root key, needed to enable over-the-air reception of public keys, is known by the receiver, obviating the need for the user to provide it.

Refer to section 2.6 for further details.

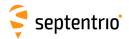

# 1.30 Manage Users

When connecting to the receiver, users can remain "anonymous", or can log in using the <code>login</code> command. What anonymous users can do depends on the connection type. By default, anonymous users have full control of the receiver. This default configuration can be changed with the <code>setDefaultAccessLevel</code> command. For example, to prevent anonymous access to the web interface and to the FTP server, you would use: <code>setDefaultAccessLevel</code>, <code>none</code>, <code>none</code> <code><CR></code>

To perform actions not allowed to anonymous users, you first need to authenticate your-self by entering a user name and a password through the <code>login</code> command. The list of user names and passwords and their respective access level is managed with the <code>setUserAccessLevel</code> command. Login fails if the provided user name or password is not in that list.

Logged-in users are granted one of the following access levels: "User" or "Viewer". The "User" level allows full control of the receiver, while the "Viewer" level only allows to view the configuration.

The following explains how to add or delete a user.

1. Check the current user list by entering the following command:

```
getUserAccessLevel <CR>
```

```
The reply to this command looks like:
```

```
UserAccessLevel, User1, "admin", "R46NCG", User UserAccessLevel, User2, "", "", Viewer UserAccessLevel, User3, "", "", Viewer
```

2. In the example shown above, only one user is defined: User1 with user name admin. For security reasons, the password shown here (R46NCG) is random and does not correspond to the actual password. It can be seen that the level of access of the admin user is "User": that particular user has full control of the receiver.

To add a new user "john" with password "abc123" and to give full access to that user, select a free user index, e.g. User2 in the above example, and type:

```
setUserAccessLevel, User2, john, abc123, User <CR>
```

3. You can add up to eight users in this way. Deleting a user involves entering an empty string ("") as user name and password. For example, to delete the "admin" user from the above list, use:

```
setUserAccessLevel,User1,"","" <CR>
```

The user list also applies to FTP, SFTP and rsync accesses. Users having the "User" access right are allowed to delete files from the internal disk via FTP, SFTP or rsync, while "Viewer" users can only download files.

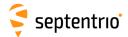

# **Upgrade the Receiver**

Upgrading the receiver is the process of installing a new GNSS firmware, a new permission file (see section 1.33) or a new antenna calibration file (see section 2.5).

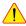

In some cases, upgrading the GNSS firmware can clear the receiver configuration stored in non-volatile memory (see section 1.5). It is therefore advised to recheck the configuration after the upgrade.

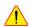

Do not switch power off during the upgrade procedure.

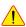

Upgrading the receiver over a serial port can be very slow and it is recommended to upgrade. using a faster connection whenever possible (USB, WiFi or Ethernet).

Septentrio upgrade files have the extension ".suf". There are several ways to upgrade the receiver:

- 1. By double clicking the ".suf" file. This should launch the RxUpgrade program.
- 2. By using the RxControl graphical interface (go to the File menu).
- 3. From the web interface (go to Admin > Upgrade). This requires to log in as a user with the "User" access level (see section 1.30).
- 4. By commanding the receiver to upgrade itself by fetching the upgrade file from a remote FTP server. This is done with the command **exeFTPUpgrade**.
- 5. By manually downloading upgrade files to the receiver. This upgrade procedure is explained below.

To manually upgrade the receiver, follow this procedure:

- 1. Reset the receiver into upgrade mode by entering the following command: exeResetReceiver, Upgrade, none <CR>
- 2. Wait till the receiver outputs the string: "Ready for SUF download ...". From that moment on, the receiver is waiting for an upgrade file to be downloaded. The file download must start within 200 seconds, otherwise the receiver will restart in normal mode.
- 3. Download the upgrade file to the receiver. Any of the receiver connections can be used. Make sure to send the file in binary mode, i.e. without changing its contents. During the download, the receiver outputs a progress indicator at regular interval.
- 4. At the end of the download, the receiver automatically executes the upgrade instructions and restarts with the new firmware version. You can check the firmware version by entering the following command:

lif, Identification <CR>

Before executing the upgrade instructions, the receiver checks the integrity of the downloaded file. If the file is corrupted, or is not a valid upgrade file, the receiver discards it and restarts in normal mode.

If the download is interrupted for any reason, the receiver will restart in normal mode after a timeout period of 200 seconds.

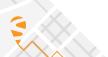

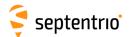

# 1.32 Check the Capabilities of your Receiver

The capabilities of your receiver are defined by the set of enabled features. The capabilities depend on the hardware, the current firmware version and the current set of permissions. Permissions are further explained in section 1.33.

The command **getReceiverCapabilities** lists the capabilities. You can also check them using the web interface (go to *Admin >About >Permitted Capabilities*) or RxControl (go to *Help >Receiver Interface* and select the *Permitted Capabilites* tab):

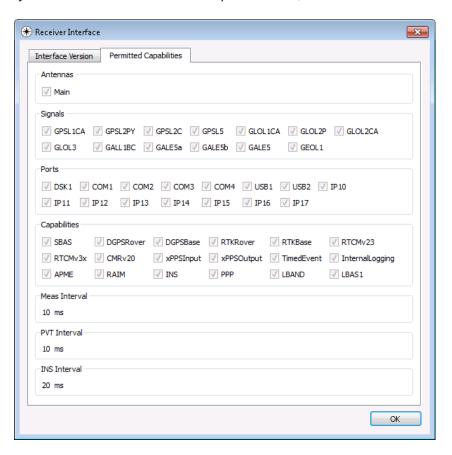

**Figure 1-5:** Example of receiver capabilities.

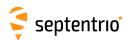

# 1.33 Check or Change the Permission File

The permission file lists which optional features (such as GLONASS, Galileo, RTK, ...) are permitted on your receiver, for how long they are permitted and in which region they are permitted.

The permission file is stored in the receiver's non-volatile memory, and can be checked with the command **lstInternalFile**, **Permissions**, or with RxControl by clicking *Help >Receiver Permissions*.

Note that, for a given feature to be enabled in the receiver, it must be permitted and the hardware and firmware version must support it. See also section 1.32.

Each receiver is delivered with a permission file applicable to that receiver only. To enable new options, the user can order a new permission file to Septentrio, and install it on his/her receiver using the standard upgrade procedure (see section 1.31).

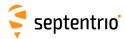

# **Chapter 2**

# **Operation Details**

This chapter describes the key processes implemented in the receiver and explains how they can be configured.

# 2.1 Channel Allocation and Signal Selection

The receiver automatically allocates satellites to tracking channels up to the limit of the number of channels. It is possible to override this automatic channel allocation by forcing a satellite to a given channel with the **setChannelAllocation** command. Also, a subset of satellites or a whole constellation can be disabled with the **setSatelliteTracking** command.

For each satellite, the receiver tries to track all signal types enabled with the **setSignalTracking** command. For example, if that command enables the GPSL1CA, GPSL2PY and GLOL1CA signals, GPS satellites will be tracked in dual-frequency mode (GPSL1CA and GPSL2PY) and GLONASS satellites will be tracked in single-frequency mode (GLOL1CA only). It is a good practice to only enable those signal types that are needed for your application to avoid wasting tracking channels.

# 2.2 Generation of Measurements

For each tracked GNSS signal, the receiver generates a "measurement set", mainly consisting of the following observables:

- a pseudorange in meters;
- a carrier phase in cycles;
- a Doppler in Hertz;
- · a carrier-to-noise ratio in dB-Hz.

All data in a measurement set, and all measurement sets are taken at the same time, which is referred to as the "measurement epoch". All the measurement sets taken at a given measurement epoch are output in a MeasEpoch SBF block.

Several commands affect the way the receiver produces and outputs measurements:

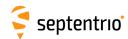

- The **setHealthMask** command can be used to filter out measurements from unhealthy satellites: these measurements will not be used by the PVT algorithm, nor will they be included in the MeasEpoch SBF block.
- To further reduce the code measurement noise, the receiver can be ordered to smooth the pseudorange by the carrier phase. This technique, sometimes referred to as a "Hatch filtering", allows to reduce the pseudorange noise and multipath. It is controlled by the **setSmoothingInterval** command and is disabled by default.
- The **setMultipathMitigation** command can be used to enable or disable the mitigation of multipath errors on the pseudorange and carrier phase measurements. It is enabled by default.

For advanced applications or in-depth signal analysis, the MeasExtra SBF block contains various additional data complementing the MeasEpoch SBF block. Among other things, this block reports the multipath correction applied to the pseudorange (allowing one to recompute the original pseudorange), and the observable variances.

### 2.2.1 Pilot vs. Data Component

Most modern GNSS signals consist of two components: a so-called pilot component and a data component. For such signals, the measurements are based on the pilot component for optimal performance. In particular, the reported  $C/N_o$  value is that of the pilot component only.

For all signals having a pilot and a data component, the table below indicates which component is tracked by Septentrio receivers. Note that your particular receiver model may not support all of these signals.

| Signal           | Signal component being used for measurement generation |
|------------------|--------------------------------------------------------|
| GPS/QZSS L1C     | L1C-P                                                  |
| GPS/QZSS L2C     | L2C-L                                                  |
| GPS/QZSS L5      | L5-Q                                                   |
| GLONASS L3       | L3-Q                                                   |
| Galileo E1       | E1-C                                                   |
| Galileo E6       | E6-C or E6-B if E6-C is encrypted                      |
| Galileo E5a      | E5a-Q                                                  |
| Galileo E5b      | E5b-Q                                                  |
| Galileo E5AltBOC | E5AltBOC-Q                                             |
| BeiDou B1C       | B1C_pilot                                              |
| BeiDou B2a       | B2a_pilot                                              |
| BeiDou B2b       | B2b_I                                                  |

See also the corresponding RINEX observation code in section 4.1.10.

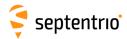

# 2.3 Time Management

The receiver time is kept in two counters: the time-of-week counter in integer milliseconds (TOW) and the week number counter (WNc). TOW and WNc follow the GPS convention, i.e. WNc counts the number of complete weeks elapsed since January 6, 1980, and there are no leap seconds. The TOW and WNc counters are reported in all SBF blocks.

The synchronization of TOW and WNc involves the following steps:

- Upon powering up the receiver, TOW and WNc are assumed unknown, and set to a "Do-Not-Use value" in the SBF blocks.
- The transmission time-of-week and week number are decoded from the GNSS satellites (all constellations considered, not only GPS):
  - As soon as the first time-of-week is decoded, the TOW counter is initialized to within 20 ms of GPS time and starts counting. This is also the time when the receiver starts generating GNSS measurements (pseudoranges and carrier phases).
  - As soon as the week number is decoded (which can be either simultaneously with the time-of-week, or several seconds later), the WNc counter is set and starts counting.
- After the first position and time fix has been computed (for which measurements from at least 4 satellites are required), TOW is set to within X milliseconds of GPS time. This is done by introducing a jump of an integer number of milliseconds in the TOW counter. X is the maximal allowed offset between the receiver time and GPS time, and is set by the setClockSyncThreshold command (by default, X=0.5ms). This initial clock synchronization leads to a simultaneous jump in all the pseudorange and carrier phase measurements.

The synchronization level is given by three status bits (TOWSET, WNSET and FINETIME) available both in the ReceiverTime SBF block and the ReceiverStatus SBF block. Once the FINETIME bit is set, it remains set until the next reset of the receiver.

The receiver clock can be configured in free-running mode, or in steered mode using the command **setClockSyncThreshold**.

# 2.3.1 Free-Running Clock

In free-running mode, the receiver time slowly drifts with respect to GNSS time. The receiver continuously monitors this time offset: this is the clock bias term computed in the PVT solution, as provided in the RxClkBias field of the PVTCartesian and PVTGeodetic SBF blocks. A clock jump of an integer number of milliseconds is imposed on the receiver clock each time the clock bias exceeds X milliseconds by an absolute value (X is set by **setClockSyncThreshold**). This typically results in a saw-tooth profile similar to that shown in Figure 2-1. In this example, X=0.5ms and each time the clock bias becomes greater than 0.5ms, a jump of 1ms is applied.

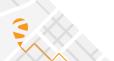

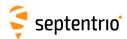

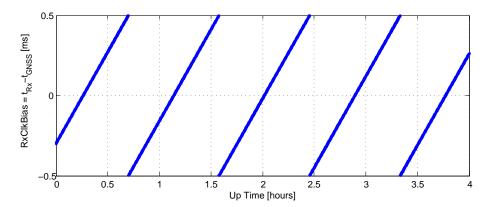

**Figure 2-1:** Example of the evolution of the receiver time offset with respect to the GNSS time in free-running mode.

Note that the clock bias is computed with respect to a particular GNSS time system (GPS, Galileo, BeiDou, ...) as set with the **setTimingSystem** command. The time offset between those systems is at the level of a few tens of nanoseconds only, and is ignored when applying the X-millisecond threshold.

When a receiver clock jump occurs, all measurements jump simultaneously. For example, a clock jump of 1ms will cause all the pseudoranges to jump by 0.001s \* velocity\_of\_light = 299792.458m. The jump is applied on both the pseudoranges and the carrier phase measurements, and hence will not be seen on a code-minus-phase plot.

The cumulated clock jumps since the last reset of the receiver is reported in the CumClkJumps field of the MeasEpoch SBF block.

As can be seen in Figure 2-1, the initial clock bias is not necessarily zero, but it can take any value within -0.5ms and +0.5ms. This is the default configuration. You can use the second argument of the **setClockSyncThreshold** command to force the clock bias to be close to zero (typically <100ns) at startup. When this feature is enabled, a jump of a non-integer number of milliseconds is applied right after the first position fix, followed by a short loss of signal tracking.

## 2.3.2 Clock Steering

In steered mode, the receiver time is continuously steered to a GNSS time. The particular time realization (GPS, Galileo, BeiDou, ...) is generally irrelevant as the difference is very small. It can be selected with the **setTimingSystem** command if needed.

In the example of Figure 2-1, if the user would have enabled clock steering one hour after start up of the receiver, the clock bias would have been like in Figure 2-2 below.

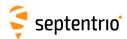

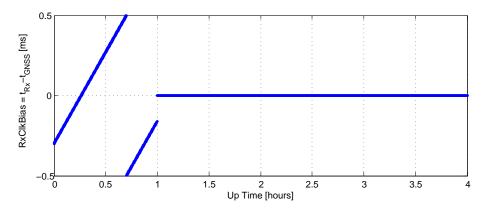

**Figure 2-2:** Effect of clock steering on the clock bias (clock steering enabled at an up time of 1 hour).

Clock steering accuracy is dependent on the satellite visibility, and it is recommended to only enable it under open-sky conditions.

Bit 3 of the CommonFlags field of the MeasEpoch SBF block indicates whether clock steering is active or not.

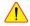

#### Note for the users of a GNSS constellation simulator:

When using a constellation simulator, and if the only simulated signals are the legacy L1 and L2 GPS and GLONASS signals, make sure to set the simulation time after December 31, 2019. The receiver time will be incorrect before that date.

For correct time determination, it is mandatory to reset the receiver before every (re)start of the simulation.

# 2.4 Computation of Position, Velocity, and Time (PVT Solution)

The receiver computes the position, velocity and time (PVT) based on the pseudoranges, the Doppler measurements and, if applicable, the differential corrections.

The availability of the PVT depends on:

- the number of available pseudoranges and Doppler measurements, equal to the number of tracked satellites, or a subset of them as specified by the setSatelliteUsage command;
- the number of valid sets of broadcast ephemerides, which are needed to compute the position, velocity, and clock bias for each tracked satellite;
- the number of valid sets of fast and long-term SBAS corrections and their age in the case of SBAS-aided positioning;
- the number of valid differential corrections and their age in the case of DGPS/RTK positioning.

A position fix requires a minimum of 4 tracked satellites with associated ephemerides. When a PVT solution is not available, PVT-related SBF blocks are still output with all the numeric fields set to Do-Not-Use values, and with the  ${\tt Error}$  field set to indicate the source of the problem.

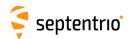

The accuracy of the PVT depends on:

- · The signal level.
- The geometry of the satellite constellation expressed in the DOP values: these values indicate the ratio of positional errors to range errors and are computed on the basis of the error propagation theory. When the DOP is high, the accuracy of positioning will be low.
- The number of available satellites: the more satellites are available, the lower the DOP. Measurement redundancy also enables better outlier detection.
- Multipath errors on the pseudorange measurements: multipath errors can be largely attenuated by enabling the APME multipath mitigation method (see setMultipathMitigation) and/or using code smoothing (see setSmoothingInterval).
- The PVT mode as set by the **setPVTMode** command.
- The data available to compute ionospheric delays (see setIonosphereModel).
- The choice of the dynamics model: if the dynamics parameter set by the **setReceiverDynamics** command does not correspond to the actual dynamics of the receiver platform, the position estimation will be sub-optimal.

The a-posteriori accuracy estimate of the computed position is reported in the variance-covariance matrix, which comes in the PosCovCartesian and PosCovGeodetic SBF blocks. This accuracy estimate is based on the assumed measurement noise model and may differ from actual errors due to many external factors, most of all multipath.

## 2.4.1 SBAS Positioning

SBAS, which stands for 'Space Based Augmentation System', enables differential operation over a large area with associated integrity information. System errors are computed from a dataset recorded over a continental area and disseminated via a geostationary satellite. The operation of SBAS is documented in the RTCA DO 229 standard. SBAS improves over DGPS corrections, in that it provides system corrections (ionosphere corrections and ephemeris long-term corrections) next to range corrections (the "fast corrections" in the DO 229 terminology).

The receiver provides an SBAS-aided position when it has sufficient satellites with at least fast and long-term corrections. The corrections are used as long as their applicability has not timed out. During the time-out interval the receiver applies correction degradation using the information received in message type (MT) 07 and 10.

By default, the receiver selects the SBAS satellite with the most SBAS corrections available. With the **setSBASCorrections** command, it is possible to force the receiver to use a particular SBAS satellite or a particular SBAS provider.

### 2.4.2 DGPS Positioning

DGPS (Differential GPS) is a pseudorange-based positioning technique where GNSS system errors are reduced by the use of range corrections. To work in DGPS rover mode, the receiver needs to receive differential corrections in the RTCM or CMR format.

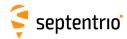

**Note on the RTCM v2.x corrections**: the receiver takes the  $\tau_{gd}$  parameter transmitted by the GPS satellites into account during the computation of the pseudorange corrections, as prescribed in v2.2 and v2.3 of the RTCM standard. The RTCM standard version 2.1 is ambiguous in this respect: it does neither prescribe nor discourage the use of  $\tau_{gd}$ . The receiver can be configured in both modes using the command **setRTCMv2Compatibility**.

### 2.4.3 RTK Positioning

Real-Time Kinematic (RTK) is a carrier phase positioning method where the carrier phase ambiguities are estimated in a kinematic mode.

To work in RTK mode, the receiver requires the reception of RTK messages. Both the RTCM and the CMR message formats are supported. Multiple-base RTK is not supported: by default, the receiver selects the nearest base station if more than one base station is available.

In RTK mode, the absolute position is reported in the PVTCartesian or PVTGeodetic SBF blocks, and the baseline vector is reported in the BaseVectorCart and BaseVectorGeod SBF blocks.

### 2.4.3.1 Integer Ambiguities (RTK-fixed)

The key to high-accuracy carrier phase positioning is the fixing of the carrier phase integer ambiguities. Under normal circumstances the receiver will compute the integer ambiguities within several seconds and yield an RTK-fixed solution with centimeter-level accuracy. The less accurate pseudorange measurements will not be used. As long as no cycle slips or loss-of-lock events occurs, the carrier phase position is readily available.

RTK with fixed ambiguities is also commonly referred to as phase positioning using 'On-The-Fly' (OTF) ambiguity fixing. The RTK positioning engine of the receiver uses the LAMBDA method<sup>(1)</sup> developed at Delft University, department of Geodesy.

### 2.4.3.2 Floating Ambiguities (RTK-float)

When data availability is low (e.g. low number of satellites) or when the data are not of sufficient quality (high multipath), the receiver will not fix the carrier phase ambiguities to their integer value, but will keep them floating. At the start of the RTK-float convergence process, the position accuracy is equal to that of code-based DGPS. Over the course of several minutes the positional accuracy will converge from several decimeters to several centimeters as the floating ambiguities become more accurate.

# 2.4.4 Precise Point Positioning

Precise Point Positioning (PPP) provides high accuracy positioning without the need for a local base station. PPP uses precise satellite orbit and clock corrections computed by a global

<sup>(1)</sup> Teunissen, P.J.G., and C.C.J.M. Tiberius (1994) Integer least-squares estimation of the GPS phase ambiguities. Proceedings of International Symposium on Kinematic Systems in Geodesy, Geomatics and Navigation KIS'94, Banff, Canada, August 30-September 2, pp. 221-231.

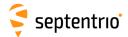

network of reference stations and broadcast in real time by geostationary satellites in the L band.

### 2.4.4.1 PPP Seeding

PPP provides centimeter-level position accuracy, but suffers from a relatively long convergence time that can reach 15 to 20 minutes depending on the local multipath environment. The convergence time can be dramatically reduced by feeding the known position into the PPP engine. This process is referred to as PPP seeding, and the position fed into the PPP engine is called the PPP seed. The receiver supports two seeding modes:

**Manual Seeding:** in manual seeding, the user provides the accurate marker position (see section 2.5 for a definition of the marker position) to the PPP engine by using the **exePPPSetSeedGeod** command.

**Automatic Seeding:** the receiver can be configured to automatically seed the PPP engine from its current DPGS or RTK position. Automatic seeding is configured with the **setPPPAutoSeed** command.

#### 2.4.4.2 PPP Datum Offset

By default, PPP positions are expressed in ITRS (which ITRF realization of ITRS depends on the PPP service provider), while RTK positions refer to the regional datum used by your RTK provider. To avoid coordinate jumps each time the PVT engine switches between RTK and PPP, and to ensure accurate seeding of the PPP engine from RTK, the regional datum must be provided with the **setGeodeticDatum** command.

Note that local RTK positions obtained after applying the datum transformation parameters transmitted in RTCM v3.x MT1021-1023 are never used for PPP seeding. In other words, the position reported in the PosLocal SBF block is not suitable for PPP seeding. See also section 2.4.6.

#### 2.4.4.3 Tide Corrections

Since PPP is based on global satellite corrections, the PPP position would be sensitive to earth tide variations if no correction were applied. The receiver applies a tide correction based on the Sinko Earth tide model<sup>(2)</sup>. All positions reported in the PVTCartesian, PVTGeodetic and PosCart SBF blocks are always tide-corrected.

### 2.4.5 Transition between PVT Modes

Whenever possible, the transitions from a more accurate PVT mode to a less accurate PVT mode are smooth. For example, when switching from RTK to DGPS mode, the position does not exhibit a sudden jump, but slowly degrades from RTK to DGPS accuracy.

Sinko, J., A Compact Earth Tides Algorithm for WADGPS. Proceedings of ION GPS-95, Palm Springs, California, September 12-15, 1995, pp. 35-44.

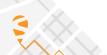

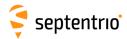

### 2.4.6 Datum Transformation

By default the datum to which the coordinates refer depends on the positioning mode. For standalone, PPP and SBAS positioning for example, the coordinates refer to a global datum: WGS84 or ITRS. When using DGPS or RTK corrections from a DGPS/RTK provider, the coordinates usually refer to a regional datum (e.g. ETRS89 in Europe).

Recent realisations of WGS84 and ITRS are closely aligned and the difference can be neglected in most cases. The receiver considers them equivalent. However, regional datums may significantly differ from WGS84/ITRS, which may lead to coordinate jumps when switching between different positioning modes.

### 2.4.6.1 Transformation to Regional Datum

It is possible to avoid this datum shift by configuring the receiver to transform all coordinates to the regional datum used by the RTK base stations. This is done with the **setGeodeticDatum** command. The receiver knows the transformation parameters applicable to the most common datums (e.g. ETRS89 or NAD83), but user datums can also be defined with the **setUserDatum** command.

Coordinates in the PVTCartesian and PVTGeodetic SBF blocks refer to the datum selected in **setGeodeticDatum**. The datum can be checked by decoding the Datum field of these blocks.

### 2.4.6.2 Transformation to Local Datum

Sometimes it is needed to relate the coordinates to a local datum. Some RTK networks provide the necessary transformation and projection parameters as part of their RTCM stream, in message types 1021 to 1027.

The local geodetic coordinates (latitude, longitude and height) are reported in the PosLocal SBF block, and the plane grid coordinates (easting, northing, height) are reported in the PosProjected SBF block.

The following conditions must be met for the receiver to provide local coordinates from the information sent by the RTK network:

- the usage of RTCM v3.x MT1021-1027 must be enabled by the command **setRTCMv3Usage** (these messages are enabled by default).
- the complete set of datum transformation messages must have been received from the network. Plane grid coordinates are only available if the network supports one of the messages in the 1025-1027 range. Otherwise, only the local latitude, longitude and height are available.
- the position must be in the area of validity of the transformation parameters.
- to continue to get unbiased local coordinates when the positioning mode is not DGPS or RTK, the network regional datum must be set with the **setGeodeticDatum** command. See section 2.4.6.1.

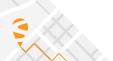

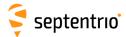

### 2.5 Antenna Effects

To achieve the highest positioning precision, it is essential to take antenna effects into account.

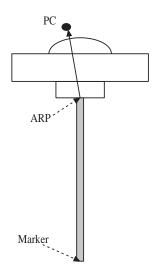

Figure 2-3: Antenna mount.

The GNSS measurements (pseudoranges and carrier phases observables) refer to a theoretical point in space called the phase center (noted PC in Figure 2-3). The position of this point is dependent on the elevation of the satellite and on the frequency band. It varies with time and it is different for the different GNSS frequency bands. The phase center variation can reach a few centimeters.

If no correction is applied, the computed position refers to an average phase center with no easy link with the antenna physical element. This average phase center fluctuates with time and cannot be used for accurate millimeter-level positioning.

For high-precision positioning, the GNSS measurements need to be corrected in such a way that they all refer to a common and stable point in space. That point is referred to as the antenna reference point (ARP). For convenience, it is usually selected at the center of the bottom surface of the antenna. PC to ARP calibration tables are available on Internet for a large number of geodetic-grade antennas. For example, the National Geodetic Survey (NGS) publishes calibration tables that can be downloaded from the following URL:

https://www.ngs.noaa.gov/ANTCAL/.

The antenna naming convention in such table is the one adopted by the IGS Central Bureau.

The receiver has a similar table in its non-volatile memory. This table can be upgraded following the standard upgrade procedure as described in section 1.31 (the upgrade file is named ant\_info.suf).

### 2.5.1 Antenna Effects in Rover Mode

If the user specifies the type of his/her antenna using the **setAntennaOffset** command, the receiver compensates for the phase center variation in all rover positioning modes. If the antenna is not specified, or the antenna type is not present in the built-in antenna calibration

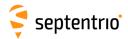

file, the receiver cannot make the distinction between phase center and ARP, and the position accuracy is slightly degraded, especially in the height component.

The point to be positioned is the "marker" (see Figure 2-3). The offset between the ARP and the marker is a function of the antenna monumentation. It must be measured by the user and specified with the **setAntennaOffset** command.

The absolute position reported in the PVTCartesian and PVTGeodetic SBF blocks is always the marker position.

In DGPS or RTK modes, the receiver needs to know the type of antenna used at the base station in order to properly compensate for the phase center variation at the base. This information is typically included in the correction stream received from the base station.

The base-to-rover baseline coordinates in the <code>BaseVectorCart</code> and <code>BaseVectorGeod</code> SBF blocks is from ARP to ARP unless the receiver is not able to properly compensate for the phase center variation at base or rover. Refer to the description of the <code>BaseVectorCart</code> SBF blocks for details.

### 2.5.2 Antenna Effects in Base Mode

Phase center compensation always happens at the rover side. The base station sends uncompensated measurements in its differential correction messages, together with its ARP position and antenna type. The antenna type information allows the rover to apply the appropriate phase center compensation to the base measurements.

When setting up a base station, it is therefore important that the coordinates entered with the **setStaticPosGeodetic** or the **setStaticPosCartesian** commands refer to the ARP. The coordinates are encoded without change in the relevant differential correction messages. The antenna type must be provided with the **setAntennaOffset** command.

### 2.6 Galileo OSNMA

The receiver supports Galileo Open-Service Navigation Message Authentication (OSNMA), when enabled with the **setGalOSNMAUsage** command.

The authentication status is reported in the GALAuthStatus SBF block. The main steps involved in OSNMA authentication are summarized below.

- 1. The receiver may still need to gather initial information (e.g. public keys) from the Galileo satellites before being able to launch its authentication function. The initialization progress is reported in % in the OSNMAStatus field of GALAuthStatus. Once 100% is reached, all necessary information is available. The process of information gathering can take up to a few minutes, but is typically only needed once as the receiver stores the data in its non-volatile memory.
- 2. After initialization, the authentication process starts, indicated by the OSNMAStatus field of GALAuthStatus changing to authenticating. Roughly a minute after this transition, satellite authentication results are expected to become available. The ActiveMask and AuthenticMask fields indicate for which satellites authentication

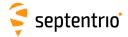

is available and successful.

3. The authentication status gets reflected in the satellite status window of RxControl, as shown below.

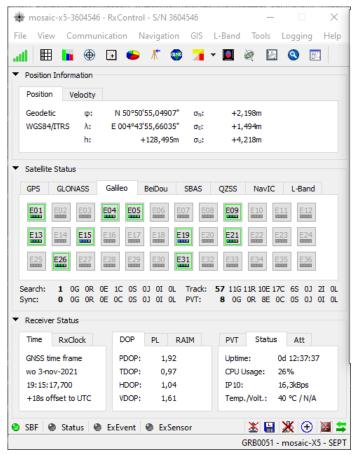

**Figure 2-4:** Example OSNMA satellite status. The satellites marked with a green square are successfully authenticated.

### 2.6.1 Use of OSNMA in Simulated Scenarios

By default, OSNMA authentication is configured to work with live Galileo signals. In case the receiver is used in a simulated environment where the OSNMA public keys and Merkle Tree root key do not correspond with the live OSNMA keys, the following steps are needed to configure the OSNMA engine correctly:

- Determine whether an NTP server (linked to the simulator) is available. If there is one, make the receiver aware of it using the setNTPClient command. If not, disable the NTP server connection using setNTPClient, off.
- 2. When Public Key Renewal (PKR) is not available, or to speed-up the authentication process, a user can manually introduce public keys using the **setGalOSNMAPublicKeys** command.
- 3. In case the PKR feature is needed, the appropriate Merkle Tree root key needs to be introduced using the second argument of the **setGalOSNMAUsage** command. Make

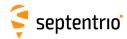

sure to enable the OSNMA operation at the same time (using either the *loose* or *strict* argument).

# 2.7 Receiver Autonomous Integrity Monitor-ing (RAIM)

The receiver features RAIM to ensure the integrity of the computed position solution, provided that sufficient satellites are available. The RAIM algorithm consists of three steps: detection, identification and adaptation, or shortly "D-I-A"<sup>(3)</sup>:

- Detection: an overall model statistical test is performed to assess whether an integrity problem has occurred;
- Identification : statistical w-tests are performed on each individual measurement to assess whether it should be marked as an outlier;
- Adaptation: measurements marked as an outlier are removed from the position computation to restore the integrity of the position solution. This step is only applied if outliers have been detected in the detection step.

If the overall model statistical test fails, the RAIM module attempts to recover from the integrity failure by removing the responsible measurement(s) identified in the second step. As a consequence, the RAIM module will generally increase the continuity of integrity. The IntegrityFlag field of the RAIMStatistics SBF block reports an integrity failure if insufficient measurements remain after outlier removal (after several D-I-A steps), or if the overall model statistical test fails while no outliers can be identified. In the latter case the "sum of squared residuals too large" error is reported in the Error field of the PVT related SBF blocks.

The statistical tests assume an a-priori model of the measurement error probability distribution. As such, these tests can have the four classical outcomes in hypothesis testing, as shown in the table below (the letters A, B, C and D refer to the samples in Figure 2-5):

|                     | no outlier     | outlier present  |
|---------------------|----------------|------------------|
|                     | False Alarm    | Correct          |
| outlier detected    | (type l error) |                  |
|                     | Α              | D                |
|                     | Correct        | Missed Detection |
| no outlier detected |                | (type II error)  |
|                     | В              | С                |

The RAIM module makes a correct decision in two cases: an outlier present in the data is indeed detected, and no outlier is detected when none is present. However, when no outlier is present and the RAIM module declares an outlier is present, a false alarm is triggered. When an outlier remains undetected, a missed detection occurs.

<sup>&</sup>lt;sup>(3)</sup> Baarda, W., A Testing Procedure For Use in Geodetic Networks, Netherlands Geodetic Commission, Publ. On Geodesy, Vol.2, no. 5, 1968

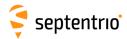

The probability computations are based on the assumption that the residuals are distributed as a Normal distribution (central if there is no outlier, and non-central if there is one), as illustrated in Figure 2-5.

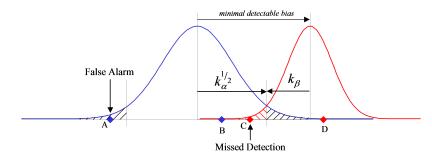

Figure 2-5: Statistical test outcomes.

Samples corresponding to the four test outcomes are represented in Figure 2-5: samples A and B are from the unbiased measurement distribution, while samples C and D are from a biased measurement distribution corresponding to an outlier. Since sample A is larger than the test threshold, it will be incorrectly flagged as an outlier (false alarm). Sample C is not detected as an outlier although it is part of the biased distribution (missed detection). The acceptable probability of false alarm and the probability of missed detection for the application must be determined and provided to the receiver. This is the purpose of the **setRAIMLevels** command.

### 2.7.1 Integrity Algorithm

Two kinds of statistical tests are performed: the detection step uses an *overall model* test to evaluate the integrity of the position solution as a whole, and the identification step uses the *w*-test (also known as "datasnooping") to evaluate the integrity of individual measurements. Depending on the positioning mode, the overall model test is computed for range, range-rate and/or phase measurements simultaneously, while the *w*-test is computed for each range, range rate and/or phase measurement individually. Both the overall model and the *w*-tests are of the *Generalized Likelihood Ratio Test* type.

The overall model test uses the weighted sum of the squared residuals as test statistic. This test statistic is distributed as a  $\chi^2$  distribution with r degrees of freedom, where r is the redundancy number equal to the number of satellites used in the position computation minus 4. The test reads:

$$\sigma^2 = \overline{e}^T Q_y^{-1} \overline{e} > \chi_\alpha^2(r,0)$$

where:

- $\sigma^2$  is the overall model test statistic;
- $\overline{e}$  is the vector of residuals;
- +  $Q_{\underline{y}}$  is the variance-covariance matrix of the measurements;
- $\chi^2_{\alpha}(r,0)$  is the test threshold yielding a probability  $\alpha$  of false alarm.

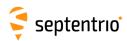

The probability of false alarm of the overall model test is selectable by the user with the *ModelReliability* argument of the **setRAIMLevels** command.

If the overall model test statistic is lower than the test threshold, the test is passed and the integrity is guarantueed under the statistical assumptions specified by the **setRAIMLevels** command.

If the overall model test statistic is higher than the threshold, the test is rejected. In this case, the identification step will attempt to identify the measurement responsible for the rejection using the *w*-test discussed below. After removal of the responsible outlier(s), the overall model test statistic is recomputed to verify the integrity of the solution without the outlier present. This iterative process continues until either the overall model test along with the associated *w*-tests are accepted, or until the *w*-tests for each individual measurement are accepted with a rejected overall model test. In the latter case an integrity loss is declared; in the former case integrity is available. Note that under extreme circumstances the interactive D-l-A process can also halt due to insufficient available measurements for testing, after removal of outliers. In this case the "too many outliers" error is reported in the PVT related SBF blocks.

For the evaluation of the w-test statistic, the following inequality is verified:

$$-k_{\alpha}^{1/2} < w_i = \frac{e_i}{\sigma_{e_i}} < +k_{\alpha}^{1/2}$$

where:

- *w<sub>i</sub>* is the *w*-test statistic for the *i*th satellite;
- *e<sub>i</sub>* is the residual for the *i*th satellite;
- $\sigma_{e_i}$  is the standard deviation of the residual for the *i*th satellite;
- $k_{\alpha}^{1/2}$  is the test threshold yielding a probability  $\alpha$  of false alarm.

The probability of false alarm of the *w*-test is selectable by the user with the *Pfa* argument of the **setRAIMLevels** command.

The test threshold is computed by the receiver with the assumption that the w-test statistic is distributed as a Normal distribution. For instance, if Pfa is set to 10%, residuals larger than 1.64 sigma are flagged as outliers. If Pfa is 0.01% the threshold will be 3.89.

# 2.7.2 Internal and External Reliability Levels

To assess the impact of undetected measurement errors on the computed position, the minimal detectable bias (MDB) in the range domain is computed and propagated to the position domain.

The MDB describes the internal reliability of the corresponding *w*-test. It is a measure of the range error that can be detected with a given probability of missed detection. It is computed as follows for each satellite (neglecting the probability that the biased measurement falls on the left-hand side of the non-biased distribution shown in Figure 2-5):

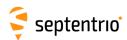

$$MDB_i = \sigma_{y_i} \left( \frac{\lambda_0}{(1 - \frac{\sigma_{\hat{y_i}}^2}{\sigma_{y_i}^2})} \right)^{1/2}$$

#### where:

- $\sigma_{y_i}$  is the standard deviation of the range measurement of the *i*th satellite;
- $\sigma_{\widehat{y}_i}$  is the standard deviation of the estimator for the (measured) range of the *i*th satellite;
- $\lambda_0$  is the non-centrality parameter, which depends upon the probability of false alarm of the *w*-test and the probability of missed detection.

The user can select the probability of missed detection acceptable for his/her application with the *Pmd* argument of the **setRAIMLevels** command.

The external reliability is defined as the influence of a model error of size MDB on the user position. It is computed by propagating the MDB for each satellite to the position domain, taking the satellite geometry into account. The receiver computes a distinct external reliability level (XERL) for the horizontal and the vertical components (referred to as HERL and VERL respectively). These values should be compared to the alarm threshold of your specific application in order to verify if the position solution is adequate for that application.

Detailed results of the RAIM algorithm are available in the RAIMStatistics and the PVTResiduals SBF blocks and in the GBS NMEA message.

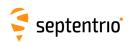

# **Chapter 3**

# **Command Line Reference**

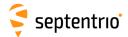

# 3.1 Command Line Interface Outline

The receiver outputs a prompt when it is ready to accept a user command. The prompt is of the form:

CD>

where  ${\tt CD}$  is the connection descriptor of the current connection, e.g. COM1 (see section 1.1.5).

The prompt indicates the termination of the processing of a given command. When sending multiple commands to the receiver, it is necessary to wait for the prompt between each command.

Sometimes a connection is not configured to accept user commands, for example because it is put into differential correction input mode. A way to force a connection to accept commands is to send a succession of ten "S" characters to that connection and then to press the enter key (SSSSSSSSSCR>). See also the description of the **setDataInOut** command.

# 3.1.1 Command Types

Most commands fall into one of the following categories:

set-commands to change one or more configuration parameters;

get-commands to get the current value of one or more configuration parameters;

exe-commands to initiate some action;

**1st**-commands to retrieve the contents of internal files or list the commands.

Each **set**-command has its **get**-counterpart, but the opposite is not true. For instance, the **setNMEAOutput** command has a corresponding **getNMEAOutput**, but **getReceiverCapabilities** has no **set**-counterpart. Each **exe**-command also has its **get**-counterpart which can be used to retrieve the parameters of the last invocation of the command.

### 3.1.2 Command Line Syntax

Each ASCII command line consists of a command name optionally followed by a list of arguments and terminated by <CR>, <LF> or <CR><LF> character(s) usually corresponding to pressing the "Enter" key on the keyboard.

To minimize typing effort when sending commands by hand, the command name can be replaced by its 3-5 character mnemonic. For instance, grc can be used instead of getReceiverCapabilities.

The receiver is case insensitive when interpreting a command line.

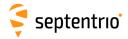

The maximum length of any ASCII command line is 2000 characters.

For commands requiring arguments, the comma "," must be used to separate the arguments from each other and from the command's name. Any number of spaces can be inserted before and after the comma.

Each argument of a **set**-command corresponds to a single configuration parameter in the receiver. Usually, each of these configuration parameters can be set independently of the others, so most of the **set**-command's arguments are optional. Optional arguments can be omitted but if omitted arguments are followed by non-omitted ones, a corresponding number of commas must be entered. Omitted arguments always keep their current value.

# 3.1.3 Command Replies

The reply to ASCII commands always starts with "\$R" and ends with <CR><LF> followed by the prompt corresponding to the connection descriptor you are connected to.

The following types of replies are defined for ASCII commands:

• For comment lines (user input beginning with "#") or empty commands (just pressing "Enter"), the receiver replies with the prompt.

```
COM1> # This is a comment! <CR>
COM1>
```

- For invalid commands, the reply is an error message, always beginning with the keyword "\$R?" followed by an error message.
- For all valid **set**-, **get** and **exe**-commands, the first line of the reply is an exact copy of the command as entered by the user, preceded with "\$R:". One or more additional lines are printed depending on the command. These lines report the configuration of the receiver after execution of the command.

```
COM1>setNMEAOutput, stream1, com1, GGA, sec1 <CR>
$R: setNMEAOutput, stream1, com1, GGA, sec1
   NMEAOutput, stream1, com1, GGA, sec1
COM1>
```

For commands which reset or halt the receiver (e.g. **exeResetReceiver**), the reply is terminated by "STOP>" instead of the standard prompt, to indicate that no further command can be entered.

• For all valid **1st**-commands, the first line of the reply is an exact copy of the command as entered by the user, preceded with "\$R;". The second line is a pseudo-prompt "--->" and the remaining of the reply is a succession of formatted blocks, each of them starting with "\$-- BLOCK".

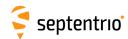

ASCII replies to **set-**, **get-** and **exe-**commands, including the terminating prompt, are atomic: they cannot be broken by other messages from the receivers. For the **1st-**commands, the replies may consist of several atomic formatted blocks which can be interleaved with other output data. If more than one formatted block is output for a lst-command, each of the intermediate blocks is terminated with a pseudo-prompt "———>". The normal prompt will only be used to terminate the last formatted block of the reply so that one single prompt is always associated with one command.

# 3.1.4 Command Syntax Tables

All ASCII commands are listed in section 3.2. Each command is introduced by a compact formal description of it called a "syntax table". Syntax tables contain a complete list of arguments with their possible values and default settings when applicable.

The conventions used in syntax tables are explained below by taking a fictitious **setCommandName** command as example. The syntax table for that command is:

| scn | setCommandName | Cd     | Distance                 | Time            | Message (120)  | Password (40) | Mode      | PRN         |
|-----|----------------|--------|--------------------------|-----------------|----------------|---------------|-----------|-------------|
| gcn | getCommandName | Cd     |                          |                 |                |               |           |             |
|     |                | + Com1 | -20.00 <u>0.00</u> 20.00 | <u>1</u> 50 sec | <u>Unknown</u> |               | <u>on</u> | none        |
|     |                | + Com2 | m                        |                 |                |               | off       | + G01 G32   |
|     |                | all    |                          |                 |                |               |           | + S120 S138 |
|     |                |        |                          |                 |                |               |           | + SBAS      |
|     |                |        |                          |                 |                |               |           | + GPS       |
|     |                |        |                          |                 |                |               |           | all         |
|     |                |        |                          |                 |                |               |           |             |

GUI: Navigation > Receiver Operation > Example

The associated **set**- and **get**-commands are always described in pairs, and the same holds for the associated **exe**- and **get**-commands. The command name and its equivalent 3-5 character mnemonic are printed in the first two columns. The list of arguments for the set- and get-commands is listed in the first and second row respectively. In our example, **setCommandName** can accept up to 6 arguments and **getCommandName** only accepts one argument. Mandatory arguments are printed in bold face. Besides the mandatory arguments, at least one of the optional arguments must be provided in the command line.

The list of possible values for each argument is printed under each of them. Default values for optional arguments are underlined.

The link printed in blue under the syntax table shows under which GUI menu the command can be found.

The fictitious command above contains all the possible argument types:

• *Cd* serves as an index for all following arguments. This can be noticed by the possibility to use this argument in the **get**-command. This argument is mandatory in the **set**-command. The accepted values are COM1, COM2 and all, corresponding to the first or second serial ports, or to both of them respectively. The "+" sign before the first two values indicates that they can be combined to address both serial ports in the same command.

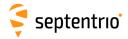

Examples: COM1, COM1+COM2, all (which is actually an alias for COM1+COM2).

• *Distance* is a number between -20 and 20 with a default value of 0, and up to 2 decimal digits. An error is returned if more digits are provided. The "m" indicates that the value is expressed in meters. Note that this "m" should not be typed when entering the command.

```
Examples: 20, 10.3, -2.34
```

• *Time* is a number between 1 and 50, with no decimal digit (i.e. this is an integer value). This value is expressed in seconds.

```
Examples: 1, 10
```

• *Message* is a string with a maximum length of 120 characters. The default value of that argument is "Unknown". When spaces must to be used, the string has to be put between quotes and these enclosing quotes are not considered part of the string. The list of allowed characters in strings is:

```
ABCDEFGHIJKLMNOPQRSTUVWXYZabcdefghijklmnopqrstuvwxyz0123456789 !#%@()*+-./:;<=>?[\]^_`{|}~
```

```
Example: "Hello World!"
```

- Password is a password argument with a maximum length of 20 characters (40/2). Password arguments are always named Password or Key. Only half of the total password length is available to the user, the other half being reserved by the system. Passwords are obfuscated by the receiver so that they cannot be read back in command replies. In addition to the characters above (see the Message argument), special characters are allowed in passwords using the corresponding escape sequence:
  - Type %%DQ to obtain "
  - Type %%SQ to obtain '
  - Type %%DL to obtain \$
  - Type %%AM to obtain &
  - Type %%CM to obtain,

Example: "ab%%AM123"

• *Mode* is a range of individual values that cannot be combined (they are not preceded by a "+" sign). Either off or on can be selected for that argument and the default value is on.

Example: on

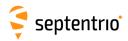

• *PRN* is a range of values that can be combined together with the "+" sign. The default value GPS is an alias for G01+G02+ . . . +G32, SBAS is an alias for S120+ . . . +S138 and all an alias for GPS+SBAS. A "+" sign can be set before the argument to indicate to add the specified value(s) to the current list. If the value "none" is supported (which is the case in this example), a "-" sign can be set before the argument to remove the specified value(s) from the current list. It is possible to add or remove multiple values at once by "adding" or "subtracting" them with the "+" or "-" operator. However, "+" and "-" can never be combined in a single argument.

Examples: G01+G02, +G03, GPS+S120, +G04+G05, -S122-S123, -GPS

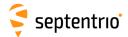

### 3.2 Command Definitions

#### 3.2.1 Receiver Administration

| lai | IstAntennalnfo | Antenna        |  |  |  |  |
|-----|----------------|----------------|--|--|--|--|
|     |                | Overview       |  |  |  |  |
|     |                | Main           |  |  |  |  |
|     |                | [antenna name] |  |  |  |  |
|     |                |                |  |  |  |  |

Use this command with the argument *Antenna* set to Overview to get a list of all antenna names for which the receiver knows the phase center variation parameters (see section 2.5).

Use this command with the argument *Antenna* set to one of the antenna names returned by **lstAntennaInfo**, **Overview** to retrieve the complete phase center variation parameters for that particular antenna. Do not forget to enclose the name between double quotes if it contains whitespaces.

Using the values Main will return the phase center variation parameters corresponding to the main antenna type as specified in the command **setAntennaOffset**.

```
COM1> lai, Overview <CR>
$R; lai, Overview
<?xml version="1.0" encoding="ISO-8859-1" ?>
<AntennaInfo version="0.1">
  <Antenna ID="AERAT1675 29</pre>
                              NONE"/>
 <Antenna ID="AERAT2775_150 NONE"/>
 <Antenna ID="AERAT2775_159</pre>
                                    "/>
  <antenna ID="AERAT2775_159
                                SPKE"/>
  <Antenna ID="AERAT2775_160</pre>
                                    "/>
                                    "/>
  <Antenna ID="TRM_R8_GNSS</pre>
</AntennaInfo>
COM1>
COM1> lai, "AERAT2775_159 SPKE"<CR>
$R; lai, "AERAT2775_159 SPKE"
<?xml version="1.0" encoding="ISO-8859-1" ?>
<AntennaInfo version="0.1">
  <Antenna ID="AERAT2775_159 SPKE"/>
    <L1>
      <offset north="0.4" east="0.1" up="77.2"/>
      <phase elevation="90" value="0.0"/>
      <phase elevation="85" value="-0.2"/>
      <phase elevation=" 5" value="0.0"/>
      <phase elevation=" 0" value="0.0"/>
    </L2>
</AntennaInfo>
COM1>
```

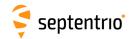

| hel | IstCommandHelp | Action (255) |  |  |  |  |
|-----|----------------|--------------|--|--|--|--|
|     |                | Overview     |  |  |  |  |

Use this command to retrieve a short description of the ASCII command-line interface.

When invoking this command with the Overview argument, the receiver returns the list of all supported **set-**, **get-** and **exe-**commands. The **lstCommandHelp** command can also be called with any supported **set-**, **get-** or **exe-**command (the full name or the mnemonic) as argument.

The reply to this command is free-formatted and subject to change in future versions of the receiver's software. This command is designed to be used by human users. When building software applications, it is recommended to use the formal **lstMIBDescription**.

```
COM1> help, Overview <CR>
$R; help, Overview
$-- BLOCK 1 / 0
MENU: communication
  GROUP: ioSelection
    sdio, setDataInOut
   gdio, getDataInOut
COM1>
COM1> help, getReceiverCapabilities <CR>
$R; help, getReceiverCapabilities
... Here comes a description of getReceiverCapabilities ...
COM1>
COM1> help, grc <CR>
$R; help, grc
... Here comes a description of getReceiverCapabilities ...
COM1>
```

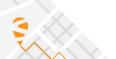

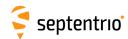

| lcf | IstConfigFile | File      |  |  |  |  |
|-----|---------------|-----------|--|--|--|--|
|     |               |           |  |  |  |  |
|     |               | Current   |  |  |  |  |
|     |               | Boot      |  |  |  |  |
|     |               | RxDefault |  |  |  |  |
|     |               | User1     |  |  |  |  |
|     |               | User2     |  |  |  |  |
|     |               |           |  |  |  |  |

Use this command to list the contents of a configuration file. A configuration file contains the list of user commands needed to bring the receiver from factory default to a certain non-default configuration.

The following configuration files are available:

| File      | Description                                                                                                    |
|-----------|----------------------------------------------------------------------------------------------------|
| Current   | The current configuration.                                                                                                    |
| Boot      | The configuration that is loaded at boot time, after a power cycle or after a hard reset (see also the <b>exeResetReceiver</b> command). |
| RxDefault | The default configuration.                                                                                                    |
| User1     | A user-defined configuration.                                                                                                    |
| User2     | A user-defined configuration.                                                                                                    |

See also the related **exeCopyConfigFile** command to learn how to manage configuration files.

```
COM1> smp, TestMarker <CR>
$R: smp, TestMarker
  MarkerParameters, "TestMarker"

COM1> lcf, Current <CR>
$R; lcf, Current
$-- BLOCK 1 / 1
  setMarkerParameters, "TestMarker"

COM1>
```

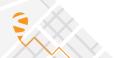

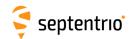

| eccf | exeCopyConfigFile | Source    | Target  |  |  |  |  |
|------|-------------------|-----------|---------|--|--|--|--|
| gccf | getCopyConfigFile |           |         |  |  |  |  |
|      |                   | Current   | Current |  |  |  |  |
|      |                   | Boot      | Boot    |  |  |  |  |
|      |                   | User1     | User1   |  |  |  |  |
|      |                   | User2     | User2   |  |  |  |  |
|      |                   | RxDefault |         |  |  |  |  |
|      |                   |           |         |  |  |  |  |

RxControl: File > Copy Configuration

Use this command to manage the configuration files. See the **lstConfigFile** command for a description of the different configuration files.

With this command, the user can copy configurations files into other configuration files. For instance, copying the Current file into the Boot file makes that the receiver will always boot in the current configuration.

#### **Examples**

To save the current configuration in the Boot file, use:

```
COM1> eccf, Current, Boot <CR>
$R: eccf, Current, Boot
   CopyConfigFile, Current, Boot
COM1>
```

To load the configuration stored in User1, use:

```
COM1> eccf, User1, Current <CR>
$R: eccf, User1, Current
   CopyConfigFile, User1, Current
COM1>
```

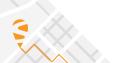

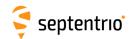

| setEthernetMode<br>getEthernetMode | Enable    |  |  |  |  |
|------------------------------------|-----------|--|--|--|--|
|                                    | off<br>on |  |  |  |  |
|                                    | <u> </u>  |  |  |  |  |

RxControl: Communication > Network Settings > General

Use this command to turn the Ethernet interface on or off.

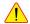

Before turning Ethernet off, make sure that the receiver will still be accessible through another interface (serial, USB,...). This is especially important for remote receivers. It will not be possible to access the receiver over Ethernet after invoking the **setEthernetMode**, **off** command.

```
COM1> seth, on<CR>
$R: seth, on
  EthernetMode, on
COM1>
```

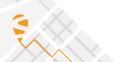

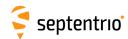

| efup | exeFTPUpgrade | Server (32) | Path (64) | Login (12) | Password (24) |  |  |  |
|------|---------------|-------------|-----------|------------|---------------|--|--|--|
| gfup | getFTPUpgrade |             |           |            |               |  |  |  |
|      |               |             |           | anonymous  |               |  |  |  |
|      |               |             |           |            |               |  |  |  |

RxControl: File > Upgrade Receiver using FTP

Use this command to upgrade the receiver by fetching the upgrade file from an FTP server. The arguments specify the FTP server, the path to the upgrade file (.SUF format), and the login and password to use.

This procedure always resets the receiver, even if the upgrade file does not exist.

Before resetting, the receiver broadcasts a "\$TE ResetReceiver" message to all active communication ports, to inform all users of the imminent reset.

After a reset, the user may have to adapt the communication settings of his/her terminal program as they may be reset to their default values.

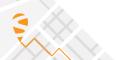

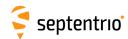

| sgpf | setGPIOFunctionality | GPPin | Mode   | Input       | Output          |  |  |  |
|------|----------------------|-------|--------|-------------|-----------------|--|--|--|
| ggpf | getGPIOFunctionality | GPPin |        |             |                 |  |  |  |
|      |                      | + GP1 | Output | <u>none</u> | <u>LevelLow</u> |  |  |  |
|      |                      | + GP2 |        |             | LevelHigh       |  |  |  |
|      |                      | all   |        |             |                 |  |  |  |
|      |                      |       |        |             |                 |  |  |  |

RxControl: Navigation > Receiver Operation > GPIO

Use these commands to define/inquire the functionality assigned to every GPIO pin.

Currently, only the output pins (GPx) can be controlled by this command, and the *Mode* and *Input* arguments can only take the values Output and none respectively. The argument *Output* sets the electrical level to be applied to the pin specified in *GPPin*.

In housed products, the number of GPIO pins configurable by this command is larger than the number of GPIO pins available to the user. The extra pins are used for internal purposes, and their settings should not be modified. Please refer to the Hardware Manual or the User Manual of your product to check which GPIO pins are available.

#### Example

To set the signal on GP2 to a logical 1, use:

```
COM1> sgpf, GP2, Output, , LevelHigh <CR>
$R: sgpf, GP2, Output, , LevelHigh
   GPIOFunctionality, GP2, Output, none, LevelHigh
COM1>
```

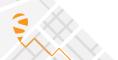

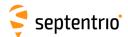

| lif | IstInternalFile | File           |  |  |  |  |
|-----|-----------------|----------------|--|--|--|--|
|     |                 |                |  |  |  |  |
|     |                 | Permissions    |  |  |  |  |
|     |                 | Identification |  |  |  |  |
|     |                 | Debug          |  |  |  |  |
|     |                 | Error          |  |  |  |  |
|     |                 | SisError       |  |  |  |  |
|     |                 | DiffCorrError  |  |  |  |  |
|     |                 | SetupError     |  |  |  |  |
|     |                 | LBAS1Access    |  |  |  |  |
|     |                 | LBAS1Subscr    |  |  |  |  |
|     |                 | IPParameters   |  |  |  |  |
|     |                 | RxMessages     |  |  |  |  |
|     |                 |                |  |  |  |  |

Use this command to retrieve the contents of one of the receiver internal files:

| File           | Description                                                                                                    |
|----------------|----------------------------------------------------------------------------------------------------|
| Permissions    | List of permitted options in your receiver.                                                                                                   |
| Identification | Information about the different components being part of the receiver (e.g. serial number, firmware version, etc.).                           |
| Debug          | Program flow information that can help support engineers to debug certain issues.                                                             |
| Error          | Last internal error reports.                                                                                                    |
| SisError       | Last detected signal-in-space anomalies.                                                                                                    |
| DiffCorrError  | Last detected anomalies in the incoming differential correction streams.                                                                      |
| SetupError     | Last detected anomalies in the receiver setup.                                                                                                |
| LBAS1Access    | LBAS1 (L-Band Augmentation Service 1) Access information.                                                                                     |
| LBAS1Subscr    | LBAS1 (L-Band Augmentation Service 1) Subscription status.                                                                                    |
| IPParameters   | Hostname, MAC and IP addresses, DNS addresses, netmask and gateway.                                                                           |
| RxMessages     | Event log from the receiver. This is the list of the recent event log messages. These messages are also available in the RxMessage SBF block. |

```
COM1> lif, Permissions <CR>
$R; lif, Permissions
---->
$-- BLOCK 1 / 1
... here follows the permission file ...
COM1>
```

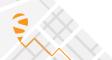

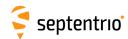

| slm | setLEDMode | GPLED      |  |  |  |  |
|-----|------------|------------|--|--|--|--|
| glm | getLEDMode |            |  |  |  |  |
|     |            | DIFFCORLED |  |  |  |  |
|     |            | LOGLED     |  |  |  |  |
|     |            |            |  |  |  |  |

RxControl: Navigation > Receiver Operation > GPIO

Use this command to define/inquire the blinking mode of the General Purpose LED(s).

The different LED blinking modes are described in the Hardware Manual or in the User Manual of your receiver.

### Example

COM1> slm, DIFFCORLED <CR>
\$R: slm, DIFFCORLED
 LEDMode, DIFFCORLED
COM1>

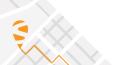

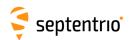

| lmd | IstMIBDescription | File (255)           |  |  |  |  |
|-----|-------------------|----------------------|--|--|--|--|
|     |                   | Overview<br>SBFTable |  |  |  |  |

Use this command to retrieve the ASN.1-compliant syntax of the user command interface. The name of the command refers to the MIB (Management Information Base), which holds the whole receiver configuration. There is a one-to-one relationship between the formal MIB description and the ASCII command-line interface for all exe-, get- and set-commands.

When the value Overview is used, the general syntax of the interface is returned. With the value SBFTable, the receiver will output the list of supported SBF blocks and whether they can be output at a user-selectable rate or not. The **lstMIBDescription** command can also be called with every supported **set**-, **get**- or **exe**-command (the full name or the mnemonic) as argument.

No formal description of the lst-commands can be retrieved with lstMIBDescription.

```
COM1> lmd, Overview <CR>
$R; lmd, Overview
... Here comes the generic command syntax ...
COM1>

COM1> lmd, grc <CR>
$R; lmd, grc
... Here comes the description of getReceiverCapabilities ...
COM1>
```

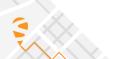

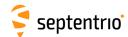

| grc | getReceiverCapabilities |  |  |  |  |  |
|-----|-------------------------|--|--|--|--|--|
|     |                         |  |  |  |  |  |

RxControl: Help > Receiver Interface > Permitted Capabilities

Use this command to retrieve the so-called "capabilities" of your receiver. The first returned value is the list of supported antenna(s), followed by the list of supported signals, the list of available communication ports and the list of enabled features.

The three values at the end of the reply line correspond to the default measurement interval, the default PVT interval and the default integrated INS/GNSS interval respectively. This is the interval at which the corresponding SBF blocks are output when the OnChange rate is selected with the **setSBFOutput** command. These values are expressed in milliseconds.

Each of the above-mentioned lists contain one or more of the elements in the tables below.

| Antennas | Description                  |
|----------|------------------------------|
| Main     | The receiver's main antenna. |

| Signals | Description               |
|---------|---------------------------|
| GPSL1CA | GPS L1 C/A signal.        |
| GPSL1PY | GPS L1 P(Y) signal.       |
| GPSL2PY | GPS L2 P(Y) signal.       |
| GPSL2C  | GPS L2 C signal.          |
| GPSL5   | GPS L5 signal.            |
| GPSL1C  | GPS L1C signal.           |
| GLOL1CA | GLONASS L1 C/A signal.    |
| GLOL1P  | GLONASS L1 P signal.      |
| GLOL2P  | GLONASS L2 P signal.      |
| GLOL2CA | GLONASS L2 C/A signal.    |
| GLOL3   | GLONASS L3 signal.        |
| GALL1BC | Galileo L1 BC signal.     |
| GALE6BC | Galileo E6 BC signal.     |
| GALE5a  | Galileo E5a signal.       |
| GALE5b  | Galileo E5b signal.       |
| GALE5   | Galileo E5 AltBOC signal. |
| GEOL1   | SBAS L1 C/A signal.       |
| GEOL5   | SBAS L5 signal.           |
| BDSB1I  | BeiDou B1I signal.        |
| BDSB2I  | BeiDou B2I signal.        |
| BDSB3I  | BeiDou B3I signal.        |
| BDSB1C  | BeiDou B1C signal.        |
| BDSB2a  | BeiDou B2a signal.        |

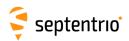

| Signals (Continued) | Description            |
|---------------------|------------------------|
| BDSB2b              | BeiDou B2b signal.     |
| QZSL1CA             | QZSS L1 C/A signal.    |
| QZSL2C              | QZSS L2 C signal.      |
| QZSL5               | QZSS L5 signal.        |
| QZSL6               | QZSS L6 signal.        |
| QZSL1C              | QZSS L1C signal.       |
| QZSL1S              | QZSS L1S signal.       |
| QZSL5S              | QZSS L5S signal.       |
| QZSL1CB             | QZSS L1 C/B signal.    |
| LBAND               | MSS L-Band signal.     |
| NAVICL5             | NavIC/IRNSS L5 signal. |

| ComPorts | Description                       |
|----------|-----------------------------------|
| COM1     | Serial port 1.                    |
| COM2     | Serial port 2.                    |
| COM3     | Serial port 3.                    |
| COM4     | Serial port 4.                    |
| USB1     | USB-device virtual serial port 1. |
| USB2     | USB-device virtual serial port 2. |
| IP10     | TCP/IP port 1.                    |
| IP11     | TCP/IP port 2.                    |
| IP12     | TCP/IP port 3.                    |
| IP13     | TCP/IP port 4.                    |
| IP14     | TCP/IP port 5.                    |
| IP15     | TCP/IP port 6.                    |
| IP16     | TCP/IP port 7.                    |
| IP17     | TCP/IP port 8.                    |
| NTR1     | NTRIP port 1.                     |
| NTR2     | NTRIP port 2.                     |
| NTR3     | NTRIP port 3.                     |
| IPS1     | IP Server port 1.                 |
| IPS2     | IP Server port 2.                 |
| IPS3     | IP Server port 3.                 |
| IPS4     | IP Server port 4.                 |
| IPS5     | IP Server port 5.                 |
| IPR1     | IP Receive port 1.                |
| IPR2     | IP Receive port 2.                |
| IPR3     | IP Receive port 3.                |

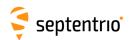

| Capabilities    | Description                                                    |
|-----------------|----------------------------------------------------------------|
| SBAS            | Positioning with SBAS corrections.                             |
| DGPSRover       | Positioning with DGPS corrections.                             |
| DGPSBase        | Generation of DGPS corrections.                                |
| RTKRover        | Positioning with RTK corrections.                              |
| RTKBase         | Generation of RTK corrections.                                 |
| RTCMv23         | Generation/decoding of RTCM v2.3 corrections.                  |
| RTCMv3x         | Generation/decoding of RTCM v3.x corrections.                  |
| CMRv20          | Generation/decoding of CMR v2.0 corrections.                   |
| TimeSync        | Internal clock synchronisation to external PPS signal.         |
| xPPSOutput      | Generation of xPPS output signal.                              |
| TimedEvent      | Accurate time mark of event signals.                           |
| InternalLogging | Internal logging.                                              |
| APME            | A-Posteriori Multipath Estimator.                              |
| RAIM            | Receiver Autonomous Integrity Monitoring.                      |
| PPPLand         | PPP through Wide Area Augmentation Service for land based use. |
| LBAS1L          | L Band Augmentation data Service 1 Land only.                  |
| MeasAv          | Measurement availability.                                      |
| IM              | Interference mitigation.                                       |
| WiFi            | WiFi.                                                          |
| Bat             | Battery.                                                       |

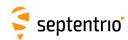

| gri | getReceiverInterface | Item                               |  |  |  |  |
|-----|----------------------|------------------------------------|--|--|--|--|
|     |                      | + RxName                           |  |  |  |  |
|     |                      | +<br>SNMPLanguage<br>+ SNMPVersion |  |  |  |  |
|     |                      | all                                |  |  |  |  |

RxControl: Help > Receiver Interface > Interface Version

Use this command to retrieve the version of the receiver command-line interface. The reply to this command is a subset of the reply returned by the **lstInternalFile**, **Identification** command.

```
COM1> gri <CR>
$R: gri
  ReceiverInterface, RxName, AsteRx1
  ReceiverInterface, SNMPLanguage, English
  ReceiverInterface, SNMPVersion, 20060308
COM1>
```

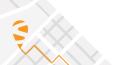

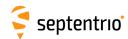

| era | exeRegisteredApplications | Cd          | Application (12) |  |  |  |  |
|-----|---------------------------|-------------|------------------|--|--|--|--|
| gra | getRegisteredApplications | Cd          |                  |  |  |  |  |
|     |                           | +COM1       | <u>Unknown</u>   |  |  |  |  |
|     |                           | +COM2       |                  |  |  |  |  |
|     |                           | +COM3       |                  |  |  |  |  |
|     |                           | +COM4       |                  |  |  |  |  |
|     |                           | +USB1       |                  |  |  |  |  |
|     |                           | +USB2       |                  |  |  |  |  |
|     |                           | + IP10 IP17 |                  |  |  |  |  |
|     |                           | all         |                  |  |  |  |  |
|     |                           |             |                  |  |  |  |  |

RxControl: Communication > Registration

Use these commands to define/inquire the name of the application that is currently using a given connection descriptor (Cd - see 1.1.5).

Registering an application name for a connection does not affect the receiver operation, and is done on a voluntary basis. Application registration can be useful to developers of external applications when more than one application is to communicate with the receiver concurrently. Whether or not this command is used, and the way it is used is up to the developers of external applications.

```
COM1> era, com1, MyApp <CR>
$R: era, com1, MyApp

RegisteredApplications, COM1, "MyApp"

RegisteredApplications, COM2, "Unknown"

RegisteredApplications, COM3, "Unknown"

RegisteredApplications, USB1, "Unknown"

RegisteredApplications, USB2, "Unknown"

COM1>
```

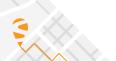

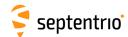

| erst | exeResetReceiver | Level       | EraseMemory           |  |  |  |  |
|------|------------------|-------------|-----------------------|--|--|--|--|
| grst | getResetReceiver |             |                       |  |  |  |  |
|      |                  | Soft        | none                  |  |  |  |  |
|      |                  | <u>Hard</u> | + Config              |  |  |  |  |
|      |                  | Upgrade     | + PVTData             |  |  |  |  |
|      |                  |             | + SatData             |  |  |  |  |
|      |                  |             | + BaseStations        |  |  |  |  |
|      |                  |             | +<br>WiFiAccessPoints |  |  |  |  |
|      |                  |             | +<br>HTTPSCertificate |  |  |  |  |
|      |                  |             | + SISAuthData         |  |  |  |  |
|      |                  |             | all                   |  |  |  |  |
|      |                  |             |                       |  |  |  |  |

RxControl: File > Reset Receiver

Use this command to reset the receiver and to erase some previously stored data. The first argument specifies which level of reset you want to execute:

| Level   | Description                                                                                                    |
|---------|----------------------------------------------------------------------------------------------------|
| Soft    | This is a reset of the receiver's firmware. After a few seconds, the receiver will restart operating in the same configuration as before the command was issued, unless the "Config" value is specified in the second argument. |
| Hard    | This is similar to a power off/on sequence. After hardware reset, the receiver will use the configuration saved in the boot configuration file.                                                                                 |
| Upgrade | Set the receiver into upgrade mode. After a few seconds, the receiver is ready to accept an upgrade file (SUF format) from any of its connections.                                                                              |

The second argument specifies which part of the non-volatile memory should be erased during the reset. The following table contains the possible values for the *EraseMemory* argument:

| EraseMemory  | Description                                                                                                    |
|--------------|----------------------------------------------------------------------------------------------------|
| Config       | The receiver's configuration is reset to the factory default, with the following exceptions.                                                                          |
|              | The IP settings set by the <b>setIPSettings</b> and <b>setIPPortSettings</b> commands keep their value.                                                               |
|              | The UHF table set by the <b>setUHFChannelTable</b> command is maintained.                                                                                             |
|              | After reset, the Current and Boot configuration files are erased (see the exeCopyConfigFile command), but the User1 and User2 configuration files are kept unchanged. |
| PVTData      | The latest computed PVT data stored in non-volatile memory is erased.                                                                                                 |
| SatData      | All satellite navigation data (ephemeris, almanac, ionosphere parameters, UTC,) stored in non-volatile memory is erased.                                              |
| BaseStations | All base stations stored in non-volatile memory are erased.                                                                                                    |

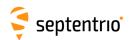

| EraseMemory (Continued) | Description                                                                                 |
|-------------------------|---------------------------------------------------------------------------------------------|
| WiFiAccessPoints        | The list of known WiFi access points is erased (see the                                     |
|                         | exeAddWiFiAccessPoint command).                                                             |
| HTTPSCertificate        | Remove current HTTPS certificate. It will be replaced by a self-signed certificate at boot. |
| SISAuthData             | Remove stored OSNMA data (PKR - Public Keys, floating KROOT)                                |

Before resetting, the receiver broadcasts a "\$TE ResetReceiver" message to all active communication ports, to inform all users of the imminent reset.

After a reset, the user may have to adapt the communication settings of his/her terminal program as they may be reset to their default values.

### Example

COM1> erst, soft, none <CR>
\$R: erst, soft, none
 ResetReceiver, Soft, none
STOP>
\$TE ResetReceiver Soft
STOP>

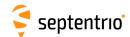

| suia<br>guia | setUSBInternetAccess<br>getUSBInternetAccess | Enable    |  |  |  |  |
|--------------|----------------------------------------------|-----------|--|--|--|--|
|              |                                              | off<br>on |  |  |  |  |

RxControl: Communication > Network Settings > General

Use this command to enable or disable outgoing network access over USB.

If enabled, the receiver will attempt to obtain an IP address via DHCP over the USB connection. It will then be able to access the Internet through that connection, allowing, for example, to communicate with a NTRIP server. Note that this requires that Internet sharing is enabled on the computer attached to the receiver.

The IP address assigned to the receiver can be retrieved from the lstInternalFile, IPParameters command.

See also section 1.1.3.3.

```
COM1> suia, on<CR>
$R: suia, on
   USBInternetAccess, on
COM1>
```

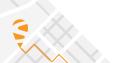

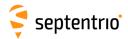

# 3.2.2 Standby and Sleep Configuration

| epwm | exePowerMode | Mode           |  |  |  |  |
|------|--------------|----------------|--|--|--|--|
| gpwm | getPowerMode |                |  |  |  |  |
|      |              | ScheduledSleep |  |  |  |  |
|      |              | StandBy        |  |  |  |  |
|      |              |                |  |  |  |  |

RxControl: File > Power Mode > Shut Down

Use this command to set the receiver in sleep or standby mode, in which it consumes only a fraction of its normal operational power.

When in standby mode, the receiver can be awoken by sending the appropriate signal to one of its input pins (see the receiver Hardware Manual or User Manual for details).

With the ScheduledSleep option, the receiver automatically sleeps and wakes up at regular intervals. This functionality is controlled by the **setWakeUpInterval** command.

Upon waking up, the receiver applies the configuration that is stored in the boot configuration file (see the **lstConfigFile** command).

Before entering standby mode, the receiver broadcasts a "\$TE PowerMode" message to all active communication ports, to inform all users of the imminent halt.

```
COM1> epwm, Standby <CR>
$R: epwm, Standby
   PowerMode, StandBy
STOP>
$TE PowerMode Standby
STOP>
```

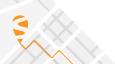

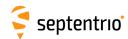

| spth | setPowerThresholds | ExtPowerSupply    |  |  |  |  |
|------|--------------------|-------------------|--|--|--|--|
| gpth | getPowerThresholds |                   |  |  |  |  |
|      |                    | <u>0.0</u> 30.0 V |  |  |  |  |

RxControl: File > Power Mode > Monitoring

This command sets the supply voltage level at which the receiver enters power-saving mode. It is to be used in conjunction with the **setStandbyMonitoring** command.

When the supply voltage (e.g. from an external battery) drops below the threshold set with the <code>ExtPowerSupply</code> argument, the receiver enters low-power sleep mode for a duration given by the <code>setStandbyMonitoring</code> command. At the end of this duration, the receiver wakes up and either resumes operation normally if the supply voltage is sufficient, or otherwise returns into sleep mode.

Each time the receiver wakes up, it applies the boot configuration. For the receiver to wake up in the current configuration, it has to be saved in the boot configuration with the **exeCopyConfigFile** command. When the condition to go to sleep is met at the time the **setPowerThresholds** command is entered, the user has 30 seconds to save the configuration before the receiver goes to sleep.

When the *ExtPowerSupply* argument of this command is zero, or when the *StandbyPeriod* argument of **setStandbyMonitoring** is zero, the voltage threshold is not monitored.

Note that only the voltage of the main PWR connector is monitored. If the receiver is powered over Ethernet (PoE), the voltage monitoring is not applicable.

#### Example

If you want the receiver to go to sleep for an hour each time the external power supply drops below 11.4V, use:

```
COM1> ssm, 3600 <CR>
$R: ssm, 3600
StandbyMonitoring, 3600

COM1> spth, 11.4 <CR>
$R: spth, 11.4
PowerThresholds, 11.4

COM1> eccf, Current, Boot <CR>
$R: eccf, Current, Boot
CopyConfigFile, Current, Boot
COM1>
```

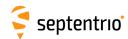

| ssm | setStandbyMonitoring | StandbyPeriod       |  |  |  |  |
|-----|----------------------|---------------------|--|--|--|--|
| gsm | getStandbyMonitoring |                     |  |  |  |  |
|     |                      | <u>0</u> 15724800 s |  |  |  |  |

RxControl: File > Power Mode > Monitoring

This command is to be used in conjunction with the **setPowerThresholds** command. It specifies the sleep duration when the supply voltage drops below the level set with **setPowerThresholds**.

When the supply voltage (e.g. from an external battery) drops below the threshold set with **setPowerThresholds**, the receiver enters low-power sleep mode for a duration given by the *StandbyPeriod* argument. At the end of this duration, the receiver wakes up and either resumes operation normally if the supply voltage is sufficient, or otherwise returns into sleep after about 30 seconds for a new *StandbyPeriod* duration.

This power-monitoring and -saving feature is enabled if both the *StandbyPeriod* argument of this command and the *ExtPowerSupply* argument of the **setPowerThresholds** command are different from zero.

Note that power monitoring can be enabled together with the scheduled sleep feature (see the **exePowerMode** command). In that case, the scheduled-sleep pattern will be interrupted for at least *StandbyPeriod* when the supply voltage drops under the threshold.

#### Example

If you want the receiver to go to sleep for an hour each time the external power supply drops below 11.4V, use:

```
COM1> ssm, 3600 <CR>
$R: ssm, 3600
   StandbyMonitoring, 3600

COM1> spth, 11.4 <CR>
$R: spth, 11.4
   PowerThresholds, 11.4

COM1> eccf, Current, Boot <CR>
$R: eccf, Current, Boot
   CopyConfigFile, Current, Boot
COM1>
```

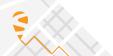

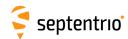

| swui | setWakeUpInterval | WakeUpTime (30)     | AwakeDuration     | RepetitionPeriod  |  |  |  |
|------|-------------------|---------------------|-------------------|-------------------|--|--|--|
| gwui | getWakeUpInterval |                     |                   |                   |  |  |  |
|      | 2                 | 2000-01-01 00:00:00 | <u>0</u> 604800 s | <u>0</u> 604800 s |  |  |  |

RxControl: File > Power Mode > Scheduling

This command can be used to set up an automatic receiver awake/sleep pattern. It is possible to order the receiver to wake up at a given time, for a certain period, and/or at regular intervals. A possible application is keeping fast time-to-first-fix even after days in sleep mode. This can be done by waking up the receiver every few hours for a few minutes, such that it can regularly refresh its ephemerides.

The *WakeUpTime* argument defines the epoch when the receiver should automatically wake up the first time. It also serves as reference epoch for the *RepetitionPeriod* argument. It refers to the GPS time scale. The format of the *WakeUpTime* argument is "YYYY-MM-DD hh:mm:ss".

The *AwakeDuration* argument defines the period for which the receiver should stay awake. If this argument is set to 0 (the default value), the receiver will remain awake indefinitely.

The *RepetitionPeriod* can be used to repeat the awake/sleep pattern at regular interval. *RepetitionPeriod* should be at least 5 seconds longer than *AwakeDuration* to allow a minimum sleep time of 5 seconds between awake periods. If *RepetitionPeriod* is set to a value smaller than *AwakeDuration*, the repetition functionality is disabled.

Be aware that the receiver must know the time to automatically go into sleep mode: if no antenna is connected to the receiver or if not enough satellites could be tracked after boot, the receiver will continue operating beyond its prescribed awake duration, and only possibly enter sleep mode at the next scheduled "go-to-sleep" epoch, if any.

To force the receiver to go into sleep mode immediately, use the command **exePowerMode**, **ScheduledSleep** instead.

If interaction with the receiver is needed during the sleep period, the user can always force the receiver to wake up by hardware means. See the receiver Hardware Manual or User Manual for details. When maintenance is done, the user should put the receiver back in sleep mode by typing <code>exePowerMode</code>, <code>ScheduledSleep</code>. This does not perturb the awake/sleep pattern: the receiver will continue to automatically wake up at the next wake-up epoch.

Each time the receiver wakes up, it applies the boot configuration. For the receiver to wake up in the current configuration, it has to be saved in the boot configuration with the **exeCopyConfigFile** command. In particular, when using the repetitive awake/sleep pattern, the command **exeCopyConfigFile**, **current**, **boot** must be entered before the first time that the receiver enters sleep mode. This is to make sure that the awake/sleep pattern configuration is not lost during the sleep periods.

#### **Examples**

If you want the receiver waking up on December 31, 2012 at 23h00 for 2 hours, use:

```
COM1> swui, "2012-12-31 23:0:0", 7200 <CR>
$R: swui, "2012-12-31 23:0:0", 7200
    WakeUpInterval, "2012-12-31 23:00:00", 7200, 0
COM1>
```

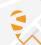

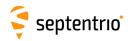

If you want to set up an automatic wake up every day at midnight for 1 hour, use:

COM1> swui, , 3600, 86400 <CR>
\$R: swui, , 3600, 86400
 WakeUpInterval, "2000-01-01 00:00:00", 3600, 86400
COM1> eccf, Current, Boot <CR>
\$R: eccf, Current, Boot
 CopyConfigFile, Current, Boot
COM1>

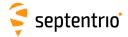

# 3.2.3 User Management

| lcu | IstCurrentUser |  |  |  |  |  |
|-----|----------------|--|--|--|--|--|
|     |                |  |  |  |  |  |

Use this command to check which user is currently logged in on this port, if any. See also the **login** command.

```
COM1> lcu <CR>
$R! lstCurrentUser
  Not logged in.
COM1> login, admin, admin <CR>
$R! LogIn
  User admin logged in.
COM1> lcu <CR>
$R! lstCurrentUser
  Logged in as admin.
COM1>
```

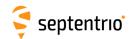

| sdal | setDefaultAccessLevel | Web    | FileTransfer  | lp          | Com    | Usb    |  |  |
|------|-----------------------|--------|---------------|-------------|--------|--------|--|--|
| gdal | getDefaultAccessLevel |        |               |             |        |        |  |  |
|      |                       | none   | none          | none        | none   | none   |  |  |
|      |                       | Viewer | <u>Viewer</u> | Viewer      | Viewer | Viewer |  |  |
|      |                       | User   | User          | <u>User</u> | User   | User   |  |  |
|      |                       |        |               |             |        |        |  |  |

RxControl: File > User Management

This command defines what an anonymous user is authorized to do when connected to the receiver. An anonymous user is one who has not logged in with the **login** command.

The anonymous authorization level can be set independently for the different interfaces.

For all arguments except *FileTransfer*, setting the authorization level to User grants full control of the receiver to the anonymous user connected through the corresponding connection. The Viewer level allows the anonymous user to view the receiver configuration without changing it (i.e. to only issue **get**-commands). none prevents anonymous users from viewing or changing the configuration.

For the *FileTransfer* argument, <code>Viewer</code> means that the anonymous user is allowed to download log files from the receiver using FTP, SFTP or <code>rsync</code>, but not to delete them. <code>User</code> means that the anonymous user can both download and delete files, and <code>none</code> disables anonymous accesses.

To perform actions not allowed to anonymous users, you first need to authenticate yourself by entering a *UserName* and *Password* through the **login** command.

See also the commands **setUserAccessLevel** to learn how to define user accounts.

This command does not change the status of existing connections. For example, for *Com* or *Usb* connections, it will only take effect after a reset.

```
COM1> sdal, Viewer, User, Viewer, Viewer, User<CR>
$R: sdal, Viewer, User, Viewer, Viewer, User
   DefaultAccessLevel, Viewer, User, Viewer, Viewer, User
COM1>
```

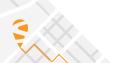

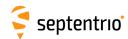

| login | LogIn | UserName (16) | Password (32) |  |  |  |  |
|-------|-------|---------------|---------------|--|--|--|--|
|       |       |               |               |  |  |  |  |

Use this command to authenticate yourself. When initially connecting to the receiver, a user is considered "anonymous". The level of control granted to anonymous users is defined by the command **setDefaultAccessLevel**.

To perform actions not allowed to anonymous users, you need to authenticate yourself by entering a *UserName* and *Password* through the **login** command.

The list of user names and passwords and their respective access level can be managed with the **setUserAccessLevel** command. Login fails if the provided *UserName* or *Password* is not in that list.

The **logout** command returns to unauthenticated (anonymous) access. The **lstCurrentUser** command can be invoked to find out which user is logged in on the current port.

It is not necessary to log out before logging in as a different user.

#### Examples

To log in as user "admin" with password "admin", use

```
COM1> login, admin, admin <CR>
$R! LogIn
  User admin logged in.
COM1>
```

Logging in with a wrong username or password gives an error:

```
COM1> login, foo, foo <CR>
$R? LogIn: Wrong username or password!
COM1>
```

If the user does not have sufficient access right, some commands may give an error:

```
COM1> sso, Stream1, COM1, MeasEpoch, sec1 <CR>
$R? SBFOutput: Not authorized!
COM1>
```

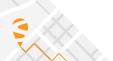

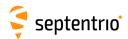

| logout | LogOut |  |  |  |  |  |
|--------|--------|--|--|--|--|--|
|        |        |  |  |  |  |  |

Use this command to return to anonymous access. It is the reverse of login.

#### Example

The following sequence of commands logs in as user "admin" with password "admin", reconfigures SBF output, and logs out again:

```
COM1> login, admin, admin <CR>
$R! LogIn
   User admin logged in.

COM1> sso, Stream1, COM1, PVTCartesian, sec1 <CR>
$R: sso, Stream1, COM1, PVTCartesian, sec1
   SBFOutput, Stream1, COM1, PVTCartesian, sec1
COM1> logout <CR>
$R! LogOut
   User admin logged out.
COM1>
```

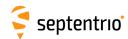

| sual | setUserAccessLevel | UserID        | UserName (16) | Password (32) | UserLevel | SSHKey (232) |  |  |
|------|--------------------|---------------|---------------|---------------|-----------|--------------|--|--|
| gual | getUserAccessLevel | UserID        |               |               |           |              |  |  |
|      |                    | + User1 User8 |               |               | Viewer    |              |  |  |
|      |                    | all           |               |               | User      |              |  |  |
|      |                    |               |               |               |           |              |  |  |

RxControl: File > User Management

Use these commands to manage the user accounts and their access rights on the receiver. Up to eight user accounts can be defined (User1 to User8).

Each user is identified with a *UserName* and *Password*, and has a certain level of acces (*UserLevel*). If *UserLevel* is <code>User</code>, the user has full control of the receiver. If it is <code>Viewer</code>, the user can only issue <code>get-commands</code>.

The SSHKey argument can be used to associate an SSH public key to a user. ECDSA, Ed25519 and RSA PEM-encoded (base64) public keys conforming to RFC 4716 are supported. The number of bits in the key must be such that the corresponding base64 public key does not exceed 232 characters. RSA keys need to be at least 1024 bits long. Whenever possible, ECDSA or Ed25519 keys are recommended for enhanced security.

When an SSH key is defined with the *SSHKey* argument, a user can download log files using SFTP or rsync without the need for entering a password, provided the matching private key is known by the key agent running on his machine.

To delete an user account, use the empty string "" as *UserName* and *Password*.

Note that the receiver encrypts the password so that it cannot be read back with the command **getUserAccessLevel**.

```
COM1> sual, User3, Mildred, mypwd, Viewer, AAAAE2VjZH ...
   a9YSdPMw==<CR>
$R: sual, User3, Mildred, mypwd, Viewer, AAAAE2VjZH ... a9YSdPMw==
   UserAccessLevel, User3, Mildred, mypwd, Viewer, AAAAE2VjZH ...
   a9YSdPMw==
COM1>
```

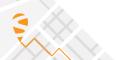

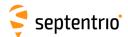

# 3.2.4 Tracking and Measurement Generation

| sca | setChannelAllocation | Channel     | Satellite   | Search      | Doppler         | Window    |  |  |
|-----|----------------------|-------------|-------------|-------------|-----------------|-----------|--|--|
| gca | getChannelAllocation | Channel     |             |             |                 |           |  |  |
|     |                      | + Ch01 Ch80 | <u>auto</u> | <u>auto</u> | -50000 <u>0</u> |           |  |  |
|     |                      | all         | G01 G32     | manual      | 50000 Hz        | 100000 Hz |  |  |
|     |                      |             | F01 F14     |             |                 |           |  |  |
|     |                      |             | E01 E36     |             |                 |           |  |  |
|     |                      |             | S120 S158   |             |                 |           |  |  |
|     |                      |             | C01 C63     |             |                 |           |  |  |
|     |                      |             | J01 J07     |             |                 |           |  |  |
|     |                      |             | 101 114     |             |                 |           |  |  |
|     |                      |             |             |             |                 |           |  |  |

RxControl: Navigation > Advanced User Settings > Channel Allocation

Use these commands to define/inquire the satellite-to-channel allocation of the receiver.

The action of the **setChannelAllocation** command is to force the allocation of a particular satellite on the set of channels identified with the *Channel* argument, thereby overruling the automatic channel allocation performed by the receiver. It is possible to allocate the same satellite to more than one channel. If you assign a satellite to a given channel, any other channel that was automatically allocated to the same satellite will be stopped and will be reallocated.

The values Gxx, Exx, Fxx, Cxx, Ixx, Jxx and Sxxx for the *Satellite* argument represent GPS, Galileo, GLONASS, BeiDou, NavIC/IRNSS, QZSS and SBAS satellites respectively. For GLONASS, the frequency number (with an offset of 8) should be provided, and not the slot number (hence the "F"). Setting the *Satellite* argument to auto brings the channel back in auto-allocation mode.

The user can specify the Doppler window in which the receiver has to search for the satellite. This is done by setting the *Search* argument to manual. In that case, the *Doppler* and *Window* arguments can be provided: the receiver will search for the signal within an interval of *Window* Hz centred on *Doppler* Hz. The value to be provided in the *Doppler* argument is the expected Doppler at the GPS L1 carrier frequency (1575.42MHz). This value includes the geometric Doppler and the receiver and satellite frequency biases. Specifying a Doppler window can speed up the search process in some circumstances. A satellite already in tracking that falls outside of the prescribed window will remain in tracking.

If Search is set to auto, the receiver applies its usual search procedure, as it would do for auto-allocated satellites, and the Doppler and Window arguments are ignored.

Be aware that this command may disturb the normal operation of the receiver and is intended only for expert-level users.

Note that, when manually allocating a large number of channels to a single constellation, it is possible that some channels are left idle if the receiver does not have enough tracking hardware of the type required for the selected constellation.

```
COM1> sca, Ch05, G01 <CR>
$R: sca, Ch05, G01
   ChannelAllocation, Ch05, G01, auto, 0, 16000
COM1>
```

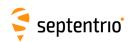

COM1> gca, Ch05 <CR>
\$R: gca, Ch05
 ChannelAllocation, Ch05, G01, auto, 0, 16000

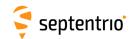

| scm | setCN0Mask | Signal      | Mask               |  |  |  |  |
|-----|------------|-------------|--------------------|--|--|--|--|
| gcm | getCN0Mask | Signal      |                    |  |  |  |  |
|     |            | + GPSL1CA   | 0 <u>10</u> 60 dB- |  |  |  |  |
|     |            | + Reserved1 | Hz —               |  |  |  |  |
|     |            | + Reserved2 |                    |  |  |  |  |
|     |            | + GPSL2C    |                    |  |  |  |  |
|     |            | + GPSL5     |                    |  |  |  |  |
|     |            | + GPSL1C    |                    |  |  |  |  |
|     |            | + GLOL1CA   |                    |  |  |  |  |
|     |            | +GLOL1P     |                    |  |  |  |  |
|     |            | + GLOL2P    |                    |  |  |  |  |
|     |            | + GLOL2CA   |                    |  |  |  |  |
|     |            | + GLOL3     |                    |  |  |  |  |
|     |            | + GALL1BC   |                    |  |  |  |  |
|     |            | + GALE6BC   |                    |  |  |  |  |
|     |            | + GALE5a    |                    |  |  |  |  |
|     |            | + GALE5b    |                    |  |  |  |  |
|     |            | + GALE5     |                    |  |  |  |  |
|     |            | + GEOL1     |                    |  |  |  |  |
|     |            | + GEOL5     |                    |  |  |  |  |
|     |            | +BDSB1I     |                    |  |  |  |  |
|     |            | + BDSB2I    |                    |  |  |  |  |
|     |            | + BDSB3I    |                    |  |  |  |  |
|     |            | +BDSB1C     |                    |  |  |  |  |
|     |            | + BDSB2a    |                    |  |  |  |  |
|     |            | + BDSB2b    |                    |  |  |  |  |
|     |            | + QZSL1CA   |                    |  |  |  |  |
|     |            | + QZSL2C    |                    |  |  |  |  |
|     |            | + QZSL5     |                    |  |  |  |  |
|     |            | + QZSL6     |                    |  |  |  |  |
|     |            | + QZSL1C    |                    |  |  |  |  |
|     |            | +QZSL1S     |                    |  |  |  |  |
|     |            | + QZSL5S    |                    |  |  |  |  |
|     |            | + QZSL1CB   |                    |  |  |  |  |
|     |            | + NAVICL5   |                    |  |  |  |  |
|     |            | all         |                    |  |  |  |  |
|     |            |             |                    |  |  |  |  |

RxControl: Navigation > Receiver Operation > Masks

Use these commands to define/inquire the carrier-to-noise ratio mask for the generation of measurements. The receiver does not generate measurements for those signals of which the  $C/N_0$  is under the specified mask, and does not include these signals in the PVT computation. However, it continues to track these signals and to decode and use the navigation data as long as possible, regardless of the  $C/N_0$  mask.

The mask can be set independently for each of the signal types supported by the receiver, except for the GPS P-code, of which the mask is fixed at 1 dB-Hz (this is because of the codeless tracking scheme needed for GPS P-code).

```
COM1> scm, GEOL1, 30 <CR>
$R: scm, GEOL1, 30
   CN0Mask, GEOL1, 30
COM1>

COM1> gcm, GEOL1 <CR>
$R: gcm, GEOL1
   CN0Mask, GEOL1, 30
COM1>
```

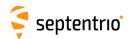

| setMultipathMitigation<br>getMultipathMitigation | Code      | Carrier   |  |  |  |  |
|--------------------------------------------------|-----------|-----------|--|--|--|--|
|                                                  | off       | off       |  |  |  |  |
|                                                  | <u>on</u> | <u>on</u> |  |  |  |  |
|                                                  |           |           |  |  |  |  |

RxControl: Navigation > Receiver Operation > Tracking and Measurements > Multipath

Use these commands to define/inquire whether multipath mitigation is enabled or not.

The arguments *Code* and *Carrier* enable or disable the A-Posteriori Multipath Estimator (APME) for the code and carrier phase measurements respectively. APME is a technique by which the receiver continuously estimates the multipath error and corrects the measurements accordingly.

This multipath estimation process slightly increases the thermal noise on the pseudoranges. However, this increase is more than compensated by the dramatic decrease of the multipath noise.

```
COM1> smm, on, off <CR>
$R: smm, on, off
MultipathMitigation, on, off
COM1>

COM1> gmm <CR>
$R: gmm
MultipathMitigation, on, off
COM1>
```

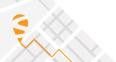

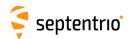

| sst | setSatelliteTracking | Satellite                 |  |  |  |  |
|-----|----------------------|---------------------------|--|--|--|--|
| gst | getSatelliteTracking |                           |  |  |  |  |
|     |                      | none                      |  |  |  |  |
|     |                      | + <u>G01</u> <u>G32</u>   |  |  |  |  |
|     |                      | + <u>R01</u> <u>R30</u>   |  |  |  |  |
|     |                      | + <u>E01</u> <u>E36</u>   |  |  |  |  |
|     |                      | + <u>S120</u> <u>S158</u> |  |  |  |  |
|     |                      | + <u>C01</u> <u>C63</u>   |  |  |  |  |
|     |                      | + <u>J01</u> <u>J07</u>   |  |  |  |  |
|     |                      | + <u>101</u> <u>114</u>   |  |  |  |  |
|     |                      | + GPS                     |  |  |  |  |
|     |                      | + GLONASS                 |  |  |  |  |
|     |                      | + GALILEO                 |  |  |  |  |
|     |                      | + SBAS                    |  |  |  |  |
|     |                      | + BEIDOU                  |  |  |  |  |
|     |                      | + QZSS                    |  |  |  |  |
|     |                      | + NAVIC                   |  |  |  |  |
|     |                      | all                       |  |  |  |  |
|     |                      |                           |  |  |  |  |

RxControl: Navigation > Advanced User Settings > Tracking > Satellite Tracking

Use these commands to define/inquire which satellites are allowed to be tracked by the receiver. It is possible to enable or disable a single satellite (e.g. G01 for GPS PRN1), or a whole constellation. Gxx, Exx, Rxx, Cxx, Ixx, Jxx and Sxxx refer to a GPS, Galileo, GLONASS, BeiDou, NavIC/IRNSS, QZSS or SBAS satellite respectively. GLONASS satellites must be referenced by their slot number in this command.

For a satellite to be effectively tracked by the receiver, make sure that at least one of its signals is enabled in the **setSignalTracking** command.

A satellite which is disabled by this command is not considered anymore in the automatic channel allocation mechanism, but it can still be forced to a given channel, and tracked, using the **setChannelAllocation** command.

Tracking a satellite does not automatically mean that the satellite will be included in the PVT computation. The inclusion of a satellite in the PVT computation is controlled by the **setSatelliteUsage** command.

### **Examples**

To only enable the tracking of GPS satellites, use:

```
COM1> sst, GPS <CR>
$R: sst, GPS
    SatelliteTracking, G01+G02+G03+G04+G05+G06+G07+G08+G09+G10+G11
    +G12+G13+G14+G15+G16+G17+G18+G19+G20+G21+G22+G23+G24+G25+G26+G27
    +G28+G29+G30+G31+G32
COM1>
```

To add all SBAS satellites in the list of satellites to be tracked, use:

```
COM1> sst, +SBAS <CR>
$R: sst, +SBAS
    SatelliteTracking, G01+G02+G03+G04+G05+G06+G07+G08+G09+G10+G11
    +G12+G13+G14+G15+G16+G17+G18+G19+G20+G21+G22+G23+G24+G25+G26+G27
    ...
COM1>
```

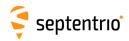

To remove SBAS PRN120 from the list of allowed satellites, use:

```
COM1> sst, -S120 <CR>
$R: sst, -S120
    SatelliteTracking, G01+G02+G03+G04+G05+G06+G07+G08+G09+G10+G11
    +G12+G13+G14+G15+G16+G17+G18+G19+G20+G21+G22+G23+G24+G25+G26+G27
    ...
COM1>
```

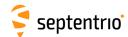

| snt | setSignalTracking | Signal    |  |  |  |  |
|-----|-------------------|-----------|--|--|--|--|
| gnt | getSignalTracking | Signar    |  |  |  |  |
| 9   |                   | + GPSL1CA |  |  |  |  |
|     |                   | + GPSL1PY |  |  |  |  |
|     |                   | + GPSL2PY |  |  |  |  |
|     |                   | + GPSL2C  |  |  |  |  |
|     |                   | + GPSL5   |  |  |  |  |
|     |                   | + GPSL1C  |  |  |  |  |
|     |                   | + GLOL1CA |  |  |  |  |
|     |                   | + GLOL1P  |  |  |  |  |
|     |                   | + GLOL2P  |  |  |  |  |
|     |                   | + GLOL2CA |  |  |  |  |
|     |                   | + GLOL3   |  |  |  |  |
|     |                   | + GALL1BC |  |  |  |  |
|     |                   | + GALE6BC |  |  |  |  |
|     |                   | + GALE5a  |  |  |  |  |
|     |                   | + GALE5b  |  |  |  |  |
|     |                   | + GALE5   |  |  |  |  |
|     |                   | + GEOL1   |  |  |  |  |
|     |                   | + GEOL5   |  |  |  |  |
|     |                   | +BDSB1I   |  |  |  |  |
|     |                   | +BDSB2I   |  |  |  |  |
|     |                   | +BDSB3I   |  |  |  |  |
|     |                   | +BDSB1C   |  |  |  |  |
|     |                   | +BDSB2a   |  |  |  |  |
|     |                   | +BDSB2b   |  |  |  |  |
|     |                   | +QZSL1CA  |  |  |  |  |
|     |                   | + QZSL2C  |  |  |  |  |
|     |                   | + QZSL5   |  |  |  |  |
|     |                   | + QZSL6   |  |  |  |  |
|     |                   | + QZSL1C  |  |  |  |  |
|     |                   | + QZSL1S  |  |  |  |  |
|     |                   | + QZSL5S  |  |  |  |  |
|     |                   | + QZSL1CB |  |  |  |  |
|     |                   | + NAVICL5 |  |  |  |  |
|     |                   | + GPS     |  |  |  |  |
|     |                   | + GLONASS |  |  |  |  |
|     |                   | + GALILEO |  |  |  |  |
|     |                   | + SBAS    |  |  |  |  |
| I   |                   | + BEIDOU  |  |  |  |  |
|     |                   | + QZSS    |  |  |  |  |
|     |                   | + NAVIC   |  |  |  |  |
|     |                   | all       |  |  |  |  |
|     |                   |           |  |  |  |  |

RxControl: Navigation > Advanced User Settings > Tracking > Signal Tracking

Use these commands to define/inquire which signals are allowed to be tracked by the receiver. The signals can be addressed individually, or all signals from a constellation can be addressed at once. For example, GALILEO is an alias for all Galileo signals.

Note that some signals can only be enabled together with other signals:

- enabling GPSL1PY has no effect unless GPSL1CA and GPSL2PY are enabled as well;
- enabling GPSL2PY has no effect unless GPSL1CA is enabled as well;
- enabling GLOL1P has no effect unless GLOL1CA is enabled as well;
- enabling GLOL2P has no effect unless GLOL2CA is enabled as well;
- enabling GLOL3 has no effect unless GLOL1CA is enabled as well;
- enabling QZSL6 has no effect unless QZSL1CA or QZSL1CB is enabled as well.

Invoking this command causes all tracking loops to stop and restart.

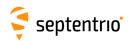

COM1>

To configure the receiver in a single-frequency L1 GPS+SBAS mode, use:

COM1> snt, GPSL1CA+GEOL1 <CR>
\$R: snt, GPSL1CA+GEOL1
 SignalTracking, GPSL1CA+GEOL1
COM1>

COM1> gnt <CR>
\$R: gnt
 SignalTracking, GPSL1CA+GEOL1

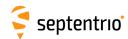

| ssi | setSmoothingInterval | Signal    | Interval        | Alignment       |  |  |  |
|-----|----------------------|-----------|-----------------|-----------------|--|--|--|
| gsi | getSmoothingInterval | Signal    |                 |                 |  |  |  |
|     |                      | + GPSL1CA | <u>0</u> 1000 s | <u>0</u> 1000 s |  |  |  |
|     |                      | + GPSL2PY |                 |                 |  |  |  |
|     |                      | + GPSL2C  |                 |                 |  |  |  |
|     |                      | + GPSL5   |                 |                 |  |  |  |
|     |                      | + GPSL1C  |                 |                 |  |  |  |
|     |                      | + GLOL1CA |                 |                 |  |  |  |
|     |                      | +GLOL1P   |                 |                 |  |  |  |
|     |                      | + GLOL2P  |                 |                 |  |  |  |
|     |                      | + GLOL2CA |                 |                 |  |  |  |
|     |                      | + GLOL3   |                 |                 |  |  |  |
|     |                      | + GALL1BC |                 |                 |  |  |  |
|     |                      | + GALE6BC |                 |                 |  |  |  |
|     |                      | + GALE5a  |                 |                 |  |  |  |
|     |                      | + GALE5b  |                 |                 |  |  |  |
|     |                      | + GALE5   |                 |                 |  |  |  |
|     |                      | + GEOL1   |                 |                 |  |  |  |
|     |                      | + GEOL5   |                 |                 |  |  |  |
|     |                      | + BDSB1I  |                 |                 |  |  |  |
|     |                      | + BDSB2I  |                 |                 |  |  |  |
|     |                      | + BDSB3I  |                 |                 |  |  |  |
|     |                      | +BDSB1C   |                 |                 |  |  |  |
|     |                      | + BDSB2a  |                 |                 |  |  |  |
|     |                      | + BDSB2b  |                 |                 |  |  |  |
|     |                      | + QZSL1CA |                 |                 |  |  |  |
|     |                      | + QZSL2C  |                 |                 |  |  |  |
|     |                      | + QZSL5   |                 |                 |  |  |  |
|     |                      | + QZSL6   |                 |                 |  |  |  |
|     |                      | + QZSL1C  |                 |                 |  |  |  |
|     |                      | + QZSL1S  |                 |                 |  |  |  |
|     |                      | + QZSL5S  |                 |                 |  |  |  |
|     |                      | + QZSL1CB |                 |                 |  |  |  |
|     |                      | + NAVICL5 |                 |                 |  |  |  |
|     |                      | all       |                 |                 |  |  |  |
|     |                      |           |                 |                 |  |  |  |

RxControl: Navigation > Receiver Operation > Tracking and Measurements > Smoothing

Use these commands to define/inquire the code measurement smoothing interval.

The *Interval* argument defines the length of the smoothing filter that is used to smooth the code measurements by the carrier phase measurements. It is possible to define a different interval for each signal type. If *Interval* is set to 0, the code measurements are not smoothed. The smoothing interval can vary from 1 to 1000 seconds.

To prevent transient effect from perturbing the smoothing filter, smoothing is disabled during the first ten seconds of tracking, i.e. when the lock time is lower than 10s. Likewise, the smoothing effectively starts with a delay of 10 seconds after entering the **setSmoothingInterval** command.

Code smoothing allows reducing the pseudoranges noise and multipath. It has no influence on the carrier phase and Doppler measurements. The smoothing filter has an incremental effect; the noise of the filtered pseudoranges will decrease over time and reach its minimum after *Interval* seconds. For some applications, it may be necessary to wait until this transient effect is over before including the measurement in the PVT computation. This is the purpose of the *Alignment* argument. If *Alignment* is not set to 0, measurements taken during the first *Alignment*+10 seconds of tracking will be discarded. The effective amount of *Alignment* is never larger than *Interval*, even if the user sets it to a larger value.

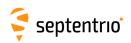

COM1> ssi, GPSL1CA, 300 <CR>

\$R: ssi, GPSL1CA, 300

SmoothingInterval, GPSL1CA, 300, 0

COM1>

COM1> gsi, GPSL1CA <CR>

\$R: gsi, GPSL1CA

SmoothingInterval, GPSL1CA, 300, 0

COM1>

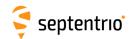

| stlp | setTrackingLoopParameters | Signal                  | DLLBandwidth | PLLBandwidth    | MaxTpDLL         | MaxTpPLL        | Adaptive  |   |  |
|------|---------------------------|-------------------------|--------------|-----------------|------------------|-----------------|-----------|---|--|
| gtlp | getTrackingLoopParameters | Signal                  |              |                 |                  |                 |           |   |  |
|      |                           | + GPSL1CA               | 0.01 0.25    | 1 <u>15</u> 100 | 1 <u>100</u> 500 | 1 <u>10</u> 200 | off       |   |  |
|      |                           | + Reserved1             | 5.00 Hz      | Hz —            | ms               | ms              | <u>on</u> |   |  |
|      |                           | + Reserved2             |              |                 |                  |                 |           |   |  |
|      |                           | + GPSL2C                |              |                 |                  |                 |           |   |  |
|      |                           | + GPSL5                 |              |                 |                  |                 |           |   |  |
|      |                           | + GPSL1C                |              |                 |                  |                 |           |   |  |
|      |                           | + GLOL1CA               |              |                 |                  |                 |           |   |  |
|      |                           | +GLOL1P                 |              |                 |                  |                 |           |   |  |
|      |                           | + GLOL2P                |              |                 |                  |                 |           |   |  |
|      |                           | + GLOL2CA               |              |                 |                  |                 |           |   |  |
|      |                           | + GLOL3                 |              |                 |                  |                 |           |   |  |
|      |                           | + GALL1BC               |              |                 |                  |                 |           |   |  |
|      |                           | + GALE6BC               |              |                 |                  |                 |           |   |  |
|      |                           | + GALE5a                |              |                 |                  |                 |           |   |  |
|      |                           | + GALE5b                |              |                 |                  |                 |           |   |  |
|      |                           | + GALE5                 |              |                 |                  |                 |           |   |  |
|      |                           | + GEOL1                 |              |                 |                  |                 |           |   |  |
|      |                           | + GEOL5                 |              |                 |                  |                 |           |   |  |
|      |                           | + BDSB1I                |              |                 |                  |                 |           |   |  |
|      |                           | + BDSB2I                |              |                 |                  |                 |           |   |  |
|      |                           | + BDSB3I                |              |                 |                  |                 |           |   |  |
|      |                           | +BDSB1C                 |              |                 |                  |                 |           |   |  |
|      |                           | + BDSB2a                |              |                 |                  |                 |           |   |  |
|      |                           | + BDSB2b                |              |                 |                  |                 |           |   |  |
|      |                           | + QZSL1CA               |              |                 |                  |                 |           |   |  |
|      |                           | + QZSL2C                |              |                 |                  |                 |           |   |  |
|      |                           | + QZSL5                 |              |                 |                  |                 |           |   |  |
|      |                           | + Reserved3<br>+ QZSL1C |              |                 |                  |                 |           |   |  |
|      |                           | l                       |              |                 |                  |                 |           |   |  |
|      |                           | + QZSL1S<br>+ QZSL5S    |              |                 |                  |                 |           |   |  |
|      |                           | l                       |              |                 |                  |                 |           |   |  |
|      |                           | + QZSL1CB<br>+ NAVICL5  |              |                 |                  |                 |           |   |  |
|      |                           | all                     |              |                 |                  |                 |           |   |  |
|      |                           | all                     |              |                 |                  |                 |           |   |  |
|      |                           | l                       | l            |                 |                  |                 |           | L |  |

RxControl: Navigation > Advanced User Settings > Tracking > Tracking Loop Parameters

Use these commands to define/inquire the tracking loop parameters for each individual signal type.

The *DLLBandwidth* and *PLLBandwidth* arguments define the single-sided DLL and PLL noise bandwidth, in Hz.

The *MaxTpDLL* argument defines the maximum DLL pre-detection time, in millisecond. The actual pre-detection time applied by the receiver (*TpDLL*) depends on the presence of a pilot component. For signals having a pilot component (e.g. GPS L2C), *TpDLL* = *MaxTpDLL*. For signals without pilot component (e.g. GPS L1CA), *TpDLL* is the largest divider of the symbol duration smaller than or equal to *MaxTpDLL*.

The *MaxTpPLL* argument defines the maximal PLL pre-detection time, in millisecond. The actual pre-detection time in the receiver (*TpPLL*) is computed in the same way as indicated for the *MaxTpDLL* argument.

Setting the *Adaptive* argument to on allows the receiver to dynamically change the loop parameters in order to optimize performance in specific conditions.

After entering this command, all active tracking loops stop and restart with the new settings.

This command should only be used by expert users who understand the consequences of modifying the default values. In some circumstances, changing the tracking parameters may

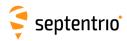

result in the impossibility for the receiver to track a specific signal, or may significantly increase the processor load. It is recommended that the product of *TpPLL* (in milliseconds) and *PLLBandwidth* (in Hz) be kept between 100 and 200.

Note that decreasing the pre-detection times increases the load on the processor.

```
COM1> stlp, GPSL1CA, 0.20, 12, , , off <CR>
$R: stlp, GPSL1CA, 0.20, 12, , , off
   TrackingLoopParameters, GPSL1CA, 0.20, 12, 100, 10, off
COM1>
```

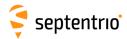

## 3.2.5 Frontend and Interference Mitigation

| sam | setAGCMode | Band   | Mode        | Gain              |  |  |  |
|-----|------------|--------|-------------|-------------------|--|--|--|
| gam | getAGCMode | Band   |             |                   |  |  |  |
|     |            | + L1   | <u>auto</u> | 0 <u>35</u> 70 dB |  |  |  |
|     |            | + L2L5 | frozen      |                   |  |  |  |
|     |            | + E6   | manual      |                   |  |  |  |
|     |            | all    |             |                   |  |  |  |
|     |            |        |             |                   |  |  |  |

RxControl: Navigation > Advanced User Settings > Frontend and Interference Mitigation > Frontend Settings

Use these commands to define/inquire the operation mode of the Automatic Gain Control (AGC) in the receiver frontend. The AGC is responsible for amplifying the input RF signal to an appropriate level.

By default (*Mode* is set to auto), the AGC automatically adjusts its gain in function of the input signal power. In frozen mode, the AGC gain is kept constant at its current value (after a ten-second stabilisation period) and does not follow any subsequent variation of the input signal power. In manual mode, the user can set the gain to a fixed value specified by the *Gain* argument. The *Gain* argument is ignored in auto and frozen modes.

The first argument (*Band*) specifies for which frequency band the settings apply.

```
COM1> sam, all, frozen <CR>
$R: sam, all, frozen
  AGCMode, L1, frozen, 30
COM1>
```

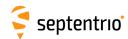

| setBBSamplingMode<br>getBBSamplingMode | Mode                |  |  |  |  |
|----------------------------------------|---------------------|--|--|--|--|
|                                        | BeforeIM<br>AfterIM |  |  |  |  |

RxControl: Navigation > Advanced User Settings > Frontend and Interference Mitigation > Frontend Settings

Use this command to configure the baseband samples (ADC samples) logged in the  ${\tt BBSamples}$  SBF block.

The following sampling modes are defined:

| Mode     | Description                                                                                                    |
|----------|----------------------------------------------------------------------------------------------------|
| BeforeIM | The samples in the BBSamples SBF block are taken before interference mitigation (see the <b>setNotchFiltering</b> command). All frequency bands are sampled in turn. |
| AfterIM  | The samples in the BBSamples SBF block are taken after interference mitigation (see the <b>setNotchFiltering</b> command). All frequency bands are sampled in turn.  |

## Example

COM1> sbbs, BeforeIM <CR>
\$R: sbbs, BeforeIM
 BBSamplingMode, BeforeIM
COM1>

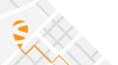

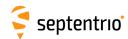

| snf | setNotchFiltering | Notch    | Mode        | CenterFreq      | Bandwidth          |  |  |  |
|-----|-------------------|----------|-------------|-----------------|--------------------|--|--|--|
| gnf | getNotchFiltering | Notch    |             |                 |                    |  |  |  |
|     |                   | + Notch1 | <u>auto</u> | 1100.000        | <u>30</u> 1600 kHz |  |  |  |
|     |                   | + Notch2 |             | 2550.000<br>MHz |                    |  |  |  |
|     |                   | + Notch3 | manual      | IVII IZ         |                    |  |  |  |
|     |                   | all      |             |                 |                    |  |  |  |
|     |                   |          |             |                 |                    |  |  |  |

RxControl: Navigation > Advanced User Settings > Frontend and Interference Mitigation > Frontend Settings

Use these commands to set the position of the notch filter(s) in the receiver's frontend. Notch filters are used to cancel narrowband interferences.

The *Mode* argument is used to enable or disable the notch filter specified in the first argument. When set to auto, the receiver performs automatic detection of the region of the spectrum affected by interference if any. In manual mode, the user forces a certain region of the spectrum to be blanked by the notch filter. That region must be specified by the arguments *CenterFreq* and *Bandwidth*. *Bandwidth* is the double-sided bandwidth centered at *CenterFreq*. Specifying a region outside of a GNSS band has no effect.

In some cases, changing the operating mode of the notch filters (i.e. modifying the *Mode* argument) can cause the tracking loops to reset.

```
COM1> snf, Notch1, manual, 1227.0, 30<CR>
$R: snf, Notch1, manual, 1227.0, 30
  NotchFiltering, Notch1, manual, 1227.000, 30
COM1>
```

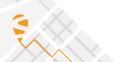

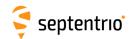

| swbi<br>gwbi | setWBIMitigation<br>getWBIMitigation | Mode      |  |  |  |  |
|--------------|--------------------------------------|-----------|--|--|--|--|
|              |                                      | off<br>on |  |  |  |  |

RxControl: Navigation > Advanced User Settings > Frontend and Interference Mitigation > Frontend Settings

Use this command to enable or disable the mitigation of wideband interferences, including swept-frequency or pulsed interferences. When enabled (argument *Mode* set to on), the interference mitigation is done automatically and can be monitored with the RFStatus SBF block.

Invoking this command causes all tracking loops to stop and restart.

### Example

COM1> swbi, off<CR>
\$R: swbi, off
 WBIMitigation, off
COM1>

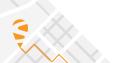

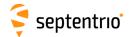

# 3.2.6 Navigation Filter

| sao | setAntennaOffset | Antenna       | DeltaE                                   | DeltaN                                   | DeltaU                                   | Туре (20)      | SerialNr (20)  | SetupID      |  |
|-----|------------------|---------------|------------------------------------------|------------------------------------------|------------------------------------------|----------------|----------------|--------------|--|
| gao | getAntennaOffset | Antenna       |                                          |                                          |                                          |                |                |              |  |
|     |                  | + Main<br>all | -1000.0000<br><u>0.0000</u><br>1000.0000 | -1000.0000<br><u>0.0000</u><br>1000.0000 | -1000.0000<br><u>0.0000</u><br>1000.0000 | <u>Unknown</u> | <u>Unknown</u> | <u>0</u> 255 |  |

RxControl: Navigation > Receiver Setup > Antennas

Use these commands to define/inquire the parameters that are associated with the antenna connected to your receiver.

The arguments *DeltaE*, *DeltaN* and *DeltaU* are the offsets of the antenna reference point (ARP, see section 2.5) with respect to the marker, in the East, North and Up (ENU) directions respectively, expressed in meters. All absolute positions reported by the receiver are marker positions, obtained by subtracting this offset from the ARP. The purpose is to take into account the fact that the antenna may not be located directly on the surveying point of interest.

Use the argument *Type* to specify the type of your antenna. For best positional accuracy, it is recommended to select a type from the list returned by the command <code>lstAntennaInfo</code>, <code>Overview</code>. This is the list of antennas for which the receiver can compensate for phase center variation (see section 2.5). If *Type* does not match any entry in the list returned by <code>lstAntennaInfo</code>, <code>Overview</code>, the receiver will assume that the phase center variation is zero at all elevations and frequency bands, and the position will not be as accurate. If the antenna name contains whitespaces, it has to be enclosed between double quotes. For proper name matching, it is important to keep the exact same number of whitespaces and the same case as the name returned by <code>lstAntennaInfo</code>, <code>Overview</code>.

The argument *SerialNr* is the serial number of your particular antenna. It may contain letters as well as digits (do not forget to enclose the string between double quotes if it contains whitespaces).

The argument *SetupID* is the antenna setup ID as defined in the RTCM standard. It is a parameter for use by the service provider to indicate the particular reference station-antenna combination. The number should be increased whenever a change occurs at the station that affects the antenna phase center variations. Setting *SetupID* to zero means that the values of a standard model type calibration should be used. The value entered for this argument is used to set the setup ID field in the message type 23 of RTCM2.3, and in message types 1007, 1008 and 1033 of RTCM3. It has otherwise no effect on the receiver operation.

```
COM1> sao, Main, 0.1, 0.0, 1.3, "AERAT2775_159 SPKE", 5684, 0<CR>
$R: sao, Main, 0.1, 0.0, 1.3, "AERAT2775_159 SPKE", 5684, 0
AntennaOffset, Main, 0.1000, 0.0000, 1.3000, "AERAT2775_159
SPKE", 5684, 0
COM1>
```

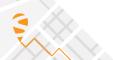

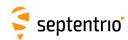

| sdca | setDiffCorrMaxAge | DGPSCorr                     | RTKCorr | PPPCorr                      | Iono                         |  |  |  |
|------|-------------------|------------------------------|---------|------------------------------|------------------------------|--|--|--|
| gdca | getDiffCorrMaxAge |                              |         |                              |                              |  |  |  |
|      |                   | 0.0 <u>400.0</u><br>3600.0 s |         | 0.0 <u>360.0</u><br>3600.0 s | 0.0 <u>600.0</u><br>3600.0 s |  |  |  |

RxControl: Navigation > Positioning Mode > PPP and Differential Corrections

Use these commands to define/inquire the maximum age acceptable for a given differential correction type. A correction is applied only if its age (aka latency) is under the timeout specified with this command and if it is also under the timeout specified with the <code>MaxAge</code> argument of the <code>setDiffCorrUsage</code> command. In other words, the command <code>setDiffCorrUsage</code> sets a global maximum timeout value, while the command <code>setDiffCorrMaxAge</code> can force shorter timeout values for certain correction types.

The argument *DGPSCorr* defines the timeout of the range corrections when the PVT is computed in DGPS mode.

The argument *RTKCorr* defines the timeout of the base station code and carrier phase measurements when the PVT is computed in RTK mode.

The argument *PPPCorr* defines the timeout of the wide-area satellite clock and orbit corrections used in PPP mode (only applicable if your receiver supports PPP positioning mode).

The argument *lono* defines the timeout of the ionospheric corrections (such as transmitted in RTCM2.x MT15) used in DGPS PVT mode.

If the timeout is set to 0, the receiver will never apply the corresponding correction.

Note that this command does not apply to the corrections transmitted by SBAS satellites. For these corrections, the receiver always applies the timeout values prescribed in the DO229 standard.

```
COM1> sdca, 10 <CR>
$R: sdca, 10
   DiffCorrMaxAge, 10.0, 20.0, 300.0, 300.0
COM1>
```

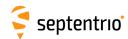

| setDiffCorrUsage<br>getDiffCorrUsage | Mode       | MaxAge | BaseSelection  | BaseID        |  |  |  |
|--------------------------------------|------------|--------|----------------|---------------|--|--|--|
|                                      | LowLatency |        | auto<br>manual | <u>0</u> 4095 |  |  |  |

RxControl: Navigation > Positioning Mode > PPP and Differential Corrections

Use these commands to define/inquire the usage of incoming differential corrections in DGPS or RTK rover mode.

The *Mode* argument defines the type of differential solution that will be computed by the receiver. If LowLatency is selected, the PVT is computed at the moment local measurements of the receiver are available and the most recently received differential corrections are extrapolated to the current time.

The MaxAge argument defines the maximum age of the differential corrections to be considered valid. MaxAge applies to all types of corrections (DGPS, RTK, satellite orbit, etc), except for those received from a SBAS satellite. See also the command **setDiffCorrMaxAge** to set different maximum ages for different correction types.

The BaseSelection argument defines how the receiver should select the base station(s) to be used. If auto is selected and the receiver is in DGPS-rover mode, it will use all available base stations. If auto is selected and the receiver is in RTK-rover mode, it will automatically select the nearest base station. If manual is selected, the receiver will only use the corrections from the base station defined by the BaseID argument (in both DGPS and RTK modes).

```
COM1> sdcu, LowLatency, 5.0, manual, 1011<CR>
$R: sdcu, LowLatency, 5.0, manual, 1011
   DiffCorrUsage, LowLatency, 5.0, manual, 1011
COM1>
```

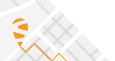

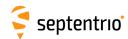

| sem | setElevationMask | Engine     | Mask                |  |  |  |  |
|-----|------------------|------------|---------------------|--|--|--|--|
| gem | getElevationMask | Engine     |                     |  |  |  |  |
|     |                  | + Tracking | -90 <u>0</u> 90 deg |  |  |  |  |
|     |                  | + PVT      |                     |  |  |  |  |
|     |                  | all        |                     |  |  |  |  |
|     |                  |            |                     |  |  |  |  |

RxControl: Navigation > Receiver Operation > Masks

Use these commands to set or get the elevation mask in degrees. There are two masks defined: a tracking mask and a PVT mask.

Satellites under the tracking elevation mask are not tracked, and therefore there is no measurement, nor navigation data available from them. The tracking elevation mask does not apply to SBAS satellites: SBAS satellites are generally used to supply corrections and it is undesirable to make the availability of SBAS corrections dependent on the satellite elevation. The tracking elevation mask does not apply to satellites that are manually assigned with the **setChannelAllocation** command.

Satellite under the PVT mask are not included in the PVT solution, though they still provide measurements and their navigation data is still decoded and used. The PVT elevation mask do apply to the SBAS satellites: the ranges to SBAS satellites under the elevation mask are not used in the PVT, but the SBAS corrections are still decoded and potentially used in the PVT.

Although possible, it does not make sense to select a higher elevation mask for the tracking than for the PVT, as, obviously, a satellite which is not tracked cannot be included in the PVT.

The mask can be negative to allow the receiver to track satellites below the horizon. This can happen in case the receiver is located at high altitudes or if the signal is refracted through the atmosphere.

```
COM1> sem, PVT, 15<CR>
$R: sem, PVT, 15
    ElevationMask, PVT, 15
COM1>
```

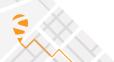

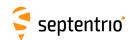

| • | setGeoidUndulation<br>getGeoidUndulation | Mode           | Undulation                            |  |  |  |  |
|---|------------------------------------------|----------------|---------------------------------------|--|--|--|--|
|   |                                          | auto<br>manual | -250.000<br><u>0.000</u><br>250.000 m |  |  |  |  |

RxControl: Navigation > Receiver Operation > Position > Earth Models

Use these commands to define/inquire the geoid undulation at the receiver position. The geoid undulation specifies the local difference between the geoid and the WGS84 ellipsoid.

If *Mode* is set to auto, the receiver computes the geoid undulation with respect to the WGS84 ellipsoid using the model defined in Technical Characteristics of the NAVSTAR GPS, NATO, June 1991', regardless of the datum specified with the **setGeodeticDatum** command. In auto mode, the *Undulation* argument is ignored.

The geoid undulation is included in the PVTCartesian and the PVTGeodetic SBF blocks and in the NMEA position messages.

```
COM1> sgu, manual, 25.3 <CR>
$R: sgu, manual, 25.3
  GeoidUndulation, manual, 25.3
COM1>

COM1> ggu <CR>
$R: ggu
  GeoidUndulation, manual, 25.3
COM1>
```

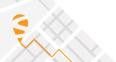

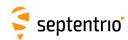

| shm | setHealthMask | Engine     | Mask      |  |  |  |  |
|-----|---------------|------------|-----------|--|--|--|--|
| ghm | getHealthMask | Engine     |           |  |  |  |  |
|     |               | + Tracking | off       |  |  |  |  |
|     |               | + PVT      | <u>on</u> |  |  |  |  |
|     |               | all        |           |  |  |  |  |
|     |               |            |           |  |  |  |  |

RxControl: Navigation > Receiver Operation > Masks

Use these commands to define/inquire whether measurements (pseudoranges, carrier phases...) should be produced for unhealthy satellite signals (i.e. signals for which the unhealthy flag is set in the satellite navigation message), and whether these measurements should be included in the PVT solution.

If *Mask* is on for the Tracking engine, GNSS measurements are only generated for healthy signals or when the health is unknown. Signals flagged unhealthy remain internally tracked and their navigation data is still decoded and processed, but the corresponding measurements are discarded.

If *Mask* is on for the PVT engine, measurements from unhealthy signals or from signals of which the health is unknown are not included in the PVT. Setting this mask to off must be done with caution: including a non-healthy signal in the PVT computation may lead to unpredictable behaviour of the receiver.

#### Examples

To track unhealthy satellites/signals, use:

```
COM1> shm, Tracking, off <CR>
$R: shm, Tracking, off
  HealthMask, Tracking, off
COM1>

COM1> ghm <CR>
$R: ghm
  HealthMask, Tracking, off
  HealthMask, PVT, on
COM1>
```

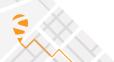

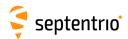

| sim | setlonosphereModel | Model           |  |  |  |  |
|-----|--------------------|-----------------|--|--|--|--|
| gim | getlonosphereModel |                 |  |  |  |  |
|     |                    | <u>auto</u>     |  |  |  |  |
|     |                    | off             |  |  |  |  |
|     |                    | Klobuchar       |  |  |  |  |
|     |                    | SBAS            |  |  |  |  |
|     |                    | MultiFreq       |  |  |  |  |
|     |                    | KlobucharBeiDou |  |  |  |  |
|     |                    |                 |  |  |  |  |

RxControl: Navigation > Receiver Operation > Position > Atmosphere

Use these commands to define/inquire the type of model used to correct ionospheric errors in the PVT computation. The following models are available:

| Model           | Description                                                                                                    |
|-----------------|----------------------------------------------------------------------------------------------------|
| auto            | With this selection, the receiver will, based on the available information, automatically select the best model on a satellite to satellite basis.                                                                                   |
| off             | The receiver will not correct measurements for the ionospheric delay. This may be desirable if the receiver is connected to a GNSS signal simulator.                                                                                 |
| Klobuchar       | This model uses the parameters as transmitted by the GPS satellites to compute the ionospheric delays.                                                                                                    |
| SBAS            | This model complies with the DO229 standard: it uses the near real-time ionospheric delays transmitted by the SBAS satellites in MT18 and MT26. If no such message has been received, the Klobuchar model is selected automatically. |
| MultiFreq       | This model uses a combination of measurements on different carriers to accurately estimate ionospheric delays. It requires the availability of at least dual-frequency measurements.                                                 |
| KlobucharBeiDou | This model uses the parameters as transmitted by the BeiDou satellites to compute the ionospheric delays.                                                                                                    |

Unless the model is set to  $\mathtt{auto}$ , the receiver uses the same model for all satellites, e.g. if the  $\mathtt{Klobuchar}$  model is requested, the Klobuchar parameters transmitted by GPS satellites are used for all tracked satellites, regardless of their constellation.

If not enough data is available to apply the prescribed model to a given satellite (for instance if only single-frequency measurements are available and the model is set to MultiFreq), the satellite in question will be discarded from the PVT. Under most circumstances, it is recommended to leave the model to auto.

## **Examples**

To disable the compensation for ionospheric delays, use:

COM1> sim, off <CR>
\$R: sim, off
 IonosphereModel, off
COM1>

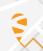

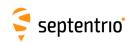

COM1> gim <CR>
\$R: gim
 IonosphereModel, off
COM1>

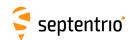

| scls | setL6CLASSource | Satellite   | Message |  |  |  |  |
|------|-----------------|-------------|---------|--|--|--|--|
| gcls | getL6CLASSource |             |         |  |  |  |  |
|      |                 | <u>auto</u> | L6D     |  |  |  |  |
|      |                 | none        | L6E     |  |  |  |  |
|      |                 | J01 J07     |         |  |  |  |  |
|      |                 |             |         |  |  |  |  |

RxControl: Navigation > Positioning Mode > QZSS CLAS Configuration

This command sets the QZSS satellite from which the L6 signal will be tracked and CLAS corrections will be decoded. If the *Satellite* argument is set to auto, the receiver automatically selects the optimal QZSS satellite.

QZSS satellites transmit two message streams on the L6 carrier (L6D and L6E). The second argument selects the message stream that the receiver needs to decode.

```
COM1> scls, J03, L6D<CR>
$R: scls, J03, L6D
  L6CLASSource, J03, L6D
COM1>
```

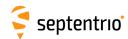

| smv<br>gmv | setMagneticVariance<br>getMagneticVariance | Mode           | Variation                      |  |  |  |  |
|------------|--------------------------------------------|----------------|--------------------------------|--|--|--|--|
|            |                                            | auto<br>manual | -180.0 <u>0.0</u><br>180.0 deg |  |  |  |  |

RxControl: Navigation > Receiver Operation > Position > Earth Models

Use these commands to define the magnetic variation (a.k.a. magnetic declination) at the current position. The magnetic variation specifies the local offset of the direction to the magnetic north with respect to the geographic north. The variation is positive when the magnetic north is east of the geographic north.

By default (the argument *Mode* is set to auto), the receiver automatically computes the variation according to the 12th generation of the International Geomagnetic Reference Field (IGRF) model, using the IGRF2015 coefficients corrected for the secular variation.

Note that the magnetic variation is used solely in the generation of NMEA messages.

```
COM1> smv, manual, 1.1 <CR>
$R: smv, manual, 1.1
  MagneticVariance, manual, 1.1
COM1>

COM1> gmv <CR>
$R: gmv
  MagneticVariance, manual, 1.1
COM1>
```

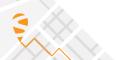

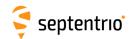

| snrc<br>gnrc | setNetworkRTKConfig<br>getNetworkRTKConfig | NetworkType        |  |  |  |  |
|--------------|--------------------------------------------|--------------------|--|--|--|--|
|              |                                            | <u>auto</u><br>VRS |  |  |  |  |

RxControl: Navigation > Positioning Mode > PPP and Differential Corrections

Use these commands to define/inquire the type of the RTK network providing the differential corrections.

In most cases, it is recommended to leave the Type argument to auto to let the receiver autodetect the network type. For some types of VRS networks (especially for those having long baselines between the base stations), optimal performance is obtained by forcing the type to VRS.

#### Example

COM1> snrc, VRS <CR>
\$R: snrc, VRS
 NetworkRTKConfig, VRS
COM1>

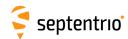

| spas | setPPPAutoSeed | Mode        |  |  |  |  |
|------|----------------|-------------|--|--|--|--|
| gpas | getPPPAutoSeed |             |  |  |  |  |
|      |                | <u>none</u> |  |  |  |  |
|      |                | +DGPS       |  |  |  |  |
|      |                | + RTKFixed  |  |  |  |  |
|      |                | all         |  |  |  |  |
|      |                |             |  |  |  |  |

RxControl: Navigation > Positioning Mode > PPP and Differential Corrections

Use this command to specify which position mode is allowed to be used as a seed for the PPP engine.

If both RTKFixed and DGPS modes are enabled, the receiver gives priority to RTKFixed seeding over DGPS seeding.

In any case, a manual seed entered with the command **exePPPSetSeedGeod** overrules any automatic seeding.

Before enabling seeding from DGNSS or RTK, make sure that the DGNSS/RTK datum is specified with the **setGeodeticDatum** command.

#### Example

COM1> spas, RTKFixed <CR>
\$R: spas, RTKFixed
 PPPAutoSeed, RTKFixed
COM1>

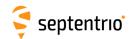

| epss | exePPPSetSeedGeod | Latitude     | Longitude                           | Altitude                      | Datum    |  |  |  |
|------|-------------------|--------------|-------------------------------------|-------------------------------|----------|--|--|--|
| gpss | getPPPSetSeedGeod |              |                                     |                               |          |  |  |  |
|      |                   | -90.00000000 | -180.000000000                      |                               | WGS84    |  |  |  |
|      |                   | 90 00000000  | <u>0.000000000</u><br>180.000000000 | <u>0.0000</u><br>30000 0000 m | ETRS89   |  |  |  |
|      |                   |              | deg                                 |                               | NAD83    |  |  |  |
|      |                   |              |                                     |                               | NAD83_PA |  |  |  |
|      |                   |              |                                     |                               | NAD83_MA |  |  |  |
|      |                   |              |                                     |                               | GDA94    |  |  |  |
|      |                   |              |                                     |                               | GDA2020  |  |  |  |
|      |                   |              |                                     |                               | User1    |  |  |  |
|      |                   |              |                                     |                               | User2    |  |  |  |
|      |                   |              |                                     |                               | Other    |  |  |  |
|      |                   |              |                                     |                               |          |  |  |  |

RxControl: Navigation > Receiver Initialization > PPP Set Seed

Use this command to seed the PPP engine with the specified position. The geodetic coordinates in the *Latitude*, *Longitude* and *Altitude* arguments are that of the marker, and not of the ARP. The argument *Longitude* is positive to the east of Greenwich.

The datum to which the coordinates refer must be specified with the *Datum* argument:

| Datum    | Description                                                                                                    |
|----------|----------------------------------------------------------------------------------------------------|
| WGS84    | WGS84 or ITRFxx (the receiver does not make a distinction between them)                                                                                                    |
| ETRS89   | European ETRS89 (ETRF2000 realization)                                                                                                    |
| NAD83    | NAD83(2011), North American Datum (2011)                                                                                                    |
| NAD83_PA | NAD83(PA11), North American Datum, Pacific plate (2011)                                                                                                    |
| NAD83_MA | NAD83(MA11), North American Datum, Marianas plate (2011)                                                                                                    |
| GDA94    | GDA94(2010), Geocentric Datum of Australia (2010)                                                                                                    |
| GDA2020  | GDA2020, Geocentric Datum of Australia 2020                                                                                                    |
| User1    | First user-defined datum. The corresponding transformation parameters must be specified by the <b>setUserDatum</b> and <b>setUserDatumVel</b> commands, while the corresponding ellipsoid must be defined by the <b>setUserEllipsoid</b> command. |
| User2    | Second user-defined datum                                                                                                    |
| Other    | Datum not in the list or unknown                                                                                                    |

The receiver applies the necessary transformations to ITRF (the datum used by the PPP engine) automatically. If the *Datum* argument is set to Other, no datum transformation is applied.

It is the user's responsibility to ensure that the specified marker position is centimeter-accurate and that the datum is properly specified. Inaccurate seeding will result in a long convergence time, and/or in an incorrect estimate of the variance/covariance matrix of the PPP solution.

At the moment when the command is entered, the receiver must be static. To prevent gross errors, the command is ignored when the seed significantly differs from the current position computed by the receiver, or when the current velocity is not zero.

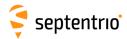

In the event that the command is issued when the receiver is already in PPP mode, the PPP filter is reset and re-seeded.

```
COM1> epss, 4.5, 3.568, 0.1, WGS84<CR>
$R: epss, 4.5, 3.568, 0.1, WGS84
    PPPSetSeedGeod, 4.500000000, 3.568000000, 0.1000, WGS84
COM1>
```

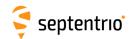

| spm | setPVTMode | Mode   | RoverMode    | RefPos      |  |  |  |
|-----|------------|--------|--------------|-------------|--|--|--|
| gpm | getPVTMode |        |              |             |  |  |  |
|     |            | Static | + StandAlone | <u>auto</u> |  |  |  |
|     |            | Rover  | + SBAS       | Geodetic1   |  |  |  |
|     |            |        | + DGPS       | Cartesian1  |  |  |  |
|     |            |        | + RTKFloat   |             |  |  |  |
|     |            |        | + RTKFixed   |             |  |  |  |
|     |            |        | + <u>PPP</u> |             |  |  |  |
|     |            |        | +RTK         |             |  |  |  |
|     |            |        | all          |             |  |  |  |
|     |            |        |              |             |  |  |  |

RxControl: Navigation > Positioning Mode > PVT Mode

Use these commands to define/inquire the main PVT mode of the receiver. The argument *Mode* specifies the general positioning mode. If Rover is selected, the receiver assumes that it is moving and it computes the best PVT allowed by the RoverMode argument. If Static is selected, the receiver assumes that it is static and it reports a constant position. The static position can be specified by the user or computed by the receiver, according to the settings of the RefPos argument.

The argument RoverMode specifies the allowed PVT modes when the receiver is operating in Rover mode. Different modes can combined with the "+" operator. Refer to section 2.4 for a description of the PVT modes. The value RTK is an alias for RTKFloat+RTKFixed. When more than one mode is enabled in RoverMode, the receiver automatically selects the mode that provides the most accurate solution with the available data.

The *RefPos* argument defines the reference position of the antenna ARP. This is the position that is encoded in the RINEX header (after application of the marker-ARP offset specified with the setAntennaOffset command) and in the relevant RTCM and CMR differential correction messages.

If RefPos is set to Geodetici or Cartesiani, the fixed ARP coordinates must be provided by the user with the **setStaticPosCartesian** or the **setStaticPosGeodetic** commands.

If RefPos is set to auto, the reference ARP position is computed by the receiver. In rover mode, the reference position is not fixed. This is the setting that must be used on moving platforms.

### Examples

```
COM1> spm, Rover, StandAlone+RTK <CR>
$R: spm, Rover, StandAlone+RTK
 PVTMode, Rover, StandAlone+RTK, auto
COM1>
```

To set up a fixed base station at a known location, use the following:

```
COM1> sspg, Geodetic1, 50.5209, 4.4245, 113.3 <CR>
$R: sspq, Geodetic1, 50.5209, 4.4245, 113.3
 StaticPosGeodetic, Geodetic1, 50.52090000, 4.42450000, 113.3000
COM1> spm, Static, , Geodetic1 <CR>
$R: spm, Static, , Geodetic1
 PVTMode, Static, StandAlone+RTK, Geodetic1
COM1>
```

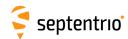

| srl | setRAIMLevels | Mode      | Pfa             | Pmd             | Reliability     |  |  |  |
|-----|---------------|-----------|-----------------|-----------------|-----------------|--|--|--|
| grl | getRAIMLevels |           |                 |                 |                 |  |  |  |
|     |               | off       | -12 <u>-4</u> 1 | -12 <u>-4</u> 1 | -12 <u>-3</u> 1 |  |  |  |
|     |               | <u>on</u> |                 |                 |                 |  |  |  |

RxControl: Navigation > Receiver Operation > Position > Integrity

Use these commands to define/inquire the parameters of the Receiver Autonomous Integrity Monitoring (RAIM) algorithm in rover PVT mode.

The *Mode* argument acts as an on/off switch: it determines whether RAIM is active or not.

The *Pfa* argument sets the probability of false alarm of the w-test used in the "identification" step of the RAIM algorithm. Increasing this parameter increases the integrity but may reduce the availability of the positional solution.

The *Pmd* argument sets the probability of missed detection, which the receiver uses to compute the Minimal Detectable Bias and hence the XERL values.

The *Reliability* argument sets the probability of false alarm of the Overall Model test used in the "detection" step of the RAIM algorithm.

The value to be provided in the *Pfa*, *Pmd* and *Reliability* arguments are the base-10 logarithms of the desired probabilities. For instance, if you want a probability of false alarm of 1e-6, you have to set the *Pfa* argument to -6.

Note that this command has no effect when the receiver is configured in static PVT mode with the **setPVTMode**, **Static** command. In static PVT mode, the RAIM algorithm uses fixed parameters that cannot be changed by the user.

## Examples

To configure the receiver outlier detection with a probability of 1e-4 (0.01%) that a false alarm will be raised (type I error), a probability of 1e-4 (0.01%) that an outlier will be missed (type II error) and an Overall Model probability of false alarm of 1e-6 (0.0001%), use:

```
COM1> srl, on, -4, -4, -6 <CR>
$R: srl, on, -4, -4, -6

RAIMLevels, on, -4, -4, -6

COM1>
```

To disable the outlier detection, use:

```
COM1> srl, off <CR>
$R: srl, off
   RAIMLevels, off, -4, -4, -6
COM1>
```

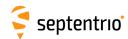

| srd | setReceiverDynamics | Level           | Motion            |  |  |  |  |
|-----|---------------------|-----------------|-------------------|--|--|--|--|
| grd | getReceiverDynamics |                 |                   |  |  |  |  |
|     |                     | Max             | Static            |  |  |  |  |
|     |                     | High            | Quasistatic       |  |  |  |  |
|     |                     | <u>Moderate</u> | Pedestrian        |  |  |  |  |
|     |                     | Low             | <u>Automotive</u> |  |  |  |  |
|     |                     |                 | EarthquakeMon     |  |  |  |  |
|     |                     |                 | Unlimited         |  |  |  |  |
|     |                     |                 |                   |  |  |  |  |

RxControl: Navigation > Receiver Operation > Position > Motion

Use these commands to set the type of dynamics the GNSS antenna is subjected to.

The *Level* argument sets the balance between noise and dynamics in the GNSS measurements and the PVT solution. If rapid displacements (such as those caused by shocks, drops, and oscillations) need to be detected, the *Level* argument can be set to <code>High.</code> In that case, high-frequency motion becomes visible at the expense of an increase in the noise. Conversely, if noise reduction is important, the *Level* argument can be set to <code>Low</code>. It is generally recommended to keep the default value (<code>Moderate</code>), where the receiver will sense the dynamics and adapt itself accordingly. The <code>Max</code> level is a special setting, for which the navigation filter is disabled and the receiver computes epoch-by-epoch independent PVT solutions. Note that the <code>Max</code> level can lead to a longer latency of the PVT output.

The *Motion* argument defines the general characteristics of the receiver motion, such as the expected speed, rotation, and vibration level. This can help the receiver to optimize certain parameters for your application.

For example, when selecting the Pedestrian motion, signal reacquisition will be faster after a long outage, as the position is known not to have changed much.

| Motion        | Description                                                                                                    |
|---------------|----------------------------------------------------------------------------------------------------|
| Static        | Fixed base and reference stations.                                                                                             |
| Quasistatic   | Low speed, limited area motion typical of surveying applications.                                                              |
| Pedestrian    | Low speed (<7m/s) motion. E.g. pedestrians, low-speed land vehicles,                                                           |
| Automotive    | Medium speed (<50m/s) motion. E.g. passenger cars, rail vehicles. This setting is generally adequate for most applications.    |
| EarthquakeMon | Specific setting for earthquake monitoring, where the position is mostly static, but can suddenly change during an earthquake. |
| Unlimited     | Unconstrained motion.                                                                                                    |

#### Example

COM1> srd, High, Automotive<CR>
\$R: srd, High, Automotive
 ReceiverDynamics, High, Automotive
COM1>

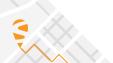

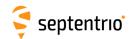

| ernf | exeResetNavFilter | Level        |  |  |  |  |
|------|-------------------|--------------|--|--|--|--|
| grnf | getResetNavFilter |              |  |  |  |  |
|      |                   | + <u>PVT</u> |  |  |  |  |
|      |                   | + AmbRTK     |  |  |  |  |
|      |                   | all          |  |  |  |  |
|      |                   |              |  |  |  |  |

RxControl: Navigation > Receiver Initialization > Reset Navigation Filter

Use this command to reset the different navigation filters in the receiver. The user can reset each navigation filter independently or together with the value all.

The following values for *Level* are defined:

| Level  | Description                                                                                                    |
|--------|----------------------------------------------------------------------------------------------------|
| PVT    | Reset the whole PVT filter such that all previous positioning information is discarded, including the RTK ambiguities and the INS/GNSS integration filter when applicable. |
| AmbRTK | Only reset the ambiguities used in RTK positioning to float status.                                                                                                    |

## Example

COM1> ernf, PVT <CR>
\$R: ernf, PVT
 ResetNavFilter, PVT
COM1>

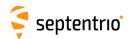

| ssu | setSatelliteUsage | Satellite               |  |  |  |  |
|-----|-------------------|-------------------------|--|--|--|--|
| gsu | getSatelliteUsage |                         |  |  |  |  |
|     |                   | none                    |  |  |  |  |
|     |                   | + <u>G01</u> <u>G32</u> |  |  |  |  |
|     |                   | + <u>R01</u> <u>R24</u> |  |  |  |  |
|     |                   | + R25                   |  |  |  |  |
|     |                   | + R26                   |  |  |  |  |
|     |                   | + R27                   |  |  |  |  |
|     |                   | + R28                   |  |  |  |  |
|     |                   | + R29                   |  |  |  |  |
|     |                   | + R30                   |  |  |  |  |
|     |                   | + <u>E01</u> <u>E36</u> |  |  |  |  |
|     |                   | +S120 S158              |  |  |  |  |
|     |                   | + <u>C01</u> <u>C63</u> |  |  |  |  |
|     |                   | + <u>J01</u> <u>J07</u> |  |  |  |  |
|     |                   | + GPS                   |  |  |  |  |
|     |                   | + GLONASS               |  |  |  |  |
|     |                   | + GALILEO               |  |  |  |  |
|     |                   | + SBAS                  |  |  |  |  |
|     |                   | + BEIDOU                |  |  |  |  |
|     |                   | + QZSS                  |  |  |  |  |
|     |                   | all                     |  |  |  |  |
|     |                   |                         |  |  |  |  |

RxControl: Navigation > Advanced User Settings > PVT > Satellite Usage

Use these commands to define/inquire which satellites are allowed to be included in the PVT computation. It is possible to enable or disable a single satellite (e.g. G01 for GPS PRN1), or a whole constellation. Gxx, Exx, Rxx, Cxx and Sxxx refer to a GPS, Galileo, GLONASS, BeiDou and SBAS satellite respectively. GLONASS satellites must be referenced by their slot number in this command.

## Examples

To only use GPS measurements in the PVT computation, use:

```
COM1> ssu, GPS <CR>
$R: ssu, GPS
    SatelliteUsage, G01+G02+G03+G04+G05+G06+G07+G08+G09+G10+G11
    +G12+G13+G14+G15+G16+G17+G18+G19+G20+G21+G22+G23+G24+G25+G26
    +G27+G28+G29+G30+G31+G32
COM1>
```

To add the usage of SBAS measurements in the PVT, use:

```
COM1> ssu, +SBAS <CR>
$R: ssu, +SBAS
    SatelliteUsage, G01+G02+G03+G04+G05+G06+G07+G08+G09+G10+G11
    +G12+G13+G14+G15+G16+G17+G18+G19+G20+G21+G22+G23+G24+G25+G26
    ...
COM1>
```

To remove the measurement of one satellite from the PVT, use:

```
COM1> ssu, -S120 <CR>
$R: ssu, -S120
    SatelliteUsage, G01+G02+G03+G04+G05+G06+G07+G08+G09+G10+G11
    +G12+G13+G14+G15+G16+G17+G18+G19+G20+G21+G22+G23+G24+G25+G26
    ...
CM1>
```

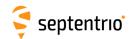

| ssbc | setSBASCorrections | Satellite   | SISMode     | NavMode      | DO229Version |  |  |  |
|------|--------------------|-------------|-------------|--------------|--------------|--|--|--|
| gsbc | getSBASCorrections |             |             |              |              |  |  |  |
|      |                    | <u>auto</u> | Test        | EnRoute      | <u>auto</u>  |  |  |  |
|      |                    | EGNOS       | Operational | PrecApp      | DO229C       |  |  |  |
|      |                    | WAAS        |             | MixedSystems |              |  |  |  |
|      |                    | MSAS        |             |              |              |  |  |  |
|      |                    | GAGAN       |             |              |              |  |  |  |
|      |                    | SDCM        |             |              |              |  |  |  |
|      |                    | S120 S158   |             |              |              |  |  |  |
|      |                    |             |             |              |              |  |  |  |

RxControl: Navigation > Positioning Mode > SBAS Corrections

Use these commands to define/inquire the details on the usage of SBAS data in the PVT computation. This command does not define whether SBAS corrections are to be used or not in the PVT (this is done by the **setPVTMode** command), but it specifies how these corrections should be used.

The Satellite argument defines the provider of SBAS corrections, being either an individual satellite or a satellite system. If EGNOS, WAAS, MSAS, GAGAN or SDCM is selected, the receiver restricts the automatic selection of a satellite to those that are part of the EGNOS, WAAS, MSAS, GAGAN or SDCM system. When auto is selected for the Satellite argument, the receiver will automatically select a satellite on the basis of the location of the receiver and on the availability of SBAS corrections.

The *SISMode* argument defines the interpretation of a "Do Not Use for Safety Applications" message. It depends on the SBAS service selection with the **setSBASService** command.

For the DO229 service: When set to <code>Operational</code>, the receiver will discard all SBAS corrections received from a satellite upon reception of a MT00 from that satellite. Note that MT02 content encoded in a MT00 message will be interpreted by the receiver as a MT02 message: only MT00 with all '0' symbols will be interpreted as a true "Do Not Use for Safety Applications". When the argument <code>SISMode</code> is set to <code>Test</code>, the receiver will ignore the reception of a "Do Not Use for Safety Applications" message. This provides the possibility to use a signal from a SBAS system in test mode.

For the DFMC service: When set to <code>Operational</code>, the receiver will discard all SBAS corrections received from a satellite upon reception of a MT00 from that satellite. When the argument <code>SISMode</code> is set to <code>Test</code>, the receiver will ignore the reception of a "Do Not Use for Safety Applications" message. This provides the possibility to use a signal from a SBAS system in test mode. In this case the MT00 message content will be interpreted by the receiver as integrity data (MT34, MT35 or MT36).

The SBAS standards, which have their origin in aviation, make a distinction between two positioning applications: en-route and precision approach. The choice between both applications influences the length of the interval during which the SBAS corrections are valid. During a precision approach the validity of the data is much shorter. The receiver can operate in both modes, which is controlled by the *NavMode* argument.

In EnRoute or in PrecApp mode, the receiver only uses the satellite systems for which SBAS corrections are available. For best positioning accuracy, it is typically preferable to include all satellites in the position computation, even if they are not corrected by SBAS. This is achieved by the MixedSystems mode.

The *DO229Version* argument can be used to specify which version of the DO 229 standard to conform to.

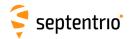

# Example

To force the receiver to use corrections from PRN 122 and ignore message MT00:

COM1> ssbc, S122, Test <CR>
\$R: ssbc, S122, Test
 SBASCorrections, S122, Test, MixedSystems, auto
COM1>

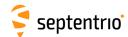

| SSSC | setSBASService | Service |  |  |  |  |
|------|----------------|---------|--|--|--|--|
| gssc | getSBASService |         |  |  |  |  |
|      |                | DO229   |  |  |  |  |
|      |                | DFMC    |  |  |  |  |
|      |                |         |  |  |  |  |

RxControl: Navigation > Positioning Mode > SBAS Corrections

Use this command to define/inquire the SBAS service to be used in the PVT computation.

If DO229 is selected, the SBAS corrections provided on the L1 signal are used (only for GPS satellites). If DFMC is selected, the Dual-Frequency Multi-Constellation (DFMC) corrections provided on L5 are used.

## Example

COM1> sssc, DO229<CR>
\$R: sssc, DO229
 SBASService, DO229
COM1>

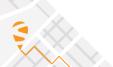

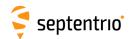

| snu | setSignalUsage | PVT       | NavData   |  |  |  |  |
|-----|----------------|-----------|-----------|--|--|--|--|
| gnu | getSignalUsage |           |           |  |  |  |  |
|     |                | + GPSL1CA | + GPSL1CA |  |  |  |  |
|     |                | + GPSL1PY | + GPSL1PY |  |  |  |  |
|     |                | + GPSL2PY | + GPSL2PY |  |  |  |  |
|     |                | + GPSL2C  | + GPSL2C  |  |  |  |  |
|     |                | + GPSL5   | + GPSL5   |  |  |  |  |
|     |                | + GPSL1C  | + GPSL1C  |  |  |  |  |
|     |                | + GLOL1CA | + GLOL1CA |  |  |  |  |
|     |                | + GLOL1P  | + GLOL1P  |  |  |  |  |
|     |                | + GLOL2P  | + GLOL2P  |  |  |  |  |
|     |                | + GLOL2CA | + GLOL2CA |  |  |  |  |
|     |                | + GLOL3   | + GLOL3   |  |  |  |  |
|     |                | + GALL1BC | + GALL1BC |  |  |  |  |
|     |                | + GALE6BC | + GALE6BC |  |  |  |  |
|     |                | + GALE5a  | + GALE5a  |  |  |  |  |
|     |                | + GALE5b  | + GALE5b  |  |  |  |  |
|     |                | + GALE5   | + GALE5   |  |  |  |  |
|     |                | + GEOL1   | + GEOL1   |  |  |  |  |
|     |                | + GEOL5   | + GEOL5   |  |  |  |  |
|     |                | +BDSB1I   | + BDSB1I  |  |  |  |  |
|     |                | + BDSB2I  | + BDSB2I  |  |  |  |  |
|     |                | +BDSB3I   | +BDSB3I   |  |  |  |  |
|     |                | +BDSB1C   | +BDSB1C   |  |  |  |  |
|     |                | + BDSB2a  | + BDSB2a  |  |  |  |  |
|     |                | + BDSB2b  | + BDSB2b  |  |  |  |  |
|     |                | +QZSL1CA  | +QZSL1CA  |  |  |  |  |
|     |                | + QZSL2C  | + QZSL2C  |  |  |  |  |
|     |                | + QZSL5   | + QZSL5   |  |  |  |  |
|     |                | + QZSL6   | + QZSL6   |  |  |  |  |
|     |                | + QZSL1C  | + QZSL1C  |  |  |  |  |
|     |                | +QZSL1S   | + QZSL1S  |  |  |  |  |
|     |                | + QZSL5S  | + QZSL5S  |  |  |  |  |
|     |                | +QZSL1CB  | + QZSL1CB |  |  |  |  |
|     |                | + NAVICL5 | + NAVICL5 |  |  |  |  |
|     |                | all       | all       |  |  |  |  |
|     |                |           |           |  |  |  |  |

RxControl: Navigation > Advanced User Settings > PVT > Signal Usage

Use these commands to define/inquire which signal types are used by the receiver.

The *PVT* argument lists the signals that can be used by the PVT. Removing a signal from the list will disable the usage of the corresponding range, phase & Doppler measurements in the PVT computation.

The NavData argument lists the signals for which the receiver is allowed to decode the navigation message. Removing a signal from the list will disable further decoding of the corresponding navigation data (ephemeris, ionosphere parameters ...). Beware that data decoded in the past will still be used. Past data can be erased with the **exeResetReceiver**, **hard**, **SatData+PVTData** command.

## Example

To force the receiver to only use the L1 GPS C/A measurements and navigation information in the PVT solution, use:

```
COM1> snu, GPSL1CA, GPSL1CA <CR>
$R: snu, GPSL1CA, GPSL1CA
   SignalUsage, GPSL1CA, GPSL1CA
COM1>
```

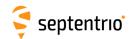

| sspc | setStaticPosCartesian | Position     | X                            | Υ                            | Z             | Datum    |  |  |
|------|-----------------------|--------------|------------------------------|------------------------------|---------------|----------|--|--|
| gspc | getStaticPosCartesian | Position     |                              |                              |               |          |  |  |
|      |                       | + Cartesian1 | -8000000.0000                | -8000000.0000                | -8000000.0000 | WGS84    |  |  |
|      |                       | all          | <u>0.0000</u><br>800000.0000 | <u>0.0000</u><br>800000.0000 | 800000.0000   | ETRS89   |  |  |
|      |                       |              |                              |                              | m             | NAD83    |  |  |
|      |                       |              |                              |                              |               | NAD83_PA |  |  |
|      |                       |              |                              |                              |               | NAD83_MA |  |  |
|      |                       |              |                              |                              |               | GDA94    |  |  |
|      |                       |              |                              |                              |               | GDA2020  |  |  |
|      |                       |              |                              |                              |               | User1    |  |  |
|      |                       |              |                              |                              |               | User2    |  |  |
|      |                       |              |                              |                              |               | Other    |  |  |
|      |                       |              |                              |                              |               |          |  |  |

RxControl: Navigation > Positioning Mode > PVT Mode

Use these commands to define/inquire a set of Cartesian coordinates. This command should be used in conjunction with the **setPVTMode** command to specify a reference position. The Cartesian coordinates in the *X*, *Y* and *Z* arguments must refer to the antenna reference point (ARP), and not to the marker.

The argument *Datum* specifies the datum to which the coordinates refer. When the PVT engine is in static mode (**setPVTMode**, **Static** command), the specified datum is reflected in the Datum field of the position-related SBF blocks (e.g. PVTCartesian). Note that the receiver does not apply any datum transformation to the *X*, *Y* and *Z* coordinates. In particular, the coordinates are encoded without change into the relevant differential correction messages.

| Datum    | Description                                                                                                    |
|----------|----------------------------------------------------------------------------------------------------|
| WGS84    | WGS84 or ITRFxx (the receiver does not make a distinction between them)                                         |
| ETRS89   | European ETRS89 (ETRF2000 realization)                                                                          |
| NAD83    | NAD83(2011), North American Datum (2011)                                                                        |
| NAD83_PA | NAD83(PA11), North American Datum, Pacific plate (2011)                                                         |
| NAD83_MA | NAD83(MA11), North American Datum, Marianas plate (2011)                                                        |
| GDA94    | GDA94(2010), Geocentric Datum of Australia (2010)                                                               |
| GDA2020  | GDA2020, Geocentric Datum of Australia 2020                                                                     |
| User1    | First user-defined datum. The corresponding ellipsoid must be defined with the <b>setUserEllipsoid</b> command. |
| User2    | Second user-defined datum                                                                                       |
| Other    | Datum not in the list or unknown                                                                                |

### Example

To set up a static base station in Cartesian coordinates:

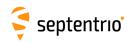

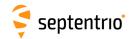

| sspg  | setStaticPosGeodetic | Position    | Latitude                                                | Longitude   | Altitude                      | Datum                                                                                  |  |  |
|-------|----------------------|-------------|---------------------------------------------------------|-------------|-------------------------------|----------------------------------------------------------------------------------------|--|--|
| gspg  | getStaticPosGeodetic | Position    |                                                         |             |                               |                                                                                        |  |  |
| 3-7-3 |                      | + Geodetic1 | -90.00000000<br><u>0.00000000</u><br>90.00000000<br>deg | 0.000000000 | <u>0.0000</u><br>30000.0000 m | WGS84<br>ETRS89<br>NAD83<br>NAD83_PA<br>NAD83_MA<br>GDA94<br>GDA2020<br>User1<br>User2 |  |  |
|       |                      |             |                                                         |             |                               | Other                                                                                  |  |  |

RxControl: Navigation > Positioning Mode > PVT Mode

Use these commands to define/inquire a set of geodetic coordinates. This command should be used in conjunction with the **setPVTMode** command to specify a reference position. The geodetic coordinates in the *Latitude*, *Longitude* and *Altitude* arguments must refer to the antenna reference point (ARP), and not to the marker.

The argument *Datum* specifies the datum to which the coordinates refer. See the **setStaticPosCartesian** command for a short description of the supported datums.

#### Example

To set up a static base station in geodetic coordinates:

```
COM1> sspg, Geodetic1, 50.86696443, 4.71347657, 114.880 <CR>
$R: sspg, Geodetic1, 50.86696443, 4.71347657, 114.880
    StaticPosGeodetic, Geodetic1, 50.86696443, 4.71347657, 114.8800,
        WGS84

COM1> spm, Static, , Geodetic1 <CR>
$R: spm, Static, , Geodetic1
    PVTMode, Static, StandAlone+SBAS+DGPS+RTKFloat+RTKFixed,
        Geodetic1
COM1>
```

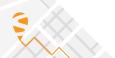

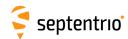

| stm | setTroposphereModel | ZenithModel  | MappingModel |  |  |  |  |
|-----|---------------------|--------------|--------------|--|--|--|--|
| gtm | getTroposphereModel |              |              |  |  |  |  |
|     |                     | off          | Niell        |  |  |  |  |
|     |                     | Saastamoinen | MOPS         |  |  |  |  |
|     |                     | MOPS         |              |  |  |  |  |
|     |                     |              |              |  |  |  |  |

RxControl: Navigation > Receiver Operation > Position > Atmosphere

Use these commands to define/inquire the type of model used to correct tropospheric errors in the PVT computation.

The *ZenithModel* parameter indicates which model the receiver uses to compute the dry and wet delays for radio signals at 90 degree elevation. The modelled zenith tropospheric delay depends on assumptions for the local air total pressure, the water vapour pressure and the mean temperature. The following zenith models are defined:

| ZenithModel  | Description                                                                                                    |
|--------------|----------------------------------------------------------------------------------------------------|
| off          | The measurements will not be corrected for the troposphere de-<br>lay. This may be desirable if the receiver is connected to a GNSS<br>signal simulator.                             |
| Saastamoinen | Saastamoinen, J. (1973). "Contributions to the theory of atmospheric refraction". In three parts. Bulletin Geodesique, No 105, pp. 279-298; No 106, pp. 383-397; No. 107, pp. 13-34. |
| MOPS         | Minimum Operational Performance Standards for Global Positioning/Wide Area Augmentation System Airborne Equipment RTCA/DO-229C, November 28, 2001.                                   |

The Saastamoinen model uses user-provided values of air temperature, total air pressure referenced to the Mean Sea Level and relative humidity (see **setTroposphereParameters** command) and estimates actual values adjusted to the receiver height.

The MOPS model neglects the user-provided values and instead assumes a seasonal model for all the climatic parameters. Local tropospheric conditions are estimated based on the coordinates and time of the year.

The use of the Saastamoinen model can be recommended if external information on temperature, pressure, humidity is available. Otherwise it is advisable to rely on climate models.

The zenith delay is mapped to the current elevation for each satellite using the requested *MappingModel*. The following mapping models are defined:

| MappingModel | Description                                                                                                    |
|--------------|----------------------------------------------------------------------------------------------------|
|              | Niell, A.E. (1996). Global Mapping Functions for the atmosphere delay at radio wavelengths, Journal of Geophysical Research, Vol. 101, No. B2, pp. 3227-3246. |
|              | Minimum Operational Performance Standards for Global Positioning/Wide Area Augmentation System Airborne Equipment RTCA/DO-229C, November 28, 2001.            |

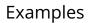

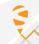

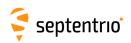

COM1> stm, MOPS, MOPS <CR>
\$R: stm, MOPS, MOPS
 TroposhereModel, MOPS, MOPS
COM1>

COM1> gtm <CR> \$R: gtm

TroposhereModel, MOPS, MOPS
COM1>

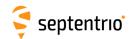

| stp | setTroposphereParameters | Temperature | Pressure                                | Humidity          |  |  |  |
|-----|--------------------------|-------------|-----------------------------------------|-------------------|--|--|--|
| gtp | getTroposphereParameters |             |                                         |                   |  |  |  |
|     |                          |             | 800.00<br><u>1013.25</u><br>1500.00 hPa | 0 <u>50</u> 100 % |  |  |  |

RxControl: Navigation > Receiver Operation > Position > Atmosphere

Use these commands to define/inquire the climate parameters to be used when the zenith troposphere is estimated using the Saastamoinen model (see the **setTroposphereModel** command).

The troposphere model assumes the climate parameters to be valid for a receiver located at the Mean Sea Level (MSL). If you want to use your receiver with a weather station, you have to convert the measured *Temperature*, *Pressure* and *Humidity* to MSL.

```
COM1> stp, 25, 1013, 60<CR>
$R: stp, 25, 1013, 60
  TroposphereParameters, 25.0, 1013.00, 60
COM1>
```

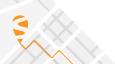

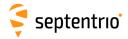

# 3.2.7 Authentication

| lopk | IstGalOSNMAPublicKeys |  |  |  |  |  |
|------|-----------------------|--|--|--|--|--|
|      |                       |  |  |  |  |  |

Use this command to retrieve the list of applicable OSNMA public keys.

The list contains user-defined public keys, as introduced with **setGalOSNMAPublicKeys** command, possibly updated with new keys provided through the Galileo OSNMA protocol (over the air).

This command is very similar to the command **getGalOSNMAPublicKeys**, the only difference being that the latter only reports the list of user-defined public keys.

```
COM1> lstGalOSNMAPublicKeys <CR>
$R; lstGalOSNMAPublicKeys
---->
$-- BLOCK 1 / 1
   GalOSNMAPublicKeys, Key0, ""
   GalOSNMAPublicKeys, Key1, "MFkwEwYHKoZIzj0CAQYIKoZIzj0DAQcDQgAE+
        Q2wvmvfdQg1sQF6OmCEy8skCSiu79vBnRrKmaPpCJnaMOOvm26Us6ELhebL+
        q75MAyWAXJjlyRZZwp68gSAHw=="
...
COM1>
```

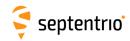

| sopk | setGalOSNMAPublicKeys | ID           | Key (233) |  |  |  |  |
|------|-----------------------|--------------|-----------|--|--|--|--|
| gopk | getGalOSNMAPublicKeys | ID           |           |  |  |  |  |
|      |                       | + Key0 Key15 |           |  |  |  |  |
|      |                       | all          |           |  |  |  |  |
|      |                       |              |           |  |  |  |  |

RxControl: Navigation > Advanced User Settings > Galileo OSNMA > Public Keys

Public keys for live OSNMA operation are hardcoded in the receiver, as they are not expected to change frequently. In order to have the OSNMA function operate with live signals, the user is not required to input any keys.

However, in simulated environments, different keys may be needed and they can be provided with this command. OSNMA defines 16 different keys which can be provided individually with the *ID* and *Key* arguments.

The format of the Key argument is equivalent to PEM (Private Mail Enhanced), a Base64 encoded certificate, but without the "—BEGIN—" header and "—END—" footer.

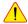

If the keys provided with this command do not correspond to the Galileo keys, the receiver will not be able to authenticate live Galileo messages. Make sure to delete all user-selected keys (e.g. with the setGalOSNMAPublicKeys, all, "" command) when leaving the simulated environment.

#### Example

COM1> sopk, Key2, ME4wEAYHKoZIzj0CAQYFK4EEACEDOgAEnAtF3t3kbYx6tH80MEIuis+ HtLdGNGU8Cj8kUesPfc/OEbNRcbedY5iQHsc+t5bEN0GV6gkLIp0= <CR> \$R: sopk, Key2,

ME4wEAYHKoZIzj0CAQYFK4EEACEDOgAEnAtF3t3kbYx6tH80MEIuis+ HtLdGNGU8Cj8kUesPfc/OEbNRcbedY5iQHsc+t5bEN0GV6gkLIp0= GalOSNMAPublicKeys, Key2,

"ME4wEAYHKoZIzj0CAQYFK4EEACEDOqAEnAtF3t3kbYx6tH80MEIuis+ HtLdGNGU8Cj8kUesPfc/OEbNRcbedY5iQHsc+t5bEN0GV6qkLIp0=" COM1>

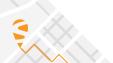

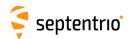

| sou | setGalOSNMAUsage | Mode       | MTRoot (65) |  |  |  |  |
|-----|------------------|------------|-------------|--|--|--|--|
| gou | getGalOSNMAUsage |            |             |  |  |  |  |
|     |                  | <u>off</u> |             |  |  |  |  |
|     |                  | loose      |             |  |  |  |  |
|     |                  | strict     |             |  |  |  |  |
|     |                  |            |             |  |  |  |  |

RxControl: Navigation > Advanced User Settings > Galileo OSNMA > Settings

Use this command to configure the OSNMA processing of the receiver.

By default, the *Mode* argument is set to off and the authentication function is switched off. No OSNMA authentication checking is being performed and no authentication results presented.

In loose mode, authentication results are reported in the GALAuthStatus SBF block and used for those satellites supported by OSNMA. In case authentication fails for a particular satellite, it is excluded from the PVT. In all other cases (authentication successful or unknown), it is used in the PVT.

In strict mode, only proven authentic satellites are included in the PVT. Satellites for which authentication is not available (e.g. BeiDou satellites) or which have not been verified yet are excluded. The reported PVT solution is solely based on authenticated satellites.

Another difference between loose and strict modes is the usage of an NTP time server. In loose mode, NTP access is optional. In strict mode, it is mandatory. See also the **setNTPClient** command.

The *MTRoot* argument allows users to specify the root of the Merkle Tree used to validate new public keys. The format is an hexademical string representing the bits of the key. This is only needed in simulated environments. When using the receiver for live OSNMA operation, no Merkle Root key should be specified (the argument should be left blank).

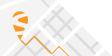

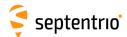

# 3.2.8 Datum Definition

| sgd | setGeodeticDatum | TargetDatum    |  |  |  |  |
|-----|------------------|----------------|--|--|--|--|
| ggd | getGeodeticDatum |                |  |  |  |  |
|     |                  | WGS84          |  |  |  |  |
|     |                  | ETRS89         |  |  |  |  |
|     |                  | NAD83          |  |  |  |  |
|     |                  | NAD83_PA       |  |  |  |  |
|     |                  | NAD83_MA       |  |  |  |  |
|     |                  | GDA94          |  |  |  |  |
|     |                  | GDA2020        |  |  |  |  |
|     |                  | <u>Default</u> |  |  |  |  |
|     |                  | User1          |  |  |  |  |
|     |                  | User2          |  |  |  |  |
|     |                  |                |  |  |  |  |

RxControl: Navigation > Receiver Operation > Position > Datum

Use this command to define the datum to which you want the coordinates to refer.

| TargetDatum | Description                                                                                                    |
|-------------|----------------------------------------------------------------------------------------------------|
| WGS84       | Equivalent to Default                                                                                                    |
| ETRS89      | European ETRS89 (ETRF2000 realization)                                                                                                    |
| NAD83       | NAD83(2011), North American Datum (2011)                                                                                                    |
| NAD83_PA    | NAD83(PA11), North American Datum, Pacific plate (2011)                                                                                                    |
| NAD83_MA    | NAD83(MA11), North American Datum, Marianas plate (2011)                                                                                                    |
| GDA94       | GDA94(2010), Geocentric Datum of Australia (2010)                                                                                                    |
| GDA2020     | GDA2020, Geocentric Datum of Australia 2020                                                                                                    |
| Default     | Default datum, which depends on the positioning mode as explained below.                                                                                                    |
| User1       | First user-defined datum. The corresponding transformation parameters must be specified by the <b>setUserDatum</b> and <b>setUserDatumVel</b> commands, while the corresponding ellipsoid must be defined by the <b>setUserEllipsoid</b> command. |
| User2       | Second user-defined datum                                                                                                    |

By default (argument *TargetDatum* set to <code>Default</code>), the datum depends on the positioning mode. For standalone and SBAS positioning, the coordinates refer to a global datum: WGS84 or ITRF (recent realisations of WGS84 and ITRF are closely aligned and the receiver considers them equivalent). When using PPP corrections, the coordinates refer to ITRF. When using DGNSS or RTK corrections from a regional DGNSS/RTK provider, the coordinates usually refer to a regional datum (e.g. ETRS89 in Europe or NAD83 in North America).

With this command, the user can select the datum the coordinates should refer to. In case you are using corrections from a regional DGNSS/RTK provider, the datum to be specified here must be the datum used by your correction provider.

When a non-default datum is selected, the receiver transforms the coordinates obtained in standalone, SBAS and PPP modes to the specified datum. Positions obtained using local or regional DGNSS/RTK corrections are not transformed, as it is assumed that the selected datum is the one used by the DGNSS/RTK provider.

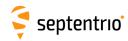

In the current firmware version, the  $\tt WGS84$  value for the  $\it TargetDatum$  argument has no effect, but it is kept for backwards compatibility reasons. Setting  $\it TargetDatum$  to  $\tt WGS84$  is equivalent to setting it to  $\tt Default$ .

## Example

COM1> sgd, ETRS89 <CR>
\$R: sgd, ETRS89
 GeodeticDatum, ETRS89
COM1>

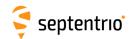

| sud | setUserDatum | Datum                     | Tx                                             | Ту                        | Tz                                             | Rx                                            | Ry                                     | Rz                                            | D                                                |  |
|-----|--------------|---------------------------|------------------------------------------------|---------------------------|------------------------------------------------|-----------------------------------------------|----------------------------------------|-----------------------------------------------|--------------------------------------------------|--|
| gud | getUserDatum | Datum                     |                                                |                           |                                                |                                               |                                        |                                               |                                                  |  |
|     |              | + User1<br>+ User2<br>all | -2000000.00<br><u>0.00</u><br>2000000.00<br>mm | <u>0.00</u><br>2000000.00 | -2000000.00<br><u>0.00</u><br>2000000.00<br>mm | -100.0000<br><u>0.0000</u><br>100.0000<br>mas | -100.0000<br>0.0000<br>100.0000<br>mas | -100.0000<br><u>0.0000</u><br>100.0000<br>mas | -100.00000<br><u>0.00000</u><br>100.00000<br>ppb |  |

RxControl: Navigation > Receiver Operation > Position > Datum

Use these commands to define datum transformation parameters from the global WGS84/ITRF datum to the user datum identified by the first argument.

The receiver applies the linearized form of the Helmert similarity transformation. The coordinates in WGS84/ITRF are transformed to the user datum using the following formula:

$$\begin{pmatrix} X \\ Y \\ Z \end{pmatrix}_{User} = \begin{pmatrix} T_x \\ T_y \\ T_z \end{pmatrix} + \begin{pmatrix} D+1 & -R_z & R_y \\ R_z & D+1 & -R_x \\ -R_y & R_x & D+1 \end{pmatrix} \cdot \begin{pmatrix} X \\ Y \\ Z \end{pmatrix}_{WGS84/ITRF}$$

where  $T_x$ ,  $T_y$  and  $T_z$  are the three translation components,  $R_x$ ,  $R_y$  and  $R_z$  are the rotation angles and D is the scale factor. Note that the rotation angles are expressed in radians in the above formula, but they must be provided in milliarcsecond (1 mas =  $2\pi/360/3600000$  radians) in the arguments of the command. The sign convention corresponds to that of the IERS Conventions (2010), Technical Note No. 36.

The time derivative of the transformation parameters can be specified with the command **setUserDatumVel**.

For the receiver to apply the transformation parameters, the corresponding user datum must be selected in the **setGeodeticDatum** command.

```
COM1> sud, User1, 52.1, 49.3, -58.5, 0.891, 5.390, -8.712, 1.34<CR>
$R: sud, User1, 52.1, 49.3, -58.5, 0.891, 5.390, -8.712, 1.34
UserDatum, User1, 52.10, 49.30, -58.50, 0.8910, 5.3900, -8.7120, 1.34000
COM1>
```

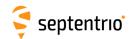

| sudv | setUserDatumVel | Datum   | TxVel         | TyVel                | TzVel         | RxVel | RyVel                    | RzVel  | DVel                             | RefYear                      |
|------|-----------------|---------|---------------|----------------------|---------------|-------|--------------------------|--------|----------------------------------|------------------------------|
| gudv | getUserDatumVel | Datum   |               |                      |               |       |                          |        |                                  |                              |
|      |                 | + User1 |               | -2000.00 <u>0.00</u> |               |       | -10.0000                 |        | -1.00000                         | 1900.00                      |
|      |                 | + User2 | 2000.00 mm/yr | 20000.00<br>mm/yr    | 2000.00 mm/yr |       | <u>0.0000</u><br>10.0000 |        | <u>0.00000</u><br>1.00000 ppb/yr | <u>2000.00</u><br>2100.00 yr |
|      |                 | all     |               | ,                    |               |       |                          | mas/yr | '''                              | ,                            |
|      |                 |         |               |                      |               |       |                          |        |                                  |                              |

RxControl: Navigation > Receiver Operation > Position > Datum

Use these commands to define the time derivative of the seven datum transformation parameters defined with the **setUserDatum** command.

For instance, *TxVel* is the yearly change of the X-translation component. At the epoch specified with *RefYear* (in decimal years), the X-translation component is *Tx* as defined in **setUserDatum**. One year later, the X-translation component is *Tx+TxVel*, etc.

Refer to the **setUserDatum** command for a description of the datum transformation formula implemented in the receiver.

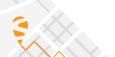

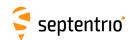

| sue | setUserEllipsoid | Datum                     | Α                                              | Invf                                             |  |  |  |
|-----|------------------|---------------------------|------------------------------------------------|--------------------------------------------------|--|--|--|
| gue | getUserEllipsoid | Datum                     |                                                |                                                  |  |  |  |
|     |                  | + User1<br>+ User2<br>all | 6300000.000<br>6378137.000<br>6400000.000<br>m | 290.000000000<br>298.257223563<br>305.0000000000 |  |  |  |

RxControl: Navigation > Receiver Operation > Position > Datum

Use these commands to define the ellipsoid associated with the User1 or User2 datum. a is the reference ellispoid semi-major axis and Invf is the inverse of the flattening. See also the setGeodeticDatum and the setUserDatum commands.

```
COM1> sue, User1, 6378388, 297 <CR>
$R: sue, User1, 6378388, 297
  UserEllipsoid, User1, 6378388.000, 297.000000000
COM1>
```

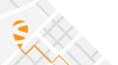

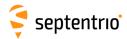

# 3.2.9 Timing and Time Management

| scst | setClockSyncThreshold | Threshold      | StartupSync |  |  |  |  |
|------|-----------------------|----------------|-------------|--|--|--|--|
| gcst | getClockSyncThreshold |                |             |  |  |  |  |
|      |                       | ClockSteering  | <u>off</u>  |  |  |  |  |
|      |                       | <u>usec500</u> | on          |  |  |  |  |
|      |                       | msec1          |             |  |  |  |  |
|      |                       | msec2          |             |  |  |  |  |
|      |                       | msec3          |             |  |  |  |  |
|      |                       | msec4          |             |  |  |  |  |
|      |                       | msec5          |             |  |  |  |  |
|      |                       |                |             |  |  |  |  |

RxControl: Navigation > Receiver Operation > Timing

Use these commands to define/inquire the maximum allowed offset between the receiver internal clock and the system time defined by the **setTimingSystem** command.

If the argument <code>ClockSteering</code> is selected, the receiver internal clock is continuously steered to the system time to within a couple of nanoseconds. Clock steering accuracy is dependent on the satellite visibility, and it is recommended to only enable it under open-sky conditions.

If any other argument is selected, the internal clock is left free running. Synchronization with the system time is done through regular millisecond clock jumps. More specifically, when the receiver detects that the time offset is larger than *Threshold*, it initiates a clock jump of an integer number of milliseconds to re-synchronise its internal clock with the system time. These clock jumps have no influence on the generation of the xPPS pulses: the xPPS pulses are always maintained within a few nanoseconds from the requested time, regardless of the value of the *Threshold* argument.

The *StartupSync* argument can be used to force the receiver to start with a small clock bias value (less than 100ns). This setting will only have effect at the next reset or reboot of the receiver. So, when enabling startup synchronization (*StartupSync* set to on), do not forget to save the configuration in the boot configuration file with the **exeCopyConfigFile** command.

This argument has no effect when clock steering is enabled.

Refer to section 2.3 for a more detailed description of the time keeping in your receiver.

```
COM1> scst, msec1, on<CR>
$R: scst, msec1, on
   ClockSyncThreshold, msec1, on
COM1>
```

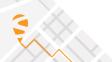

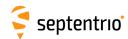

| sep | setEventParameters | Event                       | Polarity | Delay                                       |  |  |  |
|-----|--------------------|-----------------------------|----------|---------------------------------------------|--|--|--|
| gep | getEventParameters | Event                       |          |                                             |  |  |  |
|     |                    | + EventA<br>+ EventB<br>all | HighzLow | -500.000000<br>0.000000<br>500.000000<br>ms |  |  |  |

Use these commands to define/inquire the polarity of the electrical transition on which the receiver will react on its Event input(s). The polarity of each event pin can be set individually or simultaneously by using the value all for the *Event* argument.

The command also allows defining a time delay for each event. This can be handy when the electrical transition at the event pin is not synchronous with the actual event that needs to be timed. For example, if the electrical transition occurs 100 milliseconds prior to the actual event of interest, the *Delay* argument must be set to 100. *Delay* is positive when the event of interest occurs after the electrical transition, and negative otherwise.

The event time (corrected by the specified delay) is available in the ExtEvent SBF block. The position at that time is available in the ExtEventPVTCartesian and ExtEventPVTGeodetic SBF blocks. Beware that, when using large *Delay* values in high-dynamics conditions, the position accuracy may degrade.

```
COM1> sep, EventA, High2Low, 10
$R: sep, EventA, High2Low, 10
   EventParameters, EventA, High2Low, 10.000000
COM1>
```

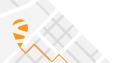

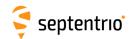

| snc<br>gnc | setNtpClient<br>getNtpClient | Mode      | Server (40) |  |  |  |  |
|------------|------------------------------|-----------|-------------|--|--|--|--|
|            |                              | on<br>off | default     |  |  |  |  |

Use this command to configure the retrieval of the time from an external NTP time server. Getting the time from an external source can help the receiver to perform some sanity checks on the signal received from the GNSS satellites. It is fully optional, except in case of strict OSNMA operation (see the **setGalOSNMAUsage** command).

If *Mode* is on, the receiver will attempt to get the current time from the NTP server specified with the *Server* argument.

The *Server* argument accepts a host name or a raw IP address. If set to "default", a server is automatically selected by the receiver.

Accessing the NTP server requires the receiver to have access to the Internet. If the receiver is not connected to a network, the access fails with no error message.

```
COM1> snc, on, pool.ntp.org<CR>
$R: snc, on, pool.ntp.org
  NtpClient, on, pool.ntp.org
COM1>
```

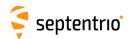

| sntp<br>gntp | setNTPServer<br>getNTPServer | Enable     |  |  |  |  |
|--------------|------------------------------|------------|--|--|--|--|
|              |                              | <u>off</u> |  |  |  |  |
|              |                              | on         |  |  |  |  |

Use this command to enable or disable the built-in NTP (Network Time Protocol) server.

When enabled, the NTP server accepts UDP timestamp requests on port number 123.

```
COM1> sntp, on<CR>
$R: sntp, on
   NTPServer, on
COM1>
```

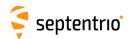

| spps | setPPSParameters | Interval | Polarity             | Delay         | TimeScale | MaxSyncAge         | PulseWidth                        |  |  |
|------|------------------|----------|----------------------|---------------|-----------|--------------------|-----------------------------------|--|--|
| gpps | getPPSParameters |          | Low2High<br>High2Low | 1000000.00 ns | Calilaa   | 0 <u>60</u> 3600 s | 0.0015 <u>.000</u><br>1000.000 ms |  |  |

Use these commands to define/inquire the parameters of the x-pulse-per-second (xPPS) output. Refer to section 1.26 for additional information on the xPPS functionality.

The *Interval* argument specifies the time interval between the pulses. A special value "off" is defined to disable the xPPS signal.

The *Polarity* argument defines the polarity of the xPPS signal.

The *Delay* argument can be used to compensate for the overall signal delays in the system (including antenna, antenna cable and xPPS cable). Setting *Delay* to a higher value causes the xPPS pulse to be generated earlier. For example, if the antenna cable is replaced by a longer one, the overall signal delay could be increased by, say, 20 ns. If *Delay* is left unchanged, the xPPS pulse will come 20 ns too late. To re-synchronize the xPPS pulse, *Delay* has to be increased by 20 ns.

The xPPS pulses are aligned with the time system set with the *TimeScale* argument. RxClock corresponds to the receiver time scale. When setting *TimeScale* to RxClock, the xPPS pulses are synchronous with the internal measurement epochs.

The xPPS timing information is derived primarily from the satellites of the system selected with the *TimeScale* argument. If there is no satellite from that system available, the receiver will use information from other constellations to maintain the continuity of the pulses. If all satellite signals are blocked, the xPPS pulses will continue to be generated for a duration set with the *MaxSyncAge* argument. If *MaxSyncAge* is set to 0, or if *TimeScale* is set to RxClock, this timeout is disabled.

The *PulseWidth* argument sets the duration of the PPS pulse. The maximum duration of the pulse equals the PPS interval minus 100 microseconds, even if the requested *PulseWidth* is longer than that.

```
COM1> spps, sec1, Low2High, 23.40, GPS, 60, 0.1<CR>
$R: spps, sec1, Low2High, 23.40, GPS, 60, 0.1
PPSParameters, sec1, Low2High, 23.40, GPS, 60, 0.100
COM1>
```

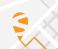

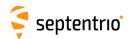

| setREFOUTMode<br>getREFOUTMode | Enable    |  |  |  |  |
|--------------------------------|-----------|--|--|--|--|
|                                | off<br>on |  |  |  |  |
|                                | -         |  |  |  |  |

RxControl: Navigation > Advanced User Settings > Receiver Clock

Use this command to configure the 10-MHz REF OUT frequency reference output of the receiver.

The *Enable* argument enables or disables the frequency reference output at the REF OUT connector.

# Example

COM1> srom, on<CR>
\$R: srom, on
 REFOUTMode, on
COM1>

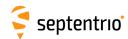

| sts |                 | System      |  |  |  |  |
|-----|-----------------|-------------|--|--|--|--|
| gts | getTimingSystem |             |  |  |  |  |
|     |                 | Galileo     |  |  |  |  |
|     |                 | GPS         |  |  |  |  |
|     |                 | BeiDou      |  |  |  |  |
|     |                 | <u>auto</u> |  |  |  |  |
|     |                 |             |  |  |  |  |

Use these commands to define/inquire the reference time system for the computation of the receiver clock bias.

As part of the PVT computation, the receiver determines the offset between its own time (receiver time) and the time of the GNSS system specified with the System argument. This offset is reported in the RxClkBias field of the PVTCartesian and PVTGeodetic SBF blocks.

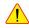

! Note that at least one satellite of the selected system must be visible and tracked by the receiver. Otherwise no PVT will be computed.

When the System argument is set to auto, the receiver automatically selects the GNSS system according to the availability of satellites. This is the recommended setting.

#### Example

COM1> sts, GPS<CR> \$R: sts, GPS TimingSystem, GPS

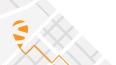

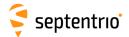

# 3.2.10 Station Settings

| smp | setMarkerParameters | MarkerName (60) | MarkerNumber (2 | MarkerType (20) | StationCode (10) | Monumentldx | ReceiverIdx | CountryCode (3) |  |
|-----|---------------------|-----------------|-----------------|-----------------|------------------|-------------|-------------|-----------------|--|
| gmp | getMarkerParameters |                 |                 |                 |                  |             |             |                 |  |
|     |                     | <u>SEPT</u>     | <u>Unknown</u>  | Unknown         |                  | <u>0</u> 9  | <u>0</u> 9  |                 |  |
|     |                     |                 |                 |                 |                  |             |             |                 |  |

RxControl: Navigation > Receiver Setup > Station Settings

Use these commands to define/inquire the marker and station parameters.

The set of allowed characters for the *MarkerName* argument and for the *StationCode* argument is limited to:

```
_0123456789ABCDEFGHIJKLMNOPQRSTUVWXYZabcdefghijklmnopqrstuvwxyz
```

The *StationCode* argument is the site code associated to the station (typically four characters). *Monumentldx* can be used to identify the monument when there are multiple monuments at the same station. *Receiverldx* can be used to identify the receiver when there are multiple receivers at the same monument. A three-letter ISO country code can be specified with the *CountryCode* argument.

If internal logging is enabled in one of the IGS file naming modes, the file name depends on the settings of the **setMarkerParameters** command. Refer to the description of the logging commands (**setFileNaming**, **setBINEXLoggingParameters**, **setNMEALogging**, **setRTCMMSMLogging**, **setRINEXLogging**) for details.

The parameters set by this command are copied into the ReceiverSetup SBF block, which defines the file name and the header contents when converting SBF files into RINEX with the sbf2rin program.

```
COM1> smp, Test, 356, GEODETIC, TST1, 0, 0, BEL<CR>
$R: smp, Test, 356, GEODETIC, TST1, 0, 0, BEL
   MarkerParameters, Test, 356, GEODETIC, TST1, 0, 0, BEL
COM1>
```

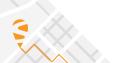

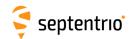

| soc | setObserverComment | Comment (120)  |  |  |  |  |
|-----|--------------------|----------------|--|--|--|--|
| goc | getObserverComment |                |  |  |  |  |
|     |                    | <u>Unknown</u> |  |  |  |  |
|     |                    |                |  |  |  |  |

RxControl: Navigation > Receiver Setup > Station Settings

Use these commands to define/inquire the content of the  ${\tt Comment}$  SBF block.

```
COM1> soc, "Data taken with choke ring antenna" <CR>
$R: soc, "Data taken with choke ring antenna"
   ObserverComment, "Data taken with choke ring antenna"
COM1>

COM1> goc <CR>
$R: goc
   ObserverComment, "Data taken with choke ring antenna"
COM1>
```

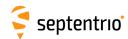

| sop | setObserverParameters | Observer (20)  | Agency (40)    |  |  |  |  |
|-----|-----------------------|----------------|----------------|--|--|--|--|
| gop | getObserverParameters |                |                |  |  |  |  |
|     |                       | <u>Unknown</u> | <u>Unknown</u> |  |  |  |  |
|     |                       |                |                |  |  |  |  |

RxControl: Navigation > Receiver Setup > Station Settings

Use these commands to define/inquire the observer name or ID, and his/her agency. These parameters are copied in the ReceiverSetup SBF block and in the header of RINEX observation files.

The length of the arguments complies with the RINEX format definition.

```
COM1> sop, TestObserver, TestAgency <CR>
$R: sop, TestObserver, TestAgency
  ObserverParameters, "TestObserver", "TestAgency"
COM1>

COM1> gop <CR>
$R: gop
  ObserverParameters, "TestObserver", "TestAgency"
COM1>
```

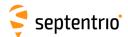

# 3.2.11 General Input/Output

| scs | setCOMSettings | Cd     | Rate       | DataBits | Parity    | StopBits | FlowControl |  |  |
|-----|----------------|--------|------------|----------|-----------|----------|-------------|--|--|
| gcs | getCOMSettings | Cd     |            |          |           |          |             |  |  |
|     |                | +COM1  | baud1200   | bits8    | <u>No</u> | bit1     | <u>none</u> |  |  |
|     |                | + COM2 | baud2400   |          |           |          | RTS CTS     |  |  |
|     |                | + COM3 | baud4800   |          |           |          |             |  |  |
|     |                | + COM4 | baud9600   |          |           |          |             |  |  |
|     |                | all    | baud19200  |          |           |          |             |  |  |
|     |                |        | baud38400  |          |           |          |             |  |  |
|     |                |        | baud57600  |          |           |          |             |  |  |
|     |                |        | baud115200 |          |           |          |             |  |  |
|     |                |        | baud230400 |          |           |          |             |  |  |
|     |                |        |            |          |           |          |             |  |  |

RxControl: Communication > COM Port Settings

Use these commands to define/inquire the communication settings of the receiver's COM ports. By default, all COM ports are set to a baud rate of 115200 baud, using 8 data-bits, no parity, 1 stop-bit and no flow control.

Depending on your receiver hardware, it may be that not all COM ports support flow control. Please refer to the receiver Hardware Manual or User Manual to check which COM ports are equipped with the RTS/CTS lines.

When modifying the settings of the current connection, make sure to also modify the settings of your terminal emulation program accordingly.

#### Example

COM1> scs, COM1, baud19200, bits8, No, bit1, RTS|CTS<CR> \$R: scs, COM1, baud19200, bits8, No, bit1, RTS|CTS COMSettings, COM1, baud19200, bits8, No, bit1, RTS|CTS COM1>

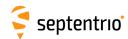

| scda<br>gcda | setCrossDomainWebAccess<br>getCrossDomainWebAccess | Mode      |  |  |  |  |
|--------------|----------------------------------------------------|-----------|--|--|--|--|
|              |                                                    | off<br>on |  |  |  |  |

This command enables or disables true open access across domain boundaries according to the CORS specification (Cross-Origin Resource Sharing).

Setting the *Mode* argument to on enables the cross-domain access to the receiver web server, and as such it allows external client applications (e.g. your own web application) to access receiver data via HTTP requests. Please contact Septentrio support for additional information on the receiver's JavaScript libraries.

# Example

COM1> scda, on <CR>
\$R: scda, on
 CrossDomainWebAccess, on
COM1>

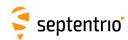

| sdcm | setDaisyChainMode | DC   | Mode       |  |  |  |  |
|------|-------------------|------|------------|--|--|--|--|
| gdcm | getDaisyChainMode | DC   |            |  |  |  |  |
|      |                   | +DC1 | <u>Raw</u> |  |  |  |  |
|      |                   | +DC2 | ASCII      |  |  |  |  |
|      |                   | all  |            |  |  |  |  |
|      |                   |      |            |  |  |  |  |

RxControl: Communication > Input/Output Selection

Use this command to define how data is transferred in a daisy chain configured with the **setDataInOut** command.

By default (Mode is Raw), incoming bytes are transferred in small chunks from the input to the output connector.

In some cases, it is preferred to transmit complete ASCII strings at once. This can be done by configuring the daisy chain in ASCII mode. A string is considered complete when a carriage-return and/or a line-feed character is received.

### Example

COM1> sdcm, DC1, ASCII<CR>
\$R: sdcm, DC1, ASCII
 DaisyChainMode, DC1, ASCII
COM1>

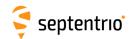

| sdio | setDataInOut | Cd          | Input       | Output         | Show      |  |  |  |
|------|--------------|-------------|-------------|----------------|-----------|--|--|--|
| gdio | getDataInOut | Cd          | '           |                |           |  |  |  |
|      |              | + COM1      | none        | none           | (off)     |  |  |  |
|      |              | + COM2      | CMD         | +RTCMv2        | (on)      |  |  |  |
|      |              | + COM3      | RTCMv2      | + RTCMv3       | (waiting) |  |  |  |
|      |              | + COM4      | RTCMv3      | + CMRv2        |           |  |  |  |
|      |              | + USB1      | CMRv2       | + <u>SBF</u>   |           |  |  |  |
|      |              | + USB2      | DC1         | + NMEA         |           |  |  |  |
|      |              | + IP10 IP17 | DC2         | + ASCIIDisplay |           |  |  |  |
|      |              | +NTR1       | RTCMV       | + DC1          |           |  |  |  |
|      |              | +NTR2       | ASCIIIN     | +DC2           |           |  |  |  |
|      |              | + NTR3      | <u>auto</u> | + BINEX        |           |  |  |  |
|      |              | + IPS1      |             | + LBandBeam1   |           |  |  |  |
|      |              | + IPS2      |             | + LBandBeam2   |           |  |  |  |
|      |              | + IPS3      |             |                |           |  |  |  |
|      |              | + IPS4      |             |                |           |  |  |  |
|      |              | + IPS5      |             |                |           |  |  |  |
|      |              | + IPR1      |             |                |           |  |  |  |
|      |              | + IPR2      |             |                |           |  |  |  |
|      |              | + IPR3      |             |                |           |  |  |  |
|      |              | + LOG1 LOG8 |             |                |           |  |  |  |
|      |              | all         |             |                |           |  |  |  |
|      |              |             |             |                |           |  |  |  |

RxControl: Communication > Input/Output Selection

Use these commands to define/inquire the type of data that the receiver should accept/send on a given connection descriptor (*Cd* - see 1.1.5).

The *Input* argument is used to tell the receiver how to interpret incoming bytes on the connection *Cd*. If a connection is to be used for receiving user commands or differential corrections in RTCM or CMR format, it is recommended to leave it in the default <code>auto</code> input mode. In this mode, the receiver automatically detects the input format.

It is also possible to set the input format explicitly. CMD means that the connection is to be used for user command input exclusively. RTCMv2, RTCMv3 and CMRv2 can be used to manually select the differential correction format, overriding the auto detection. RTCMV is the LBAS1-proprietary differential correction stream decoded from L-Band. ASCIIIN is used for connections receiving free-formatted ASCII messages, e.g. from an external meteo sensor.

In auto mode, the receiver automatically detects the CMD, RTCMv2, RTCMv3, RTCMV, or CMRv2 formats. The other input formats must be specified explicitly.

A connection that is not configured in CMD mode or auto mode will be blocked for user commands. There are two ways to re-enable the command input on a blocked connection. The first way is to reconfigure the connection by entering the command <code>setDataInOut</code> from another connection. The second way is to send the "escape sequence" consisting of a succession of ten "S" characters to the blocked connection within a time interval shorter than 5 seconds.

A connection that is configured in auto mode will initially accept user commands and differential corrections. However, as soon as differential corrections have been detected, the connection is blocked for user commands until the escape sequence is received.

The *Output* argument is used to select the types of data allowed as output. The receiver supports outputting different data types on the same connection. The ASCIIDisplay is a textual report of the tracking and PVT status at a fixed rate of 1Hz. It can be used to get a quick overview of the receiver operation. The LBandBeami option is to output the stream of bytes decoded from an L-Band beam (not available for some proprietary streams).

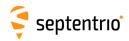

When opening an IPxx connection, the *Input* and *Output* modes are always reset to their default value.

DC1 and DC2 represent two internal pipes that can be used to create a daisy-chain. Set the *Input* argument to DCi to connect the input of pipe i to the specified connection. Set the *Output* argument to DCi to connect the output of pipe i to the specified connection. The daisy-chain can operate in binary or ASCII mode, as configured with the **setDaisyChainMode** command.

After the *Cd*, *Input* and *Output* arguments, an extra read-only *Show* argument will be returned in the command reply. This last argument can take the value on, off or waiting, depending on whether the connection descriptor is open, close, or waiting for a connection.

The *Input* argument is ignored for output-only connections, and the *Output* argument is ignored for input-only connections. See section 1.1.5 for details.

Note that not all input connections can accept user commands, check section 1.1.5 for details.

#### Examples

```
COM1> sdio, COM1, CMD <CR>
$R: sdio, COM1, CMD
   DataInOut, COM1, CMD, SBF, (on)
COM1>
```

On receivers that have three COM ports, to set up a two-way daisy-chain between COM2 and COM3, i.e. to have all incoming bytes from COM2 redirected to COM3 and all incoming bytes from COM3 redirected to COM2, enter the following commands from a connection different than COM2 and COM3:

```
COM1> sdio, COM2, DC1, DC2 <CR>
$R: sdio, COM2, DC1, DC2
  DataInOut, COM2, DC1, DC2, (on)
COM1> sdio, COM3, DC2, DC1 <CR>
$R: sdio, COM3, DC2, DC1
  DataInOut, COM3, DC2, DC1, (on)
COM1>
```

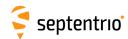

| sdds | setDynamicDNS | Provider   | UserName (40) | Password (40) | Hostname (40) | Bind        |  |  |
|------|---------------|------------|---------------|---------------|---------------|-------------|--|--|
| gdds | getDynamicDNS |            |               |               |               |             |  |  |
|      |               | <u>off</u> |               |               |               | <u>auto</u> |  |  |
|      |               | dyndns.org |               |               |               | Ethernet    |  |  |
|      |               | no-ip.com  |               |               |               | WiFi        |  |  |
|      |               |            |               |               |               |             |  |  |

RxControl: Communication > Network Settings > DynDNS

This command configures the built-in dynamic DNS client (DynDNS or DDNS).

Before using DynDNS, you will need to create an account and define a hostname for your receiver at one of the supported DynDNS providers. The list of supported providers is shown below.

| Provider   | Description     |
|------------|-----------------|
| off        | DynDNS disabled |
| dyndns.org | dyndns.org      |
| no-ip.com  | no-ip.com       |

The *Provider* argument specifies your DynDNS provider, the *UserName* and *Password* arguments specify the account credentials at this provider, and the *Hostname* is the full hostname associated to your receiver. Setting the *Provider* to off disabled the DynDNS functionality.

On receivers with multiple active network interfaces, the receiver registers the public IP address of the interface with the highest priority (Ethernet first, then WiFi), unless a specific interface is forced with the *Bind* argument.

The receiver checks every 2 minutes if the public IP address has changed, and updates the DynDNS server if needed. In addition a forced DynDNS server update is performed every 30 days. This is done to prevent the expiration of a DynDNS entry.

The DynDNS settings configured by this command are applied immediately and are kept upon a power cycle and even after a reset to factory default (see command exeResetReceiver).

Note that this command is not shown in the output of the **lstConfigFile** command.

## Example

COM1> sdds, dyndns.org, Bart, MyPwd, rx1.dyndns-free.com, auto<CR>
\$R: sdds, dyndns.org, Bart, MyPwd, rx1.dyndns-free.com, auto
 DynamicDNS, dyndns.org, Bart, MyPwd, rx1.dyndns-free.com, auto
COM1>

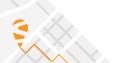

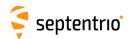

| eecm | exeEchoMessage | Cd        | Message (242) | EndOfLine |  |  |  |
|------|----------------|-----------|---------------|-----------|--|--|--|
| gecm | getEchoMessage |           |               |           |  |  |  |
|      |                | COM1      | A:Unknown     | none      |  |  |  |
|      |                | COM2      |               | +CR       |  |  |  |
|      |                | СОМЗ      |               | +LF       |  |  |  |
|      |                | COM4      |               | all       |  |  |  |
|      |                | USB1      |               |           |  |  |  |
|      |                | USB2      |               |           |  |  |  |
|      |                | IP10 IP17 |               |           |  |  |  |
|      |                | IPS1      |               |           |  |  |  |
|      |                | IPS2      |               |           |  |  |  |
|      |                | IPS3      |               |           |  |  |  |
|      |                | IPS4      |               |           |  |  |  |
|      |                | IPS5      |               |           |  |  |  |
|      |                | IPR1      |               |           |  |  |  |
|      |                | IPR2      |               |           |  |  |  |
|      |                | IPR3      |               |           |  |  |  |
|      |                | DC1       |               |           |  |  |  |
|      |                | DC2       |               |           |  |  |  |
|      |                |           |               |           |  |  |  |

RxControl: Communication > Output Settings > Echo Message

Use this command to send a message to one of the connections of the receiver.

The Message argument defines the message that should be sent on the Cd port. If the given message starts with "A:", the remainder of the message is considered an ASCII string that will be forwarded without changes to the requested connection. If the given message starts with "H:", the remainder of the message is considered a hexadecimal representation of a succession of bytes to be sent to the requested connection. In this case, the string should be a succession of 2-character hexadecimal values separated by a single whitespace.

Make sure to enclose the string between double quotes if it contains whitespaces. The maximum length of the Message argument (including the A: or H: prefix) is 242 characters.

The EndOfLine argument defines which end-of-line character should be sent after the message. That argument is ignored when the *Message* argument starts with H:.

To send a message at a regular interval instead of once, use the command setPeriodicEcho.

When the Cd argument is DC1 or DC2, the message is injected into one of the internal daisychain pipes. See the **setDataInOut** command for details.

#### Examples

COM1>

To send the string "Hello world!" to COM2, use:

```
eecm, COM2, "A:Hello world!", none <CR>
$R: eecm, COM2, "A:Hello world!", none
 EchoMessage, COM2, "A:Hello world!", none
COM1>
```

To send the same string, the following command can also be used:

```
COM1>
      eecm, COM2, "H:48 65 6C 6C 6F 20 77 6F 72 6C 64 21", none
$R: eecm, COM2, "H:48 65 6C 6C 6F 20 77 6F 72 6C 64 21", none
 EchoMessage, COM2, "H:48 65 6C 6C 6F 20 77 6F 72 6C 64 21", none
```

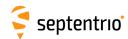

| shs | setHttpsSettings | Protocol |  |  |  |  |
|-----|------------------|----------|--|--|--|--|
| ghs | getHttpsSettings |          |  |  |  |  |
|     |                  | + HTTP   |  |  |  |  |
|     |                  | + HTTPS  |  |  |  |  |
|     |                  | all      |  |  |  |  |
|     |                  |          |  |  |  |  |

RxControl: Communication > Network Settings > Security

This command can be used to enable or disable HTTP and/or HTTPS access to the receiver. By default, both HTTP and HTTPS are enabled.

Secure HTTP access requires the user to provide a certificate to the receiver. This is done by navigating to the "Communication > Web Server/TLS" page of the web interface, and uploading a .pem file containing the certificate. By default, if no user-provided certificate is available, the receiver will use a self-signed certificate instead. The user-provided certificate can be erased with exeResetReceiver, hard, HTTPSCertificate command, reverting to the self-signed certificate.

Note that the HTTPS certificate is also applicable to the built-in NTRIP caster in TLS mode. See also the **setNtripCasterSettings** command.

#### Example

COM1> shs, HTTP<CR>
\$R: shs, HTTP
 HttpsSettings, HTTP
COM1>

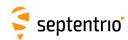

| sipf<br>gipf | setIPFiltering<br>getIPFiltering | Mode       | AddrList (200) |  |  |  |   |
|--------------|----------------------------------|------------|----------------|--|--|--|---|
|              |                                  | <u>off</u> |                |  |  |  |   |
|              |                                  | on         |                |  |  |  |   |
|              |                                  |            |                |  |  |  | 1 |

RxControl: Communication > Network Settings > Security

Use this command to configure the IP filtering functionality. When IP filtering is enabled, only the specified IP addresses are allowed to connect to the receiver.

By default, IP filtering is off (the Mode argument is off) and the receiver accepts connections from any IP address.

When enabling IP filtering (*Mode* set to on), the *AddrList* argument must contain a whitespace-separated list of IP addresses (IPv4) allowed to connect to the receiver. Only IP addresses are allowed here, not hostnames. To enable a whole range of IP addresses, a netmask can also be specified using the so-called "slash notation", where the IP address is followed by a forward slash (/) and the subnet mask number from 0 to 32.

After entering the command, existing IP connections are kept active, but any new connection from a non-allowed IP address will be rejected.

Note that IP filtering is not applicable to the WiFi interface when the receiver is configured in access point mode.

```
COM1> sipf, on, 192.168.0.7 192.168.2.0/24<CR>
$R: sipf, on, 192.168.0.7 192.168.2.0/24

IPFiltering, on, 192.168.0.7 192.168.2.0/24

COM1>
```

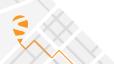

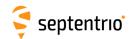

| sipk | setIPKeepAlive | Enable     | IdleTime          | Interval        | MaxCount         |  |  |  |
|------|----------------|------------|-------------------|-----------------|------------------|--|--|--|
| gipk | getIPKeepAlive |            |                   |                 |                  |  |  |  |
|      |                | <u>off</u> | <u>15</u> 18000 s | <u>1</u> 3600 s | 1 <u>15</u> 3600 |  |  |  |
|      |                | on         |                   |                 |                  |  |  |  |
|      |                |            |                   |                 |                  |  |  |  |

Use these commands to configure the TCP/IP KeepAlive mechanism.

When enabled, the receiver sends periodic KeepAlive messages over idle IP and IPS connections to solicit a response from the other end. The *IdleTime* argument sets the idle time after which the first KeepAlive is sent. If the connection stays idle (no response received), other KeepAlive messages are sent every *Interval* until *MaxCount* KeepAlives have been sent, after which the connection is closed.

KeepAlive messages are only sent when the connection is idle and no data is being transfered.

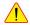

Keep in mind that when the *Interval* is set to a low number on a high latency connection, this might cause unnecessary traffic on the connection as well as premature disconnection.

```
COM1> sipk, on, 20, 20, 20<CR>
$R: sipk, on, 20, 20, 20
 IPKeepAlive, on, 20, 20, 20
COM1>
```

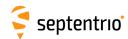

| sipp | setIPPortSettings | Command                 | FTPControl        |  |  |  |  |
|------|-------------------|-------------------------|-------------------|--|--|--|--|
| gipp | getIPPortSettings |                         |                   |  |  |  |  |
|      |                   | 1 <u>28784</u><br>65535 | 1 <u>21</u> 65535 |  |  |  |  |

Use these commands to define/inquire the port numbers where the receiver listens for incoming TCP/IP connections.

The *Command* argument defines the port where the receiver listens for user commands.

The FTPControl argument defines the FTP control port number.

The IP port numbers configured by this command keep their value upon a power cycle and even after a reset to factory default (see command exeResetReceiver).

Note that this command is not shown in the output of the lstConfigFile command.

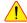

! When selecting a port number, make sure to avoid conflicts with other services (for example select a different port than in the setIPServerSettings and the setIPReceiveSettings commands).

```
COM1> sipp, 12345, 21<CR>
$R: sipp, 12345, 21
 IPPortSettings, 12345, 21
COM1>
```

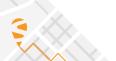

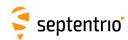

| sirs | setIPReceiveSettings | Cd     | Port           | Mode    | TCPAddress (40) |  |  |  |
|------|----------------------|--------|----------------|---------|-----------------|--|--|--|
| girs | getIPReceiveSettings | Cd     |                |         |                 |  |  |  |
|      |                      | + IPR1 | <u>0</u> 65535 | TCP2Way | 0.0.0.0         |  |  |  |
|      |                      | + IPR2 |                | UDP     |                 |  |  |  |
|      |                      | + IPR3 |                |         |                 |  |  |  |
|      |                      | all    |                |         |                 |  |  |  |
|      |                      |        |                |         |                 |  |  |  |

This command configures the "IP receive" ports (IPR).

When *Mode* is set to TCP2Way, the receiver connects to the specified port of a server of which the IP address or hostname is provided in the TCPAddress argument. It then receives all data sent by this server on that port. The TCP2Way connection is bidirectional, and it is possible to send data to the server or to process commands from the server.

When *Mode* is set to UDP, the receiver listens for incoming UDP messages on its port identified by the *Port* argument. In UDP mode, the *TCPAddress* argument is ignored. Note that, contrary to the TCP connection, the UDP connection is unidirectional.

If *Port* is set to 0, the corresponding IPR connection is disabled.

This command is the counterpart of the **setIPServerSettings** command. setIPServerSettings configures the sender side of the communication, while **setIPReceiveSettings** configures the receiver side.

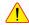

When selecting a port number, make sure to avoid conflicts with other services (for example) select a different port than in the **setIPPortSettings** command).

```
sirs, IPR1, 28785, TCP2Way, 192.168.10.5<CR>
$R: sirs, IPR1, 28785, TCP2Way, 192.168.10.5
 IPReceiveSettings, IPR1, 28785, TCP2Way, 192.168.10.5
COM1>
```

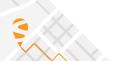

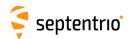

| siss | setIPServerSettings | Cd     | Port           | Mode    | UDPAddress (200)       |  |  |
|------|---------------------|--------|----------------|---------|------------------------|--|--|
| giss | getIPServerSettings | Cd     |                |         |                        |  |  |
|      |                     | + IPS1 | <u>0</u> 65535 | TCP     | <u>255.255.255.255</u> |  |  |
|      |                     | + IPS2 |                | UDP     |                        |  |  |
|      |                     | + IPS3 |                | TCP2Way |                        |  |  |
|      |                     | + IPS4 |                |         |                        |  |  |
|      |                     | + IPS5 |                |         |                        |  |  |
|      |                     | all    |                |         |                        |  |  |
|      |                     |        |                |         |                        |  |  |

RxControl: Communication > Network Settings > General

By default (Mode set to TCP), this command defines the TCP/IP port where the receiver's IP Servers (IPS) listen for incoming TCP/IP connections. When a client connects to an IPS port, all output data specified for that port are streamed to the client.

In TCP mode, the IPS port is unidirectional: it only sends data and incoming bytes are discarded. The TCP2Way mode is the same as the TCP mode, except that the receiver will also process input data (such as user commands or differential corrections). An IPS port configured in TCP2Way mode can only accept a single client at a time.

When Mode is set to UDP and UDPAddress is set to 255.255.255, the IPS works in UDP broadcast mode. In that mode, the IPS data stream is delivered to any host on the local network listening to the IP port specified by the *Port* argument.

When *Mode* is set to UDP and *UDPAddress* contains a whitespace-separated list of IP addresses or hostnames, the IPS data stream is only delivered to the specified hosts. Remember to enclose the *UDPAddress* argument between double quotes when it contains whitespaces.

Use the **setDataInOut** command and the various output setting commands (e.g. setNMEAOutput) to define the data stream to be output by the IPS connections. Note that the UDP implementation is meant to be used with small data volumes and low update rates. It is the user's responsibility to only enable short messages at low rate when using UDP, in order to prevent throughput degradation of the network.

It is possible to configure some IPS connections in UDP mode, and others in TCP mode. The UPDAddress argument is ignored in TCP mode.

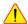

When selecting a port number, make sure to avoid conflicts with other services (for example) select a different port than in the **setIPPortSettings** command).

All IPS connections must use different ports. Set the Port argument to 0 to disable an IPS connection.

```
COM1> siss, IPS1, 28785, UDP, 255.255.255.255<CR>
$R: siss, IPS1, 28785, UDP, 255.255.255.255
 IPServerSettings, IPS1, 28785, UDP, 255.255.255.255
```

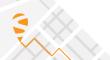

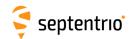

| sips | setIPSettings | Mode   | IP (16) | Netmask (16)  | Gateway (16) | Domain (63) | DNS1 (16) | DNS2 (16) | MTU           |  |
|------|---------------|--------|---------|---------------|--------------|-------------|-----------|-----------|---------------|--|
| gips | getIPSettings |        |         |               |              |             |           |           |               |  |
|      |               | DHCP   | 0.0.0.0 | 255.255.255.0 | 0.0.0.0      |             | 0.0.0.0   | 0.0.0.0   | <u>0</u> 1500 |  |
|      |               | Static |         |               |              |             |           |           |               |  |
|      |               |        |         |               |              |             |           |           |               |  |

RxControl: Communication > Network Settings > General

Use these commands to define the IP (Internet Protocol) settings of the receiver's Ethernet port. By default, the receiver is configured to use DHCP.

In Static mode, the receiver will not attempt to request an address via DHCP. It will use the specified IP address, netmask, gateway, domain name and DNS. *DNS1* is the primary DNS, and *DNS2* is the backup DNS. The arguments *IP*, *Netmask*, *Gateway*, *Domain*, *DNS1*, and *DNS2* are ignored in DHCP mode.

In Static mode, the value of *MTU* is used as the MTU of the Ethernet port. When *MTU* is set to 0, the receiver will use the default MTU. In DHCP mode, setting *MTU* to 0 will result in using the MTU supplied by the DHCP server. When set to any other value, *MTU* will override the DHCP Server once the link is established.

The IP settings configured by this command keep their value upon a power cycle and even after a reset to factory default (see command exeResetReceiver).

Note that this command is not shown in the output of the lstConfigFile command.

The command **getIPSettings** cannot be used to get the current IP address assigned to the receiver by the DHCP server. The current IP address can be retrieved from the command **lstInternalFile**, **IPParameters**, or from the IPStatus SBF block.

```
COM1> sips, Static, 192.168.1.123, 255.255.252.0, 192.168.1.255,
   mydomain.local, 192.168.100.3, 192.168.100.4, 1500
$R: sips, Static, 192.168.1.123, 255.255.252.0, 192.168.1.255,
   mydomain.local, 192.168.100.3, 192.168.100.4, 1500
IPSettings, Static, 192.168.1.123, 255.255.252.0, 192.168.1.255,
   mydomain.local, 192.168.100.3, 192.168.100.4, 1500
COM1>
```

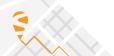

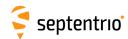

| spe | setPeriodicEcho | Cd     | Message (201) | Interval   |  |  |  |
|-----|-----------------|--------|---------------|------------|--|--|--|
| gpe | getPeriodicEcho | Cd     |               |            |  |  |  |
|     |                 | + COM1 | A:Unknown     | <u>off</u> |  |  |  |
|     |                 | + COM2 |               | once       |  |  |  |
|     |                 | + COM3 |               | msec100    |  |  |  |
|     |                 | + COM4 |               | msec200    |  |  |  |
|     |                 | all    |               | msec500    |  |  |  |
|     |                 |        |               | sec1       |  |  |  |
|     |                 |        |               | sec2       |  |  |  |
|     |                 |        |               | sec5       |  |  |  |
|     |                 |        |               | sec10      |  |  |  |
|     |                 |        |               | sec15      |  |  |  |
|     |                 |        |               | sec30      |  |  |  |
|     |                 |        |               | sec60      |  |  |  |
|     |                 |        |               | min2       |  |  |  |
|     |                 |        |               | min5       |  |  |  |
|     |                 |        |               | min10      |  |  |  |
|     |                 |        |               | min15      |  |  |  |
|     |                 |        |               | min30      |  |  |  |
|     |                 |        |               | min60      |  |  |  |
|     |                 |        |               |            |  |  |  |

RxControl: Communication > Output Settings > Periodic Echo message

Use this command to periodically send a message to one of the connections of the receiver.

The Message argument defines the message that should be sent on the Cd port. If the given message starts with "A:", the remainder of the message is considered an ASCII string that will be forwarded to the requested connection. All occurrences of the %%CR character sequence are replaced by a single carriage return character (ASCII code 13d) and all occurrences of the **%%LF** character sequence are replaced by a single line feed character (ASCII code 10d). If the Message argument starts with "H:", the remainder of the message is considered a hexadecimal representation of a succession of bytes to be sent to the requested connection. In this case, the string should be a succession of 2-character hexadecimal values separated by a single whitespace.

Make sure to enclose the string between double quotes if it contains whitespaces. The maximum length of the *Message* argument (including the A: or H: prefix) is 201 characters.

The Interval argument defines the interval at which the message should be sent.

To send a message only once, set *Interval* to once. The only difference with the command **exeEchoMessage** is that **exeEchoMessage** cannot be stored in the boot configuration file, while **setPeriodicEcho** can. This can be used to output a message once at each reset or reboot. The third example below shows how to do this.

## **Examples**

To send the string "Hello!<CR><LF>" to COM2 every minute, use:

```
COM1> spe, COM2, "A:Hello!%%CR%%LF", sec60 <CR>
$R: spe, COM2, "A:Hello!%%CR%%LF", sec60
 PeriodicEcho, COM2, "A:Hello!%%CR%%LF", sec60
COM1>
```

The same can be achieved with the following command:

```
COM1> spe, COM2, "H:48 65 6C 6C 6F 21 0D 0A", sec60 <CR>
$R: spe, COM2, "H:48 65 6C 6C 6F 21 0D 0A", sec60
```

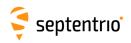

PeriodicEcho, COM2, "H:48 65 6C 6C 6F 21 0D 0A", sec60 COM1>

To let the receiver output the string "Hello!<CR><LF>" to COM2 at each reset, use the following command sequence:

COM1> spe, COM2, "A:Hello!%%CR%%LF", once <CR>
\$R: spe, COM2, "A:Hello!%%CR%%LF", once
PeriodicEcho, COM2, "A:Hello!%%CR%%LF", once
COM1> eccf, Current, Boot <CR>
\$R: eccf, Current, Boot
CopyConfigFile, Current, Boot

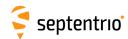

| sp2p | setPointToPoint | SessionID      | Mode   | Cd   | ClientIP (20) | ServerIP (20)       | Auth        | Password (40) | ConnectTimeout  | ActivityTimeout |
|------|-----------------|----------------|--------|------|---------------|---------------------|-------------|---------------|-----------------|-----------------|
| gp2p | getPointToPoint | SessionID      |        |      |               |                     |             |               |                 |                 |
|      |                 | + <u>P2PP1</u> | Off    | COM1 | 192.168.50.2  | <u>192.168.50.1</u> | <u>None</u> |               | <u>60</u> 300 s | 10 <u>600</u>   |
|      |                 | all            | Server | COM2 |               |                     | PAP         |               |                 | 32000 s         |
|      |                 |                |        | СОМЗ |               |                     | CHAP        |               |                 |                 |
|      |                 |                |        | COM4 |               |                     |             |               |                 |                 |
|      |                 |                |        |      |               |                     |             |               |                 |                 |

RxControl: Communication > Network Settings > P2P Protocol

The receiver features a Point-to-Point Protocol (P2PP) server, which emulates an IP link over a serial port. To avoid confusion with Precise Point Positioning, this feature is referred to as P2PP in Septentrio receivers. This command configures the P2PP server.

In the current version, the receiver implements a single P2PP server, and the first argument (ServerID) can only take the value P2PP1.

The *Mode* argument enables the P2PP server (it is disabled by default).

*Cd* sets the COM port to be used for the point-to-point communication. The baud rate and hardware flow control must be configured with the **setCOMSettings** command.

*ClientIP* sets the IP address that will be given to the client (i.e. your local computer) when a connection is established.

*ServerIP* sets the IP address that will be given to the server (i.e. the receiver) when a connection is established.

Auth determines whether the client needs to authenticate itself when establishing the connection. PAP will use Password Authentication Protocol and CHAP will use Challenge Handshake Authentication Protocol. When authentication is enabled, the *Password* argument sets the password that will need to be supplied.

*ConnectTimeout* sets the maximum time, in seconds, that a connection attempt may consume before being refused.

*ActivityTimeout* sets the maximum time, in seconds, that a connection may be idle (no data transfer) before it is disconnected.

When a timeout occurs, the receiver will shut down the P2PP server and restart it. When a server is enabled, and the configuration is correct, the receiver will start the P2PP server within a maximum of 30 seconds.

```
COM1> sp2p, P2PP1, Off, COM1, 255.255.255.255, 255.255.255.255,
    PAP, P@ssw0rd1, 60, 600 < CR>
$R: sp2p, P2PP1, Off, COM1, 255.255.255.255, 255.255.255.255, PAP,
    P@ssw0rd1, 60, 600
PointToPoint, P2PP1, Off, COM1, 255.255.255.255, 255.255.255.255,
    PAP, P@ssw0rd1, 60, 600
COM1>
```

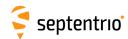

| spfw | setPortFirewall | Interface  | OpenPorts      | PortList (100) |  |  |  |
|------|-----------------|------------|----------------|----------------|--|--|--|
| gpfw | getPortFirewall | Interface  |                |                |  |  |  |
|      |                 | + Ethernet | none           |                |  |  |  |
|      |                 | + WiFi     | <u>default</u> |                |  |  |  |
|      |                 | all        | all            |                |  |  |  |
|      |                 |            | PortList       |                |  |  |  |
|      |                 |            |                |                |  |  |  |

RxControl: Communication > Network Settings > Security

Use this command to configure the receiver firewall, i.e. to specify the list of IP ports which are open to receive data.

The list of open ports can be specified independently for all network interfaces. The default (*OpenPorts* is set to default) depends on the interface, as follows:

| Interface | Description                                                                                                    |
|-----------|----------------------------------------------------------------------------------------------------|
| Ethernet  | By default, all ports open.                                                                                                    |
|           | By default, all ports open. Note that the WiFi settings only applies when the receiver is configured as WiFi client (see 1.1.3.2.2). The WiFi firewall is disabled when the receiver is the access point. |

It is possible to close all ports (*OpenPorts* is none), to open all ports (*OpenPorts* is all), or to manually specify a list of ports to open (*OpenPorts* is PortList). In the latter case, the list of port numbers needs to be specified in the *PortList* argument. The different port numbers must be separated by whitespaces. The *PortList* argument is ignored if *OpenPorts* is not set to PortList.

```
COM1> spfw, WiFi, PortList, "21 80 28784"<CR>
$R: spfw, WiFi, PortList, "21 80 28784"
   PortFirewall, WiFi, PortList, "21 80 28784"
COM1>
```

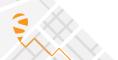

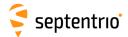

# 3.2.12 NTRIP Settings

| snmp | setNtripCasterMountPoints | MountPointID | Enable     | MPName (32) | ExtServer | UserName (20) | Password (40) | ClientAuth   |  |
|------|---------------------------|--------------|------------|-------------|-----------|---------------|---------------|--------------|--|
| gnmp | getNtripCasterMountPoints | MountPointID |            |             |           |               |               |              |  |
|      |                           | + MP1        | <u>off</u> |             | <u>No</u> |               |               | none         |  |
|      |                           | + MP2        | on         |             | Yes       |               |               | <u>basic</u> |  |
|      |                           | + MP3        |            |             |           |               |               |              |  |
|      |                           | all          |            |             |           |               |               |              |  |
|      |                           |              |            |             |           |               |               |              |  |

RxControl: Communication > NTRIP Settings > NTRIP Caster settings

This command defines the general characteristics of the mount points available on the built-in NTRIP caster. The caster supports up to three mount points.

The *Enable* argument disables or disables a mount point. The *MPName* argument is the mount point name, as it will appear in the stream record of the caster source table. Make sure to give each enabled mount point a different name.

The *ExtServer* argument defines if the mount point is allowed to receive a stream from a remote NTRIP server (argument set to Yes), or if only local streams are allowed, i.e. streams originating from the receiver's own NTRIP server. The *UserName* and *Password* arguments are the credentials needed for the remote server to feed data. These arguments are ignored if *ExtServer* is set to No.

The *ClientAuth* argument defines the mount point client access protection. If set to none, all clients will be able to connect without providing credentials.

Note that the caster is reset each time a setting is changed with this command.

```
COM1> snmp, MP1, on, MyMP, Yes, MyUser, MyPwd, basic<CR>
$R: snmp, MP1, on, MyMP, Yes, MyUser, MyPwd, basic
   NtripCasterMountPoints, MP1, on, MyMP, Yes, MyUser, MyPwd, basic
COM1>
```

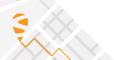

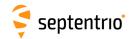

| smpf | setNtripCasterMPFormat | MountPointID | Format | ManualFt (30) | FtDetails (100) |  |  |  |
|------|------------------------|--------------|--------|---------------|-----------------|--|--|--|
| gmpf | getNtripCasterMPFormat | MountPointID |        |               |                 |  |  |  |
|      |                        | + MP1        | RTCMv2 |               |                 |  |  |  |
|      |                        | + MP2        | RTCMv3 |               |                 |  |  |  |
|      |                        | + MP3        | CMR    |               |                 |  |  |  |
|      |                        | all          | NMEA   |               |                 |  |  |  |
|      |                        |              | BINEX  |               |                 |  |  |  |
|      |                        |              | RAW    |               |                 |  |  |  |
|      |                        |              | manual |               |                 |  |  |  |
|      |                        |              |        |               |                 |  |  |  |

RxControl: Communication > NTRIP Settings > NTRIP Caster settings

Use this command to define the format of the streams available on the caster mount points.

The Format argument defines the stream format, as will be reported in the <format> field of the sourcetable STR records. It is possible to select one of the predefined formats, or to enter a user-defined format. The latter is done by setting the Format argument to manual and by providing the format string with the ManualFt argument. The ManualFt argument is ignored when Format is not set to manual.

The FtDetails argument sets the contents of the <format-details> field of the sourcetable STR records.

When you need a comma in the ManualFt or FtDetails argument, use the "%%CM" escape sequence. Do not forget to enclose the string between double quotes if it contains whitespaces.

Note that the caster is reset each time a stream format is changed with this command.

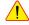

When feeding a stream to the caster, make sure that the format of the stream corresponds to the settings in this command.

```
COM1> smpf, MP1, manual, RAW%%CMNMEA, "SBF (1s)%%CM NMEA (5s)"<CR>
$R: smpf, MP1, manual, RAW%%CMNMEA, "SBF (1s)%%CM NMEA (5s)"
 NtripCasterMPFormat, MP1, manual, RAW%%CMNMEA, "SBF (1s)%%CM NMEA
      (5s)"
COM1>
```

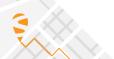

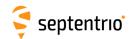

|      |                        | Mode      | Port                   | Identifier (100) | TlsPort                |  |  |  |
|------|------------------------|-----------|------------------------|------------------|------------------------|--|--|--|
| gncs | getNtripCasterSettings |           |                        |                  |                        |  |  |  |
|      |                        | off<br>on | 0 <u>2101</u><br>65535 | <u>default</u>   | 0 <u>2102</u><br>65535 |  |  |  |

RxControl: Communication > NTRIP Settings > NTRIP Caster settings

Use this command to enable and configure the built-in NTRIP caster.

The *Port* argument specifies on which IP port the caster can be accessed in "unsecure" mode, and the *TlsPort* specifies on which TLS port the caster can be accessed. The TLS certificate is the same as the https://ertificate. See the setHttpsSettings command for details.

Note that, if *Port* and *TlsPort* are equal, TLS is disabled.

The *Identifier* argument is a free text that can be used to describe the caster. If *Identifier* is set to the string "default", it is replaced by the receiver name and serial number. This text will appear in the "Identifier" field of the caster record in the NTRIP source table.

```
COM1> sncs, on, 2101, default, 2102<CR>
$R: sncs, on, 2101, default, 2102
NtripCasterSettings, on, 2101, default, 2102
COM1>
```

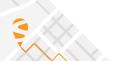

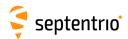

| sncu | setNtripCasterUsers | UserID  | UserName (20) | Password (40) | MountPoints | MaxClients  |  |  |
|------|---------------------|---------|---------------|---------------|-------------|-------------|--|--|
| gncu | getNtripCasterUsers | UserID  |               |               |             |             |  |  |
|      |                     | + User1 |               |               | <u>none</u> | 1 <u>10</u> |  |  |
|      |                     | + User2 |               |               | + MP1       |             |  |  |
|      |                     | + User3 |               |               | + MP2       |             |  |  |
|      |                     | + User4 |               |               | + MP3       |             |  |  |
|      |                     | + User5 |               |               | all         |             |  |  |
|      |                     | all     |               |               |             |             |  |  |
|      |                     |         |               |               |             |             |  |  |

RxControl: Communication > NTRIP Settings > NTRIP Caster settings

This command defines the user accounts (user name and password) that clients can use to connect to the built-in NTRIP caster. The password must contain at least one character (empty passwords are not supported). Up to five user accounts can be defined.

The *MounPoints* argument defines the list of mount points allowed for a given user account.

The caster can accept up to 10 concurrent client connections in total. The *MaxClients* argument can be used to limit the number of clients that are allowed to concurrently connect using a particular account.

To delete a user account, enter this command with an empty *UserName* argument.

Note that the caster is reset each time a user account is added, deleted or modified with this command.

```
COM1> sncu, User1, MyUser, MyPwd, all, 1<CR>
$R: sncu, User1, MyUser, MyPwd, all, 1
   NtripCasterUsers, User1, MyUser, MyPwd, all, 1
COM1>
```

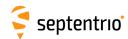

| snts | setNtripSettings | Cd     | Mode       | Caster (40) | Port          | UserName (20) | Password (40) | MountPoint (32) | Version   | SendGGA     |
|------|------------------|--------|------------|-------------|---------------|---------------|---------------|-----------------|-----------|-------------|
| gnts | getNtripSettings | Cd     |            |             |               |               |               |                 |           |             |
|      |                  | +NTR1  | <u>off</u> |             | 0 <u>2101</u> |               |               |                 | v1        | <u>auto</u> |
|      |                  | + NTR2 | Server     |             | 65535         |               |               |                 | <u>v2</u> | off         |
|      |                  | +NTR3  | Client     |             |               |               |               |                 |           | sec1        |
|      |                  | all    |            |             |               |               |               |                 |           | sec5        |
|      |                  |        |            |             |               |               |               |                 |           | sec10       |
|      |                  |        |            |             |               |               |               |                 |           | sec60       |
|      |                  |        |            |             |               |               |               |                 |           |             |

RxControl: Communication > NTRIP Settings > NTRIP Server/Client settings

Use this command to specify the parameters of the NTRIP connection referenced by the *Cd* argument.

The *Mode* argument specifies the type of NTRIP connection. In Server mode, the receiver is sending data to an NTRIP caster. In Client mode, the receiver gets data from the NTRIP caster. Set *Mode* to off to disable the connection.

Caster is the hostname or IP address of the NTRIP caster to connect to. To send data to the built-in NTRIP caster, use "localhost" for the Caster argument. Port, UserName, Password and MountPoint are the IP port number, the user name, the password and the mount point to be used when connecting to the NTRIP caster. The default NTRIP port number is 2101. Note that the receiver encrypts the password so that it cannot be read back with the command getNtripSettings.

The Version argument specifies which version of the NTRIP protocol to use (v1 or v2).

The SendGGA argument specifies whether or not to send NMEA GGA messages to the NTRIP caster, and at which rate. In auto mode (the default), the receiver automatically sends GGA messages if requested by the caster. This argument is ignored in NTRIP server mode.

```
COM1> snts, NTR1, Client, ntrip.com, 2101, USER, PWD, MP1, v2,
   auto<CR>
$R: snts, NTR1, Client, ntrip.com, 2101, USER, PWD, MP1, v2, auto
   NtripSettings, NTR1, Client, ntrip.com, 2101, USER, PWD, MP1, v2,
   auto
COM1>
```

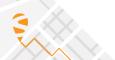

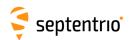

| Inst | IstNTRIPSourceTable | Caster (40) | Port                   |  |  |  |  |
|------|---------------------|-------------|------------------------|--|--|--|--|
|      |                     |             | 0 <u>2101</u><br>65535 |  |  |  |  |

Use this command to retrieve the source table from the specified NTRIP caster.

*Caster* is the hostname or IP address of the NTRIP caster to connect to, and *Port* is the IP port number. The default NTRIP port number is 2101.

```
COM1> Inst, ntripcaster <CR>
$R; lnst, ntripcaster
---->
$-- BLOCK 1 / 0 C
HTTP/1.1 200 OK
Ntrip-Version: Ntrip/2.0
Ntrip-Flags: st_filter, st_auth, st_match, st_strict
Server: NTRIP Caster/2.0.15
...
$-- BLOCK 1 / 0 C
ENDSOURCETABLE
COM1>
```

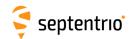

| sntt | setNtripTlsSettings | Cd     | Enable     | Fingerprint (96) |  |  |  |
|------|---------------------|--------|------------|------------------|--|--|--|
| gntt | getNtripTlsSettings | Cd     |            |                  |  |  |  |
|      |                     | +NTR1  | <u>off</u> |                  |  |  |  |
|      |                     | + NTR2 | on         |                  |  |  |  |
|      |                     | +NTR3  |            |                  |  |  |  |
|      |                     | all    |            |                  |  |  |  |
|      |                     |        |            |                  |  |  |  |

RxControl: Communication > NTRIP Settings > NTRIP Server/Client settings

Use this command to enable or disable TLS on the NTRIP connection referenced by the *Cd* argument.

If the caster's certificate is known by a publicly-trusted certification authority (CA), the receiver will authenticate it by following the usual CA chain of trust, starting from root certificates present on the receiver. In that case, the *Fingerprint* argument should be left empty. If the NTRIP caster uses a self-signed certificate or a certificate only known by a private CA, its SHA-256 fingerprint must be provided. The self-signed certificate of the built-in caster (localhost) is present in the trust-zone of the receiver, and so the *Fingerprint* argument can be left empty for NTRIP client or server connections to localhost.

The examples below show different formats for the *Fingerprint* argument.

#### **Examples**

```
COM1> sntt, NTR1, on, ""<CR>
$R: sntt, NTR1, on, ""
  NtripTlsSettings, NTR1, on, ""
COM1>
```

Lower and upper case characters are allowed:

```
COM1> sntt, NTR1, on, Aa:Bb:56:78:90:12: ... 78:90:12:34 <CR>
$R: sntt, NTR1, on, Aa:Bb:56:78:90:12: ... 78:90:12:34
  NtripTlsSettings, NTR1, on, "AA:BB:56:78:90:12: ... 78:90:12:34"
COM1>
```

When using whitespaces as delimiter, do not forget to enclose the fingerprint in double quotes:

```
COM1> sntt, NTR1, on, "Aa Bb 56 78 90 12 ... 78 90 12 34" <CR> $R: sntt, NTR1, on, "Aa Bb 56 78 90 12 ... 78 90 12 34" NtripTlsSettings, NTR1, on, "AA:BB:56:78:90:12: ... 78:90:12:34" COM1>
```

It is also allowed to leave out the delimiters in the fingerprint:

```
COM1> sntt, NTR1, on, AaBb56789012 ... 78901234 <CR>
$R: sntt, NTR1, on, AaBb56789012 ... 78901234
  NtripTlsSettings, NTR1, on, "AA:BB:56:78:90:12: ... 78:90:12:34"
COM1>
```

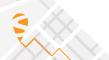

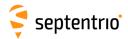

# 3.2.13 WiFi Settings

| eawa | exeAddWiFiAccessPoint | SSID (32) | Key (40) |  |  |  |  |
|------|-----------------------|-----------|----------|--|--|--|--|
| gawa | getAddWiFiAccessPoint |           |          |  |  |  |  |
|      |                       |           |          |  |  |  |  |

RxControl: Communication > WiFi Settings > Client Add Network

Use this command to add a WiFi access point to the list of known access points, or to modify the password of a known access point. The *SSID* argument is the identifier of the access point and the *Key* argument is the password needed to connect to the access point.

This command must be entered for all access points that the receiver is to connect to. For open access points that do not require a key, set *Key* to "".

When the receiver is configured in WiFi client mode with the **setWiFiMode** command, it will check if a known access point is reachable and automatically connect to it.

By default, if multiple WiFi access points are reachable, the last one that was added with the **exeAddWiFiAccessPoint** command has the priority. Use the **exeManageWiFiAccessPoint** to overrule this and manually define the preferred access point.

The command permanently adds the WiFi access point to the list of known networks. The list is persistent across power cycles. The **exeManageWiFiAccessPoint** command can be used to remove an access point from the list (i.e. to forget an access point), and the **exeResetReceiver**, **hard**, **WiFiAccessPoints** command can be used to erase the complete list.

Use the command **lstWiFiAccessPoints** to get a list of the known and/or reachable WiFi access points.

```
COM1> eawa, MyWiFi, 12345678<CR>
$R: eawa, MyWiFi, 12345678
  AddWiFiAccessPoint, MyWiFi, "7VBC0NULTV6I"
COM1>
```

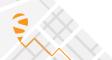

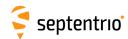

| exeManageWiFiAccessPoint getManageWiFiAccessPoint | SSID (32) | Action            |  |  |  |  |
|---------------------------------------------------|-----------|-------------------|--|--|--|--|
|                                                   |           | Promote<br>Remove |  |  |  |  |

RxControl: Communication > WiFi Settings > Client Manage Network

Use this command to remove a WiFi access point from the list of known access points, or to promote it as preferred access point.

If the *Action* argument is Promote, the access point identified by the *SSID* argument is given the highest priority in case multiple known access points are reachable.

If the *Action* argument is Remove, the access point identified by the *SSID* argument is removed from the list of known access points. This will prevent the receiver from connecting to this access point until it is re-enabled with the **exeAddWiFiAccessPoint** command.

### Example

COM1> emwa, MyWiFi, Promote<CR>
\$R: emwa, MyWiFi, Promote
 ManageWiFiAccessPoint, MyWiFi, Promote
COM1>

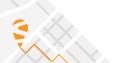

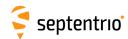

| swfa | setWiFiAccessPoint | SSID (32)      | EncryptionType | Key (40) | Channel       | SSIDActual (32) |  |  |
|------|--------------------|----------------|----------------|----------|---------------|-----------------|--|--|
| gwfa | getWiFiAccessPoint |                |                |          |               |                 |  |  |
|      |                    | <u>default</u> | <u>none</u>    | password | 1 <u>6</u> 11 | model-sn        |  |  |
|      |                    |                | WPA2           |          |               |                 |  |  |
|      |                    |                |                |          |               |                 |  |  |

RxControl: Communication > WiFi Settings > Access Point

Use this command to configure the WiFi access point.

The SSID is the name of your receiver in the WiFi network. By default, the SSID is the receiver model name followed by its serial number. Use the *SSID* argument to assign your receiver a different WiFi access point name. Using the reserved keyword "default" reverts to the default SSID.

By default, WiFi encryption is turned off. The encryption type and password can be specified with the second and third arguments.

The *Channel* argument sets the WiFi frequency channel to be used. It is not necessary to change this value unless you notice interference problems with another nearby WiFi device.

The last argument (*SSIDActual*) is read-only. It shows the actual SSID. It is a copy of the *SSID* argument except when the *SSID* argument is set to "default".

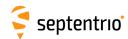

| lwa | IstWiFiAccessPoints | Туре        |  |  |  |  |
|-----|---------------------|-------------|--|--|--|--|
|     |                     | + Known     |  |  |  |  |
|     |                     | + Reachable |  |  |  |  |
|     |                     | all         |  |  |  |  |
|     |                     |             |  |  |  |  |

Use this command to list the known and/or the reachable WiFi access points.

The following information is provided for each access points (AP): the SSID, the signal level in dBm (only if AP is in reach), the security type, the current status (Connected, Known or Unknown), and, for known APs, the access point priority (P1 for highest priority). A "known" AP is an AP that has been defined with the **exeAddWiFiAccessPoint** command.

The *Type* argument defines the contents of the list:

| Туре      | Description                                                            |
|-----------|------------------------------------------------------------------------|
| Known     | List of known access points.                                           |
| Reachable | List of the access points that are currently in reach of the receiver. |

```
COM1> lwa, all <CR>
$R; lwa, all
---->
$-- BLOCK 1 / 0 C
"TestAP", -62, Unsecured, Unknown, None
"MyAP", -75, Unsecured, Connected, P2
"guest", -78, WPA, Unknown, None
COM1>
```

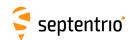

| swfm<br>gwfm | setWiFiMode<br>getWiFiMode | Enable    | Mode                  |  |  |  |  |
|--------------|----------------------------|-----------|-----------------------|--|--|--|--|
|              |                            | off<br>on | AccessPoint<br>Client |  |  |  |  |
|              |                            |           |                       |  |  |  |  |

RxControl: Communication > WiFi Settings > General

Use this command to turn WiFi on and off, and to specify in which WiFi mode the receiver should operate (client or access point).

```
COM1> swfm, off<CR>
$R: swfm, off
  WiFiMode, off, AccessPoint
COM1>
```

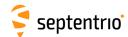

# 3.2.14 NMEA Configuration

|      | exeNMEAOnce | Cd        | Messages |  |  |  |  |
|------|-------------|-----------|----------|--|--|--|--|
| gnoc | getNMEAOnce |           |          |  |  |  |  |
|      |             | COM1      | + ALM    |  |  |  |  |
|      |             | COM2      | + DTM    |  |  |  |  |
|      |             | СОМЗ      | + GBS    |  |  |  |  |
|      |             |           | + GGA    |  |  |  |  |
|      |             |           | + GLL    |  |  |  |  |
|      |             | USB2      | + GNS    |  |  |  |  |
|      |             |           | + GRS    |  |  |  |  |
|      |             |           | + GSA    |  |  |  |  |
|      |             |           | +GST     |  |  |  |  |
|      |             |           | + GSV    |  |  |  |  |
|      |             | IPS1      | + HDT    |  |  |  |  |
|      |             | IPS2      | +RMC     |  |  |  |  |
|      |             | IPS3      | + ROT    |  |  |  |  |
|      |             | IPS4      | + VTG    |  |  |  |  |
|      |             | IPS5      | + ZDA    |  |  |  |  |
|      |             | IPR1      | +LLQ     |  |  |  |  |
|      |             | IPR2      | + RBP    |  |  |  |  |
|      |             | IPR3      | + RBV    |  |  |  |  |
|      |             | LOG1 LOG8 | + RBD    |  |  |  |  |
|      |             |           | + AVR    |  |  |  |  |
|      |             |           | + GGK    |  |  |  |  |
|      |             |           | + GFA    |  |  |  |  |
|      |             |           | + GGQ    |  |  |  |  |
|      |             |           | + LLK    |  |  |  |  |
|      |             |           | + GMP    |  |  |  |  |
|      |             |           | + TFM    |  |  |  |  |
|      |             |           | + SNC    |  |  |  |  |
|      |             |           | + SRX    |  |  |  |  |
|      |             |           | + SDI    |  |  |  |  |
|      |             |           | +SPW     |  |  |  |  |
|      |             |           |          |  |  |  |  |

RxControl: Communication > Output Settings > NMEA Output Once

Use this command to output a set of NMEA messages on a given connection. This command differs from the related **setNMEAOutput** command in that it instructs the receiver to output the specified messages only once, instead of at regular intervals.

The *Cd* argument defines the connection descriptor (see 1.1.5) on which the message(s) should be output and the *Messages* argument defines the list of messages that should be output. Refer to appendix C for a short description of the NMEA sentences.

Please make sure that the connection specified by Cd is configured to allow NMEA output (this is the default for all connections). See the **setDataInOut** command.

## Example

To output the receiver position on COM1, use:

```
COM1> enoc, COM1, GGA <CR>
$R: enoc, COM1, GGA
   NMEAOnce, COM1, GGA
COM1>
```

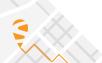

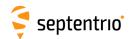

| sno | setNMEAOutput | Stream    | Cd        | Messages | Interval   |  |  |  |
|-----|---------------|-----------|-----------|----------|------------|--|--|--|
| gno | getNMEAOutput | Stream    |           |          |            |  |  |  |
|     |               | + Stream1 |           | none     | <u>off</u> |  |  |  |
|     |               | Stream10  | COM1      | + ALM    | OnChange   |  |  |  |
|     |               | all       |           | + DTM    | msec10     |  |  |  |
|     |               |           | СОМЗ      | +GBS     | msec20     |  |  |  |
|     |               |           | COM4      | +GGA     | msec40     |  |  |  |
|     |               |           | USB1      | +GLL     | msec50     |  |  |  |
|     |               |           | USB2      | +GNS     | msec100    |  |  |  |
|     |               |           | IP10 IP17 | +GRS     | msec200    |  |  |  |
|     |               |           | NTR1      | +GSA     | msec500    |  |  |  |
|     |               |           |           | +GST     | sec1       |  |  |  |
|     |               |           | NTR3      | +GSV     | sec2       |  |  |  |
|     |               |           | IPS1      | + HDT    | sec5       |  |  |  |
|     |               |           | IPS2      | +RMC     | sec10      |  |  |  |
|     |               |           | IPS3      | + ROT    | sec15      |  |  |  |
|     |               |           | IPS4      | +VTG     | sec30      |  |  |  |
|     |               |           | IPS5      | +ZDA     | sec60      |  |  |  |
|     |               |           | IPR1      | +LLQ     | min2       |  |  |  |
|     |               |           | IPR2      | + RBP    | min5       |  |  |  |
|     |               |           | IPR3      | + RBV    | min10      |  |  |  |
|     |               |           | LOG1 LOG8 | + RBD    | min15      |  |  |  |
|     |               |           |           | + PUMRD  | min30      |  |  |  |
|     |               |           |           | + AVR    | min60      |  |  |  |
|     |               |           |           | +GGK     |            |  |  |  |
|     |               |           |           | + GFA    |            |  |  |  |
|     |               |           |           | +GGQ     |            |  |  |  |
|     |               |           |           | + LLK    |            |  |  |  |
|     |               |           |           | +GMP     |            |  |  |  |
|     |               |           |           | +TXTbase |            |  |  |  |
|     |               |           |           | +TFM     |            |  |  |  |
|     |               |           |           | +SNC     |            |  |  |  |
|     |               |           |           | +SRX     |            |  |  |  |
|     |               |           |           | +SDI     |            |  |  |  |
|     |               |           |           | +SPW     |            |  |  |  |
|     |               |           |           |          |            |  |  |  |

RxControl: Communication > Output Settings > NMEA Output > NMEA Output Intervals

Use this command to output a set of NMEA messages on a given connection at a regular interval. The *Cd* argument defines the connection descriptor (see 1.1.5) on which the message(s) should be output and the *Messages* argument defines the list of messages that should be output. Refer to appendix C for a short description of the NMEA sentences.

This command is the counterpart of the **setSBFOutput** command for NMEA sentences. Please refer to the description of that command for a description of the arguments.

### **Examples**

To output GGA at 1Hz and RMC at 10Hz on COM1, use:

```
COM1> sno, Stream1, COM1, GGA, sec1 <CR>
$R: sno, Stream1, COM1, GGA, sec1
   NMEAOutput, Stream1, COM1, GGA, sec1
COM1> sno, Stream2, COM1, RMC, msec100 <CR>
$R: sno, Stream2, COM1, RMC, msec100
   NMEAOutput, Stream2, COM1, RMC, msec100
COM1>
```

To get the list of NMEA messages currently output, use:

```
COM1> gno <CR>
$R: gno
```

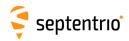

```
NMEAOutput, Stream1, COM1, GGA, sec1
NMEAOutput, Stream2, COM1, RMC, msec100
NMEAOutput, Stream3, none, none, off
NMEAOutput, Stream4, none, none, off
NMEAOutput, Stream5, none, none, off
NMEAOutput, Stream6, none, none, off
NMEAOutput, Stream7, none, none, off
NMEAOutput, Stream8, none, none, off
NMEAOutput, Stream9, none, none, off
NMEAOutput, Stream9, none, none, off
NMEAOutput, Stream10, none, none, off
COM1>
```

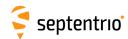

| snp | setNMEAPrecision | NrExtraDigits | Compatibility             | LocalDatum  | MinStdDev                     |  |  |  |
|-----|------------------|---------------|---------------------------|-------------|-------------------------------|--|--|--|
| gnp | getNMEAPrecision |               |                           |             |                               |  |  |  |
|     |                  |               | Nominal<br>Mode1<br>Mode2 | off<br>only | 0.000 <u>0.001</u><br>1.000 m |  |  |  |

RxControl: Communication > Output Settings > NMEA Output > Customize

Use these commands to define/inquire the number of extra digits in the latitude, longitude and altitude reported in NMEA sentences and to tune certain sentences to be compatible with third-party applications that are not fully compliant with the NMEA 0183 standard.

When *NrExtraDigits* is 0, the latitude and longitude are reported in degrees with 5 decimal digit, and altitude is reported in meters with 2 decimal digit. These default numbers of digits lead to a centimeter-level resolution of the position. To represent RTK positions with their full precision (millimeter-level), it is recommended to set *NrExtraDigits* to 2.

Note that increasing the number of digits (setting *NrExtraDigits* to a non-zero value) may cause the NMEA standard to be broken, as the total number of characters in a sentence may end up exceeding the prescribed limit of 82.

When setting the argument *Compatibility* to Mode1, the GPS Quality Indicator in GGA sentences is set to the value "2: Differential GPS" for all non-standalone positioning modes, the Mode Indicator in GNS sentences is set to "D: Differential" for all non-standalone positioning modes, and the Course Over Ground in the VTG sentences is not a null field for stationary receivers.

When setting the argument Compatibility to Mode2, the Course Over Ground in the VTG sentences is not a null field for stationary receivers.

The LocalDatum argument specifies whether transformation parameters sent out by the RTK service provider should be applied or not in NMEA sentences GGA and GNS. If LocalDatum is off, the transformation parameters are not applied, and the coordinates in GGA and GNS correspond to the coordinates in the PVTGeodetic SBF block. If LocalDatum is only and the relevant transformation parameters have been received, the coordinates are transformed to the local datum and correspond to the Poslocal SBF block. If the transformation parameters are not available, the coordinates are untransformed (in particular, the datum setting of the setGeodeticDatum command has no effect). The TFM proprietary NMEA sentence can be used to determine which transformation has been applied.

The *MinStdDev* argument defines the minimum standard deviation values that can be encoded in the GST sentence. If an actual standard deviation is below the value provided in *MinStdDev*, the value in *MinStdDev* is encoded instead.

```
COM1> snp, 2, Mode2, off, 0.05<CR>
$R: snp, 2, Mode2, off, 0.05
   NMEAPrecision, 2, Mode2, off, 0.050
COM1>
```

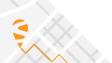

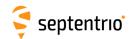

| snti | setNMEATalkerID | TalkerID  |  |  |  |  |
|------|-----------------|-----------|--|--|--|--|
| gnti | getNMEATalkerID |           |  |  |  |  |
|      |                 | auto      |  |  |  |  |
|      |                 | <u>GP</u> |  |  |  |  |
|      |                 | GN        |  |  |  |  |
|      |                 |           |  |  |  |  |

RxControl: Communication > Output Settings > NMEA Output > Customize

Use these commands to define/inquire the "Device Talker" for NMEA sentences. The device talker allows users to identify the type of equipment from which the NMEA sentence was issued.

When the *TalkerID* argument is set to auto, the talker will depend on the type of solution that is output. For a GNSS solution, "GN" is used if satellites from multiple constellations are used, "GP" for a GPS only solution, "GA" for a Galileo only solution, and "BD" for a BeiDou only solution.

Note that the command is ignored for the NMEA sentences where it would conflict with the standard. For example, the GSV sentence reporting the GPS visibility will always have its device talker set to "GP" regardless of the **setnmeatalkerID** command.

### Example

COM1> snti, GP <CR>
\$R: snti, GP
 NMEATalkerID, GP
COM1>

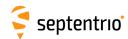

| snv<br>gnv | setNMEAVersion<br>getNMEAVersion | Version           |  |  |  |  |
|------------|----------------------------------|-------------------|--|--|--|--|
|            |                                  | <u>v3x</u><br>v4x |  |  |  |  |

RxControl: Communication > Output Settings > NMEA Output > Customize

Use this command to set the NMEA version the receiver should comply with.

If v3x is selected, the NMEA sentences are formatted according to the 3.01 version of the standard. If v4x is selected, system ID, signal ID and navigational status fields are added in some sentences according to version 4.11 of the NMEA standard.

### Example

COM1> snv, v4x<CR>
\$R: snv, v4x
 NMEAVersion, v4x
COM1>

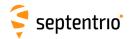

# 3.2.15 SBF Configuration

| smrf | setMeas3MaxRefInterval | MaxIntrvl |  |  |  |  |
|------|------------------------|-----------|--|--|--|--|
| gmrf | getMeas3MaxRefInterval |           |  |  |  |  |
|      |                        | OnlyRef   |  |  |  |  |
|      |                        | msec500   |  |  |  |  |
|      |                        | sec1      |  |  |  |  |
|      |                        | sec5      |  |  |  |  |
|      |                        | sec10     |  |  |  |  |
|      |                        | sec30     |  |  |  |  |
|      |                        | sec60     |  |  |  |  |
|      |                        |           |  |  |  |  |

RxControl: Communication > Output Settings > SBF Output > Customize

Use this command to define at which interval to encode reference epochs (i.e. full measurements) into the Meas 3Ranges SBF block. Refer to the description of the Meas 3Ranges block for a definition of the reference epochs.

When generating the Meas 3Ranges SBF block, the receiver automatically selects an optimal interval between reference epochs. This command allows the user to define the maximum interval allowed for his application. Setting the *MaxIntrvl* argument to OnlyRef forces the receiver to only encode reference epochs in Meas 3Ranges. This will allow to decode all epochs independently of any previous epoch, at the expense of a larger average SBF block size.

```
COM1> smrf, OnlyRef<CR>
$R: smrf, OnlyRef
  Meas3MaxRefInterval, OnlyRef
COM1>
```

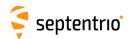

| ssgp | setSBFGroups | Group    | Messages       |  |  |  |  |
|------|--------------|----------|----------------|--|--|--|--|
| gsgp | getSBFGroups | Group    |                |  |  |  |  |
|      |              | + Group1 | none           |  |  |  |  |
|      |              | + Group2 | [SBF List]     |  |  |  |  |
|      |              | + Group3 | + Measurements |  |  |  |  |
|      |              | + Group4 | + Meas3        |  |  |  |  |
|      |              | all      | + RawNavBits   |  |  |  |  |
|      |              |          | + GPS          |  |  |  |  |
|      |              |          | + GLO          |  |  |  |  |
|      |              |          | + GAL          |  |  |  |  |
|      |              |          | + GEO          |  |  |  |  |
|      |              |          | + BDS          |  |  |  |  |
|      |              |          | + QZS          |  |  |  |  |
|      |              |          | + NavIC        |  |  |  |  |
|      |              |          | + PVTCart      |  |  |  |  |
|      |              |          | + PVTGeod      |  |  |  |  |
|      |              |          | + PVTExtra     |  |  |  |  |
|      |              |          | + Time         |  |  |  |  |
|      |              |          | + Events       |  |  |  |  |
|      |              |          | + DiffCorr     |  |  |  |  |
|      |              |          | + Status       |  |  |  |  |
|      |              |          | + LBand        |  |  |  |  |
|      |              |          | + Advanced     |  |  |  |  |
|      |              |          | + PostProcess  |  |  |  |  |
|      |              |          | + Rinex        |  |  |  |  |
|      |              |          | + RinexMeas3   |  |  |  |  |
|      |              |          | + Support      |  |  |  |  |
|      |              |          |                |  |  |  |  |

RxControl: Communication > Output Settings > SBF Groups

Use these commands to define/inquire user-defined groups of SBF blocks that can be re-used in the **exeSBFOnce** and the **setSBFOutput** commands. The purpose of defining groups is to ease the typing effort when the same set of SBF blocks are to be addressed regularly.

The list of supported SBF blocks [SBF List] can be found in appendix A.

A number of predefined groups of SBF blocks are available (such as Measurements). See the command **setSBFOutput** for a description of these predefined groups.

# Example

To output the messages MeasEpoch, PVTCartesian and DOP as one group on COM1 at a rate of 1Hz, you could use the following sequence of commands:

```
COM1> ssgp, Group1, MeasEpoch+PVTCartesian+DOP <CR>
$R: ssgp, Group1, MeasEpoch+PVTCartesian+DOP
   SBFGroups, Group1, MeasEpoch+PVTCartesian+DOP

COM1> sso, Stream1, COM1, Group1, sec1 <CR>
$R: sso, Stream1, COM1, Group1, sec1
   SBFOutput, Stream1, COM1, Group1, sec1
COM1>
```

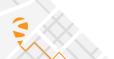

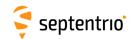

| esoc | exeSBFOnce | Cd        | Messages       |  |  |  |  |
|------|------------|-----------|----------------|--|--|--|--|
| gsoc | getSBFOnce |           |                |  |  |  |  |
|      |            | COM1      | [SBF List]     |  |  |  |  |
|      |            | COM2      | + Measurements |  |  |  |  |
|      |            | СОМЗ      | + Meas3        |  |  |  |  |
|      |            | COM4      | + GPS          |  |  |  |  |
|      |            | USB1      | + GLO          |  |  |  |  |
|      |            | USB2      | + GAL          |  |  |  |  |
|      |            | IP10 IP17 | + GEO          |  |  |  |  |
|      |            | NTR1      | + BDS          |  |  |  |  |
|      |            | NTR2      | + QZS          |  |  |  |  |
|      |            | NTR3      | + NavIC        |  |  |  |  |
|      |            | IPS1      | + PVTCart      |  |  |  |  |
|      |            | IPS2      | + PVTGeod      |  |  |  |  |
|      |            | IPS3      | + PVTExtra     |  |  |  |  |
|      |            | IPS4      | + Time         |  |  |  |  |
|      |            | IPS5      | + Status       |  |  |  |  |
|      |            | IPR1      | + LBand        |  |  |  |  |
|      |            | IPR2      | + UserGroups   |  |  |  |  |
|      |            | IPR3      | + Advanced     |  |  |  |  |
|      |            | LOG1 LOG8 | + PostProcess  |  |  |  |  |
|      |            |           | + Rinex        |  |  |  |  |
|      |            |           | + RinexMeas3   |  |  |  |  |
|      |            |           | + Support      |  |  |  |  |
|      |            |           |                |  |  |  |  |

RxControl: Communication > Output Settings > SBF Output Once

Use this command to output a set of SBF blocks on a given connection. This command differs from the related **setSBFOutput** command in that it instructs the receiver to output the specified SBF blocks only once, instead of at regular intervals.

The *Cd* argument defines the connection descriptor (see 1.1.5) on which the message(s) should be output and the *Messages* argument defines the list of messages that should be output. The list of SBF blocks [SBF List] supported by the **exeSBFOnce** command can be found in appendix A.

Make sure that the connection specified by *Cd* is configured to allow SBF output (this is the default for all connections). See also the **setDataInOut** command.

Predefined groups of SBF blocks (such as Measurements) can be addressed in the *Messages* argument. These groups are defined in the table below.

When using this command to output a block that is also scheduled with the **setSBFOutput** command, the block will be sent twice. Note that this can cause duplicate measurement or PVT epochs in the SBF stream.

| Messages     | Description                                                 |
|--------------|-------------------------------------------------------------|
| Measurements | +MeasEpoch +MeasExtra +IQCorr +EndOfMeas                    |
| Meas3        | +Meas3Ranges +Meas3CN0HiRes +Meas3Doppler +Meas3PP +Meas3MP |
| GPS          | +GPSNav +GPSCNav +GPSAlm +GPSIon +GPSUtc                    |
| GLO          | +GLONav +GLOAlm +GLOTime                                    |
| GAL          | +GALNav +GALAlm +GALIon +GALUtc +GALGstGps                  |
| GEO          | +GEONav +GEOAlm                                             |
| BDS          | +BDSAlm +BDSNav +BDSCNav2 +BDSlon +BDSUtc                   |

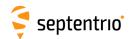

| Messages (Continued) | Description                                                                                                    |
|----------------------|----------------------------------------------------------------------------------------------------|
| QZS                  | +QZSNav +QZSAlm                                                                                                    |
| NavIC                | +NavICLNav                                                                                                    |
| PVTCart              | +PVTCartesian +PosCovCartesian +VelCovCartesian +BaseVectorCart                                                                                                    |
| PVTGeod              | +PVTGeodetic +PosCovGeodetic +VelCovGeodetic +BaseVector-<br>Geod +PosLocal                                                                                                    |
| PVTExtra             | +DOP +PVTSatCartesian +PVTResiduals +RAIMStatistics +GEO-<br>Corrections +PVTSupport +PVTSupportA +EndOfPVT                                                                                                    |
| Time                 | +ReceiverTime                                                                                                    |
| Status               | +SatVisibility +ChannelStatus +ReceiverStatus +InputLink +OutputLink +IPStatus +NTRIPClientStatus +NTRIPServerStatus +WiFiAPStatus +WiFiClientStatus +CosmosStatus +PowerStatus +QualityInd +DiskStatus +LogStatus +RFStatus +DynDNSStatus +P2PPStatus                                                                                                    |
| LBand                | +LBandTrackerStatus +LBAS1DecoderStatus +LBAS1Messages<br>+LBandBeams                                                                                                    |
| UserGroups           | +Group1 +Group2 +Group3 +Group4                                                                                                    |
| Advanced             | +SystemInfo                                                                                                    |
| PostProcess          | +MeasEpoch +MeasExtra +GPSNav +GPSIon +GPSUtc +GLONav<br>+GLOTime +GALNav +GALIon +GALUtc +GALGstGps +GEONav<br>+BDSNav +BDSIon +BDSUtc +QZSNav +ReceiverSetup +Com-<br>mands                                                                                                    |
| Rinex                | +MeasEpoch +GPSNav +GPSCNav +GPSIon +GPSUtc +GLONav<br>+GALNav +GALUtc +GALGstGps +GEONav +BDSNav +BDSCNav2<br>+QZSNav +NavICLNav +PVTGeodetic +ReceiverSetup +Com-<br>ment                                                                                                    |
| RinexMeas3           | +Meas3Ranges +GPSNav +GPSCNav +GPSIon +GPSUtc +GLONav<br>+GALNav +GALUtc +GALGstGps +GEONav +BDSNav +BDSCNav2<br>+QZSNav +NavICLNav +ReceiverSetup +Comment                                                                                                    |
| Support              | +MeasEpoch +MeasExtra +EndOfMeas +GPSNav +GPSAlm +GPSIon +GPSUtc +GLONav +GLOAlm +GLOTime +GALNav +GALAlm +GALIon +GALUtc +GALGstGps +GEONav +GEOAlm +BDSAlm +BDSNav +BDSIon +BDSUtc +QZSNav +PVTGeodetic +PosCovGeodetic +BaseVectorGeod +DOP +PVTSupport +PVTSupportA +EndOfPVT +ChannelStatus +ReceiverStatus +Input-Link +OutputLink +ReceiverSetup +RxComponents +Commands +RxMessage +LBandTrackerStatus +LBAS1DecoderStatus +IPStatus +NTRIPClientStatus +NTRIPServerStatus +WiFiAPStatus +WiFiClientStatus +CosmosStatus +PowerStatus +QualityInd +LBandBeams +DiskStatus +LogStatus +RFStatus +DynDNSStatus +P2PPStatus +SystemInfo |

# Example

To output the next MeasEpoch block, use:

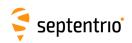

COM1> esoc, COM1, MeasEpoch <CR>
\$R: esoc, COM1, MeasEpoch
 SBFOnce, COM1, MeasEpoch
COM1>

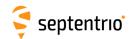

| SSO | setSBFOutput | Stream   | Cd        | Messages       | Interval   |  |  |  |
|-----|--------------|----------|-----------|----------------|------------|--|--|--|
| gso | getSBFOutput | Stream   |           |                |            |  |  |  |
|     |              |          | none      |                | <u>off</u> |  |  |  |
|     |              | Stream16 | COM1      | [SBF List]     | OnChange   |  |  |  |
|     |              | + Res1   | COM2      | + Measurements | msec10     |  |  |  |
|     |              | +Res2    | СОМЗ      | + Meas3        | msec20     |  |  |  |
|     |              | + Res3   | COM4      | + RawNavBits   | msec40     |  |  |  |
|     |              | + Res4   | USB1      | + GPS          | msec50     |  |  |  |
|     |              | all      | USB2      | +GLO           | msec100    |  |  |  |
|     |              |          | IP10 IP17 | + GAL          | msec200    |  |  |  |
|     |              |          | NTR1      | +GEO           | msec500    |  |  |  |
|     |              |          | NTR2      | +BDS           | sec1       |  |  |  |
|     |              |          | NTR3      | + QZS          | sec2       |  |  |  |
|     |              |          | IPS1      | + NavIC        | sec5       |  |  |  |
|     |              |          | IPS2      | + PVTCart      | sec10      |  |  |  |
|     |              |          | IPS3      | + PVTGeod      | sec15      |  |  |  |
|     |              |          | IPS4      | + PVTExtra     | sec30      |  |  |  |
|     |              |          | IPS5      | + Time         | sec60      |  |  |  |
|     |              |          | IPR1      | + Event        | min2       |  |  |  |
|     |              |          | IPR2      | + DiffCorr     | min5       |  |  |  |
|     |              |          | IPR3      | + Status       | min10      |  |  |  |
|     |              |          | LOG1 LOG8 | + LBand        | min15      |  |  |  |
|     |              |          |           | + UserGroups   | min30      |  |  |  |
|     |              |          |           | + Advanced     | min60      |  |  |  |
|     |              |          |           | + PostProcess  |            |  |  |  |
|     |              |          |           | + Rinex        |            |  |  |  |
|     |              |          |           | + RinexMeas3   |            |  |  |  |
|     |              |          |           | + Support      |            |  |  |  |
|     |              |          |           |                |            |  |  |  |

RxControl: Communication > Output Settings > SBF Output > SBF Output

Use this command to output a set of SBF blocks on a given connection at a regular interval.

A *Stream* is defined as a list of messages that should be output with the same interval on one connection descriptor (*Cd* - see 1.1.5). In other words, one *Stream* is associated with one *Cd* and one *Interval*, and contains a list of SBF blocks defined by the *Messages* argument.

The list of supported SBF blocks [SBF List] can be found in appendix A.

Predefined groups of SBF blocks (such as Measurements) can be addressed in the *Messages* argument. These groups are defined in the table below.

| Messages     | Description                                                                                                    |
|--------------|----------------------------------------------------------------------------------------------------|
| Measurements | +MeasEpoch +MeasExtra +lQCorr +lSMR +EndOfMeas                                                                                                    |
| Meas3        | +Meas3Ranges +Meas3CN0HiRes +Meas3Doppler +Meas3PP<br>+Meas3MP                                                                                                    |
| RawNavBits   | +GPSRawCA +GPSRawL2C +GPSRawL5 +GPSRawL1C +GLO-RawCA +GALRawFNAV +GALRawINAV +GALRawCNAV +GEO-RawL1 +GEORawL5 +BDSRaw +BDSRawB1C +BDSRawB2a +BD-SRawB2b +NAVICRaw +QZSRawL1CA +QZSRawL2C +QZSRawL5 +QZSRawL6 +QZSRawL1C +QZSRawL1S +QZSRawL5S |
| GPS          | +GPSNav +GPSCNav +GPSAlm +GPSIon +GPSUtc                                                                                                    |
| GLO          | +GLONav +GLOAlm +GLOTime                                                                                                    |
| GAL          | +GALNav +GALAlm +GALIon +GALUtc +GALGstGps +GALSAR-RLM                                                                                                    |

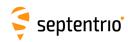

| Messages (Continued) | Description                                                                                                    |
|----------------------|----------------------------------------------------------------------------------------------------|
| GEO                  | +GEOMT00 +GEOPRNMask +GEOFastCorr +GEOIntegrity +GE-OFastCorrDegr +GEONav +GEODegrFactors +GEONetworkTime +GEOAlm +GEOIGPMask +GEOLongTermCorr +GEOIonoDelay +GEOServiceLevel +GEOClockEphCovMatrix                                                                                 |
| BDS                  | +BDSAlm +BDSNav +BDSCNav2 +BDSIon +BDSUtc                                                                                                    |
| QZS                  | +QZSNav +QZSAlm                                                                                                    |
| NavIC                | +NavICLNav                                                                                                    |
| PVTCart              | +PVTCartesian +PosCovCartesian +VelCovCartesian +BaseVectorCart                                                                                                    |
| PVTGeod              | +PVTGeodetic +PosCovGeodetic +VelCovGeodetic +BaseVector-<br>Geod +PosLocal                                                                                                    |
| PVTExtra             | +DOP +PVTSatCartesian +PVTResiduals +RAIMStatistics +GEO-<br>Corrections +PVTSupport +PVTSupportA +EndOfPVT                                                                                                    |
| Time                 | +ReceiverTime +xPPSOffset                                                                                                    |
| Event                | +ExtEvent +ExtEventPVTCartesian +ExtEventPVTGeodetic +ExtEventBaseVectGeod                                                                                                    |
| DiffCorr             | +DiffCorrln +BaseStation +RTCMDatum                                                                                                    |
| Status               | +SatVisibility +ChannelStatus +ReceiverStatus +InputLink +Out-<br>putLink +IPStatus +NTRIPClientStatus +NTRIPServerStatus<br>+WiFiAPStatus +WiFiClientStatus +CosmosStatus +PowerStatus<br>+QualityInd +DiskStatus +LogStatus +RFStatus +DynDNSStatus<br>+P2PPStatus +GALAuthStatus |
| LBand                | +LBandTrackerStatus +LBAS1DecoderStatus +LBAS1Messages<br>+LBandBeams                                                                                                    |
| UserGroups           | +Group1 +Group2 +Group3 +Group4                                                                                                    |
| Advanced             | +SystemInfo                                                                                                    |
| PostProcess          | +MeasEpoch +MeasExtra +GEORawL1 +GPSNav +GPSlon +GP-<br>SUtc +GLONav +GLOTime +GALNav +GALIon +GALUtc +GALGst-<br>Gps +GEONav +BDSNav +BDSlon +BDSUtc +QZSNav +DiffCorrIn<br>+ReceiverSetup +Commands +ExtEvent                                                                     |
| Rinex                | +MeasEpoch +GPSNav +GPSCNav +GPSIon +GPSUtc +GLONav<br>+GALNav +GALUtc +GALGstGps +GEONav +BDSNav +BDSCNav2<br>+QZSNav +NavICLNav +PVTGeodetic +ReceiverSetup +Com-<br>ment                                                                                                    |
| RinexMeas3           | +Meas3Ranges +GPSCNav +GPSNav +GPSIon +GPSUtc +GLONav<br>+GALNav +GALUtc +GALGstGps +GEONav +BDSNav +BDSCNav2<br>+QZSNav +NavICLNav +ReceiverSetup +Comment                                                                                                    |

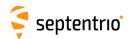

| Messages (Continued) | Description                                                 |
|----------------------|-------------------------------------------------------------|
| Support              | +MeasEpoch +MeasExtra +EndOfMeas +GPSRawCA +GP-             |
|                      | SRawL2C +GPSRawL5 +GPSRawL1C +GLORawCA +GALRawFNAV          |
|                      | +GALRawINAV +GALRawCNAV +GEORawL1 +GEORawL5 +BD-            |
|                      | SRaw +BDSRawB1C +BDSRawB2a +BDSRawB2b +NAVICRaw             |
|                      | +QZSRawL1CA +QZSRawL2C +QZSRawL5 +QZSRawL6 +QZS-            |
|                      | RawL1C +QZSRawL1S +QZSRawL5S +GPSNav +GPSAlm +GPSIon        |
|                      | +GPSUtc +GLONav +GLOAlm +GLOTime +GALNav +GALAlm            |
|                      | +GALIon +GALUtc +GALGstGps +GALAuthStatus +GEONav           |
|                      | +GEOAlm +BDSAlm +BDSNav +BDSIon +BDSUtc +QZSNav             |
|                      | +QZSAlm +PVTGeodetic +PosCovGeodetic +BaseVectorGeod        |
|                      | +DOP +PVTSupport +PVTSupportA +EndOfPVT +ExtEvent +Dif-     |
|                      | fCorrIn +BaseStation +ChannelStatus +ReceiverStatus +Input- |
|                      | Link +OutputLink +ReceiverSetup +RxComponents +Commands     |
|                      | +RxMessage +LBandTrackerStatus +LBAS1DecoderStatus +IP-     |
|                      | Status +NTRIPClientStatus +NTRIPServerStatus +WiFiAPStatus  |
|                      | +WiFiClientStatus +CosmosStatus +PowerStatus +QualityInd    |
|                      | +LBandBeams +DiskStatus +LogStatus +RFStatus +DynDNSSta-    |
|                      | tus +P2PPStatus +SystemInfo                                 |

The *Interval* argument defines the rate at which the SBF blocks specified in the *Messages* argument are output. If set to off, the SBF blocks are disabled. If set to OnChange, the SBF blocks are output at their natural renewal rate (see section 4.1.8). If a specific interval is specified (e.g. sec1 corresponds to an interval of 1 second), the SBF blocks are decimated from their renewal rate to the specified interval. Some blocks can only be output at their renewal rate (e.g. the GPSNav block). For these blocks, the receiver ignores the value of the *Interval* argument and always assumes OnChange. The list of those blocks can be found in appendix A (see the "Flex Rate" column).

Please make sure that the connection specified by *Cd* is configured to allow SBF output (this is the default for all connections). See the **setDataInOut** command.

Res1 to Res4 are reserved values of *Stream*. These streams are not saved in the configuration files and, as a consequence, they will always be reset at boot time. For most users, it is not recommended to use these streams.

### Example

To output the MeasEpoch block at 10Hz and the PVTGeodetic block at 1Hz on COM1, use the following sequence:

```
COM1> sso, Stream1, COM1, MeasEpoch, msec100 <CR>
$R: sso, Stream1, COM1, MeasEpoch, msec100
   SBFOutput, Stream1, COM1, MeasEpoch, msec100
COM1> sso, Stream2, COM1, PVTGeodetic, sec1 <CR>
$R: sso, Stream2, COM1, PVTGeodetic, sec1
   SBFOutput, Stream2, COM1, PVTGeodetic, sec1
COM1>
```

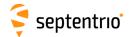

# 3.2.16 BINEX Configuration

| sbfm     | setBINEXFormatting | ObsSignals             | ExtraObsTypes |  |  |   |  |
|----------|--------------------|------------------------|---------------|--|--|---|--|
| gbfm     | getBINEXFormatting |                        |               |  |  |   |  |
|          |                    | + GPSL1CA              | <u>none</u>   |  |  |   |  |
|          |                    | + GPSL1PY              | + Doppler     |  |  |   |  |
|          |                    | + GPSL2PY              |               |  |  |   |  |
|          |                    | + GPSL2C               |               |  |  |   |  |
|          |                    | + GPSL5                |               |  |  |   |  |
|          |                    | + GPSL1C               |               |  |  |   |  |
|          |                    | + GLOL1CA              |               |  |  |   |  |
|          |                    | + GLOL1P               |               |  |  |   |  |
|          |                    | + GLOL2P               |               |  |  |   |  |
|          |                    | + GLOL2CA              |               |  |  |   |  |
|          |                    | + GLOL3                |               |  |  |   |  |
|          |                    | + GALL1BC              |               |  |  |   |  |
|          |                    | + GALE6BC              |               |  |  |   |  |
|          |                    | + GALE5a               |               |  |  |   |  |
|          |                    | + GALE5b               |               |  |  |   |  |
|          |                    | + GALE5                |               |  |  |   |  |
|          |                    | +GEOL1                 |               |  |  |   |  |
|          |                    | + GEOL5                |               |  |  |   |  |
|          |                    | +BDSB1I                |               |  |  |   |  |
|          |                    | + <u>BDSB2I</u>        |               |  |  |   |  |
|          |                    | + <u>BDSB3I</u>        |               |  |  |   |  |
|          |                    | +BDSB1C                |               |  |  |   |  |
|          |                    | +BDSB2a                |               |  |  |   |  |
|          |                    | +BDSB2b                |               |  |  |   |  |
|          |                    | + QZSL1CA              |               |  |  |   |  |
|          |                    | + QZSL2C               |               |  |  |   |  |
|          |                    | + QZSL5                |               |  |  |   |  |
|          |                    | + QZSL1C               |               |  |  |   |  |
|          |                    | + QZSL1S               |               |  |  |   |  |
|          |                    | + QZSL5S               |               |  |  |   |  |
|          |                    | + NAVICL5<br>+ GPS     |               |  |  |   |  |
|          |                    |                        |               |  |  |   |  |
|          |                    | + GLONASS<br>+ GALILEO |               |  |  |   |  |
|          |                    | + SBAS                 |               |  |  |   |  |
|          |                    | + SBAS<br>+ BEIDOU     |               |  |  |   |  |
|          |                    | + QZSS                 |               |  |  |   |  |
|          |                    | + NAVIC                |               |  |  |   |  |
|          |                    | all                    |               |  |  |   |  |
|          |                    |                        |               |  |  |   |  |
| <u> </u> | 1                  | -                      | 1             |  |  | 1 |  |

RxControl: Communication > Output Settings > BINEX Output > Record Options

Use these commands to configure the contents of the observation records.

The *ObsSignals* argument specifies the signal types to be encoded in BINEX 0x7f-05 records. GPS, GLONASS, etc. are aliases to enable/disable all signals from a constellation at once.

For an observable to be actually encoded in BINEX, the corresponding signal type must be enabled with this command and the signal must be enabled for tracking (see the **setSignalTracking** command). By default, BINEX 0x7f records contain observables for all tracked signals.

The *ExtraObsTypes* argument is used to include or exclude Doppler observables in record 0x7f-05.

Note that this command is not connection-specific. For example, it is not possible to send observation records without Doppler through COM1, and at the same time to send observation records with Doppler through COM2.

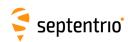

# Example

COM1> sbfm, GPSL1CA+GPSL2PY, Doppler<CR>
\$R: sbfm, GPSL1CA+GPSL2PY, Doppler
 BINEXFormatting, GPSL1CA+GPSL2PY, Doppler
COM1>

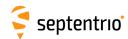

| ebio | exeBINEXOnce | Cd        | Messages    |  |  |  |  |
|------|--------------|-----------|-------------|--|--|--|--|
| gbio | getBINEXOnce |           |             |  |  |  |  |
|      |              | COM1      | + Rec00     |  |  |  |  |
|      |              | COM2      | + Rec0101   |  |  |  |  |
|      |              | СОМЗ      | + Rec0102   |  |  |  |  |
|      |              | COM4      | + Rec0103   |  |  |  |  |
|      |              | USB1      | + Rec0105   |  |  |  |  |
|      |              | USB2      | + Rec0106   |  |  |  |  |
|      |              | IP10 IP17 | + Rec0107   |  |  |  |  |
|      |              | NTR1      | + Rec0114   |  |  |  |  |
|      |              | NTR2      | + Rec05Geod |  |  |  |  |
|      |              | NTR3      | + Rec7D00   |  |  |  |  |
|      |              | IPS1      | + Rec7F05   |  |  |  |  |
|      |              | IPS2      | + Rec01Nav  |  |  |  |  |
|      |              | IPS3      |             |  |  |  |  |
|      |              | IPS4      |             |  |  |  |  |
|      |              | IPS5      |             |  |  |  |  |
|      |              | IPR1      |             |  |  |  |  |
|      |              | IPR2      |             |  |  |  |  |
|      |              | IPR3      |             |  |  |  |  |
|      |              | LOG1 LOG8 |             |  |  |  |  |
|      |              |           |             |  |  |  |  |

RxControl: Communication > Output Settings > BINEX Output Once

Use this command to output a set of BINEX records on a given connection. This command differs from the related **setBINEXOutput** command in that it instructs the receiver to output the specified BINEX records only once, instead of at regular intervals.

The *Cd* argument defines the connection descriptor (see 1.1.5) on which the records should be output and the *Messages* argument defines the list of records that should be output.

Refer to appendix B for a short description of the available BINEX records. Rec01Nav is an alias for the set of all decoded ephemeris records.

Make sure that the connection specified by *Cd* is configured to allow BINEX output (this is the default for all connections). See also the **setDataInOut** command.

### Example

To output all the current decoded navigation records once, use:

```
COM1> ebio, COM1, Rec01Nav <CR>
$R: ebio, COM1, Rec01Nav
   BINEXOnce, COM1, Rec0101+Rec0102+Rec0103+Rec0114+Rec0105+Rec0106
COM1>
```

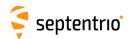

| sbo | setBINEXOutput | Stream                       | Cd   | Messages                                         | Interval                                                                                                    |  |  |  |
|-----|----------------|------------------------------|------|--------------------------------------------------|----------------------------------------------------------------------------------------------------|--|--|--|
| gbo | getBINEXOutput | Stream                       |      |                                                  |                                                                                                    |  |  |  |
|     |                | + Stream1<br>Stream16<br>all | NONE | Rec0147<br>+ Rec05Geod<br>+ Rec7D00<br>+ Rec7E01 | off OnChange msec100 msec200 msec500 sec1 sec2 sec5 sec10 sec15 sec30 sec60 min2 min5 min10 min15 min30 min60 |  |  |  |

RxControl: Communication > Output Settings > BINEX Output > BINEX Output Intervals

Use this command to output a set of BINEX records on a given connection at a regular interval.

A *Stream* is defined as a list of records that should be output with the same interval on one connection descriptor (*Cd* - see 1.1.5). In other words, one *Stream* is associated with one *Cd* and one *Interval*, and contains a list of BINEX records defined by the *Messages* argument.

Refer to appendix B for a short description of the available BINEX records. Rec01Nav is an alias for "Rec0101+Rec0102+Rec0103+Rec0114+Rec0105+Rec0106+Rec0107", and Rec01Raw is an alias for "Rec0141+Rec0142+...+Rec0147".

The *Interval* argument defines the rate at which the BINEX records specified in the *Messages* argument are output. If set to off, the BINEX records are disabled. If set to OnChange, the BINEX records are output at their OnChange rate defined in appendix B. If another interval is specified (e.g. sec1 corresponding to an interval of 1 second), the BINEX records are decimated from their OnChange rate to the specified interval. Many records can only be output at their OnChange rate. For these records, the receiver ignores the value of the *Interval* argument and always assumes OnChange. See the "Flex Rate" column in appendix B to know if a record can be output at a flexible rate.

Please make sure that the connection specified by *Cd* is configured to allow BINEX output (this is the default for all connections). See the **setDataInOut** command.

## Example

To output all the decoded ephemeris records at their OnChange rate together with the GNSS observables at 1 Hz on COM1, use the following command:

```
COM1> sbo, Stream1, COM1, Rec01Nav + Rec7F05, sec1 <CR>
$R: sbo, Stream1, COM1, Rec01Nav + Rec7F05, sec1
BINEXOutput, Stream1, COM1, Rec0101+Rec0102+Rec0103+Rec0114+
Rec0105+Rec0106+Rec7F05, sec1
COM1>
```

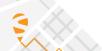

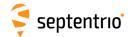

## 3.2.17 RTCM v2.x Settings

| sr2c | setRTCMv2Compatibility | PRCType         | GLOToD    | RTKVersion  |  |  |  |
|------|------------------------|-----------------|-----------|-------------|--|--|--|
| gr2c | getRTCMv2Compatibility |                 |           |             |  |  |  |
|      |                        | <u>Standard</u> | <u>Tk</u> | v2.1        |  |  |  |
|      |                        | GroupDelay      | ТЬ        | v2.2orLater |  |  |  |
|      |                        |                 |           |             |  |  |  |

RxControl: Communication > Input Settings > Differential Corrections > RTCMv2

Use these commands to define/inquire the compatibility of the RTCM 2.x input correction stream. This command applies to rover receivers only and should be used in case the available base station correction stream is not fully compatible with the latest version of the RTCM 2.x standard.

The *PRCType* argument is used to handle a difference in the interpretation of DGPS corrections between the version 2.0 of the RTCM standard and later versions. If the base station is sending RTCM Message Type 1 based on version 2.0, the value <code>GroupDelay</code> must be selected to have a correct usage of incoming corrections.

The *GLOToD* argument specifies how to interpret the time-of-day field in the differential GLONASS correction message (MT31). Select  ${\tt Tb}$  to be compatible with RTCM version up to 2.2, and select  ${\tt Tk}$  to be compatible with RTCM 2.3 and later.

The *RTKVersion* argument specifies if the base station encodes RTK correction messages (MT18 to MT21) according to version 2.1 of the RTCM standard, or according to version 2.2 or above.

## Example

To make to rover receiver compatible with a base station sending RTCM 2.2 corrections, use:

```
COM1> sr2c, , Tb <CR>
$R: sr2c, , Tb
   RTCMv2Compatibility, Standard, Tb, v2.2orLater
COM1>
```

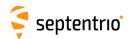

| sr2h | setRTCMv2EphemerisHoldoff | TimeGPS        | TimeGLO        |  |  |  |  |
|------|---------------------------|----------------|----------------|--|--|--|--|
| gr2h | getRTCMv2EphemerisHoldoff |                |                |  |  |  |  |
|      |                           | <u>0</u> 300 s | <u>0</u> 300 s |  |  |  |  |

This command specifies the delay in applying new navigation data sets when generating DGPS correction messages such as MT1.

The delay can be set independently for GPS and GLONASS satellites with the *TimeGPS* and *TimeGLO* arguments.

Upon reception of a new navigation data set from GPS(GLONASS) satellites (IOD change), the DGPS corrections continue to refer to the previous data set for *TimeGPS*(*TimeGLO*) seconds.

```
COM1> sr2h, 60, 60<CR>
$R: sr2h, 60, 60
   RTCMv2EphemerisHoldoff, 60, 60
COM1>
```

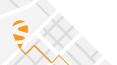

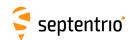

| sr2f<br>gr2f | setRTCMv2Formatting<br>getRTCMv2Formatting | ReferenceID   | GLOToD   |  |  |  |
|--------------|--------------------------------------------|---------------|----------|--|--|--|
|              |                                            | <u>0</u> 1023 | Tk<br>Tb |  |  |  |

Use these commands to define/inquire the reference station ID assigned to the receiver when operating in base station mode. The reference station ID is transmitted in the first word of each outgoing RTCM v2.x message.

The argument *GLOToD* specifies how to encode the time-of-day field in the differential GLONASS correction message (MT31). Select  ${\tt Tb}$  to be compatible with RTCM version up to 2.2, and select  ${\tt Tk}$  to be compatible with RTCM 2.3 and later.

```
COM1> sr2f, 345 <CR>
$R: sr2f, 345
  RTCMv2Formatting, 345, Tk
COM1>

COM1> gr2f <CR>
$R: gr2f
  RTCMv2Formatting, 345, Tk
COM1>
```

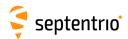

| sr2i | setRTCMv2Interval | Message     | ZCount          |  |  |  |  |
|------|-------------------|-------------|-----------------|--|--|--|--|
| gr2i | getRTCMv2Interval | Message     |                 |  |  |  |  |
|      |                   | + RTCM1     | 1 <u>2</u> 1000 |  |  |  |  |
|      |                   | + RTCM3     |                 |  |  |  |  |
|      |                   | + RTCM9     |                 |  |  |  |  |
|      |                   | +RTCM16     |                 |  |  |  |  |
|      |                   | +RTCM17     |                 |  |  |  |  |
|      |                   | + RTCM22    |                 |  |  |  |  |
|      |                   | + RTCM23 24 |                 |  |  |  |  |
|      |                   | + RTCM31    |                 |  |  |  |  |
|      |                   | + RTCM32    |                 |  |  |  |  |
|      |                   | all         |                 |  |  |  |  |
|      |                   |             |                 |  |  |  |  |

Use these commands to define/inquire at which interval the RTCM v2.x messages specified in the *Message* argument should be generated. The related **setRTCMv2IntervalObs** command must be used to specify the interval of some RTK-related messages such as messages 18 and 19.

The interval for every message is given in the *ZCount* argument, in units of 0.6 seconds. For example, to generate a message every 6 seconds, *ZCount* should be set to 10.

For the ephemerides message (RTCM17), the ephemerides are sent out one satellite at a time, at a rate specified by this command. For instance, if *ZCount* is set to 1 and there are 12 ephemerides to send out, it takes 0.6\*12=7.2 seconds to send the whole ephemerides set.

The intervals specified with this command are not connection-specific: all the connections which output a given RTCM v2.x message will output it with the same interval.

Note that this command only defines the interval of RTCM messages. To make the receiver actually output these messages, use the **setRTCMv2Output** and **setDataInOut** commands.

Refer to appendix D for an overview of the supported RTCM v2.x messages.

```
COM1> sr2i, RTCM22, 15 <CR>
$R: sr2i, RTCM22, 15
RTCMv2Interval, RTCM22, 15
COM1>

COM1> gr2i <CR>
$R: gr2i
RTCMv2Interval, RTCM1, 2
RTCMv2Interval, RTCM3, 2
RTCMv2Interval, RTCM3, 2
RTCMv2Interval, RTCM16, 2
RTCMv2Interval, RTCM22, 15
RTCMv2Interval, RTCM22, 15
RTCMv2Interval, RTCM23|24, 2
COM1>
```

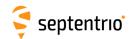

| sr2b | setRTCMv2IntervalObs | Message     | Interval       |  |  |  |  |
|------|----------------------|-------------|----------------|--|--|--|--|
| gr2b | getRTCMv2IntervalObs | Message     |                |  |  |  |  |
|      |                      | + RTCM18 19 | <u>1</u> 600 s |  |  |  |  |
|      |                      | + RTCM20 21 |                |  |  |  |  |
|      |                      | all         |                |  |  |  |  |
|      |                      |             |                |  |  |  |  |

Use these commands to define/inquire at which interval the RTCM v2.x messages specified in the *Message* argument should be generated. The related **setRTCMv2Interval** command must be used to specify the interval of other supported RCTCM v2.x messages.

The intervals specified with this command are not connection-specific: all the connections which output a given RTCM v2.x message will output it with the same interval.

Note that this command only defines the interval of RTCM messages. To make the receiver actually output these messages, use the **setRTCMv2Output** and **setDataInOut** commands.

```
COM1> sr2b, RTCM20|21, 2 <CR>
$R: sr2b, RTCM20|21, 2
  RTCMv2IntervalObs, RTCM20|21, 2
COM1>

COM1> gr2b <CR>
$R: gr2b
  RTCMv2IntervalObs, RTCM18|19, 1
  RTCMv2IntervalObs, RTCM20|21, 2
COM1>
```

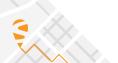

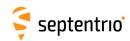

| sr2m | setRTCMv2Message16 | Message (90)   |  |  |  |  |
|------|--------------------|----------------|--|--|--|--|
| gr2m | getRTCMv2Message16 |                |  |  |  |  |
|      |                    | <u>Unknown</u> |  |  |  |  |
|      |                    |                |  |  |  |  |

Use these commands to define/inquire the string that will be transmitted in the RTCM v2.x message 16. The argument *Message* can contain up to 90 characters.

Note that this command only defines the content of message 16. To make the receiver actually output this message, use the **setRTCMv2Output** and **setDataInOut** commands.

#### Example

To send the string "Hello" in message 16 over COM2 at the default interval, use the following sequence:

```
COM1> sr2m, Hello <CR>
$R: sr2m, Hello
  RTCMv2Message16, "Hello"

COM1> sr2o, COM2, RTCM16 <CR>
$R: sr2o, COM2, RTCM16
  RTCMv2Output, COM2, RTCM16

COM1> sdio, COM2, RTCMv2 <CR>
$R: sdio, COM2, RTCMv2
  DataInOut, COM2, auto, RTCMv2
COM1>
```

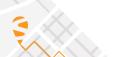

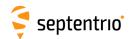

| sr2o | setRTCMv2Output | Cd          | Messages    |  |  |  |  |
|------|-----------------|-------------|-------------|--|--|--|--|
| gr2o | getRTCMv2Output | Cd          |             |  |  |  |  |
|      |                 | + COM1      | none        |  |  |  |  |
|      |                 | + COM2      | +RTCM1      |  |  |  |  |
|      |                 | + COM3      | + RTCM3     |  |  |  |  |
|      |                 | + COM4      | + RTCM9     |  |  |  |  |
|      |                 | + USB1      | +RTCM16     |  |  |  |  |
|      |                 | + USB2      | + RTCM18 19 |  |  |  |  |
|      |                 | + IP10 IP17 | + RTCM20 21 |  |  |  |  |
|      |                 | +NTR1       | + RTCM22    |  |  |  |  |
|      |                 | +NTR2       | + RTCM23 24 |  |  |  |  |
|      |                 | +NTR3       | + RTCM31    |  |  |  |  |
|      |                 | + IPS1      | +RTCM32     |  |  |  |  |
|      |                 | + IPS2      | +RTCM17     |  |  |  |  |
|      |                 | + IPS3      | + DGPS      |  |  |  |  |
|      |                 | + IPS4      | +RTK        |  |  |  |  |
|      |                 | + IPS5      | all         |  |  |  |  |
|      |                 | + IPR1      |             |  |  |  |  |
|      |                 | + IPR2      |             |  |  |  |  |
|      |                 | + IPR3      |             |  |  |  |  |
|      |                 | all         |             |  |  |  |  |
|      |                 |             |             |  |  |  |  |

Use these commands to define/inquire which RTCM v2.x messages are enabled for output on a given connection descriptor (*Cd* - see 1.1.5). The *Messages* argument specifies the RTCM message types to be enabled. Some pairs of messages are always enabled together, such as messages 18 and 19. DGPS is an alias for "RTCM1+RTCM3+RTCM31" and RTK is an alias for "RTCM3+RTCM18|19+RTCM22+RTCM31".

Refer to appendix D for an overview of the supported RTCM v2.x messages.

Please make sure that the connection specified by *Cd* is configured to allow RTCMv2 output, which can be done with the **setDataInOut** command. The interval at which each message is output is to be specified with the **setRTCMv2Interval** or the **setRTCMv2IntervalObs** command.

#### Example

To enable RTCM v2.x messages 3, 18, 19 and 22 on COM2, use the following sequence:

```
COM1> sr2o, COM2, RTCM3+RTCM18|19+RTCM22 <CR>
$R: sr2o, COM2, RTCM3+RTCM18|19+RTCM22
   RTCMv2Output, COM2, RTCM3+RTCM18|19+RTCM22
COM1> sdio, COM2, , RTCMv2 <CR>
$R: sdio, COM2, , RTCMv2
   DataInOut, COM2, auto, RTCMv2
COM1>
```

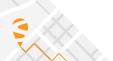

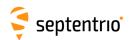

| sr2u | setRTCMv2Usage | MsgUsage    |  |  |  |  |
|------|----------------|-------------|--|--|--|--|
| gr2u | getRTCMv2Usage |             |  |  |  |  |
|      |                | none        |  |  |  |  |
|      |                | + RTCM1     |  |  |  |  |
|      |                | + RTCM3     |  |  |  |  |
|      |                | + RTCM9     |  |  |  |  |
|      |                | + RTCM15    |  |  |  |  |
|      |                | + RTCM18 19 |  |  |  |  |
|      |                | + RTCM20 21 |  |  |  |  |
|      |                | + RTCM22    |  |  |  |  |
|      |                | + RTCM23 24 |  |  |  |  |
|      |                | + RTCM31    |  |  |  |  |
|      |                | + RTCM32    |  |  |  |  |
|      |                | + RTCM34    |  |  |  |  |
|      |                | + RTCM17    |  |  |  |  |
|      |                | + RTCM59    |  |  |  |  |
|      |                | all         |  |  |  |  |
|      |                |             |  |  |  |  |

Use this command to restrict the list of incoming RTCM v2.x messages that the receiver is allowed to use in its differential PVT computation.

A short description of the supported RTCM v2.x messages can be found in appendix D.

## Example

To only accept RTCM1 and RTCM3 corrections from the base station 1011, use the following sequence:

```
COM1> sr2u, RTCM1+RTCM3 <CR>
$R: sr2u, RTCM1+RTCM3
  RTCMv2Usage, RTCM1+RTCM3

COM1> sdcu, , , manual, 1011 <CR>
$R: sdcu, , , manual, 1011
  DiffCorrUsage, LowLatency, 3600.0, manual, 1011 ...
COM1>
```

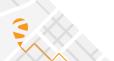

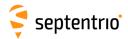

## 3.2.18 RTCM v3.x Settings

| RTCMv3CRSTransfo<br>RTCMv3CRSTransfo | Mode                  | TargetName (32) |  |  |  |  |
|--------------------------------------|-----------------------|-----------------|--|--|--|--|
|                                      | <u>auto</u><br>manual |                 |  |  |  |  |

RxControl: Communication > Input Settings > Differential Corrections > RTCMv3

Use this command to specify how to apply the coordinate reference system (CRS) transformation parameters contained in RTCM v3.x message types 1021 to 1023.

In auto mode (the default), the receiver decodes and applies the coordinate transformation parameters from message types 1021-1023. If your RTK provider sends transformation parameters for more than one target CRS, the receiver selects the first transformation parameters it receives.

In manual mode, you can force the receiver to only apply the transformation to the target CRS specified with the second argument. The *TargetName* argument must exactly match the name used by the RTK provider. The available target datum names can be found in the RTCMDatum SBF block.

#### Example

To force using the target CRS identified as "4258" by the RTK network, use:

```
COM1> sr3t, manual, "4258"<CR>
$R: sr3t, manual, "4258"
  RTCMv3CRSTransfo, manual, "4258"
COM1>
```

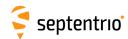

| sr3d | setRTCMv3Delay | Delay              |  |  |  |  |
|------|----------------|--------------------|--|--|--|--|
| gr3d | getRTCMv3Delay |                    |  |  |  |  |
|      |                | <u>0.0</u> 600.0 s |  |  |  |  |

Use this command to instruct the receiver to generate and output RTCM v3.x messages with a certain delay.

It is possible to impose a global delay to all RTCM v3.x messages by setting the *Delay* to a nonzero value. This can be used in situations where multiple base stations must be configured to transmit their corrections in a time-multiplexed way. For example, base station A would compute and transmit its corrections at every 10-second epoch (in the GPS time scale), and base station B would compute and transmit its corrections 5 seconds after the 10-second epochs. In that case, receiver B would be configured with the *Delay* argument set to 5.

See also the **setRTCMv3Interval** command to configure the message interval.

#### Example

To generate the RTCM1001 message with an interval of 10 seconds and a time shift of 2 seconds, use:

```
COM1> sr3i, RTCM1001|2, 10 <CR>
$R: sr3i, RTCM1001|2, 10
   RTCMv3Interval, RTCM1001|2, 10
COM1> sr3d, 2 <CR>
$R: sr3d, 2
   RTCMv3Delay, 2
COM1>
```

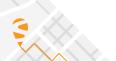

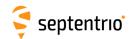

| sr3f | setRTCMv3Formatting | ReferenceID   | MSMSignals            | GLOL2 | RxType (32)    |  |  |  |
|------|---------------------|---------------|-----------------------|-------|----------------|--|--|--|
| gr3f | getRTCMv3Formatting |               |                       |       |                |  |  |  |
|      |                     | <u>0</u> 4095 |                       |       | <u>default</u> |  |  |  |
|      |                     |               | + GPSL1PY             | L2P   |                |  |  |  |
|      |                     |               | + GPSL2PY             |       |                |  |  |  |
|      |                     |               | + GPSL2C              |       |                |  |  |  |
|      |                     |               | + GPSL5               |       |                |  |  |  |
|      |                     |               | + GPSL1C              |       |                |  |  |  |
|      |                     |               | + GLOL1CA             |       |                |  |  |  |
|      |                     |               | +GLOL1P               |       |                |  |  |  |
|      |                     |               | + GLOL2P              |       |                |  |  |  |
|      |                     |               | + GLOL2CA             |       |                |  |  |  |
|      |                     |               | + GLOL3               |       |                |  |  |  |
|      |                     |               | + GALL1BC             |       |                |  |  |  |
|      |                     |               | + GALE6BC             |       |                |  |  |  |
|      |                     |               | + GALE5a              |       |                |  |  |  |
|      |                     |               | + GALE5b              |       |                |  |  |  |
|      |                     |               | + GALE5               |       |                |  |  |  |
|      |                     |               | + GEOL1               |       |                |  |  |  |
|      |                     |               | + GEOL5               |       |                |  |  |  |
|      |                     |               | + BDSB1I              |       |                |  |  |  |
|      |                     |               | + BDSB2I              |       |                |  |  |  |
|      |                     |               | + BDSB3I              |       |                |  |  |  |
|      |                     |               | + BDSB1C<br>+ BDSB2a  |       |                |  |  |  |
|      |                     |               | + BDSB2a<br>+ BDSB2b  |       |                |  |  |  |
|      |                     |               | + QZSL1CA             |       |                |  |  |  |
|      |                     |               | + QZSLTCA<br>+ QZSL2C |       |                |  |  |  |
|      |                     |               | + QZSL2C<br>+ QZSL5   |       |                |  |  |  |
|      |                     |               | + QZSL3<br>+ QZSL1C   |       |                |  |  |  |
|      |                     |               | + QZSLTC<br>+ NAVICL5 |       |                |  |  |  |
|      |                     |               | all                   |       |                |  |  |  |
|      |                     |               | all                   |       |                |  |  |  |

Use these commands to configure the RTCM v3.x message contents when operating in base station mode.

The *ReferenceID* argument specifies the reference station ID transmitted in the header of each outgoing RTCM v3.x message.

The MSMSignals argument specifies the signal types to be encoded in MSM messages. For an observable to be actually encoded in MSM, the corresponding signal type must be enabled with this command, the signal must be enabled for tracking (see the **setSignalTracking** command), and a suitable MSM message must be enabled with the **setRTCMv3Output** command.

The *GLOL2* argument applies to message types 1011 and 1012 (GLONASS L1 and L2 observables). It specifies which of the L2P or the L2CA observables must be encoded in RTCM1011 and RTCM1012.

The *RxType* argument can be used to change the receiver type that is transmitted in message 1033, i.e. to change the way the receiver identifies itself to the RTCM network. Setting *RxType* to "default" reverts to the default receiver type.

## Example

COM1> **sr3f**, **345 <CR>** 

\$R: sr3f, 345

RTCMv3Formatting, 345, GPSL1CA+GPSL2PY+GLOL1CA+GLOL2CA+GALL1BC+GALE5a+BDSB1I+BDSB2I+QZSL1CA+QZSL2C, L2CA, default

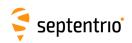

COM1>

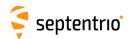

| sr3i | setRTCMv3Interval | Message       | Interval       |  |  |  |  |
|------|-------------------|---------------|----------------|--|--|--|--|
| gr3i | getRTCMv3Interval | Message       |                |  |  |  |  |
|      |                   | + RTCM1001 2  | 0.1 <u>1.0</u> |  |  |  |  |
|      |                   | + RTCM1003 4  | 600.0 s        |  |  |  |  |
|      |                   | + RTCM1005 6  |                |  |  |  |  |
|      |                   | + RTCM1007 8  |                |  |  |  |  |
|      |                   | + RTCM1009 10 |                |  |  |  |  |
|      |                   | +RTCM1011 12  |                |  |  |  |  |
|      |                   | + RTCM1013    |                |  |  |  |  |
|      |                   | + RTCM1019    |                |  |  |  |  |
|      |                   | + RTCM1020    |                |  |  |  |  |
|      |                   | + RTCM1029    |                |  |  |  |  |
|      |                   | + RTCM1033    |                |  |  |  |  |
|      |                   | + RTCM1041    |                |  |  |  |  |
|      |                   | + RTCM1042    |                |  |  |  |  |
|      |                   | + RTCM1044    |                |  |  |  |  |
|      |                   | + RTCM1045    |                |  |  |  |  |
|      |                   | + RTCM1046    |                |  |  |  |  |
|      |                   | + RTCM1230    |                |  |  |  |  |
|      |                   | + MSM1 MSM7   | 1              |  |  |  |  |
|      |                   | all           |                |  |  |  |  |

Use these commands to define/inquire at which interval RTCM v3.x messages should be generated.

The intervals specified with this command are not connection-specific: all the connections which output a given RTCM v3.x message will output it with the same interval.

Using  $\mathtt{MSMi}$  for the *Message* argument sets the interval of all Multiple Signal Messages of type  $\mathtt{i}$ . Refer to appendix D for an overview of the supported RTCM v3.x messages.

For the ephemerides messages (e.g. RTCM1019), the ephemerides are sent out one satellite at a time, at a rate specified by this command. For instance, if *Interval* is set to 1 and there are 12 GPS ephemerides to send out, it takes 12 seconds to send the whole GPS ephemerides set.

By default, RTCM v3.x messages are generated at integer multiples of the specified interval in the GPS time scale. The command **setRTCMv3Delay** can be used to introduce a time offset.

Note that this command only defines the interval of RTCM messages. To make the receiver actually output these messages, use the **setRTCMv3Output** and **setDataInOut** commands.

```
COM1> sr3i, RTCM1001|2, 2 <CR>
$R: sr3i, RTCM1001|2, 2
   RTCMv3Interval, RTCM1001|2, 2
COM1>
```

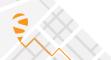

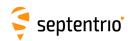

| sr3m | setRTCMv3Message1029 | Message (120)  |  |  |  |  |
|------|----------------------|----------------|--|--|--|--|
| gr3m | getRTCMv3Message1029 |                |  |  |  |  |
|      |                      | <u>Unknown</u> |  |  |  |  |
|      |                      |                |  |  |  |  |

Use these commands to define/inquire the string that will be transmitted in the RTCM v3.x message 1029. The argument *Message* can contain up to 120 characters.

Note that this command only defines the content of message 1029. To make the receiver actually output this message, use the **setRTCMv3Output** and **setDataInOut** commands.

#### Example

To send the string "Hello" in message 1029 over COM2 at the default interval, use the following sequence:

```
COM1> sr3m, Hello <CR>
$R: sr3m, Hello
RTCMv3Message1029, "Hello"

COM1> sr3o, COM2, RTCM1029 <CR>
$R: sr3o, COM2, RTCM1029
RTCMv3Output, COM2, RTCM1029

COM1> sdio, COM2, RTCMv3 <CR>
$R: sdio, COM2, RTCMv3
DataInOut, COM2, auto, RTCMv3

COM1>
```

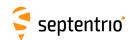

| sr3o | setRTCMv3Output | Cd          | Messages                 |   |  |  |  |
|------|-----------------|-------------|--------------------------|---|--|--|--|
| gr3o | getRTCMv3Output | Cd          |                          |   |  |  |  |
| J    |                 | + COM1      | none                     |   |  |  |  |
|      |                 | + COM2      | + RTCM1001               |   |  |  |  |
|      |                 | + COM3      | + RTCM1002               |   |  |  |  |
|      |                 | + COM4      | + RTCM1003               |   |  |  |  |
|      |                 | + USB1      | + RTCM1004               |   |  |  |  |
|      |                 | + USB2      | + RTCM1005               |   |  |  |  |
|      |                 | + IP10 IP17 | + RTCM1006               |   |  |  |  |
|      |                 | +NTR1       | + RTCM1007               |   |  |  |  |
|      |                 | +NTR2       | + RTCM1008               |   |  |  |  |
|      |                 | +NTR3       | + RTCM1009               |   |  |  |  |
|      |                 | + IPS1      | + RTCM1010               |   |  |  |  |
|      |                 | + IPS2      | + RTCM1011               |   |  |  |  |
|      |                 | + IPS3      | + RTCM1012               |   |  |  |  |
|      |                 | 1           | + RTCM1013               |   |  |  |  |
|      |                 | + IPS4      | +RTCM1019                |   |  |  |  |
|      |                 | + IPS5      | + RTCM1019<br>+ RTCM1020 |   |  |  |  |
|      |                 | + IPR1      | + RTCM1029               |   |  |  |  |
|      |                 | + IPR2      | + RTCM1023               |   |  |  |  |
|      |                 | + IPR3      | + RTCM1033               |   |  |  |  |
|      |                 | all         |                          |   |  |  |  |
|      |                 |             | + RTCM1042<br>+ RTCM1044 |   |  |  |  |
|      |                 |             |                          |   |  |  |  |
|      |                 |             | + RTCM1045               |   |  |  |  |
|      |                 |             | + RTCM1046               |   |  |  |  |
|      |                 |             | + RTCM1071<br>RTCM1077   |   |  |  |  |
|      |                 |             | + RTCM1081<br>RTCM1087   |   |  |  |  |
|      |                 |             | + RTCM1091<br>RTCM1097   |   |  |  |  |
|      |                 |             | + RTCM1101<br>RTCM1107   |   |  |  |  |
|      |                 |             | + RTCM1111<br>RTCM1117   |   |  |  |  |
|      |                 |             | + RTCM1121<br>RTCM1127   |   |  |  |  |
|      |                 |             | + RTCM1131<br>RTCM1137   |   |  |  |  |
|      |                 |             | + RTCM1230               |   |  |  |  |
|      |                 |             | + MSM1                   |   |  |  |  |
|      |                 |             | + MSM2                   |   |  |  |  |
|      |                 |             | + MSM3                   |   |  |  |  |
|      |                 |             | + MSM4                   |   |  |  |  |
|      |                 |             | + MSM5                   |   |  |  |  |
|      |                 |             | + MSM6                   |   |  |  |  |
|      |                 |             | + MSM7                   |   |  |  |  |
|      |                 |             | all                      |   |  |  |  |
|      |                 |             |                          |   |  |  |  |
|      | •               | <u> </u>    |                          | , |  |  |  |

Use these commands to define/inquire which RTCM v3.x messages are enabled for output on a given connection descriptor (Cd - see 1.1.5). The *Messages* argument specifies the RTCM message types to be enabled.

A short description of the supported RTCM v3.x message types can be found in appendix D. MSMi enables the Multiple Signal Message - Type i from all constellations. Make sure to disable the legacy observation messages (MT1001-1004 and MT1009-1012) when enabling MSM messages as it is not advised to mix them.

Please make sure that the connection specified by *Cd* is configured to allow RTCMv3 output, which can be done with the **setDataInOut** command. The interval at which each message is output is to be specified with the **setRTCMv3Interval** command.

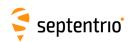

To enable RTCM v3.x messages 1001, 1002, 1005 and 1006 on COM2, use the following sequence:

COM1> sr3o, COM2, RTCM1001+RTCM1002+RTCM1005+RTCM1006 <CR>
\$R: sr3o, COM2, RTCM1001+RTCM1002+RTCM1005+RTCM1006
 RTCMv3Output, COM2, RTCM1001+RTCM1002+RTCM1005+RTCM1006
COM1> sdio, COM2, , RTCMv3 <CR>
\$R: sdio, COM2, , RTCMv3
 DataInOut, COM2, auto, RTCMv3
COM1>

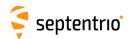

| sr3u | setRTCMv3Usage     | Month                                |  |  |  |  |
|------|--------------------|--------------------------------------|--|--|--|--|
| gr3u | getRTCMv3Usage     | MsgUsage                             |  |  |  |  |
| grou | geth i Civivousage | none                                 |  |  |  |  |
|      |                    | + RTCM1001                           |  |  |  |  |
|      |                    | RTCM1013                             |  |  |  |  |
|      |                    | + RTCM1015                           |  |  |  |  |
|      |                    | + RTCM1016                           |  |  |  |  |
|      |                    | + RTCM1017                           |  |  |  |  |
|      |                    | + RTCM1019                           |  |  |  |  |
|      |                    | RTCM1027                             |  |  |  |  |
|      |                    | + RTCM1029                           |  |  |  |  |
|      |                    | + RTCM1033                           |  |  |  |  |
|      |                    | + RTCM1037                           |  |  |  |  |
|      |                    | + RTCM1038                           |  |  |  |  |
|      |                    | + RTCM1039                           |  |  |  |  |
|      |                    | + RTCM1041<br>+ RTCM1042             |  |  |  |  |
|      |                    | + RTCM1042<br>+ RTCM1044             |  |  |  |  |
|      |                    | + RTCM1044<br>+ RTCM1045             |  |  |  |  |
|      |                    | + RTCM1045<br>+ RTCM1046             |  |  |  |  |
|      |                    |                                      |  |  |  |  |
|      |                    | + RTCM1071<br>RTCM1077               |  |  |  |  |
|      |                    | + <u>RTCM1081</u><br><u>RTCM1087</u> |  |  |  |  |
|      |                    | + <u>RTCM1091</u><br><u>RTCM1097</u> |  |  |  |  |
|      |                    | + <u>RTCM1111</u><br><u>RTCM1117</u> |  |  |  |  |
|      |                    | + <u>RTCM1121</u><br><u>RTCM1127</u> |  |  |  |  |
|      |                    | + RTCM1230                           |  |  |  |  |
|      |                    | + MSM1                               |  |  |  |  |
|      |                    | + MSM2                               |  |  |  |  |
|      |                    | + MSM3                               |  |  |  |  |
|      |                    | + MSM4                               |  |  |  |  |
|      |                    | + MSM5                               |  |  |  |  |
|      |                    | + MSM6                               |  |  |  |  |
|      |                    | + MSM7                               |  |  |  |  |
|      |                    | all                                  |  |  |  |  |
|      |                    |                                      |  |  |  |  |

Use this command to restrict the list of incoming RTCM v3.x messages that the receiver is allowed to use in its differential PVT computation.

A short description of the supported RTCM v3.x messages can be found in appendix D. MSMi is an alias to enable the Multiple Signal Message - Type i from all constellations at once.

#### Example

To only accept RTCM1001 and RTCM1002 corrections from the base station 1011, use the following sequence:

```
COM1> sr3u, RTCM1001+RTCM1002 <CR>
$R: sr3u, RTCM1001+RTCM1002
  RTCMv3Usage, RTCM1001+RTCM1002
COM1> sdcu, , , manual, 1011 <CR>
$R: sdcu, , , manual, 1011
  DiffCorrUsage, LowLatency, 3600.0, manual, 1011 ...
COM1>
```

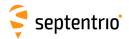

# 3.2.19 CMR v2.0 Settings

| sc2f | setCMRv2Formatting | ReferenceID |  |  |  |  |
|------|--------------------|-------------|--|--|--|--|
| gc2f | getCMRv2Formatting |             |  |  |  |  |
|      |                    | <u>0</u> 31 |  |  |  |  |

RxControl: Communication > Output Settings > Differential Corrections > CMRv2

Use these commands to define/inquire the reference station ID assigned to the receiver when operating in base station mode. The reference station ID is transmitted in the header of each outgoing CMR v2.0 message.

```
COM1> sc2f, 12 <CR>
$R: sc2f, 12
   CMRv2Formatting, 12
COM1>

COM1> gc2f <CR>
$R: gc2f
   CMRv2Formatting, 12
COM1>
```

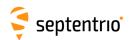

| sc2i | setCMRv2Interval | Message | Interval       |  |  |  |  |
|------|------------------|---------|----------------|--|--|--|--|
| gc2i | getCMRv2Interval | Message |                |  |  |  |  |
|      |                  | +CMR0   | 0.1 <u>1.0</u> |  |  |  |  |
|      |                  | +CMR1   | 600.0 s        |  |  |  |  |
|      |                  | +CMR2   |                |  |  |  |  |
|      |                  | +CMR3   |                |  |  |  |  |
|      |                  | all     |                |  |  |  |  |
|      |                  |         |                |  |  |  |  |

Use these commands to define/inquire at which interval CMR v2.0 messages should be generated.

The intervals specified with this command are not connection-specific: all the connections which output a given CMR v2.0 message will output it with the same interval.

Note that this command only defines the interval of CMR messages. To make the receiver actually output these messages, use the **setCMRv2Output** and **setDataInOut** commands.

Refer to appendix D for an overview of the supported CMR v2.0 messages.

```
COM1> sc2i, CMR0, 2 <CR>
$R: sc2i, CMR0, 2
   CMRv2Interval, CMR0, 2
COM1>

COM1> gc2i <CR>
$R: gc2i CMRv2Interval, CMR0, 2
   CMRv2Interval, CMR1, 1 CMRv2Interval, CMR2, 1
COM1>
```

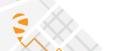

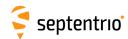

| sc2m | setCMRv2Message2 | ShortID (8)    | LongID (50)    | COGO (16)      |  |  |  |
|------|------------------|----------------|----------------|----------------|--|--|--|
| gc2m | getCMRv2Message2 |                |                |                |  |  |  |
|      |                  | <u>Unknown</u> | <u>Unknown</u> | <u>Unknown</u> |  |  |  |
|      |                  |                |                |                |  |  |  |

Use these commands to define/inquire the strings that will be transmitted in the CMR v2.0 message 2.

The argument *ShortID* is the short station ID. It can contain up to 8 characters in compliance with the CMR standard. If less than 8 characters are defined, the string will be right justified and padded with spaces.

The argument *LongID* is the long station ID. It can contain up to 50 characters in compliance with the CMR standard. If less than 50 characters are defined, the string will be right justified and padded with spaces.

The argument *COGO* is the COGO code. It can contain up to 16 characters in compliance with the CMR standard. If less than 16 characters are defined, the string will be right justified and padded with spaces.

Note that this command only defines the contents of message 2. To make the receiver actually output this message, use the **setCMRv2Output** and **setDataInOut** commands.

#### Example

To send the string "Hello" as short station ID and send CMR2 messages through COM2, use the following sequence:

```
COM1> sc2m, Hello <CR>
$R: sc2m, Hello
    CMRv2Message2, "Hello", "Unknown", "Unknown"
COM1> sc2o, COM2, CMR2 <CR>
$R: sc2o, COM2, CMR2
    CMRv2Output, COM2, CMR2
COM1> sdio, COM2, CMRv2 <CR>
$R: sdio, COM2, CMRv2
    DataInOut, COM2, auto, CMRv2
COM1>
```

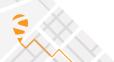

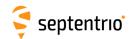

| sc2o | setCMRv2Output | Cd          | Messages      |  |  |  |  |
|------|----------------|-------------|---------------|--|--|--|--|
| gc2o | getCMRv2Output | Cd          |               |  |  |  |  |
|      |                | +COM1       | none          |  |  |  |  |
|      |                | + COM2      | + CMR0        |  |  |  |  |
|      |                | + COM3      | + CMR1        |  |  |  |  |
|      |                | + COM4      | + CMR2        |  |  |  |  |
|      |                | + USB1      | + <u>CMR3</u> |  |  |  |  |
|      |                | + USB2      | all           |  |  |  |  |
|      |                | + IP10 IP17 |               |  |  |  |  |
|      |                | +NTR1       |               |  |  |  |  |
|      |                | + NTR2      |               |  |  |  |  |
|      |                | + NTR3      |               |  |  |  |  |
|      |                | + IPS1      |               |  |  |  |  |
|      |                | + IPS2      |               |  |  |  |  |
|      |                | + IPS3      |               |  |  |  |  |
|      |                | + IPS4      |               |  |  |  |  |
|      |                | + IPS5      |               |  |  |  |  |
|      |                | + IPR1      |               |  |  |  |  |
|      |                | + IPR2      |               |  |  |  |  |
|      |                | + IPR3      |               |  |  |  |  |
|      |                | all         |               |  |  |  |  |
|      |                |             |               |  |  |  |  |

Use these commands to define/inquire which CMR v2.0 messages are enabled for output on a given connection descriptor (*Cd* - see 1.1.5). The *Messages* argument specifies the CMR message types to be enabled. Refer to appendix D for an overview of the supported CMR v2.0 messages.

Please make sure that the connection specified by *Cd* is configured to allow CMRv2 output, which can be done with the **setDataInOut** command. The interval at which each message is output is to be specified with the **setCMRv2Interval** command.

#### Example

To enable CMR v2.0 message 0 on COM2, use the following sequence:

```
COM1> sc2o, COM2, CMR0 <CR>
$R: sc2o, COM2, CMR0
   CMRv2Output, COM2, CMR0

COM1> sdio, COM2, , CMRv2 <CR>
$R: sdio, COM2, , CMRv2
   DataInOut, COM2, auto, CMRv2
COM1>
```

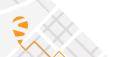

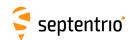

| sc2u | setCMRv2Usage | MsgUsage |  |  |  |  |
|------|---------------|----------|--|--|--|--|
| gc2u | getCMRv2Usage |          |  |  |  |  |
|      |               | none     |  |  |  |  |
|      |               | + CMR0   |  |  |  |  |
|      |               | + CMR1   |  |  |  |  |
|      |               | + CMR2   |  |  |  |  |
|      |               | + CMR3   |  |  |  |  |
|      |               | + CMR0p  |  |  |  |  |
|      |               | + CMR0w  |  |  |  |  |
|      |               | all      |  |  |  |  |
|      |               |          |  |  |  |  |

Use this command to restrict the list of incoming CMR v2.0 messages that the receiver is allowed to use in its differential PVT computation. CMR0p and CMR0w refer to the CMR+ and CMR-W variants respectively.

A short description of the supported CMR v2.0 messages can be found in appendix D.

### Example

To only accept CMR0 from the base station 12, use the following sequence:

```
COM1> sc2u, CMR0 <CR>
$R: sc2u, CMR0
   CMRv2Usage, CMR0

COM1> sdcu, , , manual, 12 <CR>
$R: sdcu, , , manual, 12
   DiffCorrUsage, LowLatency, 3600.0, manual, 12 ...
COM1>
```

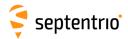

## 3.2.20 Internal Disk Logging

| sblp | setBINEXLoggingParameters | Cd   | Duration | Compression |  |  |  |
|------|---------------------------|------|----------|-------------|--|--|--|
| gblp | getBINEXLoggingParameters | Cd   |          |             |  |  |  |
|      |                           |      | min15    | <u>off</u>  |  |  |  |
|      |                           | LOG8 | hour1    | on          |  |  |  |
|      |                           | all  | hour6    |             |  |  |  |
|      |                           |      | hour24   |             |  |  |  |
|      |                           |      |          |             |  |  |  |

RxControl: Logging > Internal Logging Settings > BINEX Logging and Upload

Use these commands to define the BINEX logging parameters.

The first argument defines the file duration: the receiver automatically starts a new file every 15 minutes, every hour, every 6 hours or every 24 hours according to the *Duration* argument.

The second argument enables or disables compression. Compression takes place when the file is complete, i.e. at the end of each *Duration* interval. After compression, the original (non-compressed) file is deleted.

The BINEX file name is <code>ssssdddfmm.yy.bnx</code>, where <code>ssssdddfmm.yy</code> follows the RINEX 2.11 definition. The 4-character station identifier is the first four letters of the station code as set by the <code>setMarkerParameters</code> command. If the station code is empty, the first four letters of the marker name are used. After compression, the <code>.gz</code> extension is appended to the file name.

If desired, it is also possible to add a log session ID prefix to all BINEX file names. This is enabled with the **setGlobalFileNamingOptions** command.

The BINEX files are put in daily directories, the directory name being of the form yyddd with yy the 2-digit year and ddd the day of year.

```
COM1> sblp, LOG1, hour1, on<CR>
$R: sblp, LOG1, hour1, on
   BINEXLoggingParameters, LOG1, hour1, on
COM1>
```

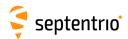

|   | de | IstDiskEvent | Disk | SessionName (60 |  |  |  |  |
|---|----|--------------|------|-----------------|--|--|--|--|
| ı |    |              | DSK1 |                 |  |  |  |  |
|   |    |              | DSK2 |                 |  |  |  |  |
|   |    |              | all  |                 |  |  |  |  |
|   |    |              |      |                 |  |  |  |  |

Use this command to retrieve information about the disk identified by the Disk argument. DSK1 is the internal disk and DSK2 is the external disk (USB drive). The reply to this command lists the events that have occurred for a given log session in the context of the "preserve on event" feature. See also the **setPreserveOnEvent** command.

When only using the *Disk* argument and omitting the *SessionName* argument, the different log session names are listed.

When filling in both the *Disk* and the *SessionName* arguments, a list of events for the specified log session is generated.

The events are grouped per minute. The listed <etime> means that at least one event of type <Event type> happened between 30s before and 30s after <etime>. etime is a Unix timestamp. The fields <before> and <after> correspond to the applicable value of the TimeBefore and TimeAfter arguments of the setPreserveOnEvent command.

For the future events the Planned tag is diplayed.

```
COM1> lde, DSK1, LOG1_a_name <CR>
$R; lde, DSK1, LOG1_a_name
--->
$-- BLOCK 1 / 0
<?xml version="1.0" encoding="ISO-8859-1" ?>
<DiskEvent version="0.1">
  <Disk name="DSK1" total="15618400256" free="10437935104" >
    <Dir name="LOG1 a name">
      <Dir name="19260" mtime="1568764782" />
        <Event type="EventA" etime="1568727400" before="1440" after
           ="1440" />
        <Event type="EventB" etime="1568732640" before="1440" after</pre>
           ="1440" />
      <Dir name="19261" mtime="1568793582" />
        <Event type="EventA" etime="1568791150" before="1440" after</pre>
           ="1440" />
        <Event type="EventB" etime="1568796180" before="1440" after</pre>
        <Event type="EventA" etime="1568796190" before="1440" after</pre>
           ="1440" />
      </Dir>
    </Dir>
    <Planned>
      <Event type="Command" etime="1586529330" before="1440" after=
         "1440" />
      <Event type="Command" etime="1586615730" before="1440" after=
         "1440" />
```

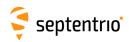

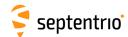

| sdfa | setDiskFullAction | Disk   | Action       |  |  |  |  |
|------|-------------------|--------|--------------|--|--|--|--|
| gdfa | getDiskFullAction | Disk   |              |  |  |  |  |
|      |                   | + DSK1 | DeleteOldest |  |  |  |  |
|      |                   | + DSK2 | StopLogging  |  |  |  |  |
|      |                   | all    |              |  |  |  |  |
|      |                   |        |              |  |  |  |  |

RxControl: Logging > Internal Logging Settings > Global Logging Options

Use these commands to define/inquire what the receiver should do when the disk identified by Disk is full. DSK1 is the internal disk and DSK2 is the external disk (USB drive).

The currently supported actions are as follows:

| Action       | Description                                                                                                    |
|--------------|----------------------------------------------------------------------------------------------------|
| DeleteOldest | The receiver deletes old files from the disk that is becoming full. The files in unused or disabled log sessions (see the <b>setLogSession</b> command) are first to be deleted. Then the receiver scans the enabled low-priority sessions. The oldest file in these sessions is identified and deleted. If no file could be deleted, the receiver scans the medium-priority sessions, and finally it will scan the high-priority sessions. See the <b>setLogSession</b> command to define the log session priority. |
| StopLogging  | All logging activity stops on the specified disk.                                                                                                    |

```
COM1> sdfa, DSK1, StopLogging <CR>
$R: sdfa, DSK1, StopLogging
  DiskFullAction, DSK1, StopLogging
COM1>

COM1> gdfa <CR>
$R: gdfa
  DiskFullAction, DSK1, StopLogging
COM1>
```

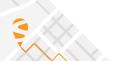

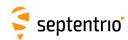

| Ī | ldi | IstDiskInfo | Disk | Directory (60) |  |  |  |  |
|---|-----|-------------|------|----------------|--|--|--|--|
| ı |     |             | DSK1 |                |  |  |  |  |
| ı |     |             | DSK2 |                |  |  |  |  |
| ı |     |             | all  |                |  |  |  |  |
|   |     |             |      |                |  |  |  |  |

Use this command to retrieve information about the disk identified by the Disk argument. DSK1 is the internal disk and DSK2 is the external disk (USB drive). The reply to this command contains the disk size and free space in bytes and the list of all recorded files and directories.

The content of directories is not shown by default. To list the content of a directory, use the second argument to specify the directory name.

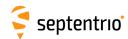

| sfn | setFileNaming | Cd         | NamingType      | FileName (20) | Compression |  |  |  |
|-----|---------------|------------|-----------------|---------------|-------------|--|--|--|
| gfn | getFileNaming | Cd         |                 |               |             |  |  |  |
|     |               | +LOG1 LOG8 | <u>FileName</u> | log           | <u>off</u>  |  |  |  |
|     |               | all        | Incremental     |               | on          |  |  |  |
|     |               |            | IGS15M          |               |             |  |  |  |
|     |               |            | IGS1H           |               |             |  |  |  |
|     |               |            | IGS6H           |               |             |  |  |  |
|     |               |            | IGS24H          |               |             |  |  |  |
|     |               |            |                 |               |             |  |  |  |

RxControl: Logging > Internal Logging Settings > SBF Logging and Upload

Use these commands to define/inquire the file naming convention for the internal SBF files, and to enable compression.

If NamingType is FileName, the file name is given by the third argument FileName, followed by the extension .sbf.

If NamingType is Incremental, the receiver appends a 3-digit counter to the file name provided in the *FileName* argument. The counter increments each time logging is stopped and restarted. When the counter reaches 1000, it restarts at zero. If the resulting file name (*File-Name*+counter) already exists on the disk, the existing file is overwritten.

The set of allowed characters for the FileName argument is:

```
_0123456789ABCDEFGHIJKLMNOPQRSTUVWXYZabcdefqhijklmnopqrstuvwxyz
```

If NamingType is IGS15M, IGS1H, IGS6H or IGS24H, the receiver automatically creates a new file every 15 minutes, every hour, every 6 hours or every 24 hours respectively, and the file name adheres to the IGS/RINEX2.11 naming convention.

The 4-character station identifier is the first four letters of the station code as set by the **setMarkerParameters** command. If the station code is empty, the first four letters of the marker name are used.

If desired, it is also possible to add a log session ID prefix to all file names logged in IGS naming mode. This is enabled with the **setGlobalFileNamingOptions** command.

In IGS naming mode, the files are put in daily directories, the directory name being of the form <code>yyddd</code> with <code>yy</code> the 2-digit year and <code>ddd</code> the day of year. If <code>NamingType</code> is <code>FileName</code> or <code>Incremental</code>, the file is put in the root directory of the log session.

If the *Compression* argument is set to on, the SBF files are compressed. Compression is only applied to files logged in one of the IGS naming modes, and takes place when the files are complete. After compression, the original (non-compressed) files are deleted.

If the naming convention is changed while logging is ongoing, the current file is closed and the logging continues in a new file with the name as specified.

#### Example

To have a fixed file name "mytest.sbf" in the first log session, use:

```
COM1> sfn, LOG1, FileName, mytest <CR>
$R: sfn, LOG1, FileName, mytest
  FileNaming, LOG1, FileName, "mytest", off
COM1>
```

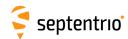

| sfno<br>gfno | setGlobalFileNamingOptions<br>getGlobalFileNamingOptions | BusyTag   | SessionTag |  |  |  |  |
|--------------|----------------------------------------------------------|-----------|------------|--|--|--|--|
|              |                                                          | off       | <u>off</u> |  |  |  |  |
|              |                                                          | <u>on</u> | on         |  |  |  |  |

RxControl: Logging > Internal Logging Settings > Global Logging Options

By default, files names follow the convention described with the logging commands (setFileNaming, setBINEXLoggingParameters, setNMEALogging, setRTCMMSMLogging, setRINEXLogging).

By setting the BusyTag argument to on, a ".A" suffix is added to all files that are currently written to for easy identification. The suffix is removed when the file is closed.

By setting the SessionTag argument to on, the log session ID is prefixed to all file names, with the exception of the manually-specified SBF file names. This makes that all file names logged by the receiver are unique.

```
COM1> sfno, on, on<CR>
$R: sfno, on, on
  GlobalFileNamingOptions, on, on
COM1>
```

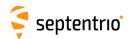

| sls | setLogSession | Cd         | State         | Disk | Name (30) | AutoDelete   | Priority      | Туре            |  |
|-----|---------------|------------|---------------|------|-----------|--------------|---------------|-----------------|--|
| gls | getLogSession | Cd         |               |      |           |              |               |                 |  |
|     |               | +LOG1 LOG8 | <u>Unused</u> | DSK1 |           | <u>Never</u> | Low           | Continuous      |  |
|     |               | all        | Disabled      | DSK2 |           | After1Day    | <u>Medium</u> | Scheduled       |  |
|     |               |            | Enabled       |      |           | After2Days   | High          | PreserveOnEvent |  |
|     |               |            |               |      |           | After3Days   |               |                 |  |
|     |               |            |               |      |           | After4Days   |               |                 |  |
|     |               |            |               |      |           | After7Days   |               |                 |  |
|     |               |            |               |      |           | After14Days  |               |                 |  |
|     |               |            |               |      |           | After21Days  |               |                 |  |
|     |               |            |               |      |           | After30Days  |               |                 |  |
|     |               |            |               |      |           | After60Days  |               |                 |  |
|     |               |            |               |      |           | After90Days  |               |                 |  |
|     |               |            |               |      |           | After180Days |               |                 |  |
|     |               |            |               |      |           | After1 Year  |               |                 |  |
|     |               |            |               |      |           | After2Years  |               |                 |  |
|     |               |            |               |      |           |              |               |                 |  |

RxControl: Logging > Internal Logging Settings > Log Sessions

This command defines the parameters of the log sessions. For each session, the user can specify where to log (DSK1: internal disk or DSK2: USB drive), the session name, when to auto-delete the files, and the session priority.

The state of each log session is set by the *State* argument. If *State* is Enabled, the log session is enabled for logging. If *State* is Unused or Disabled, the log session stops logging data.

Log files of session i are logged in a folder called "LOGi\_Name" where Name is the session name provided in this command. If a folder named "LOGi\_..." already exists on the disk, the existing folder is renamed to the new name without loosing its contents. If there is no "LOGi\_..." folder yet, it is created.

The log files are automatically deleted after the interval specified in the *AutoDelete* argument (unless they are flagged as "to be preserved", see the *Type* argument below). If the *AutoDelete* argument is set to Never, files are never deleted automatically (except when the disk is full, see the **setDiskFullAction** command). It is the responsibility of the user to timely download and delete the files, or to timely stop the logging to avoid filling up the disk.

The *Priority* argument defines the session priority when the disk is full and the receiver starts to free-up disk space by deleting old files (see the **setDiskFullAction** command for details). Sessions with a low priority will be the first to be deleted upon a disk full condition.

Logging sessions can be of different types:

| Туре       | Description                                                                                                    |
|------------|----------------------------------------------------------------------------------------------------|
| Continuous | The log session is logging continuously and deleting old files as per the <i>AutoDelete</i> settings.                                                     |
| Scheduled  | Logging is enabled/disabled according to the schedule set with the <b>setLogSessionSchedule</b> command. Auto-deletion is the same as in Continuous mode. |

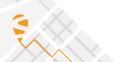

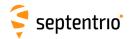

| Type (Continued) | Description                                                                                                    |
|------------------|----------------------------------------------------------------------------------------------------|
|                  | Logging is continuous, but auto-deletion will not delete files flagged as "to be preserved". The criterium to set the "to be preserved" flag must be defined with the <b>setPreserveOnEvent</b> command. Only files logged in one of the IGS naming modes can be preserved. |
|                  | When the disk is full and the receiver tries to delete old files to free-up space (see the <b>setDiskFullAction</b> command), preserved files will be the last to be deleted (starting from the session with lowest priority).                                              |

## Example

COM1> sls, LOG1, Enabled, DSK1, MySession, After1Year, High,
 Continuous<CR>

\$R: sls, LOG1, Enabled, DSK1, MySession, AfterlYear, High,
 Continuous
LogSession, LOG1, Enabled, DSK1, MySession, AfterlYear, High,
 Continuous
COM1>

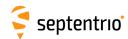

| slss | setLogSessionSchedule | Cd         | StartTime (30)    | Duration           | RepetitionIntrvl   |  |  |  |
|------|-----------------------|------------|-------------------|--------------------|--------------------|--|--|--|
| glss | getLogSessionSchedule | Cd         |                   |                    |                    |  |  |  |
|      |                       | +LOG1 LOG8 | 000-01-01 00:00:0 | <u>0</u> 2678400 s | <u>0</u> 2678400 s |  |  |  |
|      |                       | all        |                   |                    |                    |  |  |  |

RxControl: Logging > Internal Logging Settings > Log Sessions

This command defines the logging schedule for log sessions configured in Scheduled mode with the **setLogSession** command.

The *StartTime* argument defines the epoch when the receiver should start logging the first time. It also serves as reference epoch for the *RepetitionIntrvI* argument. It refers to the GPS time scale. The format of the *StartTime* argument is "YYYY-MM-DD hh:mm:ss".

The *Duration* argument defines the period for which the receiver should stay logging. If this argument is set to 0 (the default value), the receiver will remain logging indefinitely.

The *RepetitionIntrvl* can be used to repeat the logging pattern at regular interval. *RepetitionIntrvl* should be at least 5 seconds longer than *Duration*. If *RepetitionIntrvl* is set to a value smaller than *Duration*, the repetition functionality is disabled.

Be aware that the receiver must know the time to automatically schedule the logging: if no antenna is connected to the receiver or if not enough satellites could be tracked since boot, the receiver will not log any data.

#### Example

If you want to log for one hour every day from 00:00:00 till 01:00:00 (GPS time), use:

```
COM1> sls, LOG1, Enabled, DSK1, "Example", After2Days, Medium,
    Scheduled <CR>
$R: sls, LOG1, Enabled, DSK1, "Example", After2Days, Medium,
    Scheduled
    LogSession, LOG1, Enabled, DSK1, "Example", After2Days, Medium,
        Scheduled

COM1> slss, , 3600, 86400 <CR>
$R: slss, , 3600, 86400
    LogSessionSchedule, "2000-01-01 00:00:00", 3600, 86400
COM1>
```

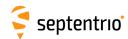

| emd | exeManageDisk | Disk | Action         |  |  |  |  |
|-----|---------------|------|----------------|--|--|--|--|
| gmd | getManageDisk |      |                |  |  |  |  |
|     |               | DSK1 | <u>Unmount</u> |  |  |  |  |
|     |               | DSK2 | Mount          |  |  |  |  |
|     |               |      | Format         |  |  |  |  |
|     |               |      |                |  |  |  |  |

RxControl: Logging > Disk(s) > Disk Management

Use this command to manage the disk identified by the *Disk* argument. DSK1 is the internal disk and DSK2 is the external disk (USB drive).

Specify the action Format to format the disk (all data will be lost).

The Mount and Unmount actions mount and unmount the disk respectively. Unmounting an internal disk makes it available as a mass-storage device when the USB cable is connected to a PC, i.e. it makes the disk appear as a drive on most file browsers. When the disk is mounted, it cannot be accessed as a mass-storage device. Internal logging is only possible when the disk is mounted.

Prior to formatting or unmounting the disk, make sure to stop all disk activities. If the specified action could not be performed, an error message is returned.

#### Example

To format the first disk (DSK1), use:

```
COM1> emd, DSK1, Format <CR>
    $R: emd, DSK1, Format
    ManageDisk, DSK1, Format
    COM1>
```

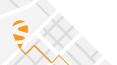

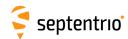

| snlp | setNMEALogging | Cd         | NamingType      | FileName (20) | Compression |  |  |  |
|------|----------------|------------|-----------------|---------------|-------------|--|--|--|
| gnlp | getNMEALogging | Cd         |                 |               |             |  |  |  |
|      |                | +LOG1 LOG8 | <u>FileName</u> | log           | <u>off</u>  |  |  |  |
|      |                | all        | Incremental     |               | on          |  |  |  |
|      |                |            | IGS15M          |               |             |  |  |  |
|      |                |            | IGS1H           |               |             |  |  |  |
|      |                |            | IGS6H           |               |             |  |  |  |
|      |                |            | IGS24H          |               |             |  |  |  |
|      |                |            |                 |               |             |  |  |  |

RxControl: Logging > Internal Logging Settings > NMEA Logging and Upload

Use these commands to define/inquire the NMEA logging parameters.

If NamingType is FileName, the file name is given by the third argument FileName, followed by the extension .nma.

If NamingType is Incremental, the receiver appends a 3-digit counter to the file name provided in the *FileName* argument. The counter increments each time logging is stopped and restarted. When the counter reaches 1000, it restarts at zero. If the resulting file name (*File-Name*+counter) already exists on the disk, the existing file is overwritten.

The set of allowed characters for the *FileName* argument is:

```
_0123456789ABCDEFGHIJKLMNOPQRSTUVWXYZabcdefghijklmnopqrstuvwxyz
```

If NamingType is IGS15M, IGS1H, IGS6H or IGS24H, the receiver automatically creates a new file every 15 minutes, every hour, every 6 hours or every 24 hours respectively, and the file name adheres to the IGS/RINEX2.11 naming convention. The 4-character station identifier is the first four letters of the station code as set by the **setMarkerParameters** command. If the station code is empty, the first four letters of the marker name are used.

If desired, it is also possible to add a log session ID prefix to all file names logged in IGS naming mode. This is enabled with the **setGlobalFileNamingOptions** command.

In IGS naming mode, the files are put in daily directories, the directory name being of the form <code>yyddd</code> with <code>yy</code> the 2-digit year and <code>ddd</code> the day of year. If <code>NamingType</code> is <code>FileName</code> or <code>Incremental</code>, the file is put in the root directory of the log session.

If the *Compression* argument is set to on, the NMEA files are compressed. Compression is only applied to files logged in one of the IGS naming modes, and takes place when the files are complete. After compression, the original (non-compressed) files are deleted.

If the naming convention is changed while logging is ongoing, the current file is closed and the logging continues in a new file with the name as specified.

#### Example

To have a fixed file name "mytest.nma" in the first log session, use:

```
COM1> nlp, LOG1, FileName, mytest <CR>
$R: nlp, LOG1, FileName, mytest
  FileNaming, LOG1, FileName, "mytest", off
COM1>
```

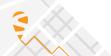

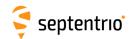

| epl | exePreserveLogging | EventTime (30)     |   |  |  |  |  |
|-----|--------------------|--------------------|---|--|--|--|--|
| gpl | getPreserveLogging |                    |   |  |  |  |  |
|     | 2                  | 2000-01-01 00:00:0 | þ |  |  |  |  |

RxControl: Logging > Preserve Log Files

This command prevents the automatic deletion of a specified event's logs, pointed by *Event-Time*. Preserved files will not be deleted by the auto-delete functionality and they will also be the last to be deleted when the receiver attempts to free-up disk space when the disk is full. The command can add future events also and these can be viewed in the Planned tag using <code>lstDiskEvent</code> command. Refer to the <code>lstDiskEvent</code>, <code>setLogSession</code> and <code>PreserveOnEvent</code> commands for further details.

The *EventTime* argument defines the time of the event that the receiver should preserve. The format of the *EventTime* argument is "YYYY-MM-DD hh:mm:ss". Note: the Preserve-On-Event logic expects events to be marked at half-minute time, so *EventTime* argument is adjusted accordingly. When adding an already registered event this is updated using the current sessions params.

```
COM1> epl, 2019-01-01 00:00:00
$R: epl, 2019-01-01 00:00:00
PreserveLogging, 2019-01-01 00:00:00
COM1>
```

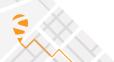

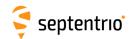

| spoe | setPreserveOnEvent | Cd          | Event       | TimeBefore | TimeAfter        |  |  |  |
|------|--------------------|-------------|-------------|------------|------------------|--|--|--|
| gpoe | getPreserveOnEvent | Cd          |             |            |                  |  |  |  |
|      |                    | + LOG1 LOG8 | <u>none</u> |            | 0 <u>15</u> 1440 |  |  |  |
|      |                    | all         | + EventA    | min        | min              |  |  |  |
|      |                    |             | + EventB    |            |                  |  |  |  |
|      |                    |             | + Command   |            |                  |  |  |  |
|      |                    |             |             |            |                  |  |  |  |

RxControl: Logging > Internal Logging Settings > Log Sessions

This command defines the criterium to use to preserve a file from automatic deletion. It is applicable to log sessions configured in PreserveOnEvent mode with the **setLogSession** command, and only to files logged in one of the IGS file naming modes.

Preserved files will not be deleted by the auto-delete functionality, and they will also be the last to be deleted when the receiver attempts to free-up disk space when the disk is full. Refer to the **setLogSession** command for further details.

The *Event* argument specifies the events that trigger files to be preserved. EventA and EventB refer to the two external event inputs of the receiver. Command refers to the on demand event log preserving command.

*TimeBefore* tells the receiver to preserve all the files that contain data for the last *TimeBefore* minutes before the event occurred.

*TimeAfter* tells the receiver to preserve all the files that contain data until *TimeAfter* minutes past the occurence of the event.

Note that only files that are logged under the IGS file naming can be preserved. Preserved files are marked as "preserve=on" when issuing the **lstDiskInfo** command. A list of events that occurred during logging can be seen with the **lstDiskEvent** command.

#### Example

If, for the LOG1 session, you want to preserve NMEA files that contain data at least 15 minutes before and 15 minutes after an EventA or EventB occurred, use:

```
COM1> sls, LOG1, Enabled, DSK1, "Example", After2Days, Medium,
    PreserveOnEvent <CR>
$R: sls, LOG1, Enabled, DSK1, "Example", After2Days, Medium,
    PreserveOnEvent
    LogSession, LOG1, Enabled, DSK1, "Example", After2Days, Medium,
        PreserveOnEvent

COM1> snlp, LOG1, IGS1H, "log", off <CR>
$R: snlp, LOG1, IGS1H, "log", off
    NMEALogging, LOG1, IGS1H, "log", off

COM1> spoe, LOG1, EventA+EventB <CR>
$R: spoe, LOG1, EventA+EventB
    PreserveOnEvent, LOG1, EventA+EventB, 15, 15
```

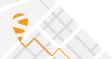

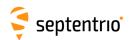

| lrf | IstRecordedFile | Disk         | FileName (60) |  |  |  |  |
|-----|-----------------|--------------|---------------|--|--|--|--|
|     |                 | DSK1<br>DSK2 |               |  |  |  |  |

Use this command to retrieve the contents of one of the log files on the disk identified with the *Disk* argument. DSK1 is the internal disk and DSK2 is the external disk (USB drive).

The reply to this command consists in a succession of blocks starting with the "\$-- BLOCK" header, and terminating with the pseudo-prompt "---->" (see section Section 3.1.3, "Command Replies" for details). The decoding program must remove these headers and pseudo-prompts to recover the original file contents.

The download speed is highly influenced by the processor load. To speed up the download, it is recommended to stop the signal tracking, which can be done by typing the following command before starting the download: **setSatelliteTracking**, **none**.

The file download can be interrupted by sending ten uppercase "S" characters (simply by holding the "shift-S" key pressed) to the connection through which the download is taking place.

#### Examples

To output the contents of the internal log file named log.sbf on the first disk (DSK1), use:

```
COM1> lrf, DSK1, log.sbf <CR>
$R; lrf, DSK1, log.sbf
... Here comes the content of log.sbf ...
COM1>
```

If the file log.sbf does not exist, an error is returned:

```
COM1> lrf, DSK1, log.sbf <CR>
$R? lstRecordedFile: Argument 'FileName' could not be handled!
COM1>
```

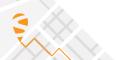

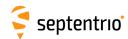

| erf | exeRemoveFile | Disk | FileName (200) |  |  |  |  |
|-----|---------------|------|----------------|--|--|--|--|
| grf | getRemoveFile |      |                |  |  |  |  |
|     |               | DSK1 | <u>none</u>    |  |  |  |  |
|     |               | DSK2 | all            |  |  |  |  |
|     |               |      |                |  |  |  |  |

RxControl: Logging > Remove Internal File

Use this command to remove one file or an entire directory from the disk identified by the *Disk* argument. DSK1 is the internal disk and DSK2 is the external disk (USB drive).

If *FileName* is the name of a file, only that single file is removed from the disk. Files in a directory can be specified using dirname/filename.

If *FileName* is the name of a directory, the entire directory is deleted, except the file currently written to, if any.

If the reserved string all is used for the *FileName* argument, all files are removed from the selected disk, except the file currently written to, if any.

If there is no file nor directory named *FileName* on the disk or if the file is currently written to, an error message is returned.

#### **Examples**

To remove the file "ATRX2980.03\_" from directory "03298", use:

```
COM1> erf, DSK1, 03298/ATRX2980.03_ <CR>
$R: erf, DSK1, 03298/ATRX2980.03_
   RemoveFile, DSK1, "03298/ATRX2980.03_"
COM1>
```

To remove all files from DSK1, use:

```
COM1> erf, DSK1, all <CR>
$R: erf, DSK1, all
  RemoveFile, DSK1, all
COM1>
```

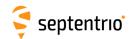

| srxl | setRINEXLogging | Cd         | FileDuration | ObsInterval | SignalTypes | ExtraObsTypes | RINEXVersion  | MixedNav  | FileTypes    | Archiving    |
|------|-----------------|------------|--------------|-------------|-------------|---------------|---------------|-----------|--------------|--------------|
| grxl | getRINEXLogging | Cd         |              |             |             |               |               |           |              |              |
|      |                 | +LOG1 LOG8 | none         | sec1        | none        | <u>none</u>   | v211          | off       | + <u>Obs</u> | <u>none</u>  |
|      |                 | all        | hour1        | sec2        | + GPSL1CA   | + Dx          | v304ShortName | <u>on</u> | + <u>Nav</u> | + Hatanaka   |
|      |                 |            | hour6        | sec5        | + GPSL1PY   | + Sx          | <u>v304</u>   |           | + Met        | + GroupInTar |
|      |                 |            | hour24       | sec10       | + GPSL2PY   | + Channel     | v305          |           | all          | + Compress   |
|      |                 |            | minute15     | sec15       | + GPSL2C    | all           | v400          |           |              |              |
|      |                 |            |              | sec30       | + GPSL5     |               |               |           |              |              |
|      |                 |            |              | sec60       | + GPSL1C    |               |               |           |              |              |
|      |                 |            |              |             | + GLOL1CA   |               |               |           |              |              |
|      |                 |            |              |             | +GLOL1P     |               |               |           |              |              |
|      |                 |            |              |             | + GLOL2P    |               |               |           |              |              |
|      |                 |            |              |             | + GLOL2CA   |               |               |           |              |              |
|      |                 |            |              |             | + GLOL3     |               |               |           |              |              |
|      |                 |            |              |             | + GALL1BC   |               |               |           |              |              |
|      |                 |            |              |             | + GALE6BC   |               |               |           |              |              |
|      |                 |            |              |             | + GALE5a    |               |               |           |              |              |
|      |                 |            |              |             | + GALE5b    |               |               |           |              |              |
|      |                 |            |              |             | + GALE5     |               |               |           |              |              |
|      |                 |            |              |             | + GEOL1     |               |               |           |              |              |
|      |                 |            |              |             | + GEOL5     |               |               |           |              |              |
|      |                 |            |              |             | + BDSB1I    |               |               |           |              |              |
|      |                 |            |              |             | + BDSB2I    |               |               |           |              |              |
|      |                 |            |              |             | + BDSB3I    |               |               |           |              |              |
|      |                 |            |              |             | +BDSB1C     |               |               |           |              |              |
|      |                 |            |              |             | +BDSB2a     |               |               |           |              |              |
|      |                 |            |              |             | + BDSB2b    |               |               |           |              |              |
|      |                 |            |              |             | + QZSL1CA   |               |               |           |              |              |
|      |                 |            |              |             | + QZSL2C    |               |               |           |              |              |
|      |                 |            |              |             | + QZSL5     |               |               |           |              |              |
|      |                 |            |              |             | +QZSL1C     |               |               |           |              |              |
|      |                 |            |              |             | +QZSL1S     |               |               |           |              |              |
|      |                 |            |              |             | + QZSL5S    |               |               |           |              |              |
|      |                 |            |              |             | + QZSL1CB   |               |               |           |              |              |
|      |                 |            |              |             | + NAVICL5   |               |               |           |              |              |
|      |                 |            |              |             | all         |               |               |           |              |              |
|      |                 |            |              |             | l un        |               |               |           |              |              |
|      |                 |            | 1            |             | ·           | 1             |               |           | ·            |              |

RxControl: Logging > Internal RINEX Logging > RINEX Logging Options

Use this command to configure RINEX file logging in the log session identified with the *Cd* argument.

The argument *FileDuration* specifies whether a new RINEX file should be started every 15 minutes, every hour, 6 hours or every day. When *FileDuration* is set to none, RINEX logging is disabled and all following arguments are ignored.

*ObsInterval* specifies the interval of the observation records.

*SignalTypes* sets the list of signals to encode in the RINEX observation files. The more signals are selected, the bigger the RINEX files.

By default, the RINEX files contain the code and carrier phase observables. The *ExtraObsTypes* argument allows to also include the Doppler (obs code Dx), the  $C/N_0$  (obs code Sx), or the channel number (obs code X).

The argument *RinexVersion* selects which RINEX version to use. v304ShortName generates a v3.04 file, but still using the DOS file naming convention of v2.xx.

The argument  $\it MixedNav$  specifies whether the navigation data is stored in separate files for each constellation ( $\it MixedNav$  set to off), or in a single mixed file ( $\it MixedNav$  set to on). This argument is ignored if  $\it RINEXVersion$  is v211. Note that QZSS and BeiDou navigation data are only available in the mixed navigation file.

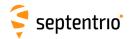

By default, all types of RINEX files will be logged (observation, navigation and meteo) if the relevant data is available. This can be changed with the *FileTypes* argument.

The Archiving argument defines the type of post-processing (archiving and/or compression) to apply at the end of each FileDuration interval. Hatanaka enables Hatanaka compression of the observation file, GroupInTar groups all RINEX files (possibly after Hatanaka compression) into a .tar archive, and Compress enables gzip compression. The different options can be enabled individually, or combined with the "+" sign. The order of execution is Hatanaka, GroupInTar and, finally, Compress. After post-processing, the original files are deleted.

In the RINEX file names, the 4-character station identifier is the first four letters of the station code as set by the **setMarkerParameters** command. If the station code is empty, the first four letters of the marker name are used instead. The monument index, receiver index and country code needed to generate long file names (used by the receiver for RINEX v3.04 or above) are also set with the **setMarkerParameters** command.

If desired, it is also possible to add a log session ID prefix to all RINEX file names. This is enabled with the **setGlobalFileNamingOptions** command.

RINEX files are put in daily directories, the directory name being of the form yyddd with yy the 2-digit year and ddd the day of year.

If a RINEX file is currently being logged when issuing this command, the new settings will only be applied when the next RINEX file will be started. This occurs at a rate specified by *FileDuration*. To force the new settings to be immediately applied, RINEX logging must be temporarily stopped (*FileDuration* set to none) and then re-enabled. Changing the RINEX settings (e.g. changing the list of signals to be stored in RINEX) results in the past data to be overwritten in the RINEX file.

#### Example

To create daily RINEX files with the observation file containing only GPS L1CA data at a 30-s interval, and to enable Hatanaka and gzip compression, use:

```
COM1> srx1, LOG1, hour24, sec30, GPSL1CA,,,, Hatanaka+Compress <CR>
$R: srx1, LOG1, hour24, sec30, GPSL1CA,,,, Hatanaka+Compress
RINEXLogging, LOG1, hour24, sec30, GPSL1CA, none, v304, on, Obs+
Nav+Met, Hatanaka+Compress
COM1>
```

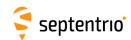

| smsl   | setRTCMMSMLogging          | Cd         | FileDuration | Compression | Messages                 | ObsInterval  |  |  |
|--------|----------------------------|------------|--------------|-------------|--------------------------|--------------|--|--|
| gmsl   | getRTCMMSMLogging          | Cd         | Thebaration  | Compression | Wessuges                 | Obstitutival |  |  |
| gilisi | geth i Civilia Sin Logging | +LOG1 LOG8 | none         | off         | none                     | msec100      |  |  |
|        |                            | all        | hour1        | on          | + RTCM1006               | msec200      |  |  |
|        |                            | all        | hour6        | 011         | + RTCM1008               | msec500      |  |  |
|        |                            |            | hour24       |             | + RTCM1013               | sec1         |  |  |
|        |                            |            | minute15     |             | + RTCM1019               | sec2         |  |  |
|        |                            |            | ininate 13   |             | + RTCM1020               | sec5         |  |  |
|        |                            |            |              |             | + RTCM1020<br>+ RTCM1033 |              |  |  |
|        |                            |            |              |             | + RTCM1033               | sec10        |  |  |
|        |                            |            |              |             | + RTCM1041<br>+ RTCM1042 | sec15        |  |  |
|        |                            |            |              |             |                          | sec30        |  |  |
|        |                            |            |              |             | + RTCM1044               | sec60        |  |  |
|        |                            |            |              |             | + RTCM1045               |              |  |  |
|        |                            |            |              |             | + RTCM1046               |              |  |  |
|        |                            |            |              |             | + RTCM1074               |              |  |  |
|        |                            |            |              |             | + RTCM1075               |              |  |  |
|        |                            |            |              |             | + RTCM1076               |              |  |  |
|        |                            |            |              |             | + RTCM1077               |              |  |  |
|        |                            |            |              |             | + RTCM1084               |              |  |  |
|        |                            |            |              |             | + RTCM1085               |              |  |  |
|        |                            |            |              |             | + RTCM1086               |              |  |  |
|        |                            |            |              |             | + RTCM1087               |              |  |  |
|        |                            |            |              |             | + RTCM1094               |              |  |  |
|        |                            |            |              |             | + RTCM1095               |              |  |  |
|        |                            |            |              |             | + RTCM1096               |              |  |  |
|        |                            |            |              |             | + RTCM1097               |              |  |  |
|        |                            |            |              |             | + RTCM1104               |              |  |  |
|        |                            |            |              |             | + RTCM1105               |              |  |  |
|        |                            |            |              |             | + RTCM1106               |              |  |  |
|        |                            |            |              |             | + RTCM1107               |              |  |  |
|        |                            |            |              |             | + RTCM1114               |              |  |  |
|        |                            |            |              |             | + RTCM1115               |              |  |  |
|        |                            |            |              |             | + RTCM1116               |              |  |  |
|        |                            |            |              |             | + RTCM1117               |              |  |  |
|        |                            |            |              |             | + RTCM1124               |              |  |  |
|        |                            |            |              |             | + RTCM1125               |              |  |  |
|        |                            |            |              |             | + RTCM1126               |              |  |  |
|        |                            |            |              |             | + RTCM1127               |              |  |  |
|        |                            |            |              |             | + RTCM1134               |              |  |  |
|        |                            |            |              |             | + RTCM1135               |              |  |  |
|        |                            |            |              |             | + RTCM1136               |              |  |  |
|        |                            |            |              |             | + RTCM1137               |              |  |  |
|        |                            |            |              |             | + RTCM1230               |              |  |  |
|        |                            |            |              |             | + MSM4                   |              |  |  |
|        |                            |            |              |             | + MSM5                   |              |  |  |
|        |                            |            |              |             | + MSM6                   |              |  |  |
|        |                            |            |              |             | + MSM7                   |              |  |  |
|        |                            |            |              |             | + Nav                    |              |  |  |
|        |                            |            |              |             | + Station                |              |  |  |
|        |                            |            |              |             |                          |              |  |  |

RxControl: Logging > Internal Logging Settings > RTCM-MSM Logging and Upload

Use this command to configure the logging of RTCM-MSM messages in the log session identified with the *Cd* argument.

The *FileDuration* argument specifies whether a new RTCM-MSM file should be started every 15 minutes, every hour, 6 hours or every day. When *FileDuration* is set to none, RTCM logging is disabled and all following arguments are ignored.

If compression is enabled with the *Compression* argument, the RTCM files are compressed. Compression takes place at file completion and the original non-compressed file is deleted.

The *Messages* argument specifies the RTCM message types to be logged. A short description of the supported RTCM v3.x message types can be found in appendix D.  ${\tt MSMi}$  enables the Multiple Signal Message - Type i from all constellations.  ${\tt Nav}$  enables all navigation message - Type i from all constellations.

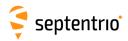

sages (ephemerides) and Station enables all station-related messages, as summarized in the table below.

| Messages | Description                                                              |
|----------|--------------------------------------------------------------------------|
| MSM4     | +RTCM1074 +RTCM1084 +RTCM1094 +RTCM1104 +RTCM1114<br>+RTCM1124 +RTCM1134 |
| MSM5     | +RTCM1075 +RTCM1085 +RTCM1095 +RTCM1105 +RTCM1115 +RTCM1125 +RTCM1135    |
| MSM6     | +RTCM1076 +RTCM1086 +RTCM1096 +RTCM1116 +RTCM1126 +RTCM1136              |
| MSM7     | +RTCM1077 +RTCM1087 +RTCM1097 +RTCM1107 +RTCM1117<br>+RTCM1127 +RTCM1137 |
| Nav      | +RTCM1019 +RTCM1020 +RTCM1041 +RTCM1042 +RTCM1044 +RTCM1045 +RTCM1046    |
| Station  | +RTCM1006 +RTCM1008 +RTCM1013 +RTCM1033 +RTCM1230                        |

The *ObsInterval* argument specifies the interval of the observation messages (RTCM1074 to RTCM1137). The ephemerides-related messages (eg. RTCM1019) are always logged onchange and the station messages are always logged once at the beginning of all files.

The RTCM-MSM file name follows the RINEX v3.02 convention, with the content characters being omitted and the format characters being set to <code>msm</code> (e.g. <code>SEPTOOBEL\_R\_20173260000\_06H\_60S.msm</code>). The 4-character station identifier is the first four letters of the station code as set by the <code>setMarkerParameters</code> command. If the station code is empty, the first four letters of the marker name are used instead. The other elements of the file names (monument index, receiver index and country code) are also set with the <code>setMarkerParameters</code> command.

If desired, it is also possible to add a log session ID prefix to all RTCM-MSM file names. This is enabled with the **setGlobalFileNamingOptions** command.

RTCM-MSM files are put in daily directories, the directory name being of the form yyddd with yy the 2-digit year and ddd the day of year.

## Example

To create daily RTCM-MSM files with the observation file containing all MSM7 messages at a 10-s interval, use:

COM1> sr31, LOG1, hour24, off, MSM7+Nav+Station, sec10 <CR>
\$R: sr31, LOG1, hour24, off, MSM7+Nav+Station, sec10
 RTCMMSMLogging, LOG1, Hour24, off, MSM7+Nav+Station, sec10
COM1>

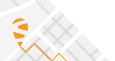

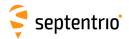

# 3.2.21 FTP Push of Log Files

| sbfp | setBINEXFTP | Cd          | Enable     | Server (40) | Path (64) | User (20) | Password (40) | FTPPort           | RetryIntrvI |  |
|------|-------------|-------------|------------|-------------|-----------|-----------|---------------|-------------------|-------------|--|
| gbfp | getBINEXFTP | Cd          |            |             |           |           |               |                   |             |  |
|      |             | + LOG1 LOG8 | <u>off</u> |             |           | anonymous |               | 1 <u>21</u> 65535 | <u>off</u>  |  |
|      |             | all         | on         |             |           |           |               |                   | min15       |  |
|      |             |             |            |             |           |           |               |                   | min30       |  |
|      |             |             |            |             |           |           |               |                   | hour1       |  |
|      |             |             |            |             |           |           |               |                   | hour6       |  |
|      |             |             |            |             |           |           |               |                   | day1        |  |
|      |             |             |            |             |           |           |               |                   |             |  |

RxControl: Logging > Internal Logging Settings > BINEX Logging and Upload

Use this command to specify where to FTP BINEX files logged in the log session identified by the *Cd* argument (BINEX FTP push).

The FTP push configuration is done for each session independently. The *Enable* arguments enables or disables FTP push for a given session. The next arguments specify the FTP server hostname or IP address, the path to the remote directory where to put the BINEX files, the login and password to use, and the FTP port. Note that the receiver encrypts the password so that it cannot be read back with the command **getBINEXFTP**.

The files are FTPed when they are complete, as prescribed by the *Duration* settings in the **setBINEXLoggingParameters** command.

If BINEX file compression is enabled with the **setBINEXLoggingParameters** command, the compressed files are FTPed.

The files are put in the remote directory specified in the *Path* argument. Special character sequences can be used to encode the file date in the path:  $\S_Y$  is replaced with the 2-digit year,  $\S_Y$  with the 4-digit year,  $\S_M$  with the month,  $\S_M$  with the day of the month,  $\S_M$  with the day of the year (starting with 001) and  $\S_M$  with the 3-letter month indication (e.g. Apr for April). To put a literal " $\S_M$ " in the path, use  $\S_M$ . After expansion, *Path* must not be longer than 80 characters.

If the directory specified in the *Path* argument does not exist on the remote server, it is created.

If the transfer or the directory creation fails, the receiver will periodically retry at a rate specified with the *RetryIntrvI* argument. The receiver will periodically retry the last 80 failed transfers for each log session. Setting the *RetryIntrvI* argument to off disables the FTP retries. Periodic retries continue for log sessions in disabled state, but are cancelled for log sessions in unused state (see the *State* argument of **setLogSession**). Pending retries are also cancelled when the *Enable* argument is set to off, or when the *Server* is changed.

```
COM1> sbfp, LOG1, on, myftp.com, mydata/%Y%m%d, myname, mypwd, 21,
    min30<CR>
$R: sbfp, LOG1, on, myftp.com, mydata/%Y%m%d, myname, mypwd, 21,
    min30
BINEXFTP, LOG1, on, myftp.com, mydata/%Y%m%d, myname, mypwd, 21,
    min30
COM1>
```

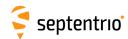

| efpt | exeFTPPushTest | Server (40) | Path (64) | User (20) | Password (40) | FTPPort           |  |  |
|------|----------------|-------------|-----------|-----------|---------------|-------------------|--|--|
| gfpt | getFTPPushTest |             |           |           |               |                   |  |  |
|      |                |             |           | anonymous |               | 1 <u>21</u> 65535 |  |  |
|      |                |             |           |           |               |                   |  |  |

RxControl: Logging > Test FTP Push to Server

Use this command to test write access to a FTP server.

The arguments specify the FTP server hostname or IP address, the path to the remote directory where write access will be tested, and the login and password to use. The *Path* may contain variable fields as explained in the **setSBFFTP** command.

Upon receiving this command, the receiver tries to connect to the specified FTP server and to write a short file in the directory specified with the *Path* argument. The file is then deleted from the FTP server.

The process can take several minutes depending on the network latency. At the end, a report message is posted in the activity log. This message can be retrieved with the <code>lstInternalFile</code>, <code>RxMessages</code>, and is also available in the <code>RxMessage</code> SBF block.

#### Example

COM1> efpt, myftp.com, mydata/%Y%m%d, myname, mypwd, 21<CR> \$R: efpt, myftp.com, mydata/%Y%m%d, myname, mypwd, 21 FTPPushTest, myftp.com, mydata/%Y%m%d, myname, mypwd, 21 COM1>

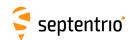

| snfp | setNMEAFTP | Cd          | Enable     | Server (40) | Path (64) | User (20) | Password (40) | FTPPort           | RetryIntrvI |  |
|------|------------|-------------|------------|-------------|-----------|-----------|---------------|-------------------|-------------|--|
| gnfp | getNMEAFTP | Cd          |            |             |           |           |               |                   |             |  |
|      |            | + LOG1 LOG8 | <u>off</u> |             |           | anonymous |               | 1 <u>21</u> 65535 | <u>off</u>  |  |
|      |            | all         | on         |             |           |           |               |                   | min15       |  |
|      |            |             |            |             |           |           |               |                   | min30       |  |
|      |            |             |            |             |           |           |               |                   | hour1       |  |
|      |            |             |            |             |           |           |               |                   | hour6       |  |
|      |            |             |            |             |           |           |               |                   | day1        |  |
|      |            |             |            |             |           |           |               |                   |             |  |

RxControl: Logging > Internal Logging Settings > NMEA Logging and Upload

Use this command to specify where to FTP NMEA files logged in the log session identified by the *Cd* argument (NMEA FTP push).

The FTP push configuration is done for each session independently. The *Enable* arguments enables or disables FTP push for a given session. The next arguments specify the FTP server hostname or IP address, the path to the remote directory where to put the NMEA files, the login and password to use, and the FTP port. Note that the receiver encrypts the password so that it cannot be read back with the command **getnmeaftp**.

FTP push is only available in IGS file naming mode (see the *NamingType* argument of the **setNMEALogging** command). Each time an NMEA file is ready in a given log session, it is FTPed to the specified server. For example, in IGS1H file naming mode, files are FTPed every hour.

If NMEA file compression is enabled with the **setNMEALogging** command, the compressed files are FTPed.

The files are put in the remote directory specified in the *Path* argument. Special character sequences can be used to encode the file date in the path:  $\S_Y$  is replaced with the 2-digit year,  $\S_Y$  with the 4-digit year,  $\S_M$  with the month,  $\S_M$  with the day of the month,  $\S_M$  with the day of the year (starting with 001) and  $\S_M$  with the 3-letter month indication (e.g. Apr for April). To put a literal " $\S_M$ " in the path, use  $\S_M$ . After expansion, *Path* must not be longer than 80 characters.

If the directory specified in the *Path* argument does not exist on the remote server, it is created.

If the transfer or the directory creation fails, the receiver will periodically retry at a rate specified with the *RetryIntrvI* argument. The receiver will periodically retry the last 80 failed transfers for each log session. Setting the *RetryIntrvI* argument to off disables the FTP retries. Periodic retries continue for log sessions in disabled state, but are cancelled for log sessions in unused state (see the *State* argument of **setLogSession**). Pending retries are also cancelled when the *Enable* argument is set to off, or when the *Server* is changed.

```
COM1> snfp, LOG1, on, myftp.com, mydata/%Y%m%d, myname, mypwd, 21,
    min30<CR>
$R: snfp, LOG1, on, myftp.com, mydata/%Y%m%d, myname, mypwd, 21,
    min30
    NMEAFTP, LOG1, on, myftp.com, mydata/%Y%m%d, myname, mypwd, 21,
    min30
COM1>
```

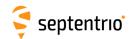

| srfp | setRINEXFTP | Cd          | Enable     | Server (40) | Path (64) | User (20) | Password (40) | FTPPort           | RetryIntrvl |   |
|------|-------------|-------------|------------|-------------|-----------|-----------|---------------|-------------------|-------------|---|
| grfp | getRINEXFTP | Cd          |            |             |           |           |               |                   |             |   |
|      |             | + LOG1 LOG8 | <u>off</u> |             |           | anonymous |               | 1 <u>21</u> 65535 | <u>off</u>  |   |
|      |             | all         | on         |             |           |           |               |                   | min15       |   |
|      |             |             |            |             |           |           |               |                   | min30       | į |
|      |             |             |            |             |           |           |               |                   | hour1       |   |
|      |             |             |            |             |           |           |               |                   | hour6       | 1 |
|      |             |             |            |             |           |           |               |                   | day1        |   |
|      |             |             |            |             |           |           |               |                   |             |   |

RxControl: Logging > Internal RINEX Logging > RINEX FTP Push Options

Use this command to specify where to FTP RINEX files logged in the log session identified by the *Cd* argument (RINEX FTP push).

The FTP push configuration is done for each session independently. The *Enable* arguments enables or disables FTP push for a given session. The next arguments specify the FTP server hostname or IP address, the path to the remote directory where to put the RINEX files, the login and password to use, and the FTP port. Note that the receiver encrypts the password so that it cannot be read back with the command **getRINEXFTP**.

The RINEX files are FTPed when they are complete, as prescribed by the *FileDuration* settings in the **setRINEXLogging** command.

If RINEX file compression is enabled with the **setRinexLogging** command, the compressed files are FTPed.

The files are put in the remote directory specified in the *Path* argument. Special character sequences can be used to encode the file date in the path: \$y is replaced with the 2-digit year, \$y with the 4-digit year, \$m with the month, \$d with the day of the month, and \$j with the day of the year (starting with 001) and \$b with the 3-letter month indication (e.g. Apr for April). To put a literal "\$" in the path, use \$\$. After expansion, *Path* must not be longer than 80 characters.

If the directory specified in the *Path* argument does not exist on the remote server, it is created

If the transfer or the directory creation fails, the receiver will periodically retry at a rate specified with the *RetryIntrvI* argument. The receiver will periodically retry the last 80 failed transfers for each log session. Setting the *RetryIntrvI* argument to off disables the FTP retries. Periodic retries continue for log sessions in disabled state, but are cancelled for log sessions in unused state (see the *State* argument of **setLogSession**). Pending retries are also cancelled when the *Enable* argument is set to off, or when the *Server* is changed.

```
COM1> srfp, LOG1, on, myftp.com, mydata/%Y%m%d, myname, mypwd, 21,
    min30<CR>
$R: srfp, LOG1, on, myftp.com, mydata/%Y%m%d, myname, mypwd, 21,
    min30
RINEXFTP, LOG1, on, myftp.com, mydata/%Y%m%d, myname, mypwd, 21,
    min30
COM1>
```

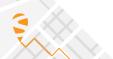

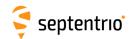

| smfp | setRTCMMSMFTP | Cd          | Enable     | Server (40) | Path (64) | User (20) | Password (40) | FTPPort           | RetryIntrvl |  |
|------|---------------|-------------|------------|-------------|-----------|-----------|---------------|-------------------|-------------|--|
| gmfp | getRTCMMSMFTP | Cd          |            |             |           |           |               |                   |             |  |
|      |               | + LOG1 LOG8 | <u>off</u> |             |           | anonymous |               | 1 <u>21</u> 65535 | <u>off</u>  |  |
|      |               | all         | on         |             |           |           |               |                   | min15       |  |
|      |               |             |            |             |           |           |               |                   | min30       |  |
|      |               |             |            |             |           |           |               |                   | hour1       |  |
|      |               |             |            |             |           |           |               |                   | hour6       |  |
|      |               |             |            |             |           |           |               |                   | day1        |  |
|      |               |             |            |             |           |           |               |                   |             |  |

RxControl: Logging > Internal Logging Settings > RTCM-MSM Logging and Upload

Use this command to specify where to FTP RTCM-MSM files logged in the log session identified by the *Cd* argument.

The FTP push configuration is done for each session independently. The *Enable* arguments enables or disables FTP push for a given session. The next arguments specify the FTP server hostname or IP address, the path to the remote directory where to put the RTCM-MSM files, the login and password to use, and the FTP port. Note that the receiver encrypts the password so that it cannot be read back with the command **getRTCMMSMFTP**.

The files are FTPed when they are complete, as prescribed by the *FileDuration* settings in the **setRTCMMSMLogging** command.

If file compression is enabled with the **setRTCMMSMLogging** command, the compressed files are FTPed.

The files are put in the remote directory specified in the *Path* argument. Special character sequences can be used to encode the file date in the path: \$y is replaced with the 2-digit year, \$y with the 4-digit year, \$m with the month, \$d with the day of the month, \$j with the day of the year (starting with 001) and \$b with the 3-letter month indication (e.g. Apr for April). To put a literal "\$" in the path, use \$\$. After expansion, *Path* must not be longer than 80 characters.

If the directory specified in the *Path* argument does not exist on the remote server, it is created

If the transfer or the directory creation fails, the receiver will periodically retry at a rate specified with the *RetryIntrvI* argument. The receiver will periodically retry the last 80 failed transfers for each log session. Setting the *RetryIntrvI* argument to off disables the FTP retries. Periodic retries continue for log sessions in disabled state, but are cancelled for log sessions in unused state (see the *State* argument of **setLogSession**). Pending retries are also cancelled when the *Enable* argument is set to off, or when the *Server* is changed.

```
COM1> smfp, LOG1, on, myftp.com, mydata/%Y%m%d, myname, mypwd, 21,
    min30<CR>
$R: smfp, LOG1, on, myftp.com, mydata/%Y%m%d, myname, mypwd, 21,
    min30
    RTCMMSMFTP, LOG1, on, myftp.com, mydata/%Y%m%d, myname, mypwd,
        21, min30
COM1>
```

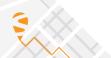

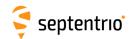

| ssfp | setSBFFTP | Cd          | Enable     | Server (40) | Path (64) | User (20) | Password (40) | FTPPort           | RetryIntrvl |  |
|------|-----------|-------------|------------|-------------|-----------|-----------|---------------|-------------------|-------------|--|
| gsfp | getSBFFTP | Cd          |            |             |           |           |               |                   |             |  |
|      |           | + LOG1 LOG8 | <u>off</u> |             |           | anonymous |               | 1 <u>21</u> 65535 | <u>off</u>  |  |
|      |           | all         | on         |             |           |           |               |                   | min15       |  |
|      |           |             |            |             |           |           |               |                   | min30       |  |
|      |           |             |            |             |           |           |               |                   | hour1       |  |
|      |           |             |            |             |           |           |               |                   | hour6       |  |
|      |           |             |            |             |           |           |               |                   | day1        |  |
|      |           |             |            |             |           |           |               |                   |             |  |

RxControl: Logging > Internal Logging Settings > SBF Logging and Upload

Use this command to specify where to FTP SBF files logged in the log session identified by the *Cd* argument (SBF FTP push).

The FTP push configuration is done for each session independently. The *Enable* arguments enables or disables FTP push for a given session. The next arguments specify the FTP server hostname or IP address, the path to the remote directory where to put the SBF files, the login and password to use, and the FTP port. Note that the receiver encrypts the password so that it cannot be read back with the command **getSBFFTP**.

FTP push is only available in IGS file naming mode (see the **setFileNaming** command). Each time an SBF file is ready in a given log session, it is FTPed to the specified server. For example, in IGS1H file naming mode, files are FTPed every hour.

If SBF file compression is enabled with the **setFileNaming** command, the compressed files are FTPed.

The files are put in the remote directory specified in the *Path* argument. Special character sequences can be used to encode the file date in the path: \$y is replaced with the 2-digit year, \$y with the 4-digit year, \$m with the month, \$d with the day of the month, \$j with the day of the year (starting with 001) and \$b with the 3-letter month indication (e.g. Apr for April). To put a literal "\$" in the path, use \$\$. After expansion, *Path* must not be longer than 80 characters.

If the directory specified in the *Path* argument does not exist on the remote server, it is created.

If the transfer or the directory creation fails, the receiver will periodically retry at a rate specified with the *RetryIntrvI* argument. The receiver will periodically retry the last 80 failed transfers for each log session. Setting the *RetryIntrvI* argument to off disables the FTP retries. Periodic retries continue for log sessions in disabled state, but are cancelled for log sessions in unused state (see the *State* argument of **setLogSession**). Pending retries are also cancelled when the *Enable* argument is set to off, or when the *Server* is changed.

```
COM1> ssfp, LOG1, on, myftp.com, mydata/%Y%m%d, myname, mypwd, 21,
    min30<CR>
$R: ssfp, LOG1, on, myftp.com, mydata/%Y%m%d, myname, mypwd, 21,
    min30
    SBFFTP, LOG1, on, myftp.com, mydata/%Y%m%d, myname, mypwd, 21,
    min30
COM1>
```

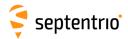

# 3.2.22 CloudIt Configuration

| lal | IstAuthorizationLinkCloudIt | Server                                |  |  |  |  |
|-----|-----------------------------|---------------------------------------|--|--|--|--|
|     |                             | + Cloud1<br>+ Cloud2<br>Cloud8<br>all |  |  |  |  |

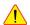

CloudIt is a beta feature and the command description below is subject to change.

Use this command to get the authorization link of a specific CloudIt server defined by the Server argument. The selected server should be already configured using the **setCloudItConfig**. You need to visit the given link through a web browser.

If it is your first time to login, you should get a login web page. After entering your credentials and logging in, you should be directed to a "consent screen" where you give your consent to the receiver to access your storage server (you may not get this "consent screen" if your server administrator has configured the authorization server to skip this step).

The next page should display a code that you will need to copy back to the receiver using the exeAuthorizeCloudIt command.

The full workflow of CloudIt is described in section 1.23.

### Example

To ouput the authorization link of Cloud1, use:

```
lstAuthorizationLinkCloudIt, Cloud1 <CR>
$R; lstAuthorizationLinkCloudIt, cloud1
--->
$-- BLOCK 1 / 1
http://myauthurl.com/auth?client_id=myclientid&scope=readwrite&
   response_type=code
COM1>
```

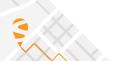

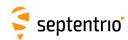

| sbci | setBINEXCloudIt | Cd         | Server        | Path (64) | Retry      |  |  |  |
|------|-----------------|------------|---------------|-----------|------------|--|--|--|
| gbci | getBINEXCloudIt | Cd         |               |           |            |  |  |  |
|      |                 | +LOG1 LOG8 | <u>off</u>    |           | <u>off</u> |  |  |  |
|      |                 | all        | Cloud1 Cloud8 |           | min15      |  |  |  |
|      |                 |            |               |           | min30      |  |  |  |
|      |                 |            |               |           | hour1      |  |  |  |
|      |                 |            |               |           | hour6      |  |  |  |
|      |                 |            |               |           | day1       |  |  |  |
|      |                 |            |               |           |            |  |  |  |

RxControl: Logging > Internal Logging Settings > BINEX Logging and Upload

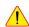

! CloudIt is a beta feature and the command description below is subject to change.

Use this command to specify where to upload BINEX files logged in the log session identified by the *Cd* argument (BINEX CloudIt). CloudIt configuration is done for each session independently. The *Server* argument enables CloudIt for a given log session and specifies to which server the BINEX files will be uploaded to. The selected *Server* must have been already configured using **setCloudItConfig** command before enabling CloudIt for a given session. If a non-configured *Server* is selected, the upload attempt will fail. To disable CloudIt for a given session, the *Server* argument should be set to off.

The next argument specifies the path to the remote directory where to put the BINEX files in the remote server.

The RINEX files are uploaded when they are complete, as prescribed by the *FileDuration* settings in the **setBINEXLoggingParameters** command.

If BINEX file compression is enabled with the **setBINEXLoggingParameters** command, the compressed files are uploaded. The files are put in the remote directory specified in the *Path* argument.

Special character sequences can be used to encode the file date in the path: y is replaced with the 2-digit year, y with the 4-digit year, m with the month, d with the day of the month, and j with the day of the year (starting with 001). To put a literal "%" in the path, use k. After expansion, Path must not be longer than 80 characters.

The *Path* argument is sent as a parameter to the *Server* according to the API description, and it is up to the server to manage the folder creation.

If the transfer fails, the receiver will periodically retry at a rate specified with the *RetryIntrvI* argument. The receiver will periodically retry the last 80 failed transfers for each log session. Setting the *RetryIntrvI* argument to off disables the CloudIt retries. Periodic retries continue for log sessions in disabled state, but are cancelled for log sessions in unused state (see the *State* argument of **setLogSession**). Pending retries are also cancelled when the *Server* is changed or set to off.

```
COM1> sbci, LOG1, Cloud1, newfolder, min30<CR>
$R: sbci, LOG1, Cloud1, newfolder, min30
   BINEXCloudIt, LOG1, Cloud1, newfolder, min30
COM1>
```

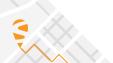

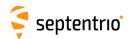

| scic | setCloudItConfig | Server                    | Name (32) | ClientID (128) | ClientSecret (128) | AuthURL (255) | TokenURL (255) | Endpoint (255) | Scope (64) | RedirectURI (255) |
|------|------------------|---------------------------|-----------|----------------|--------------------|---------------|----------------|----------------|------------|-------------------|
| gcic | getCloudItConfig | Server                    |           |                |                    |               |                |                |            |                   |
|      |                  | + Cloud1<br>Cloud8<br>all |           |                |                    |               |                |                |            |                   |

RxControl: Logging > CloudIt > CloudIt Servers

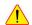

CloudIt is a beta feature and the command description below is subject to change.

As described in the section 1.23, CloudIt uses the OAuth2 protocol to authorize a user to upload logged files to a resource server.

Use this command to configure a CloudIt server identified by the Server argument. The Server argument defines where the logged files will be uploaded.

The Name argument is optional and helps the user to identify the server during the configuration process.

All the next arguments are required. The ClientID and ClientSecret arguments identify the application to the authentication server as described in section 1.23. Note that the receiver encrypts the ClientSecret so that it cannot be read back with the command getCloudItConfig.

The AuthURL is the Authorization Endpoint. The TokenURL is the token endpoint that the receiver will use to obtain tokens. The Endpoint argument is the upload endpoint in the resource server where the files will be stored. The RedirectURI (optional) is the URI where the user will be redirected to after a successfull authentication to get the authorization code. All the endpoints should be valid http(s):// URLs.

The Scope defines the access scope of the receiver to the resource server. For example, if SBF files will be uploaded, the receiver should have the access to write files to the remote directory defined by the Path argument in setSBFCloudIt. If the receiver does not have the right to write to the remote directory, the upload attempts will fail.

When all the arguments are all set, the next step is authentication using the link given by the lstAuthorizationLinkCloudIt command.

The full workflow of CloudIt is described in section 1.23.

```
scic, Cloud1, MyServerName, myclientid, mysecret,
  http://www.mysauthserver.com/oauth2/auth/,
  http://www.mysauthserver.com/oauth2/token/,
  http://www.resourceserver.com/api/upload/, readwrite,
  http://www.myserver.com/api/<CR>
$R: scic, Cloud1, MyServerName, myclientid, mysecret, http://www.
  mysauthserver.com/oauth2/auth/, http://www.mysauthserver.com/
   oauth2/token/, http://www.resourceserver.com/api/upload/,
   readwrite, http://www.myserver.com/api/
 CloudItConfig, Cloud1, MyServerName, myclientid, mysecret, http
     ://www.mysauthserver.com/oauth2/auth/, http://www.
    mysauthserver.com/oauth2/token/, http://www.resourceserver.com
     /api/upload/, readwrite, http://www.myserver.com/api/
```

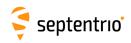

COM1>

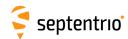

| edci | exeDisconnectCloudIt | Server        |  |  |  |  |
|------|----------------------|---------------|--|--|--|--|
| gdci | getDisconnectCloudIt |               |  |  |  |  |
|      |                      | Cloud1 Cloud8 |  |  |  |  |

RxControl: Logging > CloudIt > Disconnect from CloudIt Server

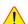

Cloudit is a beta feature and the command description below is subject to change.

Use this command to disconnect the receiver from the resource server defined by the Server argument.

When the receiver is disconnected, it cannot upload files to the server anymore. If this command is used while a file is being uploaded, the upload will continue until it succeeds or fails. In case it succeeds, no additional files are uploaded. In case it fails, the next upload attempts for the same file will fail and the file will not be uploaded.

## Example

COM1> edci, Cloud1<CR> \$R: edci, Cloud1 DisconnectCloudIt, Cloud1 COM1>

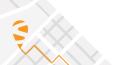

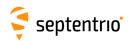

| era | exeAuthorizeCloudIt Server | AuthCode (1024) |  |  |  |  |
|-----|----------------------------|-----------------|--|--|--|--|
|     | Cloud1<br>Cloud2           | Cloud8          |  |  |  |  |

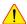

CloudIt is a beta feature and the command description below is subject to change.

Use this command to authorize the receiver to access the resource server by setting the authorization code Authcode to the specified server defined by the Server argument.

The authorization code Authcode lifetime is usually short and depends on the admin configuration of the authorization server. If the lifetime of the authorization code is exceeded before executing **exeAuthorizeCloudIt**, the authorization will fail.

If an Authcode has been already used for a successful authorization, it cannot be used anymore. If the server needs to be reauthorized, the server will need a new code. This new code is generated by revisiting the link provided by the **lstAuthorizationLinkCloudIt**.

The process can take several minutes depending on the network latency. At the end, a report message is posted in the activity log. The result of the authorization attempt can be found in the receiver messages with the lstInternalFile, RxMessages command, and is also available in the RxMessage SBF block.

### Example

COM1> erac, Cloud1, L2544MLKJLKJSDsd5444QSD<CR>

\$R: erac, Cloud1, L2544MLKJLKJSDsd5444QSD exeAuthorizeCloudIt, Cloud1, L2544MLKJLKJSDsd5444QSD COM1>

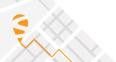

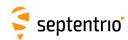

| snci | setNMEACloudIt | Cd         | Server        | Path (64) | Retry      |  |  |  |
|------|----------------|------------|---------------|-----------|------------|--|--|--|
| gnci | getNMEACloudIt | Cd         |               |           |            |  |  |  |
|      |                | +LOG1 LOG8 | <u>off</u>    |           | <u>off</u> |  |  |  |
|      |                | all        | Cloud1 Cloud8 |           | min15      |  |  |  |
|      |                |            |               |           | min30      |  |  |  |
|      |                |            |               |           | hour1      |  |  |  |
|      |                |            |               |           | hour6      |  |  |  |
|      |                |            |               |           | day1       |  |  |  |
|      |                |            |               |           |            |  |  |  |

RxControl: Logging > Internal Logging Settings > NMEA Logging and Upload

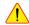

CloudIt is a beta feature and the command description below is subject to change.

Use this command to specify where to upload NMEA files logged in the log session identified by the *Cd* argument (NMEA CloudIt). CloudIt configuration is done for each session independently. The *Server* argument enables CloudIt for a given log session and specifies to which server the NMEA files will be uploaded to. The selected *Server* must have been already configured using **setCloudItConfig** command before enabling CloudIt for a given session. If a non-configured *Server* is selected, the upload attempt will fail. To disable CloudIt for a given session, the *Server* argument should be set to off.

The next argument specifies the path to the remote directory where to put the NMEA files in the remote server.

CloudIt is only available in IGS file naming mode (see the setFileNaming command). Each time an NMEA file is ready in a given log session, it is uploaded with CloudIt to the specified server. For example, in IGS1H file naming mode, files are uploaded every hour.

If NMEA file compression is enabled with the **setFileNaming** command, the compressed files are uploaded. The files are put in the remote directory specified in the *Path* argument.

Special character sequences can be used to encode the file date in the path: \$y is replaced with the 2-digit year, \$y with the 4-digit year, \$y with the month, \$z with the day of the month, and \$z with the day of the year (starting with 001). To put a literal "\%" in the path, use \$x. After expansion, Path must not be longer than 80 characters.

The *Path* argument is sent as a parameter to the *Server* according to the API description, and it is up to the server to manage the folder creation. If the transfer fails, the receiver will periodically retry at a rate specified with the *RetryIntrvI* argument. The receiver will periodically retry the last 80 failed transfers for each log session. Setting the *RetryIntrvI* argument to off disables the Cloudlt retries. Periodic retries continue for log sessions in disabled state, but are cancelled for log sessions in unused state (see the *State* argument of **setLogSession**). Pending retries are also cancelled when the *Server* is changed or set to off.

## Example

COM1> snci, LOG1, Cloud1, newfolder, min30<CR>
\$R: snci, LOG1, Cloud1, newfolder, min30
 NMEACloudIt, LOG1, Cloud1, newfolder, min30
COM1>

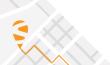

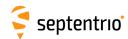

| srci | setRINEXCloudIt | Cd         | Server        | Path (64) | Retry      |  |  |  |
|------|-----------------|------------|---------------|-----------|------------|--|--|--|
| grci | getRINEXCloudIt | Cd         |               |           |            |  |  |  |
|      |                 | +LOG1 LOG8 | <u>off</u>    |           | <u>off</u> |  |  |  |
|      |                 | all        | Cloud1 Cloud8 |           | min15      |  |  |  |
|      |                 |            |               |           | min30      |  |  |  |
|      |                 |            |               |           | hour1      |  |  |  |
|      |                 |            |               |           | hour6      |  |  |  |
|      |                 |            |               |           | day1       |  |  |  |
|      |                 |            |               |           |            |  |  |  |

RxControl: Logging > Internal RINEX Logging > RINEX CloudIt Options

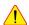

CloudIt is a beta feature and the command description below is subject to change.

Use this command to specify where to upload RINEX files logged in the log session identified by the *Cd* argument (RINEX Cloudlt). Cloudlt configuration is done for each session independently. The *Server* argument enables Cloudlt for a given log session and specifies to which server the RINEX files will be uploaded to. The selected *Server* must have been already configured using **setCloudItConfig** command before enabling Cloudlt for a given session. If a non-configured *Server* is selected, the upload attempt will fail. To disable Cloudlt for a given session, the *Server* argument should be set to off. The next argument specifies the path to the remote directory where to put the RINEX files in the remote server.

The RINEX files are uploaded when they are complete, as prescribed by the *FileDuration* settings in the **setRinexLogging** command.

If RINEX file compression is enabled with the **setRinexLogging** command, the compressed files are uploaded. The files are put in the remote directory specified in the *Path* argument.

Special character sequences can be used to encode the file date in the path:  $\S_Y$  is replaced with the 2-digit year,  $\S_Y$  with the 4-digit year,  $\S_M$  with the month,  $\S_Y$  with the day of the month, and  $\S_Y$  with the day of the year (starting with 001). To put a literal " $\S_Y$ " in the path, use  $\S_Y$ . After expansion, Path must not be longer than 80 characters.

The *Path* argument is sent as a parameter to the *Server* according to the API description, and it is up to the server to manage the folder creation.

If the transfer fails, the receiver will periodically retry at a rate specified with the *RetryIntrvI* argument. The receiver will periodically retry the last 80 failed transfers for each log session. Setting the *RetryIntrvI* argument to off disables the CloudIt retries. Periodic retries continue for log sessions in disabled state, but are cancelled for log sessions in unused state (see the *State* argument of **setLogSession**). Pending retries are also cancelled when the *Server* is changed or set to off.

```
COM1> srci, LOG1, Cloud1, newfolder, min30<CR>
$R: srci, LOG1, Cloud1, newfolder, min30
   RINEXCloudIt, LOG1, Cloud1, newfolder, min30
COM1>
```

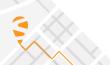

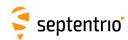

| srmi | setRTCMMSMCloudIt | Cd         | Server        | Path (64) | Retry      |  |  |  |
|------|-------------------|------------|---------------|-----------|------------|--|--|--|
| grmi | getRTCMMSMCloudIt | Cd         |               |           |            |  |  |  |
|      |                   | +LOG1 LOG8 | <u>off</u>    |           | <u>off</u> |  |  |  |
|      |                   | all        | Cloud1 Cloud8 |           | min15      |  |  |  |
|      |                   |            |               |           | min30      |  |  |  |
|      |                   |            |               |           | hour1      |  |  |  |
|      |                   |            |               |           | hour6      |  |  |  |
|      |                   |            |               |           | day1       |  |  |  |
|      |                   |            |               |           |            |  |  |  |

RxControl: Logging > Internal Logging Settings > RTCM-MSM Logging and Upload

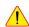

CloudIt is a beta feature and the command description below is subject to change.

Use this command to specify where to upload RTCM-MSM files logged in the log session identified by the Cd argument (RTCM-MSM CloudIt). CloudIt configuration is done for each session independently. The Server argument enables CloudIt for a given log session and specifies to which server the RTCM-MSM files will be uploaded. The selected Server must have been already configured using **setCloudItConfig** command before enabling CloudIt for a given session. If a non-configured Server is selected, the upload attempt will fail. To disable CloudIt for a given session, the *Server* argument should be set to off.

The next argument specifies the path to the remote directory where to put the RTCM-MSM files in the remote server.

The files are uploaded when they are complete, as prescribed by the FileDuration settings in the **setRTCMMSMLogging** command.

If RTCM-MSM file compression is enabled with the setRTCMMSMLogging command, the compressed files are uploaded. The files are put in the remote directory specified in the Path argument.

Special character sequences can be used to encode the file date in the path: %y is replaced with the 2-digit year, %Y with the 4-digit year, %m with the month, %d with the day of the month, and % j with the day of the year (starting with 001). To put a literal "%" in the path, use %%. After expansion, Path must not be longer than 80 characters.

The Path argument is sent as a parameter to the Server according to the API description, and it is up to the server to manage the folder creation.

If the transfer fails, the receiver will periodically retry at a rate specified with the RetryIntrvI argument. The receiver will periodically retry the last 80 failed transfers for each log session. Setting the *RetryIntrvI* argument to off disables the CloudIt retries. Periodic retries continue for log sessions in disabled state, but are cancelled for log sessions in unused state (see the State argument of **setLogSession**). Pending retries are also cancelled when the Server is changed or set to off.

```
COM1> srmi, LOG1, Cloud1, newfolder, min30<CR>
$R: srmi, LOG1, Cloud1, newfolder, min30
 RTCMMSMCloudIt, LOG1, Cloud1, newfolder, min30
COM1>
```

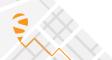

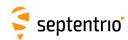

| ssci | setSBFCloudIt | Cd          | Server        | Path (64) | Retry      |  |  |  |
|------|---------------|-------------|---------------|-----------|------------|--|--|--|
| gsci | getSBFCloudIt | Cd          |               |           |            |  |  |  |
|      |               | + LOG1 LOG8 | <u>off</u>    |           | <u>off</u> |  |  |  |
|      |               | all         | Cloud1 Cloud8 |           | min15      |  |  |  |
|      |               |             |               |           | min30      |  |  |  |
|      |               |             |               |           | hour1      |  |  |  |
|      |               |             |               |           | hour6      |  |  |  |
|      |               |             |               |           | day1       |  |  |  |
|      |               |             |               |           |            |  |  |  |

RxControl: Logging > Internal Logging Settings > SBF Logging and Upload

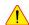

CloudIt is a beta feature and the command description below is subject to change.

Use this command to specify where to upload SBF files logged in the log session identified by the *Cd* argument (SBF Cloudlt). Cloudlt configuration is done for each session independently. The *Server* argument enables Cloudlt for a given log session and specifies to which server the SBF files will be uploaded. The selected *Server* must have been already configured using **setCloudItConfig** command before enabling Cloudlt for a given session. If a non-configured *Server* is selected, the upload attempt will fail. To disable Cloudlt for a given session, the *Server* argument should be set to off.

The next arguments specify the path to the remote directory where to put the SBF files in the remote server.

CloudIt is only available in IGS file naming mode (see the setFileNaming command). Each time an SBF file is ready in a given log session, it is uploaded with CloudIt to the specified server. For example, in IGS1H file naming mode, files are uploaded every hour.

If SBF file compression is enabled with the **setFileNaming** command, the compressed files are uploaded. The files are put in the remote directory specified in the *Path* argument.

Special character sequences can be used to encode the file date in the path: \$y is replaced with the 2-digit year, \$y with the 4-digit year, \$y with the month, \$z with the day of the month, and \$z with the day of the year (starting with 001). To put a literal "\%" in the path, use \$x. After expansion, Path must not be longer than 80 characters.

The *Path* argument is sent as a parameter to the *Server* as described in section 1.23.2.2, and it is up to the server to manage the folder creation.

If the transfer fails, the receiver will periodically retry at a rate specified with the *RetryIntrvI* argument. The receiver will periodically retry the last 80 failed transfers for each log session. Setting the *RetryIntrvI* argument to off disables the CloudIt retries. Periodic retries continue for log sessions in disabled state, but are cancelled for log sessions in unused state(see the *State* argument of **setLogSession**). Pending retries are also cancelled when the *Server* is changed or set to off.

```
COM1> ssci, LOG1, Cloud1, newfolder, min30<CR>
$R: ssci, LOG1, Cloud1, newfolder, min30
   SBFCloudIt, LOG1, Cloud1, newfolder, min30
COM1>
```

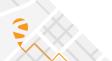

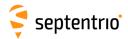

# 3.2.23 MSS/L-Band Configuration

| llbb | IstLBandBeams |  |  |  |  |  |
|------|---------------|--|--|--|--|--|
|      |               |  |  |  |  |  |

Use this command to retrieve the list of user-defined and auto-defined L-Band beams.

The list contains user-defined beams (User1, User2,...) defined with the **setlBandBeams** command and service-specific beams which are automatically updated by the L-Band service provider. Only the enabled user-defined beams are shown.

For each beam, the list contains the beam carrier frequency in Hz, the baud rate, the beam name and the region code. For service-specific beams, the satellite longitude in degrees (from -180 to 180, positive east of Greenwich) and the grant status are also provided. The last entry shows the SVID to which the beam is mapped.

This command is very similar to the command **getLBandBeams**, the only difference being that the latter only reports the list of user-defined beams.

```
COM1> 11bb <CR>
$R; 11bb
---->
$-- BLOCK 1 / 1
LBandBeams, User1, 1535165000, baud1200, "User", "E", Enabled, L13
...
COM1>
```

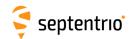

| slbb | setLBandBeams | Beam    | Frequency        | Rate     | Name (8)       | Region (8)     | Usage           |  |  |
|------|---------------|---------|------------------|----------|----------------|----------------|-----------------|--|--|
| glbb | getLBandBeams | Beam    |                  |          |                |                |                 |  |  |
|      |               | + User1 |                  | baud600  | <u>Unknown</u> | <u>Unknown</u> | <u>Disabled</u> |  |  |
|      |               | + User2 | 1559000000<br>Hz | baud1200 |                |                | Enabled         |  |  |
|      |               | all     |                  | baud2400 |                |                |                 |  |  |
|      |               |         |                  | baud4800 |                |                |                 |  |  |
|      |               |         |                  |          |                |                |                 |  |  |

RxControl: L-band > Generic L-Band Settings > Satellite Beam Configuration

This command can be used to define/inquire the parameters of user-defined L-Band beams. A beam is characterized by its frequency and baud rate (the *Frequency* and *Rate* arguments). Optionally, a beam name and region ID can also be associated to each beam, for information only. A beam can be enabled or disabled, as set by the *Usage* argument. Only enabled beams can be locked to.

## Example

COM1> slbb, User1, 1537460000, baud1200, 25East, E, Enabled <CR>
\$R: slbb, User1, 1537460000, baud1200, 25East, E, Enabled
 LBandBeams, User1, 1537460000, baud1200, "25East", "E", Enabled
COM1>

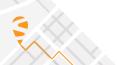

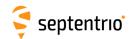

| slcs | setLBandCustomServiceID | ServiceID (4) | ScramblingVector | NDAUsage |  |  |  |
|------|-------------------------|---------------|------------------|----------|--|--|--|
| glcs | getLBandCustomServiceID |               |                  |          |  |  |  |
|      |                         | 0000          | 0000             | off      |  |  |  |
|      |                         |               |                  | on       |  |  |  |
|      |                         |               |                  |          |  |  |  |

RxControl: L-band > Generic L-Band Settings > Satellite Beam Configuration

This command can be used to define the Service ID, scrambling vector and Null-Data-Algorithm (NDA) usage of the L-Band service provider. The *ServiceID* and *ScramblingVector* are 4-digit hexadecimal numbers.

This command should only be used for test and maintenance purposes.

## Example

COM1> slcs, A5A5, 0101, on<CR>
\$R: slcs, A5A5, 0101, on
 LBandCustomServiceID, A5A5, 0101, on
COM1>

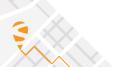

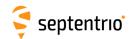

| sInd | setLBandNTRIPDelivery | Cd          |  |  |  |  |
|------|-----------------------|-------------|--|--|--|--|
| glnd | getLBandNTRIPDelivery |             |  |  |  |  |
|      |                       | <u>none</u> |  |  |  |  |
|      |                       | NTR1        |  |  |  |  |
|      |                       | NTR2        |  |  |  |  |
|      |                       | NTR3        |  |  |  |  |
|      |                       | DC1 SID08   |  |  |  |  |
|      |                       | DC2 SID08   |  |  |  |  |
|      |                       | ·           |  |  |  |  |

RxControl: L-band > Generic L-Band Settings > NTRIP Delivery

Use this command to enable reception of L-Band corrections over the NTRIP connection identified with the *Cd* argument.

The selected NTRIP connection (NTRi) must be configured in client mode with the **setNtripSettings** command.

The DC1|... and DC2|... connections should normally not be used. They are reserved for applications where the NTRIP client is running outside the receiver and the L-Band corrections are injected into one of the internal daisy-chain pipes (see the **setDataInOut** command for details on the daisy-chain pipes). In that case, the NTRIP mountpoint (SID08) must also be specified.

# Example

COM1> slnd, NTR1<CR>
\$R: slnd, NTR1
 LBandNTRIPDelivery, NTR1
COM1>

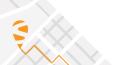

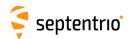

| slsm | setLBandSelectMode | Mode        | Service  | Beam1        | Beam2    |  |  |  |
|------|--------------------|-------------|----------|--------------|----------|--|--|--|
| glsm | getLBandSelectMode |             |          |              |          |  |  |  |
|      |                    | <u>auto</u> | LBAS1    | <u>User1</u> | User1    |  |  |  |
|      |                    | off         | Inmarsat | User2        | User2    |  |  |  |
|      |                    | manual      |          | LBAS1 1      | LBAS1 1  |  |  |  |
|      |                    |             |          | LBAS1 2      | LBAS1 2  |  |  |  |
|      |                    |             |          | LBAS1 3      | LBAS1 3  |  |  |  |
|      |                    |             |          | LBAS1 4      | LBAS1 4  |  |  |  |
|      |                    |             |          | LBAS1 5      | LBAS1 5  |  |  |  |
|      |                    |             |          | LBAS1 6      | LBAS1 6  |  |  |  |
|      |                    |             |          | LBAS1 7      | LBAS1 7  |  |  |  |
|      |                    |             |          | LBAS1 8      | LBAS1 8  |  |  |  |
|      |                    |             |          | LBAS1 9      | LBAS1 9  |  |  |  |
|      |                    |             |          | LBAS1 10     | LBAS1 10 |  |  |  |
|      |                    |             |          | LBAS1 11     | LBAS1 11 |  |  |  |
|      |                    |             |          | LBAS1 12     | LBAS1 12 |  |  |  |
|      |                    |             |          | LBAS1 13     | LBAS1 13 |  |  |  |
|      |                    |             |          | LBAS1 14     | LBAS1 14 |  |  |  |
|      |                    |             |          | LBAS1 15     | LBAS1 15 |  |  |  |
|      |                    |             |          | LBAS1 16     | LBAS1 16 |  |  |  |
|      |                    |             |          |              |          |  |  |  |

RxControl: L-band > Generic L-Band Settings > Satellite Beam Configuration

This command can be used to define/inquire the main operation mode of the L-Band demodulator.

The following modes are available through the *Mode* argument:

| Mode   | Description                                                                                                    |
|--------|----------------------------------------------------------------------------------------------------|
| auto   | The demodulator will try to lock to a visible beam, preferring beams to which access has been granted. The list of beams and their status can be retrieved by the command <code>lstlBandBeams</code> .                                                                                                    |
| off    | The demodulator will be disabled and will not attempt to lock to any beam.                                                                                                    |
| manual | The demodulator will attempt to lock to the beams identified in the <i>Beami</i> arguments and ignore all other beams. The parameters of the beams (frequency and baud rate) can be retrieved by the command <code>lstlBandBeams</code> . Make sure that the beams identified in the <i>Beami</i> arguments are enabled (see command <code>setlBandBeams</code> ). |

The second argument *Service* specifies which service the demodulator has to lock to.

```
COM1> slsm, manual, LBAS1, User1, User2<CR>
$R: slsm, manual, LBAS1, User1, User2
  LBandSelectMode, manual, LBAS1, User1, User2
COM1>
```

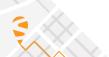

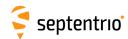

| Ilrs | IstLBAS1RefStations |  |  |  |  |  |
|------|---------------------|--|--|--|--|--|
|      |                     |  |  |  |  |  |

Use this LBAS1-specific command to inquire the list of the reference stations of which corrections are available in the LBAS1 L-Band beam currently locked to. Usage of the corrections from a given reference station can be granted or not, as indicated in the list.

```
COM1>
       llrs <CR>
$R; llrs
--->
$-- BLOCK 1 / 1
LBAS1ReferenceStation, 0001, granted
LBAS1ReferenceStation, 0002, granted
LBAS1ReferenceStation, 0003, granted
LBAS1ReferenceStation, 0004, granted
LBAS1ReferenceStation, 0005, granted
LBAS1ReferenceStation, 0007, granted
LBAS1ReferenceStation, 0009, granted
LBAS1ReferenceStation, 0015, granted
LBAS1ReferenceStation, 0125, denied
LBAS1ReferenceStation, 0556, denied
COM1>
```

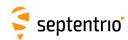

| slrs | setLBAS1RefStations | Stream  | StationID (255) |  |  |  |  |
|------|---------------------|---------|-----------------|--|--|--|--|
| glrs | getLBAS1RefStations | Stream  |                 |  |  |  |  |
|      |                     | + RTCMV | <u>all</u>      |  |  |  |  |
|      |                     | all     |                 |  |  |  |  |
|      |                     |         |                 |  |  |  |  |

RxControl: L-band > LBAS1-Specific Settings > Reference Stations

This LBAS1-specific command defines the set of reference stations from which differential corrections have to be demodulated from the L-Band beam and included in the decoded correction stream. Only one decoded stream is defined, the RTCMV stream. That stream is fed into the PVT algorithm and serves as source of differential corrections in DGPS-rover and in PPP positioning modes.

The argument *StationID* is a list of 4-digit reference station IDs, separated by the "+" or "-" sign. Use the keyword "none" to empty the selected decoded correction stream, and "all" to include all reference stations in the stream.

### **Examples**

To restrain the decoded differential correction stream to reference stations 1, 2, 3 and 15, use:

```
COM1> slrs, RTCMV, 0001+0002+0003+0015 <CR>
$R: slrs, RTCMV, 0001+0002+0003+0015
  LBAS1RefStations, RTCMV, "0001+0002+0003+0015"
COM1>
```

To add reference station 4 to the set, use:

```
COM1> slrs, RTCMV, +0004 <CR>
$R: slrs, RTCMV, +0004
  LBAS1RefStations, RTCMV, "0001+0002+0003+0004+0015"
COM1>
```

To select all reference stations except the one with ID 0015, use:

```
COM1> slrs, RTCMV, all-0015 <CR>
$R: slrs, RTCMV, all-0015
  LBAS1RefStations, RTCMV, "all-0015"
COM1>
```

To empty the RTCMV stream, use:

```
COM1> slrs, RTCMV, none <CR>
$R: slrs, RTCMV, none
  LBAS1RefStations, RTCMV, "none"
COM1>
```

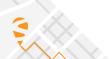

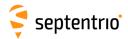

# 3.2.24 Cosmos Configuration

| setCosmosConfig<br>getCosmosConfig | Enable    | CustomerID (24) |  |  |  |  |
|------------------------------------|-----------|-----------------|--|--|--|--|
|                                    | off<br>on |                 |  |  |  |  |
|                                    |           |                 |  |  |  |  |

RxControl: Communication > Cosmos

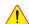

Cosmos support is a beta feature and the command description below is subject to change.

Cosmos is a tool that makes it possible to visualize the health and status information of multiple GNSS receivers in a single dashboard, as well as to functionally manage these receivers.

To include the receiver in the Cosmos tool, among others the Cosmos service must be installed on the receiver, and this service must be correctly configured.

Use this command to configure the Cosmos service on the receiver.

The Enable argument determines whether or not the Cosmos service is executed on the receiver. The CustomerID argument is used to identify the customer in whose Cosmos dashboard the receiver must be included. This value is unique per customer and must be obtained from Septentrio.

Besides the configuration in this command, Cosmos certificate and key files must be uploaded to the receiver. These files must also be obtained from Septentrio and can be uploaded using the web interface (using the "Admin > About > Cosmos" page).

Please refer to the Cosmos documentation and/or to Septentrio sales/support for more information on deploying Cosmos.

```
COM1> scoc, on, customerx<CR>
$R: scoc, on, customerx
 CosmosConfig, on, customerx
COM1>
```

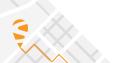

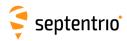

# **Chapter 4**

# **SBF Reference**

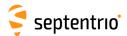

# 4.1 SBF Outline

SBF is the binary output format of Septentrio receivers. In this format, the data are arranged in binary blocks referred to as SBF blocks.

Each SBF block consists of a sequence of numeric or alphanumeric fields of different types and sizes. The total block size is always a multiple of 4 bytes.

The fields of an SBF block may have one of the following types:

| Туре  | Description                                                               |
|-------|---------------------------------------------------------------------------|
| u1    | Unsigned integer on 1 byte (8 bits)                                       |
| u2    | Unsigned integer on 2 bytes (16 bits)                                     |
| u4    | Unsigned integer on 4 bytes (32 bits)                                     |
| u8    | Unsigned integer on 8 bytes (64 bits)                                     |
| i1    | Signed integer on 1 byte (8 bits)                                         |
| i2    | Signed integer on 2 bytes (16 bits)                                       |
| i4    | Signed integer on 4 bytes (32 bits)                                       |
| i8    | Signed integer on 8 bytes (64 bits)                                       |
| f4    | IEEE float on 4 bytes (32 bits)                                           |
| f8    | IEEE float on 8 bytes (64 bits)                                           |
| c1[X] | String of X ASCII characters, right padded with bytes set to 0 if needed. |

Each multi-byte binary type is transmitted as little-endian, meaning that the least significant byte is the first one to be transmitted by the receiver. Signed integers are coded as two's complement.

Every SBF block begins with an 8-byte block header, which is followed by the block body.

# 4.1.1 SBF Block Header Format

Every SBF block starts with an 8-byte header having the following contents:

| Parameter | Туре | Description                                                                                                    |
|-----------|------|----------------------------------------------------------------------------------------------------|
| Sync      |      | The Sync field is a 2-byte array always set to 0x24, 0x40. The first byte of every SBF block has hexadecimal value 24 (decimal 36, ASCII '\$'). The second byte of every SBF block has hexadecimal value 40 (decimal 64, ASCII '@'). These two bytes identify the beginning of any SBF block and can be used for synchronization.         |
| CRC       | u2   | The CRC field is the 16-bit CRC of all the bytes in an SBF block from and including the ID field to the last byte of the block. The generator polynomial for this CRC is the so-called CRC-CCITT polynomial: $x^{16} + x^{12} + x^5 + x^0$ . The CRC is computed in the forward direction using a seed of 0, no reverse and no final XOR. |
| ID        | u2   | The ID field is a 2-byte block ID, which uniquely identifies the block type and its contents. It is a bit field with the following definition: bits 0-12: block number;                                                                                                    |
|           |      | bits 13-15: block revision number, starting from 0 at the initial block definition, and incrementing each time backwards-compatible changes are performed to the block (see section 4.1.6).                                                                                                    |
| Length    | u2   | The Length field is a 2-byte unsigned integer containing the size of the SBF block. It is the total number of bytes in the SBF block including the header. It is always a multiple of 4.                                                                                                    |

# 4.1.2 SBF Block Names and Numbers

The structure and contents of an SBF block are unambiguously identified by the block ID. For easier readability, a block name is also defined for each block. When invoking the **setSBFOutput** command to enable a given block, the block name should be specified.

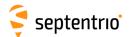

The list of SBF blocks available on your receiver can be found in Appendix A.

# 4.1.3 SBF Block Time Stamp (TOW and WNc)

Each SBF header is directly followed by a time stamp, which consists of two fields: TOW and WNc:

| Parame | ter Type | e Units & Scal | e Do-Not-Use | Description                                                                                                    |
|--------|----------|----------------|--------------|----------------------------------------------------------------------------------------------------|
|        |          | Factor         | Value        |                                                                                                    |
| TOW    | u4       | 0.001 s        |              | Time-Of-Week : Time-tag, expressed in whole milliseconds from the beginning of the current GPS week.                                                                                                    |
| WNC    | u2       | 1 week         |              | The GPS week number associated with the TOW. WNc is a continuous week count (hence the "c"). It is not affected by GPS week rollovers, which occur every 1024 weeks. By definition of the Galileo system time, WNc is also the Galileo week number plus 1024. |

In the SBF time stamps, the definition of the week always follows the GPS convention even if the block contains data for another constellation. This means that WNc 0, TOW 0 corresponds to Jan 06,1980 at 00:00:00 UTC.

If the time-of-week or the week number is unknown, which is typically the case for a few seconds after start-up, the corresponding field is set to its Do-Not-Use value (see section 4.1.7). It does not mean that the SBF block is unusable, but simply that the receiver could not time-tag it. It is typical that the  ${\tt TOW}$  field becomes valid before the WNc field.

The interpretation to give to the time stamp is block-dependent. Three types of time stamps are possible:

- Receiver time stamp: this type of time stamp is used for the SBF blocks containing synchronous data, i.e. data generated at a given epoch in the receiver time scale. Examples of such blocks are the measurement and PVT blocks (MeasEpoch and PVTCartesian). The time stamp is always a multiple of the output interval as specified by the setSBFOutput command (see also section 4.1.8). As soon as the receiver time is aligned with the GNSS time, the receiver time stamp is guaranteed to never decrease in successive SBF blocks.
- *SIS time stamp*: it is used for asynchronous blocks containing navigation message data from the signal-in-space. The time stamp corresponds to the time of transmission of the end of the last navigation bit used to build the SBF block. It always follows the GPS convention, as explained above.
- External time stamp: this type of time stamp is used for SBF blocks triggered by external asynchronous events, such as the ExtEvent block.

For the blocks with a SIS or an external time stamp, there is no strict relation between the time stamp of the SBF blocks and their order of transmission. For example, the SBF stream may contain a  ${\tt GPSNav}$  block with ephemeris parameters received one hour in the past (i.e. the time stamp is one hour in the past) followed by another block with a current receiver time stamp.

# 4.1.4 Sub-blocks

Some blocks contain sub-blocks. For example, the <code>SatVisibility</code> block contains N <code>SatInfo</code> sub-blocks, each sub-block containing data for one particular satellite. Unless the

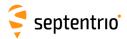

size of the sub-blocks is mentioned explicitly in the block description, SBF blocks that contain sub-blocks also contain a SBLength field, which indicates the size of the sub-blocks in bytes.

# 4.1.5 Padding Bytes

Padding bytes are foreseen at the end of most SBF blocks and sub-blocks, so that their total size is equal to Length or SBLength respectively. The padding bytes are just placeholders and should not be looked at by the decoding software. Their value is not defined.

### 4.1.6 SBF Revision Number

Each SBF block has an associated revision number. The revision number is incremented each time a backwards-compatible change is implemented.

As described in section 4.1.1, the block number is to be found in bits 0 to 12 of the ID field, and the revision is in bits 13 to 15 of that field.

A backwards-compatible change consists of adding one or more fields in the padding bytes, or in the fields marked as "reserved" in the block description. Such change should be unnoticed by properly written decoding software that ignore the contents of padding and reserved fields (see also section 4.1.12). Each time such change happens, the revision number is incremented. The revision at which a given field has been introduced is documented in the block description in chapter 4.2, unless that revision is 0 (see the ReceiverSetup block as an example). It is guaranteed that if a given field exists in revision N, it will also exist in all revisions after N: no fields are withdrawn from SBF.

# 4.1.7 Do-Not-Use Value

It might happen that one or more pieces of data in an SBF block are not known at block creation time. For example, when there are insufficient satellite measurements to compute a position solution, the position components found in the X, Y and Z fields of the PVTCartesian block will not be available. To indicate that a given data item is not available or is currently not provided by the receiver, the corresponding field is set to a 'Do-Not-Use' value that is never reached in normal operation.

When applicable, the Do-Not-Use value is mentioned in the block description. The Do-Not-Use value refers to the raw contents of the field, without applying the scale factor. A field set to its Do-Not-Use value should always be discarded by the decoding software.

# 4.1.8 Output Rate

In general, the default output rate for each SBF block is the renewal rate of the information. For instance, the <code>GPSNav</code> block is output each time a new ephemeris data set is received from a given GPS satellite. The default output rates of GNSS measurement blocks, PVT blocks and integrated INS/GNSS blocks depend on your permission set. These three rates can be checked by the command <code>getReceiverCapabilities</code>.

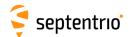

The default output rate is specified for each block in chapter 4.2. To instruct the receiver to output a given block at its default rate, the "OnChange" rate has to be specified in the setSBFOutput command.

Some blocks can only be output at their default rate (e.g. the GPSNav block). Others can be decimated to a user-selectable rate. A subset of blocks can also be output "once" using the **exeSBFOnce** command. This can be handy to get a one-shot overview of a particular receiver state. Whether a given block supports a user-selectable rate ("Flex Rate") and whether it belongs to the "output once" set is indicated in the SBF block list in Appendix A.

Attempting to force another rate than the default one for those blocks that do not support "Flex Rate" has no effect: those blocks are always output at their default rate.

#### Satellite ID and GLONASS Frequency Num-4.1.9 ber

Satellites are identified by the SVID (or PRN) and FreqNr fields, defined as in the table below.

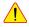

This table is only valid for the currently-supported constellations and signal types (see 4.1.10). To ensure compatibility with future SBF upgrades, decoding software must ignore SBF blocks and sub-blocks of which the satellite ID field or the signal number field is undefined in this document.

| F     | ield |     | Туре | Do-Not-Use |           | Description                                                                                                    | RINEX satellite code               |
|-------|------|-----|------|------------|-----------|----------------------------------------------------------------------------------------------------|------------------------------------|
| SVID  | or E | PRN | u1   | Value<br>0 | Satellite | ID: The following ranges are defined:                                                                                                    |                                    |
|       |      |     |      |            | 1-37:     | PRN number of a GPS satellite                                                                                                    | Gnn (nn = SVID)                    |
|       |      |     |      |            | 38-61:    | Slot number of a GLONASS satellite with an offset of 37 (R01 to R24) $$                                                                           | Rnn (nn = SVID-37)                 |
|       |      |     |      |            | 62:       | GLONASS satellite of which the slot number is not known                                                                                           | NA                                 |
|       |      |     |      |            | 63-68:    | Slot number of a GLONASS satellite with an offset of 38 (R25 to R30) $$                                                                           | Rnn (nn = SVID-38)                 |
|       |      |     |      |            | 71-106:   | PRN number of a GALILEO satellite with an offset of 70                                                                                            | <i>Enn</i> ( <i>nn</i> = SVID-70)  |
|       |      |     |      |            | 107-119:  | L-Band (MSS) satellite. Corresponding satellite name can be found in the ${\tt LBandBeams}$ block.                                                | NA                                 |
|       |      |     |      |            | 120-140:  | PRN number of an SBAS satellite (S120 to S140)                                                                                                    | Snn (nn = SVID-100)                |
|       |      |     |      |            | 141-180:  | PRN number of a BeiDou satellite with an offset of 140                                                                                            | Cnn (nn = SVID-140)                |
|       |      |     |      |            | 181-187:  | PRN number of a QZSS satellite with an offset of 180                                                                                              | <i>Jnn (nn</i> = SVID-180)         |
|       |      |     |      |            | 191-197:  | PRN number of a NavIC/IRNSS satellite with an offset of 190 (l01 to l07) $$                                                                       | <i>lnn</i> ( <i>nn</i> = SVID-190) |
|       |      |     |      |            | 198-215:  | PRN number of an SBAS satellite with an offset of 57 (S141 to S158)                                                                               | Snn (nn = SVID-157)                |
|       |      |     |      |            | 216-222:  | PRN number of a NavIC/IRNSS satellite with an offset of 208 (108 to 114)                                                                          | Inn (nn = SVID-208)                |
|       |      |     |      |            | 223-245:  | PRN number of a BeiDou satellite with an offset of 182 (C41 to C63)                                                                               | <i>Cnn</i> ( <i>nn</i> = SVID-182) |
| FreqN | Nr   |     | u1   |            | from 1 (  | S frequency number, with an offset of 8. It ranges corresponding to an actual frequency number of (corresponding to an actual frequency number of |                                    |
|       |      |     |      |            |           | -GLONASS satellites, ${\tt FreqNr}$ is reserved and ignored by the decoding software.                                                             |                                    |

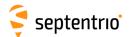

# 4.1.10 Signal Type

Some sub-blocks contain a signal type field, which identifies the type of signal and modulation the sub-blocks applies to. The signal numbering is defined as follows:

| Signal<br>number | Signal Type | Constellation | Carrier frequency (MHz)                                           | RINEX<br>obs code       |
|------------------|-------------|---------------|-------------------------------------------------------------------|-------------------------|
| 0                | L1CA        | GPS           | 1575.42                                                           | 1C                      |
| 1                | L1P         | GPS           | 1575.42                                                           | 1W                      |
| 2                | L2P         | GPS           | 1227.60                                                           | 2W                      |
| 3                | L2C         | GPS           | 1227.60                                                           | 2L                      |
| 4                | L5          | GPS           | 1176.45                                                           | 5Q                      |
| 5                | L1C         | GPS           | 1575.42                                                           | 1L                      |
| 6                | L1CA        | QZSS          | 1575.42                                                           | 1C                      |
| 7                | L2C         | QZSS          | 1227.60                                                           | 2L                      |
|                  |             | +             |                                                                   |                         |
| 8                | L1CA        | GLONASS       | 1602.00+(FreqNr-8)*9/16, with FreqNr as defined in section 4.1.9. | TC .                    |
| 9                | L1P         | GLONASS       | 1602.00+(FreqNr-8)*9/16                                           | 1P                      |
| 10               | L2P         | GLONASS       | 1246.00+(FreqNr-8)*7/16                                           | 2P                      |
| 11               | L2CA        | GLONASS       | 1246.00+(FreqNr-8)*7/16                                           | 2C                      |
| 12               | L3          | GLONASS       | 1202.025                                                          | 3Q                      |
| 13               | B1C         | BeiDou        | 1575.42                                                           | 1P                      |
| 14               | B2a         | BeiDou        | 1176.45                                                           | 5P                      |
| 15               | L5          | NavIC/IRNSS   | 1176.45                                                           | 5A                      |
| 16               | Reserved    |               |                                                                   |                         |
| 17               | E1          | Galileo       | 1575.42                                                           | 1C                      |
| 18               | Reserved    |               |                                                                   |                         |
| 19               | E6          | Galileo       | 1278.75                                                           | 6C or 6B <sup>(*)</sup> |
| 20               | E5a         | Galileo       | 1176.45                                                           | 5Q                      |
| 21               | E5b         | Galileo       | 1207.14                                                           | 7Q                      |
| 22               | E5 AltBOC   | Galileo       | 1191.795                                                          | 8Q                      |
| 23               | LBand       | MSS           | L-band beam specific                                              | NA                      |
| 24               | L1CA        | SBAS          | 1575.42                                                           | 1C                      |
| 25               | L5          | SBAS          | 1176.45                                                           | 51                      |
| 26               | L5          | QZSS          | 1176.45                                                           | 5Q                      |
| 27               | L6          | QZSS          | 1278.75                                                           |                         |
| 28               | B1I         | BeiDou        | 1561.098                                                          | 21                      |
| 29               | B2I         | BeiDou        | 1207.14                                                           | 71                      |
| 30               | B3I         | BeiDou        | 1268.52                                                           | 61                      |
| 31               | Reserved    |               |                                                                   |                         |
| 32               | L1C         | QZSS          | 1575.42                                                           | 1L                      |
| 33               | L1S         | QZSS          | 1575.42                                                           | 1Z                      |
| 34               | B2b         | BeiDou        | 1207.14                                                           | 7D                      |
| 35-37            | Reserved    |               |                                                                   |                         |
| 38 (Tentative!)  | L1CB        | QZSS          | 1575.42                                                           | 1E                      |
| 39               | L5S         | QZSS          | 1176.45                                                           | 5P                      |

<sup>(\*)</sup> See the E6B Used bit in the MeasEpoch SBF block.

# 4.1.11 Channel Numbering

Some blocks contain a reference to the receiver channel number. Channel numbering starts at one. The maximum value for the channel number depends on the receiver type.

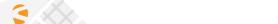

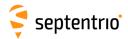

# 4.1.12 Decoding of SBF Blocks

In order to decode an SBF block, one has to identify the block boundaries in the data stream coming from the receiver. This involves searching for the initial "\$@" characters that mark the beginning of each SBF block. Since the "\$@" sequence can occur in the middle of an SBF block as well, additional checking is needed to make sure that a given "\$@" is indeed the beginning of a block. The following procedure is recommended to decode SBF data stream.

- 1. Wait until the "\$@" character sequence appears in the data stream from the receiver. When it is found, go to point 2.
- 2. Read the next two bytes. It should be the block CRC. Store this value for future reference.
- 3. Read the next two bytes and store them in a buffer. It should be the block ID.
- 4. Read the next two bytes and append them to the buffer. It should be the Length field of the SBF block. It should be a multiple of 4. If not, go back to point 1.
- 5. Read the next (Length-8) bytes and append them to the buffer. Compute the CRC of the buffer. The computed CRC should be equal to the CRC stored at point 2. If not, go back to point 1, else a valid SBF block has been detected and can be interpreted by the reading software.
- 6. If the block number (bits 0 to 12 of the  ${\tt ID}$  field decoded at point 3) is of interest to your application, decode the SBF block.
- 7. Go back to point 1 and search for the new occurrence of the "\$@" sequence after the end of the last byte of the block that was just identified.

To ensure compatibility with future upgrades of SBF, it is recommended that the decoding software observes the following rules:

- Only bits 0 to 12 of the ID field must be used to identify a block. Bits 13 to 15 represent the revision number.
- The lengths of SBF blocks and sub-blocks should not be considered constant and hard-coded in the decoding software. Instead, the decoding software must use the Length and SBLength fields encoded in the SBF block.
- · Padding bytes should be ignored.
- Reserved fields and reserved bits in bit-fields should be ignored.
- SBF blocks or sub-blocks of which the satellite ID field or the signal number field is undefined in this document should be ignored (see section 4.1.9).

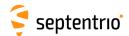

# 4.2 SBF Block Definitions

## 4.2.1 Measurement Blocks

GNSS observables are available in the following SBF blocks:

- the legacy MeasEpoch block, possibly complemented by MeasExtra.
- the Meas3Ranges block, possibly complemented by Meas3Doppler and Meas3CNOHiRes.

The MeasEpoch block contains pseudorange, carrier phase, C/N0 and Doppler observables. The Meas3Ranges block contains pseudoranges, carrier phases and C/N0, while Doppler is available in the companion Meas3Doppler block. The observable resolution is shown in the table below.

|               | MeasEpoch                   | Meas3Ranges                    |
|---------------|-----------------------------|--------------------------------|
| Pseudorange   | 1mm                         | 1mm                            |
| Carrier phase | 0.001cycles                 | 0.001cycles                    |
| C/N0          | 0.25dB-Hz                   | 1dB-Hz                         |
|               | 0.03125dB-Hz with MeasExtra | 0.0625dB-Hz with Meas3CNOHiRes |
| Doppler       | 0.0001Hz                    | No Doppler in Meas 3 Ranges    |
|               |                             | 1mm/s with Meas3Doppler        |

The main advantage of the Meas 3 blocks is their reduced size compared to the MeasEpoch blocks. As an illustration, the following table shows the disk space required to log the different measurement-related blocks over one day at a 1-s interval. In this example, measurements from all GPS L1/L2/L5, GLONASS L1/L2, Galileo E1/E6/E5a/E5b and BeiDou B1/B2/B3 signals have been logged (constellation status as of beginning of 2017).

| SBF Block     | Disk space (1 day, 1 Hz) |
|---------------|--------------------------|
| MeasEpoch     | 104MB                    |
| MeasExtra     | 110MB                    |
| Meas3Ranges   | 28MB                     |
| Meas3Doppler  | 10MB                     |
| Meas3CN0HiRes | 5MB                      |
|               |                          |

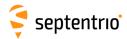

| MeasEpoch | Number:    | 4027               |             |      |                |        |
|-----------|------------|--------------------|-------------|------|----------------|--------|
|           | "OnChange" | interval: internal | measurement | rate | (receiver-type | depen- |
|           |            | dent)              |             |      |                |        |

This block contains all the GNSS measurements (observables) taken at the time given by the TOW and WNc fields.

For each tracked signal, the following measurement set is available:

- the pseudorange
- the carrier phase
- the Doppler
- the C/N0
- · the lock-time.

To decrease the block size, all the measurements from a given satellite are referenced to one master measurement set. For instance, the L2 pseudorange (C2) is not much different from the L1 pseudorange (C1), such that the difference between C2 and C1 is encoded, instead of the absolute value of C2.

This is done by using a two-level sub-block structure. All the measurements from a given satellite are stored in a MeasEpochChannelType1 sub-block. The first part of this sub-block contains the master measurements, encoded as absolute values. The second part contains slave measurements, for which only the delta values are encoded in smaller MeasEpochChannelType2 sub-blocks.

Every MeasEpochChannelType1 sub-block contains a field "N2", which gives the number of nested MeasEpochChannelType2 sub-blocks. If there is only one signal tracked for a given satellite, there are no slave measurements and  ${\tt N2}$  is set to 0.

Decoding is done as follows:

- 1. Decode the master measurements and the the MeasEpochChannelType1 sub-block.
- 2. If N2 is not 0, decode the N2 nested MeasEpochChannelType2 sub-blocks.
- 3. Go back to 1 till the N1 MeasEpochChannelType1 sub-blocks have been decoded.

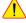

Note that measurements in this block are scrambled if the "Measurement Availability" permission is not granted on your receiver. See also bit 7 of the CommonFlags field.

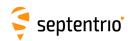

| Parameter   | Туре | Units   | Do-Not-Use | Description                                                                                                    |
|-------------|------|---------|------------|----------------------------------------------------------------------------------------------------|
| Sync1       | c1   |         |            |                                                                                                    |
| Sync2       | c1   |         |            |                                                                                                    |
| CRC         | u2   |         |            | Block Header, see 4.1.1                                                                                                    |
| ID          | u2   |         |            |                                                                                                    |
| Length      | u2   | 1 byte  |            |                                                                                                    |
| TOW         | u4   | 0.001 s | 4294967295 | Receiver time stamp, see 4.1.3                                                                                                    |
| WNc         | u2   | 1 week  | 65535      | Neceiver time stamp, see 4.1.5                                                                                                    |
| N1          | u1   |         |            | Number of MeasEpochChannelType1 sub-blocks in this MeasEpoch block.                                                                                                    |
| SB1Length   | u1   | 1 byte  |            | Length of a MeasEpochChannelType1 sub-block, excluding the nested MeasEpochChannelType2 sub-blocks                                                                                                    |
| SB2Length   | u1   | 1 byte  |            | Length of a MeasEpochChannelType2 sub-block                                                                                                    |
| CommonFlags | u1   |         |            | Bit field containing flags common to all measurements.                                                                                                    |
|             |      |         |            | Bit 0: Multipath mitigation: if this bit is set, multipath mitigation is enabled. (see the setMultipathMitigation command).  Bit 1: Smoothing of code: if this bit is set, at least one of the code measurements are smoothed values (see setSmoothingInterval command).  Bit 2: Reserved  Bit 3: Clock steering: this bit is set if clock steering is active (see setClockSyncThreshold command).  Bit 4: Not applicable.  Bit 5: High dynamics: this bit is set when the receiver is in high-dynamics mode (either on request of the user using the setReceiverDynamics, high command, or based on the receiver's built-in high-dynamics detection algorithms).  Bit 6: E6B used: this bit is set if the Galileo E6 measurements in this block are obtained using the E6B signal instead of the default E6C signal. This happens when E6C encryption is active on at least one of the Galileo satellites.  Bit 7: Scrambling: bit set when the measurements are scrambled. Scrambling is applied when the "Measurement Availability" permission is not granted (see the lif, Permissions command). |
| CumClkJumps | u1   | 0.001 s |            | Cumulative millisecond clock jumps since start-up, with an ambiguity of k*256 ms. For example, if two clock jumps of -1 ms have occurred since startup, this field contains the value 254.                                                                                                    |
| Reserved    | u1   |         |            | Reserved for future use, to be ignored by decoding software                                                                                                    |
| Туре1       |      |         |            | A succession of N1 MeasEpochChannelType1 sub-blocks, see definition below                                                                                                    |
| Padding     | u1[] |         |            | Padding bytes, see 4.1.5                                                                                                    |

Rev 1

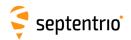

# ${\tt MeasEpochChannelType1} \ \ \textbf{sub-block definition:}$

| Parameter  | Туре | Units         | Do-Not-Use          | Description                                                                                                    |
|------------|------|---------------|---------------------|----------------------------------------------------------------------------------------------------|
| RxChannel  | u1   |               |                     | Receiver channel on which this satellite is currently tracked (see 4.1.11).                                                                                                    |
| Туре       | u1   |               |                     | Bit field indicating the signal type and antenna ID:                                                                                                    |
|            |      |               |                     | Bits 0-4: SigIdxLo: if not 31, this is the signal number (see 4.1.10), otherwise the signal number can be found in the ObsInfo field below.  Bits 5-7: Antenna ID: 0 for main, 1 for Aux1 and 2 for Aux2                                                                                                    |
| SVID       | u1   |               |                     | Satellite ID, see 4.1.9                                                                                                    |
| Misc       | u1   |               |                     | Bit field containing the MSB of the pseudorange.                                                                                                    |
|            |      | 4294967.296 m | 0 (1)               | Bits 0-3: CodeMSB: MSB of the pseudorange (this is an unsigned value). Bits 4-7: Reserved                                                                                                    |
| CodeLSB    | u4   | 0.001 m       | 0 (1)               | LSB of the pseudorange. The pseudorange expressed in meters is computed as follows:<br>PRtype1[m] = (CodeMSB*4294967296+CodeLSB)*0.001<br>where CodeMSB is part of the Misc field.                                                                                                    |
| D 1        | : 4  | 0.0001.11-    | 01.47400040         | ·                                                                                                    |
| Doppler    | i4   | 0.0001 Hz     | -2147483648         | Carrier Doppler (positive for approaching satellites). To compute the Doppler in Hz, use: $D_{type1}[Hz] = Doppler*0.0001$                                                                                                    |
| CarrierLSB | u2   | 0.001 cycles  | 0 (2)               | LSB of the carrier phase relative to the pseudorange                                                                                                    |
| CarrierMSB | i1   | 65.536 cycles | -128 <sup>(2)</sup> | MSB of the carrier phase relative to the pseudorange. The full carrier phase can be computed by:                                                                                                    |
| CN0        | u1   | 0.25 dB-Hz    | 255                 | The C/N0 in dB-Hz is computed as follows, depending on the signal type in the Type field:                                                                                                    |
| LockTime   | u2   | 1 s           | 65535               | Duration of continuous carrier phase. The lock-time is reset at the initial lock of the phase-locked-loop, and whenever a loss of lock condition occurs.  If the lock-time is longer than 65534s, it is clipped to 65534s.  If the carrier phase measurement is not available, this field is set to its Do-Not-Use value. |

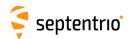

| ObsInfo | u1   |   | Bit field:            | :                                                                                                    |
|---------|------|---|-----------------------|----------------------------------------------------------------------------------------------------|
|         |      |   | Bit 0:                | if set, the pseudorange measurement is smoothed                                                                                                    |
|         |      |   | Bit 1:                | Reserved                                                                                                    |
|         |      |   | Bit 2:                | this bit is set when the carrier phase (L) has a half-cycle ambiguity $ \\$                                                                                            |
|         |      |   | Bits 3-7:             | The interpretation of these bits depends on the value of ${\tt SigIdxLo}$ from the ${\tt Type}$ field.                                                                 |
|         |      |   |                       | If $SigIdxLo$ equals 31, these bits contain the signal number with an offset of 32 (see 4.1.10). For example, a value of 1 corresponds to signal number 33 (QZSS L1S). |
|         |      |   |                       | If SigIdxLo is 8, 9, 10 or 11, these bits contain the GLONASS frequency number with an offset of 8. For example, a value of 1 corresponds to frequency number -7.      |
|         |      |   |                       | Otherwise, these bits are reserved.                                                                                                    |
| N2      | u1   | 1 |                       | r of MeasEpochChannelType2 sub-blocks contained leasEpochChannelType1 sub-block.                                                                                       |
| Padding | u1[] |   | Padding               | bytes, see 4.1.5                                                                                                    |
| Туре2   |      |   | A succes<br>definitio | sion of N2 MeasEpochChannelType2 sub-blocks, see<br>n below                                                                                                    |

## MeasEpochChannelType2 sub-block definition:

| Parameter     | Туре | Units         | Do-Not-Use          | Description                                                                                                    |  |  |  |
|---------------|------|---------------|---------------------|----------------------------------------------------------------------------------------------------|--|--|--|
| Type          | u1   |               |                     | Bit field indicating the signal type and antenna ID:                                                                                                    |  |  |  |
|               |      |               |                     | Bits 0-4: SigIdxLo: if not 31, this is the signal number (see 4.1.10), otherwise the signal number can be found in the ObsInfo field below.  Bits 5-7: Antenna ID: 0 for main, 1 for Aux1 and 2 for Aux2                                                                    |  |  |  |
| LockTime      | u1   | 1 s           | 255                 | See corresponding field in the MeasEpochChannelType1 subblock above, except that the value is clipped to 254 instead of 65534.                                                                                                    |  |  |  |
| CN0           | u1   | 0.25 dB-Hz    | 255                 | See corresponding field in the MeasEpochChannelType1 sublock above.                                                                                                    |  |  |  |
| OffsetsMSB u1 |      |               |                     | Bit field containing the MSB of the code and of the Doppler offsets with respect to the MeasEpochChannelType1 sub-block.                                                                                                    |  |  |  |
|               |      | 65.536 m      | -4 <sup>(3)</sup>   | Bits 0-2: CodeOffsetMSB: MSB of the code offset.                                                                                                    |  |  |  |
|               |      | 6.5536 Hz     | -16 <sup>(4)</sup>  | Bits 3-7: DopplerOffsetMSB: MSB of the Doppler offset.                                                                                                    |  |  |  |
|               |      |               |                     | CodeOffsetMSB and DopplerOffsetMSB are coded as two's complement.  Refer to the CodeOffsetLSB and DopplerOffsetLSB fields to see how to use this field.                                                                                                    |  |  |  |
| CarrierMSB    | i1   | 65.536 cycles | -128 <sup>(5)</sup> | MSB of the carrier phase relative to the pseudorange.                                                                                                    |  |  |  |
| ObsInfo       | u1   |               |                     | Bit field:                                                                                                    |  |  |  |
|               |      |               |                     | Bit 0: if set, the pseudorange measurement is smoothed                                                                                                    |  |  |  |
|               |      |               |                     | Bit 1: Reserved                                                                                                    |  |  |  |
|               |      |               |                     | Bit 2: this bit is set when the carrier phase (L) has a half-cycle ambiguity                                                                                                    |  |  |  |
|               |      |               |                     | Bits 3-7: If SigIdxLo from the Type field of this sub-block equals 31, these bits contain the signal number with an offset of 32 (see 4.1.10), e.g. 1 corresponds to signal number 33 (QZSS L1S). Otherwise they are reserved and must be ignored by the decoding software. |  |  |  |

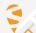

The pseudorange is invalid if both CodeMSB is 0 and CodeLSB is 0.
The carrier phase is invalid if both CarrierMSB is -128 and CarrierLSB is 0.

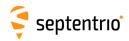

| CodeOffsetLSB    | u2   | 0.001 m      | 0 (3) | LSB of the code offset with respect to pseudorange in the MeasEpochChannelType1 sub-block. To compute the pseudorange, use: $PR_{\rm type2} \ [m] = PR_{\rm type1} [m] \\ + ({\tt CodeOffsetMSB*65536+CodeOffsetLSB})*0.001$                                                                                                    |
|------------------|------|--------------|-------|----------------------------------------------------------------------------------------------------|
| CarrierLSB       | u2   | 0.001 cycles | 0 (5) | LSB of the carrier phase relative to the pseudorange. The full carrier phase can be computed by:                                                                                                    |
| DopplerOffsetLSB | u2   | 0.0001 Hz    | 0 (4) | LSB of the Doppler offset relative to the Doppler in the MeasEpochChannelType1 sub-block. To compute the Doppler, use: $D_{type2}[\text{Hz}] = D_{type1}[\text{Hz}] * \alpha \\ + (\text{DopplerOffsetMSB*65536+DopplerOffsetLSB}) \\ *1e-4,$ where $\alpha$ is the ratio of the carrier frequency corresponding to the observable type in this MeasEpochChannelType2 sub-block, and that of the master observable type in the parent MeasEpochChannelType1 sub-block (see section 4.1.10 for a list of all carrier frequencies). |
| Padding          | u1[] |              |       | Padding bytes, see 4.1.5                                                                                                    |

The pseudorange is invalid if both <code>CodeOffsetMSB</code> is -4 and <code>CodeOffsetLSB</code> is 0. The Doppler is invalid if both <code>DopplerOffsetMSB</code> is -16 and <code>DopplerOffsetLSB</code> is 0.

<sup>(5)</sup> The carrier phase is invalid if both CarrierMSB is -128 and CarrierLSB is 0.

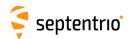

| MeasExtra | Number:    | 4000               |             |      |                |        |
|-----------|------------|--------------------|-------------|------|----------------|--------|
|           | "OnChange" | interval: internal | measurement | rate | (receiver-type | depen- |
|           |            | dent)              |             |      |                |        |

This block contains extra information associated with the measurements contained in the MeasEpoch block, such as the internal corrections parameters applied during the measurement pre-processing, and the noise variances.

| Parameter        | Туре | Units                                  | Do-Not-Use | Description                                                                                                    |  |  |  |  |
|------------------|------|----------------------------------------|------------|----------------------------------------------------------------------------------------------------|--|--|--|--|
| Sync1            | c1   |                                        |            |                                                                                                    |  |  |  |  |
| Sync2            | c1   |                                        |            |                                                                                                    |  |  |  |  |
| CRC              | u2   |                                        |            | Block Header, see 4.1.1                                                                                                    |  |  |  |  |
| ID               | u2   |                                        |            |                                                                                                    |  |  |  |  |
| Length           | u2   | 1 byte                                 |            |                                                                                                    |  |  |  |  |
| TOW              | u4   | 0.001 s                                | 4294967295 | Possiver time stamp, see 4.1.2                                                                                                    |  |  |  |  |
| WNc              | u2   | 1 week                                 | 65535      | Receiver time stamp, see 4.1.3                                                                                                    |  |  |  |  |
| N                | u1   |                                        |            | Number of sub-blocks in this MeasExtra block.                                                                                                    |  |  |  |  |
| SBLength         | u1   | 1 byte                                 |            | Length of a sub-block                                                                                                    |  |  |  |  |
| DopplerVarFactor | f4   | 1 Hz <sup>2</sup> / cycle <sup>2</sup> |            | Factor to be used to compute the Doppler variance from the carrier phase variance. More specifically, the Doppler variance in $\it mHz^2$ can be computed by: $\sigma^2_{\rm Doppler}[\rm mHz^2] = {\tt CarrierVariance*DopplerVarFactor},$ Where ${\tt CarrierVariance}$ can be found for each measurement type in the MeasExtraChannelSub sub-blocks. |  |  |  |  |
| ChannelSub       |      |                                        |            | A succession of N MeasExtraChannelSub sub-blocks, see definition below                                                                                                    |  |  |  |  |
| Padding          | u1[] |                                        |            | Padding bytes, see 4.1.5                                                                                                    |  |  |  |  |

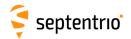

#### MeasExtraChannelSub sub-block definition:

| Parameter     | Туре | Units                 | Do-Not-Use | Description                                                                                                    |
|---------------|------|-----------------------|------------|----------------------------------------------------------------------------------------------------|
| RxChannel     | u1   |                       |            | Receiver channel on which this satellite is currently tracked (see 4.1.11).                                                                                                    |
| Туре          | u1   |                       |            | Bit field indicating the signal type and antenna ID:                                                                                                    |
|               |      |                       |            | Bits 0-4: SigIdxLo: if not 31, this is the signal number (see 4.1.10), otherwise the signal number can be found in the Misc field below. A value of 31 can only happen on block revision 3 or above.  Bits 5-7: Antenna ID: 0 for main, 1 for Aux1 and 2 for Aux2                                                                                                    |
| MPCorrection  | i2   | 0.001 m               |            | Multipath correction applied to the pseudorange. This number has to be added to the pseudorange to recover the raw pseudorange as it would be if multipath mitigation was not used.                                                                                                    |
| SmoothingCorr | i2   | 0.001 m               |            | Smoothing correction applied to the pseudorange. This number has to be added to the pseudorange to recover the raw pseudorange as it would be if smoothing was disabled.                                                                                                    |
| CodeVar       | u2   | 0.0001 m <sup>2</sup> | 65535      | Estimated code tracking noise variance. If the variance is larger than 65534 $cm^2$ , it is clipped to 65534 $cm^2$ .                                                                                                    |
| CarrierVar    | u2   | 1 mcycle <sup>2</sup> | 65535      | Estimated carrier tracking noise variance. This value can be multiplied by <code>DopplerVarFactor</code> to compute the Doppler measurement variance.                                                                                                    |
|               |      |                       |            | If the variance is larger than 65534 mcycles <sup>2</sup> , it is clipped to 65534 mcycles <sup>2</sup> .                                                                                                    |
| LockTime      | u2   | 1 s                   | 65535      | Duration of continuous carrier phase. The lock-time is reset at the initial lock after a signal (re)acquisition.                                                                                                    |
|               |      |                       |            | If the lock-time is longer than 65534s, it is clipped to 65534s.                                                                                                    |
|               |      |                       |            | If the carrier phase measurement is not available, this field is set to its Do-Not-Use value.                                                                                                    |
| CumLossCont   | u1   |                       |            | Carrier phase cumulative loss-of-continuity counter (modulo 256) for the signal type, antenna and satellite this sub-block refers to. This counter starts at zero at receiver start-up, and is incremented at each initial lock after signal (re)acquisition, or when a cycle slip is detected.                                                                                                    |
| CarMPCorr     | i1   | 1.953125 mcycle       |            | Multipath correction applied to the carrier phase, in units of 1/512 cycles. This number has to be added to the carrier phase to recover the raw phase as it would be if multipath mitigation was not used.                                                                                                    |
| Info          | u1   |                       |            | Bit field:                                                                                                    |
|               |      |                       |            | Bits 0-3: Reserved.                                                                                                    |
|               |      |                       |            | Bits 4-7: Reserved.                                                                                                    |
| Misc          | u1   | 0.03125 dB-Hz         |            | Bit field:  Bits 0-2: CN0HighRes: high-resolution extension of the C/N0 (unsigned value from 0 to 7). The C/N0 value in the MeasEpoch SBF block has a resolution of 0.25dB-Hz. CN0HighRes can be used to extend the resolution to 0.03125dB-Hz. The high-resolution C/N0, in dB-Hz, is computed as follows:  C/N <sub>0,HighRes</sub> = C/N <sub>0,MeasEpoch</sub> + CN0HighRes*0.03125  where C/N <sub>0,MeasEpoch</sub> is the C/N0 value coming |
|               |      |                       |            | from the MeasEpoch SBF block.  Bits 3-7: If SigIdxLo from the Type field equals 31, these bits contain the signal number with an offset of 32 (see 4.1.10). Otherwise they are reserved.                                                                                                    |
| Padding       | u1[] |                       |            | Padding bytes, see 4.1.5                                                                                                    |

Rev 1

Rev 2

Rev 3

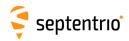

| Meas3Ranges | Number:    | 4109               |             |      |                |     |
|-------------|------------|--------------------|-------------|------|----------------|-----|
|             | "OnChange" | interval: internal | measurement | rate | (receiver-type | de- |
|             |            | pendent            | )           |      |                |     |

This block contains all the code, carrier phase and C/N0 observables at a given measurement epoch. The resolution is 0.001m, 0.001cycles and 1dB-Hz for the code, carrier and C/N0 measurements respectively.

Applications requiring Doppler measurements can log the Meas3Doppler SBF block in addition to the Meas3Ranges block. Applications requiring extended C/N0 resolution (1/16dB-Hz) can log the Meas3CNOHiRes SBF block in addition to the Meas3Ranges block.

The advantage of this block compared to the MeasEpoch SBF block is its reduced size while offering the full resolution for the code and carrier measurements. One of the techniques used to reduce the size is to only encode full measurements (reference epochs) every N epochs. Between these reference epochs, Meas3Ranges contains delta epochs where the difference between the current measurements and the ones at the applicable reference epoch is encoded. The decoder must have received and stored the applicable reference epoch to be able to decode delta epochs. When streaming SBF over an unreliable communication link, if the reference epoch is lost, subsequent Meas3Ranges blocks cannot be decoded until the next reference epoch is received. The interval at which reference epochs are encoded can be controlled with the setMeas3MaxRefInterval command. A longer interval generally reduces the average block size, at the expense of a longer data gap in case a reference epoch is lost.

See also page 290 for additional information.

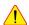

The format of this block and of the other Meas3 blocks is complex and is not provided here. Details can be obtained from Septentrio Support. The RxTools installation contains the complete source code of a decoder in C language, together with sbf2asc, a small application showing how to use it. All C files can be found under the sbf2asc folder in the RxTools installation. The main measurement decoding function is sbfread\_MeasCollectAndDecode() in the sbfread\_meas.c file. Users interested in decoding the Meas3 blocks are strongly advised to use the provided source code instead of writing their own decoder.

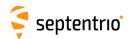

| Meas3CN0HiRes | Number:    | 4110               |             |      |                |
|---------------|------------|--------------------|-------------|------|----------------|
|               | "OnChange" | interval: internal | measurement | rate | (receiver-type |
|               |            | depende            | ent)        |      |                |

The Meas3CN0HiRes block is an extension of the Meas3Ranges block containing the fractional part of the C/N0 values. The resolution of the C/N0 value in the Meas3Ranges SBF block is 1dB-Hz. Applications requiring a finer C/N0 resolution (0.0625dB-Hz) must log the Meas3CN0HiRes block together with the Meas3Ranges block.

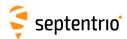

| Meas3Doppler | Number:    | 4111                                                   |
|--------------|------------|--------------------------------------------------------|
|              | "OnChange" | interval: internal measurement rate (receiver-type de- |
|              |            | pendent)                                               |

The Meas3Doppler block is an extension of the Meas3Ranges block containing the range-rate (Doppler) values. Applications requiring range-rate or Doppler observables must log the Meas3Doppler block together with the Meas3Ranges block.

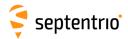

| Meas3PP | Number:    | 4112                                                          | 1 |
|---------|------------|---------------------------------------------------------------|---|
|         | "OnChange" | interval: internal measurement rate (receiver-type dependent) | ١ |

The Meas 3PP block is an extension of the Meas 3Ranges block containing various Septentrio-proprietary flags and values needed for accurate post-processing or re-processing of the PVT from the measurements in the Meas 3Ranges SBF block. This block must be logged together with Meas 3Ranges.

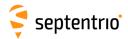

| Meas3MP | Number:    | 4113                                                          |
|---------|------------|---------------------------------------------------------------|
|         | "OnChange" | interval: internal measurement rate (receiver-type dependent) |

The Meas3MP block is an extension of the Meas3Ranges block containing the multipath correction applied by the receiver. It can be used for research purposes to undo the receiver multipath mitigation and revert to unmitigated data. This block must be logged together with Meas3Ranges.

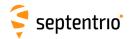

| IQCorr | Number:    | 4046                                                          |  |
|--------|------------|---------------------------------------------------------------|--|
|        | "OnChange" | interval: internal measurement rate (receiver-type dependent) |  |

This block contains punctual correlation values (real and imaginary parts) and carrier phase measurements (modulo 65.536 cycles) for all signal types except for GPS L2P and GLONASS L2P.

It is typical to output the <code>IQCorr</code> block at a 50-Hz or 100-Hz rate and the <code>MeasEpoch</code> block at 1-Hz or 10-Hz. The carrier phase measurement from the low-rate <code>MeasEpoch</code> block can be used to resolve the 65.536-cycle ambiguity of the carrier phase in the <code>IQCorr</code> block.

Note that high-rate output is only possible on USB or Ethernet connections. COM ports typically do not offer enough bandwidth to support 50-Hz IQCorr output.

Note that this feature may not be enabled on your receiver. It is under permission control.

| Parameter    | Туре  | Units   | Do-Not-Use | Description                                                                                                    |  |
|--------------|-------|---------|------------|----------------------------------------------------------------------------------------------------|--|
| Sync1        | c1    |         |            |                                                                                                    |  |
| Sync2        | c1    |         |            |                                                                                                    |  |
| CRC          | u2    |         |            | Block Header, see 4.1.1                                                                                                    |  |
| ID           | u2    |         |            |                                                                                                    |  |
| Length       | u2    | 1 byte  |            |                                                                                                    |  |
| TOW          | u4    | 0.001 s | 4294967295 | Receiver time stamp, see 4.1.3                                                                                                    |  |
| WNc          | u2    | 1 week  | 65535      | Neceiver time stamp, see 4.1.5                                                                                                    |  |
| N            | u1    |         |            | Number of sub-blocks in this IQCorr block.                                                                                                    |  |
| SBLength     | u1    | 1 byte  |            | Length of a sub-block                                                                                                    |  |
| CorrDuration | u1    | 0.001 s |            | Duration over which the correlations are computed (coherent integration time, except for SBAS L1 where a non-coherent integration is used).                                         |  |
| CumClkJumps  | u1    | 0.001 s |            | Cumulative millisecond clock jumps since start-up, with an ambiguit k*256 ms. For example, if two clock jumps of -1 ms have occurred si startup, this field contains the value 254. |  |
| Reserved     | u1[2] |         |            | Reserved for future use.                                                                                                    |  |
| ChannelSub   |       |         |            | A succession of N IQCorrChannelSub sub-blocks, see definition below                                                                                                    |  |
| Padding      | u1[]  |         |            | Padding bytes, see 4.1.5                                                                                                    |  |

Rev 1

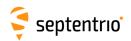

#### IQCorrChannelSub sub-block definition:

| Parameter       | Туре | Units        | Do-Not-Use         | Description                                                                                                    |
|-----------------|------|--------------|--------------------|----------------------------------------------------------------------------------------------------|
| RxChannel       | u1   |              |                    | Receiver channel on which this satellite is currently tracked (see 4.1.11).                                                                                     |
| Туре            | u1   |              |                    | Bit field indicating the signal type and antenna ID:                                                                                                    |
|                 |      |              |                    | Bits 0-5: Signal number, see 4.1.10.                                                                                                    |
|                 |      |              |                    | Bits 6-7: Antenna ID: 0 for main, 1 for Aux1 and 2 for Aux2                                                                                                    |
| SVID            | u1   |              |                    | Satellite ID, see 4.1.9                                                                                                    |
| CorrIQ_MSB      | u1   |              | 136 <sup>(6)</sup> | Bit field containing the MSB of the correlation values:                                                                                                    |
|                 |      |              |                    | Bits 0-3: I_MSB: MSB of the I correlation value, two's complement.  See CorrI_LSB for usage. Bits 4-7: Q_MSB: MSB of the Q correlation value, two's complement. |
|                 | ļ .  |              | O (6)              | See Corro_LSB for usage.                                                                                                    |
| CorrI_LSB       | u1   |              | 0 (0)              | LSB of the real component of the punctual correlation value, unsigned. The full I correlation value is computed by:                                             |
|                 |      |              |                    | = I_MSB*256+CorrI_LSB                                                                                                    |
| CorrQ_LSB       | u1   |              | 0 (6)              | LSB of the imaginary component of the punctual correlation value, unsigned. The full Q correlation value is computed by:                                        |
|                 |      |              |                    | Q = Q_MSB*256+CorrQ_LSB                                                                                                    |
| CarrierPhaseLSB | u2   | 0.001 cycles |                    | 16-bit LSB of the carrier phase measurement, expressed in 0.001 cycles.                                                                                         |
| Padding         | u1[] |              |                    | Padding bytes, see 4.1.5                                                                                                    |

Rev 1

 $<sup>^{(6)}</sup>$  The correlation values must be ignored if <code>CorrIQ\_MSB</code> is set to 136 and <code>CorrI\_LSB</code> is set to 0 and <code>CorrQ\_LSB</code> is set to 0 (all conditions met together).

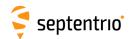

| ISMR | Number:    | 4086          |
|------|------------|---------------|
|      | "OnChange" | interval: 60s |

This block reports the S4 and the so-called "sigma phase" ionosphere scintillation parameters for all tracked satellites and signals. This block is output every minute on the minute.

S4 is the standard deviation of 50-Hz raw signal power samples normalized to the average signal power over an interval of 60 seconds.

Sigma phase is the standard deviation, in radians, of 50-Hz detrended carrier phase samples averaged over an interval of 60 seconds. It is also referred to as "Phi60". The detrending is performed by filtering the raw carrier phase measurements by a high-pass sixth order Butterworth filter having a cutoff frequency of 0.1Hz.

Note that this feature may not be enabled on your receiver. It is under permission control.

| Parameter   | Туре  | Units   | Do-Not-Use | Description                                                    |  |
|-------------|-------|---------|------------|----------------------------------------------------------------|--|
| Sync1       | c1    |         |            |                                                                |  |
| Sync2       | c1    |         |            |                                                                |  |
| CRC         | u2    |         |            | Block Header, see 4.1.1                                        |  |
| ID          | u2    |         |            |                                                                |  |
| Length      | u2    | 1 byte  |            |                                                                |  |
| TOW         | u4    | 0.001 s | 4294967295 | Receiver time stamp, see 4.1.3                                 |  |
| WNc         | u2    | 1 week  | 65535      | Receiver time stamp, see 4.1.5                                 |  |
| N           | u1    |         |            | Number of sub-blocks in this ISMR block.                       |  |
| SBLength    | u1    | 1 byte  |            | Length of a sub-block                                          |  |
| Reserved    | u1[4] |         |            | Reserved for future use.                                       |  |
| ISMRChannel |       |         |            | A succession of N ISMRChannel sub-blocks, see definition below |  |
| Padding     | u1[]  |         |            | Padding bytes, see 4.1.5                                       |  |

#### ISMRChannel sub-block definition:

| Parameter | Туре | Units     | Do-Not-Use | Description                                                                 |
|-----------|------|-----------|------------|-----------------------------------------------------------------------------|
| RXChannel | u1   |           |            | Receiver channel on which this satellite is currently tracked (see 4.1.11). |
| Туре      | u1   |           |            | Signal type:                                                                |
|           |      |           |            | Bits 0-5: Signal number, see 4.1.10.                                        |
|           |      |           |            | Bits 6-7: Reserved                                                          |
| SVID      | u1   |           |            | Satellite ID, see 4.1.9                                                     |
| Reserved  | u1   |           |            | Reserved for future use.                                                    |
| S4        | u2   | 0.001     | 65535      | Amplitude scintillation index                                               |
| SigmaPhi  | u2   | 0.001 rad | 65535      | Phase scintillation index                                                   |
| Padding   | u1[] |           |            | Padding bytes, see 4.1.5                                                    |

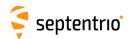

| EndOfMeas | Number:    | 5922               |             |      |                |        |
|-----------|------------|--------------------|-------------|------|----------------|--------|
|           | "OnChange" | interval: internal | measurement | rate | (receiver-type | depen- |
|           |            | dent)              |             |      |                |        |

This block marks the end of the transmission of all measurement-related blocks belonging to a given epoch.

| Parameter | Туре | Units   | Do-Not-Use | Description                    |  |
|-----------|------|---------|------------|--------------------------------|--|
| Sync1     | c1   |         |            |                                |  |
| Sync2     | c1   |         |            |                                |  |
| CRC       | u2   |         |            | Block Header, see 4.1.1        |  |
| ID        | u2   |         |            |                                |  |
| Length    | u2   | 1 byte  |            |                                |  |
| TOW       | u4   | 0.001 s | 4294967295 | Receiver time stamp, see 4.1.3 |  |
| WNc       | u2   | 1 week  | 65535      | neceiver time stamp, see 4.1.5 |  |
| Padding   | u1[] |         |            | Padding bytes, see 4.1.5       |  |

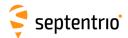

# 4.2.2 Navigation Page Blocks

| GPSRawCA | Number:    | 4017         |  |
|----------|------------|--------------|--|
|          | "OnChange" | interval: 6s |  |

This block contains the 300 bits of a GPS C/A subframe. It is generated each time a new subframe is received, i.e. every 6 seconds.

| Parameter  | Туре   | Units   | Do-Not-Use | Description                                                                                                    |  |
|------------|--------|---------|------------|----------------------------------------------------------------------------------------------------|--|
| Sync1      | c1     |         |            |                                                                                                    |  |
| Sync2      | c1     |         |            |                                                                                                    |  |
| CRC        | u2     |         |            | Block Header, see 4.1.1                                                                                                    |  |
| ID         | u2     |         |            |                                                                                                    |  |
| Length     | u2     | 1 byte  |            |                                                                                                    |  |
| TOW        | u4     | 0.001 s | 4294967295 | SIS time stamp, see 4.1.3                                                                                                    |  |
| WNc        | u2     | 1 week  | 65535      | on time stamp, see 4.1.5                                                                                                    |  |
| SVID       | u1     |         |            | Satellite ID, see 4.1.9                                                                                                    |  |
| CRCPassed  | u1     |         |            | Status of the CRC or parity check:  0: CRC or parity check failed  1: CRC or parity check passed                                                                                                    |  |
| ViterbiCnt | u1     |         |            | Not applicable                                                                                                    |  |
| Source     | u1     |         |            | Bit field:  Bits 0-4: Signal type from which the bits have been received, as defined in 4.1.10                                                                                                    |  |
|            |        |         |            | Bits 5-7: Reserved                                                                                                    |  |
| FreqNr     | u1     |         |            | Not applicable                                                                                                    |  |
| RxChannel  | u1     |         |            | Receiver channel (see 4.1.11).                                                                                                    |  |
| NAVBits    | u4[10] |         |            | NAVBits contains the 300 bits of a GPS C/A subframe. Encoding: For easier parsing, the bits are stored as a succession of 10 32-bit words. Since the actual words in the subframe are 30-bit long, two unused bits are inserted in each 32-bit word. More specifically, each 32-bit word has the following format: Bits 0-5: 6 parity bits (referred to as $D_{25}$ to $D_{30}$ in the GPS ICD), XOR-ed with the last transmitted bit of the previous word ( $D_{30}^*$ )). Bits 6-29: source data bits (referred to as $d_n$ in the GPS ICD). The first received bit is the MSB. Bits 30-31: Reserved |  |
| Padding    | u1[]   |         |            | Padding bytes, see 4.1.5                                                                                                    |  |

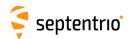

| GPSRawL2C | Number:    | 4018          |
|-----------|------------|---------------|
|           | "OnChange" | interval: 12s |

This block contains the 300 bits of a GPS L2C CNAV subframe (the so-called  $\mathcal{D}_{c}(t)$  data stream).

| Parameter  | Туре   | Units   | Do-Not-Use | Description                                                                                                    |  |
|------------|--------|---------|------------|----------------------------------------------------------------------------------------------------|--|
| Sync1      | c1     |         |            |                                                                                                    |  |
| Sync2      | c1     |         |            |                                                                                                    |  |
| CRC        | u2     |         |            | Block Header, see 4.1.1                                                                                                    |  |
| ID         | u2     |         |            |                                                                                                    |  |
| Length     | u2     | 1 byte  |            |                                                                                                    |  |
| TOW        | u4     | 0.001 s | 4294967295 | SIS time stamp, see 4.1.3                                                                                                    |  |
| WNc        | u2     | 1 week  | 65535      | 1313 time stamp, see 4.1.3                                                                                                    |  |
| SVID       | u1     |         |            | Satellite ID, see 4.1.9                                                                                                    |  |
| CRCPassed  | u1     |         |            | Status of the CRC or parity check: 0: CRC or parity check failed 1: CRC or parity check passed                                                                                                    |  |
| ViterbiCnt | u1     |         |            | Viterbi decoder error count over the subframe                                                                                                    |  |
| Source     | u1     |         |            | Bit field: Bits 0-4: Signal type from which the bits have been received, as defined in 4.1.10 Bits 5-7: Reserved                                                                                                    |  |
| FreqNr     | u1     |         |            | Not applicable                                                                                                    |  |
| RxChannel  | u1     |         |            | Receiver channel (see 4.1.11).                                                                                                    |  |
| NAVBits    | u4[10] |         |            | NAVBits contains the 300 bits of a GPS CNAV subframe.  Encoding: NAVBits contains all the bits of the frame, including the preamble. The first received bit is stored as the MSB of NAVBits[0] The unused bits in NAVBits[9] must be ignored by the decoding software. |  |
| Padding    | u1[]   |         |            | Padding bytes, see 4.1.5                                                                                                    |  |

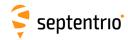

| GPSRawL5 | Number:    | 4019         |  |
|----------|------------|--------------|--|
|          | "OnChange" | interval: 6s |  |

This block contains the 300 bits of a GPS L5 CNAV subframe (the so-called  $D_c(t)$  data stream).

| Parameter  | Туре   | Units   | Do-Not-Use | Description                                                                                                    |  |
|------------|--------|---------|------------|----------------------------------------------------------------------------------------------------|--|
| Sync1      | c1     |         |            |                                                                                                    |  |
| Sync2      | c1     |         |            |                                                                                                    |  |
| CRC        | u2     |         |            | Block Header, see 4.1.1                                                                                                    |  |
| ID         | u2     |         |            |                                                                                                    |  |
| Length     | u2     | 1 byte  |            |                                                                                                    |  |
| TOW        | u4     | 0.001 s | 4294967295 | SIS time stamp, see 4.1.3                                                                                                    |  |
| WNc        | u2     | 1 week  | 65535      | Sis time stamp, see 4.1.5                                                                                                    |  |
| SVID       | u1     |         |            | Satellite ID, see 4.1.9                                                                                                    |  |
| CRCPassed  | u1     |         |            | Status of the CRC or parity check:  0: CRC or parity check failed  1: CRC or parity check passed                                                                    |  |
| ViterbiCnt | u1     |         |            | Viterbi decoder error count over the subframe                                                                                                    |  |
| Source     | u1     |         |            | Bit field: Bits 0-4: Signal type from which the bits have been received, as defined in 4.1.10 Bits 5-7: Reserved                                                    |  |
| FreqNr     | u1     |         |            | Not applicable                                                                                                    |  |
| RxChannel  | u1     |         |            | Receiver channel (see 4.1.11).                                                                                                    |  |
| NAVBits    | u4[10] |         |            | NAVBits contains the 300 bits of a GPS CNAV subframe.  Encoding: NAVBits contains all the bits of the frame, including the                                          |  |
|            |        |         |            | preamble. The first received bit is stored as the MSB of $\mathtt{NAVBits[0]}$ . The unused bits in $\mathtt{NAVBits[9]}$ must be ignored by the decoding software. |  |
| Padding    | u1[]   |         |            | Padding bytes, see 4.1.5                                                                                                    |  |

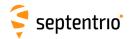

| GPSRawL1C | Number:    | 4221          |
|-----------|------------|---------------|
|           | "OnChange" | interval: 18s |

This block contains the 1800 symbols of a GPS L1C navigation frame (itself containing three subframes).

The symbols are deinterleaved. The receiver attempts to correct bit errors using the LDPC parity bits, but unrecoverable errors are still possible at low C/N0. It is therefore always needed to check the CRC status before using the navigation bits. A separate CRC status is provided for subframe 2 and 3.

| Parameter | Туре   | Units   | Do-Not-Use | Description                                                                                                    |  |
|-----------|--------|---------|------------|----------------------------------------------------------------------------------------------------|--|
| Sync1     | c1     |         |            |                                                                                                    |  |
| Sync2     | c1     |         |            |                                                                                                    |  |
| CRC       | u2     |         |            | Block Header, see 4.1.1                                                                                                    |  |
| ID        | u2     |         |            |                                                                                                    |  |
| Length    | u2     | 1 byte  |            |                                                                                                    |  |
| TOW       | u4     | 0.001 s | 4294967295 | SIS time stamp, see 4.1.3                                                                                                    |  |
| WNc       | u2     | 1 week  | 65535      | and time stamp, see 4.1.5                                                                                                    |  |
| SVID      | u1     |         |            | Satellite ID, see 4.1.9                                                                                                    |  |
| CRCSF2    | u1     |         |            | Status of the CRC check of subframe 2:<br>0: failed<br>1: passed                                                                                               |  |
| CRCSF3    | u1     |         |            | Status of the CRC check of subframe 3:  0: failed  1: passed                                                                                                   |  |
| Source    | u1     |         |            | Signal type from which the bits have been received, as defined in 4.1.10                                                                                       |  |
| Reserved  | u1     |         |            | Reserved for future use, to be ignored by decoding software.                                                                                                   |  |
| RxChannel | u1     |         |            | Receiver channel (see 4.1.11).                                                                                                    |  |
| NAVBits   | u4[57] |         |            | NAVBits contains the 1800 deinterleaved symbols of a GPS L navigation frame.  Encoding: NAVBits contains all the symbols of the frame.                         |  |
|           |        |         |            | first received symbol (i.e. the first symbol of subframe 1) is storthe MSB of NAVBits[0]. The 24 unused bits in NAVBits[56] mignored by the decoding software. |  |
| Padding   | u1[]   |         |            | Padding bytes, see 4.1.5                                                                                                    |  |

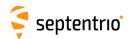

GLORawCA Number: 4026
"OnChange" interval: 2s

## This block contains the 85 bits of a GLONASS L1CA or L2CA navigation string.

| Parameter  | Туре  | Units   | Do-Not-Use | Description                                                                                                    |  |
|------------|-------|---------|------------|----------------------------------------------------------------------------------------------------|--|
| Sync1      | c1    |         |            |                                                                                                    |  |
| Sync2      | c1    |         |            |                                                                                                    |  |
| CRC        | u2    |         |            | Block Header, see 4.1.1                                                                                                    |  |
| ID         | u2    |         |            |                                                                                                    |  |
| Length     | u2    | 1 byte  |            |                                                                                                    |  |
| TOW        | u4    | 0.001 s | 4294967295 | SIS time stamp, see 4.1.3                                                                                                    |  |
| WNc        | u2    | 1 week  | 65535      | or anne stamp, see 4.1.5                                                                                                    |  |
| SVID       | u1    |         |            | Satellite ID, see 4.1.9                                                                                                    |  |
| CRCPassed  | u1    |         |            | Status of the CRC or parity check:  0: CRC or parity check failed  1: CRC or parity check passed                                                                                                    |  |
| ViterbiCnt | u1    |         |            | Not applicable                                                                                                    |  |
| Source     | u1    |         |            | Bit field: Bits 0-4: Signal type from which the bits have been received, as defined in 4.1.10 Bits 5-7: Reserved                                                                                                    |  |
| FreqNr     | u1    |         |            | Frequency number, with an offset of 8. See 4.1.9                                                                                                    |  |
| RxChannel  | u1    |         |            | Receiver channel (see 4.1.11).                                                                                                    |  |
| NAVBits    | u4[3] |         |            | NAVBits contains the first 85 bits of a GLONASS C/A string (i.e. all bits of the string with the exception of the time mark).  Encoding: The first received bit is stored as the MSB of NAVBits[0]. The unused bits in NAVBits[2] must be ignored by the decoding software. |  |
| Padding    | u1[]  |         |            | Padding bytes, see 4.1.5                                                                                                    |  |

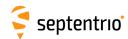

| GALRawFNAV | Number:    | 4022          |  |
|------------|------------|---------------|--|
|            | "OnChange" | interval: 10s |  |

This block contains the 244 bits of a Galileo F/NAV navigation page, after deinterleaving and Viterbi decoding.

| Parameter  | Туре  | Units   | Do-Not-Use | Description                                                                                                    |  |
|------------|-------|---------|------------|----------------------------------------------------------------------------------------------------|--|
| Sync1      | c1    |         |            |                                                                                                    |  |
| Sync2      | c1    |         |            |                                                                                                    |  |
| CRC        | u2    |         |            | Block Header, see 4.1.1                                                                                                    |  |
| ID         | u2    |         |            |                                                                                                    |  |
| Length     | u2    | 1 byte  |            |                                                                                                    |  |
| TOW        | u4    | 0.001 s | 4294967295 | SIS time stamp, see 4.1.3                                                                                                    |  |
| WNc        | u2    | 1 week  | 65535      | and time stamp, see 4.1.5                                                                                                    |  |
| SVID       | u1    |         |            | Satellite ID, see 4.1.9                                                                                                    |  |
| CRCPassed  | u1    |         |            | Status of the CRC or parity check: 0: CRC or parity check failed 1: CRC or parity check passed                                                                                                    |  |
| ViterbiCnt | u1    |         |            | Viterbi decoder error count over the page                                                                                                    |  |
| Source     | u1    |         |            | Bit field: Bits 0-4: Signal type from which the bits have been received, as defined in 4.1.10 Bits 5-6: Reserved                                                                                                    |  |
| T N        | 1     |         |            | Bit 7: Reserved                                                                                                    |  |
| FreqNr     | u1    |         |            | Not applicable                                                                                                    |  |
| RxChannel  | u1    |         |            | Receiver channel (see 4.1.11).                                                                                                    |  |
| NAVBits    | u4[8] |         |            | NavBits contains the 244 bits of a Galileo F/NAV page.  Encoding: NAVBits contains all the bits of the frame, with the exception of the synchronization field. The first received bit is stored as the MSB of NAVBits[0]. The unused bits in NAVBits[7] must be ignored by the decoding software. |  |
| Padding    | u1[]  |         |            | Padding bytes, see 4.1.5                                                                                                    |  |

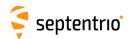

| GALRawINAV | Number:    | 4023         |  |
|------------|------------|--------------|--|
|            | "OnChange" | interval: 2s |  |

This block contains the 234 bits of a Galileo I/NAV navigation page, after deinterleaving and Viterbi decoding.

| Parameter  | Туре  | Units   | Do-Not-Use | Description                                                                                                    |
|------------|-------|---------|------------|----------------------------------------------------------------------------------------------------|
| Sync1      | c1    |         |            |                                                                                                    |
| Sync2      | c1    |         |            |                                                                                                    |
| CRC        | u2    |         |            | Block Header, see 4.1.1                                                                                                    |
| ID         | u2    |         |            |                                                                                                    |
| Length     | u2    | 1 byte  |            |                                                                                                    |
| TOW        | u4    | 0.001 s | 4294967295 | SIS time stamp, see 4.1.3                                                                                                    |
| WNc        | u2    | 1 week  | 65535      | 313 time stamp, see 4.1.3                                                                                                    |
| SVID       | u1    |         |            | Satellite ID, see 4.1.9                                                                                                    |
| CRCPassed  | u1    |         |            | Status of the CRC or parity check: 0: CRC or parity check failed 1: CRC or parity check passed                                                                                                    |
| ViterbiCnt | u1    |         |            | Viterbi decoder error count over the page                                                                                                    |
| Source     | u1    |         |            | Bits 0-4: Signal type from which the bits have been received, as defined in 4.1.10  Bit 5: Set when the nav page is the concatenation of a sub-page received from E5b, and a sub-page received from L1BC. In that case, bits 0-4 are set to L1BC.  Bit 6: Reserved  Bit 7: Reserved                                                                                                    |
| FreqNr     | u1    |         |            | Not applicable                                                                                                    |
| RxChannel  | u1    |         |            | Receiver channel (see 4.1.11).                                                                                                    |
| NAVBits    | u4[8] |         |            | NAVBits contains the 234 bits of an I/NAV navigation page (in nominal or alert mode). Note that the I/NAV page is transmitted as two sub-pages (the so-called even and odd pages) of duration 1 second each (120 bits each). In this block, the even and odd pages are concatenated, even page first and odd page last. The 6 tails bits at the end of the even page are removed (hence a total of 234 bits). If the even and odd pages have been received from two different carriers (E5b and L1), bit 5 of the Source field is set.  Encoding: NAVBits contains all the bits of the frame, with the exception of the synchronization field. The first received bit is stored as the MSB of NAVBits[0]. The unused bits in NAVBits[7] must be ignored by the decoding software. |
| Padding    | u1[]  |         |            | Padding bytes, see 4.1.5                                                                                                    |
| L          |       |         | 1          |                                                                                                    |

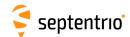

| GALRawCNAV | Number:    | 4024         |  |
|------------|------------|--------------|--|
|            | "OnChange" | interval: 1s |  |

This block contains the 492 bits of a Galileo C/NAV navigation page, after deinterleaving and Viterbi decoding.

| Parameter  | Туре   | Units   | Do-Not-Use | Description                                                                                                    |
|------------|--------|---------|------------|----------------------------------------------------------------------------------------------------|
| Sync1      | c1     |         |            |                                                                                                    |
| Sync2      | c1     |         |            |                                                                                                    |
| CRC        | u2     |         |            | Block Header, see 4.1.1                                                                                                    |
| ID         | u2     |         |            |                                                                                                    |
| Length     | u2     | 1 byte  |            |                                                                                                    |
| TOW        | u4     | 0.001 s | 4294967295 | SIS time stamp, see 4.1.3                                                                                                    |
| WNc        | u2     | 1 week  | 65535      | and time stamp, see 4.1.3                                                                                                    |
| SVID       | u1     |         |            | Satellite ID, see 4.1.9                                                                                                    |
| CRCPassed  | u1     |         |            | Status of the CRC or parity check:  0: CRC or parity check failed  1: CRC or parity check passed                                                                                                    |
| ViterbiCnt | u1     |         |            | Viterbi decoder error count over the page                                                                                                    |
| Source     | u1     |         |            | Bit field: Bits 0-4: Signal type from which the bits have been received, as defined in 4.1.10 Bits 5-6: Reserved                                                                                                    |
|            | +      |         |            | Bit 7: Reserved                                                                                                    |
| FreqNr     | u1     |         |            | Not applicable                                                                                                    |
| RxChannel  | u1     |         |            | Receiver channel (see 4.1.11).                                                                                                    |
| NAVBits    | u4[16] |         |            | NAVBits contains the 492 bits of a Galileo C/NAV page.  Encoding: NAVBits contains all the bits of the frame, with the exception of the synchronization field. The first received bit is stored as the MSB of NAVBits[0]. The unused bits in NAVBits[15] must be ignored by the decoding software. |
| Padding    | u1[]   |         |            | Padding bytes, see 4.1.5                                                                                                    |

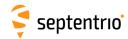

| GEORawL1 | Number:    | 4020         |  |
|----------|------------|--------------|--|
|          | "OnChange" | interval: 1s |  |

This block contains the 250 bits of a SBAS L1 navigation frame, after Viterbi decoding.

| Parameter  | Туре  | Units   | Do-Not-Use | Description                                                                                                    |
|------------|-------|---------|------------|----------------------------------------------------------------------------------------------------|
| Sync1      | c1    |         |            |                                                                                                    |
| Sync2      | c1    |         |            |                                                                                                    |
| CRC        | u2    |         |            | Block Header, see 4.1.1                                                                                                    |
| ID         | u2    |         |            |                                                                                                    |
| Length     | u2    | 1 byte  |            |                                                                                                    |
| TOW        | u4    | 0.001 s | 4294967295 | SIS time stamp, see 4.1.3                                                                                                    |
| WNc        | u2    | 1 week  | 65535      | Job time stamp, see 4.1.5                                                                                                    |
| SVID       | u1    |         |            | Satellite ID, see 4.1.9                                                                                                    |
| CRCPassed  | u1    |         |            | Status of the CRC or parity check:  0: CRC or parity check failed  1: CRC or parity check passed                                                                                                    |
| ViterbiCnt | u1    |         |            | Viterbi decoder error count over the navigation frame                                                                                                    |
| Source     | u1    |         |            | Bit field: Bits 0-4: Signal type from which the bits have been received, as defined in 4.1.10 Bits 5-7: Reserved                                                                                                    |
| FreqNr     | u1    |         |            | Not applicable                                                                                                    |
| RxChannel  | u1    |         |            | Receiver channel (see 4.1.11).                                                                                                    |
| NAVBits    | u4[8] |         |            | NAVBits contains the 250 bits of a SBAS navigation frame.  Encoding: NAVBits contains all the bits of the frame, including the preamble. The first received bit is stored as the MSB of NAVBits[0]. The unused bits in NAVBits[7] must be ignored by the decoding software. |
| Padding    | u1[]  |         |            | Padding bytes, see 4.1.5                                                                                                    |

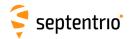

| GEORawL5 | Number:    | 4021         |  |
|----------|------------|--------------|--|
|          | "OnChange" | interval: 1s |  |

This block contains the 250 bits of a SBAS L5 navigation frame, after Viterbi decoding.

| Parameter  | Туре  | Units   | Do-Not-Use | Description                                                                                                    |
|------------|-------|---------|------------|----------------------------------------------------------------------------------------------------|
| Sync1      | c1    |         |            |                                                                                                    |
| Sync2      | c1    |         |            |                                                                                                    |
| CRC        | u2    |         |            | Block Header, see 4.1.1                                                                                                    |
| ID         | u2    |         |            |                                                                                                    |
| Length     | u2    | 1 byte  |            |                                                                                                    |
| TOW        | u4    | 0.001 s | 4294967295 | SIS time stamp, see 4.1.3                                                                                                    |
| WNc        | u2    | 1 week  | 65535      | Job time stamp, see 4.1.5                                                                                                    |
| SVID       | u1    |         |            | Satellite ID, see 4.1.9                                                                                                    |
| CRCPassed  | u1    |         |            | Status of the CRC or parity check:  0: CRC or parity check failed  1: CRC or parity check passed                                                                                                    |
| ViterbiCnt | u1    |         |            | Viterbi decoder error count over the navigation frame                                                                                                    |
| Source     | u1    |         |            | Bit field: Bits 0-4: Signal type from which the bits have been received, as defined in 4.1.10 Bits 5-7: Reserved                                                                                                    |
| FreqNr     | u1    |         |            | Not applicable                                                                                                    |
| RxChannel  | u1    |         |            | Receiver channel (see 4.1.11).                                                                                                    |
| NAVBits    | u4[8] |         |            | NAVBits contains the 250 bits of a SBAS navigation frame.  Encoding: NAVBits contains all the bits of the frame, including the preamble. The first received bit is stored as the MSB of NAVBits[0]. The unused bits in NAVBits[7] must be ignored by the decoding software. |
| Padding    | u1[]  |         |            | Padding bytes, see 4.1.5                                                                                                    |

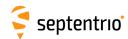

BDSRaw Number: 4047
"OnChange" interval: 6 seconds (non GEOs), 0.6 s (GEOs)

This block contains the 300 bits of a BeiDou navigation page, as received from the B1I, B2I or B3I signal.

| Parameter  | Туре   | Units   | Do-Not-Use | Description                                                                                                    |
|------------|--------|---------|------------|----------------------------------------------------------------------------------------------------|
| Sync1      | c1     |         |            |                                                                                                    |
| Sync2      | c1     |         |            |                                                                                                    |
| CRC        | u2     |         |            | Block Header, see 4.1.1                                                                                                    |
| ID         | u2     |         |            |                                                                                                    |
| Length     | u2     | 1 byte  |            |                                                                                                    |
| TOW        | u4     | 0.001 s | 4294967295 | SIS time stamp, see 4.1.3                                                                                                    |
| WNc        | u2     | 1 week  | 65535      | on time stamp, see 4.1.5                                                                                                    |
| SVID       | u1     |         |            | Satellite ID, see 4.1.9                                                                                                    |
| CRCPassed  | u1     |         |            | Status of the CRC or parity check:  0: CRC or parity check failed  1: CRC or parity check passed                                                                                                    |
| ViterbiCnt | u1     |         |            | Not applicable                                                                                                    |
| Source     | u1     |         |            | Signal type from which the bits have been received, as defined in 4.1.10                                                                                                    |
| Reserved   | u1     |         |            | Reserved for future use, to be ignored by decoding software.                                                                                                    |
| RxChannel  | u1     |         |            | Receiver channel (see 4.1.11).                                                                                                    |
| NAVBits    | u4[10] |         |            | NAVBits contains the 300 deinterleaved bits of a BeiDou navigation subframe.  Encoding: NAVBits contains all the bits of the subframe, including the preamble and the parity bits. The first received bit is stored as |
|            |        |         |            | the MSB of NAVBits[0]. The 20 unused bits in NAVBits[9] must be ignored by the decoding software. The bits are deinterleaved.                                                                                          |
| Padding    | u1[]   |         |            | Padding bytes, see 4.1.5                                                                                                    |

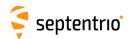

| BDSRawB1C | Number:    | 4218          |
|-----------|------------|---------------|
|           | "OnChange" | interval: 18s |

This block contains the 1800 symbols of a BeiDou B-CNAV1 navigation frame (itself containing three subframes), as received from the B1C signal.

The symbols are deinterleaved. The receiver attempts to correct bit errors using the LDPC parity bits, but unrecoverable errors are still possible at low C/N0. It is therefore always needed to check the CRC status before using the navigation bits. A separate CRC check is provided for subframe 2 and 3.

| Parameter | Туре   | Units   | Do-Not-Use | Description                                                                                                    |
|-----------|--------|---------|------------|----------------------------------------------------------------------------------------------------|
| Sync1     | c1     |         |            |                                                                                                    |
| Sync2     | c1     |         |            |                                                                                                    |
| CRC       | u2     |         |            | Block Header, see 4.1.1                                                                                                    |
| ID        | u2     |         |            |                                                                                                    |
| Length    | u2     | 1 byte  |            |                                                                                                    |
| TOW       | u4     | 0.001 s | 4294967295 | SIS time stamp, see 4.1.3                                                                                                    |
| WNc       | u2     | 1 week  | 65535      | and time stamp, see 4.1.5                                                                                                    |
| SVID      | u1     |         |            | Satellite ID, see 4.1.9                                                                                                    |
| CRCSF2    | u1     |         |            | Status of the CRC check of subframe 2: 0: failed 1: passed                                                                                                    |
| CRCSF3    | u1     |         |            | Status of the CRC check of subframe 3: 0: failed 1: passed                                                                                                    |
| Source    | u1     |         |            | Signal type from which the bits have been received, as defined in 4.1.10                                                                                                    |
| Reserved  | u1     |         |            | Reserved for future use, to be ignored by decoding software.                                                                                                    |
| RxChannel | u1     |         |            | Receiver channel (see 4.1.11).                                                                                                    |
| NAVBits   | u4[57] |         |            | NAVBits contains the 1800 deinterleaved symbols of a BeiDou B1C (B-CNAV1) navigation frame.  Encoding: NAVBits contains all the symbols of the frame. The first received symbol (i.e. the first symbol of subframe 1) is stored as the MSB of NAVBits[0]. The 24 unused bits in NAVBits[56] must be ignored by the decoding software. |
| Padding   | u1[]   |         |            | Padding bytes, see 4.1.5                                                                                                    |

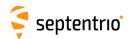

| BDSRawB2a | Number:    | 4219         |
|-----------|------------|--------------|
|           | "OnChange" | interval: 3s |

This block contains the 576 symbols of a BeiDou B-CNAV2 navigation frame, as received from the B2a signal.

The receiver attempts to correct bit errors using the LDPC parity bits, but unrecoverable errors are still possible at low C/N0. It is therefore always needed to check the CRC status before using the navigation bits.

| Parameter  | Туре   | Units   | Do-Not-Use | Description                                                                                                    |
|------------|--------|---------|------------|----------------------------------------------------------------------------------------------------|
| Sync1      | c1     |         |            |                                                                                                    |
| Sync2      | c1     |         |            |                                                                                                    |
| CRC        | u2     |         |            | Block Header, see 4.1.1                                                                                                    |
| ID         | u2     |         |            |                                                                                                    |
| Length     | u2     | 1 byte  |            |                                                                                                    |
| TOW        | u4     | 0.001 s | 4294967295 | SIS time stamp, see 4.1.3                                                                                                    |
| WNc        | u2     | 1 week  | 65535      | 313 time 3tamβ, 3cc 4.1.3                                                                                                    |
| SVID       | u1     |         |            | Satellite ID, see 4.1.9                                                                                                    |
| CRCPassed  | u1     |         |            | Status of the CRC or parity check:  0: CRC or parity check failed  1: CRC or parity check passed                                                                                |
| ViterbiCnt | u1     |         |            | Not applicable                                                                                                    |
| Source     | u1     |         |            | Signal type from which the bits have been received, as defined in 4.1.10                                                                                                    |
| Reserved   | u1     |         |            | Reserved for future use, to be ignored by decoding software.                                                                                                    |
| RxChannel  | u1     |         |            | Receiver channel (see 4.1.11).                                                                                                    |
| NAVBits    | u4[18] |         |            | ${\tt NAVBits}$ contains the 576 symbols of a BeiDou B2a (B-CNAV2) navigation frame.                                                                                            |
|            |        |         |            | Encoding: NAVBits contains all the symbols of the frame, excluding the preamble. The first received symbol (i.e. the MSB of the PRN field) is stored as the MSB of NAVBits [0]. |
| Padding    | u1[]   |         |            | Padding bytes, see 4.1.5                                                                                                    |

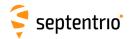

| BDSRawB2b | Number:    | 4242         |  |
|-----------|------------|--------------|--|
|           | "OnChange" | interval: 1s |  |

This block contains the raw symbols of a BeiDou B-CNAV3 or PPP-B2b\_I navigation frame, as received from the B2b signal.

The receiver attempts to correct bit errors using the LDPC parity bits, but unrecoverable errors are still possible at low C/N0. It is therefore always needed to check the CRC status before using the navigation bits.

| Parameter | Туре   | Units   | Do-Not-Use | Description                                                                                                    |
|-----------|--------|---------|------------|----------------------------------------------------------------------------------------------------|
| Sync1     | c1     |         |            |                                                                                                    |
| Sync2     | c1     |         |            |                                                                                                    |
| CRC       | u2     |         |            | Block Header, see 4.1.1                                                                                                    |
| ID        | u2     |         |            |                                                                                                    |
| Length    | u2     | 1 byte  |            |                                                                                                    |
| TOW       | u4     | 0.001 s | 4294967295 | SIS time stamp, see 4.1.3                                                                                                    |
| WNc       | u2     | 1 week  | 65535      | and time stamp, see 4.1.5                                                                                                    |
| SVID      | u1     |         |            | Satellite ID, see 4.1.9                                                                                                    |
| CRCPassed | u1     |         |            | Status of the CRC check on the 486 bits of the message:  0: CRC check failed  1: CRC check passed                                                                                                    |
| Reserved1 | u1     |         |            | Reserved for future use, to be ignored by decoding software.                                                                                                    |
| Source    | u1     |         |            | Signal type from which the bits have been received, as defined in 4.1.10                                                                                                    |
| Reserved2 | u1     |         |            | Reserved for future use, to be ignored by decoding software.                                                                                                    |
| RxChannel | u1     |         |            | Receiver channel (see 4.1.11).                                                                                                    |
| NAVBits   | u4[31] |         |            | NAVBits contains the 984 symbols of a BeiDou B2b navigation frame. Encoding: NAVBits contains all the symbols of the frame, excluding the preamble. The first received symbol (i.e. the MSB of the PRN field) is stored as the MSB of NAVBits[0]. The 8 unused bits in NAVBits[30] must be ignored by the decoding software. |
| Padding   | u1[]   |         |            | Padding bytes, see 4.1.5                                                                                                    |

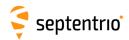

QZSRawL1CA Number: 4066
"OnChange" interval: 6s

This block contains the 300 bits of a QZSS L1C/A or L1C/B subframe.

| Parameter | Туре   | Units   | Do-Not-Use | Description                                                                                      |
|-----------|--------|---------|------------|--------------------------------------------------------------------------------------------------|
| Sync1     | c1     |         |            |                                                                                                  |
| Sync2     | c1     |         |            |                                                                                                  |
| CRC       | u2     |         |            | Block Header, see 4.1.1                                                                          |
| ID        | u2     |         |            |                                                                                                  |
| Length    | u2     | 1 byte  |            |                                                                                                  |
| TOW       | u4     | 0.001 s | 4294967295 | SIS time stamp, see 4.1.3                                                                        |
| WNc       | u2     | 1 week  | 65535      | 313 time 3tamβ, 3cc 4.1.3                                                                        |
| SVID      | u1     |         |            | Satellite ID, see 4.1.9                                                                          |
| CRCPassed | u1     |         |            | Status of the CRC or parity check:  0: CRC or parity check failed  1: CRC or parity check passed |
| Reserved  | u1     |         |            | Reserved                                                                                         |
| Source    | u1     |         |            | Signal type from which the bits have been received, as defined in 4.1.10                         |
| Reserved2 | u1     |         |            | Reserved for future use, to be ignored by decoding software.                                     |
| RxChannel | u1     |         |            | Receiver channel (see 4.1.11).                                                                   |
| NAVBits   | u4[10] |         |            | NAVBits contains the 300 bits of a QZSS C/A subframe.                                            |
|           |        |         |            | Encoding: Same as GPSRawCA block.                                                                |
| Padding   | u1[]   |         |            | Padding bytes, see 4.1.5                                                                         |

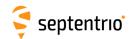

| QZSRawL2C Number: | 4067              |  |
|-------------------|-------------------|--|
| "OnChang          | re" interval: 12s |  |

This block contains the 300 bits of a QZSS L2C CNAV subframe.

| Parameter  | Туре   | Units   | Do-Not-Use | Description                                                                                                    |
|------------|--------|---------|------------|----------------------------------------------------------------------------------------------------|
| Sync1      | c1     |         |            |                                                                                                    |
| Sync2      | c1     |         |            |                                                                                                    |
| CRC        | u2     |         |            | Block Header, see 4.1.1                                                                                                    |
| ID         | u2     |         |            |                                                                                                    |
| Length     | u2     | 1 byte  |            |                                                                                                    |
| TOW        | u4     | 0.001 s | 4294967295 | SIS time stamp, see 4.1.3                                                                                                    |
| WNc        | u2     | 1 week  | 65535      | 313 time stamp, see 4.1.3                                                                                                    |
| SVID       | u1     |         |            | Satellite ID, see 4.1.9                                                                                                    |
| CRCPassed  | u1     |         |            | Status of the CRC or parity check:  0: CRC or parity check failed  1: CRC or parity check passed                                                                                                    |
| ViterbiCnt | u1     |         |            | Viterbi decoder error count over the subframe                                                                                                    |
| Source     | u1     |         |            | Bit field: Bits 0-4: Signal type from which the bits have been received, as defined in 4.1.10 Bits 5-7: Reserved                                                                                                    |
| Reserved   | u1     |         |            | Reserved for future use, to be ignored by decoding software.                                                                                                    |
| RxChannel  | u1     |         |            | Receiver channel (see 4.1.11).                                                                                                    |
| NAVBits    | u4[10] |         |            | NAVBits contains the 300 bits of a QZSS CNAV subframe.  Encoding: NAVBits contains all the bits of the frame, including the preamble. The first received bit is stored as the MSB of NAVBits[0]. The unused bits in NAVBits[9] must be ignored by the decoding software. |
| Padding    | u1[]   |         |            | Padding bytes, see 4.1.5                                                                                                    |

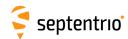

| QZSRawL5 | Number:    | 4068         |  |
|----------|------------|--------------|--|
|          | "OnChange" | interval: 6s |  |

This block contains the 300 bits of a QZSS L5 CNAV subframe.

| Parameter  | Туре   | Units   | Do-Not-Use | Description                                                                                                    |
|------------|--------|---------|------------|----------------------------------------------------------------------------------------------------|
| Sync1      | c1     |         |            |                                                                                                    |
| Sync2      | c1     |         |            |                                                                                                    |
| CRC        | u2     |         |            | Block Header, see 4.1.1                                                                                                    |
| ID         | u2     |         |            |                                                                                                    |
| Length     | u2     | 1 byte  |            |                                                                                                    |
| TOW        | u4     | 0.001 s | 4294967295 | SIS time stamp, see 4.1.3                                                                                                    |
| WNc        | u2     | 1 week  | 65535      | Jos time stamp, see 4.1.5                                                                                                    |
| SVID       | u1     |         |            | Satellite ID, see 4.1.9                                                                                                    |
| CRCPassed  | u1     |         |            | Status of the CRC or parity check:  0: CRC or parity check failed  1: CRC or parity check passed                                                                                                    |
| ViterbiCnt | u1     |         |            | Viterbi decoder error count over the subframe                                                                                                    |
| Source     | u1     |         |            | Bit field: Bits 0-4: Signal type from which the bits have been received, as defined in 4.1.10 Bits 5-7: Reserved                                                                                                    |
| Reserved   | u1     |         |            | Reserved for future use, to be ignored by decoding software.                                                                                                    |
| RxChannel  | u1     |         |            | Receiver channel (see 4.1.11).                                                                                                    |
| NAVBits    | u4[10] |         |            | NAVBits contains the 300 bits of a QZSS CNAV subframe.  Encoding: NAVBits contains all the bits of the frame, including the preamble. The first received bit is stored as the MSB of NAVBits[0]. The unused bits in NAVBits[9] must be ignored by the decoding software. |
| Padding    | u1[]   |         |            | Padding bytes, see 4.1.5                                                                                                    |

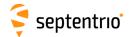

| QZSRawL6 | Number:    | 4069         |  |
|----------|------------|--------------|--|
|          | "OnChange" | interval: 1s |  |

This block contains the 2000 bits of a QZSS L6 message.

The receiver attempts to correct bit errors using the Reed-Solomon parity symbols. The block contains the corrected bits and there is no need to have a Reed-Solomon decoder at the user side. The Parity field indicates whether the error recovery was successful or not.

| Parameter | Туре   | Units   | Do-Not-Use | Description                                                                                                    |
|-----------|--------|---------|------------|----------------------------------------------------------------------------------------------------|
| Sync1     | c1     |         |            |                                                                                                    |
| Sync2     | c1     |         |            |                                                                                                    |
| CRC       | u2     |         |            | Block Header, see 4.1.1                                                                                                    |
| ID        | u2     |         |            |                                                                                                    |
| Length    | u2     | 1 byte  |            |                                                                                                    |
| TOW       | u4     | 0.001 s | 4294967295 | CIS time stamp see 4.1.2                                                                                                    |
| WNc       | u2     | 1 week  | 65535      | SIS time stamp, see 4.1.3                                                                                                    |
| SVID      | u1     |         |            | Satellite ID, see 4.1.9                                                                                                    |
| Parity    | u1     |         |            | Status of the Reed-Solomon decoding:  0: Failed: unrecoverable errors found. There is at least one wrong bit in NavBits.  1: Passed: all bit errors could be recovered, or the message was received without bit error.                                                                                                    |
| RSCnt     | u1     |         |            | Number of symbol errors that were successfully corrected by the Reed-Solomon decoder.                                                                                                    |
| Source    | u1     |         |            | Source of the message:  0: Unknown  1: QZSS L6D  2: QZSS L6E                                                                                                    |
| Reserved  | u1     |         |            | Reserved                                                                                                    |
| RxChannel | u1     |         |            | Receiver channel (see 4.1.11).                                                                                                    |
| NAVBits   | u4[63] |         |            | NAVBits contains the 2000 bits of a QZSS L6 message.  Encoding: NAVBits contains all the bits of the message after Reed-Solomon decoding, including the preamble and the Reed-Solomon parity symbols themselves. The first received bit is stored as the MSB of NAVBits[0]. The unused bits in NAVBits[63] must be ignored by the decoding software. |
| Padding   | u1[]   |         |            | Padding bytes, see 4.1.5                                                                                                    |

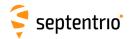

| QZSRawL1C | Number:    | 4227          |
|-----------|------------|---------------|
|           | "OnChange" | interval: 18s |

This block contains the 1800 symbols of a QZSS L1C navigation frame (itself containing three subframes).

The symbols are deinterleaved. The receiver attempts to correct bit errors using the LDPC parity bits, but unrecoverable errors are still possible at low C/N0. It is therefore always needed to check the CRC status before using the navigation bits. A separate CRC status is provided for subframe 2 and 3.

| Parameter | Туре   | Units   | Do-Not-Use | Description                                                                                                    |
|-----------|--------|---------|------------|----------------------------------------------------------------------------------------------------|
| Sync1     | c1     |         |            |                                                                                                    |
| Sync2     | c1     |         |            |                                                                                                    |
| CRC       | u2     |         |            | Block Header, see 4.1.1                                                                                                    |
| ID        | u2     |         |            |                                                                                                    |
| Length    | u2     | 1 byte  |            |                                                                                                    |
| TOW       | u4     | 0.001 s | 4294967295 | SIS time stamp, see 4.1.3                                                                                                    |
| WNc       | u2     | 1 week  | 65535      | and time stamp, see 4.1.5                                                                                                    |
| SVID      | u1     |         |            | Satellite ID, see 4.1.9                                                                                                    |
| CRCSF2    | u1     |         |            | Status of the CRC check of subframe 2: 0: failed 1: passed                                                                                                    |
| CRCSF3    | u1     |         |            | Status of the CRC check of subframe 3: 0: failed 1: passed                                                                                                    |
| Source    | u1     |         |            | Signal type from which the bits have been received, as defined in 4.1.10                                                                                                    |
| Reserved  | u1     |         |            | Reserved for future use, to be ignored by decoding software.                                                                                                    |
| RxChannel | u1     |         |            | Receiver channel (see 4.1.11).                                                                                                    |
| NAVBits   | u4[57] |         |            | NAVBits contains the 1800 deinterleaved symbols of a QZSS L1C navigation frame.  Encoding: NAVBits contains all the symbols of the frame. The                                                          |
|           |        |         |            | first received symbol (i.e. the first symbol of subframe 1) is stored as the MSB of <code>NAVBits[0]</code> . The 24 unused bits in <code>NAVBits[56]</code> must be ignored by the decoding software. |
| Padding   | u1[]   |         |            | Padding bytes, see 4.1.5                                                                                                    |

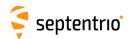

| QZSRawL1S Number: | 4228         |  |
|-------------------|--------------|--|
| "OnChange"        | interval: 1s |  |

This block contains the 250 bits of a QZSS L1S navigation message, after Viterbi decoding.

| Parameter  | Туре  | Units   | Do-Not-Use | Description                                                                                                    |
|------------|-------|---------|------------|----------------------------------------------------------------------------------------------------|
| Sync1      | c1    |         |            |                                                                                                    |
| Sync2      | c1    |         |            |                                                                                                    |
| CRC        | u2    |         |            | Block Header, see 4.1.1                                                                                                    |
| ID         | u2    |         |            |                                                                                                    |
| Length     | u2    | 1 byte  |            |                                                                                                    |
| TOW        | u4    | 0.001 s | 4294967295 | SIS time stamp, see 4.1.3                                                                                                    |
| WNc        | u2    | 1 week  | 65535      | Job time stamp, see 4.1.5                                                                                                    |
| SVID       | u1    |         |            | Satellite ID, see 4.1.9                                                                                                    |
| CRCPassed  | u1    |         |            | Status of the CRC or parity check:  0: CRC or parity check failed  1: CRC or parity check passed                                                                                                    |
| ViterbiCnt | u1    |         |            | Viterbi decoder error count over the navigation message                                                                                                    |
| Source     | u1    |         |            | Signal type from which the bits have been received, as defined in 4.1.10                                                                                                    |
| FreqNr     | u1    |         |            | Not applicable                                                                                                    |
| RxChannel  | u1    |         |            | Receiver channel (see 4.1.11).                                                                                                    |
| NAVBits    | u4[8] |         |            | NAVBits contains the 250 bits of a QZSS L1S navigation message.  Encoding: NAVBits contains all the bits of the message, including the preamble. The first received bit is stored as the MSB of NAVBits[0]. The unused bits in NAVBits[7] must be ignored by the decoding software. |
| Padding    | u1[]  |         |            | Padding bytes, see 4.1.5                                                                                                    |

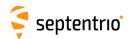

| QZSRawL5S | Number:    | 4246         |
|-----------|------------|--------------|
|           | "OnChange" | interval: 1s |

This block contains the 250 bits of a QZSS L5S navigation message, after Viterbi decoding.

| Parameter  | Туре  | Units   | Do-Not-Use | Description                                                                                                    |
|------------|-------|---------|------------|----------------------------------------------------------------------------------------------------|
| Sync1      | c1    |         |            |                                                                                                    |
| Sync2      | c1    |         |            |                                                                                                    |
| CRC        | u2    |         |            | Block Header, see 4.1.1                                                                                                    |
| ID         | u2    |         |            |                                                                                                    |
| Length     | u2    | 1 byte  |            |                                                                                                    |
| TOW        | u4    | 0.001 s | 4294967295 | SIS time stamp, see 4.1.3                                                                                                    |
| WNc        | u2    | 1 week  | 65535      | or all the stamp, see 4.1.5                                                                                                    |
| SVID       | u1    |         |            | Satellite ID, see 4.1.9                                                                                                    |
| CRCPassed  | u1    |         |            | Status of the CRC or parity check:  0: CRC or parity check failed  1: CRC or parity check passed                                                                                                    |
| ViterbiCnt | u1    |         |            | Viterbi decoder error count over the navigation message                                                                                                    |
| Source     | u1    |         |            | Signal type from which the bits have been received, as defined in 4.1.10                                                                                                    |
| FreqNr     | u1    |         |            | Not applicable                                                                                                    |
| RxChannel  | u1    |         |            | Receiver channel (see 4.1.11).                                                                                                    |
| NAVBits    | u4[8] |         |            | NAVBits contains the 250 bits of a QZSS L5S navigation message.  Encoding: NAVBits contains all the bits of the message, including the preamble. The first received bit is stored as the MSB of NAVBits[0]. The unused bits in NAVBits[7] must be ignored by the decoding software. |
| Padding    | u1[]  |         |            | Padding bytes, see 4.1.5                                                                                                    |

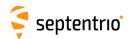

| NAVICRaw | Number:    | 4093          |  |
|----------|------------|---------------|--|
|          | "OnChange" | interval: 12s |  |

#### This block contains the 292 bits of a NavIC/IRNSS subframe.

| Parameter  | Туре   | Units   | Do-Not-Use | Description                                                                                                    |
|------------|--------|---------|------------|----------------------------------------------------------------------------------------------------|
| Sync1      | c1     |         |            |                                                                                                    |
| Sync2      | c1     |         |            |                                                                                                    |
| CRC        | u2     |         |            | Block Header, see 4.1.1                                                                                                    |
| ID         | u2     |         |            |                                                                                                    |
| Length     | u2     | 1 byte  |            |                                                                                                    |
| TOW        | u4     | 0.001 s | 4294967295 | SIS time stamp, see 4.1.3                                                                                                    |
| WNc        | u2     | 1 week  | 65535      | Jois time stamp, see 4.1.3                                                                                                    |
| SVID       | u1     |         |            | Satellite ID, see 4.1.9                                                                                                    |
| CRCPassed  | u1     |         |            | Status of the CRC or parity check:  0: CRC or parity check failed  1: CRC or parity check passed                                                                                                    |
| ViterbiCnt | u1     |         |            | Viterbi decoder error count over the subframe                                                                                                    |
| Source     | u1     |         |            | Signal type from which the bits have been received, as defined in 4.1.10                                                                                                    |
| Reserved   | u1     |         |            | Reserved for future use, to be ignored by decoding software.                                                                                                    |
| RxChannel  | u1     |         |            | Receiver channel (see 4.1.11).                                                                                                    |
| NAVBits    | u4[10] |         |            | NavBits contains the 292 bits of a NavIC/IRNSS subframe.  Encoding: NAVBits contains all the bits of the frame, with the exception of NAVBits [0]. The unused bits in NAVBits[9] must be ignored by the decoding software. |
| Padding    | u1[]   |         |            | Padding bytes, see 4.1.5                                                                                                    |

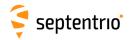

## 4.2.3 GPS Decoded Message Blocks

| GPSNav | Number:    | 5891                                                             |  |
|--------|------------|------------------------------------------------------------------|--|
|        | "OnChange" | interval: block generated each time a new navigation data set is |  |
|        |            | received from a GPS satellite                                    |  |

The  $\mathtt{GPSNav}$  block contains the decoded navigation data for one GPS satellite. These data are conveyed in subframes 1 to 3 of the satellite navigation message. Refer to GPS ICD for further details.

| Parameter  | Туре | Units                | Do-Not-Use | Description                                                                       |
|------------|------|----------------------|------------|-----------------------------------------------------------------------------------|
| Sync1      | c1   |                      |            |                                                                                   |
| Sync2      | c1   |                      |            |                                                                                   |
| CRC        | u2   |                      |            | Block Header, see 4.1.1                                                           |
| ID         | u2   |                      |            |                                                                                   |
| Length     | u2   | 1 byte               |            |                                                                                   |
| TOW        | u4   | 0.001 s              | 4294967295 | SIS time stamp, see 4.1.3                                                         |
| WNc        | u2   | 1 week               | 65535      | and stamp, see 4.1.5                                                              |
| PRN        | u1   |                      |            | ID of the GPS satellite of which the ephemeris is given in this block (see 4.1.9) |
| Reserved   | u1   |                      |            | Reserved for future use, to be ignored by decoding software                       |
| WN         | u2   | 1 week               | 65535      | Week number (10 bits from subframe 1, word 3)                                     |
| CAorPonL2  | u1   |                      |            | Code(s) on L2 channel (2 bits from subframe 1, word 3)                            |
| URA        | u1   |                      |            | User Range accuracy index (4 bits from subframe 1 word 3)                         |
| health     | u1   |                      |            | 6-bit health from subframe 1, word 3 (6 bits from subframe 1, word 3)             |
| L2DataFlag | u1   |                      |            | Data flag for L2 P-code (1 bit from subframe 1, word 4)                           |
| IODC       | u2   |                      |            | Issue of data, clock (10 bits from subframe 1)                                    |
| IODE2      | u1   |                      |            | Issue of data, ephemeris (8 bits from subframe 2)                                 |
| IODE3      | u1   |                      |            | Issue of data, ephemeris (8 bits from subframe 3)                                 |
| FitIntFlg  | u1   |                      |            | Curve Fit Interval, (1 bit from subframe 2, word 10)                              |
| Reserved2  | u1   |                      |            | unused, to be ignored by decoding software                                        |
| T_gd       | f4   | 1 s                  |            | Estimated group delay differential                                                |
| t_oc       | u4   | 1 s                  |            | clock data reference time                                                         |
| a_f2       | f4   | 1 s / s <sup>2</sup> |            | SV clock aging                                                                    |
| a_f1       | f4   | 1 s / s              |            | SV clock drift                                                                    |
| a_f0       | f4   | 1 s                  |            | SV clock bias                                                                     |
| C_rs       | f4   | 1 m                  |            | Amplitude of the sine harmonic correction term to the orbit radius                |
| DEL_N      | f4   | 1 semi-circle / s    |            | Mean motion difference from computed value                                        |
| M_0        | f8   | 1 semi-circle        |            | Mean anomaly at reference time                                                    |
| C_uc       | f4   | 1 rad                |            | Amplitude of the cosine harmonic correction term to the argument of latitude      |
| е          | f8   |                      |            | Eccentricity                                                                      |
| C_us       | f4   | 1 rad                |            | Amplitude of the sine harmonic correction term to the argument of latitude        |
| SQRT_A     | f8   | 1 m <sup>1/2</sup>   |            | Square root of the semi-major axis                                                |
| t_oe       | u4   | 1 s                  |            | Reference time ephemeris                                                          |
| C_ic       | f4   | 1 rad                |            | Amplitude of the cosine harmonic correction term to the angle of inclination      |
| OMEGA_0    | f8   | 1 semi-circle        |            | Longitude of ascending node of orbit plane at weekly epoch                        |
| C_is       | f4   | 1 rad                |            | Amplitude of the sine harmonic correction term to the angle of inclination        |

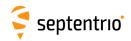

| i_0      | f8   | 1 semi-circle     | Inclination angle at reference time                                  |
|----------|------|-------------------|----------------------------------------------------------------------|
| C_rc     | f4   | 1 m               | Amplitude of the cosine harmonic correction term to the orbit radius |
| omega    | f8   | 1 semi-circle     | Argument of perigee                                                  |
| OMEGADOT | f4   | 1 semi-circle / s | Rate of right ascension                                              |
| IDOT     | f4   | 1 semi-circle / s | Rate of inclination angle                                            |
| WNt_oc   | u2   | 1 week            | WN associated with t_oc, modulo 1024                                 |
| WNt_oe   | u2   | 1 week            | WN associated with t_oe, modulo 1024                                 |
| Padding  | u1[] |                   | Padding bytes, see 4.1.5                                             |

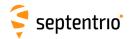

| GPSAlm | Number:    | 5892                                                              |
|--------|------------|-------------------------------------------------------------------|
|        | "OnChange" | interval: block generated each time a new almanac data set is re- |
|        |            | ceived from a GPS satellite                                       |

The  $\mathtt{GPSAlm}$  block contains the decoded almanac data for one GPS satellite. These data are conveyed in subframes 4 and 5 of the satellite navigation message. Refer to GPS ICD for further details.

| Parameter | Туре | Units              | Do-Not-Use | Description                                                                     |
|-----------|------|--------------------|------------|---------------------------------------------------------------------------------|
| Sync1     | c1   |                    |            |                                                                                 |
| Sync2     | c1   |                    |            |                                                                                 |
| CRC       | u2   |                    |            | Block Header, see 4.1.1                                                         |
| ID        | u2   |                    |            |                                                                                 |
| Length    | u2   | 1 byte             |            |                                                                                 |
| TOW       | u4   | 0.001 s            | 4294967295 | SIS time stamp, see 4.1.3                                                       |
| WNc       | u2   | 1 week             | 65535      | ore time stamp, see in its                                                      |
| PRN       | u1   |                    |            | ID of the GPS satellite of which the almanac is given in this block (see 4.1.9) |
| Reserved  | u1   |                    |            | Reserved for future use, to be ignored by decoding software                     |
| е         | f4   |                    |            | Eccentricity                                                                    |
| t_oa      | u4   | 1 s                |            | almanac reference time of week                                                  |
| delta_i   | f4   | 1 semi-circle      |            | Inclination angle at reference time, relative to $i_0 = 0.3$ semi-circles       |
| OMEGADOT  | f4   | 1 semi-circle / s  |            | Rate of right ascension                                                         |
| SQRT_A    | f4   | 1 m <sup>1/2</sup> |            | Square root of the semi-major axis                                              |
| OMEGA_0   | f4   | 1 semi-circle      |            | Longitude of ascending node of orbit plane at weekly epoch                      |
| omega     | f4   | 1 semi-circle      |            | Argument of perigee                                                             |
| M_0       | f4   | 1 semi-circle      |            | Mean anomaly at reference time                                                  |
| a_f1      | f4   | 1 s / s            |            | SV clock drift                                                                  |
| a_f0      | f4   | 1 s                |            | SV clock bias                                                                   |
| WN_a      | u1   | 1 week             |            | Almanac reference week, to which t_oa is referenced                             |
| config    | u1   |                    |            | Anti-spoofing and satellite configuration (4 bits from subframe 4, page 25)     |
| health8   | u1   |                    |            | health on 8 bits from the almanac page                                          |
| health6   | u1   |                    |            | health summary on 6 bits (from subframe 4, page 25 and subframe 5 page 25)      |
| Padding   | u1[] |                    |            | Padding bytes, see 4.1.5                                                        |

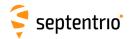

| GPSIon | Number:    | 5893                                                            |
|--------|------------|-----------------------------------------------------------------|
|        | "OnChange" | interval: block generated each time subframe 4, page 18, is re- |
|        |            | ceived from a GPS satellite                                     |

The GPSIon block contains the decoded ionosphere data (the Klobuchar coefficients). These data are conveyed in subframes 4, page 18 of the satellite navigation message. Refer to GPS ICD for further details.

| Parameter | Туре | Units                          | Do-Not-Use | Description                                                                        |
|-----------|------|--------------------------------|------------|------------------------------------------------------------------------------------|
| Sync1     | c1   |                                |            |                                                                                    |
| Sync2     | c1   |                                |            |                                                                                    |
| CRC       | u2   |                                |            | Block Header, see 4.1.1                                                            |
| ID        | u2   |                                |            |                                                                                    |
| Length    | u2   | 1 byte                         |            |                                                                                    |
| TOW       | u4   | 0.001 s                        | 4294967295 | SIS time stamp, see 4.1.3                                                          |
| WNc       | u2   | 1 week                         | 65535      | ois time stamp, see 4.1.5                                                          |
| PRN       | u1   |                                |            | ID of the GPS satellite from which the coefficients have been received (see 4.1.9) |
| Reserved  | u1   |                                |            | Reserved for future use, to be ignored by decoding software                        |
| alpha_0   | f4   | 1 s                            |            | vertical delay coefficient 0                                                       |
| alpha_1   | f4   | 1 s / semi-circle              |            | vertical delay coefficient 1                                                       |
| alpha_2   | f4   | 1 s / semi-circle <sup>2</sup> |            | vertical delay coefficient 2                                                       |
| alpha_3   | f4   | 1 s / semi-circle <sup>3</sup> |            | vertical delay coefficient 3                                                       |
| beta_0    | f4   | 1 s                            |            | model period coefficient 0                                                         |
| beta_1    | f4   | 1 s / semi-circle              |            | model period coefficient 1                                                         |
| beta_2    | f4   | 1 s / semi-circle <sup>2</sup> |            | model period coefficient 2                                                         |
| beta_3    | f4   | 1 s / semi-circle <sup>3</sup> |            | model period coefficient 3                                                         |
| Padding   | u1[] |                                |            | Padding bytes, see 4.1.5                                                           |

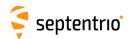

| GPSUtc | Number:    | 5894                                                            |
|--------|------------|-----------------------------------------------------------------|
|        | "OnChange" | interval: block generated each time subframe 4, page 18, is re- |
|        |            | ceived from a GPS satellite                                     |

The  $\mathtt{GPSUtc}$  block contains the decoded UTC data. These data are conveyed in subframes 4, page 18 of the satellite navigation message. Refer to GPS ICD for further details.

| Parameter | Туре | Units   | Do-Not-Use | Description                                                                            |
|-----------|------|---------|------------|----------------------------------------------------------------------------------------|
| Sync1     | c1   |         |            |                                                                                        |
| Sync2     | c1   |         |            |                                                                                        |
| CRC       | u2   |         |            | Block Header, see 4.1.1                                                                |
| ID        | u2   |         |            |                                                                                        |
| Length    | u2   | 1 byte  |            |                                                                                        |
| TOW       | u4   | 0.001 s | 4294967295 | SIS time stamp, see 4.1.3                                                              |
| WNc       | u2   | 1 week  | 65535      | ois time stamp, see 4.1.5                                                              |
| PRN       | u1   |         |            | ID of the GPS satellite from which these UTC parameters have been received (see 4.1.9) |
| Reserved  | u1   |         |            | Reserved for future use, to be ignored by decoding software                            |
| A_1       | f4   | 1 s / s |            | first order term of polynomial                                                         |
| A_0       | f8   | 1 s     |            | constant term of polynomial                                                            |
| t_ot      | u4   | 1 s     |            | reference time for UTC data                                                            |
| WN_t      | u1   | 1 week  |            | UTC reference week number, to which t_ot is referenced                                 |
| DEL_t_LS  | i1   | 1 s     |            | Delta time due to leap seconds whenever the effectivity time is not in the past        |
| WN_LSF    | u1   | 1 week  |            | Effectivity time of leap second (week)                                                 |
| DN        | u1   | 1 day   |            | Effectivity time of leap second (day, from 1 to 7)                                     |
| DEL_t_LSF | i1   | 1 s     |            | Delta time due to leap seconds whenever the effectivity time is in the past            |
| Padding   | u1[] |         |            | Padding bytes, see 4.1.5                                                               |

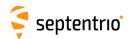

| GPSCNav | Number:    | 4042                                                            |
|---------|------------|-----------------------------------------------------------------|
|         | "OnChange" | interval: block generated at each change of ephemeris, clock or |
|         |            | group delay parameters                                          |

The  $\mathtt{GPSCNav}$  block contains the decoded CNAV navigation data for one GPS satellite. The ephemeris and health parameters are extracted from message types (MT) 10 and 11. The clock correction and group delay correction parameters are extracted from MT30.

| Parameter   | Туре | Units                          | Do-Not-Use | Description                                                                                                    |
|-------------|------|--------------------------------|------------|----------------------------------------------------------------------------------------------------|
| Sync1       | c1   |                                |            |                                                                                                    |
| Sync2       | c1   |                                |            |                                                                                                    |
| CRC         | u2   |                                |            | Block Header, see 4.1.1                                                                                                    |
| ID          | u2   |                                |            |                                                                                                    |
| Length      | u2   | 1 byte                         |            |                                                                                                    |
| TOW         | u4   | 0.001 s                        | 4294967295 | SIS time stamp, see 4.1.3                                                                                                    |
| WNc         | u2   | 1 week                         | 65535      | Sis time stamp, see 4.1.5                                                                                                    |
| PRN         | u1   |                                |            | ID of the GPS satellite of which the parameters are given in this block (see 4.1.9)                                                                                                    |
| Flags       | u1   |                                |            | Bit field:                                                                                                    |
|             |      |                                |            | Bit 0: Alert: Set to 1 if at least one of the message types of which the contents is included in this block had its alert bit (bit 38) set to 1. Set to 0 otherwise.  Bit 1: Integrity Status Flag (bit 272 of MT10). |
|             |      |                                |            | Bit 2: L2C Phasing (bit 273 of MT10).                                                                                                    |
|             |      |                                |            | Bits 3-5: Reserved                                                                                                    |
|             |      |                                |            | Bit 6: L2C used: bit set if at least part of the navigation data has been decoded from L2C.  Bit 7: L5 used: bit set if at least part of the navigation data                                                          |
| WN          | u2   | 1 week                         |            | has been decoded from L5. Week number ( <i>WN<sub>n</sub></i> , 13 bits from MT10)                                                                                                    |
| Health      | u1   |                                |            | L1, L2 and L5 signal health (3 bits from MT10). LSB is L5 health.                                                                                                    |
| URA_ED      | i1   |                                |            | Elevation-Dependant accuracy index ( <i>URA<sub>ED</sub></i> , 5 bits from MT10)                                                                                                    |
| t_op        | u4   | 1 s                            |            | Data predict time of week (300 $*t_{op}$ , 11 bits from MT10/30)                                                                                                    |
| t_oe        | u4   | 1 s                            |            | Ephemeris data reference time of week (300 $*$ $t_{oe}$ , 11 bits from MT10/11)                                                                                                    |
| A           | f8   | 1 m                            |            | Semi-major axis at reference time ( $\Delta A$ , 26 bits from MT10, plus $A_{\rm ref}$ )                                                                                                    |
| A_DOT       | f8   | 1 m / s                        |            | Change rate in semi-major axis (Å, 25 bits from MT10)                                                                                                    |
| DELTA_N     | f4   | 1 semi-circle / s              |            | Mean motion difference from computed value at reference time ( $\Delta n_0$ , 17 bits from MT10)                                                                                                    |
| DELTA_N_DOT | f4   | 1 semi-circle / s <sup>2</sup> |            | Rate of mean motion difference from computed value ( $\Delta n_0$ , 23 bits from MT10)                                                                                                    |
| M_0         | f8   | 1 semi-circle                  |            | Mean anomaly at reference time ( $M_{0-n}$ , 33 bits from MT10)                                                                                                    |
| е           | f8   |                                |            | Eccentricity ( <i>e<sub>n</sub></i> , 33 bits from MT10)                                                                                                    |
| omega       | f8   | 1 semi-circle                  |            | Argument of perigee ( $\omega_n$ , 33 bits from MT10)                                                                                                    |
| OMEGA_0     | f8   | 1 semi-circle                  |            | Reference right ascension angle ( $\Omega_{0-n}$ , 33 bits from MT11)                                                                                                    |
| OMEGADOT    | f8   | 1 semi-circle / s              |            | Rate of right ascension ( $\Delta\dot{\Omega}$ , 17 bits from MT11, plus $\dot{\Omega}_{ref}$ )                                                                                                    |
| i_0         | f8   | 1 semi-circle                  |            | Inclination angle at reference time ( $i_{0-n}$ , 33 bits from MT11)                                                                                                    |
| IDOT        | f4   | 1 semi-circle / s              |            | Rate of inclination angle ( $i_{0-n}$ , 15 bits from MT11)                                                                                                    |
| C_is        | f4   | 1 rad                          |            | Amplitude of the sine harmonic correction term to the angle of inclination ( $C_{is-n}$ , 16 bits from MT11)                                                                                                    |
| C_ic        | f4   | 1 rad                          |            | Amplitude of the cosine harmonic correction term to the angle of inclination ( $C_{ic-n}$ , 16 bits from MT11)                                                                                                    |

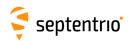

|          | Ta.  | 1.                   | <u> </u>                | I                                                                                                    |
|----------|------|----------------------|-------------------------|----------------------------------------------------------------------------------------------------|
| C_rs     | f4   | 1 m                  |                         | Amplitude of the sine harmonic correction term to the orbit radius ( $C_{rs-n}$ , 24 bits from MT11)           |
| C_rc     | f4   | 1 m                  |                         | Amplitude of the cosine harmonic correction term to the orbit radius ( $C_{rc-n}$ , 24 bits from MT11)         |
| C_us     | f4   | 1 rad                |                         | Amplitude of the sine harmonic correction term to the argument of latitude ( $C_{us-n}$ , 21 bits from MT11)   |
| C_uc     | f4   | 1 rad                |                         | Amplitude of the cosine harmonic correction term to the argument of latitude ( $C_{uc-n}$ , 21 bits from MT11) |
| t_oc     | u4   | 1 s                  |                         | Clock data reference time (300 $*t_{oc}$ , 11 bits from MT30)                                                  |
| URA_NED0 | i1   |                      |                         | Non-Elevation-Dependant accuracy index ( $\mathit{URA}_{\mathit{NED0}}$ , 5 bits from MT30)                    |
| URA_NED1 | u1   |                      |                         | Non-Elevation-Dependant accuracy change index ( <i>URA<sub>NED1</sub></i> , 3 bits from MT30)                  |
| URA_NED2 | u1   |                      |                         | Non-Elevation-Dependant accuracy change rate index ( <i>URA</i> <sub>NED2</sub> , 3 bits from MT30)            |
| WN_op    | u1   | 1 week               |                         | Week number associated with t_op, modulo 256 ( $WN_{op}$ , 8 bits from MT30)                                   |
| a_f2     | f4   | 1 s / s <sup>2</sup> |                         | Clock drift rate correction coefficient ( $a_{f2-n}$ , 10 bits from MT30)                                      |
| a_f1     | f4   | 1 s / s              |                         | Clock drift correction coefficient ( $a_{f1-n}$ , 20 bits from MT30)                                           |
| a_f0     | f8   | 1 s                  |                         | Clock bias correction coefficient ( $a_{f0-n}$ , 26 bits from MT30)                                            |
| T_gd     | f4   | 1 s                  | -2·10 <sup>10 (7)</sup> | Group delay differential ( $T_{GD}$ , 13 bits from MT30)                                                       |
| ISC_L1CA | f4   | 1 s                  | -2·10 <sup>10 (7)</sup> | Group delay differential L1C/A ( $ISC_{L1C/A}$ , 13 bits from MT30)                                            |
| ISC_L2C  | f4   | 1 s                  | -2·10 <sup>10 (7)</sup> | Group delay differential L2C ( <i>ISC<sub>L2C</sub></i> , 13 bits from MT30)                                   |
| ISC_L5I5 | f4   | 1 s                  | -2·10 <sup>10 (7)</sup> | Group delay differential L5I ( <i>ISC</i> <sub>L5/5</sub> , 13 bits from MT30)                                 |
| ISC_L5Q5 | f4   | 1 s                  | -2·10 <sup>10 (7)</sup> | Group delay differential L5Q ( <i>ISC</i> <sub>L5Q5</sub> , 13 bits from MT30)                                 |
| Padding  | u1[] |                      |                         | Padding bytes, see 4.1.5                                                                                       |
|          |      | -                    |                         |                                                                                                    |

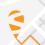

 $<sup>\,^{(7)}</sup>$   $\,$  The Do-Not-Use value is used when the bit string is "1000000000000".

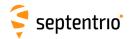

### 4.2.4 GLONASS Decoded Message Blocks

| GLONav | Number:    | 4004                                                             |
|--------|------------|------------------------------------------------------------------|
|        | "OnChange" | interval: block generated each time a new navigation data set is |
|        |            | received from a GLONASS satellite                                |

The GLONav block contains the decoded ephemeris data for one GLONASS satellite.

| Parameter | Туре | Units                   | Do-Not-Use | Description                                                                                               |
|-----------|------|-------------------------|------------|----------------------------------------------------------------------------------------------------|
| Sync1     | c1   |                         |            |                                                                                                    |
| Sync2     | c1   |                         |            |                                                                                                    |
| CRC       | u2   |                         |            | Block Header, see 4.1.1                                                                                   |
| ID        | u2   |                         |            |                                                                                                    |
| Length    | u2   | 1 byte                  |            |                                                                                                    |
| TOW       | u4   | 0.001 s                 | 4294967295 | SIS time stamp, see 4.1.3                                                                                 |
| WNc       | u2   | 1 week                  | 65535      | olo time stamp, see mis                                                                                   |
| SVID      | u1   |                         |            | ID of the GLONASS satellite for which ephemeris is provided in this block (see 4.1.9).                    |
| FreqNr    | u1   |                         |            | Frequency number of the GLONASS satellite for which ephemeris is provided in this block (see 4.1.9).      |
| Х         | f8   | 1000 m                  |            | x-component of satellite position in PZ-90                                                                |
| Y         | f8   | 1000 m                  |            | y-component of satellite position in PZ-90                                                                |
| Z         | f8   | 1000 m                  |            | z-component of satellite position in PZ-90                                                                |
| Dx        | f4   | 1000 m / s              |            | x-component of satellite velocity in PZ-90                                                                |
| Dy        | f4   | 1000 m / s              |            | y-component of satellite velocity in PZ-90                                                                |
| Dz        | f4   | 1000 m / s              |            | z-component of satellite velocity in PZ-90                                                                |
| Ddx       | f4   | 1000 m / s <sup>2</sup> |            | x-component of satellite acceleration in PZ-90                                                            |
| Ddy       | f4   | 1000 m / s <sup>2</sup> |            | y-component of satellite acceleration in PZ-90                                                            |
| Ddz       | f4   | 1000 m / s <sup>2</sup> |            | z-component of satellite acceleration in PZ-90                                                            |
| gamma     | f4   | 1 Hz / Hz               |            | $\gamma_{ m n}({ m t_b})$ :relative deviation of predicted carrier frequency                              |
| tau       | f4   | 1 s                     |            | $	au_{ m n}({ m t_b})$ : time correction to GLONASS time                                                  |
| dtau      | f4   | 1 s                     |            | $\Delta 	au_{ m n}$ : time difference between L2 and L1 sub-band                                          |
| t_oe      | u4   | 1 s                     |            | reference time-of-week in GPS time frame                                                                  |
| WN_toe    | u2   | 1 week                  |            | reference week number in GPS time frame (modulo 1024)                                                     |
| P1        | u1   | 1 minute                |            | time interval between adjacent values of t <sub>b</sub>                                                   |
| P2        | u1   |                         |            | 1-bit odd/even flag of t <sub>b</sub>                                                                     |
| E         | u1   | 1 day                   |            | age of data                                                                                               |
| В         | u1   |                         |            | 3-bit health flag, satellite unhealthy if MSB set                                                         |
| tb        | u2   | 1 minute                |            | time of day (center of validity interval)                                                                 |
| М         | u1   |                         |            | 2-bit GLONASS-M satellite identifier (01, otherwise 00)                                                   |
| P         | u1   |                         |            | 2-bit mode of computation of time parameters                                                              |
| 1         | u1   |                         |            | 1-bit health flag, 0=healthy, 1=unhealthy                                                                 |
| P4        | u1   |                         |            | 1-bit 'updated' flag of ephemeris data                                                                    |
| N_T       | u2   | 1 day                   |            | current day number within 4-year interval                                                                 |
| F_T       |      | 0.01 m                  |            | predicted user range accuracy at time t <sub>b</sub>                                                      |
| C         | u1   | - **                    | 255        | 1-bit health Cn flag from the almanac. This field is set to the last 'Cn'                                 |
|           |      |                         |            | flag received from the almanac. If no 'Cn' flag has been received yet, it is set to its do-not-use value. |
| Padding   | u1[] |                         |            | Padding bytes, see 4.1.5                                                                                  |

Rev 1

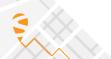

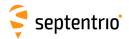

| GLOAlm | Number:    | 4005                                                              |
|--------|------------|-------------------------------------------------------------------|
|        | "OnChange" | interval: block generated each time a new almanac data set is re- |
|        |            | ceived from a GLONASS satellite                                   |

The  ${\tt GLOAlm}$  block contains the decoded navigation data for one GLONASS satellite.

| Parameter | Туре | Units                           | Do-Not-Use | Description                                                                                                    |
|-----------|------|---------------------------------|------------|----------------------------------------------------------------------------------------------------|
| Sync1     | c1   |                                 |            |                                                                                                    |
| Sync2     | c1   |                                 |            |                                                                                                    |
| CRC       | u2   |                                 |            | Block Header, see 4.1.1                                                                                                    |
| ID        | u2   |                                 |            |                                                                                                    |
| Length    | u2   | 1 byte                          |            |                                                                                                    |
| TOW       | u4   | 0.001 s                         | 4294967295 | SIS time stamp, see 4.1.3                                                                                                    |
| WNc       | u2   | 1 week                          | 65535      | or time stamp, see 1.1.5                                                                                                    |
| SVID      | u1   |                                 |            | ID of the GLONASS satellite for which almanac is provided in this block (see 4.1.9).                                                                                    |
| FreqNr    | u1   |                                 |            | Frequency number of the GLONASS satellite for which almanac is provided in this block (see 4.1.9). This number corresponds to the $H^A_n$ parameter in the GLONASS ICD. |
| epsilon   | f4   |                                 |            | $\epsilon_{ m n}^{ m A}$ : orbit eccentricity                                                                                                    |
| t_oa      | u4   | 1 s                             |            | Reference time-of-week in GPS time frame                                                                                                    |
| Delta_i   | f4   | 1 semi-circle                   |            | $\Delta$ i $_{ m n}^{ m A}$ : correction to inclination                                                                                                    |
| lambda    | f4   | 1 semi-circle                   |            | $\lambda_n^A$ : Longitude of first ascending node                                                                                                    |
| t_ln      | f4   | 1 s                             |            | $t_{\lambda}^{\mathrm{A}}$ : time of first ascending node passage                                                                                                    |
| omega     | f4   | 1 semi-circle                   |            | $\omega_{ m n}^{ m A}$ : argument of perigee                                                                                                    |
| Delta_T   | f4   | 1 s / orbit-period              |            | $\Delta$ T $_{n}^{A}$ : correction to mean Draconian period                                                                                                    |
| dDelta_T  | f4   | 1 s / orbit-period <sup>2</sup> |            | $\mbox{d}\Delta\mbox{T}_{n}^{A};$ rate of change correction to mean Draconian period                                                                                    |
| tau       | f4   | 1 s                             |            | $	au_n^A$ : coarse correction to satellite time                                                                                                    |
| WN_a      | u1   | 1 week                          |            | Reference week in GPS time frame (modulo 256)                                                                                                    |
| С         | u1   |                                 |            | $C_{ m n}{}^{ m A}$ : 1-bit general health flag (1 indicates healthy)                                                                                                   |
| N         | u2   | 1 day                           |            | N <sup>A</sup> : calendar day number within 4 year period                                                                                                    |
| М         | u1   |                                 |            | $M_n^\mathrm{A}$ : 2-bit GLONASS-M satellite identifier                                                                                                    |
| N_4       | u1   |                                 |            | N <sub>4</sub> : 4 year interval number, starting from 1996                                                                                                    |
| Padding   | u1[] |                                 |            | Padding bytes, see 4.1.5                                                                                                    |

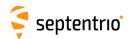

| GLOTime | Number:    | 4036                                                        |
|---------|------------|-------------------------------------------------------------|
|         | "OnChange" | interval: block generated at the end of each GLONASS super- |
|         |            | frame, i.e. every 2.5 minutes.                              |

The  ${\tt GLOTime}$  block contains the decoded non-immediate data related to the difference between GLONASS and GPS, UTC and UT1 time scales.

| Parameter | Туре | Units                  | Do-Not-Use | Description                                                                                               |
|-----------|------|------------------------|------------|----------------------------------------------------------------------------------------------------|
| Sync1     | c1   |                        |            |                                                                                                    |
| Sync2     | c1   |                        |            |                                                                                                    |
| CRC       | u2   |                        |            | Block Header, see 4.1.1                                                                                   |
| ID        | u2   |                        |            |                                                                                                    |
| Length    | u2   | 1 byte                 |            |                                                                                                    |
| TOW       | u4   | 0.001 s                | 4294967295 | SIS time stamp, see 4.1.3                                                                                 |
| WNc       | u2   | 1 week                 | 65535      | one stamp, see 4.1.5                                                                                      |
| SVID      | u1   |                        |            | ID of the GLONASS satellite from which the data in this block has been decoded (see 4.1.9).               |
| FreqNr    | u1   |                        |            | Frequency number of the GLONASS satellite from which the data in this block has been decoded (see 4.1.9). |
| N_4       | u1   |                        |            | 4 year interval number, starting from 1996                                                                |
| KP        | u1   |                        |            | notification of leap second                                                                               |
| N         | u2   | 1 day                  |            | calendar day number within 4 year period                                                                  |
| tau_GPS   | f4   | 1 · 10 <sup>9</sup> ns |            | difference with respect to GPS time                                                                       |
| tau_c     | f8   | 1 · 10 <sup>9</sup> ns |            | GLONASS time scale correction to UTC(SU)                                                                  |
| B1        | f4   | 1 s                    |            | difference between UT1 and UTC(SU)                                                                        |
| B2        | f4   | 1 s / msd              |            | daily change of B1                                                                                        |
| Padding   | u1[] |                        |            | Padding bytes, see 4.1.5                                                                                  |

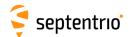

#### 4.2.5 Galileo Decoded Message Blocks

| GALNav | Number:    | 4002                                                               |
|--------|------------|--------------------------------------------------------------------|
|        | "OnChange" | interval: output each time a new navigation data batch is decoded. |

The GalNav block contains the following decoded navigation data for one Galileo satellite:

- orbital elements and clock corrections
- health, Signal-In-Space Accuracy (SISA) indexes and Broadcast Group Delays (BGDs) for each carrier or carrier combinations.

The interpretation of the clock correction parameters ( $t_oc$ ,  $a_f0$ ,  $a_f1$ ,  $a_f2$ ) depends on the value of the Source field:

| Source | Message type | Applicable Clock Model |
|--------|--------------|------------------------|
| 2      | I/NAV        | (L1,E5b)               |
| 16     | F/NAV        | (L1,E5a)               |

If the receiver is decoding both the I/NAV and the F/NAV data stream, it will output a <code>GalNav</code> block for the I/NAV stream, containing the (L1, E5b) clock model, and a different <code>GalNav</code> block for the F/NAV stream, containing the (L1, E5a) clock model.

Depending on the message type being decoded, some health, SISA or BGD values may not be available (in that case they are set to their respective Do-Not-Use values). The following health, SISA and BGD values are guaranteed to be available for a given value of the Source field:

| Source     | Health, SISA and BGD availability                                                                                      |
|------------|----------------------------------------------------------------------------------------------------|
| 2 (I/NAV)  | At least L1-B $_{ m DVS}$ , L1-B $_{ m HS}$ , E5b $_{ m DVS}$ ,E5b $_{ m HS}$ , SISA_L1E5b and BGD_L1E5b are available |
| 16 (F/NAV) | At least E5a $_{ m DVS}$ ,E5a $_{ m HS}$ , SISA_L1E5a and BGD_L1E5a are available                                      |

The IODNav field identifies the issue of data. All orbital elements, clock parameters and SISA values in the block are guaranteed to refer to the same data batch identified by IODNav. The fields  ${\tt Health\_OSSOL}$ ,  ${\tt BGD\_L1E5a}$ ,  ${\tt BGD\_L1E5b}$  and  ${\tt CNAVenc}$  are not covered by the issue of data, and the block simply contains the latest received value.

Please refer to the Galileo Signal-In-Space ICD for the interpretation and usage of the parameters contained in this SBF block.

| Parameter | Туре | Units   | Do-Not-Use | Description                                                                             |
|-----------|------|---------|------------|-----------------------------------------------------------------------------------------|
| Sync1     | c1   |         |            |                                                                                         |
| Sync2     | c1   |         |            |                                                                                         |
| CRC       | u2   |         |            | Block Header, see 4.1.1                                                                 |
| ID        | u2   |         |            |                                                                                         |
| Length    | u2   | 1 byte  |            |                                                                                         |
| TOW       | u4   | 0.001 s | 4294967295 | SIS time stamp, see 4.1.3                                                               |
| WNc       | u2   | 1 week  | 65535      | Sis time stamp, see 4.1.5                                                               |
| SVID      | u1   |         |            | SVID of the Galileo satellite (see 4.1.9)                                               |
| Source    | u1   |         |            | See table above: this field indicates how to interpret the clock correction parameters. |

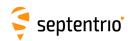

| SQRT_A       | f8 | 1 m <sup>1/2</sup>   |                     | Square root of the semi-major axis                                                                                         |
|--------------|----|----------------------|---------------------|----------------------------------------------------------------------------------------------------|
|              | f8 | 1 semi-circle        |                     | Mean anomaly at reference time                                                                                             |
| M_0          | f8 | i semi-circle        |                     | <u> </u>                                                                                                    |
| e            |    |                      |                     | Eccentricity                                                                                                    |
| i_0          | f8 | 1 semi-circle        |                     | Inclination angle at reference time                                                                                        |
| omega        | f8 | 1 semi-circle        |                     | Argument of perigee                                                                                                    |
| OMEGA_0      | f8 | 1 semi-circle        |                     | Longitude of ascending node of orbit plane at weekly epoch                                                                 |
| OMEGADOT     | f4 | 1 semi-circle / s    |                     | Rate of right ascension                                                                                                    |
| IDOT         | f4 | 1 semi-circle / s    |                     | Rate of inclination angle                                                                                                  |
| DEL_N        | f4 | 1 semi-circle / s    |                     | Mean motion difference from computed value                                                                                 |
| C_uc         | f4 | 1 rad                |                     | Amplitude of the cosine harmonic correction term to the argument of latitude                                               |
| C_us         | f4 | 1 rad                |                     | Amplitude of the sine harmonic correction term to the argument of latitude                                                 |
| C_rc         | f4 | 1 m                  |                     | Amplitude of the cosine harmonic correction term to the orbit radius                                                       |
| C_rs         | f4 | 1 m                  |                     | Amplitude of the sine harmonic correction term to the orbit radius                                                         |
| C_ic         | f4 | 1 rad                |                     | Amplitude of the sine harmonic correction term to the angle of inclination                                                 |
| C_is         | f4 | 1 rad                |                     | Amplitude of the cosine harmonic correction term to the angle of inclination                                               |
| t_oe         | u4 | 1 s                  |                     | Reference time, ephemeris                                                                                                  |
| t_oc         | u4 | 1 s                  |                     | Reference time, clock. The Source field indicates which clock model t_oc refers to.                                        |
| a_f2         | f4 | 1 s / s <sup>2</sup> |                     | SV clock aging. The Source field indicates which clock model a_f2 refers to.                                               |
| a_f1         | f4 | 1 s / s              |                     | SV clock drift. The Source field indicates which clock model a_f1 refers to.                                               |
| a_f0         | f8 | 1 s                  |                     | SV clock bias. The Source field indicates which clock model a_f0 refers to.                                                |
| WNt_oe       | u2 | 1 week               |                     | WN associated with t_oe, in GPS time frame, modulo 4096                                                                    |
| WNt_oc       | u2 | 1 week               |                     | WN associated with t_oc, in GPS time frame, modulo 4096                                                                    |
| IODnav       | u2 |                      |                     | Issue of data, navigation (10 bits)                                                                                        |
| Health_OSSOL | u2 |                      |                     | Bit field indicating the last received Health Status (HS) and Data Validity Status (DVS) of the E5a, E5b and L1-B signals: |
|              |    |                      |                     | Bit 0: If set, bits 1 to 3 are valid, otherwise they must be ignored. Bit 1: 1-bit L1-B $_{ m DVS}$                        |
|              |    |                      |                     | Bits 2-3: 2-bit L1-B <sub>HS</sub>                                                                                         |
|              |    |                      |                     | Bit 4: If set, bits 5 to 7 are valid, otherwise they must be ignored.                                                      |
|              |    |                      |                     | Bit 5: 1-bit $E5b_{\mathrm{DVS}}$<br>Bits 6-7: 2-bit $E5b_{\mathrm{HS}}$                                                   |
|              |    |                      |                     | Bit 8: If set, bits 9 to 11 are valid, otherwise they must be                                                              |
|              |    |                      |                     | ignored.                                                                                                    |
|              |    |                      |                     | Bit 9: 1-bit $E5a_{DVS}$                                                                                                   |
|              |    |                      |                     | Bits 10-11: 2-bit E5 $a_{ m HS}$                                                                                           |
|              |    |                      |                     | Bits 12-15: Reserved                                                                                                    |
| Health_PRS   | u1 |                      |                     | Reserved                                                                                                    |
| SISA_L1E5a   | u1 |                      | 255                 | Signal-In-Space Accuracy Index (L1, E5a)                                                                                   |
| SISA_L1E5b   | u1 |                      | 255                 | Signal-In-Space Accuracy Index (L1, E5b)                                                                                   |
| SISA_L1AE6A  | u1 |                      | 255                 | Reserved                                                                                                    |
| BGD_L1E5a    | f4 | 1 s                  | -2·10 <sup>10</sup> | Last received broadcast group delay (L1, E5a)                                                                              |
| BGD_L1E5b    | f4 | 1 s                  | −2·10 <sup>10</sup> | Last received broadcast group delay (L1, E5b)                                                                              |
| BGD_L1AE6A   | f4 | 1 s                  | $-2 \cdot 10^{10}$  | Reserved                                                                                                    |

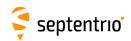

| CNAVenc | u1   | 255 | 2-bit C/NAV encryption status: |                               |
|---------|------|-----|--------------------------------|-------------------------------|
|         |      |     | Bit 0:                         | Bit set if E6B is unencrypted |
|         |      |     | Bit 1:                         | Bit set if E6C is unencrypted |
|         |      |     | Bits 2-7:                      | Reserved                      |
| Padding | u1[] |     | Padding bytes, see 4.1.5       |                               |

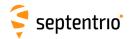

| GALAlm | Number:    | 4003                      |          |                     |          |     |
|--------|------------|---------------------------|----------|---------------------|----------|-----|
|        | "OnChange" | interval: output each tir | ne a new | almanac set is rece | eived fo | r a |
|        |            | satellite.                |          |                     |          |     |

The GalAlm block contains the decoded almanac data for one Galileo satellite.

| Parameter | Туре | Units              | Do-Not-Use | Description                                                                                                    |  |
|-----------|------|--------------------|------------|----------------------------------------------------------------------------------------------------|--|
| Sync1     | c1   |                    |            | ·                                                                                                    |  |
| Sync2     | c1   |                    |            |                                                                                                    |  |
| CRC       | u2   |                    |            | Block Header, see 4.1.1                                                                                                    |  |
| ID        | u2   |                    |            | block fleader, see 4.1.1                                                                                                    |  |
| Length    | u2   | 1 byte             |            |                                                                                                    |  |
| TOW       | u4   | 0.001 s            | 4294967295 | CIS time stamp see 4.1.2                                                                                                    |  |
| WNc       | u2   | 1 week             | 65535      | SIS time stamp, see 4.1.3                                                                                                    |  |
| SVID      | u1   |                    |            | SVID of the Galileo satellite from which these almanac parameters have been received (see 4.1.9)                                                                               |  |
| Source    | u1   |                    |            | See corresponding field in the GalNav block.  Source can take the value 18 to indicate that the almanac data contained in this block has been merged from INAV and FNAV pages. |  |
| е         | f4   |                    |            | Eccentricity                                                                                                    |  |
| t_oa      | u4   | 1 s                |            | almanac reference time of week                                                                                                    |  |
| delta_i   | f4   | 1 semi-circle      |            | Inclination angle at reference time, relative to nominal                                                                                                    |  |
| OMEGADOT  | f4   | 1 semi-circle / s  |            | Rate of right ascension                                                                                                    |  |
| SQRT_A    | f4   | 1 m <sup>1/2</sup> |            | Square root of the semi-major axis, relative to nominal                                                                                                    |  |
| OMEGA_0   | f4   | 1 semi-circle      |            | Longitude of ascending node of orbit plane at weekly epoch                                                                                                    |  |
| omega     | f4   | 1 semi-circle      |            | Argument of perigee                                                                                                    |  |
| M_0       | f4   | 1 semi-circle      |            | Mean anomaly at reference time                                                                                                    |  |
| a_f1      | f4   | 1 s / s            |            | SV clock drift                                                                                                    |  |
| a_f0      | f4   | 1 s                |            | SV clock bias                                                                                                    |  |
| WN_a      | u1   | 1 week             |            | 2-bit almanac reference week                                                                                                    |  |
| SVID_A    | u1   |                    |            | SVID of the Galileo satellite of which the almanac parameters are provided in this block (see 4.1.9 for the SVID numbering convention).                                        |  |
| health    | u2   |                    |            | Bit field indicating the health status (HS) of the E5a, E5b, L1-B, L1-A and E6-A signals:                                                                                      |  |
|           |      |                    |            | Bit 0: If set, bits 1 and 2 are valid, otherwise they must be ignored.  Bits 1-2: 2-bit L1-B <sub>HS</sub>                                                                     |  |
|           |      |                    |            | Bit 3: If set, bits 4 and 5 are valid, otherwise they must be ignored.                                                                                                    |  |
|           |      |                    |            | Bits 4-5: 2-bit E5b <sub>HS</sub>                                                                                                    |  |
|           |      |                    |            | Bit 6: If set, bits 7 and 8 are valid, otherwise they must be ignored. Bits 7-8: 2-bit $E5a_{\rm HS}$                                                                          |  |
|           |      |                    |            | Bit 9: Not applicable                                                                                                    |  |
|           |      |                    |            | Bits 10-11: Not applicable                                                                                                    |  |
|           |      |                    |            | Bit 12: Not applicable                                                                                                    |  |
|           |      |                    |            | Bits 13-14: Not applicable                                                                                                    |  |
|           |      |                    |            | Bit 15: Reserved                                                                                                    |  |
| IODa      | u1   |                    |            | 4-bit Issue of Data for the almanac.                                                                                                    |  |
| Padding   | u1[] |                    |            | Padding bytes, see 4.1.5                                                                                                    |  |

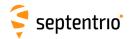

| GALIon | Number:    | 4030                                                  |     |     |  |  |
|--------|------------|-------------------------------------------------------|-----|-----|--|--|
|        | "OnChange" | interval: output each time the ionospheric parameters | are | re- |  |  |
|        |            | ceived from a Galileo satellite.                      |     |     |  |  |

The Gallon block contains the decoded ionosphere model parameters of the Galileo system.

| Parameter  | Туре | Units                                                            | Do-Not-Use | Description                                                                              |
|------------|------|------------------------------------------------------------------|------------|------------------------------------------------------------------------------------------|
| Sync1      | c1   |                                                                  |            |                                                                                          |
| Sync2      | c1   |                                                                  |            |                                                                                          |
| CRC        | u2   |                                                                  |            | Block Header, see 4.1.1                                                                  |
| ID         | u2   |                                                                  |            |                                                                                          |
| Length     | u2   | 1 byte                                                           |            |                                                                                          |
| TOW        | u4   | 0.001 s                                                          | 4294967295 | SIS time stamp, see 4.1.3                                                                |
| WNc        | u2   | 1 week                                                           | 65535      | Sis time stamp, see 4.1.5                                                                |
| SVID       | u1   |                                                                  |            | SVID of the Galileo satellite from which these parameters have been received (see 4.1.9) |
| Source     | u1   |                                                                  |            | Message type from which the data has been decoded: 2: I/NAV 16: F/NAV                    |
| a_i0       | f4   | 1 · 10 <sup>-22</sup> W / (m <sup>2</sup> Hz)                    |            | Effective ionization level, a <sub>i0</sub>                                              |
| a_i1       | f4   | 1 · 10 <sup>-22</sup> W / (m <sup>2</sup> Hz) / deg              |            | Effective ionization level, a <sub>i1</sub>                                              |
| a_i2       | f4   | 1 · 10 <sup>-22</sup> W / (m <sup>2</sup> Hz) / deg <sup>2</sup> |            | Effective ionization level, a <sub>i2</sub>                                              |
| StormFlags | u1   |                                                                  |            | Bit field containing the five ionospheric storm flags:                                   |
|            |      |                                                                  |            | Bit 0: SF5                                                                               |
|            |      |                                                                  |            | Bit 1: SF4                                                                               |
|            |      |                                                                  |            | Bit 2: SF3                                                                               |
|            |      |                                                                  |            | Bit 3: SF2                                                                               |
|            |      |                                                                  |            | Bit 4: SF1                                                                               |
|            |      |                                                                  |            | Bits 5-7: Reserved                                                                       |
| Padding    | u1[] |                                                                  |            | Padding bytes, see 4.1.5                                                                 |

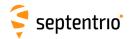

| GALUtc | Number:    | 4031                                                              |
|--------|------------|-------------------------------------------------------------------|
|        | "OnChange" | interval: output each time the UTC offset parameters are received |
|        |            | from a Galileo satellite.                                         |

The  ${\tt GalUtc}$  block contains the decoded UTC parameter information.

| Parameter | Туре | Units   | Do-Not-Use          | Description                                                                              |
|-----------|------|---------|---------------------|------------------------------------------------------------------------------------------|
| Sync1     | c1   |         |                     |                                                                                          |
| Sync2     | c1   |         |                     |                                                                                          |
| CRC       | u2   |         |                     | Block Header, see 4.1.1                                                                  |
| ID        | u2   |         |                     |                                                                                          |
| Length    | u2   | 1 byte  |                     |                                                                                          |
| TOW       | u4   | 0.001 s | 4294967295          | SIS time stamp, see 4.1.3                                                                |
| WNc       | u2   | 1 week  | 65535               | Job time stamp, see 4.1.5                                                                |
| SVID      | u1   |         |                     | SVID of the Galileo satellite from which these parameters have been received (see 4.1.9) |
| Source    | u1   |         |                     | Message type from which the data has been decoded: 2: I/NAV 16: F/NAV                    |
| A_1       | f4   | 1 s / s | $-2 \cdot 10^{10}$  | first order term of polynomial                                                           |
| A_0       | f8   | 1 s     | -2·10 <sup>10</sup> | constant term of polynomial                                                              |
| t_ot      | u4   | 1 s     |                     | reference time of week for UTC data                                                      |
| WN_ot     | u1   | 1 week  |                     | UTC reference week number, to which t_ot is referenced                                   |
| DEL_t_LS  | i1   | 1 s     |                     | Delta time due to leap seconds whenever the effectivity time is not in the past          |
| WN_LSF    | u1   | 1 week  |                     | Effectivity time of leap second (week)                                                   |
| DN        | u1   | 1 day   |                     | Effectivity time of leap second (day, from 1 to 7)                                       |
| DEL_t_LSF | i1   | 1 s     |                     | Delta time due to leap seconds whenever the effectivity time is in the past              |
| Padding   | u1[] |         |                     | Padding bytes, see 4.1.5                                                                 |

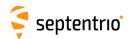

| GALGstGps | Number:    | 4032                                                       |
|-----------|------------|------------------------------------------------------------|
|           | "OnChange" | interval: output each time valid GST-GPS offset parameters |
|           |            | are received from a Galileo satellite.                     |

This block contains the decoded GPS to Galileo System Time offset parameters. This block is only output if these parameters are valid in the navigation page (i.e. if they are not set to "all ones").

| Parameter | Туре | Units                      | Do-Not-Use | Description                                                                              |  |
|-----------|------|----------------------------|------------|------------------------------------------------------------------------------------------|--|
| Sync1     | c1   |                            |            |                                                                                          |  |
| Sync2     | c1   |                            |            |                                                                                          |  |
| CRC       | u2   |                            |            | Block Header, see 4.1.1                                                                  |  |
| ID        | u2   |                            |            |                                                                                          |  |
| Length    | u2   | 1 byte                     |            |                                                                                          |  |
| TOW       | u4   | 0.001 s                    | 4294967295 | SIS time stamp, see 4.1.3                                                                |  |
| WNc       | u2   | 1 week                     | 65535      | 1313 title Starrp, See 4.1.3                                                             |  |
| SVID      | u1   |                            |            | SVID of the Galileo satellite from which these parameters have been received (see 4.1.9) |  |
| Source    | u1   |                            |            | Message type from which the data has been decoded: 2: I/NAV 16: F/NAV                    |  |
| A_1G      | f4   | 1 · 10 <sup>9</sup> ns / s |            | Rate of change of the offset                                                             |  |
| A_0G      | f4   | 1 · 10 <sup>9</sup> ns     |            | Constant term of the offset                                                              |  |
| t_oG      | u4   | 1 s                        |            | Reference time of week                                                                   |  |
| WN_oG     | u1   | 1 week                     |            | 6-bit reference week number.                                                             |  |
| Padding   | u1[] |                            |            | Padding bytes, see 4.1.5                                                                 |  |

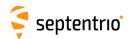

| GALSARRLM | Number:    | 4034                |      |      |      |    |     |         |    |     |
|-----------|------------|---------------------|------|------|------|----|-----|---------|----|-----|
|           | "OnChange" | interval: generated | each | time | a SA | ιR | RLM | message | is | de- |
|           |            | coded.              |      |      |      |    |     |         |    |     |

 $This block contains \ a \ decoded \ Galileo \ search-and-rescue \ (SAR) \ return \ link \ message \ (RLM).$ 

| Parameter | Туре           | Units   | Do-Not-Use | Description                                                                                                    |  |
|-----------|----------------|---------|------------|----------------------------------------------------------------------------------------------------|--|
| Sync1     | c1             |         |            |                                                                                                    |  |
| Sync2     | c1             |         |            |                                                                                                    |  |
| CRC       | u2             |         |            | Block Header, see 4.1.1                                                                                                    |  |
| ID        | u2             |         |            |                                                                                                    |  |
| Length    | u2             | 1 byte  |            |                                                                                                    |  |
| TOW       | u4             | 0.001 s | 4294967295 | SIS time stamp, see 4.1.3                                                                                                    |  |
| WNc       | u2             | 1 week  | 65535      | Sis time stamp, see 4.1.3                                                                                                    |  |
| SVID      | u1             |         |            | SVID of the Galileo satellite from which this RLM has been received.                                                                                                    |  |
| Source    | u1             |         |            | Message type from which the data has been decoded: 2: I/NAV 16: F/NAV                                                                                                    |  |
| RLMLength | u1             |         |            | Length of the RLM message in bits. RLMLength can be either 80 for a short message or 160 for a long message.                                                                                                    |  |
| Reserved  | u1[3]          |         |            | Reserved for future use, to be ignored by decoding software                                                                                                    |  |
| RLMBits   | u4[ <i>N</i> ] |         |            | Bits in the RLM message, with the first bit being the MSB of RLMBits[0].  N is 3 for a short message (i.e. if RLMLength is 80), and 5 for a long message (i.e. if RLMLength is 160).  The 16 unused bits of a short message are set to 0. These bits correspond to the 16 LSBs of RLMBits[2]. |  |
| Padding   | u1[]           |         |            | Padding bytes, see 4.1.5                                                                                                    |  |

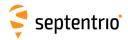

## 4.2.6 BeiDou Decoded Message Blocks

| BDSNav | Number:    | 4081                                                             |  |
|--------|------------|------------------------------------------------------------------|--|
|        | "OnChange" | interval: block generated each time a new navigation data set is |  |
|        |            | received from a BeiDou satellite                                 |  |

The  ${\tt BDSNav}$  block contains the decoded navigation data for one BeiDou satellite, as received from the D1 or D2 nav message.

| Parameter | Туре | Units                | Do-Not-Use          | Description                                                                          |
|-----------|------|----------------------|---------------------|--------------------------------------------------------------------------------------|
| Sync1     | c1   |                      |                     | ·                                                                                    |
| Sync2     | c1   |                      |                     |                                                                                      |
| CRC       | u2   |                      |                     | Block Header, see 4.1.1                                                              |
| ID        | u2   |                      |                     |                                                                                      |
| Length    | u2   | 1 byte               |                     |                                                                                      |
| TOW       | u4   | 0.001 s              | 4294967295          | CIS time stamp see 4.1.2                                                             |
| WNc       | u2   | 1 week               | 65535               | SIS time stamp, see 4.1.3                                                            |
| PRN       | u1   |                      |                     | ID of the BeiDou satellite of which the ephemeris is given in this block (see 4.1.9) |
| Reserved  | u1   |                      |                     | Reserved for future use, to be ignored by decoding software                          |
| MN        | u2   | 1 week               |                     | BeiDou week number as received from the navigation message (from 0 to 8191)          |
| URA       | u1   |                      |                     | User range accuracy index (4-bit value)                                              |
| SatH1     | u1   |                      |                     | 1-bit autonomous health                                                              |
| IODC      | u1   |                      |                     | Age of data, clock (5 bits)                                                          |
| IODE      | u1   |                      |                     | Age of data, ephemeris (5 bits)                                                      |
| Reserved2 | u2   |                      |                     | unused, to be ignored by decoding software                                           |
| T_GD1     | f4   | 1 s                  |                     | B1l equipment group delay differential                                               |
| T_GD2     | f4   | 1 s                  | -2·10 <sup>10</sup> | B2I equipment group delay differential (set to the Do-Not-Use value when unknown)    |
| t_oc      | u4   | 1 s                  |                     | clock data reference time, in BeiDou system time (lagging GPS time by 14 seconds).   |
| a_f2      | f4   | 1 s / s <sup>2</sup> |                     | SV clock aging                                                                       |
| a_f1      | f4   | 1 s / s              |                     | SV clock drift                                                                       |
| a_f0      | f4   | 1 s                  |                     | SV clock bias                                                                        |
| C_rs      | f4   | 1 m                  |                     | Amplitude of the sine harmonic correction term to the orbit radius                   |
| DEL_N     | f4   | 1 semi-circle / s    |                     | Mean motion difference from computed value                                           |
| M_0       | f8   | 1 semi-circle        |                     | Mean anomaly at reference time                                                       |
| C_uc      | f4   | 1 rad                |                     | Amplitude of the cosine harmonic correction term to the argument of latitude         |
| е         | f8   |                      |                     | Eccentricity                                                                         |
| C_us      | f4   | 1 rad                |                     | Amplitude of the sine harmonic correction term to the argument of latitude           |
| SQRT_A    | f8   | 1 m <sup>1/2</sup>   |                     | Square root of the semi-major axis                                                   |
| t_oe      | u4   | 1 s                  |                     | Reference time ephemeris, in BeiDou system time (lagging GPS time by 14 seconds).    |
| C_ic      | f4   | 1 rad                |                     | Amplitude of the cosine harmonic correction term to the angle of inclination         |
| OMEGA_0   | f8   | 1 semi-circle        |                     | Longitude of ascending node of orbit plane at weekly epoch                           |
| C_is      | f4   | 1 rad                |                     | Amplitude of the sine harmonic correction term to the angle of inclination           |
| i_0       | f8   | 1 semi-circle        |                     | Inclination angle at reference time                                                  |

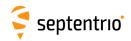

| C_rc     | f4   | 1 m               | Amplitude of the cosine harmonic correction term to the orbit radius                                           |
|----------|------|-------------------|----------------------------------------------------------------------------------------------------|
| omega    | f8   | 1 semi-circle     | Argument of perigee                                                                                            |
| OMEGADOT | f4   | 1 semi-circle / s | Rate of right ascension                                                                                        |
| IDOT     | f4   | 1 semi-circle / s | Rate of inclination angle                                                                                      |
| WNt_oc   | u2   | 1 week            | BeiDou week number associated with t_oc, modulo 8192. Note that this value relates to the BeiDou system time.  |
| WNt_oe   | u2   | 1 week            | BeiDou week number associated with t_oe, modulo 8192. Note that this values relates to the BeiDou system time. |
| Padding  | u1[] |                   | Padding bytes, see 4.1.5                                                                                       |

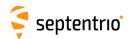

| BDSCNav2 | Number:    | 4252                                                      |
|----------|------------|-----------------------------------------------------------|
|          | "OnChange" | interval: block generated when a new data set is received |

The  ${\tt BDSCNav2}$  block contains the B-CNAV2 navigation data decoded from the B2a signal of a BeiDou satellite.

| Parameter    | Туре | Units                          | Do-Not-Use | Description                                                                                                    |
|--------------|------|--------------------------------|------------|----------------------------------------------------------------------------------------------------|
| Sync1        | c1   |                                |            | ·                                                                                                    |
| Sync2        | c1   |                                |            |                                                                                                    |
| CRC          | u2   |                                |            | Block Header, see 4.1.1                                                                                                    |
| ID           | u2   |                                |            |                                                                                                    |
| Length       | u2   | 1 byte                         |            |                                                                                                    |
| TOW          | u4   | 0.001 s                        | 4294967295 | SIS time stamp, see 4.1.3                                                                                                    |
| WNc          | u2   | 1 week                         | 65535      | Sis time stamp, see 4.1.5                                                                                                    |
| PRNidx       | u1   |                                |            | PRN number of the satellite in the BeiDou constellation (1 for C01, 2 for C02, etc).  Warning: this is the index within the constellation and not the global PRN number defined in 4.1.9. |
| Flags        | u1   |                                |            | Bit field: Bits 0-1: Satellite type (1: GEO, 2: IGSO, 3: MEO). Bits 2-7: Reserved                                                                                                    |
| t_oe         | u4   | 1 s                            |            | Ephemeris reference time of week                                                                                                    |
| A            | f8   | 1 m                            |            | Semi-major axis at reference time ( $\Delta A$ plus $A_{ref}$ )                                                                                                    |
| A_DOT        | f8   | 1 m / s                        |            | Change rate in semi-major axis (Å)                                                                                                    |
| DELTA_n0     | f4   | 1 semi-circle / s              |            | Mean motion difference from computed value at reference time                                                                                                    |
| DELTA_n0_DOT | f4   | 1 semi-circle / s <sup>2</sup> |            | Rate of mean motion difference from computed value                                                                                                    |
| M_0          | f8   | 1 semi-circle                  |            | Mean anomaly                                                                                                    |
| е            | f8   |                                |            | Eccentricity                                                                                                    |
| omega        | f8   | 1 semi-circle                  |            | Argument of perigee                                                                                                    |
| OMEGA_0      | f8   | 1 semi-circle                  |            | Longitude of ascending node                                                                                                    |
| OMEGADOT     | f4   | 1 semi-circle / s              |            | Rate of right ascension                                                                                                    |
| i_0          | f8   | 1 semi-circle                  |            | Inclination angle                                                                                                    |
| IDOT         | f4   | 1 semi-circle / s              |            | Rate of inclination angle                                                                                                    |
| C_is         | f4   | 1 rad                          |            | Amplitude of the sine harmonic correction term to the angle of inclination                                                                                                    |
| C_ic         | f4   | 1 rad                          |            | Amplitude of the cosine harmonic correction term to the angle of inclination                                                                                                    |
| C_rs         | f4   | 1 m                            |            | Amplitude of the sine harmonic correction term to the orbit radius                                                                                                    |
| C_rc         | f4   | 1 m                            |            | Amplitude of the cosine harmonic correction term to the orbit radius                                                                                                    |
| C_us         | f4   | 1 rad                          |            | Amplitude of the sine harmonic correction term to the argument of latitude                                                                                                    |
| C_uc         | f4   | 1 rad                          |            | Amplitude of the cosine harmonic correction term to the argument of latitude                                                                                                    |
| t_oc         | u4   | 1 s                            |            | Clock correction parameters reference time                                                                                                    |
| a_2          | f4   | 1 s / s <sup>2</sup>           |            | Clock drift rate                                                                                                    |
| a_1          | f4   | 1 s / s                        |            | Clock drift                                                                                                    |
| a_0          | f8   | 1 s                            |            | Clock bias                                                                                                    |
| t_op         | u4   | 1 s                            |            | Time of week for data prediction                                                                                                    |
| SISAI_ocb    | u1   |                                |            | Satellite orbit radius and fixed satellite clock bias accuracy index                                                                                                    |

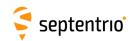

| SISAI_oc12 | u1   |     |                     | Bit field:                                                                    |
|------------|------|-----|---------------------|-------------------------------------------------------------------------------|
|            |      |     |                     | Bits 0-2: SISAI_oc2: Satellite clock drift accuracy index                     |
|            |      |     |                     | Bits 3-5: SISAI_oc1: Satellite clock bias accuracy index                      |
|            |      |     |                     | Bits 6-7: Reserved                                                            |
| SISAI_oe   | u1   |     |                     | Satellite orbit along-track and cross-track accuracy index                    |
| SISMAI     | u1   |     |                     | Signal in space monitoring accuracy index                                     |
| HealthIF   | u1   |     |                     | Health and integrity flags from the last message type used in this SBF block: |
|            |      |     |                     | Bit 0: Accuracy integrity flag $(AIF_{(B1C)})$                                |
|            |      |     |                     | Bit 1: Signal integrity flag ( $SIF_{(B1C)}$ )                                |
|            |      |     |                     | Bit 2: Data integrity flag ( $DIF_{(B1C)}$ )                                  |
|            |      |     |                     | Bit 3: Accuracy integrity flag (AIF <sub>(B2a)</sub> )                        |
|            |      |     |                     | Bit 4: Signal integrity flag (SIF <sub>(B2a)</sub> )                          |
|            |      |     |                     | Bit 5: Data integrity flag ( <i>DIF</i> <sub>(B2a)</sub> )                    |
|            |      |     |                     | Bits 6-7: Satellite health status (0 if healthy)                              |
| IODE       | u1   |     |                     | Issue Of Data Ephemeris                                                       |
| IODC       | u2   |     |                     | Issue Of Data Clock                                                           |
| ISC_B2ad   | f4   | 1 s | -2·10 <sup>10</sup> | Group delay differential between the B2a data and pilot components            |
| T_GDB2ap   | f4   | 1 s | -2·10 <sup>10</sup> | Group delay differential of the B2a pilot component                           |
| T_GDB1Cp   | f4   | 1 s | $-2 \cdot 10^{10}$  | Group delay differential of the B1C pilot component                           |
| Padding    | u1[] |     |                     | Padding bytes, see 4.1.5                                                      |

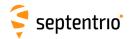

| BDSAlm | Number:    | 4119                                                              |
|--------|------------|-------------------------------------------------------------------|
|        | "OnChange" | interval: block generated each time a new almanac data set is re- |
|        |            | ceived from a BeiDou satellite                                    |

The BDSAlm block contains the decoded almanac data for one BeiDou satellite.

| Parameter | Туре  | Units              | Do-Not-Use | Description                                                                        |
|-----------|-------|--------------------|------------|------------------------------------------------------------------------------------|
| Sync1     | c1    |                    |            |                                                                                    |
| Sync2     | c1    |                    |            |                                                                                    |
| CRC       | u2    |                    |            | Block Header, see 4.1.1                                                            |
| ID        | u2    |                    |            |                                                                                    |
| Length    | u2    | 1 byte             |            |                                                                                    |
| TOW       | u4    | 0.001 s            | 4294967295 | SIS time stamp, see 4.1.3                                                          |
| WNc       | u2    | 1 week             | 65535      | or time stamp, see 4.1.5                                                           |
| PRN       | u1    |                    |            | ID of the BeiDou satellite of which the almanac is given in this block (see 4.1.9) |
| WN_a      | u1    | 1 week             |            | Almanac week number                                                                |
| t_oa      | u4    | 1 s                |            | Almanac reference time                                                             |
| SQRT_A    | f4    | 1 m <sup>1/2</sup> |            | Square root of the semi-major axis                                                 |
| е         | f4    |                    |            | Eccentricity                                                                       |
| omega     | f4    | 1 semi-circle      |            | Argument of perigee                                                                |
| M_0       | f4    | 1 semi-circle      |            | Mean anomaly at reference time                                                     |
| OMEGA_0   | f4    | 1 semi-circle      |            | Longitude of ascending node of orbital plane computed according to reference time  |
| OMEGADOT  | f4    | 1 semi-circle / s  |            | Rate of right ascension                                                            |
| delta_i   | f4    | 1 semi-circle      |            | Correction of orbit reference inclination at reference time                        |
| a_f0      | f4    | 1 s                |            | Satellite clock bias                                                               |
| a_f1      | f4    | 1 s / s            |            | Satellite clock drift                                                              |
| Health    | u2    |                    |            | Satellite health information (9 bits)                                              |
| Reserved  | u1[2] |                    |            | Reserved for future use, to be ignored by decoding software                        |
| Padding   | u1[]  |                    |            | Padding bytes, see 4.1.5                                                           |

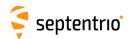

| BDSIon | Number:    | 4120                                                  |     |     |
|--------|------------|-------------------------------------------------------|-----|-----|
|        | "OnChange" | interval: output each time the ionospheric parameters | are | re- |
|        |            | ceived from a BeiDou satellite                        |     |     |

The  ${\tt BDSIon}$  block contains the BeiDou ionosphere data (the Klobuchar coefficients), as received from the D1 or D2 nav message.

| Parameter | Туре | Units                          | Do-Not-Use | Description                                                                           |
|-----------|------|--------------------------------|------------|---------------------------------------------------------------------------------------|
| Sync1     | c1   |                                |            |                                                                                       |
| Sync2     | c1   |                                |            |                                                                                       |
| CRC       | u2   |                                |            | Block Header, see 4.1.1                                                               |
| ID        | u2   |                                |            |                                                                                       |
| Length    | u2   | 1 byte                         |            |                                                                                       |
| TOW       | u4   | 0.001 s                        | 4294967295 | SIS time stamp, see 4.1.3                                                             |
| WNc       | u2   | 1 week                         | 65535      | or stamp, see 4.1.5                                                                   |
| PRN       | u1   |                                |            | ID of the BeiDou satellite from which the coefficients have been received (see 4.1.9) |
| Reserved  | u1   |                                |            | Reserved for future use, to be ignored by decoding software                           |
| alpha_0   | f4   | 1 s                            |            | vertical delay coefficient 0                                                          |
| alpha_1   | f4   | 1 s / semi-circle              |            | vertical delay coefficient 1                                                          |
| alpha_2   | f4   | 1 s / semi-circle <sup>2</sup> |            | vertical delay coefficient 2                                                          |
| alpha_3   | f4   | 1 s / semi-circle <sup>3</sup> |            | vertical delay coefficient 3                                                          |
| beta_0    | f4   | 1 s                            |            | model period coefficient 0                                                            |
| beta_1    | f4   | 1 s / semi-circle              |            | model period coefficient 1                                                            |
| beta_2    | f4   | 1 s / semi-circle <sup>2</sup> |            | model period coefficient 2                                                            |
| beta_3    | f4   | 1 s / semi-circle <sup>3</sup> |            | model period coefficient 3                                                            |
| Padding   | u1[] |                                |            | Padding bytes, see 4.1.5                                                              |

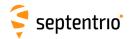

| BDSUtc | Number:    | 4121                                                              |
|--------|------------|-------------------------------------------------------------------|
|        | "OnChange" | interval: output each time the UTC offset parameters are received |
|        |            | from a BeiDou satellite                                           |

The BDSUtc block contains the BeiDou UTC data, as received from the D1 or D2 nav message.

Note that BDT (BeiDou time) started on January 1st, 2006 (GPS week 1356). Therefore the delta time between BDT and UTC due to leap seconds is 14 less than the value in  ${\tt GPSUtc.}$ 

| Parameter | Туре | Units   | Do-Not-Use | Description                                                                           |
|-----------|------|---------|------------|---------------------------------------------------------------------------------------|
| Sync1     | c1   |         |            |                                                                                       |
| Sync2     | c1   |         |            |                                                                                       |
| CRC       | u2   |         |            | Block Header, see 4.1.1                                                               |
| ID        | u2   |         |            |                                                                                       |
| Length    | u2   | 1 byte  |            |                                                                                       |
| TOW       | u4   | 0.001 s | 4294967295 | SIS time stamp, see 4.1.3                                                             |
| WNc       | u2   | 1 week  | 65535      | 1313 time stamp, see 4.1.3                                                            |
| PRN       | u1   |         |            | ID of the BeiDou satellite from which the coefficients have been received (see 4.1.9) |
| Reserved  | u1   |         |            | Reserved for future use, to be ignored by decoding software                           |
| A_1       | f4   | 1 s / s |            | first order term of polynomial                                                        |
| A_0       | f8   | 1 s     |            | constant term of polynomial                                                           |
| DEL_t_LS  | i1   | 1 s     |            | Delta time due to leap seconds whenever the effectivity time is not in the past       |
| WN_LSF    | u1   | 1 week  |            | Effectivity time of leap second (week)                                                |
| DN        | u1   | 1 day   |            | Effectivity time of leap second (day, from 0 to 6)                                    |
| DEL_t_LSF | i1   | 1 s     |            | Delta time due to leap seconds whenever the effectivity time is in the past           |
| Padding   | u1[] |         |            | Padding bytes, see 4.1.5                                                              |

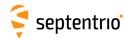

### 4.2.7 QZSS Decoded Message Blocks

| QZSNav | Number:    | 4095                                                     |          |
|--------|------------|----------------------------------------------------------|----------|
|        | "OnChange" | interval: block generated each time a new navigation dat | a set is |
|        |            | received from a QZSS satellite                           |          |

The QZSNav block contains the decoded navigation data for one QZSS satellite. The data is decoded from the navigation message transmitted by the L1C/A or L1C/B signal. Refer to the QZSS ICD for further details.

| Parameter  | Туре | Units                | Do-Not-Use          | Description                                                                            |
|------------|------|----------------------|---------------------|----------------------------------------------------------------------------------------|
| Sync1      | c1   |                      |                     |                                                                                        |
| Sync2      | c1   |                      |                     |                                                                                        |
| CRC        | u2   |                      |                     | Block Header, see 4.1.1                                                                |
| ID         | u2   |                      |                     |                                                                                        |
| Length     | u2   | 1 byte               |                     |                                                                                        |
| TOW        | u4   | 0.001 s              | 4294967295          | SIS time stamp, see 4.1.3                                                              |
| WNc        | u2   | 1 week               | 65535               | Sis time stamp, see 111.5                                                              |
| PRN        | u1   |                      |                     | ID of the QZSS satellite of which the ephemeris is given in this block (see 4.1.9)     |
| Reserved   | u1   |                      |                     | Reserved for future use, to be ignored by decoding software                            |
| WN         | u2   | 1 week               | 65535               | Week number (10 bits from subframe 1, word 3)                                          |
| CAorPonL2  | u1   |                      |                     | Code(s) on L2 channel (2 bits from subframe 1, word 3). Always 2 for QZSS satellites.  |
| URA        | u1   |                      |                     | User Range accuracy index (4 bits from subframe 1 word 3)                              |
| health     | u1   |                      |                     | 6-bit health from subframe 1, word 3 (6 bits from subframe 1, word 3)                  |
| L2DataFlag | u1   |                      |                     | Data flag for L2 P-code (1 bit from subframe 1, word 4). Always 1 for QZSS satellites. |
| IODC       | u2   |                      |                     | Issue of data, clock (10 bits from subframe 1)                                         |
| IODE2      | u1   |                      |                     | Issue of data, ephemeris (8 bits from subframe 2)                                      |
| IODE3      | u1   |                      |                     | Issue of data, ephemeris (8 bits from subframe 3)                                      |
| FitIntFlg  | u1   |                      |                     | Curve Fit Interval, (1 bit from subframe 2, word 10)                                   |
| Reserved2  | u1   |                      |                     | unused, to be ignored by decoding software                                             |
| T_gd       | f4   | 1 s                  | -2·10 <sup>10</sup> | Estimated group delay differential                                                     |
| t_oc       | u4   | 1 s                  |                     | clock data reference time                                                              |
| a_f2       | f4   | 1 s / s <sup>2</sup> |                     | SV clock aging                                                                         |
| a_f1       | f4   | 1 s / s              |                     | SV clock drift                                                                         |
| a_f0       | f4   | 1 s                  |                     | SV clock bias                                                                          |
| C_rs       | f4   | 1 m                  |                     | Amplitude of the sine harmonic correction term to the orbit radius                     |
| DEL_N      | f4   | 1 semi-circle / s    |                     | Mean motion difference from computed value                                             |
| M_0        | f8   | 1 semi-circle        |                     | Mean anomaly at reference time                                                         |
| C_uc       | f4   | 1 rad                |                     | Amplitude of the cosine harmonic correction term to the argument of latitude           |
| е          | f8   |                      |                     | Eccentricity                                                                           |
| C_us       | f4   | 1 rad                |                     | Amplitude of the sine harmonic correction term to the argument of latitude             |
| SQRT_A     | f8   | 1 m <sup>1/2</sup>   |                     | Square root of the semi-major axis                                                     |
| t_oe       | u4   | 1 s                  |                     | Reference time ephemeris                                                               |
| C_ic       | f4   | 1 rad                |                     | Amplitude of the cosine harmonic correction term to the angle of inclination           |
| OMEGA_0    | f8   | 1 semi-circle        |                     | Longitude of ascending node of orbit plane at weekly epoch                             |

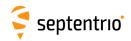

| C_is     | f4   | 1 rad             | Amplitude of the sine harmonic correction term to the angle of inclination |
|----------|------|-------------------|----------------------------------------------------------------------------|
| i_0      | f8   | 1 semi-circle     | Inclination angle at reference time                                        |
| C_rc     | f4   | 1 m               | Amplitude of the cosine harmonic correction term to the orbit radius       |
| omega    | f8   | 1 semi-circle     | Argument of perigee                                                        |
| OMEGADOT | f4   | 1 semi-circle / s | Rate of right ascension                                                    |
| IDOT     | f4   | 1 semi-circle / s | Rate of inclination angle                                                  |
| WNt_oc   | u2   | 1 week            | WN associated with t_oc, modulo 1024                                       |
| WNt_oe   | u2   | 1 week            | WN associated with t_oe, modulo 1024                                       |
| Padding  | u1[] |                   | Padding bytes, see 4.1.5                                                   |

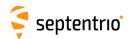

| QZSAlm | Number:    | 4116                                                              |
|--------|------------|-------------------------------------------------------------------|
|        | "OnChange" | interval: block generated each time a new almanac data set is re- |
|        |            | ceived from a QZSS satellite                                      |

The QZSAlm block contains the decoded almanac data for one QZSS satellite. These data are conveyed in subframes 4 and 5 of the satellite navigation message. Refer to QZSS ICD for further details.

| Parameter | Туре | Units              | Do-Not-Use | Description                                                                      |
|-----------|------|--------------------|------------|----------------------------------------------------------------------------------|
| Sync1     | c1   |                    |            |                                                                                  |
| Sync2     | c1   |                    |            |                                                                                  |
| CRC       | u2   |                    |            | Block Header, see 4.1.1                                                          |
| ID        | u2   |                    |            |                                                                                  |
| Length    | u2   | 1 byte             |            |                                                                                  |
| TOW       | u4   | 0.001 s            | 4294967295 | SIS time stamp, see 4.1.3                                                        |
| WNc       | u2   | 1 week             | 65535      | 515 time stamp, see 4.11.5                                                       |
| PRN       | u1   |                    |            | ID of the QZSS satellite of which the almanac is given in this block (see 4.1.9) |
| Reserved  | u1   |                    |            | Reserved for future use, to be ignored by decoding software                      |
| е         | f4   |                    |            | Difference from reference eccentricity                                           |
| t_oa      | u4   | 1 s                |            | almanac reference time of week                                                   |
| delta_i   | f4   | 1 semi-circle      |            | Difference from reference angle of inclination                                   |
| OMEGADOT  | f4   | 1 semi-circle / s  |            | Rate of right ascension                                                          |
| SQRT_A    | f4   | 1 m <sup>1/2</sup> |            | Square root of the semi-major axis                                               |
| OMEGA_0   | f4   | 1 semi-circle      |            | Longitude of ascending node of orbit plane at weekly epoch                       |
| omega     | f4   | 1 semi-circle      |            | Argument of perigee                                                              |
| M_0       | f4   | 1 semi-circle      |            | Mean anomaly at reference time                                                   |
| a_f1      | f4   | 1 s / s            |            | SV clock drift                                                                   |
| a_f0      | f4   | 1 s                |            | SV clock bias                                                                    |
| WN_a      | u1   | 1 week             |            | Almanac reference week, to which t_oa is referenced                              |
| Reserved2 | u1   |                    |            | Reserved for future use, to be ignored by decoding software                      |
| health8   | u1   |                    |            | health on 8 bits from the almanac page                                           |
| health6   | u1   |                    |            | health summary on 6 bits (from subframe 4, page 25 and subframe 5 page 25)       |
| Padding   | u1[] |                    |            | Padding bytes, see 4.1.5                                                         |

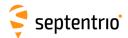

# 4.2.8 NavIC/IRNSS Decoded Message Blocks

| NavICLNav | Number:    | 4254                                                          |
|-----------|------------|---------------------------------------------------------------|
|           | "OnChange" | interval: block generated each time a new navigation data set |
|           |            | is received from a NavIC satellite                            |

The  ${\tt NavICLNav}$  block contains the decoded LNAV navigation data for one NavIC/IRNSS satellite.

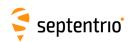

| Parameter | Туре | Units                | Do-Not-Use | Description                                                                                                    |
|-----------|------|----------------------|------------|----------------------------------------------------------------------------------------------------|
| Sync1     | c1   |                      |            |                                                                                                    |
| Sync2     | c1   |                      |            |                                                                                                    |
| CRC       | u2   |                      |            | Block Header, see 4.1.1                                                                                                    |
| ID        | u2   |                      |            |                                                                                                    |
| Length    | u2   | 1 byte               |            |                                                                                                    |
| TOW       | u4   | 0.001 s              | 4294967295 | CIC time stamp see 4.1.2                                                                                                    |
| WNc       | u2   | 1 week               | 65535      | SIS time stamp, see 4.1.3                                                                                                    |
| PRNidx    | u1   |                      |            | PRN number of the satellite in the NavIC/IRNSS constellation (1 for I01, 2 for I02, etc).  Warning: this is the index within the constellation and not the global PRN number defined in 4.1.9. |
| IODEC     | u1   |                      |            | Issue of data, ephemeris and clock                                                                                                    |
| t_oe      | u4   | 1 s                  |            | Ephemeris reference time of week                                                                                                    |
| SQRT_A    | f8   | 1 m <sup>1/2</sup>   |            | Square root of the semi-major axis                                                                                                    |
| DELTA_N   | f4   | 1 semi-circle / s    |            | Mean motion difference from computed value at reference time                                                                                                    |
| M_0       | f8   | 1 semi-circle        |            | Mean anomaly                                                                                                    |
| e         | f8   |                      |            | Eccentricity                                                                                                    |
| omega     | f8   | 1 semi-circle        |            | Argument of perigee                                                                                                    |
| OMEGA_0   | f8   | 1 semi-circle        |            | Longitude of ascending node                                                                                                    |
| OMEGADOT  | f4   | 1 semi-circle / s    |            | Rate of right ascension                                                                                                    |
| i_0       | f8   | 1 semi-circle        |            | Inclination angle                                                                                                    |
| IDOT      | f4   | 1 semi-circle / s    |            | Rate of inclination angle                                                                                                    |
| C_is      | f4   | 1 rad                |            | Amplitude of the sine harmonic correction term to the angle of inclination                                                                                                    |
| C_ic      | f4   | 1 rad                |            | Amplitude of the cosine harmonic correction term to the angle of inclination                                                                                                    |
| C_rs      | f4   | 1 m                  |            | Amplitude of the sine harmonic correction term to the orbit radius                                                                                                    |
| C_rc      | f4   | 1 m                  |            | Amplitude of the cosine harmonic correction term to the orbit radius                                                                                                    |
| C_us      | f4   | 1 rad                |            | Amplitude of the sine harmonic correction term to the argument of latitude                                                                                                    |
| C_uc      | f4   | 1 rad                |            | Amplitude of the cosine harmonic correction term to the argument of latitude                                                                                                    |
| t_oc      | u4   | 1 s                  |            | Clock correction parameters reference time                                                                                                    |
| a_f0      | f4   | 1 s                  |            | Clock bias                                                                                                    |
| a_f1      | f4   | 1 s / s              |            | Clock drift                                                                                                    |
| a_f2      | f4   | 1 s / s <sup>2</sup> |            | Clock drift rate                                                                                                    |
| T_GD      | f4   | 1 s                  |            | Total group delay between L5-SPS and S-SPS signals                                                                                                    |
| Flags     | u1   |                      |            | Health, Alert and AutoNav flags:                                                                                                    |
|           |      |                      |            | Bit 0: S-SPS health flag (0 if healthy)                                                                                                    |
|           |      |                      |            | Bit 1: L5-SPS health flag (0 if healthy)                                                                                                    |
|           |      |                      |            | Bit 2: Current value of the Alert flag                                                                                                    |
|           |      |                      |            | Bit 3: Current value of the AutoNav flag                                                                                                    |
|           |      |                      |            | Bits 4-7: Reserved                                                                                                    |
| URA       | u1   |                      |            | User Range accuracy index                                                                                                    |
| Padding   | u1[] |                      |            | Padding bytes, see 4.1.5                                                                                                    |
|           | 1    | l                    | l          | <u> </u>                                                                                                    |

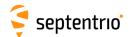

#### 4.2.9 SBAS L1 Decoded Message Blocks

| GEOMT00 | Number:    | 5925                                                          |
|---------|------------|---------------------------------------------------------------|
|         | "OnChange" | interval: block generated each time an empty MT00 is received |
|         |            | from an SBAS satellite on the L1 signal                       |

This block is sent to indicate that an empty SBAS message type 0 has been received.

Depending on the SBAS operational mode, message type 0 can contain the contents of message type 2. Upon reception of a message type 0, the receiver checks whether the message is empty (it contains only 0's) or whether it contains the message type 2 contents. In the former case, a GEOMT00 block will be generated. In the latter case, a GEOFastCorr block will be generated. Refer to section A.4.4.1 of the DO 229 standard for further details.

| Parameter | Туре | Units   | Do-Not-Use                | Description                                                                   |  |
|-----------|------|---------|---------------------------|-------------------------------------------------------------------------------|--|
| Sync1     | c1   |         |                           |                                                                               |  |
| Sync2     | c1   |         |                           |                                                                               |  |
| CRC       | u2   |         |                           | Block Header, see 4.1.1                                                       |  |
| ID        | u2   |         |                           |                                                                               |  |
| Length    | u2   | 1 byte  |                           |                                                                               |  |
| TOW       | u4   | 0.001 s | 4294967295                | CIS time stamp see 4.1.2                                                      |  |
| WNc       | u2   | 1 week  | SIS time stamp, see 4.1.3 |                                                                               |  |
| PRN       | u1   |         |                           | ID of the SBAS satellite from which the message has been received (see 4.1.9) |  |
| Padding   | u1[] |         |                           | Padding bytes, see 4.1.5                                                      |  |

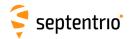

| GEOPRNMask | Number:    | 5926                                                                        |  |
|------------|------------|-----------------------------------------------------------------------------|--|
|            | "OnChange" | interval: block generated each time MT01 is received from an SBAS satellite |  |

This block contains the decoded PRN mask transmitted in SBAS message type 1. Refer to section A.4.4.2 of the DO 229 standard for further details.

| Parameter | Туре        | Units   | Do-Not-Use | Description                                                                                                    |  |
|-----------|-------------|---------|------------|----------------------------------------------------------------------------------------------------|--|
| Sync1     | c1          |         |            |                                                                                                    |  |
| Sync2     | c1          |         |            |                                                                                                    |  |
| CRC       | u2          |         |            | Block Header, see 4.1.1                                                                                                    |  |
| ID        | u2          |         |            |                                                                                                    |  |
| Length    | u2          | 1 byte  |            |                                                                                                    |  |
| TOW       | u4          | 0.001 s | 4294967295 | SIS time stamp, see 4.1.3                                                                                                    |  |
| WNc       | u2          | 1 week  | 65535      | sis time stamp, see 4.1.3                                                                                                    |  |
| PRN       | u1          |         |            | ID of the SBAS satellite from which the message has been received (see 4.1.9)                                                                                                    |  |
| IODP      | u1          |         |            | Issue of data - PRN.                                                                                                    |  |
| NbrPRNs   | u1          |         |            | Number of PRNs designated in the mask.                                                                                                    |  |
| PRNMask   | u1[NbrPRNs] |         |            | List of the PRNs in the PRN mask. $ \begin{array}{ll} {\tt PRNMask[0]} & \text{is the first PRN designated in the PRN mask} \\ \text{(from 1 to 210),} \\ {\tt PRNMask[1]} & \text{is the 2}^{\rm nd} & \text{PRN designated in the PRN mask,} \\ \text{etc} \end{array} $ |  |
| Padding   | u1[]        |         |            | Padding bytes, see 4.1.5                                                                                                    |  |

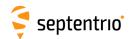

| GEOFastCorr | Number:    | 5927                                                  |
|-------------|------------|-------------------------------------------------------|
|             | "OnChange" | interval: block generated each time MT02, MT03, MT04, |
|             |            | MT05, MT24 and possibly MT00 is received from         |
|             |            | an SBAS satellite                                     |

This block contains the decoded fast corrections transmitted in the SBAS message types 2, 3, 4, 5, 24 and possibly 0 if the type 0 message contains the type 2 contents. Refer to section A.4.4.3 and A.4.4.8 of the DO 229 standard for further details.

| Parameter | Туре | Units   | Do-Not-Use | Description                                                                                                    |  |  |  |  |  |  |  |
|-----------|------|---------|------------|----------------------------------------------------------------------------------------------------|--|--|--|--|--|--|--|
| Sync1     | c1   |         |            |                                                                                                    |  |  |  |  |  |  |  |
| Sync2     | c1   |         |            |                                                                                                    |  |  |  |  |  |  |  |
| CRC       | u2   |         |            | Block Header, see 4.1.1                                                                                                    |  |  |  |  |  |  |  |
| ID        | u2   |         |            |                                                                                                    |  |  |  |  |  |  |  |
| Length    | u2   | 1 byte  |            |                                                                                                    |  |  |  |  |  |  |  |
| TOW       | u4   | 0.001 s | 4294967295 | SIS time stamp, see 4.1.3                                                                                                    |  |  |  |  |  |  |  |
| WNc       | u2   | 1 week  | 65535      | Sis time stamp, see 4.1.5                                                                                                    |  |  |  |  |  |  |  |
| PRN       | u1   |         |            | ID of the SBAS satellite from which the message has been received (see 4.1.9)                                                                                                    |  |  |  |  |  |  |  |
| МТ        | u1   |         |            | Message type from which these fast corrections come, either 0, 2, 3, 4, 5 or 24.                                                                                                    |  |  |  |  |  |  |  |
| IODP      | u1   |         |            | Issue of data - PRN.                                                                                                    |  |  |  |  |  |  |  |
| IODF      | u1   |         |            | Issue of data - fast corrections.                                                                                                    |  |  |  |  |  |  |  |
| N         | u1   |         |            | Number of fast correction sets in this message. This is the number of FastCorr sub-blocks. N depends on the message type as follows.  Message type MT00, MT02, MT03, MT04 13 MT05 12 MT24 6 |  |  |  |  |  |  |  |
| SBLength  | u1   |         |            | Length of the FastCorr sub-blocks in bytes                                                                                                    |  |  |  |  |  |  |  |
| FastCorr  |      |         |            | A succession of N FastCorr sub-blocks, see definition below                                                                                                    |  |  |  |  |  |  |  |
| Padding   | u1[] |         |            | Padding bytes, see 4.1.5                                                                                                    |  |  |  |  |  |  |  |

#### FastCorr sub-block definition:

| Parameter | Туре  | Units | Description                                                                                                    |
|-----------|-------|-------|----------------------------------------------------------------------------------------------------|
| PRNMaskNo | u1    |       | Sequence number in the PRN mask. This field may be set to zero. In that case, all following fields in this sub-block must be discarded. |
| UDREI     | u1    |       | User Differential Range Error Indicator for the PRN at index PRNMaskNo.                                                                 |
| Reserved  | u1[2] |       | Reserved for future use, to be ignored by decoding software                                                                             |
| PRC       | f4    | 1 m   | Pseudorange correction for the PRN at index PRNMaskNo.                                                                                  |
| Padding   | u1[]  |       | Padding bytes, see 4.1.5                                                                                                    |

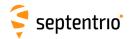

| GEOIntegrity | Number:    | 5928                      |          |         |    |          |  |  |  |  |
|--------------|------------|---------------------------|----------|---------|----|----------|--|--|--|--|
|              | "OnChange" | interval: block generated | each tir | ne MT06 | is | received |  |  |  |  |
|              |            | from an SBAS satellite    |          |         |    |          |  |  |  |  |

This block contains the decoded integrity information transmitted in SBAS message type 6. Refer to section A.4.4.4 of the DO-229 standard for further details.

| Parameter | Туре   | Units   | Do-Not-Use | Description                                                                       |  |  |  |  |  |  |
|-----------|--------|---------|------------|-----------------------------------------------------------------------------------|--|--|--|--|--|--|
| Sync1     | c1     |         |            |                                                                                   |  |  |  |  |  |  |
| Sync2     | c1     |         |            |                                                                                   |  |  |  |  |  |  |
| CRC       | u2     |         |            | Block Header, see 4.1.1                                                           |  |  |  |  |  |  |
| ID        | u2     |         |            |                                                                                   |  |  |  |  |  |  |
| Length    | u2     | 1 byte  |            |                                                                                   |  |  |  |  |  |  |
| TOW       | u4     | 0.001 s | 4294967295 | SIS time stamp, see 4.1.3                                                         |  |  |  |  |  |  |
| WNc       | u2     | 1 week  | 65535      | SIS time stamp, see 4.1.3                                                         |  |  |  |  |  |  |
| PRN       | u1     |         |            | ID of the SBAS satellite from which the message has been received (se 4.1.9)      |  |  |  |  |  |  |
| Reserved  | u1     |         |            | Reserved for future use, to be ignored by decoding software                       |  |  |  |  |  |  |
| IODF      | u1[4]  |         |            | Issue of data - fast corrections for MT02, MT03, MT04 and MT05.                   |  |  |  |  |  |  |
| UDREI     | u1[51] |         |            | User Differential Range Error Indicator for each of the 51 slots in the PRN mask. |  |  |  |  |  |  |
| Padding   | u1[]   |         |            | Padding bytes, see 4.1.5                                                          |  |  |  |  |  |  |

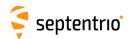

| GEOFastCorrDegr | Number:    | 5929                                            |
|-----------------|------------|-------------------------------------------------|
|                 | "OnChange" | interval: block generated each time MT07 is re- |
|                 |            | ceived from an SBAS satellite                   |

This block contains the decoded fast correction degradation factors transmitted in SBAS message type 7. Refer to section A.4.4.5 of the DO-229 standard for further details.

| Parameter | Туре   | Units   | Do-Not-Use | Description                                                                           |  |  |  |  |  |  |
|-----------|--------|---------|------------|---------------------------------------------------------------------------------------|--|--|--|--|--|--|
| Sync1     | c1     |         |            |                                                                                       |  |  |  |  |  |  |
| Sync2     | c1     |         |            |                                                                                       |  |  |  |  |  |  |
| CRC       | u2     |         |            | lock Header, see 4.1.1                                                                |  |  |  |  |  |  |
| ID        | u2     |         |            |                                                                                       |  |  |  |  |  |  |
| Length    | u2     | 1 byte  |            |                                                                                       |  |  |  |  |  |  |
| TOW       | u4     | 0.001 s | 4294967295 | IS time stamp, see 4.1.3                                                              |  |  |  |  |  |  |
| WNc       | u2     | 1 week  |            | SIS time stamp, see 4.1.3                                                             |  |  |  |  |  |  |
| PRN       | u1     |         |            | ID of the SBAS satellite from which the message has been received (see 4.1.9)         |  |  |  |  |  |  |
| IODP      | u1     |         |            | Issue of data - PRN.                                                                  |  |  |  |  |  |  |
| t_lat     | u1     | 1 s     |            | System latency.                                                                       |  |  |  |  |  |  |
| ai        | u1[51] |         |            | Degradation factor indicator (from 0 to 15) for each of the 51 slots in the PRN mask. |  |  |  |  |  |  |
| Padding   | u1[]   |         |            | Padding bytes, see 4.1.5                                                              |  |  |  |  |  |  |

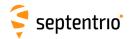

| GEONav | Number:    | 5896                                                              |
|--------|------------|-------------------------------------------------------------------|
|        | "OnChange" | interval: block generated each time MT09 is received from an SBAS |
|        |            | satellite                                                         |

This block contains the decoded navigation data transmitted in SBAS message type 9. Refer to section A.4.4.11 of the DO-229 standard for further details.

| Parameter | Туре | Units                | Do-Not-Use | Description                                                                        |  |  |  |  |
|-----------|------|----------------------|------------|------------------------------------------------------------------------------------|--|--|--|--|
| Sync1     | c1   |                      |            |                                                                                    |  |  |  |  |
| Sync2     | c1   |                      |            |                                                                                    |  |  |  |  |
| CRC       | u2   |                      |            | Block Header, see 4.1.1                                                            |  |  |  |  |
| ID        | u2   |                      |            |                                                                                    |  |  |  |  |
| Length    | u2   | 1 byte               |            |                                                                                    |  |  |  |  |
| TOW       | u4   | 0.001 s              | 4294967295 | SIS time stamp, see 4.1.3                                                          |  |  |  |  |
| WNc       | u2   | 1 week               | 65535      | or time stamp, see time                                                            |  |  |  |  |
| PRN       | u1   |                      |            | ID of the SBAS satellite of which the navigation data is provided here (see 4.1.9) |  |  |  |  |
| Reserved  | u1   |                      |            | Reserved for future use, to be ignored by decoding software                        |  |  |  |  |
| IODN      | u2   |                      |            | Issue of data - navigation (DO 229-B)<br>Spare (DO 229-C)                          |  |  |  |  |
| URA       | u2   |                      |            | Accuracy exponent                                                                  |  |  |  |  |
| t0        | u4   | 1 s                  |            | Time of applicability (time-of-day)                                                |  |  |  |  |
| Xg        | f8   | 1 m                  |            | X position at time-of-day t 0                                                      |  |  |  |  |
| Yg        | f8   | 1 m                  |            | Y position at time-of-day t 0                                                      |  |  |  |  |
| Zg        | f8   | 1 m                  |            | <b>Z</b> position at time-of-day t0                                                |  |  |  |  |
| Xgd       | f8   | 1 m / s              |            | X velocity at time-of-day t 0                                                      |  |  |  |  |
| Ygd       | f8   | 1 m / s              |            | Y velocity at time-of-day t 0                                                      |  |  |  |  |
| Zgd       | f8   | 1 m / s              |            | Z velocity at time-of-day t 0                                                      |  |  |  |  |
| Xgdd      | f8   | 1 m / s <sup>2</sup> |            | X acceleration at time-of-day t 0                                                  |  |  |  |  |
| Ygdd      | f8   | 1 m / s <sup>2</sup> |            | Y acceleration at time-of-day t 0                                                  |  |  |  |  |
| Zgdd      | f8   | 1 m / s <sup>2</sup> |            | Z acceleration at time-of-day t 0                                                  |  |  |  |  |
| aGf0      | f4   | 1 s                  |            | Time offset with respect to SBAS network time                                      |  |  |  |  |
| aGf1      | f4   | 1 s / s              |            | Time drift with respect to SBAS network time                                       |  |  |  |  |
| Padding   | u1[] |                      |            | Padding bytes, see 4.1.5                                                           |  |  |  |  |

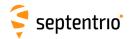

| GEODegrFactors | Number:                       | 5930            |           |      |      |      |    |     |
|----------------|-------------------------------|-----------------|-----------|------|------|------|----|-----|
|                | "OnChange"                    | interval: block | generated | each | time | MT10 | is | re- |
|                | ceived from an SBAS satellite |                 |           |      |      |      |    |     |

This block contains the decoded degradation factors transmitted in SBAS message type 10. Refer to section A.4.5 of the DO-229 standard for further details.

| Parameter   | Туре  | Units   | Do-Not-Use | Description                                                                                                    |  |  |  |  |  |
|-------------|-------|---------|------------|----------------------------------------------------------------------------------------------------|--|--|--|--|--|
| Sync1       | c1    |         |            |                                                                                                    |  |  |  |  |  |
| Sync2       | c1    |         |            | Block Header, see 4.1.1                                                                                                    |  |  |  |  |  |
| CRC         | u2    |         |            | Block Header, see 4.1.1                                                                                                    |  |  |  |  |  |
| ID          | u2    |         |            |                                                                                                    |  |  |  |  |  |
| Length      | u2    | 1 byte  |            | SIS time stamp, see 4.1.3                                                                                                    |  |  |  |  |  |
| TOW         | u4    | 0.001 s | 4294967295 | SIS time stamp, see 4.1.3                                                                                                    |  |  |  |  |  |
| WNc         | u2    | 1 week  | 65535      | 313 time stamp, see 4.1.3                                                                                                    |  |  |  |  |  |
| PRN         | u1    |         |            | ID of the SBAS satellite from which the message has been received (see 4.1.9)                                                                                                |  |  |  |  |  |
| Reserved    | u1    |         |            | Reserved for future use, to be ignored by decoding software                                                                                                    |  |  |  |  |  |
| Brrc        | f8    | 1 m     |            | A parameter associated with the relative estimation noise and round-off error.                                                                                               |  |  |  |  |  |
| Cltc_lsb    | f8    | 1 m     |            | Maximum round-off error due to the LSB resolution of the orbit and clock information.                                                                                        |  |  |  |  |  |
| Cltc_v1     | f8    | 1 m / s |            | Velocity error bound on the maximum range rate difference of missed messages due to clock and orbit rate differences.                                                        |  |  |  |  |  |
| Iltc_v1     | u4    | 1 s     |            | Update interval for long term corrections when the velocity code is 1.                                                                                                    |  |  |  |  |  |
| Cltc_v0     | f8    | 1 m     |            | Bound on the update delta between successive long term corrections.                                                                                                    |  |  |  |  |  |
| Iltc_v0     | u4    | 1 s     |            | Minimum update interval for long term messages when the velocity code is 0.                                                                                                  |  |  |  |  |  |
| Cgeo_lsb    | f8    | 1 m     |            | Maximum round-off error due to the LSB resolution of the orbit and clock information.                                                                                        |  |  |  |  |  |
| Cgeo_v      | f8    | 1 m / s |            | Velocity error bound on the maximum range rate difference of missed messages due to clock and orbit rate differences.                                                        |  |  |  |  |  |
| Igeo        | u4    | 1 s     |            | Update interval for GEO navigation messages.                                                                                                    |  |  |  |  |  |
| Cer         | f4    | 1 m     |            | A degradation parameter.                                                                                                    |  |  |  |  |  |
| Ciono_step  | f8    | 1 m     |            | Bound on the difference between successive ionospheric grid delay values.                                                                                                    |  |  |  |  |  |
| Iiono       | u4    | 1 s     |            | Minimum update interval for ionospheric correction messages.                                                                                                    |  |  |  |  |  |
| Ciono_ramp  | f8    | 1 m / s |            | Rate of change of the ionospheric corrections.                                                                                                    |  |  |  |  |  |
| RSSudre     | u1    |         |            | Root-sum-square flag (UDRE)                                                                                                    |  |  |  |  |  |
| RSSiono     | u1    |         |            | Root-sum-square flag (IONO)                                                                                                    |  |  |  |  |  |
| Reserved2   | u1[2] |         |            | Reserved for future use, to be ignored by decoding software                                                                                                    |  |  |  |  |  |
| Ccovariance | f8    |         |            | A parameter used to compensate for the errors introduced by quantization (introduced in DO 229-C). To be multiplied by the SF parameter from the GEOClockEphCovMatrix block. |  |  |  |  |  |
| Padding     | u1[]  |         |            | Padding bytes, see 4.1.5                                                                                                    |  |  |  |  |  |

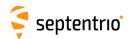

| GEONetworkTime | Number:    | 5918                          |           |      |      |      |    |     |
|----------------|------------|-------------------------------|-----------|------|------|------|----|-----|
|                | "OnChange" | interval: block               | generated | each | time | MT12 | is | re- |
|                |            | ceived from an SBAS satellite |           |      |      |      |    |     |

This block contains the decoded network time offset parameters transmitted in SBAS message type 12. Refer to section A.4.4.15 of the DO-229 standard for further details.

| Parameter | Туре | Units   | Do-Not-Use | Description                                                                         |
|-----------|------|---------|------------|-------------------------------------------------------------------------------------|
| Sync1     | c1   |         |            |                                                                                     |
| Sync2     | c1   |         |            |                                                                                     |
| CRC       | u2   |         |            | Block Header, see 4.1.1                                                             |
| ID        | u2   |         |            |                                                                                     |
| Length    | u2   | 1 byte  |            |                                                                                     |
| TOW       | u4   | 0.001 s | 4294967295 | SIS time stamp, see 4.1.3                                                           |
| WNc       | u2   | 1 week  | 65535      | or time stamp, see 1.1.3                                                            |
| PRN       | u1   |         |            | ID of the SBAS satellite from which this Network Time data was received (see 4.1.9) |
| Reserved  | u1   |         |            | Reserved for future use, to be ignored by decoding software                         |
| A_1       | f4   | 1 s / s |            | first order term of polynomial                                                      |
| A_0       | f8   | 1 s     |            | constant term of polynomial                                                         |
| t_ot      | u4   | 1 s     |            | reference time for UTC data (time of week)                                          |
| WN_t      | u1   | 1 week  |            | UTC reference week number, to which t_ot is referenced                              |
| DEL_t_LS  | i1   | 1 s     |            | Delta time due to leap seconds whenever the effectivity time is not in the past     |
| WN_LSF    | u1   | 1 week  |            | Effectivity time of leap second (week)                                              |
| DN        | u1   | 1 day   |            | Effectivity time of leap second (day)                                               |
| DEL_t_LSF | i1   | 1 s     |            | Delta time due to leap seconds whenever the effectivity time is in the past         |
| UTC_std   | u1   |         |            | UTC Standard Identifier                                                             |
| GPS_WN    | u2   | 1 week  |            | GPS week number (modulo 1024)                                                       |
| GPS_TOW   | u4   | 1 s     |            | GPS time-of-week                                                                    |
| GlonassID | u1   |         |            | Glonass Indicator                                                                   |
| Padding   | u1[] |         |            | Padding bytes, see 4.1.5                                                            |

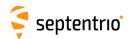

| GEOAlm | Number:    | 5897                                                              |
|--------|------------|-------------------------------------------------------------------|
|        | "OnChange" | interval: block generated each time MT17 is received from an SBAS |
|        |            | satellite                                                         |

This block contains the decoded almanac data for one SBAS satellite, as transmitted in SBAS message type 17. A different GEOAlm block is generated for each of the up to three almanac data sets in MT17. Refer to section A.4.4.12 of the DO-229 standard for further details.

| Parameter | Туре | Units   | Do-Not-Use | Description                                                                                                |
|-----------|------|---------|------------|----------------------------------------------------------------------------------------------------|
| Sync1     | c1   |         |            |                                                                                                    |
| Sync2     | c1   |         |            |                                                                                                    |
| CRC       | u2   |         |            | Block Header, see 4.1.1                                                                                    |
| ID        | u2   |         |            |                                                                                                    |
| Length    | u2   | 1 byte  |            |                                                                                                    |
| TOW       | u4   | 0.001 s | 4294967295 | <br> SIS time stamp, see 4.1.3                                                                             |
| WNc       | u2   | 1 week  | 65535      | or time stamp, see 4.1.5                                                                                   |
| PRN       | u1   |         |            | ID of the SBAS satellite of which the almanac is provided here (see 4.1.9)                                 |
| Reserved0 | u1   |         |            | Reserved for future use, to be ignored by decoding software                                                |
| DataID    | u1   |         |            | Data ID                                                                                                    |
| Reserved1 | u1   |         |            | Reserved for future use, to be ignored by decoding software                                                |
| Health    | u2   |         |            | Health bits                                                                                                |
| t_oa      | u4   | 1 s     |            | Time of applicability with the day ambiguity resolved. This is the time in GPS seconds from Jan 6th, 1980. |
| Xg        | f8   | 1 m     |            | X position at t_oa                                                                                         |
| Yg        | f8   | 1 m     |            | Y position at t_oa                                                                                         |
| Zg        | f8   | 1 m     |            | Z position at t_oa                                                                                         |
| Xgd       | f8   | 1 m / s |            | X velocity at t_oa                                                                                         |
| Ygd       | f8   | 1 m / s |            | Y velocity at t_oa                                                                                         |
| Zgd       | f8   | 1 m / s |            | Z velocity at t_oa                                                                                         |
| Padding   | u1[] |         |            | Padding bytes, see 4.1.5                                                                                   |

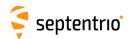

| GEOIGPMask | Number:    | 5931                                                      |
|------------|------------|-----------------------------------------------------------|
|            | "OnChange" | interval: block generated each time MT18 is received from |
|            |            | an SBAS satellite                                         |

This block contains the decoded ionospheric grid point mask transmitted in SBAS message type 18. Refer to section A.4.4.9 of the DO-229 standard for further details.

| Parameter | Туре        | Units   | Do-Not-Use | Description                                                                                                    |
|-----------|-------------|---------|------------|----------------------------------------------------------------------------------------------------|
| Sync1     | c1          |         |            |                                                                                                    |
| Sync2     | c1          |         |            |                                                                                                    |
| CRC       | u2          |         |            | Block Header, see 4.1.1                                                                                                    |
| ID        | u2          |         |            |                                                                                                    |
| Length    | u2          | 1 byte  |            |                                                                                                    |
| TOW       | u4          | 0.001 s | 4294967295 | SIS time stamp, see 4.1.3                                                                                                    |
| WNc       | u2          | 1 week  | 65535      | -515 time stamp, see 4.1.5                                                                                                    |
| PRN       | u1          |         |            | ID of the SBAS satellite from which the message has been received (see 4.1.9)                                                                                                    |
| NbrBands  | u1          |         |            | Number of bands being broadcast.                                                                                                    |
| BandNbr   | u1          |         |            | Band number.                                                                                                    |
| IODI      | u1          |         |            | Issue of data - ionosphere.                                                                                                    |
| NbrIGPs   | u1          |         |            | Number of ionospheric grid points (IGP) designated in the mask.                                                                                                    |
| IGPMask   | u1[NbrlGPs] |         |            | List of the IGPs in the IGP mask. $ \label{eq:continuous}  \mbox{IGPMask} [0] \mbox{ is the first IGP designated in the IGP mask (from 1 to 201), }  \mbox{IGPMask} [1] \mbox{ is the $2^{\rm nd}$ IGP designated in the IGP mask, etc } $ |
| Padding   | u1[]        |         |            | Padding bytes, see 4.1.5                                                                                                    |

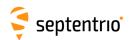

| GEOLongTermCorr | Number:    | 5932                                             |
|-----------------|------------|--------------------------------------------------|
|                 | "OnChange" | interval: block generated each time MT24 or MT25 |
|                 |            | is received from an SBAS satellite               |

This block contains the decoded long term corrections transmitted in SBAS message types 24 and 25. Refer to section A.4.4.7 and A.4.4.8 of the DO-229 standard for further details.

| Parameter | Туре  | Units   | Do-Not-Use | Description                                                                                                    |
|-----------|-------|---------|------------|----------------------------------------------------------------------------------------------------|
| Sync1     | c1    |         |            |                                                                                                    |
| Sync2     | c1    |         |            |                                                                                                    |
| CRC       | u2    |         |            | Block Header, see 4.1.1                                                                                                    |
| ID        | u2    |         |            |                                                                                                    |
| Length    | u2    | 1 byte  |            |                                                                                                    |
| TOW       | u4    | 0.001 s | 4294967295 | SIS time stamp, see 4.1.3                                                                                                    |
| WNc       | u2    | 1 week  | 65535      | 1313 time stamp, see 4.1.3                                                                                                    |
| PRN       | u1    |         |            | ID of the SBAS satellite from which the message has been received (see 4.1.9)                                                 |
| N         | u1    |         |            | Number of long-term corrections in this message. This is the number of LTCorr sub-blocks. $\mathbb N$ can be 0, 1, 2, 3 or 4. |
| SBLength  | u1    | 1 byte  |            | Length of the LTCorr sub-blocks in bytes                                                                                      |
| Reserved  | u1[3] |         |            | Reserved for future use, to be ignored by decoding software                                                                   |
| LTCorr    |       |         |            | A succession of N LTCorr sub-blocks, see definition below                                                                     |
| Padding   | u1[]  |         |            | Padding bytes, see 4.1.5                                                                                                    |

### LTCorr sub-block definition:

| Parameter    | Туре | Units   | Description                                                                                                    |  |  |  |
|--------------|------|---------|----------------------------------------------------------------------------------------------------|--|--|--|
| VelocityCode | u1   |         | Velocity code (0 or 1)                                                                                                    |  |  |  |
| PRNMaskNo    | u1   |         | Sequence in the PRN mask, from 1 to 51. Note that if the PRN mask No. from the original message is 0, the corresponding long term corrections are ignored, and hence not included in the GEOLONGTERMCORP block. |  |  |  |
| IODP         | u1   |         | Issue of data - PRN.                                                                                                    |  |  |  |
| IODE         | u1   |         | lssue of data - ephemeris.                                                                                                    |  |  |  |
| dx           | f4   | 1 m     | Satellite position offset (x).                                                                                                    |  |  |  |
| dy           | f4   | 1 m     | Satellite position offset (y).                                                                                                    |  |  |  |
| dz           | f4   | 1 m     | Satellite position offset (z).                                                                                                    |  |  |  |
| dxRate       | f4   | 1 m / s | Satellite velocity offset (x), or 0.0 if VelocityCode is 0.                                                                                                    |  |  |  |
| dyRate       | f4   | 1 m / s | Satellite velocity offset (y), or 0.0 if VelocityCode is 0.                                                                                                    |  |  |  |
| dzRate       | f4   | 1 m / s | Satellite velocity offset (z), or 0.0 if VelocityCode is 0.                                                                                                    |  |  |  |
| da_f0        | f4   | 1 s     | Satellite clock offset.                                                                                                    |  |  |  |
| da_f1        | f4   | 1 s / s | Satellite drift correction, or 0.0 if VelocityCode is 0.                                                                                                    |  |  |  |
| t_oe         | u4   | 1 s     | Time-of-day of applicability, or 0 if VelocityCode is 0.                                                                                                    |  |  |  |
| Padding      | u1[] |         | Padding bytes, see 4.1.5                                                                                                    |  |  |  |

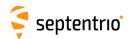

| GEOIonoDelay | Number:    | 5933                                                 |
|--------------|------------|------------------------------------------------------|
|              | "OnChange" | interval: block generated each time MT26 is received |
|              |            | from an SBAS satellite                               |

This block contains the decoded ionospheric delays transmitted in SBAS message type 26. Refer to section A.4.4.10 of the DO-229 standard for further details.

| Parameter | Туре | Units   | Do-Not-Use | Description                                                                                                    |
|-----------|------|---------|------------|----------------------------------------------------------------------------------------------------|
| Sync1     | c1   |         |            |                                                                                                    |
| Sync2     | c1   |         |            |                                                                                                    |
| CRC       | u2   |         |            | Block Header, see 4.1.1                                                                                                  |
| ID        | u2   |         |            |                                                                                                    |
| Length    | u2   | 1 byte  |            |                                                                                                    |
| TOW       | u4   | 0.001 s | 4294967295 | SIS time stamp, see 4.1.3                                                                                                |
| WNc       | u2   | 1 week  | 65535      | or arme scamp, see 4.1.5                                                                                                 |
| PRN       | u1   |         |            | ID of the SBAS satellite from which the message has been received (see 4.1.9)                                            |
| BandNbr   | u1   |         |            | Band number                                                                                                    |
| IODI      | u1   |         |            | Issue of data - ionosphere.                                                                                              |
| N         | u1   |         |            | Number of ionospheric delay corrections in this message. This is the number of IDC sub-blocks. $\mathbb N$ is always 15. |
| SBLength  | u1   | 1 byte  |            | Length of the IDC sub-blocks in bytes.                                                                                   |
| Reserved  | u1   |         |            | Reserved for future use, to be ignored by decoding software                                                              |
| IDC       |      |         |            | A succession of N IDC sub-blocks, see definition below                                                                   |
| Padding   | u1[] |         |            | Padding bytes, see 4.1.5                                                                                                 |

# IDC sub-block definition:

| Parameter     | Туре  | Units | Description                                                                         |
|---------------|-------|-------|-------------------------------------------------------------------------------------|
| IGPMaskNo     | u1    |       | Sequence number in the IGP mask (see <code>GEOIGPMask</code> block), from 1 to 201. |
| GIVEI         | u1    |       | Grid lonospheric Vertical Error Indicator, from 0 to 15                             |
| Reserved      | u1[2] |       | Reserved for future use, to be ignored by decoding software                         |
| VerticalDelay | f4    | 1 m   | IGP vertical delay estimate.                                                        |
| Padding       | u1[]  |       | Padding bytes, see 4.1.5                                                            |

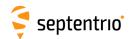

| GEOServiceLevel | Number:    | 5917                                            |
|-----------------|------------|-------------------------------------------------|
|                 | "OnChange" | interval: block generated each time MT27 is re- |
|                 |            | ceived from an SBAS satellite                   |

This block contains a decoded service level message for a geostationary SBAS satellite as sent in message type 27. Refer to section A.4.4.13 of the DO-229 standard for further details.

| Parameter    | Туре | Units   | Do-Not-Use | Description                                                                                            |
|--------------|------|---------|------------|----------------------------------------------------------------------------------------------------|
| Sync1        | c1   |         |            |                                                                                                    |
| Sync2        | c1   |         |            |                                                                                                    |
| CRC          | u2   |         |            | Block Header, see 4.1.1                                                                                |
| ID           | u2   |         |            |                                                                                                    |
| Length       | u2   | 1 byte  |            |                                                                                                    |
| TOW          | u4   | 0.001 s | 4294967295 | SIS time stamp, see 4.1.3                                                                              |
| WNc          | u2   | 1 week  | 65535      | 515 time stamp, 556 mms                                                                                |
| PRN          | u1   |         |            | ID of the SBAS satellite from which this service level message was received (see 4.1.9)                |
| Reserved     | u1   |         |            | Reserved for future use, to be ignored by decoding software                                            |
| IODS         | u1   |         |            | Issue of Data Service level, ranging from 0 to 7                                                       |
| nrMessages   | u1   |         |            | Number of service messages (MT27), from 1 to 8                                                         |
| MessageNR    | u1   |         |            | Service message number, from 1 to 8                                                                    |
| PriorityCode | u1   |         |            | Priority Code, from 0 to 3                                                                             |
| dUDREI_In    | u1   |         |            | $\delta$ UDRE Indicator for users inside the service region, from 0 to 15                              |
| dUDREI_Out   | u1   |         |            | $\delta$ UDRE Indicator for users outside the service region, from 0 to 15                             |
| N            | u1   |         |            | Number of Regions in this message. This is the number of ServiceRegion sub-blocks. Ranging from 0 to 7 |
| SBLength     | u1   | 1 byte  |            | Length of the ServiceRegion sub-blocks in bytes                                                        |
| Regions      |      |         |            | A succession of N ServiceRegion sub-blocks, see definition below                                       |
| Padding      | u1[] |         |            | Padding bytes, see 4.1.5                                                                               |

# ServiceRegion sub-block definition:

| Parameter   | Туре | Units    | Description                               |
|-------------|------|----------|-------------------------------------------|
| Latitude1   | i1   | 1 degree | Coordinate 1 latitude, from -90 to +90    |
| Latitude2   | i1   | 1 degree | Coordinate 2 latitude, from -90 to +90    |
| Longitudel  | i2   | 1 degree | Coordinate 1 longitude, from -180 to +180 |
| Longitude2  | i2   | 1 degree | Coordinate 2 longitude, from -180 to +180 |
| RegionShape | u1   |          | Region Shape: 0=triangular, 1=square      |
| Padding     | u1[] |          | Padding bytes, see 4.1.5                  |

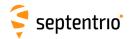

| GEOClockEphCovMatrix | Number:    | 5934                                     |
|----------------------|------------|------------------------------------------|
|                      | "OnChange" | interval: block generated each time MT28 |
|                      |            | is received from an SBAS satel-          |
|                      |            | lite                                     |

This block contains the decoded clock-ephemeris covariance Cholesky factor matrix transmitted in SBAS message type 28. Refer to section A.4.4.16 of the DO-229 standard for further details.

| Parameter | Туре  | Units   | Do-Not-Use | Description                                                                                                   |
|-----------|-------|---------|------------|----------------------------------------------------------------------------------------------------|
| Sync1     | c1    |         |            |                                                                                                    |
| Sync2     | c1    |         |            |                                                                                                    |
| CRC       | u2    |         |            | Block Header, see 4.1.1                                                                                       |
| ID        | u2    |         |            |                                                                                                    |
| Length    | u2    | 1 byte  |            |                                                                                                    |
| TOW       | u4    | 0.001 s | 4294967295 | SIS time stamp, see 4.1.3                                                                                     |
| WNc       | u2    | 1 week  | 65535      | 313 time stamp, see 4.1.3                                                                                     |
| PRN       | u1    |         |            | Satellite ID, see 4.1.9                                                                                       |
| IODP      | u1    |         |            | Issue of data - PRN.                                                                                          |
| N         | u1    |         |            | Number of covariance matrices in this message. This is the number of $CovMatrix$ sub-blocks. N can be 1 or 2. |
| SBLength  | u1    | 1 byte  |            | Length of the CovMatrix sub-blocks in bytes                                                                   |
| Reserved  | u1[2] |         |            | Reserved for future use, to be ignored by decoding software                                                   |
| CovMatrix |       |         |            | A succession of N CovMatrix sub-blocks, see definition below                                                  |
| Padding   | u1[]  |         |            | Padding bytes, see 4.1.5                                                                                      |

### CovMatrix sub-block definition:

| Parameter | Type Un | ts Description                                                                                                    |
|-----------|---------|----------------------------------------------------------------------------------------------------|
| PRNMaskNo | u1      | Sequence number in the PRN mask, from 1 to 51. Note that if the PRN mask No. from the original message is 0, the corresponding matrix is ignored, and hence not included in the GEOClockEphCovMatrix block. |
| Reserved  | u1[2]   | Reserved for future use, to be ignored by decoding software                                                                                                    |
| ScaleExp  | u1      | Scale exponent; scale factor ( = $2^{\text{(scale exponent - 5)}}$ )                                                                                                    |
| E11       | u2      | E <sub>1,1</sub>                                                                                                    |
| E22       | u2      | $E_{2,2}$                                                                                                    |
| E33       | u2      | E <sub>3,3</sub>                                                                                                    |
| E44       | u2      | E <sub>4,4</sub>                                                                                                    |
| E12       | i2      | $E_{1,2}$                                                                                                    |
| E13       | i2      | $E_{1,3}$                                                                                                    |
| E14       | i2      | E <sub>1,4</sub>                                                                                                    |
| E23       | i2      | E <sub>2,3</sub>                                                                                                    |
| E24       | i2      | E <sub>2,4</sub>                                                                                                    |
| E34       | i2      | E <sub>3,4</sub>                                                                                                    |
| Padding   | u1[]    | Padding bytes, see 4.1.5                                                                                                    |

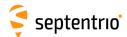

# 4.2.10 GNSS Position, Velocity and Time Blocks

| PVTCartesian | Number:    | 4006                                          |
|--------------|------------|-----------------------------------------------|
|              | "OnChange" | interval: default PVT output rate (see 4.1.8) |

This block contains the GNSS-based position, velocity and time (PVT) solution at the time specified in the  ${\tt TOW}$  and  ${\tt WNC}$  fields. The time of applicability is specified in the receiver time frame.

The computed position (x, y, z) and velocity  $(v_x, v_y, v_z)$  are reported in a Cartesian coordinate system using the datum indicated in the Datum field. The position is that of the marker. The ARP-to-marker offset is set through the command **setAntennaOffset**.

The PVT solution is also available in ellipsoidal form in the PVTGeodetic block.

The variance-covariance information associated with the reported PVT solution can be found in the PosCovCartesian and VelCovCartesian blocks.

If no PVT solution is available, the Error field indicates the cause of the unavailability and all fields after the Error field are set to their respective Do-Not-Use values.

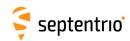

| Parameter  | Туре | Units    | Do-Not-Use          | Description                                                                                                    |
|------------|------|----------|---------------------|----------------------------------------------------------------------------------------------------|
| Sync1      | c1   |          |                     |                                                                                                    |
| Sync2      | c1   |          |                     |                                                                                                    |
| CRC        | u2   |          |                     | Block Header, see 4.1.1                                                                                                    |
| ID         | u2   |          |                     |                                                                                                    |
| Length     | u2   | 1 byte   |                     |                                                                                                    |
| TOW        | u4   | 0.001 s  | 4294967295          | Receiver time stamp, see 4.1.3                                                                                                    |
| WNc        | u2   | 1 week   | 65535               | 1.                                                                                                    |
| Mode       | u1   |          |                     | Bit field indicating the GNSS PVT mode, as follows:                                                                                                    |
|            |      |          |                     | Bits 0-3: type of PVT solution:                                                                                                    |
|            |      |          |                     | 0: No GNSS PVT available (the Error field indicates the cause of the absence of the PVT solution)  1: Stand-Alone PVT  2: Differential PVT  3: Fixed location  4: RTK with fixed ambiguities  5: RTK with float ambiguities  6: SBAS aided PVT  7: moving-base RTK with fixed ambiguities  8: moving-base RTK with float ambiguities  10: Precise Point Positioning (PPP)  12: Reserved  Bits 4-5: Reserved  Bit 6: Set if the user has entered the command setPVTMode,                                        |
|            |      |          |                     | Static, , auto and the receiver is still in the process of determining its fixed position.  Bit 7: 2D/3D flag: set in 2D mode (height assumed constant and                                                                                                    |
|            |      |          |                     | not computed).                                                                                                    |
| Error      | u1   |          |                     | PVT error code. The following values are defined:  0: No Error  1: Not enough measurements  2: Not enough ephemerides available  3: DOP too large (larger than 15)  4: Sum of squared residuals too large  5: No convergence  6: Not enough measurements after outlier rejection  7: Position output prohibited due to export laws  8: Not enough differential corrections available  9: Base station coordinates unavailable  10: Ambiguities not fixed and user requested to only output RTK-fixed positions |
| X          | f8   | 1 m      | -2·10 <sup>10</sup> | X coordinate in coordinate frame specified by Datum                                                                                                    |
| Y          | f8   | 1 m      | -2·10 <sup>10</sup> | Y coordinate in coordinate frame specified by Datum                                                                                                    |
| Z          | f8   | 1 m      | -2·10 <sup>10</sup> | Z coordinate in coordinate frame specified by Datum                                                                                                    |
| Undulation | f4   | 1 m      | -2·10 <sup>10</sup> | Geoid undulation. See the <b>setGeoidUndulation</b> command.                                                                                                    |
| Vx         | f4   | 1 m / s  | -2·10 <sup>10</sup> | Velocity in the X direction                                                                                                    |
| Vy         | f4   | 1 m / s  | -2·10 <sup>10</sup> | Velocity in the Y direction                                                                                                    |
| Vz         | f4   | 1 m / s  | -2·10 <sup>10</sup> | Velocity in the Z direction                                                                                                    |
| COG        | f4   | 1 degree |                     | Course over ground: this is defined as the angle of the vehicle with respect to the local level North, ranging from 0 to 360, and increasing towards east. Set to the Do-Not-Use value when the speed is lower than 0.1m/s.                                                                                                    |
| RxClkBias  | f8   | 1 ms     | −2·10 <sup>10</sup> | Receiver clock bias relative to the GNSS system time reported in the $\texttt{TimeSystem}$ field. Positive when the receiver time is ahead of the system time. To transfer the receiver time to the system time, use: $t_{GPS/GST} = t_{rx} - \texttt{RxClkBias}$                                                                                                    |
| RxClkDrift | f4   | 1 ppm    | −2·10 <sup>10</sup> | Receiver clock drift relative to the GNSS system time (relative frequency error). Positive when the receiver clock runs faster than the system time.                                                                                                    |

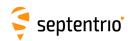

| TimeSystem  | u1 |        | 255   | Time system of which the offset is provided in this sub-block:  0: GPS time  1: Galileo time                                                                                                    |
|-------------|----|--------|-------|----------------------------------------------------------------------------------------------------|
|             |    |        |       | 3: GLONASS time 4: BeiDou time 5: QZSS time                                                                                                    |
| Datum       | u1 |        | 255   | This field defines in which datum the coordinates are expressed: 0: WGS84/ITRS 19: Datum equal to that used by the DGNSS/RTK base station 30: ETRS89 (ETRF2000 realization) 31: NAD83(2011), North American Datum (2011) 32: NAD83(PA11), North American Datum, Pacific plate (2011) 33: NAD83(MA11), North American Datum, Marianas plate (2011) 34: GDA94(2010), Geocentric Datum of Australia (2010) 35: GDA2020, Geocentric Datum of Australia 2020 36: JGD2011, Japanese Geodetic Datum 2011 250: First user-defined datum 251: Second user-defined datum |
| NrSV        | u1 |        | 255   | Total number of satellites used in the PVT computation.                                                                                                    |
| WACorrInfo  | u1 |        | 0     | Bit field providing information about which wide area corrections have been applied:                                                                                                    |
|             |    |        |       | Bit 0: set if orbit and satellite clock correction information is used                                                                                                    |
|             |    |        |       | Bit 1: set if range correction information is used                                                                                                    |
|             |    |        |       | Bit 2: set if ionospheric information is used                                                                                                    |
|             |    |        |       | Bit 3: set if orbit accuracy information is used (UERE/SISA)                                                                                                    |
|             |    |        |       | Bit 4: set if DO229 Precision Approach mode is active                                                                                                    |
|             |    |        |       | Bits 5-7: Reserved                                                                                                    |
| ReferenceID | u2 |        | 65535 | This field indicates the reference ID of the differential information used. In case of DGPS or RTK operation, this field is to be interpreted as the base station identifier. In SBAS operation, this field is to be interpreted as the PRN of the geostationary satellite used (from 120 to 158). If multiple base stations or multiple geostationary satellites are used the value is set to 65534.                                                                                                    |
| MeanCorrAge | u2 | 0.01 s | 65535 | In case of DGPS or RTK, this field is the mean age of the differential corrections. In case of SBAS operation, this field is the mean age of the 'fast corrections' provided by the SBAS satellites. In case of PPP, this is the age of the last received clock or orbit correction message.                                                                                                    |
| SignalInfo  | u4 |        | 0     | Bit field indicating the type of GNSS signals having been used in the PVT computations. If a bit $i$ is set, the signal type having index $i$ has been used. The signal numbers are listed in section 4.1.10. Bit 0 (GPS-C/A) is the LSB of SignalInfo.                                                                                                    |
| AlertFlag   | u1 |        | 0     | Bit field indicating integrity related information:                                                                                                    |
|             |    |        |       | Bits 0-1: RAIM integrity flag: 0: RAIM not active (integrity not monitored) 1: RAIM integrity test successful 2: RAIM integrity test failed 3: Reserved                                                                                                    |
|             |    |        |       | Bit 2: set if integrity has failed as per Galileo HPCA (HMI Probability Computation Algorithm)                                                                                                    |
|             |    |        |       | Bit 3: set if Galileo ionospheric storm flag is active                                                                                                    |
|             |    |        |       | Bit 4: Reserved                                                                                                    |
|             |    |        |       | Bits 5-7: Reserved                                                                                                    |
| NrBases     | u1 |        | 0     | Number of base stations used in the PVT computation.                                                                                                    |

Rev 1

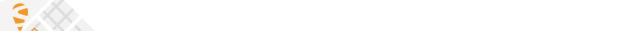

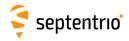

PPPInfo u2 Bit field containing PPP-related information: Bits 0-11: Age of the last seed, in seconds. The age is clipped to 4091s. 1 s This field must be ignored when the seed type is 0 (see bits 13-15 below). Bit 12: Reserved Rev 1 Bits 13-15: Type of last seed: Not seeded or not in PPP positioning mode Manual seed 1: Seeded from DGPS 2: Seeded from RTKFixed 0.0001 s 65535 Latency u2 Time elapsed between the time of applicability of the position fix and the generation of this SBF block by the receiver. This time includes the receiver processing time, but not the communication latency. 65535 0.01 m 2DRMS horizontal accuracy: twice the root-mean-square of the hor-HAccuracy u2 izontal distance error. The horizontal distance between the true position and the computed position is expected to be lower than HAccuracy with a probability of at least 95%. The value is clipped to 65534 =655.34m 65535 VAccuracy u2 0.01 m 2-sigma vertical accuracy. The vertical distance between the true position and the computed position is expected to be lower than VAccuracy with a probability of at least 95%. The value is clipped to 65534 =655.34m. u1 Misc Bit field containing miscellaneous flags: In DGNSS or RTK mode, set if the baseline points to the base Bit 0: station ARP. Unset if it points to the antenna phase center, or if unknown. Bit 1: Set if the phase center offset is compensated for at the rover, unset if not or unknown. Bit 2: Proprietary. Bit 3: Proprietary. Bits 4-5: Proprietary. Bits 6-7: Flag indicating whether the marker position reported in this block is also the ARP position (i.e. whether the ARP-tomarker offset provided with the setAntennaOffset command is zero or not) 0: Unknown The ARP-to-marker offset is zero 1: 2: The ARP-to-marker offset is not zero

Padding bytes, see 4.1.5

Rev 2

Padding

u1[..]

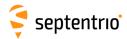

| PVTGeodetic | Number:    | 4007                                          |
|-------------|------------|-----------------------------------------------|
|             | "OnChange" | interval: default PVT output rate (see 4.1.8) |

This block contains the GNSS-based position, velocity and time (PVT) solution at the time specified in the  ${\tt TOW}$  and  ${\tt WNC}$  fields. The time of applicability is specified in the receiver time frame.

The computed position  $(\phi, \lambda, h)$  and velocity  $(v_n, v_e, v_u)$  are reported in an ellipsoidal coordinate system using the datum indicated in the Datum field. The velocity vector is expressed relative to the local-level Cartesian coordinate frame with north-, east-, up-unit vectors. The position is that of the marker. The ARP-to-marker offset is set through the command **setAntennaOffset**.

The PVT solution is also available in Cartesian form in the PVTCartesian block.

The variance-covariance information associated with the reported PVT solution can be found in the PosCovGeodetic and VelCovGeodetic blocks.

If no PVT solution is available, the Error field indicates the cause of the unavailability and all fields after the Error field are set to their respective Do-Not-Use values.

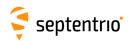

| Parameter  | Туре | Units    | Do-Not-Use          | Description                                                                                                    |
|------------|------|----------|---------------------|----------------------------------------------------------------------------------------------------|
| Sync1      | c1   |          |                     |                                                                                                    |
| Sync2      | c1   |          |                     |                                                                                                    |
| CRC        | u2   |          |                     | Block Header, see 4.1.1                                                                                                    |
| ID         | u2   |          |                     |                                                                                                    |
| Length     | u2   | 1 byte   |                     |                                                                                                    |
| TOW        | u4   | 0.001 s  | 4294967295          | Receiver time stamp, see 4.1.3                                                                                                    |
| WNc        | u2   | 1 week   | 65535               | т.                                                                                                    |
| Mode       | u1   |          |                     | Bit field indicating the GNSS PVT mode, as follows:                                                                                                    |
|            |      |          |                     | Bits 0-3: type of PVT solution:  0: No GNSS PVT available (the Error field indicates the cause of the absence of the PVT solution)                                                                                                    |
|            |      |          |                     | 1: Stand-Alone PVT 2: Differential PVT 3: Fixed location                                                                                                    |
|            |      |          |                     | 4: RTK with fixed ambiguities                                                                                                    |
|            |      |          |                     | 5: RTK with float ambiguities<br>6: SBAS aided PVT                                                                                                    |
|            |      |          |                     | 7: moving-base RTK with fixed ambiguities<br>8: moving-base RTK with float ambiguities<br>10: Precise Point Positioning (PPP)                                                                                                    |
|            |      |          |                     | 12: Reserved                                                                                                    |
|            |      |          |                     | Bits 4-5: Reserved                                                                                                    |
|            |      |          |                     | Bit 6: Set if the user has entered the command <b>setPVTMode</b> , <b>Static</b> , , <b>auto</b> and the receiver is still in the process of determining its fixed position.                                                                                          |
|            |      |          |                     | Bit 7: 2D/3D flag: set in 2D mode (height assumed constant and not computed).                                                                                                    |
| Error      | u1   |          |                     | PVT error code. The following values are defined:  0: No Error                                                                                                    |
|            |      |          |                     | 1: Not enough measurements                                                                                                    |
|            |      |          |                     | Not enough ephemerides available     DOP too large (larger than 15)                                                                                                    |
|            |      |          |                     | 4: Sum of squared residuals too large                                                                                                    |
|            |      |          |                     | 5: No convergence 6: Not enough measurements after outlier rejection                                                                                                    |
|            |      |          |                     | 6: Not enough measurements after outlier rejection 7: Position output prohibited due to export laws                                                                                                    |
|            |      |          |                     | 8: Not enough differential corrections available                                                                                                    |
|            |      |          |                     | 9: Base station coordinates unavailable 10: Ambiguities not fixed and user requested to only output RTK-                                                                                                    |
|            |      |          |                     | fixed positions                                                                                                    |
| Latitude   | f8   | 1 rad    | −2·10 <sup>10</sup> | Latitude, from $-\pi/2$ to $+\pi/2$ , positive North of Equator                                                                                                    |
| Longitude  | f8   | 1 rad    | $-2 \cdot 10^{10}$  | Longitude, from $-\pi$ to $+\pi$ , positive East of Greenwich                                                                                                    |
| Height     | f8   | 1 m      | $-2 \cdot 10^{10}$  | Ellipsoidal height (with respect to the ellipsoid specified by Datum)                                                                                                    |
| Undulation | f4   | 1 m      | $-2 \cdot 10^{10}$  | Geoid undulation. See the setGeoidUndulation command.                                                                                                    |
| Vn         | f4   | 1 m / s  | $-2 \cdot 10^{10}$  | Velocity in the North direction                                                                                                    |
| Ve         | f4   | 1 m / s  | -2·10 <sup>10</sup> | Velocity in the East direction                                                                                                    |
| Vu         | f4   | 1 m / s  | $-2 \cdot 10^{10}$  | Velocity in the 'Up' direction                                                                                                    |
| COG        | f4   | 1 degree | −2·10 <sup>10</sup> | Course over ground: this is defined as the angle of the vehicle with respect to the local level North, ranging from 0 to 360, and increasing towards east. Set to the Do-Not-Use value when the speed is lower than 0.1m/s.                                           |
| RxClkBias  | f8   | 1 ms     | −2·10 <sup>10</sup> | Receiver clock bias relative to the GNSS system time reported in the $\texttt{TimeSystem}$ field. Positive when the receiver time is ahead of the system time. To transfer the receiver time to the system time, use: $t_{GPS/GST} = t_{rx} \cdot \texttt{RxClkBias}$ |
| RxClkDrift | f4   | 1 ppm    | −2·10 <sup>10</sup> | Receiver clock drift relative to the GNSS system time (relative frequency error). Positive when the receiver clock runs faster than the system time.                                                                                                    |

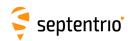

| TimeSystem  | u1   | 255          | Time system of which the offset is provided in this sub-block:  0: GPS time  1: Galileo time  3: GLONASS time  4: BeiDou time  5: QZSS time                                                                                                    |
|-------------|------|--------------|----------------------------------------------------------------------------------------------------|
| Datum       | u1   | 255          | This field defines in which datum the coordinates are expressed: 0: WGS84/ITRS 19: Datum equal to that used by the DGNSS/RTK base station 30: ETRS89 (ETRF2000 realization) 31: NAD83(2011), North American Datum (2011) 32: NAD83(PA11), North American Datum, Pacific plate (2011) 33: NAD83(MA11), North American Datum, Marianas plate (2011) 34: GDA94(2010), Geocentric Datum of Australia (2010) 35: GDA2020, Geocentric Datum of Australia 2020 36: JGD2011, Japanese Geodetic Datum 2011 250: First user-defined datum 251: Second user-defined datum |
| NrSV        | u1   | 255          | Total number of satellites used in the PVT computation.                                                                                                    |
| WACorrInfo  | u1   | 0            | Bit field providing information about which wide area corrections have been applied:                                                                                                    |
|             |      |              | Bit 0: set if orbit and satellite clock correction information is used                                                                                                    |
|             |      |              | Bit 1: set if range correction information is used                                                                                                    |
|             |      |              | Bit 2: set if ionospheric information is used                                                                                                    |
|             |      |              | Bit 3: set if orbit accuracy information is used (UERE/SISA)                                                                                                    |
|             |      |              | Bit 4: set if DO229 Precision Approach mode is active                                                                                                    |
|             |      |              | Bits 5-7: Reserved                                                                                                    |
| ReferenceID | u2   | 65535        | This field indicates the reference ID of the differential information used. In case of DGPS or RTK operation, this field is to be interpreted as the base station identifier. In SBAS operation, this field is to be interpreted as the PRN of the geostationary satellite used (from 120 to 158). If multiple base stations or multiple geostationary satellites are used the value is set to 65534.                                                                                                    |
| MeanCorrAge | u2 0 | 0.01 s 65535 | In case of DGPS or RTK, this field is the mean age of the differential corrections. In case of SBAS operation, this field is the mean age of the 'fast corrections' provided by the SBAS satellites. In case of PPP, this is the age of the last received clock or orbit correction message.                                                                                                    |
| SignalInfo  | u4   | 0            | Bit field indicating the type of GNSS signals having been used in the PVT computations. If a bit $i$ is set, the signal type having index $i$ has been used. The signal numbers are listed in section 4.1.10. Bit 0 (GPS-C/A) is the LSB of SignalInfo.                                                                                                    |
| AlertFlag   | u1   | 0            | Bit field indicating integrity related information:                                                                                                    |
|             |      |              | Bits 0-1: RAIM integrity flag: 0: RAIM not active (integrity not monitored) 1: RAIM integrity test successful 2: RAIM integrity test failed 3: Reserved                                                                                                    |
|             |      |              | Bit 2: set if integrity has failed as per Galileo HPCA (HMI Probability Computation Algorithm)                                                                                                    |
|             |      |              | Bit 3: set if Galileo ionospheric storm flag is active                                                                                                    |
|             |      |              | Bit 4: Reserved                                                                                                    |
|             |      |              | Bits 5-7: Reserved                                                                                                    |
| NrBases     | u1   | 0            | Number of base stations used in the PVT computation.                                                                                                    |

Rev 1

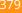

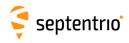

PPPInfo u2 Bit field containing PPP-related information: Bits 0-11: Age of the last seed, in seconds. The age is clipped to 4091s. 1 s This field must be ignored when the seed type is 0 (see bits 13-15 below). Bit 12: Reserved Rev 1 Bits 13-15: Type of last seed: Not seeded or not in PPP positioning mode Manual seed 1: Seeded from DGPS 2: Seeded from RTKFixed 0.0001 s 65535 Latency u2 Time elapsed between the time of applicability of the position fix and the generation of this SBF block by the receiver. This time includes the receiver processing time, but not the communication latency. 65535 0.01 m 2DRMS horizontal accuracy: twice the root-mean-square of the hor-HAccuracy u2 izontal distance error. The horizontal distance between the true position and the computed position is expected to be lower than HAccuracy with a probability of at least 95%. The value is clipped to 65534 =655.34m VAccuracy u2 0.01 m 65535 2-sigma vertical accuracy. The vertical distance between the true position and the computed position is expected to be lower than VAccuracy with a probability of at least 95%. The value is clipped to 65534 =655.34m. u1 Misc Bit field containing miscellaneous flags: In DGNSS or RTK mode, set if the baseline points to the base Bit 0: station ARP. Unset if it points to the antenna phase center, or if unknown. Bit 1: Set if the phase center offset is compensated for at the rover, unset if not or unknown. Bit 2: Proprietary. Bit 3: Proprietary. Bits 4-5: Proprietary. Bits 6-7: Flag indicating whether the marker position reported in this block is also the ARP position (i.e. whether the ARP-tomarker offset provided with the setAntennaOffset command is zero or not) 0: Unknown The ARP-to-marker offset is zero 1: 2: The ARP-to-marker offset is not zero

Padding bytes, see 4.1.5

Rev 2

Padding

u1[..]

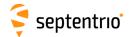

| PosCovCartesian | Number:    | 5905                                          | 1 |
|-----------------|------------|-----------------------------------------------|---|
|                 | "OnChange" | interval: default PVT output rate (see 4.1.8) | ١ |

This block contains the elements of the symmetric variance-covariance matrix of the position expressed relative to the Cartesian axes of the coordinate system datum requested by the user:

$$\begin{pmatrix}
\sigma_{X}^{2} & \sigma_{Xy} & \sigma_{Xz} & \sigma_{Xb} \\
\sigma_{yx} & \sigma_{y}^{2} & \sigma_{yz} & \sigma_{yb} \\
\sigma_{zx} & \sigma_{zy} & \sigma_{z}^{2} & \sigma_{zb} \\
\sigma_{bx} & \sigma_{by} & \sigma_{bz} & \sigma_{b}^{2}
\end{pmatrix}$$

This variance-covariance matrix contains an indication of the accuracy of the estimated parameters (see diagonal elements) and the correlation between these estimates (see off-diagonal elements). Note that the variances and covariances are estimated: they are not necessarily indicative of the actual scatter of the position estimates at a given site.

The position variance results from the propagation of all pseudorange variances using the observation geometry. The receiver implements a stochastic error model for individual measurements, based on parameters such as the  $C/N_0$ , the satellite elevation, the pseudorange type, the URA of the broadcast ephemeris and the ionospheric model.

If the ellipsoidal height is not estimated (2D-mode), all components of the variance-covariance matrix are undefined and set to their Do-Not-Use value.

| Parameter | Туре | Units   | Do-Not-Use | Description                                                                                                    |
|-----------|------|---------|------------|----------------------------------------------------------------------------------------------------|
| Sync1     | c1   |         |            |                                                                                                    |
| Sync2     | c1   |         |            |                                                                                                    |
| CRC       | u2   |         |            | Block Header, see 4.1.1                                                                                                    |
| ID        | u2   |         |            |                                                                                                    |
| Length    | u2   | 1 byte  |            |                                                                                                    |
| TOW       | u4   | 0.001 s | 4294967295 | 2                                                                                                    |
| WNc       | u2   | 1 week  | 65535      | Receiver time stamp, see 4.1.3                                                                                                    |
| Mode      | u1   |         |            | Bit field indicating the GNSS PVT mode, as follows:                                                                                                    |
|           |      |         |            | Bits 0-3: type of PVT solution:  0: No GNSS PVT available (the Error field indicates the cause of the absence of the PVT solution)  1: Stand-Alone PVT  2: Differential PVT  3: Fixed location  4: RTK with fixed ambiguities  5: RTK with float ambiguities  6: SBAS aided PVT  7: moving-base RTK with fixed ambiguities  8: moving-base RTK with float ambiguities  10: Precise Point Positioning (PPP) |
|           |      |         |            | 12: Reserved  Bits 4-5: Reserved  Bit 6: Set if the user has entered the command setPVTMode, Static, , auto and the receiver is still in the process of determining its fixed position.  Bit 7: 2D/3D flag: set in 2D mode (height assumed constant and not computed).                                                                                                    |

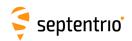

| Error   | u1   |                  |                     | PVT error code. The following values are defined:  0: No Error  1: Not enough measurements  2: Not enough ephemerides available  3: DOP too large (larger than 15)  4: Sum of squared residuals too large  5: No convergence  6: Not enough measurements after outlier rejection  7: Position output prohibited due to export laws  8: Not enough differential corrections available  9: Base station coordinates unavailable  10: Ambiguities not fixed and user requested to only output RTK-fixed positions |
|---------|------|------------------|---------------------|----------------------------------------------------------------------------------------------------|
| Cov_xx  | f4   | 1 m <sup>2</sup> | $-2 \cdot 10^{10}$  | Variance of the x estimate                                                                                                    |
| Cov_yy  | f4   | 1 m <sup>2</sup> | $-2 \cdot 10^{10}$  | Variance of the y estimate                                                                                                    |
| Cov_zz  | f4   | 1 m <sup>2</sup> | -2·10 <sup>10</sup> | Variance of the z estimate                                                                                                    |
| Cov_bb  | f4   | 1 m <sup>2</sup> | $-2 \cdot 10^{10}$  | Variance of the clock bias estimate                                                                                                    |
| Cov_xy  | f4   | 1 m <sup>2</sup> | $-2 \cdot 10^{10}$  | Covariance between the x and y estimates                                                                                                    |
| Cov_xz  | f4   | 1 m <sup>2</sup> | $-2 \cdot 10^{10}$  | Covariance between the x and z estimates                                                                                                    |
| Cov_xb  | f4   | 1 m <sup>2</sup> | $-2\cdot 10^{10}$   | Covariance between the x and clock bias estimates                                                                                                    |
| Cov_yz  | f4   | 1 m <sup>2</sup> | $-2 \cdot 10^{10}$  | Covariance between the y and z estimates                                                                                                    |
| Cov_yb  | f4   | 1 m <sup>2</sup> | -2·10 <sup>10</sup> | Covariance between the y and clock bias estimates                                                                                                    |
| Cov_zb  | f4   | 1 m <sup>2</sup> | $-2 \cdot 10^{10}$  | Covariance between the z and clock bias estimates                                                                                                    |
| Padding | u1[] |                  |                     | Padding bytes, see 4.1.5                                                                                                    |

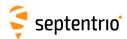

| PosCovGeodetic | Number:    | 5906                                          |
|----------------|------------|-----------------------------------------------|
|                | "OnChange" | interval: default PVT output rate (see 4.1.8) |

This block contains the elements of the symmetric variance-covariance matrix of the position expressed in the geodetic coordinates in the datum requested by the user:

$$\begin{pmatrix} \sigma_{\phi}^{2} & \sigma_{\phi\lambda} & \sigma_{\phi h} & \sigma_{\phi b} \\ \sigma_{\lambda\phi} & \sigma_{\lambda}^{2} & \sigma_{\lambda h} & \sigma_{\lambda b} \\ \sigma_{h\phi} & \sigma_{h\lambda} & \sigma_{h}^{2} & \sigma_{hb} \\ \sigma_{b\phi} & \sigma_{b\lambda} & \sigma_{bh} & \sigma_{b}^{2} \end{pmatrix}$$

Please refer to the PosCovCartesian block description for a general explanation of the contents.

Note that the units of measure for all the variances and covariances, for height as well as for latitude and longitude, are  $m^2$  for ease of interpretation.

If the ellipsoidal height is not estimated (2D-mode), all height related components of the variance-covariance matrix are undefined and set to their Do-Not-Use value.

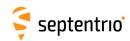

| Parameter  | Туре | Units            | Do-Not-Use          | Description                                                                                                    |
|------------|------|------------------|---------------------|----------------------------------------------------------------------------------------------------|
| Sync1      | c1   |                  |                     |                                                                                                    |
| Sync2      | c1   |                  |                     |                                                                                                    |
| CRC        | u2   |                  |                     | Block Header, see 4.1.1                                                                                                    |
| ID         | u2   |                  |                     |                                                                                                    |
| Length     | u2   | 1 byte           |                     |                                                                                                    |
| TOW        | u4   | 0.001 s          | 4294967295          | Receiver time stamp, see 4.1.3                                                                                                    |
| WNc        | u2   | 1 week           | 65535               | neceiver time stamp, see 4.1.3                                                                                                    |
| Mode       | u1   |                  |                     | Bit field indicating the GNSS PVT mode, as follows: Bits 0-3: type of PVT solution:                                                                                                    |
| Error      | u1   |                  |                     | 0: No GNSS PVT available (the Error field indicates the cause of the absence of the PVT solution)  1: Stand-Alone PVT  2: Differential PVT  3: Fixed location  4: RTK with fixed ambiguities  5: RTK with float ambiguities  6: SBAS aided PVT  7: moving-base RTK with fixed ambiguities  8: moving-base RTK with float ambiguities  10: Precise Point Positioning (PPP)  12: Reserved  Bit Set: Set if the user has entered the command setPVTMode, Static, , auto and the receiver is still in the process of determining its fixed position.  Bit 7: 2D/3D flag: set in 2D mode (height assumed constant and not computed).  PVT error code. The following values are defined:  0: No Error  1: Not enough measurements  2: Not enough ephemerides available  3: DOP too large (larger than 15) |
|            |      | _                |                     | <ul> <li>4: Sum of squared residuals too large</li> <li>5: No convergence</li> <li>6: Not enough measurements after outlier rejection</li> <li>7: Position output prohibited due to export laws</li> <li>8: Not enough differential corrections available</li> <li>9: Base station coordinates unavailable</li> <li>10: Ambiguities not fixed and user requested to only output RTK-fixed positions</li> </ul>                                                                                                    |
| Cov_latlat | f4   | 1 m <sup>2</sup> | -2·10 <sup>10</sup> | Variance of the latitude estimate                                                                                                    |
| Cov_lonlon | f4   | 1 m <sup>2</sup> | -2·10 <sup>10</sup> | Variance of the longitude estimate                                                                                                    |
| Cov_hgthgt | f4   | 1 m <sup>2</sup> | $-2 \cdot 10^{10}$  | Variance of the height estimate                                                                                                    |
| Cov_bb     | f4   | 1 m <sup>2</sup> | $-2 \cdot 10^{10}$  | Variance of the clock-bias estimate                                                                                                    |
| Cov_latlon | f4   | 1 m <sup>2</sup> | $-2 \cdot 10^{10}$  | Covariance between the latitude and longitude estimates                                                                                                    |
| Cov_lathgt | f4   | 1 m <sup>2</sup> | -2·10 <sup>10</sup> | Covariance between the latitude and height estimates                                                                                                    |
| Cov_latb   | f4   | 1 m <sup>2</sup> | -2·10 <sup>10</sup> | Covariance between the latitude and clock-bias estimates                                                                                                    |
| Cov_lonhgt | f4   | 1 m <sup>2</sup> | -2·10 <sup>10</sup> | Covariance between the longitude and height estimates                                                                                                    |
| Cov_lonb   | f4   | 1 m <sup>2</sup> | $-2 \cdot 10^{10}$  | Covariance between the longitude and clock-bias estimates                                                                                                    |
| Cov_hb     | f4   | 1 m <sup>2</sup> | $-2 \cdot 10^{10}$  | Covariance between the height and clock-bias estimates                                                                                                    |
| Padding    | u1[] |                  |                     | Padding bytes, see 4.1.5                                                                                                    |
|            |      |                  | ·                   | 1                                                                                                    |

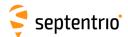

| VelCovCartesian | Number:    | 5907                                          |
|-----------------|------------|-----------------------------------------------|
|                 | "OnChange" | interval: default PVT output rate (see 4.1.8) |

This block contains the elements of the symmetric variance-covariance matrix of the velocity expressed in the Cartesian coordinates of the coordinate system datum requested by the user:

$$\begin{pmatrix} \sigma_{v_x}^2 & \sigma_{v_x v_y} & \sigma_{v_x v_z} & \sigma_{v_x d} \\ \sigma_{v_y v_x} & \sigma_{v_y}^2 & \sigma_{v_y v_z} & \sigma_{v_y d} \\ \sigma_{v_z v_x} & \sigma_{v_z v_y} & \sigma_{v_z}^2 & \sigma_{v_z d} \\ \sigma_{d v_x} & \sigma_{d v_y} & \sigma_{d v_z} & \sigma_{d}^2 \end{pmatrix}$$

Please refer to the  ${\tt PosCovCartesian}$  block description for a general explanation of the contents.

If the up-velocity is not estimated (2D-mode), all components of the variance-covariance matrix are undefined and set to their Do-Not-Use value.

| Parameter | Туре | Units   | Do-Not-Use | Description                                                                                                    |
|-----------|------|---------|------------|----------------------------------------------------------------------------------------------------|
| Sync1     | c1   |         |            |                                                                                                    |
| Sync2     | c1   |         |            |                                                                                                    |
| CRC       | u2   |         |            | Block Header, see 4.1.1                                                                                                    |
| ID        | u2   |         |            |                                                                                                    |
| Length    | u2   | 1 byte  |            |                                                                                                    |
| TOW       | u4   | 0.001 s | 4294967295 | Desaiver time stamp, see 41.2                                                                                                    |
| WNc       | u2   | 1 week  | 65535      | Receiver time stamp, see 4.1.3                                                                                                    |
| Mode      | u1   |         |            | Bit field indicating the GNSS PVT mode, as follows:                                                                                                    |
|           |      |         |            | Bits 0-3: type of PVT solution:  0: No GNSS PVT available (the Error field indicates the cause of the absence of the PVT solution)  1: Stand-Alone PVT  2: Differential PVT  3: Fixed location  4: RTK with fixed ambiguities  5: RTK with float ambiguities  6: SBAS aided PVT  7: moving-base RTK with fixed ambiguities  8: moving-base RTK with float ambiguities  10: Precise Point Positioning (PPP)  12: Reserved  Bits 4-5: Reserved  Bit 6: Set if the user has entered the command setPVTMode, Static, , auto and the receiver is still in the process of determining its fixed position. |
| Error     | u1   |         |            | Bit 7: 2D/3D flag: set in 2D mode (height assumed constant and not computed).  PVT error code. The following values are defined:  0: No Error  1: Not enough measurements  2: Not enough ephemerides available  3: DOP too large (larger than 15)  4: Sum of squared residuals too large  5: No convergence  6: Not enough measurements after outlier rejection  7: Position output prohibited due to export laws  8: Not enough differential corrections available  9: Base station coordinates unavailable  10: Ambiguities not fixed and user requested to only output RTK-fixed positions       |

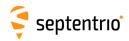

| Cov_VxVx | f4   | 1 m <sup>2</sup> / s <sup>2</sup> | $-2 \cdot 10^{10}$ | Variance of the x-velocity estimate                             |
|----------|------|-----------------------------------|--------------------|-----------------------------------------------------------------|
| Cov_VyVy | f4   | 1 m <sup>2</sup> / s <sup>2</sup> | $-2 \cdot 10^{10}$ | Variance of the y-velocity estimate                             |
| Cov_VzVz | f4   | 1 m <sup>2</sup> / s <sup>2</sup> | $-2 \cdot 10^{10}$ | Variance of the z-velocity estimate                             |
| Cov_DtDt | f4   | 1 m <sup>2</sup> / s <sup>2</sup> | $-2 \cdot 10^{10}$ | Variance of the clock drift estimate                            |
| Cov_VxVy | f4   | 1 m <sup>2</sup> / s <sup>2</sup> | $-2 \cdot 10^{10}$ | Covariance between the x- and y-velocity estimates              |
| Cov_VxVz | f4   | 1 m <sup>2</sup> / s <sup>2</sup> | $-2 \cdot 10^{10}$ | Covariance between the x- and z-velocity estimates              |
| Cov_VxDt | f4   | 1 m <sup>2</sup> / s <sup>2</sup> | $-2 \cdot 10^{10}$ | Covariance between the x-velocity and the clock drift estimates |
| Cov_VyVz | f4   | 1 m <sup>2</sup> / s <sup>2</sup> | $-2 \cdot 10^{10}$ | Covariance between the y- and z-velocity estimates              |
| Cov_VyDt | f4   | 1 m <sup>2</sup> / s <sup>2</sup> | $-2 \cdot 10^{10}$ | Covariance between the y-velocity and the clock drift estimates |
| Cov_VzDt | f4   | 1 m <sup>2</sup> / s <sup>2</sup> | $-2 \cdot 10^{10}$ | Covariance between the z-velocity and the clock drift estimates |
| Padding  | u1[] |                                   |                    | Padding bytes, see 4.1.5                                        |

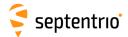

| VelCovGeodetic | Number:    | 5908                                          |
|----------------|------------|-----------------------------------------------|
|                | "OnChange" | interval: default PVT output rate (see 4.1.8) |

This block contains the elements of the symmetric variance-covariance matrix of the velocity expressed in the geodetic coordinates in the datum requested by the user:

$$\begin{pmatrix} \sigma_{V_N}^2 & \sigma_{V_N V_E} & \sigma_{V_N V_U} & \sigma_{V_N d} \\ \sigma_{V_E V_N} & \sigma_{V_E}^2 & \sigma_{V_E V_U} & \sigma_{V_E d} \\ \sigma_{V_U V_N} & \sigma_{V_U V_E} & \sigma_{V_U}^2 & \sigma_{V_U d} \\ \sigma_{d V_N} & \sigma_{d V_E} & \sigma_{d V_U} & \sigma_{d}^2 \end{pmatrix}$$

Please refer to the PosCovCartesian block description for a general explanation of the contents.

If the up-velocity is not estimated (2D-mode), all up-velocity related components of the variance-covariance matrix are undefined and set to their Do-Not-Use value.

| Parameter | Туре | Units   | Do-Not-Use | Description                                                                                                    |
|-----------|------|---------|------------|----------------------------------------------------------------------------------------------------|
| Sync1     | c1   |         |            |                                                                                                    |
| Sync2     | c1   |         |            |                                                                                                    |
| CRC       | u2   |         |            | Block Header, see 4.1.1                                                                                                    |
| ID        | u2   |         |            |                                                                                                    |
| Length    | u2   | 1 byte  |            |                                                                                                    |
| TOW       | u4   | 0.001 s | 4294967295 | Description at the second of the second of t |
| WNc       | u2   | 1 week  | 65535      | Receiver time stamp, see 4.1.3                                                                                                    |
| Mode      | u1   |         |            | Bit field indicating the GNSS PVT mode, as follows:  Bits 0-3: type of PVT solution:  0: No GNSS PVT available (the Error field indicates the cause of the absence of the PVT solution)  1: Stand-Alone PVT  2: Differential PVT  3: Fixed location  4: RTK with fixed ambiguities  5: RTK with float ambiguities  6: SBAS aided PVT  7: moving-base RTK with fixed ambiguities  8: moving-base RTK with float ambiguities  10: Precise Point Positioning (PPP)  12: Reserved  Bits 4-5: Reserved  Bit 6: Set if the user has entered the command setPVTMode, Static, , auto and the receiver is still in the process of determining its fixed position.  Bit 7: 2D/3D flag: set in 2D mode (height assumed constant and not                                                                                                    |
| Error     | u1   |         |            | computed).  PVT error code. The following values are defined:  0: No Error  1: Not enough measurements  2: Not enough ephemerides available  3: DOP too large (larger than 15)  4: Sum of squared residuals too large  5: No convergence  6: Not enough measurements after outlier rejection  7: Position output prohibited due to export laws  8: Not enough differential corrections available  9: Base station coordinates unavailable  10: Ambiguities not fixed and user requested to only output RTK-fixed positions                                                                                                    |

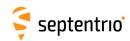

| Cov_VnVn | f4   | 1 m <sup>2</sup> / s <sup>2</sup> | $-2 \cdot 10^{10}$  | Variance of the north-velocity estimate                         |
|----------|------|-----------------------------------|---------------------|-----------------------------------------------------------------|
| Cov_VeVe | f4   | 1 m <sup>2</sup> / s <sup>2</sup> | −2·10 <sup>10</sup> | Variance of the east-velocity estimate                          |
| Cov_VuVu | f4   | 1 m <sup>2</sup> / s <sup>2</sup> | -2·10 <sup>10</sup> | Variance of the up-velocity estimate                            |
| Cov_DtDt | f4   | 1 m <sup>2</sup> / s <sup>2</sup> | $-2 \cdot 10^{10}$  | Variance of the clock drift estimate                            |
| Cov_VnVe | f4   | 1 m <sup>2</sup> / s <sup>2</sup> | $-2 \cdot 10^{10}$  | Covariance between the north- and east-velocity estimates       |
| Cov_VnVu | f4   | 1 m <sup>2</sup> / s <sup>2</sup> | -2·10 <sup>10</sup> | Covariance between the north- and up-velocity estimates         |
| Cov_VnDt | f4   | 1 m <sup>2</sup> / s <sup>2</sup> | −2·10 <sup>10</sup> | Covariance between the north-velocity and clock drift estimates |
| Cov_VeVu | f4   | 1 m <sup>2</sup> / s <sup>2</sup> | $-2 \cdot 10^{10}$  | Covariance between the east- and up-velocity estimates          |
| Cov_VeDt | f4   | 1 m <sup>2</sup> / s <sup>2</sup> | −2·10 <sup>10</sup> | Covariance between the east-velocity and clock drift estimates  |
| Cov_VuDt | f4   | 1 m <sup>2</sup> / s <sup>2</sup> | −2·10 <sup>10</sup> | Covariance between the up-velocity and clock drift estimates    |
| Padding  | u1[] |                                   |                     | Padding bytes, see 4.1.5                                        |

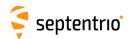

DOP Number: 4001
"OnChange" interval: default PVT output rate (see 4.1.8)

This block contains both Dilution of Precision (DOP) values and SBAS protection levels. The DOP values result from a trace of the unit position variance-covariance matrices:

Position Dilution of Precision:  $PDOP = \sqrt{\mathbf{Q}_{xx} + \mathbf{Q}_{yy} + \mathbf{Q}_{zz}}$ 

Time Dilution of Precision:  $TDOP = \sqrt{\mathbf{Q}_{bb}}$ 

Horizontal Dilution of Precision:  $HDOP = \sqrt{\mathbf{Q}_{\lambda\lambda} + \mathbf{Q}_{\phi\phi}}$ 

Vertical Dilution of Precision:  $VDOP = \sqrt{\mathbf{Q}_{hh}}$ 

In these equations, the matrix  $\mathbf{Q}$  is the inverse of the unweighted normal matrix used for the computation of the position. The normal matrix equals the product of the geometry matrix A with its transpose ( $A^tA$ ). The term "unweighted" implies that the DOP factor only addresses the effect of the geometric factors on the quality of the position.

The DOP values can be used to interpret the current constellation geometry. This is an important parameter for the quality of the position fix: the DOP parameter is the propagation factor of the pseudorange variance. For example, if an error of 5 m is present in the pseudorange, it will propagate into the horizontal plane with a factor expressed by the HDOP. Hence a low DOP value indicates that the satellites used for the position fix result in a low multiplication of the systematic ranging errors. A value of six (6) for the PDOP is generally considered as the maximum value allowed for an acceptable position computation.

The horizontal and vertical protection levels (HPL and VPL) indicate the integrity of the computed horizontal and vertical position components as per the DO 229 specification. In SBAS-aided PVT mode (see the Mode field of the PVTCartesian SBF block), HPL and VPL are based upon the error estimates provided by SBAS. Otherwise they are based upon internal position-mode dependent error estimates.

| Parameter | Туре | Units   | Do-Not-Use          | Description                                                                                                    |
|-----------|------|---------|---------------------|----------------------------------------------------------------------------------------------------|
| Sync1     | c1   |         |                     |                                                                                                    |
| Sync2     | c1   |         |                     |                                                                                                    |
| CRC       | u2   |         |                     | Block Header, see 4.1.1                                                                                                    |
| ID        | u2   |         |                     |                                                                                                    |
| Length    | u2   | 1 byte  |                     |                                                                                                    |
| TOW       | u4   | 0.001 s | 4294967295          | Receiver time stamp, see 4.1.3                                                                                                    |
| WNc       | u2   | 1 week  | 65535               | receiver time stamp, see 4.1.5                                                                                                    |
| NrSV      | u1   |         | 0                   | Total number of satellites used in the DOP computation, or 0 if the DOP information is not available (in that case, the $xDOP$ fields are all set to 0) |
| Reserved  | u1   |         |                     | Reserved for future use, to be ignored by decoding software                                                                                             |
| PDOP      | u2   | 0.01    | 0                   | If 0, PDOP not available, otherwise divide by 100 to obtain PDOP.                                                                                       |
| TDOP      | u2   | 0.01    | 0                   | If 0, TDOP not available, otherwise divide by 100 to obtain TDOP.                                                                                       |
| HDOP      | u2   | 0.01    | 0                   | If 0, HDOP not available, otherwise divide by 100 to obtain HDOP.                                                                                       |
| VDOP      | u2   | 0.01    | 0                   | If 0, VDOP not available, otherwise divide by 100 to obtain VDOP.                                                                                       |
| HPL       | f4   | 1 m     | -2·10 <sup>10</sup> | Horizontal Protection Level (see the DO 229 standard).                                                                                                  |
| VPL       | f4   | 1 m     | $-2 \cdot 10^{10}$  | Vertical Protection Level (see the DO 229 standard).                                                                                                    |
| Padding   | u1[] |         |                     | Padding bytes, see 4.1.5                                                                                                    |

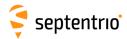

| PosCart Numbe | r: 4044                                             |  |
|---------------|-----------------------------------------------------|--|
| "OnCha        | ange" interval: default PVT output rate (see 4.1.8) |  |

This block contains the absolute and relative (relative to the nearest base station) position at the time specified in the  ${\tt TOW}$  and  ${\tt WNC}$  fields. The time of applicability is specified in the receiver time frame.

The absolute position (X, Y,  $\mathbb{Z}$ ) is reported in a Cartesian coordinate system using the datum indicated in the Datum field. The position is that of the marker. The ARP-to-marker offset is set through the command **setAntennaOffset**.

For highest accuracy, the receiver tries to compute the baseline (Base2RoverX, Base2RoverY, Base2RoverZ) from rover ARP to base ARP. See the description of the BaseVectorCart block for details.

Accurate ARP-to-ARP baseline is guaranteed only if both bits 0 and 1 of the Misc field are set. Otherwise, centimeter-level offsets may arise because the receiver cannot make the distinction between phase center and ARP positions. See section 2.5 for a discussion on the phase center and ARP positions.

This block also contains the variance-covariance information and DOP factors associated with the position.

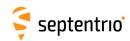

| Parameter   | Туре | Units            | Do-Not-Use                               | Description                                                                                                    |
|-------------|------|------------------|------------------------------------------|----------------------------------------------------------------------------------------------------|
| Sync1       | c1   |                  |                                          |                                                                                                    |
| Sync2       | c1   |                  |                                          |                                                                                                    |
| CRC         | u2   |                  |                                          | Block Header, see 4.1.1                                                                                                    |
| ID          | u2   |                  |                                          |                                                                                                    |
| Length      | u2   | 1 byte           |                                          |                                                                                                    |
| TOW         | u4   | 0.001 s          | 4294967295                               | Receiver time stamp, see 4.1.3                                                                                                    |
| WNc         | u2   | 1 week           | 65535                                    | receiver time stamp, see 1.1.3                                                                                                    |
| Mode        | u1   |                  |                                          | Bit field indicating the GNSS PVT mode, as follows:                                                                                                    |
|             |      |                  |                                          | Bits 0-3: type of PVT solution:                                                                                                    |
|             |      |                  |                                          | 0: No GNSS PVT available (the Error field indicates the cause of the absence of the PVT solution)  1: Stand-Alone PVT  2: Differential PVT  3: Fixed location  4: RTK with fixed ambiguities  5: RTK with float ambiguities  6: SBAS aided PVT  7: moving-base RTK with fixed ambiguities  8: moving-base RTK with float ambiguities  10: Precise Point Positioning (PPP)  12: Reserved  Bits 4-5: Reserved  Bit 6: Set if the user has entered the command setPVTMode, Static, , auto and the receiver is still in the process of determining its fixed position.  Bit 7: 2D/3D flag: set in 2D mode (height assumed constant and not |
|             |      |                  |                                          | computed).                                                                                                    |
| Error       | u1   |                  |                                          | PVT error code. The following values are defined:  0: No Error  1: Not enough measurements  2: Not enough ephemerides available  3: DOP too large (larger than 15)  4: Sum of squared residuals too large  5: No convergence  6: Not enough measurements after outlier rejection  7: Position output prohibited due to export laws  8: Not enough differential corrections available  9: Base station coordinates unavailable  10: Ambiguities not fixed and user requested to only output RTK-fixed positions                                                                                                    |
| Х           | f8   | 1 m              | $-2 \cdot 10^{10}$                       | X coordinate in coordinate frame specified by <code>Datum</code>                                                                                                    |
| Y           | f8   | 1 m              | -2·10 <sup>10</sup>                      | Y coordinate in coordinate frame specified by Datum                                                                                                    |
| Z           | f8   | 1 m              | -2·10 <sup>10</sup>                      | Z coordinate in coordinate frame specified by Datum                                                                                                    |
| Base2RoverX | f8   | 1 m              | -2·10 <sup>10</sup>                      | X baseline component (from base to rover)                                                                                                    |
| Base2RoverY | f8   | 1 m              | -2·10 <sup>10</sup>                      | Y baseline component (from base to rover)                                                                                                    |
| Base2RoverZ | f8   | 1 m              | $-2 \cdot 10^{10}$                       | Z baseline component (from base to rover)                                                                                                    |
| Cov_xx      | f4   | 1 m <sup>2</sup> | $-2 \cdot 10^{10}$                       | Variance of the x estimate                                                                                                    |
| Cov_yy      | f4   | 1 m <sup>2</sup> | $-2 \cdot 10^{10}$                       | Variance of the y estimate                                                                                                    |
| Cov_yy      | f4   | 1 m <sup>2</sup> | $-2 \cdot 10^{10}$                       | Variance of the z estimate                                                                                                    |
| Cov_xy      | f4   | 1 m <sup>2</sup> | $-2 \cdot 10^{10}$                       | Covariance between the x and y estimates                                                                                                    |
|             | f4   | 1 m <sup>2</sup> | $-2 \cdot 10^{10}$                       | Covariance between the x and y estimates  Covariance between the x and z estimates                                                                                                    |
| Cov_xz      |      | 1 m <sup>2</sup> | $-2 \cdot 10^{10}$<br>$-2 \cdot 10^{10}$ |                                                                                                    |
| Cov_yz      |      |                  |                                          | Covariance between the y and z estimates                                                                                                    |
| PDOP        |      | 0.01             | 0                                        | If 0, PDOP not available, otherwise divide by 100 to obtain PDOP.                                                                                                    |
| HDOP        |      | 0.01             | 0                                        | If 0, HDOP not available, otherwise divide by 100 to obtain HDOP.                                                                                                    |
| VDOP        | u2   | 0.01             | 0                                        | If 0, VDOP not available, otherwise divide by 100 to obtain VDOP.                                                                                                    |

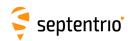

| Misc        | u1 |        |       | Bit field containing miscellaneous flags:                                                                                                    |
|-------------|----|--------|-------|----------------------------------------------------------------------------------------------------|
|             |    |        |       | Bit 0: In DGNSS or RTK mode, set if the baseline points to the base station ARP. Unset if it points to the antenna phase center, or if unknown.  Bit 1: Set if the phase center offset is compensated for at the rover, unset if not or unknown.                                                                                                    |
|             |    |        |       | Bit 2: Proprietary.                                                                                                    |
|             |    |        |       | Bit 3: Proprietary.                                                                                                    |
|             |    |        |       | Bits 4-5: Proprietary.                                                                                                    |
|             |    |        |       | Bits 6-7: Flag indicating whether the marker position reported in this block is also the ARP position (i.e. whether the ARP-to-marker offset provided with the <b>setAntennaOffset</b> command is zero or not)                                                                                                    |
|             |    |        |       | 0: Unknown 1: The ARP-to-marker offset is zero                                                                                                    |
|             |    |        |       | 2: The ARP-to-marker offset is not zero                                                                                                    |
| Reserved    | u1 |        |       | Reserved for future use.                                                                                                    |
| AlertFlag   | u1 |        | 0     | Bit field indicating integrity related information:                                                                                                    |
|             |    |        |       | Bits 0-1: RAIM integrity flag:  0: RAIM not active (integrity not monitored)  1: RAIM integrity test successful  2: RAIM integrity test failed  3: Reserved                                                                                                    |
|             |    |        |       | Bit 2: set if integrity has failed as per Galileo HPCA (HMI Probability Computation Algorithm)  Bit 3: set if Galileo ionospheric storm flag is active                                                                                                    |
|             |    |        |       | Bit 4: Reserved                                                                                                    |
|             |    |        |       | Bits 5-7: Reserved                                                                                                    |
| Datum       | u1 |        | 255   | This field defines in which datum the coordinates are expressed:  0: WGS84/ITRS                                                                                                    |
|             |    |        |       | <ul> <li>19: Datum equal to that used by the DGNSS/RTK base station</li> <li>30: ETRS89 (ETRF2000 realization)</li> <li>31: NAD83(2011), North American Datum (2011)</li> <li>32: NAD83(PA11), North American Datum, Pacific plate (2011)</li> <li>33: NAD83(MA11), North American Datum, Marianas plate (2011)</li> <li>34: GDA94(2010), Geocentric Datum of Australia (2010)</li> <li>35: GDA2020, Geocentric Datum of Australia 2020</li> <li>36: JGD2011, Japanese Geodetic Datum 2011</li> <li>250: First user-defined datum</li> <li>251: Second user-defined datum</li> </ul> |
| NrSV        | u1 |        | 255   | Total number of satellites used in the PVT computation.                                                                                                    |
| WACorrInfo  | u1 |        | 0     | Bit field providing information about which wide area corrections have been applied:                                                                                                    |
|             |    |        |       | Bit 0: set if orbit and satellite clock correction information is used                                                                                                    |
|             |    |        |       | Bit 1: set if range correction information is used                                                                                                    |
|             |    |        |       | Bit 2: set if ionospheric information is used                                                                                                    |
|             |    |        |       | Bit 3: set if orbit accuracy information is used (UERE/SISA)                                                                                                    |
|             |    |        |       | Bit 4: set if DO229 Precision Approach mode is active                                                                                                    |
|             |    |        |       | Bits 5-7: Reserved                                                                                                    |
| ReferenceId | u2 |        | 65535 | This field indicates the reference ID of the differential information used. In case of DGPS or RTK operation, this field is to be interpreted as the base station identifier. In SBAS operation, this field is to be interpreted as the PRN of the geostationary satellite used (from 120 to 158). If multiple base stations or multiple geostationary satellites are used the value is set to 65534.                                                                                                    |
| MeanCorrAge | u2 | 0.01 s | 65535 | In case of DGPS or RTK, this field is the mean age of the differential corrections. In case of SBAS operation, this field is the mean age of the 'fast corrections' provided by the SBAS satellites. In case of PPP, this is the age of the last received clock or orbit correction message.                                                                                                    |

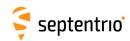

| SignalInfo | u4   |  | Bit field indicating the type of GNSS signals having been used in the PVT computations. If a bit $i$ is set, the signal type having index $i$ has been used. The signal numbers are listed in section 4.1.10. Bit 0 (GPS-C/A) is the LSB of SignalInfo. |
|------------|------|--|----------------------------------------------------------------------------------------------------|
| Padding    | u1[] |  | Padding bytes, see 4.1.5                                                                                                    |

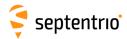

| PosLocal | Number:    | 4052                                          |
|----------|------------|-----------------------------------------------|
|          | "OnChange" | interval: default PVT output rate (see 4.1.8) |

This block contains the position at the time specified in the  ${\tt TOW}$  and  ${\tt WNC}$  fields. The time of applicability is specified in the receiver time frame.

The position (Lat, Lon, Alt) relates to the local datum identified with the <code>Datum</code> field. The coordinate transformation to the local datum is done using parameters transmitted by the RTK service provider in RTCM message types MT1021 to MT1023.

The position is that of the marker. The ARP-to-marker offset is set through the command **setAntennaOffset**.

If no position is available, the Error field indicates the cause of the unavailability and all fields after the Error field are set to their respective Do-Not-Use values.

To be able to output a position in the PosLocal block, the receiver needs to have received the relevant RTCM transformation messages (at least either MT1021 or MT1022 is required). If they have not been received yet, the local position is not available and the Error field is set to value 17. See also section 2.4.6.

The corresponding RTCMDatum block provides information on the local datum name and transformation quality indicators. The corresponding RTCMDatum block is the one of which the Datum field matches the Datum field in the PosLocal block.

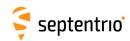

| Parameter | Туре | Units   | Do-Not-Use          | Description                                                                                                    |
|-----------|------|---------|---------------------|----------------------------------------------------------------------------------------------------|
| Sync1     | c1   |         |                     |                                                                                                    |
| Sync2     | c1   |         |                     |                                                                                                    |
| CRC       | u2   |         |                     | Block Header, see 4.1.1                                                                                                    |
| ID        | u2   |         |                     |                                                                                                    |
| Length    | u2   | 1 byte  |                     |                                                                                                    |
| TOW       | u4   | 0.001 s | 4294967295          | Descriver time stamp see 4.1.2                                                                                                    |
| WNc       | u2   | 1 week  | 65535               | Receiver time stamp, see 4.1.3                                                                                                    |
| Mode      | u1   |         |                     | Bit field indicating the GNSS PVT mode, as follows:                                                                                                    |
|           |      |         |                     | Bits 0-3: type of PVT solution:                                                                                                    |
|           |      |         |                     | O: No GNSS PVT available (the Error field indicates the cause of the absence of the PVT solution)  1: Stand-Alone PVT  2: Differential PVT  3: Fixed location  4: RTK with fixed ambiguities  5: RTK with float ambiguities  6: SBAS aided PVT  7: moving-base RTK with fixed ambiguities  8: moving-base RTK with float ambiguities  10: Precise Point Positioning (PPP)  12: Reserved  Bits 4-5: Reserved                                                                                                    |
|           |      |         |                     | Bit 6: Set if the user has entered the command setPVTMode, Static, , auto and the receiver is still in the process of determining its fixed position.  Bit 7: 2D/3D flag: set in 2D mode (height assumed constant and not computed).                                                                                                    |
| Error     | u1   |         |                     | PVT error code. The following values are defined:  0: No Error  1: Not enough measurements  2: Not enough ephemerides available  3: DOP too large (larger than 15)  4: Sum of squared residuals too large  5: No convergence  6: Not enough measurements after outlier rejection  7: Position output prohibited due to export laws  8: Not enough differential corrections available  9: Base station coordinates unavailable  10: Ambiguities not fixed and user requested to only output RTK-fixed positions  17: Datum transformation parameters unknown |
| Lat       | f8   | 1 rad   | -2·10 <sup>10</sup> | Latitude, from $-\pi/2$ to $+\pi/2$ , positive North of Equator                                                                                                    |
| Lon       | f8   | 1 rad   | $-2 \cdot 10^{10}$  | Longitude, from $-\pi$ to $+\pi$ , positive East of Greenwich                                                                                                    |
| Alt       | f8   | 1 m     | -2·10 <sup>10</sup> | Height. See the HeightType field of the corresponding RTCMDatum block for the interpretation of the height.                                                                                                    |
| Datum     | u1   |         |                     | Reference frame to which the position relate. If the value is in the 20 to 24 range, the corresponding datum parameters can be found in the RTCMDatum block having a matching Datum field.                                                                                                    |
| Padding   | u1[] |         |                     | Padding bytes, see 4.1.5                                                                                                    |

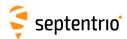

| PosProjected | Number:    | 4094                                          |
|--------------|------------|-----------------------------------------------|
|              | "OnChange" | interval: default PVT output rate (see 4.1.8) |

This block contains the projected coordinates at the time specified in the TOW and WNC fields. The time of applicability is specified in the receiver time frame.

The coordinates (Northing, Easting, Alt) relate to the local datum identified with the <code>Datum</code> field. The coordinate transformation and projection is done using parameters transmitted by the RTK service provider in RTCM message types MT1021 to MT1027.

The position is that of the marker. The ARP-to-marker offset is set through the command **setAntennaOffset**.

If no position is available, the Error field indicates the cause of the unavailability and all fields after the Error field are set to their respective Do-Not-Use values.

To be able to output a position in the PosProjected block, the receiver needs to have received at least one RTCM message in the MT1025 to MT1027 range. If none of these messages is sent out by the service provider, or if they have not been received yet, the projected position is not available and the Error field is set to value 17. See also section 2.4.6.

The corresponding RTCMDatum block provides information on the local datum name and transformation/projection quality indicators. The corresponding RTCMDatum block is the one of which the Datum field matches the Datum field in the PosProjected block.

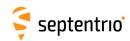

| Parameter | Туре | Units   | Do-Not-Use          | Description                                                                                                    |
|-----------|------|---------|---------------------|----------------------------------------------------------------------------------------------------|
| Sync1     | c1   |         |                     |                                                                                                    |
| Sync2     | c1   |         |                     |                                                                                                    |
| CRC       | u2   |         |                     | Block Header, see 4.1.1                                                                                                    |
| ID        | u2   |         |                     |                                                                                                    |
| Length    | u2   | 1 byte  |                     |                                                                                                    |
| TOW       | u4   | 0.001 s | 4294967295          | Pagaiyar tima ctamp, coa 4.1.2                                                                                                    |
| WNc       | u2   | 1 week  | 65535               | Receiver time stamp, see 4.1.3                                                                                                    |
| Mode      | u1   |         |                     | Bit field indicating the GNSS PVT mode, as follows:                                                                                                    |
|           |      |         |                     | Bits 0-3: type of PVT solution:                                                                                                    |
|           |      |         |                     | 0: No GNSS PVT available (the Error field indicates the cause of the absence of the PVT solution)  1: Stand-Alone PVT  2: Differential PVT  3: Fixed location  4: RTK with fixed ambiguities  5: RTK with float ambiguities  6: SBAS aided PVT  7: moving-base RTK with fixed ambiguities  8: moving-base RTK with float ambiguities  10: Precise Point Positioning (PPP)  12: Reserved  Bit 6: Set if the user has entered the command setPVTMode, Static, , auto and the receiver is still in the process of determining its fixed position.              |
|           |      |         |                     | Bit 7: 2D/3D flag: set in 2D mode (height assumed constant and not computed).                                                                                                    |
| Error     | u1   |         |                     | PVT error code. The following values are defined:  0: No Error  1: Not enough measurements  2: Not enough ephemerides available  3: DOP too large (larger than 15)  4: Sum of squared residuals too large  5: No convergence  6: Not enough measurements after outlier rejection  7: Position output prohibited due to export laws  8: Not enough differential corrections available  9: Base station coordinates unavailable  10: Ambiguities not fixed and user requested to only output RTK-fixed positions  17: Datum transformation parameters unknown |
| Northing  | f8   | 1 m     | -2·10 <sup>10</sup> | Northing coordinate in the plane grid representation.                                                                                                    |
| Easting   | f8   | 1 m     | -2·10 <sup>10</sup> | Easting coordinate in the plane grid representation.                                                                                                    |
| Alt       | f8   | 1 m     | -2·10 <sup>10</sup> | Height. If the <code>Datum</code> field is in the 20 to 24 range, see the <code>HeightType</code> field of the corresponding <code>RTCMDatum</code> block for the interpretation of the height.                                                                                                    |
| Datum     | u1   |         |                     | Reference frame to which the position relate. If the value is in the 20 to 24 range, the corresponding datum parameters can be found in the RTCMDatum block having a matching Datum field.                                                                                                    |
| Padding   | u1[] |         |                     | Padding bytes, see 4.1.5                                                                                                    |

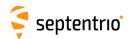

| PVTSatCartesian | Number:    | 4008                                          |
|-----------------|------------|-----------------------------------------------|
|                 | "OnChange" | interval: default PVT output rate (see 4.1.8) |

This block contains the position and velocity of all the satellites used in the PVT solution, together with slant ionospheric and tropospheric delays. Coordinates are referred to the time of signal transmission computed by the receiver and are corrected for the Sagnac effect.

The reference frame the coordinates are related to is the one specified in the respective ICDs (WGS84 for GPS satellites, GTRF for Galileo satellites, PZ90 for GLONASS satellites, etc).

| Parameter | Туре | Units   | Do-Not-Use | Description                                                                                                    |
|-----------|------|---------|------------|----------------------------------------------------------------------------------------------------|
| Sync1     | c1   |         |            |                                                                                                    |
| Sync2     | c1   |         |            |                                                                                                    |
| CRC       | u2   |         |            | Block Header, see 4.1.1                                                                                                    |
| ID        | u2   |         |            |                                                                                                    |
| Length    | u2   | 1 byte  |            |                                                                                                    |
| TOW       | u4   | 0.001 s | 4294967295 | Receiver time stamp, see 4.1.3                                                                                                    |
| WNc       | u2   | 1 week  | 65535      | Receiver time stamp, see 4.1.3                                                                                                    |
| N         | u1   |         |            | Number of satellites for which satellite position is provided in this SBF block, i.e. number of SatPos sub-blocks. If $\mathbb N$ is 0, there are no satellite positions available for this epoch. |
| SBLength  | u1   | 1 byte  |            | Length of one sub-block                                                                                                    |
| SatPos    |      |         |            | A succession of N SatPos sub-blocks, see definition below                                                                                                    |
| Padding   | u1[] |         |            | Padding bytes, see 4.1.5                                                                                                    |

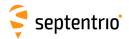

## SatPos sub-block definition:

| Parameter | Туре | Units        | Do-Not-Use            | Description                                                                                                    |
|-----------|------|--------------|-----------------------|----------------------------------------------------------------------------------------------------|
| SVID      | u1   |              |                       | Satellite ID, see 4.1.9                                                                                                    |
| FreqNr    | u1   |              | 0                     | For GLONASS FDMA signals, this is the frequency number, with an offset of 8. It ranges from 1 (corresponding to an actual frequency number of -7) to 21 (corresponding to an actual frequency number of 13). Otherwise, ${\tt FreqNr}$ is reserved and must be ignored by the decoding software. |
| IODE      | u2   |              |                       | IODE of the data set used to compute the values in this sub-block.                                                                                                    |
| х         | f8   | 1 m          | $-2 \cdot 10^{10}$    | X coordinate                                                                                                    |
| У         | f8   | 1 m          | $-2 \cdot 10^{10}$    | Y coordinate                                                                                                    |
| z         | f8   | 1 m          | $-2 \cdot 10^{10}$    | Z coordinate                                                                                                    |
| Vx        | f4   | 1 m / s      | $-2 \cdot 10^{10}$    | Satellite velocity in the X direction                                                                                                    |
| Vy        | f4   | 1 m / s      | $-2 \cdot 10^{10}$    | Satellite velocity in the Y direction                                                                                                    |
| Vz        | f4   | 1 m / s      | -2·10 <sup>10</sup>   | Satellite velocity in the Z direction                                                                                                    |
| IonoMSB   | i2   | 1 dm         | -32768 <sup>(8)</sup> | Total slant ionospheric delay at the L1 carrier frequency (1575.42MHz), with a decimeter resolution.                                                                                                    |
| TropoMSB  | i2   | 1 dm         | -32768 <sup>(9)</sup> | Total slant tropospheric delay, with a decimeter resolution.                                                                                                    |
| IonoLSB   | u1   | 1.0/256.0 dm | 0 (8)                 | Sub-decimeter part of the slant ionospheric delay. The high-resolution ionospheric delay, expressed in meters, can be computed as:  lonoDelay[m] = 0.1*(IonoMSB + IonoLSB/256)                                                                                                    |
| TropoLSB  | u1   | 1.0/256.0 dm | 0 (9)                 | Sub-decimeter part of the slant tropospheric delay. The high-resolution tropospheric delay, expressed in meters, can be computed as:  TropoDelay[m] = 0.1*(TropoMSB + TropoLSB/256)                                                                                                    |
| IonoModel | u1   |              |                       | Model used to compute the ionospheric delay:  0: Not applicable 1: Klobuchar 2: DO229 3: NeQuick 4: Measured (from dual frequency measurements) 5: Estimated 6: KlobucharBeiDou                                                                                                    |
| Padding   | u1[] |              |                       | Padding bytes, see 4.1.5                                                                                                    |

Rev 1

The ionospheric delay should not be used when IonoMSB is -32768.
The tropospheric delay should not be used when TropoMSB is -32768.

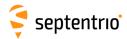

| PVTResiduals | Number:    | 4009                                          |
|--------------|------------|-----------------------------------------------|
|              | "OnChange" | interval: default PVT output rate (see 4.1.8) |

This block contains the residuals of all measurements used in PVT solution computed at the epoch specified in the TOW and WNc fields. The PVT solution itself can be found in the PVTCartesian or PVTGeodetic blocks.

For each measurement from each satellite and each modulation used in the PVT solution, detailed PVT residual information is output for each observable type (code phase, carrier phase and Doppler):

- a-posteriori measurement residual (*e<sub>i</sub>*)
- absolute value of the w-test statistic (w<sub>i</sub>)
- Minimal detectable bias (MDB).

In case of multi-base differential operation, a set of residuals is provided for all base stations.

This block uses a two-level sub-block structure analogous to that of the MeasEpoch block. It contains one SatSignalInfo sub-block for each satellite/signal type pair used in the PVT or attitude computation. Each SatSignalInfo sub-block contains a number of ResidualInfo sub-blocks, each of them containing the residuals of a given observable type.

The standard deviation of the residual ( $\sigma_e$ ) for satellite i and the "a priori" measurement standard deviation ( $\sigma_y$ ) can be computed from  $e_i$ ,  $w_i$  and MDB by using the following formulas (see also section 2.7):

$$\sigma_{e_i} = \frac{|e_i|}{w_i}$$
 and  $\sigma_{y_i} = \sqrt{\frac{MDB}{\sqrt{\lambda_0}}}.\sigma_{e_i}$ 

where  $\lambda_0$  is the non-centrality parameter and:

$$\sqrt{\lambda_0} = \sqrt{2}[\text{erfinv}(1 - P_{fa}) + \text{erfinv}(1 - 2P_{md})]$$

with  $P_{fa}$  and  $P_{md}$  being the probability of false alarm and of missed detection respectively, as set by the **setRAIMLevels** command, and the "erfinv" function being the inverse error function. The output of erfinv(x) is the value y that satisfies the following equality:

$$x = \frac{2}{\sqrt{\pi}} \int_{0}^{y} e^{-t^2} dt$$

This block can be used to monitor the quality of the measurements. Under normal circumstances, the residuals lie within -2 and +2 times the a-priori variance of the corresponding measurements.

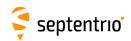

| Parameter | Туре  | Units   | Do-Not-Use | Description                                                                                                    |
|-----------|-------|---------|------------|----------------------------------------------------------------------------------------------------|
| Sync1     | c1    |         |            |                                                                                                    |
| Sync2     | c1    |         |            |                                                                                                    |
| CRC       | u2    |         |            | Block Header, see 4.1.1                                                                                                    |
| ID        | u2    |         |            |                                                                                                    |
| Length    | u2    | 1 byte  |            |                                                                                                    |
| TOW       | u4    | 0.001 s | 4294967295 | Receiver time stamp, see 4.1.3                                                                                                    |
| WNc       | u2    | 1 week  | 65535      | Receiver time stamp, see 4.1.5                                                                                                    |
| N         | u1    |         |            | Number of satellite/signal pairs for which residual blocks are provided in this SBF block, i.e. number of SatSignalInfo sub-blocks. If $\tt N$ is 0, there are no satellite residuals available for this epoch. |
| SB1Length | u1    | 1 byte  |            | Length of a SatSignalInfo sub-block, excluding the nested ResidualInfoCode, ResidualInfoPhase and ResidualInfoDoppler sub-blocks                                                                                |
| SB2Length | u1    | 1 byte  |            | Length of a ResidualInfoCode, ResidualInfoPhase and ResidualInfoDoppler sub-block                                                                                                    |
| Reserved  | u1[3] |         |            | Reserved for future use, to be ignored by decoding software                                                                                                    |
| Residuals |       |         |            | A succession of N SatSignalInfo sub-blocks, see definition below                                                                                                    |
| Padding   | u1[]  |         |            | Padding bytes, see 4.1.5                                                                                                    |

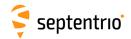

## ${\tt SatSignalInfo} \ \ {\tt sub-block} \ \ {\tt definition:}$

| Parameter                                | Туре     | Units     | Do-Not-Use       | Description                                                                                                    |
|------------------------------------------|----------|-----------|------------------|----------------------------------------------------------------------------------------------------|
| SVID                                     | u1       |           |                  | Satellite ID, see 4.1.9                                                                                                    |
| FreqNr                                   | u1       |           | 0                | For GLONASS FDMA signals, this is the frequency number, with an offset of 8. It ranges from 1 (corresponding to an actual frequency number of -7) to 21 (corresponding to an actual frequency number of 13). Otherwise, FreqNr is reserved and must be ignored by the decoding software.                                                                                                    |
| Туре                                     | u1       |           |                  | Bit field indicating the signal type and antenna ID:                                                                                                    |
|                                          |          |           |                  | Bits 0-4: Signal number, see 4.1.10.                                                                                                    |
|                                          |          |           |                  | Bits 5-7: Antenna ID: 0 for the main antenna                                                                                                    |
| RefSVID                                  | u1       |           | 255, 62          | Satellite ID of the reference satellite used for double differencing, see 4.1.9.  Set to 255 if not in double difference mode, or set to 62 if in                                                                                                    |
|                                          |          |           |                  | double difference mode, and GLONASS slot number unknown.                                                                                                    |
| RefFreqNr                                | u1       |           | 255, 0           | GLONASS frequency number for the reference satellite, see 4.1.9.                                                                                                    |
|                                          |          |           |                  | Set to 255 if not in double difference mode, or set to 0 if in double difference mode, but non-GLONASS satellite.                                                                                                    |
| MeasInfo                                 | u1       |           |                  | Bit field:  Bits 0-1: Type of residual this sub-block refers to:  0: zero-difference residual (standalone)  1: single-difference residual (SBAS, DGPS)  2: double-difference residual. If the antenna ID is 0 (see the Type field above), this sub-block contains an RTK residual, else it contains an attitude residual.  Bit 2: Set if a ResidualInfoCode sub-block containing pseudorange residuals follows.  Bit 3: Set if a ResidualInfoPhase sub-block containing carrier-phase residuals follows.  Bit 4: Set if a ResidualInfoDoppler sub-block containing Doppler residuals follows.  Bit 5-6: Reserved  Bit 7: Set if ambiguity is fixed for the signal type identified by the Type field.  The number of ResidualInfo sub-blocks to follow is equal to the number of bits set to 1 between bit 2 and bit 4. The order of these ResidualInfo sub-blocks is fixed: the code-phase residuals come first (if any), then the carrier phase residuals (if any), and the Doppler residuals as last.  Issue of Data Ephemeris used for the satellite and signal type identification. |
| Corrigo                                  | u2       | 0.01 s    | 65535            | fied by ${\tt SVID}$ and ${\tt Type}.$ For GLONASS satellites, this is the $t_b$ value in minutes. Age of corrections, either from SBAS, DGPS, RTK etc, truncated to                                                                                                    |
| CorrAge                                  | uz       | 0.013     | 00000            | 655.34 seconds.                                                                                                    |
| ReferenceID                              | u2       |           | 65535            | ID of the base station the residuals apply to. Set to 65535 in case of standalone operation.                                                                                                    |
| Padding                                  | u1[]     |           |                  | Padding bytes, see 4.1.5                                                                                                    |
| If the Pseudorange res                   | idual    | s field i | is 1 then this s | sub block is available:                                                                                                    |
| ResidualInfoCode                         |          |           |                  | A ResidualInfoCode sub-block, see definition below                                                                                                    |
| If the Carrier-phase re                  | esidu    | als fie   | ld is 1 then th  | is sub block is available:                                                                                                    |
| ResidualInfoPhase                        |          |           |                  | A ResidualInfoPhase sub-block, see definition below                                                                                                    |
|                                          | 1        | I         | l                |                                                                                                    |
| If the Doppler residua:                  | ls field | d is 1 th | en this sub hl   | ock is available:                                                                                                    |
| ResidualInfoDoppler                      |          |           | 545 51           | A ResidualInfoDoppler sub-block, see definition below                                                                                                    |
| l see see see see see see see see see se | I        | I         | l .              |                                                                                                    |

Rev 1

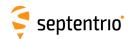

## ResidualInfoCode sub-block definition:

| Parameter | Туре | Units | Do-Not-Use | Description                                                                                    |
|-----------|------|-------|------------|------------------------------------------------------------------------------------------------|
| Residual  | f4   | 1 m   |            | Code Residual with respect to PVT solution reported in PVTCartesian and/or PVTGeodetic block.  |
| W         | u2   | 0.001 |            | Absolute value of the <i>w</i> -test statistic based on probability of false alarm set by user |
| MDB       | u2   | 0.1 m | 65535      | Minimal detectable bias based on probability of missed detection set by user                   |
| Padding   | u1[] |       |            | Padding bytes, see 4.1.5                                                                       |

## ResidualInfoPhase sub-block definition:

| Parameter | Туре | Units       | Do-Not-Use | Description                                                                                                    |
|-----------|------|-------------|------------|----------------------------------------------------------------------------------------------------|
| Residual  | f4   | 1 cycle     |            | Phase Residual with respect to PVT solution reported in PVTCartesian and/or PVTGeodetic block. Double-difference carrier phase residuals include the double difference ambiguity as long as the ambiguity is not fixed (i.e. as long as bit 7 of MeasInfo is not set). When the ambiguity is fixed, $e_i$ does not contain the ambiguity anymore. |
| W         | u2   | 0.001       |            | Absolute value of the <i>w</i> -test statistic based on probability of false alarm set by user                                                                                                    |
| MDB       | u2   | 0.01 cycles |            | Minimal detectable bias based on probability of missed detection set by user                                                                                                    |
| Padding   | u1[] |             |            | Padding bytes, see 4.1.5                                                                                                    |

## ${\tt ResidualInfoDoppler} \ \ \textbf{sub-block definition:}$

| Parameter | Туре | Units    | Do-Not-Use          | Description                                                                                      |
|-----------|------|----------|---------------------|--------------------------------------------------------------------------------------------------|
| Residual  | f4   | 1 m / s  | −2·10 <sup>10</sup> | Doppler Residual with respect to PVT solution reported in PVTCartesian and/or PVTGeodetic block. |
| W         | u2   | 0.001    |                     | Absolute value of the <i>w</i> -test statistic based on probability of false alarm set by user   |
| MDB       | u2   | 0.01 m/s |                     | Minimal detectable bias based on probability of missed detection set by user                     |
| Padding   | u1[] |          |                     | Padding bytes, see 4.1.5                                                                         |

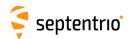

| RAIMStatistics | Number:    | 4011                                          |
|----------------|------------|-----------------------------------------------|
|                | "OnChange" | interval: default PVT output rate (see 4.1.8) |

This block contains the integrity statistics that are computed by the receiver RAIM algorithm.

The output of the RAIM algorithm contains integrity information, which can be used in user applications. First, the RAIM algorithm generates its own integrity flag based on the probability of false-alarm, which can be used by a user as a receiver-level indication of positional integrity. If the internal integrity test is successful, a user has an opportunity to introduce a more stringent application-specific integrity criterion by using External Reliability Levels (XERL). The positional solution is deemed as passed an application-level integrity test if the XERLs are within user-defined (and application-dependent) alarm limits. This comparison (and the definition of alarm limits as well) takes place in a user application and is outside of the receiver scope. Please also refer to section 2.7.

| Parameter     | Туре | Units   | Do-Not-Use            | Description                                                                                           |
|---------------|------|---------|-----------------------|----------------------------------------------------------------------------------------------------|
| Sync1         | c1   |         |                       |                                                                                                    |
| Sync2         | c1   |         |                       |                                                                                                    |
| CRC           | u2   |         |                       | Block Header, see 4.1.1                                                                               |
| ID            | u2   |         |                       |                                                                                                    |
| Length        | u2   | 1 byte  |                       |                                                                                                    |
| TOW           | u4   | 0.001 s | 4294967295            | Receiver time stamp, see 4.1.3                                                                        |
| WNc           | u2   | 1 week  | 65535                 | Receiver time stamp, see 4.1.3                                                                        |
| IntegrityFlag | u1   |         |                       | RAIM integrity flag: 0: Integrity test successful 1: Integrity test failed 2: Integrity not available |
| Reserved1     | u1   |         |                       | Reserved for future use, to be ignored by decoding software                                           |
| HERL-position | f4   | 1 m     | -2·10 <sup>10</sup>   | Horizontal external reliability level of the position                                                 |
| VERL-position | f4   | 1 m     | −2·10 <sup>10</sup>   | Vertical external reliability level of the position                                                   |
| HERL-velocity | f4   | 1 m / s | -2·10 <sup>10</sup>   | Horizontal external reliability level of the velocity                                                 |
| VERL-velocity | f4   | 1 m / s | -2·10 <sup>10</sup>   | Vertical external reliability level of the velocity                                                   |
| OverallModel  | u2   | 1/50000 | 65535 <sup>(10)</sup> | Overall model test statistic for the estimated PVT parameters divided by the test threshold           |
| Padding       | u1[] |         |                       | Padding bytes, see 4.1.5                                                                              |

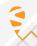

<sup>&</sup>lt;sup>(10)</sup> This field is clipped to 65534, i.e. if the actual value is larger than 65534, it is set to 65534.

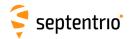

| GEOCorrections | Number:    | 5935                                          |
|----------------|------------|-----------------------------------------------|
|                | "OnChange" | interval: default PVT output rate (see 4.1.8) |

This block contains the SBAS corrections that the receiver has applied to the pseudoranges used in the PVT computation computed at the epoch specified in the TOW and WNc fields. The PVT solution itself can be found in the PVTCartesian or PVTGeodetic blocks.

The corrections are based on the messages received from an SBAS satellite. They compensate for the following errors:

- Satellite orbit
- Satellite clock
- Ionospheric delay.

| Parameter | Туре | Units   | Do-Not-Use | Description                                                                                                    |
|-----------|------|---------|------------|----------------------------------------------------------------------------------------------------|
| Sync1     | c1   |         |            |                                                                                                    |
| Sync2     | c1   |         |            |                                                                                                    |
| CRC       | u2   |         |            | Block Header, see 4.1.1                                                                                                    |
| ID        | u2   |         |            |                                                                                                    |
| Length    | u2   | 1 byte  |            |                                                                                                    |
| TOW       | u4   | 0.001 s | 4294967295 | Receiver time stamp, see 4.1.3                                                                                                    |
| WNc       | u2   | 1 week  | 65535      | Receiver time stamp, see 4.1.5                                                                                                    |
| N         | u1   |         |            | Number of satellites for which corrections are provided in this SBF block, i.e. number of SatCorr sub-blocks. If $\mathbb N$ is 0, there are no corrections available for this epoch. |
| SBLength  | u1   | 1 byte  |            | Length of one sub-block in bytes                                                                                                    |
| SatCorr   |      |         |            | A succession of N SatCorr sub-blocks, see definition below                                                                                                    |
| Padding   | u1[] |         |            | Padding bytes, see 4.1.5                                                                                                    |

#### SatCorr sub-block definition:

| Parameter   | Туре  | Units | Do-Not-Use          | Description                                                                                                    |
|-------------|-------|-------|---------------------|----------------------------------------------------------------------------------------------------|
| SVID        | u1    |       |                     | Satellite ID, see 4.1.9                                                                                                    |
| IODE        | u1    |       |                     | lssue of Data Ephemeris related to the orbit and clock corrections                                                           |
| Reserved    | u1[2] |       |                     | Reserved for future use, to be ignored by decoding software                                                                  |
| PRC         | f4    | 1 m   |                     | Applied pseudorange correction based on the fast correction data received in MT02-MT05 or MT24                               |
| CorrAgeFC   | f4    | 1 s   | $-2 \cdot 10^{10}$  | Age of applied fast correction                                                                                               |
| DeltaX      | f4    | 1 m   |                     | X-component of applied orbit correction based on the long term correction data received in MT24 or MT25                      |
| DeltaY      | f4    | 1 m   |                     | Y-component of applied orbit correction based on the long term correction data received in MT24 or MT25                      |
| DeltaZ      | f4    | 1 m   |                     | Z-component of applied orbit correction based on the long term correction data received in MT24 or MT25                      |
| DeltaClock  | f4    | 1 s   |                     | Satellite clock correction based on the long term correction data received in MT24 or MT25                                   |
| CorrAgeLT   | f4    | 1 s   | $-2 \cdot 10^{10}$  | Age of applied long term correction                                                                                          |
| IonoPPlat   | f4    | 1 rad | $-2 \cdot 10^{10}$  | Latitude of ionospheric pierce point                                                                                         |
| IonoPPlon   | f4    | 1 rad | −2·10 <sup>10</sup> | Longitude of ionospheric pierce point                                                                                        |
| SlantIono   | f4    | 1 m   | −2·10 <sup>10</sup> | Slant ionospheric delay at the L1 carrier at the ionosphere pierce point based on the data received in MT18 and MT26         |
| CorrAgeIono | f4    | 1 s   |                     | Maximum of the ionospheric correction age at each of the grid locations used for the interpolation of the ionospheric delay. |

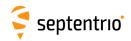

| VarFLT   | f4   | 1 m <sup>2</sup> | $-2 \cdot 10^{10}$ | Variance of fast and long-term corrections (used for XPL computation)                                  |
|----------|------|------------------|--------------------|----------------------------------------------------------------------------------------------------|
| VarUIRE  | f4   | 1 m <sup>2</sup> | $-2 \cdot 10^{10}$ | Variance of ionospheric delay corrections (used for XPL computation)                                   |
| VarAir   | f4   | 1 m <sup>2</sup> |                    | Variance of unmodeled receiver errors, such as tracking noise and multipath (used for XPL computation) |
| VarTropo | f4   | 1 m <sup>2</sup> | $-2 \cdot 10^{10}$ | Variance of tropospheric delay corrections (used for XPL computation)                                  |
| Padding  | u1[] |                  |                    | Padding bytes, see 4.1.5                                                                               |

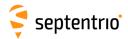

| BaseVectorCart | Number:    | 4043                                          |
|----------------|------------|-----------------------------------------------|
|                | "OnChange" | interval: default PVT output rate (see 4.1.8) |

The BaseVectorCart block contains the relative position and orientation of one or more base stations, as seen from the rover (i.e. this receiver). The relative position is expressed in the Cartesian X, Y, Z directions.

For highest accuracy, the receiver tries to compute the baseline from rover antenna reference point (ARP) to base ARP. This requires to compensate for the phase center offset at both the base and the rover antennas. This is possible if two conditions are met:

- the base station must transmit its antenna parameters in RTCM2 message types 23 and 24 or in RTCM3 message types 1005/1006 and 1007/1008. Older RTCM2 messages and CMR do not allow phase center offset compensation.
- the base and rover antenna types must belong to the list returned by the command lstAntennaInfo, overview. (see the description of the commands setAntennaOffset and lstAntennaInfo for details).

Accurate ARP-to-ARP baseline is guaranteed only if both bits 0 and 1 of the Misc field are set. Otherwise, centimeter-level offsets may arise because the receiver cannot make the distinction between phase center and ARP positions. See section 2.5 for a discussion on the phase center and ARP positions.

The block supports multi-base operation. It contains as many sub-blocks as available base stations, each sub-block containing the baseline relative to a single base station identified by the ReferenceID field.

| Parameter      | Туре | Units   | Do-Not-Use | Description                                                                                                    |  |
|----------------|------|---------|------------|----------------------------------------------------------------------------------------------------|--|
| Sync1          | c1   |         |            |                                                                                                    |  |
| Sync2          | c1   |         |            |                                                                                                    |  |
| CRC            | u2   |         |            | Block Header, see 4.1.1                                                                                                    |  |
| ID             | u2   |         |            |                                                                                                    |  |
| Length         | u2   | 1 byte  |            |                                                                                                    |  |
| TOW            | u4   | 0.001 s | 4294967295 | Possiver time stamp see 4.1.2                                                                                                    |  |
| WNc            | u2   | 1 week  | 65535      | Receiver time stamp, see 4.1.3                                                                                                    |  |
| N              | u1   |         |            | Number of baselines for which relative position, velocity and direction are provided in this SBF block, i.e. number of $VectorInfoCart$ subblocks. If $N$ is 0, there are no baseline available for this epoch. |  |
| SBLength       | u1   | 1 byte  |            | Length of one sub-block                                                                                                    |  |
| VectorInfoCart |      |         |            | A succession of N VectorInfoCart sub-blocks, see definition below                                                                                                    |  |
| Padding        | u1[] |         |            | Padding bytes, see 4.1.5                                                                                                    |  |

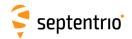

## VectorInfoCart sub-block definition:

| Parameter   | Туре | Units        | Do-Not-Use          | Description                                                                                                    |
|-------------|------|--------------|---------------------|----------------------------------------------------------------------------------------------------|
| nrSV        | u1   |              |                     | Number of satellites for which corrections are available from the base station identified by the ReferenceID field.                                                                                                    |
| Error       | u1   |              |                     | PVT error code. The following values are defined:  0: No Error  1: Not enough measurements  2: Not enough ephemerides available  3: DOP too large (larger than 15)  4: Sum of squared residuals too large  5: No convergence  6: Not enough measurements after outlier rejection  7: Position output prohibited due to export laws  8: Not enough differential corrections available  9: Base station coordinates unavailable  10: Ambiguities not fixed and user requested to only output RTK-fixed positions                                                                                                    |
| Mode        | u1   |              |                     | Bit field indicating the GNSS PVT mode, as follows:                                                                                                    |
| Misc        | u1   |              |                     | Bits 0-3: type of PVT solution:  0: No GNSS PVT available (the Error field indicates the cause of the absence of the PVT solution)  1: Stand-Alone PVT  2: Differential PVT  3: Fixed location  4: RTK with fixed ambiguities  5: RTK with float ambiguities  6: SBAS aided PVT  7: moving-base RTK with fixed ambiguities  8: moving-base RTK with float ambiguities  10: Precise Point Positioning (PPP)  12: Reserved  Bits 4-5: Reserved  Bit 6: Set if the user has entered the command setPVTMode, Static,, auto and the receiver is still in the process of determining its fixed position.  Bit 7: 2D/3D flag: set in 2D mode (height assumed constant and not computed).  Bit field containing miscellaneous flags:  Bit 0: Set if the baseline points to the base station ARP. Unset if it points to the antenna phase center, or if unknown.  Bit 1: Set if the phase center offset is compensated for at the |
|             |      |              |                     | rover (i.e. the baseline starts from the antenna ARP), unset if not or unknown.  Bit 2: Proprietary.  Bit 3: Proprietary.  Bits 4-5: Proprietary.                                                                                                    |
| Do1+ 2V     | f8   | 1 m          | -2·10 <sup>10</sup> | Bits 6-7: Reserved  Y haseline component (from rover to base)                                                                                                    |
| DeltaY      | f8   | 1 m          | $-2 \cdot 10^{10}$  | X baseline component (from rover to base) Y baseline component (from rover to base)                                                                                                    |
|             | f8   | 1 m          | $-2 \cdot 10^{10}$  | ·                                                                                                    |
| DeltaZ      | f4   |              | $-2 \cdot 10^{10}$  | Z baseline component (from rover to base)                                                                                                    |
| DeltaVx     | -    | 1 m / s      |                     | X velocity of base with respect to rover                                                                                                    |
| DeltaVy     | f4   | 1 m / s      | $-2 \cdot 10^{10}$  | Y velocity of base with respect to rover                                                                                                    |
| DeltaVz     | f4   | 1 m / s      | -2·10 <sup>10</sup> | Z velocity of base with respect to rover                                                                                                    |
| Azimuth     | u2   | 0.01 degrees |                     | Azimuth of the base station (from 0 to $360^{\circ}$ , increasing towards east)                                                                                                    |
| Elevation   | i2   | 0.01 degrees | -32768              | Elevation of the base station (from -90° to 90°)                                                                                                    |
| ReferenceID | u2   |              |                     | Base station ID                                                                                                    |
| CorrAge     | u2   | 0.01 s       | 65535               | Age of the oldest differential correction used for this baseline computation.                                                                                                    |

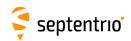

| SignalInfo | u4   | Bit field indicating the GNSS signals for which differential corrections are available from the base station identified by ReferenceID. If bit <i>i</i> is set, corrections for the signal type having index <i>i</i> are available. The signal numbers are listed in section 4.1.10. Bit 0 (GPS-C/A) is the LSB of SignalInfo. |
|------------|------|----------------------------------------------------------------------------------------------------|
| Padding    | u1[] | Padding bytes, see 4.1.5                                                                                                    |

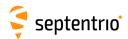

| BaseVectorGeod | Number:    | 4028                                          |
|----------------|------------|-----------------------------------------------|
|                | "OnChange" | interval: default PVT output rate (see 4.1.8) |

The <code>BaseVectorGeod</code> block contains the relative position and orientation of one or more base stations, as seen from the rover (i.e. this receiver). The relative position is expressed in the <code>East-North-Up</code> directions.

For highest accuracy, the receiver tries to compute the baseline from rover antenna reference point (ARP) to base ARP. See the description of the BaseVectorCart block for details.

Accurate ARP-to-ARP baseline is guaranteed only if both bits 0 and 1 of the Misc field are set. Otherwise, centimeter-level offsets may arise because the receiver cannot make the distinction between phase center and ARP positions. See section 2.5 for a discussion on the phase center and ARP positions.

The block supports multi-base operation. It contains as many sub-blocks as available base stations, each sub-block containing the baseline coordinates relative to a single base station identified by the ReferenceID field.

| Parameter      | Туре | Units   | Do-Not-Use | Description                                                                                                    |
|----------------|------|---------|------------|----------------------------------------------------------------------------------------------------|
| Sync1          | c1   |         |            |                                                                                                    |
| Sync2          | c1   |         |            |                                                                                                    |
| CRC            | u2   |         |            | Block Header, see 4.1.1                                                                                                    |
| ID             | u2   |         |            |                                                                                                    |
| Length         | u2   | 1 byte  |            |                                                                                                    |
| TOW            | u4   | 0.001 s | 4294967295 | Receiver time stamp, see 4.1.3                                                                                                    |
| WNc            | u2   | 1 week  | 65535      | Neceiver time stamp, see 4.1.3                                                                                                    |
| N              | u1   |         |            | Number of baselines for which relative position, velocity and direction are provided in this SBF block, i.e. number of ${\tt VectorInfoGeod\ subblocks}$ . If N is 0, there are no baseline available for this epoch. |
| SBLength       | u1   | 1 byte  |            | Length of one sub-block                                                                                                    |
| VectorInfoGeod |      |         |            | A succession of N VectorInfoGeod sub-blocks, see definition below                                                                                                    |
| Padding        | u1[] |         |            | Padding bytes, see 4.1.5                                                                                                    |

#### VectorInfoGeod sub-block definition:

| Parameter | Туре | Units | Do-Not-Use | Description                                                                                                    |
|-----------|------|-------|------------|----------------------------------------------------------------------------------------------------|
| NrSV      | u1   |       |            | Number of satellites for which corrections are available from the base station identified by the ReferenceID field.                                                                                                    |
| Error     | u1   |       |            | PVT error code. The following values are defined:  0: No Error  1: Not enough measurements  2: Not enough ephemerides available  3: DOP too large (larger than 15)  4: Sum of squared residuals too large  5: No convergence  6: Not enough measurements after outlier rejection  7: Position output prohibited due to export laws  8: Not enough differential corrections available  9: Base station coordinates unavailable  10: Ambiguities not fixed and user requested to only output RTK-fixed positions |

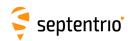

| Mode        | u1   |              |                     | Bit field indicating the GNSS PVT mode, as follows:                                                                                                    |
|-------------|------|--------------|---------------------|----------------------------------------------------------------------------------------------------|
|             |      |              |                     | Bits 0-3: type of PVT solution:                                                                                                    |
|             |      |              |                     | 0: No GNSS PVT available (the Error field indicates the cause of the absence of the PVT solution)  1: Stand-Alone PVT  2: Differential PVT  3: Fixed location  4: RTK with fixed ambiguities  5: RTK with float ambiguities  6: SBAS aided PVT  7: moving-base RTK with fixed ambiguities  8: moving-base RTK with float ambiguities  10: Precise Point Positioning (PPP)  12: Reserved  Bits 4-5: Reserved |
|             |      |              |                     | Bit 6: Set if the user has entered the command setPVTMode, Static, , auto and the receiver is still in the process of determining its fixed position.  Bit 7: 2D/3D flag: set in 2D mode (height assumed constant and not computed).                                                                                                    |
| Misc        | u1   |              |                     | Bit field containing miscellaneous flags:                                                                                                    |
|             |      |              |                     | Bit 0: Set if the baseline points to the base station ARP. Unset if it points to the antenna phase center, or if unknown.                                                                                                    |
|             |      |              |                     | Bit 1: Set if the phase center offset is compensated for at the rover (i.e. the baseline starts from the antenna ARP), unset if not or unknown.  Bit 2: Proprietary.                                                                                                    |
|             |      |              |                     | Bit 3: Proprietary.                                                                                                    |
|             |      |              |                     | Bits 4-5: Proprietary.                                                                                                    |
|             |      |              |                     | Bits 6-7: Reserved                                                                                                    |
| DeltaEast   | f8   | 1 m          | $-2 \cdot 10^{10}$  | East baseline component (from rover to base)                                                                                                    |
| DeltaNorth  | f8   | 1 m          | $-2 \cdot 10^{10}$  | North baseline component (from rover to base)                                                                                                    |
| DeltaUp     | f8   | 1 m          | $-2 \cdot 10^{10}$  | Up baseline component (from rover to base)                                                                                                    |
| DeltaVe     | f4   | 1 m / s      | $-2 \cdot 10^{10}$  | East velocity of base with respect to rover                                                                                                    |
| DeltaVn     | f4   | 1 m / s      | -2·10 <sup>10</sup> | North velocity of base with respect to rover                                                                                                    |
| DeltaVu     | f4   | 1 m / s      | -2·10 <sup>10</sup> | Up velocity of base with respect to rover                                                                                                    |
| Azimuth     | u2   | 0.01 degrees | 65535               | Azimuth of the base station (from 0 to $360^{\circ}$ , increasing towards east)                                                                                                    |
| Elevation   | i2   | 0.01 degrees | -32768              | Elevation of the base station (from -90° to 90°)                                                                                                    |
| ReferenceID | u2   |              |                     | Base station ID                                                                                                    |
| CorrAge     | u2   | 0.01 s       | 65535               | Age of the oldest differential correction used for this baseline computation.                                                                                                    |
| SignalInfo  | u4   |              | 0                   | Bit field indicating the GNSS signals for which differential corrections are available from the base station identified by ReferenceID. If bit $i$ is set, corrections for the signal type having index $i$ are available. The signal numbers are listed in section 4.1.10. Bit 0 (GPS-C/A) is the LSB of SignalInfo.                                                                                       |
| Padding     | u1[] |              |                     | Padding bytes, see 4.1.5                                                                                                    |

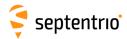

| PVTSupport No | umber:    | 4076                                          |  |
|---------------|-----------|-----------------------------------------------|--|
| "(            | OnChange" | interval: default PVT output rate (see 4.1.8) |  |

This block contains various internal parameters that can be used for maintenance and support.

The detailed definition of this block is not available in this document.

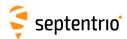

| PVTSupportA | Number:    | 4079                                          |
|-------------|------------|-----------------------------------------------|
|             | "OnChange" | interval: default PVT output rate (see 4.1.8) |

This block contains various internal parameters that can be used for maintenance and support.

The detailed definition of this block is not available in this document.

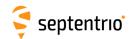

| EndOfPVT | Number:    | 5921                                          |
|----------|------------|-----------------------------------------------|
|          | "OnChange" | interval: default PVT output rate (see 4.1.8) |

This block marks the end of transmission of all PVT related blocks belonging to the same epoch.

| Parameter | Туре | Units   | Do-Not-Use | Description                    |
|-----------|------|---------|------------|--------------------------------|
| Sync1     | c1   |         |            |                                |
| Sync2     | c1   |         |            |                                |
| CRC       | u2   |         |            | Block Header, see 4.1.1        |
| ID        | u2   |         |            |                                |
| Length    | u2   | 1 byte  |            |                                |
| TOW       | u4   | 0.001 s | 4294967295 | Receiver time stamp, see 4.1.3 |
| WNc       | u2   | 1 week  | 65535      | Neceiver time stamp, see 4.1.5 |
| Padding   | u1[] |         |            | Padding bytes, see 4.1.5       |

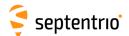

# 4.2.11 Receiver Time Blocks

| ReceiverTime | Number:    |           | 5914 |  |  |
|--------------|------------|-----------|------|--|--|
|              | "OnChange" | interval: | :1s  |  |  |

The ReceiverTime block provides the current time with a 1-second resolution in the receiver time scale and UTC.

The level of synchronization of the receiver time with the satellite system time is provided in the SyncLevel field.

UTC time is provided if the UTC parameters have been received from at least one GNSS satellite. If the UTC time is not available, the corresponding fields are set to their Do-Not-Use value.

| Parameter | Туре | Units    | Do-Not-Use | Description                                                                                                    |
|-----------|------|----------|------------|----------------------------------------------------------------------------------------------------|
| Sync1     | c1   |          |            |                                                                                                    |
| Sync2     | c1   |          |            |                                                                                                    |
| CRC       | u2   |          |            | Block Header, see 4.1.1                                                                                                    |
| ID        | u2   |          |            |                                                                                                    |
| Length    | u2   | 1 byte   |            |                                                                                                    |
| TOW       | u4   | 0.001 s  | 4294967295 | Receiver time stamp, see 4.1.3                                                                                                    |
| WNc       | u2   | 1 week   | 65535      | neceiver time stamp, see 4.1.5                                                                                                    |
| UTCYear   | i1   | 1 year   | -128       | Current year in the UTC time scale (2 digits). From 0 to 99, or -128 if not available                                                                                                    |
| UTCMonth  | i1   | 1 month  | -128       | Current month in the UTC time scale. From 1 to 12, or -128 if not available                                                                                                    |
| UTCDay    | i1   | 1 day    | -128       | Current day in the UTC time scale. From 1 to 31, or -128 if not available                                                                                                    |
| UTCHour   | i1   | 1 hour   | -128       | Current hour in the UTC time scale. From 0 to 23, or -128 if not available                                                                                                    |
| UTCMin    | i1   | 1 minute | -128       | Current minute in the UTC time scale. From 0 to 59, or -128 if not available                                                                                                    |
| UTCSec    | i1   | 1 s      | -128       | Current second in the UTC time scale. From 0 to 59, or -128 if not available                                                                                                    |
| DeltaLS   | i1   | 1 s      | -128       | Integer second difference between UTC time and GPS system time. Positive if GPS time is ahead of UTC. Set to -128 if not available.                                                                                                    |
| SyncLevel | u1   |          |            | Bit field indicating the synchronization level of the receiver time. If bits 0 to 2 are set, full synchronization is achieved:                                                                                                    |
|           |      |          |            | Bit 0: WNSET: if this bit is set, the receiver week number is set.                                                                                                    |
|           |      |          |            | Bit 1: TOWSET: if this bit is set, the receiver time-of-week is set to within 20ms.  Bit 2: FINETIME: if this bit is set, the receiver time-of-week is within the limit specified by the setClockSyncThreshold command.  Bit 3: Reserved |
|           |      |          |            | Bit 4: Reserved                                                                                                    |
|           |      |          |            | Bits 5-7: Reserved                                                                                                    |
| Padding   | u1[] |          |            | Padding bytes, see 4.1.5                                                                                                    |

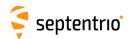

| xPPSOffset | Number:    | 5911               |  |
|------------|------------|--------------------|--|
|            | "OnChange" | interval: PPS rate |  |

The xPPSOffset block contains the offset between the true xPPS pulse and the actual pulse output by the receiver. It is output right after each xPPS pulse.

On receivers with more than one independent PPS outputs, this block always refers to the first PPS output.

| Parameter | Туре | Units                  | Do-Not-Use | Description                                                                                                    |
|-----------|------|------------------------|------------|----------------------------------------------------------------------------------------------------|
| Sync1     | c1   |                        |            |                                                                                                    |
| Sync2     | c1   |                        |            |                                                                                                    |
| CRC       | u2   |                        |            | Block Header, see 4.1.1                                                                                                    |
| ID        | u2   |                        |            |                                                                                                    |
| Length    | u2   | 1 byte                 |            |                                                                                                    |
| TOW       | u4   | 0.001 s                | 4294967295 | Receiver time stamp, see 4.1.3                                                                                                    |
| WNc       | u2   | 1 week                 | 65535      | Receiver time stamp, see 4.1.3                                                                                                    |
| SyncAge   | u1   | 1 s                    |            | Age of the last synchronization to system time. The xPPS pulse is regularly resynchronized with system time. This field indicates the number of seconds elapsed since the last resynchronization.  SyncAge is constrained to the 0-255s range. If the age is higher than 255s, SyncAge is set to 255. If the PPS is synchronized with the internal receiver time (Timescale = 3), SyncAge is always set to 0. |
| TimeScale | u1   |                        |            | Time scale to which the xPPS pulse is referenced, as set with the setPPSParameters command:  1: GPS time 2: UTC 3: Receiver time 4: GLONASS time 5: Galileo time 6: BeiDou time                                                                                                    |
| Offset    | f4   | 1 · 10 <sup>-9</sup> s |            | Offset of the xPPS output by the receiver with respect to its true position. Offset is negative when the xPPS pulse is in advance with respect to its true position. See also section 1.26 for an explanation of the xPPS generation principle, and for a description of the xPPS offset.                                                                                                    |
| Padding   | u1[] |                        |            | Padding bytes, see 4.1.5                                                                                                    |

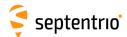

## 4.2.12 External Event Blocks

These blocks report the state of the receiver applicable at the instant of a level transition on one of its "Event" pins. The receiver time is reported in the <code>ExtEvent SBF</code> block, and the receiver position is reported in the <code>ExtEventPVTCartesian</code> and the <code>ExtEventPVTGeodetic</code> blocks.

If enabled, upon detection of an event, these three blocks are output in the following order, with no other SBF blocks in between them:

- ExtEvent;
- 2. ExtEventPVTCartesian;
- 3. ExtEventPVTGeodetic.

All blocks referring to the same event contain the same time stamp in the TOW and WNc fields.

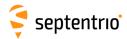

| ExtEvent | Number:    | 5924                                     |
|----------|------------|------------------------------------------|
|          | "OnChange" | interval: each time an event is detected |

The  ${\tt ExtEvent}$  block contains the time tag of a voltage transition on one of the "Event" input pins.

| Parameter | Туре | Units      | Do-Not-Use          | Description                                                                                                    |
|-----------|------|------------|---------------------|----------------------------------------------------------------------------------------------------|
| Sync1     | c1   |            |                     |                                                                                                    |
| Sync2     | c1   |            |                     |                                                                                                    |
| CRC       | u2   |            |                     | Block Header, see 4.1.1                                                                                                    |
| ID        | u2   |            |                     |                                                                                                    |
| Length    | u2   | 1 byte     |                     |                                                                                                    |
| TOW       | u4   | 0.001 s    | 4294967295          | External time stamp, see 4.1.3                                                                                                    |
| WNc       | u2   | 1 week     | 65535               | External time stamp, see 4.1.5                                                                                                    |
| Source    | u1   |            |                     | Input pin where this external event has been detected. The following values are defined:  1: EventA  2: EventB                                                                                                    |
| Polarity  | u1   |            |                     | 0: rising edge event<br>1: falling edge event                                                                                                    |
| Offset    | f4   | <b>1</b> s |                     | Event time offset with respect to TOW, including the potential delay specified with the $\texttt{setEventParameters}$ command. The time of week of the external event is given by: $t_{\rm ext,rx} \ [s] = \text{TOW}/1000 + \text{Offset}$ $t_{\rm ext,rx} \ \text{refers to the receiver system time scale. Use the RxClkBias field to convert this time to the GNSS time scale.}$                                                                                                    |
| RxClkBias | f8   | 1 s        | -2·10 <sup>10</sup> | Receiver clock bias at the time of event. The clock bias is relative to the time system of the last PVT computation (see the ${\tt TimeSystem}$ field of the ${\tt PVTCartesian}$ or ${\tt PVTGeodetic}$ blocks). To get the time of week of the external event in GNSS time, use: $t_{\rm ext,GNSS}  [s] = {\tt TOW}/1000 + {\tt Offset-RxClkBias}.$ The accuracy of the clock bias is dependent on the age of the last PVT solution. When the receiver has been unable to compute a PVT during the last 10 minutes, this field is set to its Do-Not-Use value. |
| PVTAge    | u2   | 1 s        |                     | Age of the last PVT solution. If the PVT age is larger than 10 minutes (600s), this value is clipped to 600.                                                                                                    |
| Padding   | u1[] |            |                     | Padding bytes, see 4.1.5                                                                                                    |

Rev 1

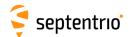

| ExtEventPVTCartesian | Number:    | 4037                |             |          |
|----------------------|------------|---------------------|-------------|----------|
|                      | "OnChange" | interval: each time | an external | event is |
|                      |            | detected            |             |          |

This block contains the position, velocity and time (PVT) solution applicable at the time of an external event, in a Cartesian coordinate system.

This block has the same structure and description as the PVTCartesian block, except that the TOW and WNc fields refer to the time at which the electrical transition on the event pin has been detected (with a millisecond resolution), and that the position is computed at the event time, taking into account a possible user-defined delay set by the **setEventParameters** command.

A user needing the sub-millisecond part of the event time must refer to the Offset field of the corresponding ExtEvent block. The corresponding ExtEvent block is the last of the ExtEvent blocks having been output by the receiver.

| Parameter | Туре | Units   | Do-Not-Use         | Description                                                                                                    |
|-----------|------|---------|--------------------|----------------------------------------------------------------------------------------------------|
| Sync1     | c1   |         |                    |                                                                                                    |
| Sync2     | c1   |         |                    |                                                                                                    |
| CRC       | u2   |         |                    | Block Header, see 4.1.1                                                                                                    |
| ID        | u2   |         |                    |                                                                                                    |
| Length    | u2   | 1 byte  |                    |                                                                                                    |
| TOW       | u4   | 0.001 s | 4294967295         | External time stamp, see 4.1.3                                                                                                    |
| WNc       | u2   | 1 week  | 65535              | External time stamp, see 4.1.5                                                                                                    |
| Mode      | u1   |         |                    | Bit field indicating the GNSS PVT mode, as follows:                                                                                                    |
|           |      |         |                    | Bits 0-3: type of PVT solution:                                                                                                    |
|           |      |         |                    | 0: No GNSS PVT available (the Error field indicates the cause of the absence of the PVT solution)  1: Stand-Alone PVT  2: Differential PVT  3: Fixed location  4: RTK with fixed ambiguities  5: RTK with float ambiguities  6: SBAS aided PVT  7: moving-base RTK with fixed ambiguities  8: moving-base RTK with float ambiguities  10: Precise Point Positioning (PPP)  12: Reserved  Bits 4-5: Reserved  Bit 6: Set if the user has entered the command setPVTMode, Static, , auto and the receiver is still in the process of |
|           |      |         |                    | determining its fixed position.  Bit 7: 2D/3D flag: set in 2D mode (height assumed constant and                                                                                                    |
|           |      |         |                    | not computed).                                                                                                    |
| Error     | u1   |         |                    | PVT error code. The following values are defined:  0: No Error  1: Not enough measurements  2: Not enough ephemerides available  3: DOP too large (larger than 15)  4: Sum of squared residuals too large  5: No convergence  6: Not enough measurements after outlier rejection  7: Position output prohibited due to export laws  8: Not enough differential corrections available  9: Base station coordinates unavailable  10: Ambiguities not fixed and user requested to only output RTK-fixed positions                     |
| Х         | f8   | 1 m     | $-2 \cdot 10^{10}$ | X coordinate in coordinate frame specified by Datum                                                                                                    |

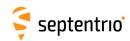

| Y           | f8 | 1 m      | $-2 \cdot 10^{10}$  | Y coordinate in coordinate frame specified by Datum                                                                                                    |
|-------------|----|----------|---------------------|----------------------------------------------------------------------------------------------------|
| Z           | f8 | 1 m      | $-2 \cdot 10^{10}$  | Z coordinate in coordinate frame specified by Datum                                                                                                    |
|             | f4 | 1 m      | $-2 \cdot 10^{10}$  | Geoid undulation. See the <b>setGeoidUndulation</b> command.                                                                                                    |
| Undulation  | f4 | 1 m / s  | $-2 \cdot 10^{10}$  |                                                                                                    |
| Vx          |    | -        | $-2 \cdot 10^{10}$  | Not applicable                                                                                                    |
| Vy          | f4 | 1 m / s  |                     | Not applicable                                                                                                    |
| Vz          | f4 | 1 m / s  | $-2 \cdot 10^{10}$  | Not applicable                                                                                                    |
| COG         | f4 | 1 degree | -2·10 <sup>10</sup> | Course over ground: this is defined as the angle of the vehicle with respect to the local level North, ranging from 0 to 360, and increasing towards east. Set to the Do-Not-Use value when the speed is lower than 0.1m/s.                                                                                                    |
| RxClkBias   | f8 | 1 ms     | −2·10 <sup>10</sup> | Receiver clock bias relative to the GNSS system time reported in the $ \begin{tabular}{ll} TimeSystem field. Positive when the receiver time is ahead of the system time. To transfer the receiver time to the system time, use:  t_{GPS/GST} = t_{rx} \cdot \texttt{RxClkBias} $                                                                                                    |
| RxClkDrift  | f4 | 1 ppm    | −2·10 <sup>10</sup> | Receiver clock drift relative to the GNSS system time (relative frequency error). Positive when the receiver clock runs faster than the system time.                                                                                                    |
| TimeSystem  | u1 |          | 255                 | Time system of which the offset is provided in this sub-block:  0: GPS time  1: Galileo time  3: GLONASS time  4: BeiDou time  5: QZSS time                                                                                                    |
| Datum       | u1 |          | 255                 | This field defines in which datum the coordinates are expressed: 0: WGS84/ITRS 19: Datum equal to that used by the DGNSS/RTK base station 30: ETRS89 (ETRF2000 realization) 31: NAD83(2011), North American Datum (2011) 32: NAD83(PA11), North American Datum, Pacific plate (2011) 33: NAD83(MA11), North American Datum, Marianas plate (2011) 34: GDA94(2010), Geocentric Datum of Australia (2010) 35: GDA2020, Geocentric Datum of Australia 2020 36: JGD2011, Japanese Geodetic Datum 2011 250: First user-defined datum 251: Second user-defined datum |
| NrSV        | u1 |          | 255                 | Total number of satellites used in the PVT computation.                                                                                                    |
| WACorrInfo  | u1 |          | 0                   | Bit field providing information about which wide area corrections have been applied:                                                                                                    |
|             |    |          |                     | Bit 0: set if orbit and satellite clock correction information is used Bit 1: set if range correction information is used Bit 2: set if ionospheric information is used Bit 3: set if orbit accuracy information is used (UERE/SISA) Bit 4: set if DO229 Precision Approach mode is active Bits 5-7: Reserved                                                                                                    |
| ReferenceID | u2 |          | 65535               | This field indicates the reference ID of the differential information used. In case of DGPS or RTK operation, this field is to be interpreted as the base station identifier. In SBAS operation, this field is to be interpreted as the PRN of the geostationary satellite used (from 120 to 158). If multiple base stations or multiple geostationary satellites are used the value is set to 65534.                                                                                                    |
| MeanCorrAge | u2 | 0.01 s   | 65535               | In case of DGPS or RTK, this field is the mean age of the differential corrections. In case of SBAS operation, this field is the mean age of the 'fast corrections' provided by the SBAS satellites. In case of PPP, this is the age of the last received clock or orbit correction message.                                                                                                    |
| SignalInfo  | u4 |          | 0                   | Bit field indicating the type of GNSS signals having been used in the PVT computations. If a bit $i$ is set, the signal type having index $i$ has been used. The signal numbers are listed in section 4.1.10. Bit 0 (GPS-C/A) is the LSB of SignalInfo.                                                                                                    |

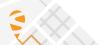

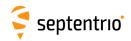

Rev 1

Rev 2

| AlertFlag | u1 |          | 0     | Bit field indicating integrity related information:                                                                                                    |
|-----------|----|----------|-------|----------------------------------------------------------------------------------------------------|
|           |    |          |       | Bits 0-1: RAIM integrity flag: 0: RAIM not active (integrity not monitored) 1: RAIM integrity test successful 2: RAIM integrity test failed 3: Reserved                                                                                                    |
|           |    |          |       | Bit 2: set if integrity has failed as per Galileo HPCA (HMI Probability Computation Algorithm)  Bit 3: set if Galileo ionospheric storm flag is active                                                                                                    |
|           |    |          |       | Bit 4: Reserved                                                                                                    |
|           |    |          |       | Bits 5-7: Reserved                                                                                                    |
| NrBases   | u1 |          | 0     | Number of base stations used in the PVT computation.                                                                                                    |
| PPPInfo   | u2 |          | 0     | Bit field containing PPP-related information:                                                                                                    |
|           |    | 1 s      |       | Bits 0-11: Age of the last seed, in seconds. The age is clipped to 4091s. This field must be ignored when the seed type is 0 (see bits 13-15 below). Bit 12: Reserved                                                                                                    |
|           |    |          |       | Bits 13-15: Type of last seed:                                                                                                    |
|           |    |          |       | <ul><li>0: Not seeded or not in PPP positioning mode</li><li>1: Manual seed</li><li>2: Seeded from DGPS</li><li>3: Seeded from RTKFixed</li></ul>                                                                                                    |
| Latency   | u2 | 0.0001 s | 65535 | Time elapsed between the time of applicability of the position fix and the generation of this SBF block by the receiver. This time includes the receiver processing time, but not the communication latency.                                                                                      |
| HAccuracy | u2 | 0.01 m   | 65535 | 2DRMS horizontal accuracy: twice the root-mean-square of the horizontal distance error. The horizontal distance between the true position and the computed position is expected to be lower than HAccuracy with a probability of at least 95%. The value is clipped to 65534 =655.34m             |
| VAccuracy | u2 | 0.01 m   | 65535 | 2-sigma vertical accuracy. The vertical distance between the true position and the computed position is expected to be lower than VAccuracy with a probability of at least 95%. The value is clipped to 65534 =655.34m.                                                                           |
| Misc      | u1 |          |       | Bit field containing miscellaneous flags:                                                                                                    |
|           |    |          |       | Bit 0: In DGNSS or RTK mode, set if the baseline points to the base station ARP. Unset if it points to the antenna phase center, or if unknown.  Bit 1: Set if the phase center offset is compensated for at the rover, unset if not or unknown.                                                  |
|           |    |          |       | Bit 2: Proprietary.                                                                                                    |
|           |    |          |       | Bit 3: Proprietary.                                                                                                    |
|           |    |          |       | Bits 4-5: Proprietary.                                                                                                    |
|           |    |          |       | Bits 6-7: Flag indicating whether the marker position reported in this block is also the ARP position (i.e. whether the ARP-to-marker offset provided with the setAntennaOffset command is zero or not)  0: Unknown  1: The ARP-to-marker offset is zero  2: The ARP-to-marker offset is not zero |
|           |    |          |       |                                                                                                    |

3

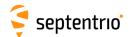

| ExtEventPVTGeodetic | Number:    | 4038                                                   |
|---------------------|------------|--------------------------------------------------------|
|                     | "OnChange" | interval: each time an external event is de-<br>tected |
|                     |            | tecteu                                                 |

This block contains the position, velocity and time (PVT) solution applicable at the time of an external event, in an ellipsoidal coordinate system.

This block has the same structure and description as the PVTGeodetic block, except that the TOW and WNc fields refer to the time at which the electrical transition on the event pin has been detected (with a millisecond resolution), and that the position is computed at the event time, taking into account a possible user-defined delay set by the **setEventParameters** command.

A user needing the sub-millisecond part of the event time must refer to the Offset field of the corresponding ExtEvent block. The corresponding ExtEvent block is the last of the ExtEvent blocks having been output by the receiver.

| Parameter | Туре | Units   | Do-Not-Use         | Description                                                                                                    |
|-----------|------|---------|--------------------|----------------------------------------------------------------------------------------------------|
| Sync1     | c1   |         |                    |                                                                                                    |
| Sync2     | c1   |         |                    |                                                                                                    |
| CRC       | u2   |         |                    | Block Header, see 4.1.1                                                                                                    |
| ID        | u2   |         |                    |                                                                                                    |
| Length    | u2   | 1 byte  |                    |                                                                                                    |
| TOW       | u4   | 0.001 s | 4294967295         | External time stamp, see 4.1.3                                                                                                    |
| WNc       | u2   | 1 week  | 65535              | Laternal time stamp, see 4.1.5                                                                                                    |
| Mode      | u1   |         |                    | Bit field indicating the GNSS PVT mode, as follows:                                                                                                    |
|           |      |         |                    | Bits 0-3: type of PVT solution:                                                                                                    |
|           |      |         |                    | 0: No GNSS PVT available (the Error field indicates the cause of the absence of the PVT solution)  1: Stand-Alone PVT  2: Differential PVT  3: Fixed location  4: RTK with fixed ambiguities  5: RTK with float ambiguities  6: SBAS aided PVT  7: moving-base RTK with fixed ambiguities  8: moving-base RTK with float ambiguities  10: Precise Point Positioning (PPP)  12: Reserved  Bits 4-5: Reserved  Bit 6: Set if the user has entered the command setPVTMode, Static, , auto and the receiver is still in the process of |
|           |      |         |                    | determining its fixed position.  Bit 7: 2D/3D flag: set in 2D mode (height assumed constant and                                                                                                    |
|           |      |         |                    | not computed).                                                                                                    |
| Error     | u1   |         |                    | PVT error code. The following values are defined:  0: No Error  1: Not enough measurements  2: Not enough ephemerides available  3: DOP too large (larger than 15)  4: Sum of squared residuals too large  5: No convergence  6: Not enough measurements after outlier rejection  7: Position output prohibited due to export laws  8: Not enough differential corrections available  9: Base station coordinates unavailable  10: Ambiguities not fixed and user requested to only output RTK-fixed positions                     |
| Latitude  | f8   | 1 rad   | $-2 \cdot 10^{10}$ | Latitude, from $-\pi/2$ to $+\pi/2$ , positive North of Equator                                                                                                    |

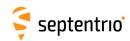

|             | lco | la 1     | 0.4010              |                                                                                                    |
|-------------|-----|----------|---------------------|----------------------------------------------------------------------------------------------------|
| Longitude   | f8  | 1 rad    | $-2 \cdot 10^{10}$  | Longitude, from $-\pi$ to $+\pi$ , positive East of Greenwich                                                                                                    |
| Height      | f8  | 1 m      | $-2 \cdot 10^{10}$  | Ellipsoidal height (with respect to the ellipsoid specified by Datum)                                                                                                    |
| Undulation  | f4  | 1 m      | $-2 \cdot 10^{10}$  | Geoid undulation. See the setGeoidUndulation command.                                                                                                    |
| Vn          | f4  | 1 m / s  | $-2 \cdot 10^{10}$  | Not applicable                                                                                                    |
| Ve          | f4  | 1 m / s  | -2·10 <sup>10</sup> | Not applicable                                                                                                    |
| Vu          | f4  | 1 m / s  | $-2 \cdot 10^{10}$  | Not applicable                                                                                                    |
| cog         | f4  | 1 degree | -2·10 <sup>10</sup> | Course over ground: this is defined as the angle of the vehicle with respect to the local level North, ranging from 0 to 360, and increasing towards east. Set to the Do-Not-Use value when the speed is lower than 0.1m/s.                                                                                                    |
| RxClkBias   | f8  | 1 ms     | -2·10 <sup>10</sup> | Receiver clock bias relative to the GNSS system time reported in the $\texttt{TimeSystem}$ field. Positive when the receiver time is ahead of the system time. To transfer the receiver time to the system time, use: $t_{GPS/GST} = t_{rx} - \texttt{RxClkBias}$                                                                                                    |
| RxClkDrift  | f4  | 1 ppm    | -2·10 <sup>10</sup> | Receiver clock drift relative to the GNSS system time (relative frequency error). Positive when the receiver clock runs faster than the system time.                                                                                                    |
| TimeSystem  | u1  |          | 255                 | Time system of which the offset is provided in this sub-block:  0: GPS time  1: Galileo time  3: GLONASS time  4: BeiDou time  5: QZSS time                                                                                                    |
| Datum       | u1  |          | 255                 | This field defines in which datum the coordinates are expressed: 0: WGS84/ITRS 19: Datum equal to that used by the DGNSS/RTK base station 30: ETRS89 (ETRF2000 realization) 31: NAD83(2011), North American Datum (2011) 32: NAD83(PA11), North American Datum, Pacific plate (2011) 33: NAD83(MA11), North American Datum, Marianas plate (2011) 34: GDA94(2010), Geocentric Datum of Australia (2010) 35: GDA2020, Geocentric Datum of Australia 2020 36: JGD2011, Japanese Geodetic Datum 2011 250: First user-defined datum 251: Second user-defined datum |
| NrSV        | u1  |          | 255                 | Total number of satellites used in the PVT computation.                                                                                                    |
| WACorrInfo  | u1  |          | 0                   | Bit field providing information about which wide area corrections have been applied:                                                                                                    |
|             |     |          |                     | Bit 0: set if orbit and satellite clock correction information is used Bit 1: set if range correction information is used Bit 2: set if ionospheric information is used Bit 3: set if orbit accuracy information is used (UERE/SISA) Bit 4: set if DO229 Precision Approach mode is active Bits 5-7: Reserved                                                                                                    |
| ReferenceID | u2  |          | 65535               | This field indicates the reference ID of the differential information used. In case of DGPS or RTK operation, this field is to be interpreted as the base station identifier. In SBAS operation, this field is to be interpreted as the PRN of the geostationary satellite used (from 120 to 158). If multiple base stations or multiple geostationary satellites are used the value is set to 65534.                                                                                                    |
| MeanCorrAge | u2  | 0.01 s   | 65535               | In case of DGPS or RTK, this field is the mean age of the differential corrections. In case of SBAS operation, this field is the mean age of the 'fast corrections' provided by the SBAS satellites. In case of PPP, this is the age of the last received clock or orbit correction message.                                                                                                    |
| SignalInfo  | u4  |          | 0                   | Bit field indicating the type of GNSS signals having been used in the PVT computations. If a bit $i$ is set, the signal type having index $i$ has been used. The signal numbers are listed in section 4.1.10. Bit 0 (GPS-C/A) is the LSB of SignalInfo.                                                                                                    |

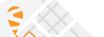

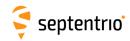

Rev 1

Rev 2

| AlertFlag | u1   |          | 0     | Bit field indicating integrity related information:                                                                                                    |
|-----------|------|----------|-------|----------------------------------------------------------------------------------------------------|
|           |      |          |       | Bits 0-1: RAIM integrity flag: 0: RAIM not active (integrity not monitored) 1: RAIM integrity test successful 2: RAIM integrity test failed 3: Reserved                                                                                                    |
|           |      |          |       | Bit 2: set if integrity has failed as per Galileo HPCA (HMI Probability Computation Algorithm)  Bit 3: set if Galileo ionospheric storm flag is active                                                                                                    |
|           |      |          |       | Bit 4: Reserved                                                                                                    |
|           |      |          |       | Bits 5-7: Reserved                                                                                                    |
| NrBases   | u1   |          | 0     | Number of base stations used in the PVT computation.                                                                                                    |
| PPPInfo   | u2   |          | 0     | Bit field containing PPP-related information:                                                                                                    |
|           |      | 1 s      |       | Bits 0-11: Age of the last seed, in seconds. The age is clipped to 4091s. This field must be ignored when the seed type is 0 (see bits 13-15 below). Bit 12: Reserved                                                                                                    |
|           |      |          |       | Bits 13-15: Type of last seed:                                                                                                    |
|           |      |          |       | <ul> <li>0: Not seeded or not in PPP positioning mode</li> <li>1: Manual seed</li> <li>2: Seeded from DGPS</li> <li>3: Seeded from RTKFixed</li> </ul>                                                                                                    |
| Latency   | u2   | 0.0001 s | 65535 | Time elapsed between the time of applicability of the position fix and the generation of this SBF block by the receiver. This time includes the receiver processing time, but not the communication latency.                                                                                                    |
| HAccuracy | u2   | 0.01 m   | 65535 | 2DRMS horizontal accuracy: twice the root-mean-square of the horizontal distance error. The horizontal distance between the true position and the computed position is expected to be lower than HAccuracy with a probability of at least 95%. The value is clipped to 65534 =655.34m                                     |
| VAccuracy | u2   | 0.01 m   | 65535 | 2-sigma vertical accuracy. The vertical distance between the true position and the computed position is expected to be lower than VAccuracy with a probability of at least 95%. The value is clipped to 65534 =655.34m.                                                                                                   |
| Misc      | u1   |          |       | Bit field containing miscellaneous flags:                                                                                                    |
|           |      |          |       | Bit 0: In DGNSS or RTK mode, set if the baseline points to the base station ARP. Unset if it points to the antenna phase center, or if unknown.  Bit 1: Set if the phase center offset is compensated for at the rover, unset if not or unknown.  Bit 2: Proprietary.                                                     |
|           |      |          |       | Bit 3: Proprietary.                                                                                                    |
|           |      |          |       | Bits 4-5: Proprietary.  Bits 6-7: Flag indicating whether the marker position reported in this block is also the ARP position (i.e. whether the ARP-to-marker offset provided with the setAntennaOffset command is zero or not)  0: Unknown  1: The ARP-to-marker offset is zero  2: The ARP-to-marker offset is not zero |
| Padding   | u1[] |          |       | Padding bytes, see 4.1.5                                                                                                    |

3

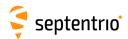

| ExtEventBaseVectGeod | Number:    | 4217           |   |          |          |
|----------------------|------------|----------------|---|----------|----------|
|                      | "OnChange" | interval: each | _ | external | event is |

This block contains the relative position and orientation of one or more base stations at the time of an external event. The relative position is expressed in the East-North-Up directions.

This block has the same structure and description as the <code>BaseVectorGeod</code> block, except that the <code>TOW</code> and <code>WNc</code> fields refer to the time at which the electrical transition on the event pin has been detected (with a millisecond resolution), and that the position is computed at the event time, taking into account a possible user-defined delay set by the <code>setEventParameters</code> command.

A user needing the sub-millisecond part of the event time must refer to the Offset field of the corresponding <code>ExtEvent</code> block. The corresponding <code>ExtEvent</code> block is the last of the <code>ExtEvent</code> blocks having been output by the receiver.

| Parameter              | Туре | Units   | Do-Not-Use | Description                                                                                                    |
|------------------------|------|---------|------------|----------------------------------------------------------------------------------------------------|
| Sync1                  | c1   |         |            |                                                                                                    |
| Sync2                  | c1   |         |            |                                                                                                    |
| CRC                    | u2   |         |            | Block Header, see 4.1.1                                                                                                    |
| ID                     | u2   |         |            |                                                                                                    |
| Length                 | u2   | 1 byte  |            |                                                                                                    |
| TOW                    | u4   | 0.001 s | 4294967295 | External time stamp, see 4.1.3                                                                                                    |
| WNc                    | u2   | 1 week  | 65535      | External time stamp, see 4.1.5                                                                                                    |
| N                      | u1   |         |            | Number of baselines for which relative position, velocity and direction are provided in this SBF block, i.e. number of <code>ExtEventVectorInfoGeod</code> sub-blocks. If N is 0, there are no baseline available for this epoch. |
| SBLength               | u1   | 1 byte  |            | Length of one sub-block                                                                                                    |
| ExtEventVectorInfoGeod |      |         |            | A succession of N ExtEventVectorInfoGeod sub-blocks, see definition below                                                                                                    |
| Padding                | u1[] |         |            | Padding bytes, see 4.1.5                                                                                                    |

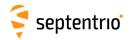

## ExtEventVectorInfoGeod sub-block definition:

| Parameter   | Туре | Units        | Do-Not-Use          | Description                                                                                                    |
|-------------|------|--------------|---------------------|----------------------------------------------------------------------------------------------------|
| NrSV        | u1   |              |                     | Number of satellites for which corrections are available from the base station identified by the ReferenceID field.                                                                                                    |
| Error       | u1   |              |                     | PVT error code. The following values are defined:  0: No Error  1: Not enough measurements  2: Not enough ephemerides available  3: DOP too large (larger than 15)  4: Sum of squared residuals too large  5: No convergence  6: Not enough measurements after outlier rejection  7: Position output prohibited due to export laws  8: Not enough differential corrections available  9: Base station coordinates unavailable  10: Ambiguities not fixed and user requested to only output RTK-fixed positions                                                                                                    |
| Mode        | u1   |              |                     | Bit field indicating the GNSS PVT mode, as follows:                                                                                                    |
| Misc        | u1   |              |                     | Bits 0-3: type of PVT solution:  0: No GNSS PVT available (the Error field indicates the cause of the absence of the PVT solution)  1: Stand-Alone PVT  2: Differential PVT  3: Fixed location  4: RTK with fixed ambiguities  5: RTK with float ambiguities  6: SBAS aided PVT  7: moving-base RTK with fixed ambiguities  8: moving-base RTK with float ambiguities  10: Precise Point Positioning (PPP)  12: Reserved  Bits 4-5: Reserved  Bit 6: Set if the user has entered the command setPVTMode, Static, , auto and the receiver is still in the process of determining its fixed position.  Bit 7: 2D/3D flag: set in 2D mode (height assumed constant and not computed).  Bit field containing miscellaneous flags: |
|             |      |              | 10                  | Bit 0: Set if the baseline points to the base station ARP. Unset if it points to the antenna phase center, or if unknown.  Bit 1: Set if the phase center offset is compensated for at the rover (i.e. the baseline starts from the antenna ARP), unset if not or unknown.  Bit 2: Proprietary.  Bit 3: Proprietary.  Bits 4-5: Proprietary.  Bits 6-7: Reserved                                                                                                    |
| DeltaEast   | f8   | 1 m          | -2·10 <sup>10</sup> | East baseline component (from rover to base)                                                                                                    |
| DeltaNorth  | f8   | 1 m          | -2·10 <sup>10</sup> | North baseline component (from rover to base)                                                                                                    |
| DeltaUp     | f8   | 1 m          | -2·10 <sup>10</sup> | Up baseline component (from rover to base)                                                                                                    |
| DeltaVe     | f4   | 1 m / s      | -2·10 <sup>10</sup> | East velocity of base with respect to rover                                                                                                    |
| DeltaVn     | f4   | 1 m / s      | -2·10 <sup>10</sup> | North velocity of base with respect to rover                                                                                                    |
| DeltaVu     | f4   | 1 m / s      | -2·10 <sup>10</sup> | Up velocity of base with respect to rover                                                                                                    |
| Azimuth     | u2   | 0.01 degrees | 65535               | Azimuth of the base station (from 0 to 360 $^{\circ}$ , increasing towards east)                                                                                                    |
| Elevation   | i2   | 0.01 degrees | -32768              | Elevation of the base station (from -90 $^{\circ}$ to 90 $^{\circ}$ )                                                                                                    |
| ReferenceID | u2   |              |                     | Base station ID                                                                                                    |
| CorrAge     | u2   | 0.01 s       | 65535               | Age of the oldest differential correction used for this baseline computation.                                                                                                    |

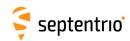

| SignalInfo | u4   | 0 | Bit field indicating the GNSS signals for which differential corrections are available from the base station identified by ReferenceID. If bit <i>i</i> is set, corrections for the signal type having index <i>i</i> are available. The signal numbers are listed in section 4.1.10. Bit 0 (GPS-C/A) is the LSB of SignalInfo. |
|------------|------|---|----------------------------------------------------------------------------------------------------|
| Padding    | u1[] |   | Padding bytes, see 4.1.5                                                                                                    |

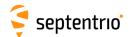

# 4.2.13 Differential Correction Blocks

DiffCorrIn Number: 5919
"OnChange" interval: each time a RTCM or CMR message is received

The DiffCorrIn block contains incoming RTCM or CMR messages. The length of the block depends on the message type and contents.

| Parameter                  | Туре           | Units       | Do-Not-Use | Description                                                                                                    |
|----------------------------|----------------|-------------|------------|----------------------------------------------------------------------------------------------------|
| Sync1                      | c1             |             |            | ·                                                                                                    |
| Sync2                      | c1             |             |            |                                                                                                    |
| CRC                        | u2             |             |            | <br> Block Header, see 4.1.1                                                                                                    |
| ID                         | u2             |             |            |                                                                                                    |
| Length                     | u2             | 1 byte      |            |                                                                                                    |
| TOW                        | u4             | <del></del> | 4294967295 |                                                                                                    |
| WNc                        | u2             | 1 week      |            | Receiver time stamp, see 4.1.3                                                                                                    |
| Mode                       | u1             |             |            |                                                                                                    |
|                            |                |             |            | 0: RTCMv2 1: CMRv2 2: RTCMv3 3: RTCMV (a proprietary variant of RTCM2) 4: SPARTN 5: Reserved                                                                                                    |
| Source                     | u1             |             | 255        | Indicates the receiver connection from which the message has been received:  0: COM1  1: COM2  2: COM3  3: COM4  4: USB1  5: USB2  6: IP connection  7: SBF file  8: L-Band (message decoded by the built-in L-band demodulator)  9: NTRIP  10: OTG1  11: OTG2  12: Bluetooth  15: UHF modem  16: IPR connection  17: Direct call port  18: IPS connection                                                                                                    |
| If the Mode field is 0 the | en this        | field is a  | available: |                                                                                                    |
| RTCM2Words                 | u4[ <i>N</i> ] |             |            | 30-bit words of the RTCM2 message. The Data Word Length (number of 32 bit words) is variable and depends on the RTCM2 message contents. It can be computed by the following piece of C code:  N = 2 + ((RTCM2Words[1]»9) & 0x1f);  N can range from 2 to 33. The first two words are the RTCM2 message header and they are always present.  Each of the words is organized as follows:  Bits 0-5: 6 parity bits. They are provided for the sake of completeness. Parity doesn't need to be checked, since the DiffCorrIn block only contains valid words.  Bits 6-29: 24 information-containing bits of the word. The first received bit is the MSB.  Bits 30-31: bit 0 and 1 of the preceding word |
| If the Mode field is 1 the | n thic         | field is a  | available. |                                                                                                    |
| CMRMessage                 | u1[N]          | 1101015     | available. | N depends on the CMR message type.                                                                                                    |
|                            |                |             |            |                                                                                                    |
| If the Mode field is 2 the | en this        | field is a  | available: |                                                                                                    |

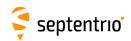

| RTCM3Message           | u1[ <i>N</i> ] |            | N depends on the RTCM 3 message type. |  |
|------------------------|----------------|------------|---------------------------------------|--|
|                        |                |            |                                       |  |
| If the Mode field is 3 | then this      | field is a | available:                            |  |
| RTCMVMessage           | u1[ <i>N</i> ] |            | N depends on the RTCMV message type.  |  |
|                        |                |            |                                       |  |
| Padding                | u1[]           |            | Padding bytes, see 4.1.5              |  |

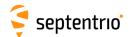

| BaseStation | Number:    | 5949                                                       |
|-------------|------------|------------------------------------------------------------|
|             | "OnChange" | interval: block generated each time a differential correc- |
|             |            | tion message related to the base station coordi-           |
|             |            | nates is received                                          |

The BaseStation block contains the ECEF coordinates of the base station the receiver is currently connected to. This block helps users accessing the base station coordinates via SBF instead of having to decode the specific differential correction message (see the DiffCorrIn SBF block above).

The interpretation to give to the X, Y, Z ECEF coordinates is dependent on the value of the Source field:

| Value of Source Interpretation of X, Y, Z |                                   |  |  |  |  |
|-------------------------------------------|-----------------------------------|--|--|--|--|
| 0, 4 or 10                                | Coordinate of the L1 phase center |  |  |  |  |
| 2 or 8                                    | Antenna reference point           |  |  |  |  |
| 9                                         | Proprietary                       |  |  |  |  |

| Parameter     | Туре | Units   | Do-Not-Use | Description                                                                                                    |
|---------------|------|---------|------------|----------------------------------------------------------------------------------------------------|
| Sync1         | c1   |         |            |                                                                                                    |
| Sync2         | c1   |         |            |                                                                                                    |
| CRC           | u2   |         |            | Block Header, see 4.1.1                                                                                                    |
| ID            | u2   |         |            |                                                                                                    |
| Length        | u2   | 1 byte  |            |                                                                                                    |
| TOW           | u4   | 0.001 s | 4294967295 | Receiver time stamp, see 4.1.3                                                                                                    |
| WNc           | u2   | 1 week  | 65535      | Neceiver time stamp, see 4.1.5                                                                                                    |
| BaseStationID | u2   |         |            | The base station ID                                                                                                    |
| BaseType      | u1   |         |            | Base station type:<br>0: Fixed<br>1: Moving (reserved for future use)<br>255: Unknown                                                                                  |
| Source        | u1   |         |            | Source of the base station coordinates:  0: RTCM 2.x (Msg 3) 2: RTCM 2.x (Msg 24) 4: CMR 2.x (Msg 1) 8: RTCM 3.x (Msg 1005 or 1006) 9: RTCMV (Msg 3) 10: CMR+ (Type 2) |
| Datum         | u1   |         | 255        | Not applicable                                                                                                    |
| Reserved      | u1   |         |            | Reserved for future use, to be ignored by decoding software                                                                                                    |
| Х             | f8   | 1 m     |            | Antenna X coordinate expressed in the datum specified by the <code>Datum</code> field                                                                                  |
| Y             | f8   | 1 m     |            | Antenna Y coordinate                                                                                                    |
| Z             | f8   | 1 m     |            | Antenna Z coordinate                                                                                                    |
| Padding       | u1[] |         |            | Padding bytes, see 4.1.5                                                                                                    |

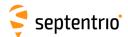

| RTCMDatum | Number:                | 4049                                                        |  |  |  |
|-----------|------------------------|-------------------------------------------------------------|--|--|--|
|           | "OnChange"             | interval: block generated each time a set of transformation |  |  |  |
|           | parameters is received |                                                             |  |  |  |

This block reports the source and target datum names as transmitted in RTCM 3.x message types 1021 or 1022. It also reports the corresponding height and quality indicators.

If a service provider only sends out message types 1021 or 1022, this block is transmitted immediately after reception of MT1021 or MT1022. If message types 1023 or 1024 are also sent out, this block is transmitted after the reception of these messages and the QualityInd field is set accordingly.

| Parameter  | Туре   | Units   | Do-Not-Use | Description                                                                                                    |
|------------|--------|---------|------------|----------------------------------------------------------------------------------------------------|
| Sync1      | c1     |         |            |                                                                                                    |
| Sync2      | c1     |         |            |                                                                                                    |
| CRC        | u2     |         |            | Block Header, see 4.1.1                                                                                                    |
| ID         | u2     |         |            |                                                                                                    |
| Length     | u2     | 1 byte  |            |                                                                                                    |
| TOW        | u4     | 0.001 s | 4294967295 | Descriper time stamp and 4.1.2                                                                                                    |
| WNc        | u2     | 1 week  | 65535      | Receiver time stamp, see 4.1.3                                                                                                    |
| SourceCRS  | c1[32] |         |            | Name of the source Coordinate Reference System, right-padded with zeros.                                                                                                    |
| TargetCRS  | c1[32] |         |            | Name of the target Coordinate Reference System, right-padded with zeros.                                                                                                    |
| Datum      | u1     |         |            | See the Datum field in the PosLocal and PosProjected SBF blocks.                                                                                                    |
|            |        |         |            | Datum is set to 255 if this SourceCRS/TargetCRS pair is currently not used by the receiver.                                                                                                    |
| HeightType | u1     |         |            | Height Indicator field from MT1021 and MT1022. This field indicates how to interpret the height reported in the PosLocal and the PosProjected SBF blocks:  0: Geometrical height  1: Physical height (height definition in target CRS)  2: Physical height (height definition in source CRS)                                                                                                    |
| QualityInd | u1     |         |            | Bit field indicating the maximum approximation error after applying the transformation:  Bits 0-3: horizontal quality indicator:  0: Unknown quality  1: Quality better than 21 mm (from MT1021/1022)  2: Quality 21 to 50 mm (from MT1021/1022)  3: Quality 51 to 200 mm (from MT1021/1022)  4: Quality 201 to 500 mm (from MT1021/1022)  5: Quality 501 to 2000 mm (from MT1021/1022)  6: Quality 2001 to 5000 mm (from MT1021/1022)  7: Quality worse than 5001 mm (from MT1021/1022)  9: Quality 0 to 10 mm (from MT1023/1024)  10: Quality 11 to 20 mm (from MT1023/1024)  11: Quality 21 to 50 mm (from MT1023/1024)  12: Quality 51 to 100 mm (from MT1023/1024)  13: Quality 101 to 200 mm (from MT1023/1024)  14: Quality 201 to 500 mm (from MT1023/1024)  15: Quality worse than 501 mm (from MT1023/1024)  Bits 4-7: vertical quality indicator, same definition as bits 0-3. |
| Padding    | u1[]   |         |            | Padding bytes, see 4.1.5                                                                                                    |

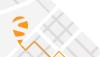

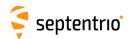

# 4.2.14 L-Band Demodulator Blocks

| LBandTrackerStatus | Number:    | 4201         |  |
|--------------------|------------|--------------|--|
|                    | "OnChange" | interval: 1s |  |

The  ${\tt LBandTrackerStatus}$  block provides general information on the tracking status of the L-band signals.

| Parameter | Туре | Units   | Do-Not-Use | Description                                                                                                  |
|-----------|------|---------|------------|----------------------------------------------------------------------------------------------------|
| Sync1     | c1   |         |            |                                                                                                    |
| Sync2     | c1   |         |            |                                                                                                    |
| CRC       | u2   |         |            | Block Header, see 4.1.1                                                                                      |
| ID        | u2   |         |            |                                                                                                    |
| Length    | u2   | 1 byte  |            |                                                                                                    |
| TOW       | u4   | 0.001 s | 4294967295 | Receiver time stamp, see 4.1.3                                                                               |
| WNc       | u2   | 1 week  | 65535      | Neceiver time stamp, see 4.1.5                                                                               |
| N         | u1   |         |            | Number of L-band trackers for which data is provided in this SBF block, i.e. number of TrackData sub-blocks. |
| SBLength  | u1   | 1 byte  |            | Length of one sub-block                                                                                      |
| TrackData |      |         |            | A succession of N TrackData sub-blocks, see definition below                                                 |
| Padding   | u1[] |         |            | Padding bytes, see 4.1.5                                                                                     |

### TrackData sub-block definition:

| Parameter  | Туре | Units      | Do-Not-Use         | Description                                                                                                    |
|------------|------|------------|--------------------|----------------------------------------------------------------------------------------------------|
| Frequency  | u4   | 1 Hz       | 0                  | Nominal frequency of the beam for which data is provided in this sub-block.                                                                                                    |
| Baudrate   | u2   | 1 baud     | 0                  | Baudrate of the beam                                                                                                    |
| ServiceID  | u2   |            |                    | Service ID of the beam. Set to 0 for the LBAS1 beam. Set to 1 for the LBAS2 beam when received through an NTRIP connection.                                                                                       |
|            |      |            |                    | This field must be ignored if the Status field is set to anything else than 3 (Locked).                                                                                                    |
| FreqOffset | f4   | 1 Hz       | $-2 \cdot 10^{10}$ | Frequency offset of the demodulator, if available                                                                                                    |
| CN0        | u2   | 0.01 dB-Hz | 0                  | Current C/N <sub>0</sub> value                                                                                                    |
| AvgPower   | i2   | 0.01 dB    | -32768             | Not applicable.                                                                                                    |
| AGCGain    | i1   | 1 dB       | -128               | L-band AGC gain, in dB.                                                                                                    |
| Mode       | u1   |            |                    | Current operation mode:<br>0: normal                                                                                                    |
| Status     | u1   |            |                    | Current status: 0: Idle 1: Search 2: FrameSearch 3: Locked                                                                                                    |
| SVID       | u1   |            |                    | Satellite ID, see 4.1.9                                                                                                    |
| LockTime   | u2   | 1 s        |                    | Lock time to the L-band signal, clipped to 65535 seconds.                                                                                                    |
| Source     | u1   |            |                    | L-band tracking module:  0: Unknown  1: Internal  2: LBR board  3: NTRIP. L-band data received over NTRIP. In that case, the other fields in this sub-block are not applicable and set to their Do-Not-Use value. |
| Padding    | u1[] |            |                    | Padding bytes, see 4.1.5                                                                                                    |

Rev 2 | Rev 1 |

Rev 3

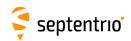

| LBAS1DecoderStatus | Number:    | 4202                                         |
|--------------------|------------|----------------------------------------------|
|                    | "OnChange" | interval: Block generated each time a status |
|                    |            | update is received from the LBAS1            |
|                    |            | decoder                                      |

The LBAS1DecoderStatus block provides general information on the LBAS1 L-band decoder.

| Parameter       | Туре  | Units              | Do-Not-Use | Description                                                                                                    |
|-----------------|-------|--------------------|------------|----------------------------------------------------------------------------------------------------|
| Sync1           | c1    |                    |            |                                                                                                    |
| Sync2           | c1    |                    |            |                                                                                                    |
| CRC             | u2    |                    |            | Block Header, see 4.1.1                                                                                                    |
| ID              | u2    |                    |            |                                                                                                    |
| Length          | u2    | 1 byte             |            |                                                                                                    |
| TOW             | u4    | 0.001 s            | 4294967295 | Desaives time stamp see 41.2                                                                                                    |
| WNc             | u2    | 1 week             | 65535      | Receiver time stamp, see 4.1.3                                                                                                    |
| Reserved        | u1[2] |                    |            | Reserved for future use. to be ignored by decoding software                                                                                                    |
| Status          | u1    |                    |            | Status of the Decoder:  0: No Signal (more than 30 seconds no valid data)  1: Search  2: Locked  3: Locked w Error                                                                                                    |
| Access          | u1    |                    |            | Access status: 0: Access disabled 1: Access enabled                                                                                                    |
| GeoGatingMode   | u1    |                    |            | GeoGating mode  0: N/A  1: Non-maritime usage  2: Maritime and non-maritime usage  3: Coastal and non-maritime usage  4: 60 km nearshore and non-maritime usage                                                                                                 |
| GeoGatingStatus | u1    |                    |            | GeoGating status.                                                                                                    |
| Event           | u4    |                    |            | Bit field indicating whether an event occurred previously. If this field is not equal to zero, at least one event has occurred.  Bit 0: Beamtable Update  Bit 1: Station List Update  Bit 2: Access Changed  Bit 3: Message Received  Bit 4: Subscription Error |
|                 |       |                    |            | Bits 5-31: Reserved                                                                                                    |
| LeaseTime       | u4    | 1 s                | 4294967295 | Allocated lease time                                                                                                    |
| LeaseRemaining  | u4    | 1 s                | 4294967295 | Remaining lease time                                                                                                    |
| LocalAreaLat    | i4    |                    |            | Local area center latitude, positive North.                                                                                                    |
| LocalAreaLon    | i4    | 1.0/3600.0 degrees |            | Local area center longitude, positive East of Greenwich.                                                                                                    |
| LocalAreaRadius | u2    | 1000 m             | 65535      | Local area radius.                                                                                                    |
| LocalAreaStatus | u1    |                    |            | Local area status:  0: Local area disabled  1: Waiting for position  16: Range check  129: User is in range  130: User is out of range  255: Position is too old                                                                                                |
| Reserved1       | u1    |                    |            | Reserved for future use, to be ignored by decoding software.                                                                                                    |
| SubscrEndYear   | i1    | 1 year             | -128       | Subscription end date, year (2 digits). From 0 to 99.                                                                                                    |
| SubscrEndMonth  | i1    | 1 month            | -128       | Subscription end date, month. From 1 to 12.                                                                                                    |

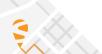

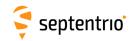

Rev 1

| SubscrEndDay      | i1     | 1 day   | _128 | Subscription end date, day. From 1 to 31.                                                                                                    |  |  |  |
|-------------------|--------|---------|------|----------------------------------------------------------------------------------------------------|--|--|--|
| SubscrEndHour     | i1     | 1 hour  | -128 | Subscription end date, hour (UTC). From 0 to 23.                                                                                                    |  |  |  |
| PAC               | c1[20] |         |      | Product activation code, right padded with zeros.                                                                                                    |  |  |  |
| VelocityLimit     | u1     | 1 m / s |      | Speed Gating : Velocity Limit.                                                                                                    |  |  |  |
| SpeedGatingStatus | u1     |         |      | Speed Gating status:  0: Speed Gating disabled  1: Waiting for velocity  129: User is in speed limit  130: Speed limit exceeded  255: Velocity error |  |  |  |
| Padding           | u1[]   |         |      | Padding bytes, see 4.1.5                                                                                                    |  |  |  |

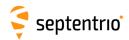

| LBAS1Messages | Number:    | 4203                                           |       |
|---------------|------------|------------------------------------------------|-------|
|               | "OnChange" | interval: Block generated each time an over-th | e-air |
|               |            | message is received by the LBAS1 deco          | der   |

The  ${\tt LBAS1Messages}$  block contains the over-the-air message decoded from LBAS1.

| Parameter     | Туре              | Units   | Do-Not-Use | Description                                                                 |
|---------------|-------------------|---------|------------|-----------------------------------------------------------------------------|
| Sync1         | c1                |         |            |                                                                             |
| Sync2         | c1                |         |            |                                                                             |
| CRC           | u2                |         |            | Block Header, see 4.1.1                                                     |
| ID            | u2                |         |            |                                                                             |
| Length        | u2                | 1 byte  |            |                                                                             |
| TOW           | u4                | 0.001 s | 4294967295 | Receiver time stamp, see 4.1.3                                              |
| WNc           | u2                | 1 week  | 65535      | inceiver time stamp, see 4.1.3                                              |
| MessageLength | u2                | 1 byte  |            | Length of the message in this block.<br>Maximum message length is 512 bytes |
| Message       | c1[MessageLength] |         |            | Over-The-Air message                                                        |
| Padding       | u1[]              |         |            | Padding bytes, see 4.1.5                                                    |

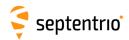

| LBandBeams | Number:    | 4204                                                        |
|------------|------------|-------------------------------------------------------------|
|            | "OnChange" | interval: Block generated each time beam status data is de- |
|            |            | coded                                                       |

This block contains the name, longitude and beam frequency of the L-band geostationary satellites known by the receiver.

| Parameter | Туре | Units   | Do-Not-Use | Description                                                                                              |
|-----------|------|---------|------------|----------------------------------------------------------------------------------------------------|
| Sync1     | c1   |         |            |                                                                                                    |
| Sync2     | c1   |         |            |                                                                                                    |
| CRC       | u2   |         |            | Block Header, see 4.1.1                                                                                  |
| ID        | u2   |         |            |                                                                                                    |
| Length    | u2   | 1 byte  |            |                                                                                                    |
| TOW       | u4   | 0.001 s | 4294967295 | Receiver time stamp, see 4.1.3                                                                           |
| WNc       | u2   | 1 week  |            | Neceiver time stamp, see 4.1.5                                                                           |
| N         | u1   |         |            | Number of L-band beams for which data is provided in this SBF block, i.e. number of BeamInfo sub-blocks. |
| SBLength  | u1   | 1 byte  |            | Length of one sub-block                                                                                  |
| BeamInfo  |      |         |            | A succession of N BeamInfo sub-blocks, see definition below                                              |
| Padding   | u1[] |         |            | Padding bytes, see 4.1.5                                                                                 |

## BeamInfo sub-block definition:

| Parameter    | Туре  | Units        | Do-Not-Use | Description                                                                                                    |
|--------------|-------|--------------|------------|----------------------------------------------------------------------------------------------------|
| SVID         | u1    |              |            | SVID associated to the satellite for which information is provided in this sub-block. SVID ranges from 107 to 119. See also section 4.1.9. |
| SatName      | c1[9] |              |            | Satellite Name, right padded with zeros                                                                                                    |
| SatLongitude | i2    | 0.01 degrees | -32768     | Satellite Longitude (positive east of Greenwich)                                                                                           |
| BeamFreq     | u4    | 1 Hz         | 0          | L-band beam center frequency                                                                                                    |
| Padding      | u1[]  |              |            | Padding bytes, see 4.1.5                                                                                                    |

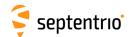

# 4.2.15 Status Blocks

| ChannelStatus | Number:    | 4013                                          |
|---------------|------------|-----------------------------------------------|
|               | "OnChange" | interval: default PVT output rate (see 4.1.8) |

This block describes the current satellite allocation and tracking status of the active receiver channels. Active channels are channels to which a satellite has been allocated.

This block uses a two-level sub-block structure analogous to that of the MeasEpoch block. For each active channel, a ChannelSatInfo sub-block contains all satellite-dependent information such as health, azimuth and elevation. Each of these sub-blocks contains N2 ChannelStateInfo sub-blocks, N2 being the number of active antennas in a given channel (for single-antenna receivers, N2 is one). The ChannelStateInfo reports information such as the tracking status and PVT usage of a given signal type tracked on a given antenna.

Inactive channels are not contained in the Channel Status block.

Health, tracking and PVT status fields are available for each satellite. These status fields consist of a sequence of up to 8 two-bit fields. Each 2-bit field contains the status of one of the signals transmitted by the satellite. The position of the 2 bits corresponding to a given signal is dependent on the constellation, but is otherwise fixed. It is indicated in the tables below.

| GPS:      |                 |       |      |       |      |          |     |          |     |          |    |          |   |      |
|-----------|-----------------|-------|------|-------|------|----------|-----|----------|-----|----------|----|----------|---|------|
| Reserved  | Rese            | erved | L'   | 1C    | L    | .5       | L   | .2C      | P2  | 2(Y)     | P1 | (Y)      |   | L1CA |
| 15   14   | 13              | 12    | 11   | 10    | 9    | 8        | 7   | 6        | 5   | 4        | 3  | 2        | 1 | 0    |
| GLONASS:  | GLONASS:        |       |      |       |      |          |     |          |     |          |    |          |   |      |
| Reserved  | Rese            | erved | Rese | erved | L    | .3       | L:  | 2CA      | L   | 2P       | L  | 1P       |   | L1CA |
| 15   14   | 13              | 12    | 11   | 10    | 9    | 8        | 7   | 6        | 5   | 4        | 3  | 2        | 1 | 0    |
| Galileo:  |                 |       |      |       | •    |          | •   | •        | •   | •        |    | •        |   | •    |
| Reserved  | E5-A            | ltBOC | E:   | 5b    | E    | 5a       | E   | 6BC      | E   | 6A       | L1 | ВС       |   | L1A  |
| 15 14     | 13              | 12    | 11   | 10    | 9    | 8        | 7   | 6        | 5   | 4        | 3  | 2        | 1 | 0    |
| SBAS:     |                 |       |      |       |      |          |     |          |     |          | •  |          |   | ·    |
| Reserved  | Rese            | erved | Rese | erved | Rese | erved    | Res | erved    | Res | erved    | L  | _5       |   | L1   |
| 15 14     | 13              | 12    | 11   | 10    | 9    | 8        | 7   | 6        | 5   | 4        | 3  | 2        | 1 | 0    |
| BeiDou:   |                 |       |      |       |      |          |     |          |     |          |    |          |   |      |
| Reserved  | Rese            | erved | B:   | 2b    | B    | 2a       | E   | 31C      | E   | 3I       | В  | 21       |   | B1I  |
| 15   14   | 13              | 12    | 11   | 10    | 9    | 8        | 7   | 6        | 5   | 4        | 3  | 2        | 1 | 0    |
| QZSS:     |                 |       |      |       | •    | •        |     | •        |     | •        | •  |          |   | •    |
| L5S       | L1              | СВ    | L    | 1S    | L'   | 1C       |     | L6       |     | _5       | L: | 2C       |   | L1CA |
| 15 14     | 13              | 12    | 11   | 10    | 9    | 8        | 7   | 6        | 5   | 4        | 3  | 2        | 1 | 0    |
| NavIC/IRN | ςς.<br>         | 1     |      | 1     |      |          |     | 1        |     | 1        | 1  |          |   | 1    |
| 1         | Reserved   Rese |       | Rese | erved | Rese | Reserved |     | Reserved |     | Reserved |    | Reserved |   | L5   |
| 15 14     | 13              | 12    | 11   | 10    | 9    | 8        | 7   | 6        | 5   | 4        | 3  | 2        | 1 | 0    |

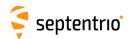

| Parameter | Туре  | Units   | Do-Not-Use | Description                                                                                                    |
|-----------|-------|---------|------------|----------------------------------------------------------------------------------------------------|
| Sync1     | c1    |         |            |                                                                                                    |
| Sync2     | c1    |         |            |                                                                                                    |
| CRC       | u2    |         |            | Block Header, see 4.1.1                                                                                                    |
| ID        | u2    |         |            |                                                                                                    |
| Length    | u2    | 1 byte  |            |                                                                                                    |
| TOW       | u4    | 0.001 s | 4294967295 | Receiver time stamp, see 4.1.3                                                                                                    |
| WNc       | u2    | 1 week  | 65535      | Receiver time stamp, see 4.1.3                                                                                                    |
| N         | u1    |         |            | Number of channels for which status are provided in this SBF block, i.e. number of ChannelSatInfo sub-blocks. If N is 0, there are no active channels available for this epoch. |
| SB1Length | u1    | 1 byte  |            | Length of a ChannelSatInfo sub-block, excluding the nested ChannelStateInfo sub-blocks                                                                                          |
| SB2Length | u1    | 1 byte  |            | Length of a ChannelStateInfo sub-block                                                                                                    |
| Reserved  | u1[3] |         |            | Reserved for future use, to be ignored by decoding software                                                                                                    |
| SatInfo   |       |         |            | A succession of N ChannelSatInfo sub-blocks, see definition below                                                                                                    |
| Padding   | u1[]  |         |            | Padding bytes, see 4.1.5                                                                                                    |

## ChannelSatInfo sub-block definition:

| Parameter       | Туре  | Units    | Do-Not-Use | Description                                                                                                    |
|-----------------|-------|----------|------------|----------------------------------------------------------------------------------------------------|
| SVID            | u1    |          |            | Satellite ID, see 4.1.9                                                                                                    |
| FreqNr          | u1    |          | 0          | For GLONASS FDMA signals, this is the frequency number, with an offset of 8. It ranges from 1 (corresponding to an actual frequency number of -7) to 21 (corresponding to an actual frequency number of 13). Otherwise, $FreqNr$ is reserved and must be ignored by the decoding software. |
| Reserved1       | u1[2] |          |            | Reserved for future use, to be ignored by decoding software                                                                                                    |
| Azimuth/RiseSet | u2    |          |            | bit field:                                                                                                    |
|                 |       | 1 degree | 511        | Bits 0-8: Azimuth [0,359]. 0 is North, and Azimuth increases towards East. Bits 9-13: Reserved                                                                                                    |
|                 |       |          | 3          | Bits 14-15: Rise/Set Indicator:                                                                                                    |
|                 |       |          |            | 0: Satellite setting<br>1: Satellite rising<br>3: Elevation rate unknown                                                                                                    |
| HealthStatus    | u2    |          |            | Sequence of 2-bit health status fields, each of them taking one of the following values: 0 : health unknown, or not applicable 1 : healthy 3 : unhealthy                                                                                                    |
|                 |       |          |            | The 2-bit health status is a condensed version of the health status as sent by the satellite. For SBAS, the health status is set from the almanac data (MT17).                                                                                                    |
| Elevation       | i1    | 1 degree | -128       | Elevation [-90,90] relative to local horizontal plane                                                                                                    |
| N2              | u1    |          |            | Number of ChannelStateInfo blocks following this ChannelSatInfo block. There is one ChannelStateInfo subblock per antenna.                                                                                                    |
| RxChannel       | u1    |          |            | Channel number, see section 4.1.11.                                                                                                    |
| Reserved2       | u1    |          |            | Reserved for future use, to be ignored by decoding software.                                                                                                    |
| Padding         | u1[]  |          |            | Padding bytes, see 4.1.5                                                                                                    |
| StateInfo       |       |          |            | A succession of N2 Channel State Info sub-blocks, see definition below                                                                                                    |

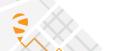

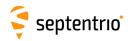

## ChannelStateInfo sub-block definition:

| Parameter      | Туре | Units | Description                                                                                                    |
|----------------|------|-------|----------------------------------------------------------------------------------------------------|
| Antenna        | u1   |       | Antenna number (0 for main antenna)                                                                                                    |
| Reserved       | u1   |       | Reserved for future use, to be ignored by decoding software                                                                                        |
| TrackingStatus | u2   |       | Sequence of 2-bit tracking status fields, each of them taking one of the following values: 0: idle or not applicable 1: Search 2: Sync 3: Tracking |
| PVTStatus      | u2   |       | Sequence of 2-bit PVT status fields, each of them taking one of the following values: 0: not used 1: waiting for ephemeris 2: used 3: rejected     |
| PVTInfo        | u2   |       | Internal info                                                                                                    |
| Padding        | u1[] |       | Padding bytes, see 4.1.5                                                                                                    |

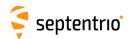

| ReceiverStatus | Number:    | 4014         |  |
|----------------|------------|--------------|--|
|                | "OnChange" | interval: 1s |  |

The ReceiverStatus block provides general information on the status of the receiver.

| Parameter | Туре | Units   | Do-Not-Use | Description                                                                                                    |
|-----------|------|---------|------------|----------------------------------------------------------------------------------------------------|
| Sync1     | c1   |         |            |                                                                                                    |
| Sync2     | c1   |         |            |                                                                                                    |
| CRC       | u2   |         |            | Block Header, see 4.1.1                                                                                                    |
| ID        | u2   |         |            |                                                                                                    |
| Length    | u2   | 1 byte  |            |                                                                                                    |
| TOW       | u4   | 0.001 s | 4294967295 | Receiver time stamp, see 4.1.3                                                                                                    |
| WNc       | u2   | 1 week  | 65535      | Receiver time stamp, see 4.1.5                                                                                                    |
| CPULoad   | u1   | 1 %     | 255        | Load on the receiver's CPU. The load should stay below 80% in normal operation. Higher loads might result in data loss.                                                                                                    |
| ExtError  | u1   |         |            | Bit field reporting external errors, i.e. errors detected in external data. Upon detection of an error, the corresponding bit is set for a duration of one second, and then resets.  Bit 0: SISERROR: set if a violation of the signal-in-space ICD has been detected for at least one satellite while that satellite is reported as healthy. Use the command "lif,SisError" for details.  Bit 1: DIFFCORRERROR: set when an anomaly has been detected in an incoming differential correction stream, causing the receiver to fail to decode the corrections. Use the command "lif,DiffCorrError" for details.  Bit 2: EXTSENSORERROR: set when a malfunction has been detected on at least one of the external sensors connected to the receiver. Use the command "lif, ExtSensorError" for details.  Bit 3: SETUPERROR: set when a configuration/setup error has been detected. An example of such error is when a remote NTRIP Caster is not reachable. Use the command "lif, SetupError" for details.  Bits 4-7: Reserved |
| UpTime    | u4   | 1 s     |            | Number of seconds elapsed since the start-up of the receiver, or since the last reset.                                                                                                    |

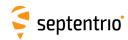

| RxState | u4 | Bit field in | ndicating the status of key components of the receiver:                                                                                                    |
|---------|----|--------------|----------------------------------------------------------------------------------------------------|
|         |    | Bit 0:       | Reserved                                                                                                    |
|         |    | Bit 1:       | ACTIVEANTENNA: this bit is set when an active GNSS antenna is sensed, i.e. when current is drawn from the antenna connector. In dual-antenna receivers, this bit alternatively reports the status of the main and the auxiliary antenna in intervals of 10 seconds. For example, if only the main antenna is drawing current, the bit will be cyclically set for 10s and unset for 10s. |
|         |    | Bit 2:       | EXT_FREQ: in PolaRx5S receivers, this bit is set to indicate correct operation of the internal OCXO reference.                                                                                                    |
|         |    | Bit 3:       | EXT_TIME: this bit is set if a pulse has been detected on the PPS IN connector.                                                                                                    |
|         |    | Bit 4:       | WNSET: see corresponding bit in the SyncLevel field of the ReceiverTime block.                                                                                                    |
|         |    | Bit 5:       | TOWSET: see corresponding bit in the SyncLevel field of the ReceiverTime block.                                                                                                    |
|         |    | Bit 6:       | FINETIME: see corresponding bit in the SyncLevel field of                                                                                                    |
|         |    | Bit 7:       | the ReceiverTime block.  INTERNALDISK_ACTIVITY: this bit is set for one second each time data is logged to the internal disk (DSK1). If the logging rate is larger than 1 Hz, set continuously.                                                                                                    |
|         |    | Bit 8:       | INTERNALDISK_FULL: this bit is set when the internal disk (DSK1) is full. A disk is full when it is filled to 95% of its total capacity.                                                                                                    |
|         |    | Bit 9:       | INTERNALDISK_MOUNTED: this bit is set when the internal disk (DSK1) is mounted.                                                                                                    |
|         |    | Bit 10:      | INT_ANT: this bit is set when the GNSS RF signal is taken from<br>the internal antenna input, and cleared when it comes from<br>the external antenna input (only applicable on receiver mod-<br>els featuring an internal antenna input).                                                                                                    |
|         |    | Bit 11:      | REFOUT_LOCKED: if set, the 10-MHz frequency provided at the REF OUT connector is locked to GNSS time. Otherwise it is free-running.                                                                                                    |
|         |    | Bit 12:      | Reserved                                                                                                    |
|         |    | Bit 13:      | EXTERNALDISK_ACTIVITY: this bit is set for one second each time data is logged to the external disk (DSK2). If the logging rate is larger than 1 Hz, set continuously.                                                                                                    |
|         |    | Bit 14:      | EXTERNALDISK_FULL: this bit is set when the external disk (DSK2) is full. A disk is full when it is filled to 95% of its total capacity.                                                                                                    |
|         |    | Bit 15:      | EXTERNALDISK_MOUNTED: this bit is set when the external disk (DSK2) is mounted.                                                                                                    |
|         |    | Bit 16:      | PPS_IN_CAL: this bit is set when PPS IN delay calibration is ongoing. Only applicable to PolaRx5TR receivers.                                                                                                    |
|         |    | Bit 17:      | DIFFCORR_IN: this bit is set for one second each time differential corrections are decoded. If the input rate is larger than 1 Hz, set continuously.                                                                                                    |
|         |    | Bit 18:      | INTERNET: this bit is set when the receiver has internet access. If not set, there is either no internet access, or the receiver could not reliably determine the status.                                                                                                    |
|         |    | Bits 19-3    | 1: Reserved                                                                                                    |

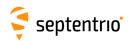

Rev 1

| RxEr  | ror     | u4   |        |   |             | dicating whether an error occurred previously. If this field is to zero, at least one error has been detected.                                                               |
|-------|---------|------|--------|---|-------------|----------------------------------------------------------------------------------------------------|
|       |         |      |        |   | Bit 0:      | Reserved                                                                                                    |
|       |         |      |        |   | Bit 1:      | Reserved                                                                                                    |
|       |         |      |        |   | Bit 2:      | Reserved                                                                                                    |
|       |         |      |        |   | Bit 3:      | SOFTWARE: set upon detection of a software warning or error. This bit is reset by the command "lif, error".                                                                  |
|       |         |      |        |   | Bit 4:      | WATCHDOG: set when the watchdog expired at least once since the last power-on.                                                                                               |
|       |         |      |        |   | Bit 5:      | ANTENNA: set when antenna overcurrent condition is de-                                                                                                    |
|       |         |      |        |   | Bit 6:      | tected. CONGESTION: set when an output data congestion has been detected on at least one of the communication ports of the receiver during the last second.                  |
|       |         |      |        |   | Bit 7:      | Reserved                                                                                                    |
|       |         |      |        |   | Bit 8:      | MISSEDEVENT: set when an external event congestion has been detected during the last second. It indicates that the receiver is receiving too many events on its EVENTx pins. |
|       |         |      |        |   | Bit 9:      | CPUOVERLOAD: set when the CPU load is larger than 90%.                                                                                                    |
|       |         |      |        |   | Bit 10:     | INVALIDCONFIG: set if one or more configuration file (e.g. permissions) is invalid or absent.                                                                                |
|       |         |      |        |   | Bit 11:     | OUTOFGEOFENCE: set if the receiver is currently out of its permitted region of operation (geofencing).                                                                       |
|       |         |      |        |   | Bit 12:     | Reserved                                                                                                    |
|       |         |      |        |   | Bit 13:     | Reserved                                                                                                    |
|       |         |      |        |   | Bit 14:     | Reserved                                                                                                    |
|       |         |      |        |   | Bit 15:     | Reserved                                                                                                    |
|       |         |      |        |   | Bit 16:     | Reserved                                                                                                    |
|       |         |      |        |   | Bits 17-31: | : Reserved                                                                                                    |
| N     |         | u1   |        |   | Number o    | f AGCState sub-blocks this block contains.                                                                                                    |
| SBLe: | ngth    | u1   | 1 byte |   | Length of   | a AGCState sub-block.                                                                                                    |
| CmdC  | ount    | u1   |        | 0 |             | d cyclic counter, incremented each time a command is entered<br>ges the receiver configuration. After the counter has reached<br>ets to 1.                                   |
| Temp  | erature | u1   | 1 °C   | 0 |             | emperature with an offset of 100. Remove 100 to get the temnoderic Celsius.                                                                                                  |
| AGCSt | ate     |      |        |   | A successio | on of N AGCState sub-blocks, see definition below                                                                                                    |
| Padd  | ing     | u1[] |        |   | Padding b   | ytes, see 4.1.5                                                                                                    |

# AGCState sub-block definition:

| Parameter  | Туре | Units | Do-Not-Use |                                                          | Description                                                                                                    |
|------------|------|-------|------------|----------------------------------------------------------|----------------------------------------------------------------------------------------------------|
| FrontEndID | u1   |       |            | Bit field indicati                                       | ng the frontend code and antenna ID:                                                                              |
|            |      |       |            | Bits 0-4: fronter                                        | nd code:                                                                                                    |
|            |      |       |            | 0:<br>1:<br>2:<br>3:<br>4:<br>5:<br>6:<br>7:<br>8:<br>9: | GPSL1/E1 GLOL1 E6 GPSL2 GLOL2 L5/E5a E5b/B2I E5(a+b) Combined GPS/GLONASS/SBAS/Galileo L1 Combined GPS/GLONASS L2 |
|            |      |       |            | 10:                                                      | MSS/L-band                                                                                                    |
|            |      |       |            | 11:<br>12:                                               | B1I<br>B3I                                                                                                    |
|            |      |       |            | 13:                                                      | S-band                                                                                                    |
|            |      |       |            | Bits 5-7: Antenr                                         | a ID: 0 for main, 1 for Aux1 and 2 for Aux2                                                                       |

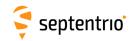

| Gain         | i1   | 1 dB | -128 | AGC gain, in dB.                                                                                                    |
|--------------|------|------|------|----------------------------------------------------------------------------------------------------|
|              |      |      |      | The Do-Not-Use value is used to indicate that the frontend PLL is not locked.                                                               |
| SampleVar    | u1   |      |      | Normalized variance of the IF samples. The nominal value for this variance is 100.                                                          |
| BlankingStat | u1   | 1 %  |      | Current percentage of samples being blanked by the pulse blanking unit.<br>This field is always 0 for receiver without pulse blanking unit. |
| Padding      | u1[] |      |      | Padding bytes, see 4.1.5                                                                                                    |

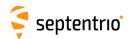

| SatVisibility | Number:    | 4012         |
|---------------|------------|--------------|
|               | "OnChange" | interval: 1s |

This block contains the azimuth and elevation of all the satellites above the horizon for which the ephemeris or almanac is available.

| Parameter | Туре | Units   | Do-Not-Use | Description                                                                                                  |
|-----------|------|---------|------------|----------------------------------------------------------------------------------------------------|
| Sync1     | c1   |         |            |                                                                                                    |
| Sync2     | c1   |         |            |                                                                                                    |
| CRC       | u2   |         |            | Block Header, see 4.1.1                                                                                      |
| ID        | u2   |         |            |                                                                                                    |
| Length    | u2   | 1 byte  |            |                                                                                                    |
| TOW       | u4   | 0.001 s | 4294967295 | Receiver time stamp, see 4.1.3                                                                               |
| WNc       | u2   | 1 week  |            | receiver time stamp, see 4.1.5                                                                               |
| N         | u1   |         |            | Number of satellites for which information is provided in this SBF block, i.e. number of SatInfo sub-blocks. |
| SBLength  | u1   | 1 byte  |            | Length of one SatInfo sub-block                                                                              |
| SatInfo   |      |         |            | A succession of N SatInfo sub-blocks, see definition below                                                   |
| Padding   | u1[] |         |            | Padding bytes, see 4.1.5                                                                                     |

#### SatInfo sub-block definition:

| Parameter     | Туре | Units        | Do-Not-Use | Description                                                                                                    |
|---------------|------|--------------|------------|----------------------------------------------------------------------------------------------------|
| SVID          | u1   |              |            | Satellite ID, see 4.1.9                                                                                                    |
| FreqNr        | u1   |              | 0          | For GLONASS FDMA signals, this is the frequency number, with an offset of 8. It ranges from 1 (corresponding to an actual frequency number of -7) to 21 (corresponding to an actual frequency number of 13). Otherwise, ${\tt FreqNr}$ is reserved and must be ignored by the decoding software. |
| Azimuth       | u2   | 0.01 degrees | 65535      | Azimuth. 0 is North, and azimuth increases towards East.                                                                                                    |
| Elevation     | i2   | 0.01 degrees | -32768     | Elevation relative to local horizontal plane.                                                                                                    |
| RiseSet       | u1   |              |            | Rise/set indicator: 0: satellite setting 1: satellite rising 255: elevation rate unknown                                                                                                    |
| SatelliteInfo | u1   |              |            | Satellite visibility info based on: 1: almanac 2: ephemeris 255: unknown                                                                                                    |
| Padding       | u1[] |              |            | Padding bytes, see 4.1.5                                                                                                    |

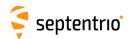

| InputLink | Number:    | 4090         |  |
|-----------|------------|--------------|--|
|           | "OnChange" | interval: 1s |  |

The InputLink block reports statistics of the number of bytes and messages received and accepted on each active connection descriptor.

Per connection descriptor, the receiver maintains two byte counters (NrBytesReceived and NrBytesAccepted) and two message counters (NrMsgReceived and NrMsgAccepted), which are reported in the sub-blocks. These counters provide useful information on the quality of the transmission link, and of the bandwidth efficiency.

These counters (as well as the age of the last message) are reset simultaneously on the following events:

- start-up of the receiver
- overflow of one of the counters
- change of input type
- deactivation of a connection descriptor, e.g. on disconnection of USB or IP ports.

There is one sub-block per connection descriptor for which statistics is available.

| Parameter  | Туре | Units   | Do-Not-Use | Description                                                                           |  |
|------------|------|---------|------------|---------------------------------------------------------------------------------------|--|
| Sync1      | c1   |         |            |                                                                                       |  |
| Sync2      | c1   |         |            |                                                                                       |  |
| CRC        | u2   |         |            | Block Header, see 4.1.1                                                               |  |
| ID         | u2   |         |            |                                                                                       |  |
| Length     | u2   | 1 byte  |            |                                                                                       |  |
| TOW        | u4   | 0.001 s | 4294967295 | Receiver time stamp, see 4.1.3                                                        |  |
| WNc        | u2   | 1 week  | 65535      | Receiver time stamp, see 4.1.5                                                        |  |
| N          | u1   |         |            | Number of connection descriptors for which communication link statistics are included |  |
| SBLength   | u1   | 1 byte  |            | Length of one InputStatsSub sub-block.                                                |  |
| InputStats |      |         |            | A succession of N InputStatsSub sub-blocks, see definition below                      |  |
| Padding    | u1[] |         |            | Padding bytes, see 4.1.5                                                              |  |

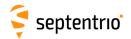

# InputStatsSub sub-block definition:

| Parameter        | Туре | Units  | Do-Not-Use |            | Description                                                                                                    |          |
|------------------|------|--------|------------|------------|----------------------------------------------------------------------------------------------------|----------|
| CD               | u1   |        |            | Identifier | r of the connection to which this information apរុ                                                                                                    | olies:   |
|                  |      |        |            | Value of   | f Connection type                                                                                                    | Example  |
|                  |      |        |            | 0-31       | COMx, with x=CD                                                                                                    | 1: COM1  |
|                  |      |        |            | 32-47      | USBx, with x=CD-32                                                                                                    | 33: USB1 |
|                  |      |        |            | 48-63      | OTGx, with x=CD-48                                                                                                    | 49: OTG1 |
|                  |      |        |            | 64-95      | IPx, with x=CD-54                                                                                                    | 64:IP10  |
|                  |      |        |            | 96-127     | DSKx, with x=CD-96                                                                                                    | 97:DSK1  |
|                  |      |        |            | 128-159    | NTRx, with x=CD-128 (NTRIP connections)                                                                                                    | 129:NTR1 |
|                  |      |        |            | 160-191    | IPSx, with <i>x</i> =CD-160 (IP server connections)                                                                                                    | 161:IPS1 |
|                  |      |        |            | 192        | BT01 (Bluetooth connection)                                                                                                    |          |
|                  |      |        |            | 193        | BT02 (Bluetooth connection)                                                                                                    |          |
|                  |      |        |            | 196        | UHF1 (UHF Modem)                                                                                                    |          |
|                  |      |        |            | 200-205    | IPRx, with $x$ =CD-200 (IP receive connections)                                                                                                    | 201:IPR1 |
|                  |      |        |            | 210        | DCL1 (cellular data-call connection)                                                                                                    |          |
|                  |      |        |            | 214        | CAN1 (CAN stream interface)                                                                                                    |          |
|                  |      |        |            | 215-219    | Reserved                                                                                                    |          |
|                  |      |        |            | 220        | SPI1 (SPI interface)                                                                                                    |          |
|                  |      |        |            | 221-255    | Reserved                                                                                                    |          |
|                  |      |        |            |            |                                                                                                    |          |
|                  |      |        |            | 1:         | BMP aw LBAS1 from e.g. NTRIP aw LBAS2 from e.g. NTRIP aw LBAND data from Beam1 aw LBAND data from Beam2 aw LBAND data from Beam3 aw LBAND data from Beam4 Reserved Reserved |          |
| AgeOfLastMessage | u2   | 1 s    | 65535      |            | e last accepted message.                                                                                                    |          |
|                  |      |        |            |            | e is older than 65534s, it is clipped to 65534s.                                                                                                    |          |
| NrBytesReceived  | u4   | 1 byte | 4294967295 | Total nur  | mber of bytes received <sup>(11)</sup>                                                                                                    |          |

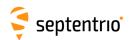

| NrBytesAccepted | u4   | 1 byte    | Total number of bytes <sup>(11)</sup> in messages that passed the check for this type of input (CRC, parity check,). |
|-----------------|------|-----------|----------------------------------------------------------------------------------------------------|
|                 |      |           | The ratio of NrBytesAccepted to NrBytesReceived gives an indication of the quality of the communication link.        |
| NrMsgReceived   | u4   | 1 message | Total number of messages of type Type received.                                                                      |
| NrMsgAccepted   | u4   | 1 message | Total number of messages of type $\mathtt{Type}$ that were interpreted and used by the receiver.                     |
|                 |      |           | The ratio of NrMsgAccepted to NrMsgReceived gives an indication of the bandwidth usage efficiency                    |
| Padding         | u1[] |           | Padding bytes, see 4.1.5                                                                                             |

 $<sup>^{(11)}\,\,</sup>$  Note that, for RTCM 2.x, one 8-bit byte contains 6 RTCM data bits.

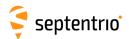

| OutputLink Number: | 4091           |  |
|--------------------|----------------|--|
| "OnChang           | e" interval:1s |  |

The OutputLink block reports statistics of the number of bytes sent on each active connection descriptor.

Per connection descriptor, the receiver maintains two byte counters NrBytesProduced and NrBytesSent, which are reported in the sub-block. They provide an indication of the amount of data output and data lost on a given connection.

These counters are reset simultaneously on the following events:

- start-up of the receiver
- overflow of one of the counters
- deactivation of a connection descriptor, e.g. on disconnection of USB or IP ports
- change of COM port settings.

There is one <code>OutputStatsSub</code> sub-block per connection descriptor for which statistics is available. Each <code>OutputStatsSub</code> sub-block contains a number of <code>OutputTypeSub</code> sub-blocks. These sub-blocks indicate which data type has been output through the connection in question during the last second. If no output happened during the last second, there is no <code>OutputTypeSub</code> sub-block.

| Parameter   | Туре  | Units   | Do-Not-Use | Description                                                                         |  |
|-------------|-------|---------|------------|-------------------------------------------------------------------------------------|--|
| Sync1       | c1    |         |            |                                                                                     |  |
| Sync2       | c1    |         |            |                                                                                     |  |
| CRC         | u2    |         |            | Block Header, see 4.1.1                                                             |  |
| ID          | u2    |         |            |                                                                                     |  |
| Length      | u2    | 1 byte  |            |                                                                                     |  |
| TOW         | u4    | 0.001 s | 4294967295 | Receiver time stamp, see 4.1.3                                                      |  |
| WNc         | u2    | 1 week  | 65535      | Receiver time stamp, see 4.1.5                                                      |  |
| N1          | u1    |         |            | Number of OutputStatsSub sub-blocks in this OutputLink block.                       |  |
| SB1Length   | u1    | 1 byte  |            | Length of an OutputStatsSub sub-block, excluding the nested OutputTypeSub sub-block |  |
| SB2Length   | u1    | 1 byte  |            | Length of an OutputTypeSub sub-block                                                |  |
| Reserved    | u1[3] |         |            | Reserved for future use                                                             |  |
| OutputStats |       |         |            | A succession of N1 OutputStatsSub sub-blocks, see definition below                  |  |
| Padding     | u1[]  |         |            | Padding bytes, see 4.1.5                                                            |  |

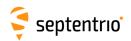

# OutputStatsSub sub-block definition:

| Parameter       | Туре  | Units       | Description                                                                                          |                                                                                                    |                            |
|-----------------|-------|-------------|----------------------------------------------------------------------------------------------------|----------------------------------------------------------------------------------------------------|----------------------------|
| CD              | u1    |             | Identifier                                                                                           | of the connection to which this information applies:                                                                                            |                            |
|                 |       |             | Value of<br>CD                                                                                       | Connection type                                                                                                    | Example                    |
|                 |       |             | 0-31                                                                                                 | COMx, with <i>x</i> =CD                                                                                                    | 1: COM1                    |
|                 |       |             | 32-47                                                                                                | USBx, with x=CD-32                                                                                                    | 33: USB1                   |
|                 |       |             | 48-63                                                                                                | OTGx, with x=CD-48                                                                                                    | 49: OTG1                   |
|                 |       |             | 64-95                                                                                                | IPx, with x=CD-54                                                                                                    | 64:IP10                    |
|                 |       |             | 96-127                                                                                               | DSKx, with x=CD-96                                                                                                    | 97:DSK1                    |
|                 |       |             | 128-159                                                                                              | NTRx, with <i>x</i> =CD-128 (NTRIP connections)                                                                                                 | 129:NTR1                   |
|                 |       |             | 160-191                                                                                              | IPSx, with <i>x</i> =CD-160 (IP server connections)                                                                                             | 161:IPS1                   |
|                 |       |             | 192                                                                                                  | BT01 (Bluetooth connection)                                                                                                    |                            |
|                 |       |             | 193                                                                                                  | BT02 (Bluetooth connection)                                                                                                    |                            |
|                 |       |             | 196                                                                                                  | UHF1 (UHF Modem)                                                                                                    |                            |
|                 |       |             | 200-205                                                                                              | IPRx, with <i>x</i> =CD-200 (IP receive connections)                                                                                            | 201:IPR1                   |
|                 |       |             | 210                                                                                                  | DCL1 (cellular data-call connection)                                                                                                    |                            |
|                 |       |             | 214                                                                                                  | CAN1 (CAN stream interface)                                                                                                    |                            |
|                 |       |             | 215-219                                                                                              | Reserved                                                                                                    |                            |
|                 |       |             | 220                                                                                                  | SPI1 (SPI interface)                                                                                                    |                            |
|                 |       |             | 221-255                                                                                              | Reserved                                                                                                    |                            |
| N2              | u1    |             |                                                                                                    | of OutputTypeSub sub-blocks included at the endtatsSub sub-block                                                                                | d of this                  |
| AllowedRate     | u2    | 1 kbyte / s | Maximum                                                                                              | Maximum datarate recommended on this connection                                                                                                 |                            |
| NrBytesProduced | u4    | 1 byte      | Total number of bytes produced by the receiver. See also the NrBytesSent field.                      |                                                                                                    |                            |
| NrBytesSent     | u4    | 1 byte      | Total nur errors).                                                                                   | nber of bytes actually sent (i.e. without congestions or tra                                                                                    | ansmission                 |
|                 |       |             | The ratio of NrBytesSent to NrBytesProduced gives an indication of the amount of bandwidth overload. |                                                                                                    |                            |
|                 |       |             |                                                                                                    | Sent and NrBytesProduced are 32-bit counters. If on , both counters are reset to zero.                                                          | e of them                  |
| NrClients       | u1    |             | can only                                                                                             | of clients currently connected to this connection. Most connections one client at a time, but each IP server (IPS) port can sultaneous clients. | ction types<br>serve up to |
|                 |       |             |                                                                                                    | t when NrClients is more than one, the fields NrBytes rtesSent are the number of bytes produced and sent to each                                |                            |
| Reserved        | u1[3] |             | Reserved for future use                                                                              |                                                                                                    |                            |
| Padding         | u1[]  |             | Padding b                                                                                            | oytes, see 4.1.5                                                                                                    |                            |
| OutputType      |       |             | A successi                                                                                           | on of N2 Output TypeSub sub-blocks, see definition below                                                                                        |                            |

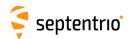

# ${\tt OutputTypeSub} \ \ \textbf{sub-block definition:}$

| Parameter  | Туре | Units | Description                                                                                                    |
|------------|------|-------|----------------------------------------------------------------------------------------------------|
| Туре       | u1   |       | Type of data:  0: none  1: DaisyChain (includes "echo" messages)  32: CMD  33: SBF  34: AsciiDisplay (see setDataInOut command)  35: RINEX  36: CGGTTS  40: BINEX  64: NMEA  96: RTCMv2  97: RTCMv3  98: CMRv2  99: RTCMV (a proprietary variant of RTCMv2)  118: raw LBAND data from Beam1  119: raw LBAND data from Beam2  120: raw LBAND data from Beam3  121: raw LBAND data from Beam4 |
| Percentage | u1   | 1 %   | Percentage of the produced bytes that belong to this type (during the last second)                                                                                                    |
| Padding    | u1[] |       | Padding bytes, see 4.1.5                                                                                                    |

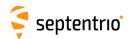

| NTRIPClientStatus | Number:    | 4053         |  |
|-------------------|------------|--------------|--|
|                   | "OnChange" | interval: 1s |  |

This block reports the current status of the NTRIP client connections.

| Parameter             | Туре | Units   | Do-Not-Use | Description                                                                                                    |  |
|-----------------------|------|---------|------------|----------------------------------------------------------------------------------------------------|--|
| Sync1                 | c1   |         |            |                                                                                                    |  |
| Sync2                 | c1   |         |            |                                                                                                    |  |
| CRC                   | u2   |         |            | Block Header, see 4.1.1                                                                                                    |  |
| ID                    | u2   |         |            |                                                                                                    |  |
| Length                | u2   | 1 byte  |            |                                                                                                    |  |
| TOW                   | u4   | 0.001 s | 4294967295 | 967295 Receiver time stamp, see 4.1.3                                                                                           |  |
| WNc                   | u2   | 1 week  | 65535      | Receiver time stamp, see 4.1.5                                                                                                  |  |
| N                     | u1   |         |            | Number of NTRIP client connections for which status is provided in this block, i.e. number of NTRIPClientConnection sub-blocks. |  |
| SBLength              | u1   | 1 byte  |            | Length of one NTRIPClientConnection sub-block                                                                                   |  |
| NTRIPClientConnection |      |         |            | A succession of N NTRIPClientConnection sub-blocks, see definition below                                                        |  |
| Padding               | u1[] |         |            | Padding bytes, see 4.1.5                                                                                                    |  |

## NTRIPClientConnection sub-block definition:

| Parameter | Туре | Units | Description                                                                                                    |
|-----------|------|-------|----------------------------------------------------------------------------------------------------|
| CDIndex   | u1   |       | Index of the NTRIP connection (1 for NTR1, 2 for NTR2, etc) for which status is provided in this sub-block.                                                                                                    |
| Status    | u1   |       | NTRIP client status:  0: Connection disabled  1: Initializing  2: Running, differential corrections are being received and the link statistics is available in the InputLink block.  3: Error detected, the error code is provided in the next field.  4: Retrying, client encountered an error, we are trying to reconnect. The error code is provided in the next field.  5: Disabled since the settings are a duplicate of another active NTRIP connection. |
| ErrorCode | u1   |       | NTRIP error code:  0: No error  1: Initialization error (e.g. source table retrieval failure)  2: Authentication error  3: Connection error  4: Mountpoint does not exist  5: Mountpoint unavailable  6: Waiting for GGA  7: GGA sending disabled when required by mountpoint  8: Resolving host failed  9: Out of region  10: TLS setup error  11: TLS handshake error  12: TLS fingerprint error  13: TLS time not known  254: Unknown error                 |
| Info      | u1   |       | Bit field indicating miscellaneous info about the Connection status:  Bit 0: TLS was used to make secure NTRIP connection if this bit is set                                                                                                    |
| D 111     | 45.3 |       | Bits 1-7: Reserved                                                                                                    |
| Padding   | u1[] |       | Padding bytes, see 4.1.5                                                                                                    |

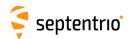

| NTRIPServerStatus | Number:    | 4122         |  |
|-------------------|------------|--------------|--|
|                   | "OnChange" | interval: 1s |  |

This block reports the current status of the NTRIP server connections.

| Parameter             | Туре | Units   | Do-Not-Use | Description                                                                                                    |
|-----------------------|------|---------|------------|----------------------------------------------------------------------------------------------------|
| Sync1                 | c1   |         |            |                                                                                                    |
| Sync2                 | c1   |         |            |                                                                                                    |
| CRC                   | u2   |         |            | Block Header, see 4.1.1                                                                                                    |
| ID                    | u2   |         |            |                                                                                                    |
| Length                | u2   | 1 byte  |            |                                                                                                    |
| TOW                   | u4   | 0.001 s | 4294967295 | Receiver time stamp, see 4.1.3                                                                                                  |
| WNc                   | u2   | 1 week  | 65535      | Receiver time stamp, see 4.1.3                                                                                                  |
| N                     | u1   |         |            | Number of NTRIP server connections for which status is provided in this block, i.e. number of NTRIPServerConnection sub-blocks. |
| SBLength              | u1   | 1 byte  |            | Length of one NTRIPServerConnection sub-block                                                                                   |
| NTRIPServerConnection |      |         |            | A succession of N NTRIPServerConnection sub-blocks, see definition below                                                        |
| Padding               | u1[] |         |            | Padding bytes, see 4.1.5                                                                                                    |

## NTRIPServerConnection sub-block definition:

| Parameter | Туре    | Units | Description                                                                                                    |
|-----------|---------|-------|----------------------------------------------------------------------------------------------------|
| CDIndex   | u1      |       | Index of the NTRIP connection (1 for NTR1, 2 for NTR2, etc) for which status is provided in this sub-block.                                                                                                    |
| Status    | u1      |       | NTRIP server status:  0: Connection disabled  1: Initializing  2: Running, differential corrections are being sent and the link statistics is available in the OutputLink block.  3: Error detected, the error code is provided in the next field.  4: Error detected. Currently trying to reconnect. The error code is provided in the next field.  5: Disabled since the settings are a duplicate of another active NTRIP connection. |
| ErrorCode | u1      |       | NTRIP error code:  0: No error  1: Initialization error  2: Authentication error  3: Connection error  4: Mountpoint does not exist  5: Configuration conflict error  6: Resolving host failed  7: TLS setup error  8: TLS handshake error  9: TLS fingerprint error  10: TLS time not known  254: Unknown error                                                                                                    |
| Info      | u1      |       | Bit field indicating miscellaneous info about the Connection status:  Bit 0: TLS was used to make secure NTRIP connection if this bit is set                                                                                                    |
| Padding   | u1[]    |       | Bits 1-7: Reserved Padding bytes, see 4.1.5                                                                                                    |
| raduing   | [u i [] |       | rauding bytes, see 4.1.5                                                                                                    |

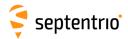

| IPStatu | s Number:  | 4058                                                        |
|---------|------------|-------------------------------------------------------------|
|         | "OnChange" | interval: output each time one or more IP parameters change |

This block contains information on the receiver's Ethernet interface (hostname, IP address, gateway, netmask and MAC address).

| Parameter  | Туре   | Units   | Do-Not-Use                                                                                                    | Description                                                                                                    |
|------------|--------|---------|----------------------------------------------------------------------------------------------------|----------------------------------------------------------------------------------------------------|
| Sync1      | c1     |         |                                                                                                    |                                                                                                    |
| Sync2      | c1     |         |                                                                                                    |                                                                                                    |
| CRC        | u2     |         |                                                                                                    | Block Header, see 4.1.1                                                                                                    |
| ID         | u2     |         |                                                                                                    |                                                                                                    |
| Length     | u2     | 1 byte  |                                                                                                    |                                                                                                    |
| TOW        | u4     | 0.001 s | 4294967295                                                                                                    | Receiver time stamp, see 4.1.3                                                                                                    |
| WNc        | u2     | 1 week  | 65535                                                                                                    | neceiver time stamp, see 4.1.5                                                                                                    |
| MACAddress | u1[6]  |         |                                                                                                    | MAC address. The first byte corresponds to the MSB of the address.                                                                                                    |
| IPAddress  | u1[16] |         | All elements set to 0                                                                                                    | IP address. For future upgradability, this field can contain a 128-bit IPv6 address. In the current firmware version, the first 12 bytes are always set to 0, and the last 4 bytes contain the IPv4 IP address, or are set to zero if the IP address is not known or not applicable. |
| Gateway    | u1[16] |         | All elements set to 0 Gateway address. For future upgradability, this field can co a 128-bit IPv6 address. In the current firmware version, the 12 bytes are always set to 0, and the last 4 bytes contain the IP address, or are set to zero if the gateway address is not knor not applicable. |                                                                                                    |
| Netmask    | u1     |         | 255                                                                                                    | Number of bits used to identify the network (CIDR notation).                                                                                                    |
| Reserved   | u1[3]  |         |                                                                                                    | Reserved for future use, to be ignored by decoding software.                                                                                                    |
| HostName   | c1[32] |         |                                                                                                    | Receiver hostname on the Ethernet interface, or empty if not known.                                                                                                    |
| Padding    | u1[]   |         |                                                                                                    | Padding bytes, see 4.1.5                                                                                                    |

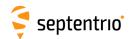

| WiFiAPStatus | Number:    | 4054         |  |
|--------------|------------|--------------|--|
|              | "OnChange" | interval: 1s |  |

This block contains the IP address of the receiver when configured in WiFi access point. It also contains the list of all connected clients.

The current WiFi mode is reported in the Mode argument. When the receiver is configured in WiFi client mode or when WiFi is disabled, many fields are not applicable and are set to their Do-Not-Use value.

| Parameter   | Туре   | Units   | Do-Not-Use            | Description                                                                                                    |  |
|-------------|--------|---------|-----------------------|----------------------------------------------------------------------------------------------------|--|
| Sync1       | c1     |         |                       |                                                                                                    |  |
| Sync2       | c1     |         |                       |                                                                                                    |  |
| CRC         | u2     |         |                       | Block Header, see 4.1.1                                                                                                    |  |
| ID          | u2     |         |                       |                                                                                                    |  |
| Length      | u2     | 1 byte  |                       |                                                                                                    |  |
| TOW         | u4     | 0.001 s | 4294967295            | Receiver time stamp, see 4.1.3                                                                                                    |  |
| WNc         | u2     | 1 week  | 65535                 | Receiver time stamp, see 4.1.5                                                                                                    |  |
| N           | u1     |         |                       | Number of WiFi clients currently connected to the receiver.                                                                                                    |  |
| SBLength    | u1     | 1 byte  |                       | Length of one WiFiClient sub-block                                                                                                    |  |
| APIPAddress | u1[16] |         | All elements set to 0 | IP address of the WiFi access point. For future upgradability, this field can contain a 128-bit IPv6 address. In the current firmward version, the first 12 bytes are always set to 0, and the last 4 bytes contain the IPv4 IP address, or are set to zero if the IP address is not known or not applicable. |  |
| Mode        | u1     |         |                       | WiFi mode: 0: WiFi disabled 1: WiFi enabled in access point mode 2: WiFi enabled in client mode                                                                                                    |  |
| Hotspot     | u1     |         |                       | WiFi hotspot:  0: Hotspot disabled  1: Hotspot enabled and no Internet access  2: Hotspot enabled and Internet access  255: Hotspot not supported                                                                                                    |  |
| Reserved    | u1[2]  |         |                       | Reserved for future use, to be ignored by decoding software                                                                                                    |  |
| WiFiClient  |        |         |                       | A succession of N WiFiClient sub-blocks, see definition below                                                                                                    |  |
| Padding     | u1[]   |         |                       | Padding bytes, see 4.1.5                                                                                                    |  |

#### WiFiClient sub-block definition:

| Parameter        | Туре   | Units | Do-Not-Use | Description                                                                                                    |
|------------------|--------|-------|------------|----------------------------------------------------------------------------------------------------|
| ClientHostName   | c1[32] |       |            | Hostname of a WiFi client connected to the receiver, or empty if not known.                                                                                                    |
| ClientMACAddress | u1[6]  |       |            | MAC address of a WiFi client connected to the receiver. The first byte corresponds to the MSB of the address.                                                                                                    |
| ClientIPAddress  | u1[16] |       |            | IP address of a WiFi client connected to the receiver. For future upgradability, this field can contain a 128-bit IPv6 address. In the current firmware version, the first 12 bytes are always set to 0, and the last 4 bytes contain the IPv4 IP address, or are set to zero if the IP address is not known or not applicable. |
| Padding          | u1[]   |       |            | Padding bytes, see 4.1.5                                                                                                    |

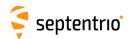

| WiFiClientStatus | Number:    | 4096         |  |
|------------------|------------|--------------|--|
|                  | "OnChange" | interval: 1s |  |

This block contains WiFi status information of the receiver when configured in WiFi client mode.

When the receiver is not configured in WiFi client mode, many fields are not applicable and are set to their Do-Not-Use value.

| Parameter   | Туре   | Units   | Do-Not-Use            | Description                                                                                                    |  |
|-------------|--------|---------|-----------------------|----------------------------------------------------------------------------------------------------|--|
| Sync1       | c1     |         |                       |                                                                                                    |  |
| Sync2       | c1     |         |                       |                                                                                                    |  |
| CRC         | u2     |         |                       | Block Header, see 4.1.1                                                                                                    |  |
| ID          | u2     |         |                       |                                                                                                    |  |
| Length      | u2     | 1 byte  |                       |                                                                                                    |  |
| TOW         | u4     | 0.001 s | 4294967295            | Receiver time stamp, see 4.1.3                                                                                                    |  |
| WNc         | u2     | 1 week  | 65535                 | receiver time stamp, see 4.1.5                                                                                                    |  |
| SSID_AP     | c1[32] |         |                       | SSID of the access point the receiver is currently connected to. Empty when not connected.                                                                                                    |  |
| IPAddress   | u1[16] |         | All elements set to 0 | IP address of the receiver as WiFi client. For future upgradabil ity, this field can contain a 128-bit IPv6 address. In the curren firmware version, the first 12 bytes are always set to 0, and the last 4 bytes contain the IPv4 IP address. All bytes are set to zerif the IP address is not applicable or not known yet (e.g. when the receiver is currently obtaining its IP address from the access point). |  |
| APFrequency | u1     |         |                       | The frequency of the WIFI access point the receiver is connecte to. Possible WiFi AP Frequencies:  0: Unknown frequency of access point 1: 2.4GHz 2: 5GHz                                                                                                    |  |
| SigLevel    | i1     | 1 dBm   | <b>-128</b>           | WiFi signal power level                                                                                                    |  |
| Status      | u1     |         |                       | Bit field: Bits 0-3: WiFi client connection status:  0: Not connected, see the ErrorCode field fo reason 1: Connecting 2: Connected Bits 4-7: Reserved                                                                                                    |  |
| ErrorCode   | u1     |         |                       | WiFi client error code:  0: No error  1: WiFi disabled or not in client mode  2: No reachable WiFi access point found  3: No known access point in reach (use the exeAddwiFiAccessPoint command to add an access point to the list of known access points)  4: Known access points were found but the receiver could not connect to them  5: Failed to connect to access point, wrong credentials                 |  |
| Padding     | u1[]   |         |                       | Padding bytes, see 4.1.5                                                                                                    |  |

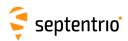

| DynDNSStatus | Number:    | 4105         |  |
|--------------|------------|--------------|--|
|              | "OnChange" | interval: 1s |  |

This block contains dynamic DNS (DynDNS) status information.

| Parameter | Туре   | Units   | Do-Not-Use            | Description                                                                                                    |
|-----------|--------|---------|-----------------------|----------------------------------------------------------------------------------------------------|
| Sync1     | c1     |         |                       |                                                                                                    |
| Sync2     | c1     |         |                       |                                                                                                    |
| CRC       | u2     |         |                       | Block Header, see 4.1.1                                                                                                    |
| ID        | u2     |         |                       |                                                                                                    |
| Length    | u2     | 1 byte  |                       |                                                                                                    |
| TOW       | u4     | 0.001 s | 4294967295            | Descriver time stamp, see 4.1.2                                                                                                    |
| WNc       | u2     | 1 week  | 65535                 | Receiver time stamp, see 4.1.3                                                                                                    |
| Status    | u1     |         |                       | DynDNS status:  0: DynDNS disabled  1: Updating IP address  2: IP address updated at the DynDNS server. DynDNS is ready to use.  254: Error detected, the error code is provided in the next field.                                                                                                    |
| ErrorCode | u1     |         |                       | DynDNS error code:  0: No error  1: Unspecified error  2: Abusive update  3: User name and password mismatch  4: Not a credited user  5: Hostname is not a fully-qualified domain name  6: Hostname does not exist in this user account  7: Hostname blocked for update abuse  8: Bad agent  9: DNS error  10: DynDNS server problem or maintenance  11: DynDNS server not reachable |
| IPAddress | u1[16] |         | All elements set to 0 | IP address that has been registered at the DynDNS server. For future upgradability, this field can contain a 128-bit IPv6 address. In the current firmware version, the first 12 bytes are always set to 0, and the last 4 bytes contain the IPv4 IP address, or are set to zero if the IP address is not known or not applicable (e.g. because registration failed).                |
| Padding   | u1[]   |         |                       | Padding bytes, see 4.1.5                                                                                                    |

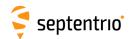

| PowerStatus | Number:    | 4101         |  |
|-------------|------------|--------------|--|
|             | "OnChange" | interval: 1s |  |

This block contains information on the power supply (source and voltage).

| Parameter | Туре | Units   | Do-Not-Use | Description                                                                                                    |  |
|-----------|------|---------|------------|----------------------------------------------------------------------------------------------------|--|
| Sync1     | c1   |         |            |                                                                                                    |  |
| Sync2     | c1   |         |            |                                                                                                    |  |
| CRC       | u2   |         |            | Block Header, see 4.1.1                                                                                                    |  |
| ID        | u2   |         |            |                                                                                                    |  |
| Length    | u2   | 1 byte  |            |                                                                                                    |  |
| TOW       | u4   | 0.001 s | 4294967295 | Receiver time stamp, see 4.1.3                                                                                                    |  |
| WNc       | u2   | 1 week  | 65535      |                                                                                                    |  |
| PowerInfo | u2   |         |            | Bit field:                                                                                                    |  |
|           |      | 0.025 V | 4095       | Bits 0-3: Current power source:  0: Unknown  1: Vin: DC supply through the Vin pins  2: PoE: Power over Ethernet  3: USB: Supply through VBUS  4: Battery: Supply from battery  Bits 4-15: Voltage at the Vin pins |  |
| Padding   | u1[] |         |            | Padding bytes, see 4.1.5                                                                                                    |  |

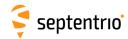

| QualityInd Number: | 4082                    |  |
|--------------------|-------------------------|--|
| "OnChan            | ge <b>" interval:1s</b> |  |

The QualityInd block contains quality indicators for the main functions of the receiver. Each quality indicator is a value from 0 to 10, 0 corresponding to poor quality and 10 to very high quality.

| Туре  | Units                                                 | Do-Not-Use                                   | Description                                                                                                    |
|-------|-------------------------------------------------------|----------------------------------------------|----------------------------------------------------------------------------------------------------|
| c1    |                                                       |                                              |                                                                                                    |
| c1    |                                                       |                                              |                                                                                                    |
| u2    |                                                       |                                              | Block Header, see 4.1.1                                                                                                    |
| u2    |                                                       |                                              |                                                                                                    |
| u2    | 1 byte                                                |                                              |                                                                                                    |
| u4    | 0.001 s                                               | 4294967295                                   | Receiver time stamp, see 4.1.3                                                                                                    |
| u2    | 1 week                                                | 65535                                        | neceiver time stamp, see 4.1.5                                                                                                    |
| u1    |                                                       |                                              | Number of quality indicators contained in this block                                                                                                    |
| u1    |                                                       |                                              | Reserved for future use, to be ignored by decoding software.                                                                                                    |
| u2[N] |                                                       |                                              | N successive quality indicators, coded as follows:                                                                                                    |
|       |                                                       | All elements set to 15                       | Bits 0-7: Quality indicator type:  0: Overall quality  1: GNSS signals from main antenna  2: GNSS signals from aux1 antenna  11: RF power level from the main antenna  12: RF power level from the aux1 antenna  21: CPU headroom  25: OCXO stability (only available on PolaRx5S receivers)  30: Base station measurements. This indicator is only available in RTK mode. A low value could for example hint at severe multipath or interference at the base station, or also at ionospheric scintillation.  31: RTK post-processing. This indicator is only available when the position mode is not RTK. It indicates the likelihood of getting a cmaccurate RTK position when post-processing the current data.  Bits 8-11: Value of this quality indicator (from 0 for low quality to 10 for high quality, or 15 if unknown)  Bits 12-15: Reserved for future use, to be ignored by decoding software. |
| u1[]  |                                                       |                                              | Padding bytes, see 4.1.5                                                                                                    |
|       | c1<br>c1<br>u2<br>u2<br>u4<br>u2<br>u1<br>u1<br>u2[N] | c1 u2 u2 u2 u4 0.001 s u2 1 week u1 u1 u2[N] | c1                                                                                                    |

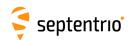

| DiskStatus | Number:    | 4059         |  |
|------------|------------|--------------|--|
|            | "OnChange" | interval: 1s |  |

This block reports the size and usage of the disks mounted on the receiver.

| Parameter | Туре  | Units   | Do-Not-Use | Description                                                 |
|-----------|-------|---------|------------|-------------------------------------------------------------|
| Sync1     | c1    |         |            |                                                             |
| Sync2     | c1    |         |            |                                                             |
| CRC       | u2    |         |            | Block Header, see 4.1.1                                     |
| ID        | u2    |         |            |                                                             |
| Length    | u2    | 1 byte  |            |                                                             |
| TOW       | u4    | 0.001 s | 4294967295 | Receiver time stamp, see 4.1.3                              |
| WNc       | u2    | 1 week  |            | Receiver time stamp, see 4.1.3                              |
| N         | u1    |         |            | Number of DiskData sub-blocks this block contains.          |
| SBLength  | u1    | 1 byte  |            | Length of one DiskData sub-blocks in bytes.                 |
| Reserved  | u1[4] |         |            | Reserved for future use                                     |
| DiskData  |       |         |            | A succession of N DiskData sub-blocks, see definition below |
| Padding   | u1[]  |         |            | Padding bytes, see 4.1.5                                    |

## DiskData sub-block definition:

| Parameter         | Туре | Units   | Do-Not-Use                 | Description                                                                                                    |
|-------------------|------|---------|----------------------------|----------------------------------------------------------------------------------------------------|
| DiskID            | u1   |         |                            | ID of the disk, starting at 1 for the internal SD Memory Card.                                                                                                    |
| Status            | u1   |         |                            | Bit field:                                                                                                    |
|                   |      |         |                            | Bit 0: DISK_MOUNTED: bit set when the disk is mounted.                                                                                                    |
|                   |      |         |                            | Bit 1: DISK_FULL: bit set when the disk is full. A disk is full when it is filled to 95% of its total capacity.                                                                                               |
|                   |      |         |                            | Bit 2: DISK_ACTIVITY: bit set for one second each time data is writ-<br>ten to the disk. If the logging rate is larger than 1 Hz, set<br>continuously.                                                        |
|                   |      |         |                            | Bit 3: LOGGING_ENABLED: bit set when at least one file is open on the disk, regardless of the logging rate.                                                                                                   |
|                   |      |         |                            | Bit 4: MOUNTING: bit set when disk is being mounted.                                                                                                    |
|                   |      |         |                            | Bit 5: FORMATTING: bit set when disk is being formatted. Bits 6-7: Reserved                                                                                                    |
| D. 177 160        | 2    |         | 65535 <sup>(12)</sup>      |                                                                                                    |
| DiskUsageMSB      | u2   |         | 00000 (/                   | 16 MSB of the total disk usage. The disk usage in bytes is given by DiskUsageMSB*4294967296+DiskUsageLSB.                                                                                                    |
| DiskUsageLSB      | u4   |         | 4294967295 <sup>(12)</sup> | 32 LSB of the total disk usage. The disk usage in bytes is given by DiskUsageMSB*4294967296+DiskUsageLSB.                                                                                                    |
| DiskSize          | u4   | 1 Mbyte | 0                          | Total size of the disk, in megabytes.                                                                                                    |
| CreateDeleteCount | u1   |         |                            | Counter incremented by one each time a file or a folder is created or deleted on this disk. This counter starts at zero at receiver start-up and restarts at zero after having reached 255.                   |
| Error             | u1   |         | 255                        | Disk error:  0: No error  1: Disk partition is too large  2: Disk does not have any partition  3: File system check and recovery failed  4: Disk in use over USB  254: Disk mount failed due to unknown error |
| Padding           | u1[] |         |                            | Padding bytes, see 4.1.5                                                                                                    |

The disk usage is invalid if both <code>DiskUsageMSB</code> is 65535 and <code>DiskUsageLSB</code> is 4294967295.

Rev 1

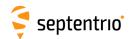

| LogStatus | Number:    | 4102         |  |  |
|-----------|------------|--------------|--|--|
|           | "OnChange" | interval: 1s |  |  |

This block reports the status of the different log sessions, including the status of the FTP push and CloudIt.

There is one LogSession sub-block per active log session. Each of these sub-blocks contains a number of FileUploadStatus sub-blocks that report the status of the uploads of SBF, RINEX, BINEX, NMEA, RTCMv3 and/or CGGTTS files logged in the corresponding log session.

| Parameter   | Туре  | Units   | Do-Not-Use | Description                                                                           |  |
|-------------|-------|---------|------------|---------------------------------------------------------------------------------------|--|
| Sync1       | c1    |         |            | Block Header, see 4.1.1                                                               |  |
| Sync2       | c1    |         |            |                                                                                       |  |
| CRC         | u2    |         |            |                                                                                       |  |
| ID          | u2    |         |            |                                                                                       |  |
| Length      | u2    | 1 byte  |            |                                                                                       |  |
| TOW         | u4    | 0.001 s | 4294967295 | Pagaiyar tima ctamp, coa 4.1.2                                                        |  |
| WNc         | u2    | 1 week  | 65535      | Receiver time stamp, see 4.1.3                                                        |  |
| N1          | u1    |         |            | Number of LogSession sub-blocks this block contains.                                  |  |
| SB1Length   | u1    | 1 byte  |            | Length of one LogSession sub-block, excluding the nested FileUploadStatus sub-blocks. |  |
| SB2Length   | u1    | 1 byte  |            | Length of an FileUploadStatus sub-block                                               |  |
| Reserved    | u1[3] |         |            | Reserved for future use                                                               |  |
| LogSessions |       |         |            | A succession of N1 LogSession sub-blocks, see definition below                        |  |
| Padding     | u1[]  |         |            | Padding bytes, see 4.1.5                                                              |  |

#### LogSession sub-block definition:

| Parameter        | Type | Units | Description                                                                                                    |
|------------------|------|-------|----------------------------------------------------------------------------------------------------|
| SessionID        | u1   |       | ID of the log session of which the status is provided in this sub-block, starting at 1 for the LOG1 session.                                                                                                    |
| SessionStatus    | u1   |       | Bit field:  Bit 0: DISK_UNMOUNTED: bit set when the disk where the log session is supposed to write is not mounted.  Bit 1: DISK_FULL: bit set when the disk where the log session is supposed to write is full. A disk is full when it is filled to 95% of its total capacity.  Bit 2: WAITING: bit set when the log session is currently disabled (see the setLogSession command) or, in the case of scheduled sessions, is waiting for the "start event".  Bit 3: DISK_ACTIVITY: bit set for one second each time data is effectively written to the log session. If the logging rate is larger than 1 Hz, set continuously.  Bits 4-7: Reserved |
| N2               | u1   |       | Number of FileUploadStatus sub-blocks included at the end of this LogSession sub-block                                                                                                    |
| Reserved         | u1   |       | Reserved for future use                                                                                                    |
| Padding          | u1[] |       | Padding bytes, see 4.1.5                                                                                                    |
| FileUploadStatus |      | •••   | A succession of N2 FileUploadStatus sub-blocks, see definition below                                                                                                    |

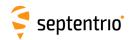

# ${\tt FileUploadStatus} \ \ {\tt sub-block} \ \ {\tt definition:}$

| Parameter         | Type | Units | Description                                                                                                    |
|-------------------|------|-------|----------------------------------------------------------------------------------------------------|
| Туре              | u1   |       | File upload type:  0: This sub-block contains information on SBF FTP push  1: This sub-block contains information on RINEX FTP push  2: This sub-block contains information on BINEX FTP push  3: This sub-block contains information on NMEA FTP push  4: This sub-block contains information on RTCMv3 FTP push  5: This sub-block contains information on CGGTTS FTP push  10: This sub-block contains information on SBF CloudIt  11: This sub-block contains information on RINEX CloudIt  12: This sub-block contains information on BINEX CloudIt  13: This sub-block contains information on NMEA CloudIt  14: This sub-block contains information on RTCMv3 CloudIt                                                                                                    |
| ErrorCode         | u1   |       | Latest error code reported by FTP push or CloudIt:  0: No error  1: FTP: Connection to FTP server failed  2: FTP: Wrong credentials  3: FTP: Only part of the file could be transferred  4: FTP: The local file is not available (e.g. it has been deleted by the user before being FTP pushed).  5: FTP: Server permissions prohibit file creation  6: FTP: Server permissions prohibit folder creation  7: FTP: The disk is not accessible. This can for example happen when a past FTP transfer did not succeed and the receiver tries it again but the disk has been unmounted in the meantime.  8: Unexpected error  11: CloudIt: Not authorized to upload files to CloudIt server  12: CloudIt: Timeout while trying to reach server  13: CloudIt: The redirect_uri does not match the one registered in the authentication server  14: CloudIt: Client error server response, see RxMessages for more information  15: CloudIt: Server unreachable or bad response  20: CloudIt: An internal incorrect configuration of CloudIt  21: CloudIt: One or more parameters are invalid  22: CloudIt: One or more parameters are missing  40: CloudIt: The local file is not available (e.g. it has been deleted by the user before being uploaded).  41: CloudIt: Failed to upload file to server |
| RetryQueueSize    | u1   |       | Number of files of the type identified in the ${\tt Type}$ field that could not be uploaded but that will be retried by the receiver at a later time.                                                                                                    |
| NrFailedTransfers | u1   |       | Number of files of the type identified in the $\mathtt{Type}$ field that could not be uploaded and for which the receiver will not retry anymore. This number is clipped to 254 if larger than 254.                                                                                                    |
| Padding           | u1[] |       | Padding bytes, see 4.1.5                                                                                                    |

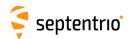

| RFStatus | Number:    | 4092         |
|----------|------------|--------------|
|          | "OnChange" | interval: 1s |

The RFStatus block reports on the quality of the radio-frequency (RF) signal received by the antenna(s). The RFBand sub-blocks provide a list of the frequency bands where interferences have been detected and/or mitigated, and the Flags field contains warnings that the receiver's output may be affected by non-authentic RF signals.

| Parameter | Туре  | Units   | Do-Not-Use | Description                                                                                                    |  |  |
|-----------|-------|---------|------------|----------------------------------------------------------------------------------------------------|--|--|
| Sync1     | c1    |         |            |                                                                                                    |  |  |
| Sync2     | c1    |         |            |                                                                                                    |  |  |
| CRC       | u2    |         |            | Block Header, see 4.1.1                                                                                                    |  |  |
| ID        | u2    |         |            |                                                                                                    |  |  |
| Length    | u2    | 1 byte  |            |                                                                                                    |  |  |
| TOW       | u4    | 0.001 s | 4294967295 | Receiver time stamp, see 4.1.3                                                                                                    |  |  |
| WNc       | u2    | 1 week  | 65535      | Receiver time stamp, see 4.1.5                                                                                                    |  |  |
| N         | u1    |         |            | Number of RF bands for which data is provided in this SBF block, i.e. number of RFBand sub-blocks.                                                                                                    |  |  |
| SBLength  | u1    | 1 byte  |            | Length of one sub-block                                                                                                    |  |  |
| Flags     | u1    |         |            | Bit field:                                                                                                    |  |  |
|           |       |         |            | Bit 0: Set when the receiver determined that its output (position or raw measurements) may be affected by a spoofer, and may therefore be misleading. This bit is based on a set of built-in tests to check the authenticity of the GNSS signals. Note that this bit may be set even if no interference is detected (i.e. with no associated RFBand sub-blocks).  Bit 1: Set when spoofing is detected by Galileo OSNMA. |  |  |
|           |       |         |            | Bits 2-7: Reserved                                                                                                    |  |  |
| Reserved  | u1[3] |         |            | Reserved for future use, to be ignored by decoding software.                                                                                                    |  |  |
| RFBand    |       |         |            | A succession of N RFBand sub-blocks, see definition below                                                                                                    |  |  |
| Padding   | u1[]  |         |            | Padding bytes, see 4.1.5                                                                                                    |  |  |

#### RFBand sub-block definition:

| Parameter | Туре | Units | Description                                                                                                    |
|-----------|------|-------|----------------------------------------------------------------------------------------------------|
| Frequency | u4   | 1 Hz  | Center frequency of the RF band addressed by this sub-block.                                                                                                    |
| Bandwidth | u2   | 1 kHz | Bandwidth of the RF band.                                                                                                    |
| Info      | u1   |       | Info on this RF band:  Bits 0-3: Mode:  1: This RF band is suppressed by a notch filter set manually with the command setNotchFiltering.  2: The receiver detected interference in this band, and successfully canceled it.  8: The receiver detected interference in this band. No mitigation applied.  Bits 4-5: Reserved  Bits 6-7: Antenna ID: 0 for main, 1 for Aux1 and 2 for Aux2 |
| Padding   | u1[] |       | Padding bytes, see 4.1.5                                                                                                    |

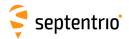

| P2PPStatus | Number:    | 4238         |  |
|------------|------------|--------------|--|
|            | "OnChange" | interval: 1s |  |

This block reports the status of the active P2PP (Point-to-Point Protocol) sessions. See the **setPointToPoint** command for details.

| Parameter   | Туре | Units   | Do-Not-Use | Description                                                                                                    |
|-------------|------|---------|------------|----------------------------------------------------------------------------------------------------|
| Sync1       | c1   |         |            |                                                                                                    |
| Sync2       | c1   |         |            |                                                                                                    |
| CRC         | u2   |         |            | Block Header, see 4.1.1                                                                                           |
| ID          | u2   |         |            |                                                                                                    |
| Length      | u2   | 1 byte  |            |                                                                                                    |
| TOW         | u4   | 0.001 s | 4294967295 | Receiver time stamp, see 4.1.3                                                                                    |
| WNc         | u2   | 1 week  | 65535      | Neceiver time stamp, see 4.1.5                                                                                    |
| N           | u1   |         |            | Number of active P2PP sessions for which status is provided in this block, i.e. number of P2PPSession sub-blocks. |
| SBLength    | u1   | 1 byte  |            | Length of one P2PPSession sub-block                                                                               |
| P2PPSession |      |         |            | A succession of N P2PPSession sub-blocks, see definition below                                                    |
| Padding     | u1[] |         |            | Padding bytes, see 4.1.5                                                                                          |

#### P2PPSession sub-block definition:

| Parameter | Туре | Units | Description                                                                                                    |  |  |
|-----------|------|-------|----------------------------------------------------------------------------------------------------|--|--|
| SessionID | u1   |       | Index of the P2PP session (1 for P2PP1, 2 for P2PP2, etc) for which status is provided in this sub-block.                                                                                                    |  |  |
| Port      | u1   |       | Index for the COM port the P2PP session is configured on (1 for COM1, 2 for COM2, etc).                                                                                                    |  |  |
| Status    | u1   |       | Bit field:  Bit 0: Mode: Bit set if the P2PP session is in Server mode, and unset if it is in Client mode (future functionality).  Bits 1-7: P2PP status:  0: Initializing  1: Waiting for Connection  2: Connected  3: Disconnecting  4: Error, see ErrorCode field below |  |  |
| ErrorCode | u1   |       | P2PP error:  1: No error  2: Configuration  3: Port Acquisition  4: Port Lock  5: Start Daemon  6: Server Authentication  7: Client Authentication  8: Timeout on Activity  9: Timeout on Negotiation  10: Link Negotiation  255: Unspecified                              |  |  |
| Padding   | u1[] |       | Padding bytes, see 4.1.5                                                                                                    |  |  |

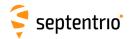

| CosmosStatus | Number:    | 4243         |  |
|--------------|------------|--------------|--|
|              | "OnChange" | interval: 1s |  |

The  ${\tt CosmosStatus}$  block provides information on the status of the Cosmos receiver service.

| Parameter | Туре | Units   | Do-Not-Use | Description                                                   |
|-----------|------|---------|------------|---------------------------------------------------------------|
| Sync1     | c1   |         |            |                                                               |
| Sync2     | c1   |         |            |                                                               |
| CRC       | u2   |         |            | Block Header, see 4.1.1                                       |
| ID        | u2   |         |            |                                                               |
| Length    | u2   | 1 byte  |            |                                                               |
| TOW       | u4   | 0.001 s | 4294967295 | Receiver time stamp, see 4.1.3                                |
| WNc       | u2   | 1 week  | 65535      | Receiver time stamp, see 4.1.3                                |
| Status    | u1   |         |            | The status of Cosmos receiver service: 0: Disabled 1: Running |
| Padding   | u1[] |         |            | Padding bytes, see 4.1.5                                      |

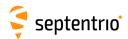

| GALAuthStatus | Number:    | 4245         |  |
|---------------|------------|--------------|--|
|               | "OnChange" | interval: 1s |  |

The  ${\tt GALAuthStatus}$  block contains the current status of the Galileo OSNMA authentication.

| Parameter        | Туре | Units   | Do-Not-Use          | Description                                                                                                    |  |
|------------------|------|---------|---------------------|----------------------------------------------------------------------------------------------------|--|
| Sync1            | c1   |         |                     |                                                                                                    |  |
| Sync2            | c1   |         |                     |                                                                                                    |  |
| CRC              | u2   |         |                     | Block Header, see 4.1.1                                                                                                    |  |
| ID               | u2   |         |                     |                                                                                                    |  |
| Length           | u2   | 1 byte  |                     |                                                                                                    |  |
| TOW              | u4   | 0.001 s | 4294967295          | Receiver time stamp, see 4.1.3                                                                                                    |  |
| WNc              | u2   | 1 week  | 65535               | Receiver time stamp, see 4.1.5                                                                                                    |  |
| OSNMAStatus      | u2   |         |                     | Bits 0-2: status:  0: Disabled 1: Initializing 2: Waiting on NTP 3: Init failed - inconsistent time 4: Init failed - KROOT signature invalid 5: Init failed - invalid param received 6: Authenticating  Bits 3-10: OSNMA initialization progress, expressed in percent [0-100]. This value will only be encoded when the OSNMA Status is initializing.  Bits 11-15: Reserved |  |
| TrustedTimeDelta | f4   | 1 s     | -2·10 <sup>10</sup> | Time difference between external trusted and receiver time, positive when receiver time lags trusted time.                                                                                                    |  |
| GalActiveMask    | u8   |         |                     | Bit field indicating the Galileo satellites for which OSNMA results are available. If bit $i$ is set, OSNMA authentication is available for Galileo satellite $i+1$ .                                                                                                    |  |
| GalAuthenticMask | u8   |         |                     | Bit field indicating the Galileo satellites successfully authenticated by OSNMA. If bit <i>i</i> is set, the navigation message from Galileo satellite <i>i</i> +1 is authentic. If bit <i>i</i> is not set and the corresponding bit is set in GalActiveMask, the navigation message from that satellite is nonauthentic.                                                   |  |
| GpsActiveMask    | u8   |         |                     | Bit field indicating the GPS satellites for which OSNMA results are available. If bit $i$ is set, OSNMA authentication is available for GPS satellite $i+1$ .                                                                                                    |  |
| GpsAuthenticMask | u8   |         |                     | Bit field indicating the GPS satellites successfully authenticated by OSNMA. If bit $i$ is set, the navigation message from GPS satellite $i$ +1 is authentic. If bit $i$ is not set and the corresponding bit is set in GpsActiveMask, the navigation message from that satellite is non-authentic.                                                                         |  |
| Padding          | u1[] |         |                     | Padding bytes, see 4.1.5                                                                                                    |  |

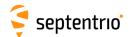

# 4.2.16 Miscellaneous Blocks

| ReceiverSetup | Number:    | 5902                                               |
|---------------|------------|----------------------------------------------------|
|               | "OnChange" | interval: Block generated each time a user-command |
|               |            | is entered to change one or more val-              |
|               |            | ues in the block (e.g. when entering the           |
|               |            | setMarkerParameters command)                       |

The ReceiverSetup block contains parameters related to the receiver and its installation. When generating RINEX files, this block defines the RINEX file name and the contents of the header.

For all fields containing a string, if the length of the string is lower than the size of the corresponding field, the unused bytes are set to zero.

| Parameter      | Tyne   | Units  | Do-Not-Use          | Description                                                                                                    |
|----------------|--------|--------|---------------------|----------------------------------------------------------------------------------------------------|
| Sync1          | c1     | Offics | D0-140t-03c         | Description                                                                                                    |
| Sync2          | c1     |        |                     |                                                                                                    |
| CRC            | u2     |        |                     | Block Header, see 4.1.1                                                                                                    |
| ID             | u2     |        |                     |                                                                                                    |
| Length         | u2     | 1 byte |                     |                                                                                                    |
| TOW            | u4     |        | 4294967295          |                                                                                                    |
| WNc            | u2     | 1 week | 65535               | Receiver time stamp, see 4.1.3                                                                                                    |
| Reserved       | u1[2]  |        |                     | 2 bytes reserved for future use, to be ignored by decoding software                                                                                         |
| MarkerName     | c1[60] |        |                     | Marker name (set with setMarkerParameters).                                                                                                    |
| MarkerNumber   | c1[20] |        |                     | Marker number (set with setMarkerParameters).                                                                                                    |
| Observer       | c1[20] |        |                     | Observer name (set with setObserverParameters).                                                                                                    |
| Agency         | c1[40] |        |                     | Observer agency (set with setObserverParameters).                                                                                                    |
| RxSerialNumber | c1[20] |        |                     | Receiver serial number.                                                                                                    |
| RxName         | c1[20] |        |                     | Receiver GNSS engine name.                                                                                                    |
| RxVersion      | c1[20] |        |                     | Receiver firmware version.                                                                                                    |
| AntSerialNbr   | c1[20] |        |                     | Serial number of the main antenna (set with setAntennaOffset).                                                                                              |
| AntType        | c1[20] |        |                     | Type of the main antenna (set with setAntennaOffset ).                                                                                                    |
| deltaH         | f4     | 1 m    |                     | $\delta$ H offset of the main antenna (set with <b>setAntennaOffset</b> ).                                                                                  |
| deltaE         | f4     | 1 m    |                     | $\delta E$ offset of the main antenna (set with <b>setAntennaOffset</b> ).                                                                                  |
| deltaN         | f4     | 1 m    |                     | $\delta N$ offset of the main antenna (set with <b>setAntennaOffset</b> ).                                                                                  |
| MarkerType     | c1[20] |        |                     | Marker type (set with the setMarkerParameters command).                                                                                                    |
| GNSSFWVersion  | c1[40] |        |                     | Version the firmware installed on the receiver.                                                                                                    |
| ProductName    | c1[40] |        |                     | Product name.                                                                                                    |
| Latitude       | f8     | 1 rad  | -2·10 <sup>10</sup> | Latitude of the reference position, from $-\pi/2$ to $+\pi/2$ , positive North of Equator. Use the <b>setPVTMode</b> command to set the reference position. |
| Longitude      | f8     | 1 rad  | -2·10 <sup>10</sup> | Longitude of the reference position, from $-\pi$ to $+\pi$ , positive East of Greenwich. Use the <b>setPVTMode</b> command to set the reference position.   |
| Height         | f4     | 1 m    | -2·10 <sup>10</sup> | Ellipsoidal height of the reference position (with respect to WGS84 ellipsoid). Use the <b>setPVTMode</b> command to set the reference position.            |
| StationCode    | c1[10] |        |                     | Station code (set with <b>setMarkerParameters</b> ). This field can for example contains the four-letter IGS station code assigned to the receiver.         |
| MonumentIdx    | u1     |        |                     | Monument index (set with <b>setMarkerParameters</b> ). This index is used to identify the monument when there are multiple monuments at the same station.   |

Rev 4

Rev 1 | Rev 2 | Rev 3 |

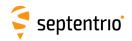

| ReceiverIdx | u1     | Receiver index (set with <b>setMarkerParameters</b> ). This index is used to identify the receiver when there are multiple receivers at the same monument. |
|-------------|--------|----------------------------------------------------------------------------------------------------|
| CountryCode | c1[3]  | ISO 3-character country code (set with the <b>setMarkerParameters</b> command).                                                                            |
| Reserved1   | c1[21] | Reserved.                                                                                                    |
| Padding     | u1[]   | Padding bytes, see 4.1.5                                                                                                    |

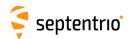

| RxComponents | Number:    | 4084          |  |
|--------------|------------|---------------|--|
|              | "OnChange" | interval: 10s |  |

This block contains information on various hardware and software components of the receiver.

| Parameter | Туре  | Units   | Do-Not-Use | Description                                                           |
|-----------|-------|---------|------------|-----------------------------------------------------------------------|
| Sync1     | c1    |         |            |                                                                       |
| Sync2     | c1    |         |            |                                                                       |
| CRC       | u2    |         |            | Block Header, see 4.1.1                                               |
| ID        | u2    |         |            |                                                                       |
| Length    | u2    | 1 byte  |            |                                                                       |
| TOW       | u4    | 0.001 s | 4294967295 | Receiver time stamp, see 4.1.3                                        |
| WNc       | u2    | 1 week  | 65535      | neceiver time stamp, see 4.1.5                                        |
| N         | u1    |         |            | Number of components for which information is provided in this block. |
| SBLength  | u1    | 1 byte  |            | Length of one Component sub-block                                     |
| Reserved  | u1[4] |         |            | Reserved for future use, to be ignored by decoding software           |
| Component |       |         |            | A succession of N Component sub-blocks, see definition below          |
| Padding   | u1[]  |         |            | Padding bytes, see 4.1.5                                              |

# Component sub-block definition:

| Parameter    | Туре   | Units | Do-Not-Use | Description                                                                                                    |  |
|--------------|--------|-------|------------|----------------------------------------------------------------------------------------------------|--|
| Туре         | u1     |       |            | Type of component described in this sub-block:  1: Motherboard  2: GNSS module  3: WiFi module  4: Cellular module  5: Bluetooth module  6: L-Band module  7: UHF module  8: Reserved  9: Reserved  10: Library |  |
| CPULoad      | u1     | 1 %   | 255        | Load on the component CPU, if applicable.                                                                                                    |  |
| Reserved     | u1[2]  |       |            | Reserved for future use, to be ignored by decoding software                                                                                                    |  |
| Name         | c1[40] |       |            | Component name.                                                                                                    |  |
| SerialNumber | c1[20] |       |            | Component serial number. Empty if not applicable.                                                                                                    |  |
| FWVersion    | c1[40] |       |            | Component firmware version. Empty if not applicable.                                                                                                    |  |
| MACAddress   | u1[6]  |       |            | MAC address if applicable. The first byte corresponds to the MSB of the address. All bytes set to 0 for components for which no MAC address applies.                                                            |  |
| Padding      | u1[]   |       |            | Padding bytes, see 4.1.5                                                                                                    |  |

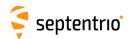

| RxMessage | Number:    | 4103                      |                                 |
|-----------|------------|---------------------------|---------------------------------|
|           | "OnChange" | interval: block generated | each time a message needs to be |
|           |            | sent                      |                                 |

The receiver generates ASCII messages to help users follow the progress of processes such as file logging or FTP push (activity log). These messages are output in the RxMessage block, and they can also be retrieved from the command line using the lif, RxMessages command.

| Parameter | Туре         | Units   | Do-Not-Use | Description                                                                                                    |
|-----------|--------------|---------|------------|----------------------------------------------------------------------------------------------------|
| Sync1     | c1           |         |            |                                                                                                    |
| Sync2     | c1           |         |            |                                                                                                    |
| CRC       | u2           |         |            | Block Header, see 4.1.1                                                                                                    |
| ID        | u2           |         |            |                                                                                                    |
| Length    | u2           | 1 byte  |            |                                                                                                    |
| TOW       | u4           | 0.001 s | 4294967295 | Receiver time stamp, see 4.1.3                                                                                                    |
| WNc       | u2           | 1 week  | 65535      | neceiver time stamp, see 4.1.5                                                                                                    |
| Туре      | u1           |         | 255        | Type of message contained in this block:  1: Asynchronous command reply  2: Message about internal logging  3: Message about FTP push  4: Message about Receiver Status  5: Message from slave GNSS receiver  6: Message about CloudIt |
| Severity  | u1           |         | 255        | Message severity: 1: Info 2: Warning 3: Error                                                                                                    |
| MessageID | u4           |         | 0          | A unique value associated to each message. This is a counter starting at 1 for the first message after boot and incrementing at each message.                                                                                          |
| StringLn  | u2           |         |            | Length of Message in characters, including the terminating \0.                                                                                                    |
| Reserved2 | u1[2]        |         |            | Reserved, contents to be ignored.                                                                                                    |
| Message   | c1[StringLn] |         |            | Receiver message terminated by \0.                                                                                                    |
| Padding   | u1[]         |         |            | Padding bytes, see 4.1.5                                                                                                    |

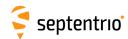

| Commands | Number:    | 4015                                          |  |
|----------|------------|-----------------------------------------------|--|
|          | "OnChange" | interval: each time a user command is entered |  |

Every time the user sends a command, a Commands block is output on all ports for which this block is enabled. The Commands SBF block is inserted in the SBF stream at the very moment when the command starts to take effect.

| Parameter | Туре  | Units   | Do-Not-Use | Description                                                                                        |
|-----------|-------|---------|------------|----------------------------------------------------------------------------------------------------|
| Sync1     | c1    |         |            |                                                                                                    |
| Sync2     | c1    |         |            |                                                                                                    |
| CRC       | u2    |         |            | Block Header, see 4.1.1                                                                            |
| ID        | u2    |         |            |                                                                                                    |
| Length    | u2    | 1 byte  |            |                                                                                                    |
| TOW       | u4    | 0.001 s | 4294967295 | Receiver time stamp, see 4.1.3                                                                     |
| WNc       | u2    | 1 week  | 65535      | Neceiver time stamp, see 4.1.5                                                                     |
| Reserved  | u1[2] |         |            | Reserved for future use, to be ignored by decoding software.                                       |
| CmdData   | u1[N] |         | l          | Command data, this is the command in the SNMP' format (reserved for maintenance and support only). |
| Padding   | u1[]  |         |            | Padding bytes, see 4.1.5                                                                           |

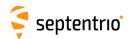

| Commen | Number:    | 5936                                                          |
|--------|------------|---------------------------------------------------------------|
|        | "OnChange" | interval: block generated each time a comment is entered with |
|        |            | setObserverComment                                            |

The Comment block contains a comment string as entered with the **setObserverComment** command.

| Parameter | Туре          | Units   | Do-Not-Use | Description                                                                                                    |
|-----------|---------------|---------|------------|----------------------------------------------------------------------------------------------------|
| Sync1     | c1            |         |            |                                                                                                    |
| Sync2     | c1            |         |            |                                                                                                    |
| CRC       | u2            |         |            | Block Header, see 4.1.1                                                                                                    |
| ID        | u2            |         |            |                                                                                                    |
| Length    | u2            | 1 byte  |            |                                                                                                    |
| TOW       | u4            | 0.001 s | 4294967295 | Receiver time stamp, see 4.1.3                                                                                                    |
| WNc       | u2            | 1 week  | 65535      | Receiver time stamp, see 4.1.5                                                                                                    |
| CommentLn | u2            |         |            | Length of the Comment string, in characters. The maximum length of a comment is 120 characters.                                       |
| Comment   | c1[CommentLn] |         |            | Comment string, as entered with the <b>setObserverComment</b> command. Note that this string is not terminated by the "\0" character. |
| Padding   | u1[]          |         |            | Padding bytes, see 4.1.5                                                                                                    |

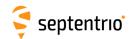

| BBSamples | Number:    | 4040                                                     |
|-----------|------------|----------------------------------------------------------|
|           | "OnChange" | interval: block generated each time new baseband samples |
|           |            | are ready (typically at 2Hz)                             |

The BBSamples block contains a series of successive complex baseband samples. These samples can be used for signal monitoring and for spectral analysis of the GNSS bands supported by the receiver.

| Parameter  | Туре  | Units   | Do-Not-Use | Description                                                                                                    |
|------------|-------|---------|------------|----------------------------------------------------------------------------------------------------|
| Sync1      | c1    |         |            |                                                                                                    |
| Sync2      | c1    |         |            |                                                                                                    |
| CRC        | u2    |         |            | Block Header, see 4.1.1                                                                                                    |
| ID         | u2    |         |            |                                                                                                    |
| Length     | u2    | 1 byte  |            |                                                                                                    |
| TOW        | u4    | 0.001 s | 4294967295 | External time stamp, see 4.1.3                                                                                                    |
| WNc        | u2    | 1 week  | 65535      | external time stamp, see 4.1.5                                                                                                    |
| N          | u2    |         |            | Number of complex baseband samples contained in this block                                                                                      |
| Info       | u1    |         |            | Bit field as follows:                                                                                                    |
|            |       |         |            | Bits 0-2: Antenna ID: antenna from which the samples have been taken: 0 for main, 1 for <i>Aux1</i> and 2 for <i>Aux2</i> .  Bits 3-7: Reserved |
| Reserved   | u1[3] |         |            | Reserved for future use, to be ignored by decoding software.                                                                                    |
| SampleFreq | u4    | 1 Hz    |            | Sampling frequency in Hz.                                                                                                    |
| LOFreq     | u4    | 1 Hz    |            | Frequency of the local oscillator (LO) used to down-convert the RF signal to baseband.                                                          |
| Samples    | u2[N] |         |            | N successive complex baseband samples (I+jQ), coded as follows:                                                                                 |
|            |       |         |            | Bits 0-7: 8-bit Q component, two's complement.                                                                                                  |
|            |       |         |            | Bits 8-15: 8-bit I component, two's complement.                                                                                                 |
|            |       |         |            |                                                                                                    |
| Padding    | u1[]  |         |            | Padding bytes, see 4.1.5                                                                                                    |

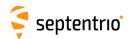

| AS | CIIIn | Number:    | 4075                                                            |  |
|----|-------|------------|-----------------------------------------------------------------|--|
|    |       | "OnChange" | interval: block generated each time an ASCII string is received |  |

The ASCIIIn block contains a string that has been received on one of the receiver's connection ports.

More specifically, this block is output each time an end-of-line character is received on a communication port configured to receive ASCIIIn input (with the **setDataInOut** command). The string reported in this block contains all characters received since the previous occurrence of an end-of-line character.

The maximum length of the string is 2000 characters. If there are more than 2000 characters between the occurrence of two successive end-of-line characters, the string is discarded

| Parameter   | Туре         | Units   | Do-Not-Use |                                                                                                    | Description                                     |            |
|-------------|--------------|---------|------------|----------------------------------------------------------------------------------------------------|-------------------------------------------------|------------|
| Sync1       | c1           |         |            |                                                                                                    |                                                 |            |
| Sync2       | c1           |         |            |                                                                                                    |                                                 |            |
| CRC         | u2           |         |            | Block Hea                                                                                                    | Block Header, see 4.1.1                         |            |
| ID          | u2           |         |            |                                                                                                    |                                                 |            |
| Length      | u2           | 1 byte  |            |                                                                                                    |                                                 |            |
| TOW         | u4           | 0.001 s | 4294967295 | Receiver 1                                                                                                    | time stamp, see 4.1.3                           |            |
| WNc         | u2           | 1 week  | 65535      | Receiver                                                                                                    | inite stamp, see 4.1.5                          |            |
| CD          | u1           |         |            | Identifier<br>ceived:                                                                                                    | of the connection from which the data ha        | s been re- |
|             |              |         |            | Value of<br>CD                                                                                                    | Connection type                                 | Example    |
|             |              |         |            | 0-31                                                                                                    | COMx, with <i>x</i> =CD                         | 1: COM1    |
|             |              |         |            | 32-47                                                                                                    | USBx, with x=CD-32                              | 33: USB1   |
|             |              |         |            | 48-63                                                                                                    | OTGx, with x=CD-48                              | 49: OTG1   |
|             |              |         |            | 64-95                                                                                                    | IPx, with x=CD-54                               | 64:IP10    |
|             |              |         |            | 128-159                                                                                                    | NTRx, with <i>x</i> =CD-128 (NTRIP connections) | 129:NTR1   |
|             |              |         |            | 192                                                                                                    | BT01 (Bluetooth connection)                     |            |
|             |              |         |            | 193                                                                                                    | BT02 (Bluetooth connection)                     |            |
|             |              |         |            | 196                                                                                                    | UHF1 (UHF Modem)                                |            |
|             |              |         |            | 200-205                                                                                                    | IPRx, with $x$ =CD-200 (IP receive connections) | 201:IPR1   |
|             |              |         |            | 210                                                                                                    | DCL1 (cellular data-call connection)            |            |
|             |              |         |            | 214                                                                                                    | CAN1 (CAN stream interface)                     |            |
|             |              |         |            | 215-255                                                                                                    | Reserved                                        |            |
| Reserved1   | u1[3]        |         |            | Reserved                                                                                                    | , contents to be ignored.                       |            |
| StringLn    | u2           |         |            | Length of                                                                                                    | ASCIIString in characters.                      |            |
| SensorModel | c1[20]       |         |            | Not supp                                                                                                    | orted, reserved for future use.                 |            |
| SensorType  | c1[20]       |         |            | Not supp                                                                                                    | orted, reserved for future use.                 |            |
| Reserved2   | u1[20]       |         |            | Reserved, contents to be ignored.                                                                                                    |                                                 |            |
| ASCIIString | c1[StringLn] |         |            | ASCII string. Note that this string is not terminated by the "\0" character. The string does not include the end-of-line character(s) (carrier return and/or line feed). |                                                 |            |
| Padding     | u1[]         |         |            | Padding b                                                                                                    | oytes, see 4.1.5                                |            |

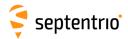

## 4.2.17 Advanced Blocks

| SystemInfo | Number:    | 6000         |  |
|------------|------------|--------------|--|
|            | "OnChange" | interval: 1s |  |

This block contains various system parameters that can be used for maintenance and support.

The detailed definition of this block is not available in this document.

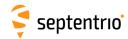

# 4.3 SBF Change Log

| Date           | Change Description                                                         |
|----------------|----------------------------------------------------------------------------|
| Oct 01, 2021   | Added the QZSRawL5S block containing the raw QZSS L5S navigation bits      |
| Apr 10, 2020   | Added the NTRIPServerStatus block for the NTRIP server connection          |
|                | status                                                                     |
| Feb 11, 2020   | Added the BDSRawB2b block containing the raw BeiDou B2b navigation         |
|                | symbols                                                                    |
| May 16, 2019   | Added the P2PPStatus block to report the status of the Point-to-Point ses- |
|                | sions                                                                      |
| Apr 26, 2019   | Added the QZSAlm block containing QZSS almanac parameters                  |
| Apr 8, 2019    | Renamed IRNSSRaw to NAVICRaw                                               |
| Mar 12, 2019   | Added the BDSAlm block containing BeiDou almanac parameters                |
| Aug 07, 2018   | Added the QZSRawL1S block containing the raw QZSS L1S navigation bits      |
| Aug 07, 2018   | Added the QZSRawL1C block containing the raw QZSS L1C navigation sym-      |
|                | bols                                                                       |
| May 31, 2018   | Added the GPSRawL1C block containing the raw GPS L1C navigation sym-       |
|                | bols                                                                       |
| Apr 19, 2018   | Added the BDSRawB1C block containing the raw BeiDou B1C navigation         |
|                | symbols                                                                    |
| Apr 19, 2018   | Added the BDSRawB2a block containing the raw BeiDou B2a navigation         |
|                | symbols                                                                    |
| Jun 20, 2017   | Added the BDSIon and BDSUtc blocks containing BeiDou ionospheric and       |
|                | UTC offset parameters                                                      |
| Jun 15, 2017   | Added the Meas3PP and Meas3MP blocks to supplement the                     |
|                | Meas3Ranges block                                                          |
| Mar 6, 2017    | Added the Meas3Ranges, Meas3CNOHiRes and Meas3Doppler blocks               |
|                | containing GNSS measurements                                               |
| Mar 1, 2017    | Renamed CMPNav to BDSNav and CMPRaw to BDSRaw                              |
| Nov 15, 2016   | Added the QZSRawL6 block containing raw QZSS L6 navigation bits            |
| July 13, 2016  | Added the SystemInfo block containing advanced information about sys-      |
|                | tems                                                                       |
| Nov 10, 2015   | Added the RxMessage block containing the receiver activity log             |
| Nov 5, 2015    | Added the LogStatus block to report the status of the log sessions         |
| Sep 29, 2015   | Added the PowerStatus block to report the voltage of the power supply      |
| Feb 04, 2015   | Added the QZSNav block containing decoded QZSS navigation data             |
| Jan 13, 2015   | Added the PosProjected block containing plane grid coordinates             |
| Dec 12, 2014   | Added the base measurements quality indicator                              |
| Nov 6, 2014    | Added the RFStatus block for interference mitigation monitoring            |
| July 14, 2014  | Added the ISMR block containing ionospheric scintillation parameters       |
| April 30, 2014 | Added new values for the Datum field                                       |
| April 22, 2014 | Added the DiskStatus block reporting the disk usage and free space of      |
|                | the disks available on the receiver                                        |
| Feb 21, 2014   | Added the NTRIPClientStatus block for the NTRIP client connection sta-     |
|                | tus                                                                        |
| June 24, 2013  | Added the RxComponents block containing information on the various re-     |
|                | ceiver's components                                                        |
|                | Added the WiFiAPStatus block for the WiFi status in access point mode      |
|                | Added the QualityInd block containing various quality indicators           |
| Feb 19, 2013   | Added the CMPNav block containing decoded BeiDou navigation data           |

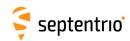

| Feb 8, 2013  | Fixed typo: field t_oG of GALGstGps changed to type u4 and units of sec- |
|--------------|--------------------------------------------------------------------------|
|              | onds                                                                     |
| Jan 8, 2013  | Added fields HAccuracy, VAccuracy and Misc to the PVTCartesian           |
|              | and PVTGeodetic blocks                                                   |
| Dec 19, 2012 | Added PRNs 139 and 140 to the list of SBAS satellites                    |
| Oct 25, 2012 | Added RTCMDatum and PosLocal blocks                                      |
| Oct 19, 2012 | Added GEORawL5 block                                                     |
| Oct 1, 2012  | Added new signal type for L-band and SBAS L5 signals (value 23 and 25)   |
| Sep 29, 2012 | Added LBandBeams block and added SVID field to                           |
|              | LBandTrackerStatus block                                                 |
| Sep 20, 2012 | Added field PPPInfo to the PVTCartesian and PVTGeodetic blocks           |
| Jun 27, 2012 | Added fields to the LBAS1DecoderStatus block to report various service   |
|              | subscription parameters                                                  |
| Feb 28, 2012 | Added GALSARRLM block                                                    |
| Feb 6, 2012  | Added QZSS signals and QZSRawL1CA, QZSRawL2C and QZSRawL5 blocks         |

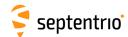

## **Appendix A**

## **List of SBF Blocks**

The following table provides the list of the SBF block names and numbers available on PolaRx5S and a short description of the associated contents. The block number is contained in bits 0 to 12 of the block ID field (see section 4.1.1).

The "Flex Rate" column indicates whether a given block can be output at a user-defined rate and the "esoc" column whether it can be used as an argument of the **exeSBFOnce** command (see also section 4.1.8). The "Time stamp" column indicates which type of time is encoded in the block time stamp (see section 4.1.3 for details).

| Block name                    | Block<br>No | Content description                                                                 | Flex<br>Rate |   | Time<br>Stamp |
|-------------------------------|-------------|-------------------------------------------------------------------------------------|--------------|---|---------------|
| Measurement Blocks            |             |                                                                                     |              |   |               |
| MeasEpoch                     |             | Measurement set of one epoch                                                        | •            | • | R             |
| MeasExtra                     | 4000        | Additional info such as observable variance                                         | •            | • | R             |
| Meas3Ranges                   | 1           | Code, phase and CN0 measurements                                                    | •            | • | R             |
| Meas3CN0HiRes                 |             | Extension of Meas3Ranges containing fractional C/N0 values                          | •            | • | R             |
| Meas3Doppler                  |             | Extension of Meas3Ranges containing Doppler values                                  | •            | • | R             |
| Meas3PP                       | 4112        | Extension of Meas3Ranges containing proprietary flags for data post-<br>processing. | •            | • | R             |
| Meas3MP                       | 4113        | Extension of Meas3Ranges containing multipath corrections applied by the receiver.  | •            | • | R             |
| IQCorr                        | 4046        | Real and imaginary post-correlation values                                          | •            | • | R             |
| ISMR                          | 4086        | Ionospheric scintillation monitor (ISMR) data                                       |              |   | R             |
| EndOfMeas                     | 5922        | Measurement epoch marker                                                            | •            | • | R             |
| <b>Navigation Page Blocks</b> |             |                                                                                     |              |   |               |
| GPSRawCA                      | 4017        | GPS CA navigation subframe                                                          |              |   | S             |
| GPSRawL2C                     | 4018        | GPS L2C navigation frame                                                            |              |   | S             |
| GPSRawL5                      | 4019        | GPS L5 navigation frame                                                             |              |   | S             |
| GPSRawL1C                     | 4221        | GPS L1C navigation frame                                                            |              |   | S             |
| GLORawCA                      | 4026        | GLONASS CA navigation string                                                        |              |   | S             |
| GALRawFNAV                    | 4022        | Galileo F/NAV navigation page                                                       |              |   | S             |
| GALRawINAV                    |             | Galileo I/NAV navigation page                                                       |              |   | S             |
| GALRawCNAV                    | 4024        | Galileo C/NAV navigation page                                                       |              |   | S             |
| GEORawL1                      |             | SBAS L1 navigation message                                                          |              |   | S             |
| GEORawL5                      |             | SBAS L5 navigation message                                                          |              |   | S             |
| BDSRaw                        | 4047        | BeiDou navigation page                                                              |              |   | S             |
| BDSRawB1C                     |             | BeiDou B1C navigation frame                                                         |              |   | S             |
| BDSRawB2a                     | 4219        | BeiDou B2a navigation frame                                                         |              |   | S             |
| BDSRawB2b                     |             | BeiDou B2b navigation frame                                                         |              |   | S             |
| QZSRawL1CA                    | 4066        | QZSS L1C/A or L1C/B navigation frame                                                |              |   | S             |
| QZSRawL2C                     |             | QZSS L2C navigation frame                                                           |              |   | S             |
| QZSRawL5                      | 4068        | QZSS L5 navigation frame                                                            |              |   | S             |
| QZSRawL6                      |             | QZSS L6 navigation message                                                          |              |   | S             |
| QZSRawL1C                     |             | QZSS L1C navigation frame                                                           |              |   | S             |
| QZSRawL1S                     |             | QZSS L1S navigation message                                                         |              |   | S             |
| QZSRawL5S                     |             | QZSS L5S navigation message                                                         |              |   | S             |
| NAVICRaw                      | 4093        | NavIC/IRNSS subframe                                                                |              |   | S             |

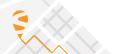

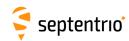

| Block name             | Block<br>No | Content description                                                           | Flex<br>Rate | esoc | Time<br>Stamp |
|------------------------|-------------|-------------------------------------------------------------------------------|--------------|------|---------------|
| GPS Decoded Messa      |             |                                                                               | -10.00       |      |               |
| GPSNav                 | 5891        | GPS ephemeris and clock                                                       |              | •    | S             |
| GPSAlm                 | 5892        | Almanac data for a GPS satellite                                              |              | •    | S             |
| GPSIon                 | l I         | lonosphere data from the GPS subframe 5                                       |              | •    | S             |
| GPSUtc                 |             | GPS-UTC data from GPS subframe 5                                              |              | •    | S             |
| GPSCNav                |             | CNAV Ephemeris data for one satellite.                                        |              | •    | S             |
| GLONASS Decoded M      |             |                                                                               |              |      |               |
| GLONav                 |             | GLONASS ephemeris and clock                                                   |              | •    | S             |
| GLOAlm                 | l I         | Almanac data for a GLONASS satellite                                          |              | •    | S             |
| GLOTime                |             | GLO-UTC, GLO-GPS and GLO-UT1 data                                             |              | •    | S             |
| Galileo Decoded Mes    |             |                                                                               |              |      |               |
| GALNav<br>GALAlm       |             | Galileo ephemeris, clock, health and BGD Almanac data for a Galileo satellite |              | •    | S             |
| GALAIM<br>GALIon       |             | NeQuick lonosphere model parameters                                           |              | •    | S             |
| GALUtc                 |             | GST-UTC data                                                                  |              | •    | S             |
|                        | l I         | GST-GPS data                                                                  |              | •    | S             |
| GALGstGps<br>GALSARRLM |             | Search-and-rescue return link message                                         |              | •    | S             |
| BeiDou Decoded Mes     |             |                                                                               |              |      | 3             |
| BDSNav                 |             | BeiDou ephemeris and clock                                                    |              | •    | S             |
| BDSCNav2               |             | BeiDou B-CNAV2 ephemeris data for one satellite.                              |              | •    | S             |
| BDSAlm                 |             | Almanac data for a BeiDou satellite                                           |              | •    | S             |
| BDSIon                 |             | BeiDou lonospheric delay model parameters                                     | _            | •    | S             |
| BDSUtc                 |             | BDT-UTC data                                                                  | _            | •    | S             |
| QZSS Decoded Mess      |             |                                                                               |              |      | ر             |
| QZSNav                 |             | QZSS ephemeris and clock                                                      |              | •    | S             |
| OZSAlm                 |             | Almanac data for a QZSS satellite                                             | -            | •    | S             |
| NavIC/IRNSS Decode     |             |                                                                               |              |      | ر             |
| NavICLNav              | 4254        | NavIC/IRNSS ephemeris and clock                                               |              | •    | S             |
| SBAS L1 Decoded Me     |             |                                                                               |              | •    |               |
| GEOMT 0 0              |             | MT00 : SBAS Don't use for safety applications                                 |              |      | S             |
| GEOPRNMask             |             | MT01 : PRN Mask assignments                                                   |              |      | S             |
| GEOFastCorr            |             | MT02-05/24: Fast Corrections                                                  |              |      | S             |
| GEOIntegrity           |             | MT06 : Integrity information                                                  |              |      | S             |
| GEOFastCorrDegr        |             | MT07 : Fast correction degradation factors                                    |              |      | S             |
| GEONav                 |             | MT09 : SBAS navigation message                                                |              | •    | S             |
| GEODegrFactors         |             | MT10 : Degradation factors                                                    |              | _    | S             |
| GEONetworkTime         |             | MT12 : SBAS Network Time/UTC offset parameters                                |              |      | S             |
| GEOAlm                 |             | MT17 : SBAS satellite almanac                                                 |              | •    | S             |
| GEOIGPMask             | 5931        | MT18 : Ionospheric grid point mask                                            |              |      | S             |
| GEOLongTermCorr        |             | MT24/25 : Long term satellite error corrections                               |              |      | S             |
| GEOIonoDelay           |             | MT26 : Ionospheric delay corrections                                          |              |      | S             |
| GEOServiceLevel        |             | MT27 : SBAS Service Message                                                   |              |      | S             |
| GEOClockEphCovMat      |             | MT28 : Clock-Ephemeris Covariance Matrix                                      |              |      | S             |
| GNSS Position, Veloc   |             |                                                                               |              |      |               |
| PVTCartesian           |             | GNSS position, velocity, and time in Cartesian coordinates                    | •            | •    | R             |
| PVTGeodetic            |             | GNSS position, velocity, and time in geodetic coordinates                     | •            | •    | R             |
| PosCovCartesian        |             | Position covariance matrix (X,Y, Z)                                           | •            | •    | R             |
| PosCovGeodetic         |             | Position covariance matrix (Lat, Lon, Alt)                                    | •            | •    | R             |
| VelCovCartesian        | 5907        | Velocity covariance matrix (X, Y, Z)                                          | •            | •    | R             |
| VelCovGeodetic         |             | Velocity covariance matrix (North, East, Up)                                  | •            | •    | R             |
| DOP                    | 4001        | Dilution of precision                                                         | •            | •    | R             |
| PosCart                | 4044        | Position, variance and baseline in Cartesian coordinates                      | •            | •    | R             |
| PosLocal               |             | Position in a local datum                                                     | •            | •    | R             |
| PosProjected           |             | Plane grid coordinates                                                        | •            | •    | R             |
| PVTSatCartesian        |             | Satellite positions                                                           | •            | •    | R             |
| PVTResiduals           | 4009        | Measurement residuals                                                         | •            | •    | R             |
| RAIMStatistics         | 4011        | Integrity statistics                                                          | •            | •    | R             |
| GEOCorrections         | 5935        | Orbit, Clock and pseudoranges SBAS corrections                                | •            | •    | R             |
| BaseVectorCart         |             | XYZ relative position and velocity with respect to base(s)                    | •            | •    | R             |
| BaseVectorGeod         |             | ENU relative position and velocity with respect to base(s)                    | •            | •    | R             |
| PVTSupport             |             | Internal parameters for maintenance and support                               | •            | •    | R             |
| PVTSupportA            | 4079        | Internal parameters for maintenance and support                               | •            | •    | R             |
| EndOfPVT               | 5921        | PVT epoch marker                                                              | •            | •    | R             |
| Receiver Time Blocks   | 6           |                                                                               |              |      |               |
| ReceiverTime           | 5914        | Current receiver and UTC time                                                 | •            | •    | R             |
| xPPSOffset             | 5911        | Offset of the xPPS pulse with respect to GNSS time                            |              |      | R             |
| External Event Blocks  | s           |                                                                               |              |      |               |
|                        |             | Time at the instant of an external event                                      |              |      | Е             |

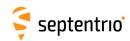

| Block name                         | Block<br>No | Content description                                                      | Flex<br>Rate | esoc | Time<br>Stamp |
|------------------------------------|-------------|--------------------------------------------------------------------------|--------------|------|---------------|
| ExtEventPVTCartesian               | 4037        | Cartesian position at the instant of an event                            |              |      | Е             |
| ExtEventPVTGeodetic                | 4038        | Geodetic position at the instant of an event                             |              |      | Е             |
| ExtEventBaseVectGeod               | 4217        | ENU relative position with respect to base(s) at the instant of an event |              |      | Е             |
| <b>Differential Correction Blo</b> | ocks        |                                                                          |              |      |               |
| DiffCorrIn                         | 5919        | Incoming RTCM or CMR message                                             |              |      | R             |
| BaseStation                        | 5949        | Base station coordinates                                                 |              |      | R             |
| RTCMDatum                          | 4049        | Datum information from the RTK service provider                          |              |      | R             |
| L-Band Demodulator Bloc            | cks         |                                                                          |              |      |               |
| LBandTrackerStatus                 | 4201        | Status of the L-band signal tracking                                     | •            | •    | R             |
| LBAS1DecoderStatus                 | 4202        | Status of the LBAS1 L-band service                                       |              |      | R             |
| LBAS1Messages                      | 4203        | LBAS1over-the-air message                                                |              |      | R             |
| LBandBeams                         | 4204        | L-band satellite/beam information                                        |              | •    | R             |
| Status Blocks                      |             |                                                                          |              |      |               |
| ChannelStatus                      | 4013        | Status of the tracking for all receiver channels                         | •            | •    | R             |
| ReceiverStatus                     |             | Overall status information of the receiver                               | •            | •    | R             |
| SatVisibility                      | 4012        | Azimuth/elevation of visible satellites                                  | •            | •    | R             |
| InputLink                          | 4090        | Statistics on input streams                                              | •            | •    | R             |
| OutputLink                         | 4091        | Statistics on output streams                                             | •            | •    | R             |
| NTRIPClientStatus                  | 4053        | NTRIP client connection status                                           | •            | •    | R             |
| NTRIPServerStatus                  | 4122        | NTRIP server connection status                                           | •            | •    | R             |
| IPStatus                           | 4058        | IP address, gateway and MAC address of Ethernet interface                |              | •    | R             |
| WiFiAPStatus                       | 4054        | WiFi status in access point mode                                         | •            | •    | R             |
| WiFiClientStatus                   | 4096        | WiFi status in client mode                                               | •            | •    | R             |
| DynDNSStatus                       | 4105        | DynDNS status                                                            | •            | •    | R             |
| PowerStatus                        | 4101        | Power supply source and voltage                                          | •            | •    | R             |
| QualityInd                         | 4082        | Quality indicators                                                       | •            | •    | R             |
| DiskStatus                         | 4059        | Internal logging status                                                  | •            | •    | R             |
| LogStatus                          | 4102        | Log sessions status                                                      | •            | •    | R             |
| RFStatus                           | 4092        | Radio-frequency interference mitigation status                           | •            | •    | R             |
| P2PPStatus                         | 4238        | P2PP client/server status                                                | •            | •    | R             |
| CosmosStatus                       | 4243        | Cosmos receiver service status                                           | •            | •    | R             |
| GALAuthStatus                      | 4245        | Galileo OSNMA authentication status                                      |              | •    | R             |
| Miscellaneous Blocks               |             |                                                                          |              |      |               |
| ReceiverSetup                      | 5902        | General information about the receiver installation                      |              | •    | R             |
| RxComponents                       | 4084        | Information on various receiver components                               | •            | •    | R             |
| RxMessage                          | 4103        | Receiver message                                                         |              | •    | R             |
| Commands                           |             | Commands entered by the user                                             |              | •    | R             |
| Comment                            |             | Comment entered by the user                                              |              | •    | R             |
| BBSamples                          | 4040        | Baseband samples                                                         |              |      | Е             |
| ASCIIIn                            | 4075        | ASCII input from external sensor                                         |              |      | R             |
| Advanced Blocks                    |             |                                                                          |              |      |               |
| SystemInfo                         | 6000        | System parameters for maintenance and support                            | •            | •    | R             |

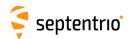

## **Appendix B**

## **List of BINEX Records**

The following table provides a list of BINEX records supported by your receiver. The first column is the record identifier to be used in the **setBINEXOutput** and the **exeBINEXOnce** commands.

The "OnChange Rate" column indicates the rate at which each record is output when the OnChange interval is selected with the **setBINEXOutput** command, and the "Flex Rate" column indicates whether the record can be output at a different rate than its OnChange rate.

| Message             | Short Description                      | OnChange Rate Flex                                                                                                    |          |
|---------------------|----------------------------------------|----------------------------------------------------------------------------------------------------|----------|
| Identifier<br>Rec00 | Site metadata                          | at the beginning of each log file, and when contents is changed by user with the setAntennaOffset, setMarkerParameters |          |
| Rec0101             | Docadad CDS Enhamoric                  | or the setObserverParameters command when a new GPS dataset is decoded                                                 | $\dashv$ |
|                     | Decoded GPS Ephemeris                  |                                                                                                    | 4        |
| Rec0102             | Decoded GLONASS Ephemeris              | when a new GLONASS dataset is decoded                                                                                  |          |
| Rec0103             | Decoded SBAS Ephemeris                 | when a new SBAS dataset is decoded                                                                                     |          |
| Rec0114             | Decoded Galileo Ephemeris              | when a new Galileo dataset is decoded                                                                                  |          |
| Rec0105             | Decoded BeiDou Ephemeris               | when a new BeiDou dataset is decoded                                                                                   |          |
| Rec0106             | Decoded QZSS Ephemeris                 | when a new QZSS dataset is decoded                                                                                     |          |
| Rec0107             | Decoded NavIC/IRNSS Ephemeris          | when a new NavIC dataset is decoded                                                                                    | T        |
| Rec0141             | Raw GPS navigation subframe            | at the end of each subframe                                                                                            | П        |
| Rec0142             | Raw GLONASS navigation string          | at the end of each string                                                                                              |          |
| Rec0143             | Raw SBAS navigation block              | at the end of each block                                                                                               | П        |
| Rec0144             | Raw Galileo navigation page            | at the end of each page                                                                                                |          |
| Rec0145             | Raw BeiDou navigation subframe         | at the end of each subframe                                                                                            | П        |
| Rec0146             | Raw QZSS navigation subframe           | at the end of each subframe                                                                                            | П        |
| Rec0147             | Raw NavIC/IRNSS navigation sub-        | at the end of each subframe                                                                                            | П        |
|                     | frame                                  |                                                                                                    |          |
| Rec05Geod           | Geodetic position and velocity         | 0.1s •                                                                                                    | ヿ        |
| Rec7D00             | Receiver internal state                | 1s •                                                                                                    | T        |
| Rec7E01             | Raw ASCII string from ancillary device | when a new string is received                                                                                          | ╗        |
| Rec7F05             | GNSS measurements (empty epochs        | 0.1s •                                                                                                    | $\neg$   |
|                     | are encoded as record 0x7F-04)         |                                                                                                    |          |

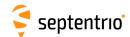

# **Appendix C**

## **List of NMEA Sentences**

The following table provides a list of the NMEA messages supported by your receiver. The first column is the message identifier to be used in the **setNMEAOutput** and the **exeNMEAOnce** commands.

For a full description of the NMEA messages, please refer to the NMEA 0183 standard.

| Message<br>Identifier | NMEA For- | - Short Description                      | Comment                                             |
|-----------------------|-----------|------------------------------------------|-----------------------------------------------------|
| ALM                   | ALM       | GPS Almanac Data                         |                                                     |
| AVR                   | AVR       | Trimble Navigation proprietary           |                                                     |
|                       |           | \$PTNL, AVR sentence                     |                                                     |
| DTM                   | DTM       | Datum Reference                          |                                                     |
| GBS                   | GBS       | GNSS Satellite Fault Detection           |                                                     |
| GFA                   | GFA       | GNSS Fix Accuracy and Integrity          |                                                     |
| GGA                   | GGA       | GPS Fix Data                             | GPS Quality Indicator field is set to 5 in PPP mode |
| GGK                   | GGK       | Trimble Navigation proprietary           |                                                     |
|                       |           | \$PTNL, GGK sentence                     |                                                     |
| GGQ                   | GGQ       | Leica Real-Time Position with CQ         |                                                     |
| GLL                   | GLL       | Geographic Position - Latitude/Longitude |                                                     |
| GMP                   | GMP       | GNSS Map Projection Fix Data             |                                                     |
| GNS                   | GNS       | GNSS Fix Data                            |                                                     |
| GRS                   | GRS       | GNSS Range Residuals                     |                                                     |
| GSA                   | GSA       | GNSS DOP and Active Satellites           |                                                     |
| GST                   | GST       | GNSS Pseudorange Error Statistics        |                                                     |
| GSV                   | GSV       | GNSS Satellites in View                  |                                                     |
| HDT                   | HDT       | Heading, True                            |                                                     |
| LLK                   | LLK       | Leica Local Position and GDOP            |                                                     |
| LLQ                   | LLQ       | Leica Local Position and Quality         |                                                     |
| PUMRD                 | PUMRD     | Septentrio proprietary                   | Septentrio proprietary, not documented here         |
| RBD                   | RBD       | Rover-Base Direction                     | Septentrio proprietary, see section C.1.1           |
| RBP                   | RBP       | Rover-Base Position                      | Septentrio proprietary, see section C.1.2           |
| RBV                   | RBV       | Rover-Base Velocity                      | Septentrio proprietary, see section C.1.3           |
| RMC                   | RMC       | Recommended Minimum Specific GNSS Data   |                                                     |
| ROT                   | ROT       | Rate of Turn                             |                                                     |
| SDI                   | SDI       | Disk Status                              | Septentrio proprietary, see section C.1.4           |
| SNC                   | SNC       | NTRIP Client Status                      | Septentrio proprietary, see section C.1.5           |
| SPW                   | SPW       | Power Status                             | Septentrio proprietary, see section C.1.6           |
| SRX                   | SRX       | Receiver Status                          | Septentrio proprietary, see section C.1.7           |

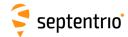

| Message<br>Identifier | NMEA For-<br>matter | Short Description                       | Comment                                                                                                    |
|-----------------------|---------------------|-----------------------------------------|----------------------------------------------------------------------------------------------------|
| TFM                   | TFM                 | Used Coordinate Transformation Messages | Septentrio proprietary, see section C.1.8                                                                                                    |
| TXTbase               | TXT                 | Text Transmission                       | Text from a base station in RTCM message type 1029. The text identifier is set to 1, and the text message is in the form "nnnn: <base txt=""/> ", where nnnn is the base station ID. |
| VTG                   | VTG                 | Course Over Ground and Ground Speed     |                                                                                                    |
| ZDA                   | ZDA                 | Time and Date                           |                                                                                                    |

**Note:** in sentences containing satellite-per-satellite data, data for BeiDou satellites are encoded using System ID 4 (BD) and satellite ID 1-36. Data for NavIC/IRNSS, QZSS and SBAS satellites with a PRN>151 are not encoded in NMEA.

# **Appendix C.1 Proprietary NMEA Sentences**

## C.1.1 RBD: Rover-Base Direction

| Field              | Description                                                                                                    |  |
|--------------------|----------------------------------------------------------------------------------------------------|--|
| \$PSSN,RBD,        | Start of sentence                                                                                              |  |
| hhmmss.ss,         | UTC of RBD (HoursMinutesSeconds.DecimalSeconds)                                                                |  |
| xxxxxx,            | Date: ddmmyy                                                                                                   |  |
| x.x,               | Azimuth of the base as seen from rover (0 to 360 increasing towards east), degrees True                        |  |
| x.x,               | Elevation of the base as seen from rover (-90 to 90), degrees                                                  |  |
| xx,                | Number of satellites used for baseline computation                                                             |  |
| x,<br>x,           | Quality indicator: 0: Invalid 2: DPGS 4: RTK 5: Float RTK Base motion indicator: 0: Static base 1: Moving base |  |
| x.x,               | Correction Age, seconds                                                                                        |  |
| C-C,               | Rover serial number                                                                                            |  |
| xxxx               | Base station ID                                                                                                |  |
| *hh                | Checksum delimiter and checksum field                                                                          |  |
| <cr><lf></lf></cr> | End of sentence                                                                                                |  |

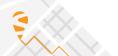

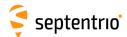

## C.1.2 RBP: Rover-Base Position

| Field              | Description                                                                                     |  |
|--------------------|-------------------------------------------------------------------------------------------------|--|
| \$PSSN,RBP,        | Start of sentence                                                                               |  |
| hhmmss.ss,         | UTC of RBP (HoursMinutesSeconds.DecimalSeconds)                                                 |  |
| xxxxxx,            | Date: ddmmyy                                                                                    |  |
| x.x,               | North (True) baseline component (positive when base is north of rover), meters                  |  |
| x.x,               | East baseline component (positive when base is east of rover), meters                           |  |
| x.x,               | Up baseline component (positive when base is higher than rover), meters                         |  |
| xx,                | Number of satellites used for baseline computation                                              |  |
| x,<br>x,           | Quality indicator: 0: Invalid 2: DPGS 4: RTK 5: Float RTK Base motion indicator: 0: Static base |  |
|                    | 1: Moving base                                                                                  |  |
| x.x,               | Correction Age, seconds                                                                         |  |
| C-C,               | Rover serial number                                                                             |  |
| XXXX               | Base station ID                                                                                 |  |
| *hh                | Checksum delimiter and checksum field                                                           |  |
| <cr><lf></lf></cr> | End of sentence                                                                                 |  |

# C.1.3 RBV: Rover-Base Velocity

| Field              | Description                                                                                                    |
|--------------------|----------------------------------------------------------------------------------------------------|
| \$PSSN,RBV,        | Start of sentence                                                                                              |
| hhmmss.ss,         | UTC of RBV (HoursMinutesSeconds.DecimalSeconds)                                                                |
| xxxxxx,            | Date: ddmmyy                                                                                                   |
| x.x,               | Rate of change of baseline vector (rover to base), north component, m/s                                        |
| x.x,               | Rate of change of baseline vector (rover to base), east component, m/s                                         |
| x.x,               | Rate of change of baseline vector (rover to base), up component, m/s                                           |
| xx,                | Number of satellites used for baseline computation                                                             |
| x,<br>x,           | Quality indicator: 0: Invalid 2: DPGS 4: RTK 5: Float RTK Base motion indicator: 0: Static base 1: Moving base |
| x.x,               | Correction Age, seconds                                                                                        |
| C-C,               | Rover serial number                                                                                            |
| xxxx               | Base station ID                                                                                                |
| *hh                | Checksum delimiter and checksum field                                                                          |
| <cr><lf></lf></cr> | End of sentence                                                                                                |

## C.1.4 SDI: Disk Status

This proprietary sentence is the NMEA equivalent of the <code>DiskStatus</code> SBF block.

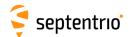

| Field              | Description                                               |
|--------------------|-----------------------------------------------------------|
| \$PSSN,SDI,        | Start of sentence                                         |
| [                  |                                                           |
| х,                 | message revision                                          |
| xxxxxxxxx,         | time of week, milliseconds                                |
| xxxx,              | week number                                               |
| ,                  | Reserved                                                  |
| <sdisub></sdisub>  | a succession of SDISub sub-messages, see definition below |
| ]                  |                                                           |
| *hh                | Checksum delimiter and checksum field                     |
| <cr><lf></lf></cr> | End of sentence                                           |

#### SDISub definition:

| Field | Description                                           |
|-------|-------------------------------------------------------|
| [     |                                                       |
| x.x,  | DiskID field of the DiskStatus SBF block              |
| x.x,  | Status field of the DiskStatus SBF block              |
| X.X,  | Disk usage in bytes                                   |
| X.X,  | DiskSize field of the DiskStatus SBF block, in MBytes |
| x.x,  | Percentage of disk used                               |
| x.x,  | CreateDeleteCounter field of the DiskStatus SBF block |
| X.X   | Error field of the DiskStatus SBF block               |
| ]     |                                                       |

#### Example:

\$PSSN, SDI, [1,314558000,1985,,[1,13,14616641536,15472,90,5,0]] \*77

## C.1.5 SNC: NTRIP Client Status

This proprietary sentence is the NMEA equivalent of the NTRIPClientStatus SBF block.

| Field              | Description                                               |
|--------------------|-----------------------------------------------------------|
| \$PSSN,SNC,        | Start of sentence                                         |
| [                  |                                                           |
| х,                 | message revision                                          |
| xxxxxxxxx,         | time of week, milliseconds                                |
| xxxx,              | week number                                               |
| <sncsub></sncsub>  | a succession of SNCSub sub-messages, see definition below |
| ]                  |                                                           |
| *hh                | Checksum delimiter and checksum field                     |
| <cr><lf></lf></cr> | End of sentence                                           |

#### SNCSub definition:

| Field | Description                                        |
|-------|----------------------------------------------------|
| [     |                                                    |
| х,    | CDIndex field of the NTRIPClientStatus SBF block   |
| х,    | Status field of the NTRIPClientStatus SBF block    |
| х,    | ErrorCode field of the NTRIPClientStatus SBF block |
| Х     | Info field of the NTRIPClientStatus SBF block      |
| ]     |                                                    |

#### Example:

\$PSSN, SNC, [0, 379359000, 1840, [1, 2, 0, 0]] \*68

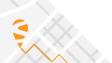

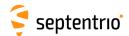

### C.1.6 SPW: Power Status

This proprietary sentence is the NMEA equivalent of the PowerStatus SBF block.

| Field              | Description                                                   |
|--------------------|---------------------------------------------------------------|
| \$PSSN,SPW,        | Start of sentence                                             |
| [                  |                                                               |
| x,                 | message revision                                              |
| xxxxxxxxx,         | time of week, milliseconds                                    |
| xxxx,              | week number                                                   |
| x.x,               | PowerSource. See PowerInfo field of the PowerStatus SBF block |
| x.x                | Voltage at the Vin pins, in Volts                             |
| ]                  |                                                               |
| *hh                | Checksum delimiter and checksum field                         |
| <cr><lf></lf></cr> | End of sentence                                               |

#### Example:

\$PSSN, SPW, [0,314389000,1985,1,12.25] \*56

#### C.1.7 SRX: Receiver Status

This proprietary sentence is the NMEA equivalent of the ReceiverStatus SBF block.

| Field              | Description                                                |
|--------------------|------------------------------------------------------------|
| \$PSSN,SRX,        | Start of sentence                                          |
| [                  |                                                            |
| х,                 | message revision                                           |
| xxxxxxxxx,         | time of week, milliseconds                                 |
| xxxx,              | week number                                                |
| x.x,               | CPULoad field of the ReceiverStatus SBF block              |
| x.x,               | ExtError field of the ReceiverStatus SBF block             |
| x.x,               | UpTime field of the ReceiverStatus SBF block               |
| x.x,               | RxState field of the ReceiverStatus SBF block              |
| x.x,               | RxError field of the ReceiverStatus SBF block              |
| x.x,               | CmdCount field of the ReceiverStatus SBF block             |
| x.x,               | Temperature field of the ReceiverStatus SBF block, in degC |
| <srxsub></srxsub>  | a succession of SRXSub sub-messages, see definition below  |
| ]                  |                                                            |
| *hh                | Checksum delimiter and checksum field                      |
| <cr><lf></lf></cr> | End of sentence                                            |

#### SRXSub definition:

| Field | Description                                                    |
|-------|----------------------------------------------------------------|
| [     |                                                                |
| x.x,  | FrontendID field of the ReceiverStatus SBF block               |
| x.x,  | Gain field of the ReceiverStatus SBF block, in dB              |
| x.x,  | SampleVar field of the ReceiverStatus SBF block                |
| X.X   | BlankingStat field of the ReceiverStatus SBF block, in percent |
| ]     |                                                                |

#### Example:

\$PSSN, SRX, [1,316618000,1985,41,0,25,754,8,6,43.00,[0,49,102,0], [1,52,96,0], [11,52,104,0], [10,36,98,0], [5,48,96,0], [6,45,98,0], [3,38,93,0], [4,39,100,0], [12,36,102,0], [2,36,104,0]] \*4B

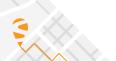

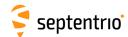

# C.1.8 TFM: Used RTCM Coordinate Transformation Messages

This proprietary sentence indicates which RTCM coordinate transformation messages have been received and used in the position computation.

| Field              | Description                                                                                                    |
|--------------------|----------------------------------------------------------------------------------------------------|
| \$PSSN,TFM,        | Start of sentence                                                                                                    |
| hhmmss.ss,         | UTC time (HoursMinutesSeconds.DecimalSeconds)                                                                                                    |
| х,                 | Height indicator, a copy of the Height Indicator field in RTCM message 1021 or 1022. Null if unknown.                                                                                                    |
| xxxx,              | Message 1021/1022 usage (they are exclusive). Possible field values: 1021: Message type 1021 used; 1022: Message type 1022 used; null: neither 1021 nor 1022 used.                                             |
| xxxx,              | Message 1023/1024 usage (they are exclusive). Possible field values: 1023: Message type 1023 used; 1024: Message type 1024 used; null: neither 1023 nor 1024 used.                                             |
| xxxx               | Message 1025/1026/1027 usage (they are exclusive). Possible field values: 1025: Message type 1025 used; 1026: Message type 1026 used; 1027: Message type 1027 used; null: neither 1025 nor 1026 nor 1027 used. |
| *hh                | Checksum delimiter and checksum field                                                                                                    |
| <cr><lf></lf></cr> | End of sentence                                                                                                    |

#### Example:

\$PSSN, TFM, 104751.00, 2, 1021, 1023, 1025\*5F

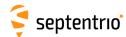

## **Appendix D**

# **List of CMR and RTCM Messages**

This appendix provides a list of all the CMR and RTCM (v2.x and v3.x) messages supported by the receiver.

# **Appendix D.1 CMR Messages**

| Message Ide | en- Short Description         |
|-------------|-------------------------------|
| CMR0        | Observables                   |
| CMR1        | Reference Station Coordinates |
| CMR2        | Reference Station Description |
| CMR3        | GLONASS Observables           |
| CMR0p       | CMR+ variant                  |
| CMR0w       | CMR-W variant                 |

# **Appendix D.2 RTCM v2.x Messages**

|                 | - Short Description                     |
|-----------------|-----------------------------------------|
| tifier<br>RTCM1 | Differential GPS Corrections            |
|                 |                                         |
| RTCM3           | GPS Reference Station Parameters        |
| RTCM9           | GPS Partial Correction Set              |
| RTCM15          | lonospheric Delay                       |
| RTCM16          | GPS Special Message                     |
| RTCM17          | GPS Ephemerides Message                 |
| RTCM18          | RTK Uncorrected Carrier Phases          |
| RTCM19          | RTK Uncorrected Pseudoranges            |
| RTCM20          | RTK Carrier Phase Corrections           |
| RTCM21          | RTK/Hi-Accuracy Pseudorange Corrections |
| RTCM22          | Extended Reference Station Parameters   |
| RTCM23          | Antenne Type Definition Record          |
| RTCM24          | Antenna Reference Point (ARP)           |
| RTCM31          | Differential GLONASS Corrections        |
| RTCM32          | GLONASS Reference Station Parameters    |
| RTCM34          | GLONASS Partial Correction Set          |
| RTCM59          | Proprietary Message                     |

# Appendix D.3 RTCM v3.x Messages

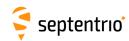

|                    | - Short Description                                                                    |
|--------------------|----------------------------------------------------------------------------------------|
| tifier<br>RTCM1001 | L1-Only GPS RTK Observables                                                            |
| RTCM1002           | Extended L1-Only GPS RTK Observables                                                   |
| RTCM1003           | L1&L2 GPS RTK Observables                                                              |
| RTCM1004           | Extended L1&L2 GPS RTK Observables                                                     |
| RTCM1005           | Stationary RTK Reference Station ARP                                                   |
| RTCM1006           | Stationary RTK Reference Station ARP with Antenna Height                               |
| RTCM1007           | Antenna Descriptor                                                                     |
| RTCM1008           | Antenna Descriptor and Serial Number                                                   |
| RTCM1009           | L1-Only GLONASS RTK Observables                                                        |
| RTCM1010           | Extended L1-Only GLONASS RTK Observables                                               |
| RTCM1011           | L1&L2 GLONASS RTK Observables                                                          |
| RTCM1012           | Extended L1&L2 GLONASS RTK Observables                                                 |
| RTCM1013           | System Parameters                                                                      |
| RTCM1015           | Network RTK (MAC), GPS Ionospheric Correction Differences                              |
| RTCM1016           | Network RTK (MAC), GPS Geometric Correction Differences                                |
| RTCM1017           | Network RTK (MAC), GPS Combined Geometric and Ionospheric Correction Differences       |
| RTCM1019           | GPS Satellite Ephemeris Data                                                           |
| RTCM1020           | Glonass Satellite Ephemeris Data                                                       |
| RTCM1021           | Helmert-Abridged Molodenski Transformation Parameters                                  |
| RTCM1022           | Molodenski-Badekas Transformation Parameters                                           |
| RTCM1023           | Residuals, Ellipsoidal Grid Representation                                             |
| RTCM1024           | Residuals, Plane Grid Representation                                                   |
| RTCM1025           | Projection Parameters, Projection Types other than Lambert Conic Conformal (2 SP) and  |
|                    | Oblique Mercator                                                                       |
| RTCM1026           | Projection Parameters, Projection Type LCC2SP (Lambert Conic Conformal (2 SP))         |
| RTCM1027           | Projection Parameters, Projection Type OM (Oblique Mercator)                           |
| RTCM1029           | Unicode Text String                                                                    |
| RTCM1033           | Receiver and Antenna Descriptors                                                       |
| RTCM1037           | Network RTK (MAC), GLONASS Ionospheric Correction Differences                          |
| RTCM1038           | Network RTK (MAC), GLONASS Geometric Correction Differences                            |
| RTCM1039           | Network RTK (MAC), GLONASS Combined Geometric and Ionospheric Correction Differences   |
| RTCM1041           | NavIC/IRNSS Satellite Ephemeris Data                                                   |
| RTCM1042           | BDS Satellite Ephemeris Data                                                           |
| RTCM1044           | QZSS Satellite Ephemeris Data                                                          |
| RTCM1045           | Galileo F/NAV Satellite Ephemeris Data                                                 |
| RTCM1046           | Galileo I/NAV Satellite Ephemeris Data                                                 |
| RTCM1071           | GPS MSM1, Compact Pseudoranges                                                         |
| RTCM1072           | GPS MSM2, Compact PhaseRanges                                                          |
| RTCM1073           | GPS MSM3, Compact Pseudoranges and PhaseRanges                                         |
| RTCM1074           | GPS MSM4, Full Pseudoranges and PhaseRanges plus CNR                                   |
| RTCM1075           | GPS MSM5, Full Pseudoranges, PhaseRanges, PhaseRangeRate and CNR                       |
| RTCM1076           | GPS MSM6, Full Pseudoranges and PhaseRanges plus CNR (high resolution)                 |
| RTCM1077           | GPS MSM7, Full Pseudoranges, PhaseRanges, PhaseRangeRate and CNR (high resolution)     |
| RTCM1081           | GLONASS MSM1, Compact Pseudoranges                                                     |
| RTCM1082           | GLONASS MSM2, Compact PhaseRanges                                                      |
| RTCM1083           | GLONASS MSM3, Compact Pseudoranges and PhaseRanges                                     |
| RTCM1084           | GLONASS MSM4, Full Pseudoranges and PhaseRanges plus CNR                               |
| RTCM1085           | GLONASS MSM5, Full Pseudoranges, PhaseRanges, PhaseRangeRate and CNR                   |
| RTCM1086           | GLONASS MSM6, Full Pseudoranges and PhaseRanges plus CNR (high resolution)             |
| RTCM1087           | GLONASS MSM7, Full Pseudoranges, PhaseRanges, PhaseRangeRate and CNR (high resolution) |
| RTCM1091           | Galileo MSM1, Compact Pseudoranges                                                     |
| RTCM1092           | Galileo MSM2, Compact PhaseRanges                                                      |
| RTCM1093           | Galileo MSM3, Compact Pseudoranges and PhaseRanges                                     |
| RTCM1094           | Galileo MSM4, Full Pseudoranges and PhaseRanges plus CNR                               |
| RTCM1095           | Galileo MSM5, Full Pseudoranges, PhaseRanges, PhaseRangeRate and CNR                   |
| RTCM1096           | Galileo MSM6, Full Pseudoranges and PhaseRanges plus CNR (high resolution)             |
| RTCM1097           | Galileo MSM7, Full Pseudoranges, PhaseRanges, PhaseRangeRate and CNR (high resolution) |
| RTCM1101           | SBAS MSM1, Compact Pseudoranges                                                        |

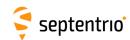

| Message Iden- | Short Description                                                                      |
|---------------|----------------------------------------------------------------------------------------|
| tifier        |                                                                                        |
| RTCM1102      | SBAS MSM2, Compact PhaseRanges                                                         |
| RTCM1103      | SBAS MSM3, Compact Pseudoranges and PhaseRanges                                        |
| RTCM1104      | SBAS MSM4, Full Pseudoranges and PhaseRanges plus CNR                                  |
| RTCM1105      | SBAS MSM5, Full Pseudoranges, PhaseRanges, PhaseRangeRate and CNR                      |
| RTCM1106      | SBAS MSM6, Full Pseudoranges and PhaseRanges plus CNR (high resolution)                |
| RTCM1107      | SBAS MSM7, Full Pseudoranges, PhaseRanges, PhaseRangeRate and CNR (high resolution)    |
| RTCM1111      | QZSS MSM1, Compact Pseudoranges                                                        |
| RTCM1112      | QZSS MSM2, Compact PhaseRanges                                                         |
| RTCM1113      | QZSS MSM3, Compact Pseudoranges and PhaseRanges                                        |
| RTCM1114      | QZSS MSM4, Full Pseudoranges and PhaseRanges plus CNR                                  |
| RTCM1115      | QZSS MSM5, Full Pseudoranges, PhaseRanges, PhaseRangeRate and CNR                      |
| RTCM1116      | QZSS MSM6, Full Pseudoranges and PhaseRanges plus CNR (high resolution)                |
| RTCM1117      | QZSS MSM7, Full Pseudoranges, PhaseRanges, PhaseRangeRate and CNR (high resolution)    |
| RTCM1121      | BeiDou MSM1, Compact Pseudoranges                                                      |
| RTCM1122      | BeiDou MSM2, Compact PhaseRanges                                                       |
| RTCM1123      | BeiDou MSM3, Compact Pseudoranges and PhaseRanges                                      |
| RTCM1124      | BeiDou MSM4, Full Pseudoranges and PhaseRanges plus CNR                                |
| RTCM1125      | BeiDou MSM5, Full Pseudoranges, PhaseRanges, PhaseRangeRate and CNR                    |
| RTCM1126      | BeiDou MSM6, Full Pseudoranges and PhaseRanges plus CNR (high resolution)              |
| RTCM1127      | BeiDou MSM7, Full Pseudoranges, PhaseRanges, PhaseRangeRate and CNR (high resolution)  |
| RTCM1131      | NavIC/IRNSS MSM1, Compact Pseudoranges                                                 |
| RTCM1132      | NavIC/IRNSS MSM2, Compact PhaseRanges                                                  |
| RTCM1133      | NavIC/IRNSS MSM3, Compact Pseudoranges and PhaseRanges                                 |
| RTCM1134      | NavIC/IRNSS MSM4, Full Pseudoranges and PhaseRanges plus CNR                           |
| RTCM1135      | NavIC/IRNSS MSM5, Full Pseudoranges, PhaseRanges, PhaseRangeRate and CNR               |
| RTCM1136      | NavIC/IRNSS MSM6, Full Pseudoranges and PhaseRanges plus CNR (high resolution)         |
| RTCM1137      | NavIC/IRNSS MSM7, Full Pseudoranges, PhaseRanges, PhaseRangeRate and CNR (high resolu- |
|               | tion)                                                                                  |
| RTCM1230      | GLONASS L1&L2 Code-Phase Biases                                                        |

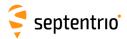

### **Index of Commands**

```
Α
AddWiFiAccessPoint
   exeAddWiFiAccessPoint, getAddWiFiAccessPoint
     eawa, gawa, 194
AGCMode
   setAGCMode, getAGCMode
     sam, gam, 118
Antennalnfo
   IstAntennaInfo
     lai, 78
AntennaOffset
   setAntennaOffset, getAntennaOffset
     sao, gao, 122
AuthorizationLinkCloudIt
   IstAuthorizationLinkCloudIt
     lal, 265
В
BBSamplingMode
   setBBSamplingMode, getBBSamplingMode
     sbbs, gbbs, 119
BINEXCloudIt
   setBINEXCloudIt, getBINEXCloudIt
     sbci, gbci, 266
BINEXFormatting
   setBINEXFormatting, getBINEXFormatting
     sbfm, gbfm, 213
BINEXFTP
   setBINEXFTP, getBINEXFTP
     sbfp, gbfp, 259
BINEXLoggingParameters
   setBINEXLoggingParameters, getBINEXLoggingParameters
     sblp, gblp, 239
BINEXOnce
   exeBINEXOnce, getBINEXOnce
     ebio, gbio, 215
BINEXOutput
   setBINEXOutput, getBINEXOutput
     sbo, gbo, 216
```

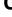

ChannelAllocation

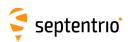

setChannelAllocation, getChannelAllocation sca, gca, 106 ClockSyncThreshold setClockSyncThreshold, getClockSyncThreshold scst, gcst, 159 CloudItConfig setCloudItConfig, getCloudItConfig scic, gcic, 267 CMRv2Formatting setCMRv2Formatting, getCMRv2Formatting sc2f, gc2f, 234 CMRv2Interval setCMRv2Interval, getCMRv2Interval sc2i, gc2i, 235 CMRv2Message2 setCMRv2Message2, getCMRv2Message2 sc2m, gc2m, 236 CMRv2Output setCMRv2Output, getCMRv2Output sc2o, gc2o, 237 CMRv2Usage setCMRv2Usage, getCMRv2Usage sc2u, gc2u, 238 CN0Mask setCN0Mask, getCN0Mask scm, gcm, 108 CommandHelp IstCommandHelp help, 79 COMSettings setCOMSettings, getCOMSettings scs, gcs, 169 ConfigFile IstConfigFile lcf, 80 CopyConfigFile exeCopyConfigFile, getCopyConfigFile eccf, gccf, 81 CosmosConfig setCosmosConfig, getCosmosConfig scoc, gcoc, 282 CrossDomainWebAccess setCrossDomainWebAccess, getCrossDomainWebAccess scda, gcda, 170 CurrentUser IstCurrentUser Icu, 101 D DaisyChainMode

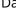

setDaisyChainMode, getDaisyChainMode sdcm, gdcm, 171

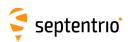

```
DataInOut
   setDataInOut, getDataInOut
      sdio, gdio, 172
DefaultAccessLevel
   setDefaultAccessLevel, getDefaultAccessLevel
      sdal, gdal, 102
DiffCorrMaxAge
   setDiffCorrMaxAge, getDiffCorrMaxAge
     sdca, gdca, 123
DiffCorrUsage
   set Diff Corr Usage, get Diff Corr Usage \\
      sdcu, gdcu, 124
DisconnectCloudIt
   exeDisconnectCloudIt, getDisconnectCloudIt
      edci, gdci, 269
DiskEvent
   IstDiskEvent
     lde, 240
DiskFullAction
   setDiskFullAction, getDiskFullAction
      sdfa, gdfa, 242
DiskInfo
   IstDiskInfo
     ldi, 243
DynamicDNS
   setDynamicDNS, getDynamicDNS
      sdds, gdds, 174
Ε
EchoMessage
    exeEchoMessage, getEchoMessage
      eecm, gecm, 175
ElevationMask
   setElevationMask, getElevationMask
     sem, gem, 125
EthernetMode
   setEthernetMode, getEthernetMode
      seth, geth, 82
EventParameters
   setEventParameters, getEventParameters
      sep, gep, 160
exeAuthorizeCloudIt
   exeAuthorizeCloudIt
      erac, 270
F
FileNaming
   setFileNaming, getFileNaming
      sfn, gfn, 244
FTPPushTest
   exeFTPPushTest, getFTPPushTest
      efpt, gfpt, 260
```

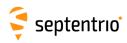

```
FTPUpgrade
    exeFTPUpgrade, getFTPUpgrade
      efup, gfup, 83
G
GalOSNMAPublicKeys
   lstGalOSNMAPublicKeys
      lopk, 151
    setGalOSNMAPublicKeys, getGalOSNMAPublicKeys
      sopk, gopk, 152
GalOSNMAUsage
    setGalOSNMAUsage, getGalOSNMAUsage
      sou, gou, 153
GeodeticDatum
    setGeodeticDatum, getGeodeticDatum
      sgd, ggd, 154
GeoidUndulation
    setGeoidUndulation, getGeoidUndulation
      sgu, ggu, 126
GlobalFileNamingOptions
    setGlobalFileNamingOptions, getGlobalFileNamingOptions
      sfno, gfno, 245
GPIOFunctionality
    setGPIOFunctionality, getGPIOFunctionality
      sgpf, ggpf, 84
Н
HealthMask
    setHealthMask, getHealthMask
      shm, ghm, 127
HttpsSettings
   setHttpsSettings, getHttpsSettings
      shs, ghs, 176
I
InternalFile
   IstInternalFile
      lif, 85
IonosphereModel
    setIonosphereModel, getIonosphereModel
      sim, gim, 128
IPFiltering
    setIPFiltering, getIPFiltering
      sipf, gipf, 177
IPKeepAlive
    setIPKeepAlive, getIPKeepAlive
      sipk, gipk, 178
IPPortSettings
    setIPPortSettings, getIPPortSettings
      sipp, gipp, 179
IPReceiveSettings
    setIPReceiveSettings, getIPReceiveSettings
      sirs, girs, 180
```

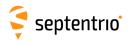

```
IPServerSettings
    setIPServerSettings, getIPServerSettings
      siss, giss, 181
IPSettings
    setIPSettings, getIPSettings
      sips, gips, 182
L
L6CLASSource
    setL6CLASSource, getL6CLASSource
      scls, gcls, 130
LBandBeams
   IstLBandBeams
      Ilbb, 275
    setLBandBeams, getLBandBeams
      slbb, glbb, 276
LBandCustomServiceID
    setLBandCustomServiceID, getLBandCustomServiceID
      slcs, glcs, 277
LBandNTRIPDelivery
    setLBandNTRIPDelivery, getLBandNTRIPDelivery
      slnd, glnd, 278
LBandSelectMode
    setLBandSelectMode, getLBandSelectMode
      slsm, glsm, 279
LBAS1RefStations
   lstLBAS1RefStations
      Ilrs, 280
    setLBAS1RefStations, getLBAS1RefStations
     slrs, glrs, 281
LEDMode
    setLEDMode, getLEDMode
      slm, glm, 86
LogIn
    LogIn
      login, 103
LogOut
    LogOut
      logout, 104
LogSession
    setLogSession, getLogSession
      sls, gls, 246
LogSessionSchedule
    setLogSessionSchedule, getLogSessionSchedule
      slss, glss, 248
M
MagneticVariance
    setMagneticVariance, getMagneticVariance
     smv, gmv, 131
ManageDisk
    exeManageDisk, getManageDisk
```

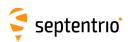

emd, gmd, 249 ManageWiFiAccessPoint exeManageWiFiAccessPoint, getManageWiFiAccessPoint emwa, gmwa, 195 MarkerParameters setMarkerParameters, getMarkerParameters smp, gmp, 166 Meas3MaxRefInterval setMeas3MaxRefInterval, getMeas3MaxRefInterval smrf, gmrf, 205 MIBDescription IstMIBDescription Imd, 87 MultipathMitigation setMultipathMitigation, getMultipathMitigation smm, gmm, 109 Ν NetworkRTKConfig setNetworkRTKConfig, getNetworkRTKConfig snrc, gnrc, 132 NMEACloudIt setNMEACloudIt, getNMEACloudIt snci, gnci, 271 **NMEAFTP** setNMEAFTP, getNMEAFTP snfp, gnfp, 261 **NMEALogging** setNMEALogging, getNMEALogging snlp, gnlp, 250 **NMEAOnce** exeNMEAOnce, getNMEAOnce enoc, gnoc, 199 **NMEAOutput** setNMEAOutput, getNMEAOutput sno, gno, 200 **NMEAPrecision** setNMEAPrecision, getNMEAPrecision snp, gnp, 202 **NMEATalkerID** setNMEATalkerID, getNMEATalkerID snti, gnti, 203 **NMEAVersion** setNMEAVersion, getNMEAVersion snv, gnv, 204 NotchFiltering setNotchFiltering, getNotchFiltering snf, gnf, 120 NtpClient setNtpClient, getNtpClient snc, gnc, 161 **NTPServer** 

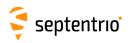

setNTPServer, getNTPServer sntp, gntp, 162 NtripCasterMountPoints setNtripCasterMountPoints, getNtripCasterMountPoints snmp, gnmp, 187 NtripCasterMPFormat setNtripCasterMPFormat, getNtripCasterMPFormat smpf, gmpf, 188 NtripCasterSettings setNtripCasterSettings, getNtripCasterSettings sncs, gncs, 189 NtripCasterUsers setNtripCasterUsers, getNtripCasterUsers sncu, gncu, 190 **NtripSettings** setNtripSettings, getNtripSettings snts, gnts, 191 NTRIPSourceTable **IstNTRIPSourceTable** Inst, 192 NtripTlsSettings setNtripTlsSettings, getNtripTlsSettings sntt, gntt, 193 0 ObserverComment setObserverComment, getObserverComment soc, goc, 167 ObserverParameters setObserverParameters, getObserverParameters sop, gop, 168 P PeriodicEcho setPeriodicEcho, getPeriodicEcho spe, gpe, 183 PointToPoint setPointToPoint, getPointToPoint sp2p, gp2p, 185 **PortFirewall** setPortFirewall, getPortFirewall spfw, gpfw, 186 PowerMode exePowerMode, getPowerMode epwm, gpwm, 96 PowerThresholds setPowerThresholds, getPowerThresholds spth, gpth, 97 **PPPAutoSeed** setPPPAutoSeed, getPPPAutoSeed spas, gpas, 133 PPPSetSeedGeod

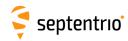

```
exePPPSetSeedGeod, getPPPSetSeedGeod
      epss, gpss, 134
PPSParameters
   setPPSParameters, getPPSParameters
      spps, gpps, 163
PreserveLogging
   exePreserveLogging, getPreserveLogging
      epl, gpl, 251
PreserveOnEvent
   setPreserveOnEvent, getPreserveOnEvent
      spoe, gpoe, 252
PVTMode
   setPVTMode, getPVTMode
      spm, gpm, 136
R
RAIMLevels
   setRAIMLevels, getRAIMLevels
      srl, grl, 137
ReceiverCapabilities
   getReceiverCapabilities
     grc, 88
ReceiverDynamics
   setReceiverDynamics, getReceiverDynamics
      srd, grd, 138
ReceiverInterface
   getReceiverInterface
      gri, 91
RecordedFile
   IstRecordedFile
     Irf, 253
REFOUTMode
   setREFOUTMode, getREFOUTMode
      srom, grom, 164
RegisteredApplications
   exeRegistered Applications, getRegistered Applications\\
      era, gra, 92
RemoveFile
   exeRemoveFile, getRemoveFile
      erf, grf, 254
ResetNavFilter
   exeResetNavFilter, getResetNavFilter
      ernf, grnf, 139
ResetReceiver
   exeResetReceiver, getResetReceiver
      erst, grst, 93
RINEXCloudIt
   setRINEXCloudIt, getRINEXCloudIt
      srci, grci, 272
RINEXFTP
   setRINEXFTP, getRINEXFTP
      srfp, grfp, 262
```

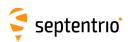

RINEXLogging setRINEXLogging, getRINEXLogging srxl, grxl, 255 RTCMMSMCloudIt setRTCMMSMCloudIt, getRTCMMSMCloudIt srmi, grmi, 273 **RTCMMSMFTP** setRTCMMSMFTP, getRTCMMSMFTP smfp, gmfp, 263 RTCMMSMLogging setRTCMMSMLogging, getRTCMMSMLogging smsl, gmsl, 257 RTCMv2Compatibility setRTCMv2Compatibility, getRTCMv2Compatibility sr2c, gr2c, 217 RTCMv2EphemerisHoldoff setRTCMv2EphemerisHoldoff, getRTCMv2EphemerisHoldoff sr2h, gr2h, 218 RTCMv2Formatting setRTCMv2Formatting, getRTCMv2Formatting sr2f, gr2f, 219 RTCMv2Interval setRTCMv2Interval, getRTCMv2Interval sr2i, gr2i, 220 RTCMv2IntervalObs setRTCMv2IntervalObs, getRTCMv2IntervalObs sr2b, gr2b, 221 RTCMv2Message16 setRTCMv2Message16, getRTCMv2Message16 sr2m, gr2m, 222 RTCMv2Output setRTCMv2Output, getRTCMv2Output sr2o, gr2o, 223 RTCMv2Usage setRTCMv2Usage, getRTCMv2Usage sr2u, gr2u, 224 RTCMv3CRSTransfo setRTCMv3CRSTransfo, getRTCMv3CRSTransfo sr3t, gr3t, 225 RTCMv3Delay setRTCMv3Delay, getRTCMv3Delay sr3d, gr3d, 226 RTCMv3Formatting setRTCMv3Formatting, getRTCMv3Formatting sr3f, gr3f, 227 RTCMv3Interval setRTCMv3Interval, getRTCMv3Interval sr3i, gr3i, 229 RTCMv3Message1029 setRTCMv3Message1029, getRTCMv3Message1029

sr3m, gr3m, 230

RTCMv3Output

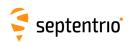

setRTCMv3Output, getRTCMv3Output sr3o, gr3o, 231 RTCMv3Usage setRTCMv3Usage, getRTCMv3Usage sr3u, gr3u, 233 S SatelliteTracking setSatelliteTracking, getSatelliteTracking sst, gst, 110 SatelliteUsage setSatelliteUsage, getSatelliteUsage ssu, gsu, 140 **SBASCorrections** setSBASCorrections, getSBASCorrections ssbc, gsbc, 141 SBASService setSBASService, getSBASService sssc, gssc, 143 SBFCloudIt setSBFCloudIt, getSBFCloudIt ssci, gsci, 274 SBFFTP setSBFFTP, getSBFFTP ssfp, gsfp, 264 **SBFGroups** setSBFGroups, getSBFGroups ssgp, gsgp, 206 SBFOnce exeSBFOnce, getSBFOnce esoc, gsoc, 207 SBFOutput setSBFOutput, getSBFOutput sso, gso, 210 SignalTracking setSignalTracking, getSignalTracking snt, gnt, 112 SignalUsage setSignalUsage, getSignalUsage snu, gnu, 144 SmoothingInterval setSmoothingInterval, getSmoothingInterval ssi, gsi, 114 StandbyMonitoring setStandbyMonitoring, getStandbyMonitoring ssm, gsm, 98 StaticPosCartesian setStaticPosCartesian, getStaticPosCartesian sspc, gspc, 145 StaticPosGeodetic setStaticPosGeodetic, getStaticPosGeodetic sspg, gspg, 147

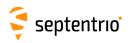

#### T

TimingSystem setTimingSystem, getTimingSystem sts, gts, 165 TrackingLoopParameters set Tracking Loop Parameters, get Tracking Loop Parametersstlp, gtlp, 116 TroposphereModel setTroposphereModel, getTroposphereModel stm, gtm, 148 TroposphereParameters setTroposphereParameters, getTroposphereParameters stp, gtp, 150 U USBInternetAccess setUSBInternetAccess, getUSBInternetAccess suia, guia, 95 UserAccessLevel setUserAccessLevel, getUserAccessLevel sual, gual, 105 UserDatum setUserDatum, getUserDatum sud, gud, 156 UserDatumVel setUserDatumVel, getUserDatumVel sudv, gudv, 157 UserEllipsoid setUserEllipsoid, getUserEllipsoid sue, gue, 158 W WakeUpInterval setWakeUpInterval, getWakeUpInterval swui, gwui, 99 WBIMitigation setWBIMitigation, getWBIMitigation swbi, gwbi, 121 WiFiAccessPoint setWiFiAccessPoint, getWiFiAccessPoint swfa, gwfa, 196 WiFiAccessPoints **IstWiFiAccessPoints** lwa, 197 WiFiMode setWiFiMode, getWiFiMode

swfm, gwfm, 198

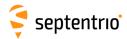

### Index of SBF Blocks

```
ASCIIIn, 473
BaseStation, 430
BaseVectorCart, 407
BaseVectorGeod, 410
BBSamples, 472
BDSAlm, 351
BDSCNav2, 349
BDSIon, 352
BDSNav, 347
BDSRaw, 317
BDSRawB1C, 318
BDSRawB2a, 319
BDSRawB2b, 320
BDSUtc, 353
ChannelStatus, 437
Commands, 470
Comment, 471
CosmosStatus, 464
DiffCorrIn, 428
DiskStatus, 459
DOP, 389
DynDNSStatus, 456
EndOfMeas, 306
EndOfPVT, 414
ExtEvent, 418
ExtEventBaseVectGeod, 425
ExtEventPVTCartesian, 419
ExtEventPVTGeodetic, 422
GALAlm, 342
GALAuthStatus, 465
GALGstGps, 345
GALIon, 343
GALNav, 339
GALRawCNAV, 314
GALRawFNAV, 312
GALRawINAV, 313
```

GALSARRLM, 346

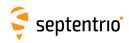

GALUtc, 344 **GEOAlm**, 367 GEOClockEphCovMatrix, 372 **GEOCorrections**, 405 **GEODegrFactors**, 365 **GEOFastCorr**, 361 GEOFastCorrDegr, 363 **GEOIGPMask**, 368 **GEOIntegrity**, 362 **GEOIonoDelay**, 370 GEOLongTermCorr, 369 **GEOMT00**, 359 **GEONav**, 364 **GEONetworkTime**, 366 GEOPRNMask, 360 GEORawL1, 315 GEORawL5, 316 **GEOServiceLevel**, 371 **GLOAlm**, 337 **GLONav**, 336 GLORawCA, 311 GLOTime, 338 GPSAlm, 331 GPSCNav, 334 GPSIon, 332 **GPSNav**, 329 GPSRawCA, 307 GPSRawL1C, 310 GPSRawL2C, 308 GPSRawL5, 309 GPSUtc, 333 InputLink, 445 IPStatus, 453 IQCorr, 303 **ISMR**, 305 LBandBeams, 436 LBandTrackerStatus, 432 LBAS1DecoderStatus, 433 LBAS1Messages, 435 LogStatus, 460 Meas3CNOHiRes, 299 Meas3Doppler, 300 **Meas3MP**, 302 Meas3PP, 301 Meas3Ranges, 298 MeasEpoch, 291 MeasExtra, 296

NavICLNav, 357 NAVICRaw, 328

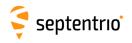

NTRIPClientStatus, 451 NTRIPServerStatus, 452

OutputLink, 448

P2PPStatus, 463
PosCart, 390
PosCovCartesian, 381
PosCovGeodetic, 383
PosLocal, 394
PosProjected, 396
PowerStatus, 457
PVTCartesian, 373
PVTGeodetic, 377
PVTResiduals, 400
PVTSatCartesian, 398

QualityInd, 458
QZSAlm, 356
QZSNav, 354
QZSRawL1C, 325
QZSRawL1CA, 321
QZSRawL1S, 326
QZSRawL2C, 322
QZSRawL5, 323
QZSRawL5, 327
QZSRawL6, 324

PVTSupport, 412 PVTSupportA, 413

RAIMStatistics, 404
ReceiverSetup, 466
ReceiverStatus, 440
ReceiverTime, 415
RFStatus, 462
RTCMDatum, 431
RxComponents, 468
RxMessage, 469

SatVisibility, 444 SystemInfo, 474

VelCovCartesian, 385 VelCovGeodetic, 387

WiFiAPStatus, 454 WiFiClientStatus, 455

xPPSOffset, 416